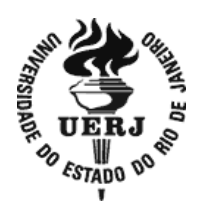

## **Universidade do Estado do Rio de Janeiro**

Centro de Tecnologia e Ciências Faculdade de Engenharia

Francisco Simón Sanchís Jorge

# **Estudo do Método da Perturbação Modal Aplicado a Estruturas Dielétricas Laminares**

Rio de Janeiro 2016

Francisco Simón Sanchís Jorge

## **Estudo do Método da Perturbação Modal Aplicado a Estruturas Dielétricas Laminares**

Dissertação apresentada como requisito parcial para obtenção do título de Mestre, ao Programa de Pós-Graduação em Engenharia Eletrônica da Universidade do Estado do Rio de Janeiro. Área de Concentração: Redes de Telecomunicações.

Orientador: Prof. Dr. Antonio Romeiro Sapienza

## CATALOGAÇÃO NA FONTE

## UERJ / REDE SIRIUS / BIBLIOTECA CTC/B

S211 Sanchís Jorge, Francisco Simón. Estudo do método da perturbação modal aplicado a estruturas dielétricas laminares / Francisco Simón Sanchís Jorge. – 2016. 315f. Orientador: Antonio Romeiro Sapienza. Dissertação (Mestrado) - Universidade do Estado do Rio de Janeiro, Faculdade de Engenharia. 1. Engenharia eletrônica. 2. Telecomunicações - Dissertações. 3. Guias de ondas dieletricos - Dissertações. 4. Teoria de modos acoplados - Dissertações. I. Sapienza, Antonio Romeiro. II. Universidade do Estado do Rio de Janeiro. III. Título. CDU 621.319.2

Autorizo, apenas para fins acadêmicos e científicos, a reprodução total ou parcial desta dissertação.

\_\_\_\_\_\_\_\_\_\_\_\_\_\_\_\_\_\_\_\_\_\_\_\_\_\_\_\_\_\_\_\_\_\_\_ \_\_\_\_\_\_\_\_\_\_\_\_\_\_\_\_\_\_\_\_\_

Assinatura Data

Francisco Simón Sanchís Jorge

### **Estudo do Método da Perturbação Modal Aplicado a Estruturas Dielétricas Laminares**

Dissertação apresentada como requisito parcial para obtenção do título de Mestre, ao Programa de Pós-Graduação em Engenharia Eletrônica da Universidade do Estado do Rio de Janeiro. Área de Concentração: Redes de Telecomunicações.

Aprovado em 26 de Fevereiro de 2016.

Banca Examinadora:

Ant pienza O.État., UERJ (Orientador) onio Romeird Hugo Enrique Hernandez Figueroa, Ph.D., UNICAMP Paula Brandao Harboe, D.Sc., UFF Lisandro Lovisolo, D.Sc., UER.

## **DEDICATÓRIA**

Dedico este trabalho ao meu filho Líam, que quer ser cientista quando crescer. Também aos meus pais, minha principal referência na vida.

### **AGRADECIMENTOS**

Ao professor Antonio Romeiro Sapienza, pela paixão com que ministra as aulas, fonte de inspiração, pelo compromisso constante, e pela amizade durante estes anos.

Ao professor Rodolfo Souza, pelo incentivo, crítica, compromisso e exigência constantes que, sem dúvida, fizeram que me esforçasse mais em todos meus empreendimentos.

Ao professor Jorge Amaral, pela motivação, incentivo, disponibilidade, entusiasmo e por abrir novos horizontes no meu aprendizado.

À professora Paula Brandão Harboe, pela sua presença na banca examinadora.

Ao professor Hugo E. H. Figueroa, pela sua presença na banca examinadora.

Ao professor Lisandro Lovisolo, pela sua presença na banca examinadora.

A meus pais, por me darem tudo.

A Líam e Juliana, pela compreensão, paciência e carinho, e por me suportarem nos períodos mais estressantes deste processo.

A minha família, que mesmo longe segue muito presente na minha vida.

A José Eduardo Moreira e Beatriz Herkenhoff, pela ajuda constante e o carinho.

Aos meus amigos, Mario e Isaac, pelo apoio constante desde a distância.

Aos meus amigos, Isis, Werley, Amanda, Clarissa e Rodrigo, pela amizade, carinho e por estarem ai sempre que precisei deles.

A empresa PCE Engenharia, pelo apoio e disponibilidade.

Estoy golpeando mi cabeza contra las paredes, pero las paredes se abren paso. *Gustav Mahler*

#### **RESUMO**

SANCHÍS JORGE, Francisco Simón. *Estudo do método da perturbação modal aplicado a estruturas dielétricas laminares*. 315f. Dissertação (Mestrado em Engenharia Eletrônica) – Faculdade de Engenharia, Universidade do Estado do Rio de Janeiro, Rio de Janeiro, 20016.

Este trabalho analisa acoplamentos de guias dielétricos pela técnica da perturbação modal (modos acoplados). A abordagem é generalizada, isto é, aplicável a quaisquer estruturas constituídas por diferentes tipos e números de guias dielétricos. Os fatores fundamentais do acoplamento entre os guias são calculados e os resultados de algumas estruturas confirmados com os publicados na literatura. Embora a teoria seja geral, nesse estudo, limitou-se às estruturas de duas lâminas dielétricas acopladas. A intenção dessa abordagem foi a de se ter uma perfeita compreensão da aplicabilidade do método, para, em trabalhos futuros, usá-lo em estruturas complexas; cristais fotônicos; acoplamentos de diversas fibras ópticas, etc. O método da permissividade efetiva foi desenvolvido, também, sem restrição, com o objetivo de completar a programação do método da perturbação modal. No que diz respeito à análise das lâminas isoladas.

Palavras-chave: Método da perturbação modal; Estruturas dielétricas laminares; Guias dielétricos; Método da permissividade efetiva; Baixo contraste; Alto contraste; Modos acoplados.

### **ABSTRACT**

SANCHÍS JORGE, Francisco Simón. Study of *modal perturbation method applied to laminar dielectric structures*. 315f. Dissertação (Mestrado em Engenharia Eletrônica) – Faculdade de Engenharia, Universidade do Estado do Rio de Janeiro, Rio de Janeiro, 20016.

In this work the coupling between dielectric waveguides is analyzed using the modal perturbation technique (mode coupling). The approach is general, thus, applicable to any kind of structures constituted by different kinds and numbers of dielectric waveguides. Fundamental factors related to the coupling between waveguides are calculated and some of the structure results compared to those published in the literature. Although the theory is general, in this study, were just analyzed coupled dielectric slabs. The reason for this approach is to reach a perfect understanding about the applicability of the method, for, in future works, be able to apply it in more complex structures; fotonic crystals; coupling between several optic fibers, etc. The effective permittivity method was also developed, without restrictions, with the purpose of completing the programming of the modal perturbation method, related to the analysis of isolated slabs.

Keywords: Modal perturbation method; Dielectric slabs; Dielectric waveguides; Effective permittivity method; Low contrast; High contrast; Coupled-mode.

### **LISTA DE FIGURAS**

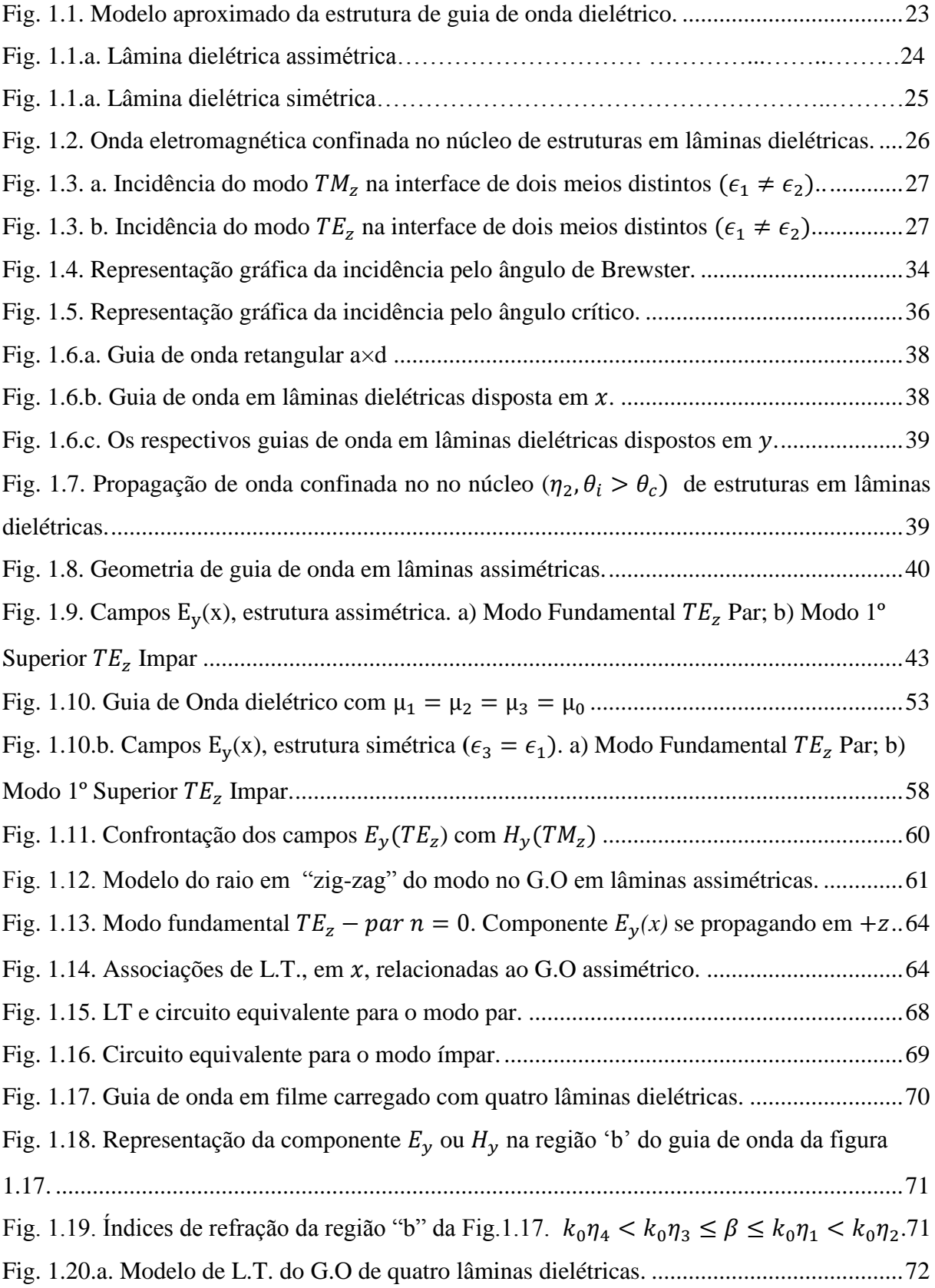

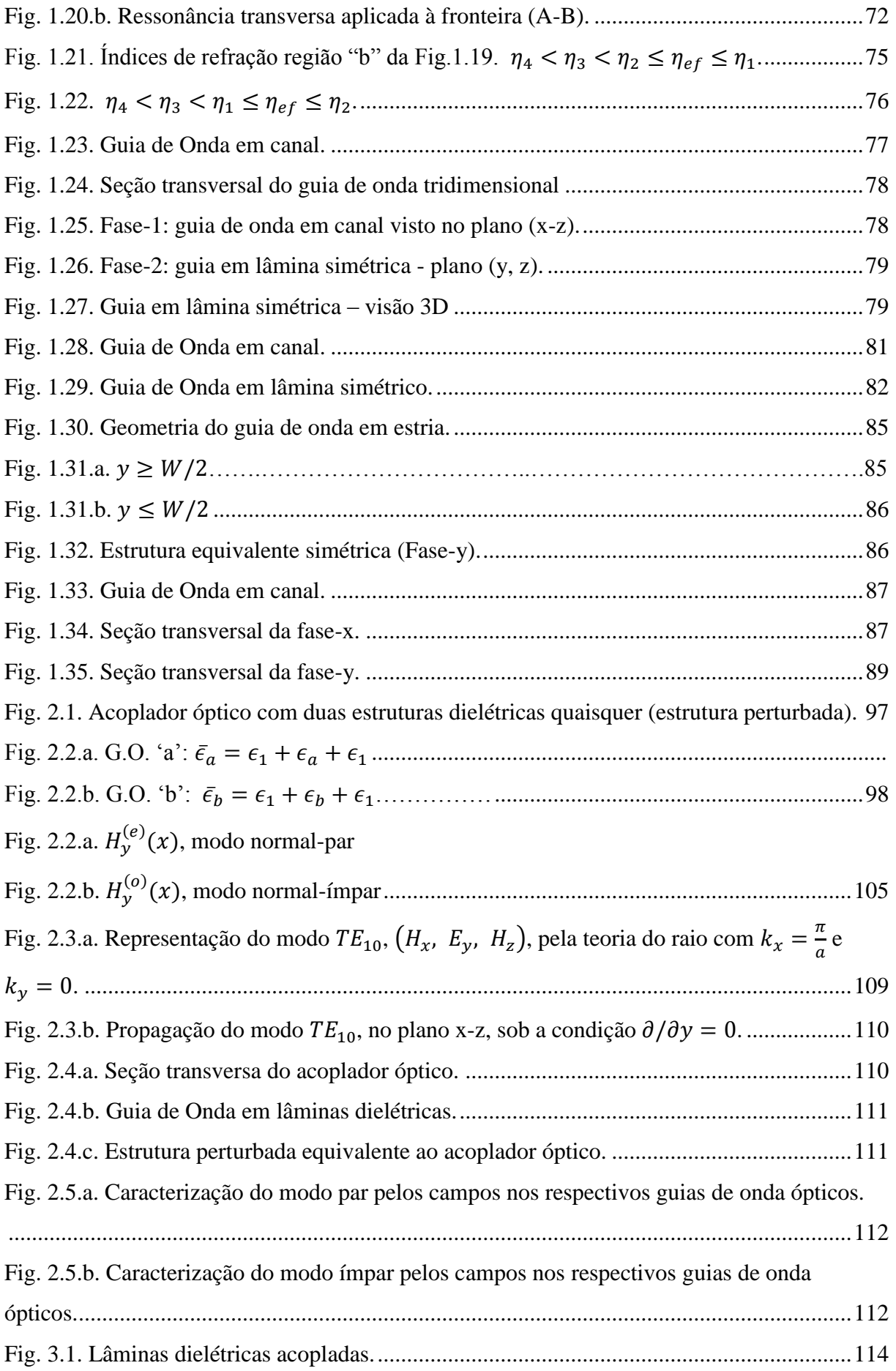

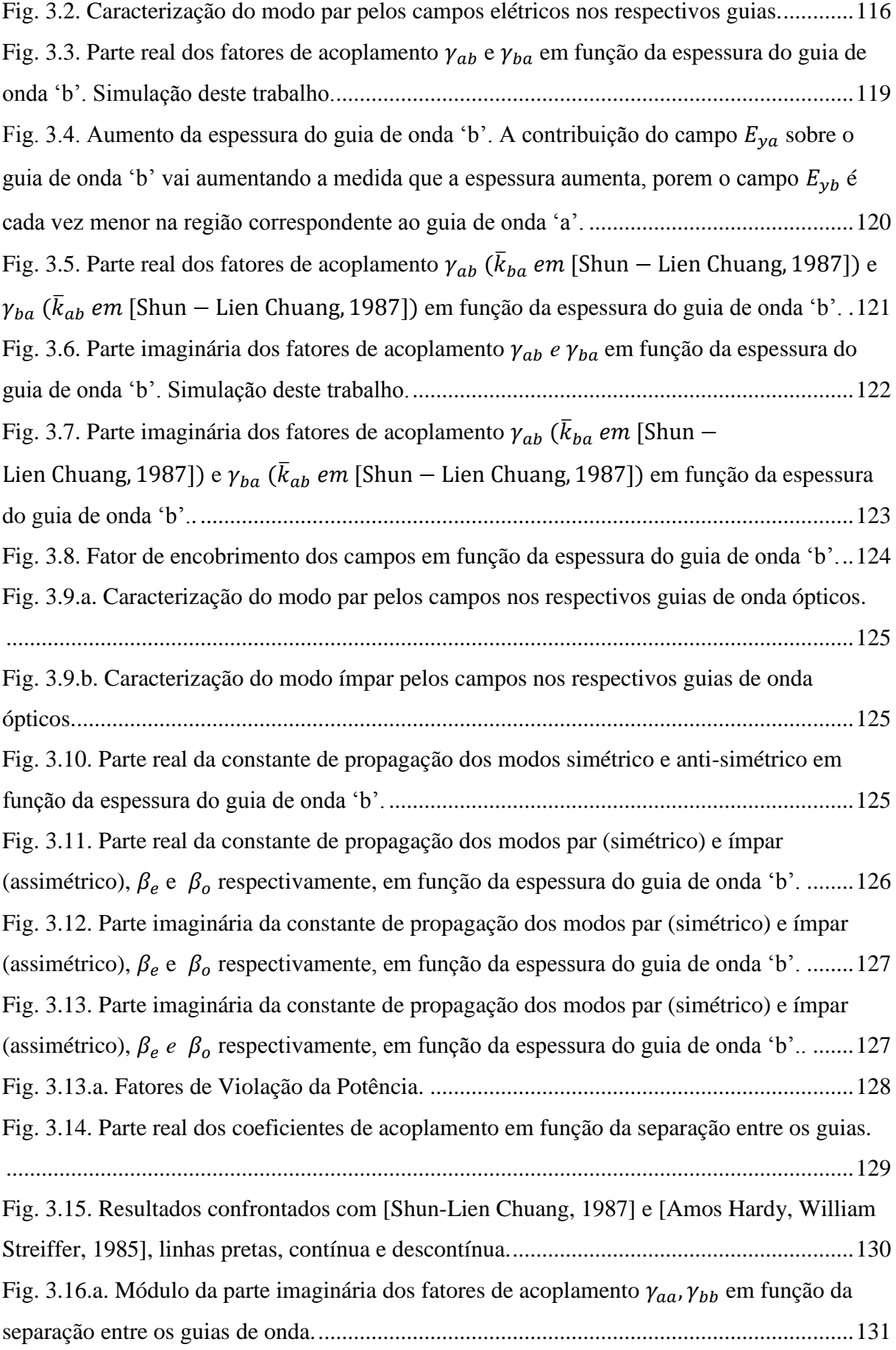

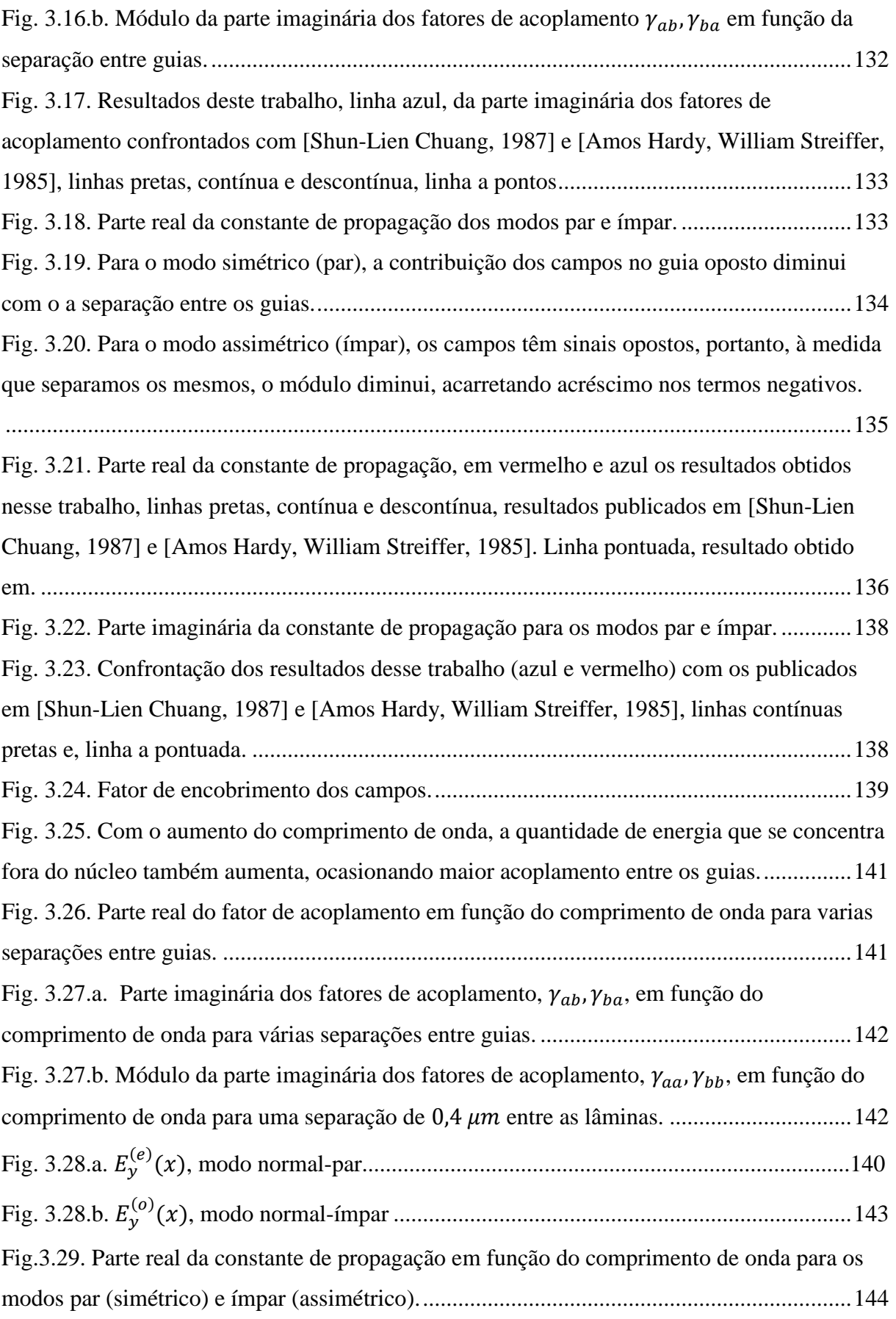

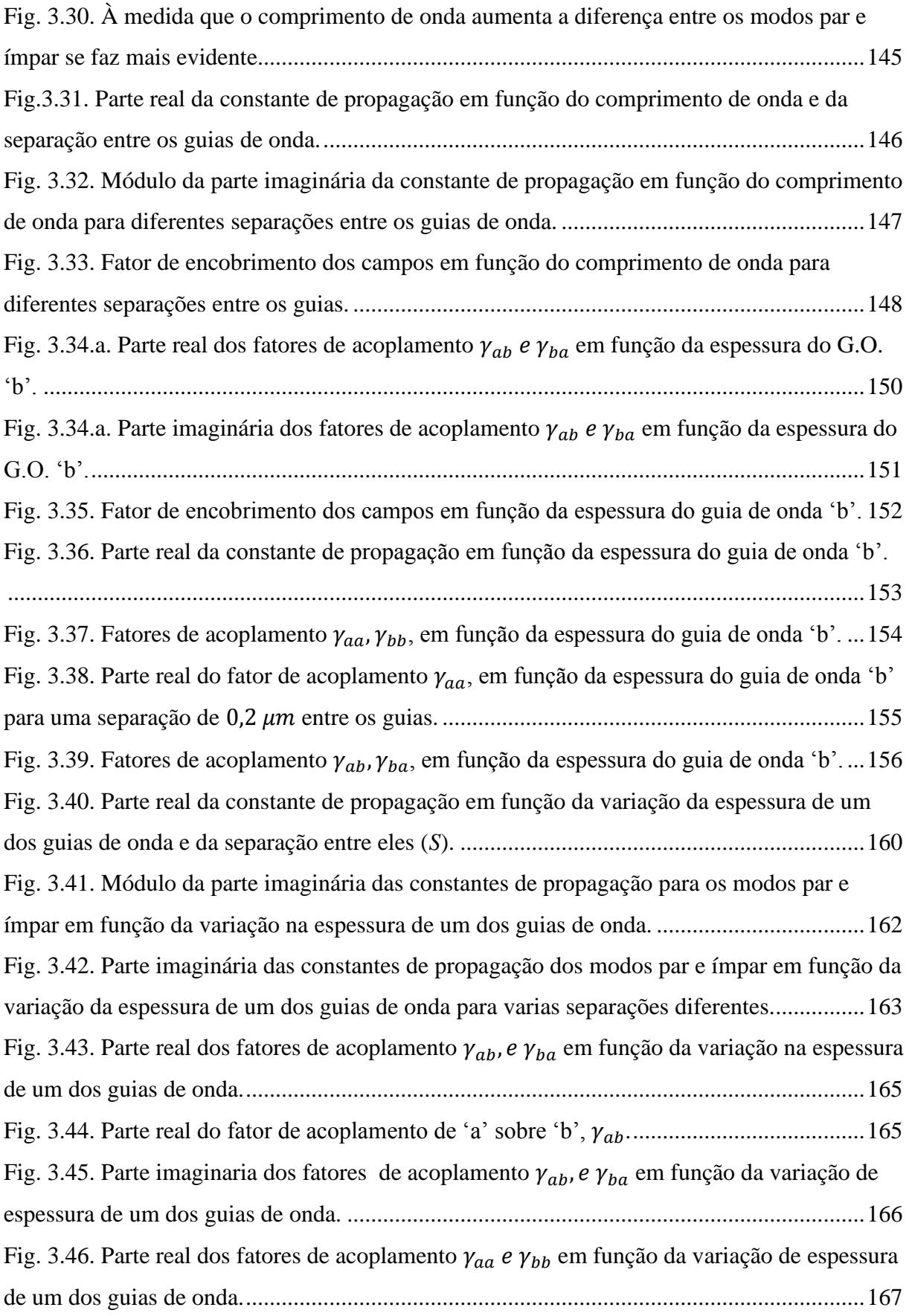

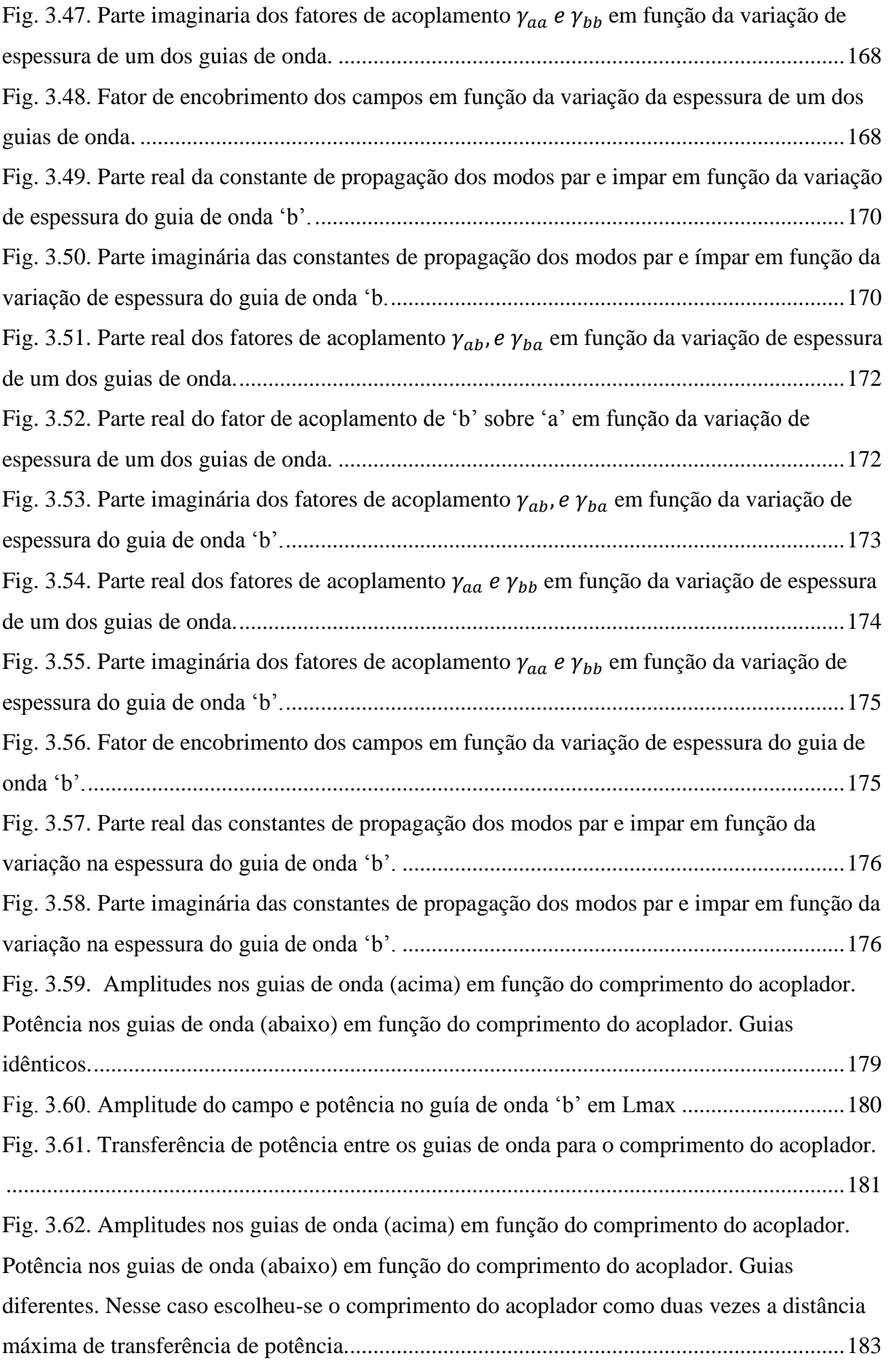

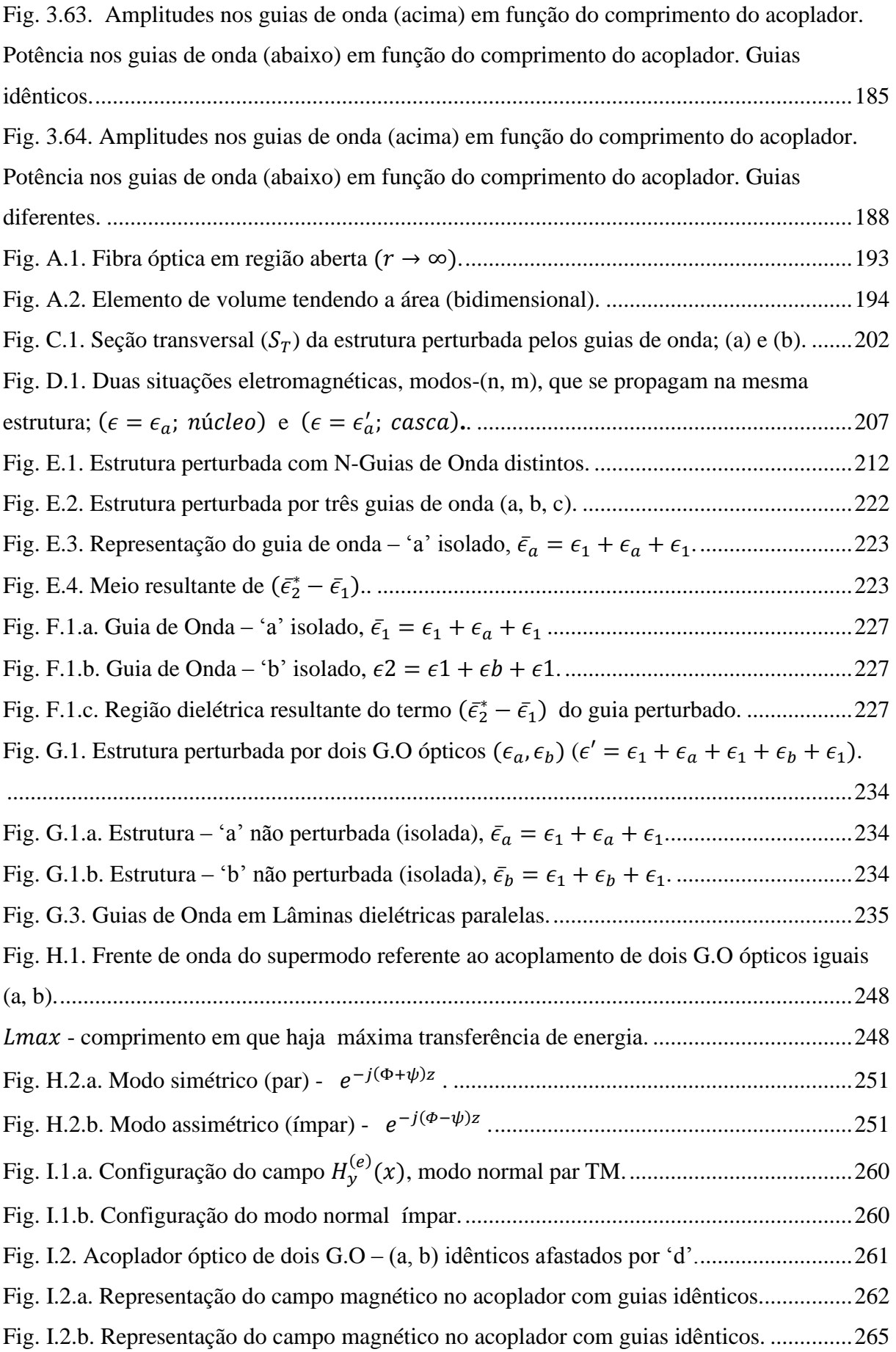

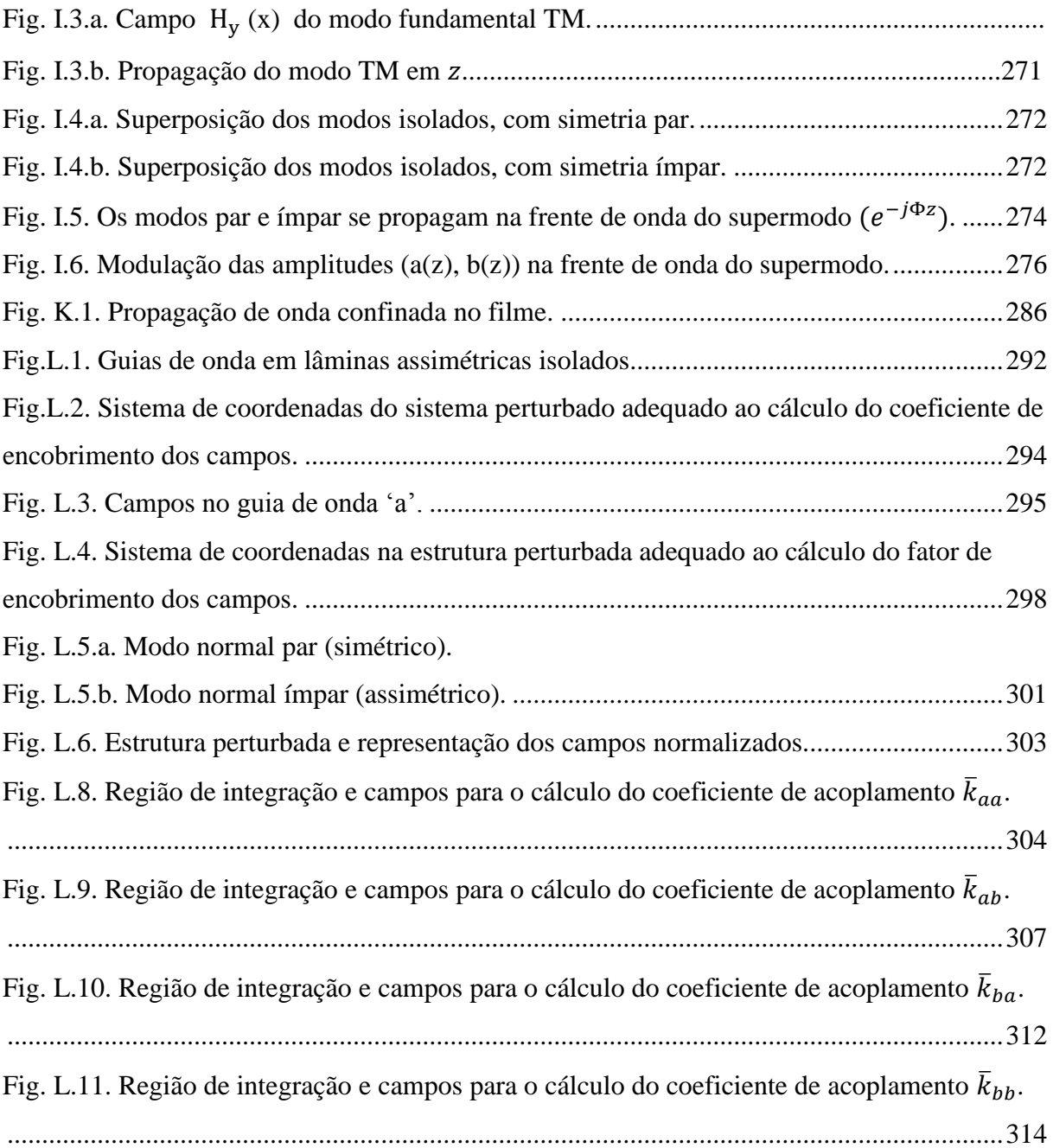

### **LISTA DE TABELAS**

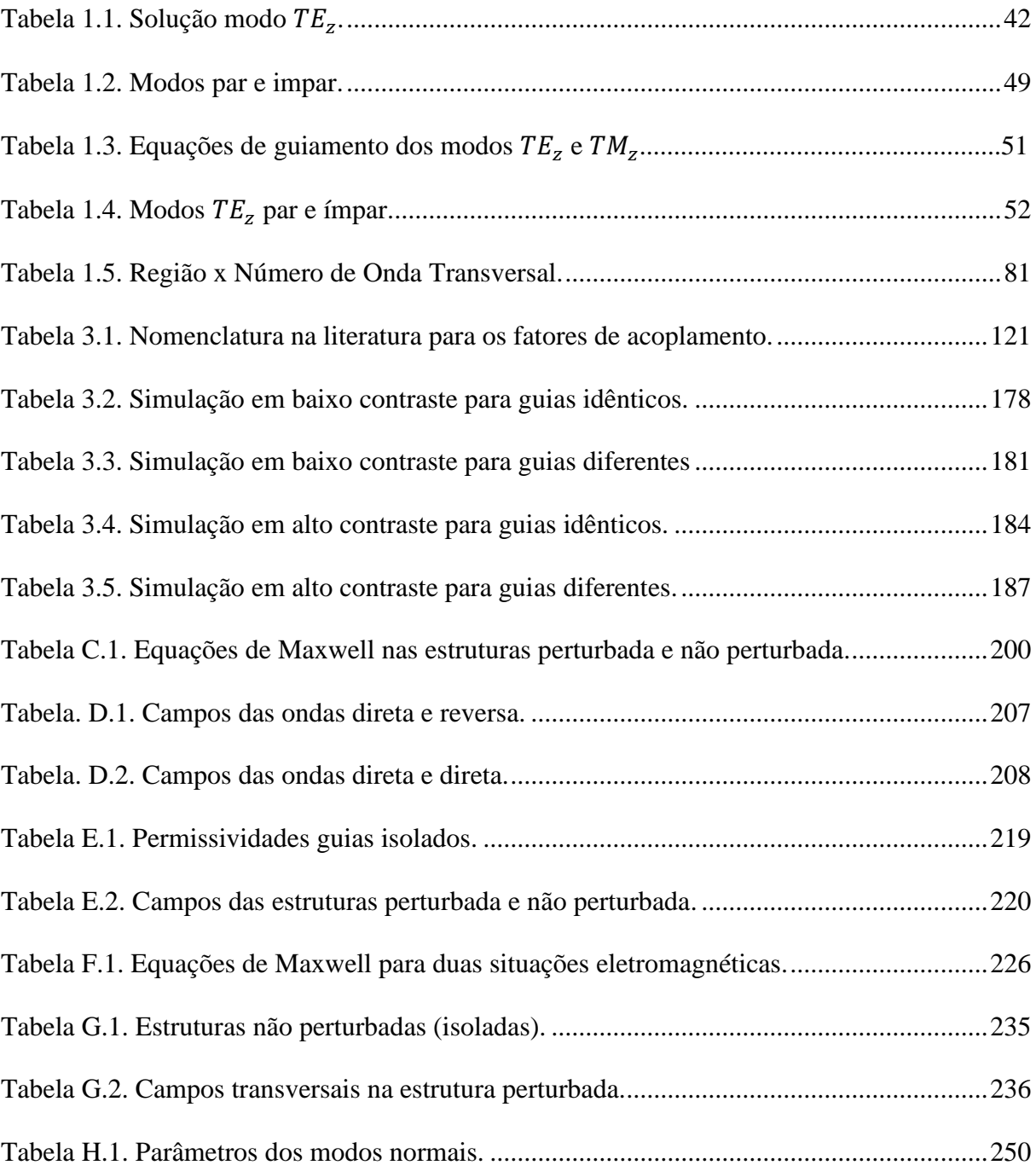

## **SUMARIO**

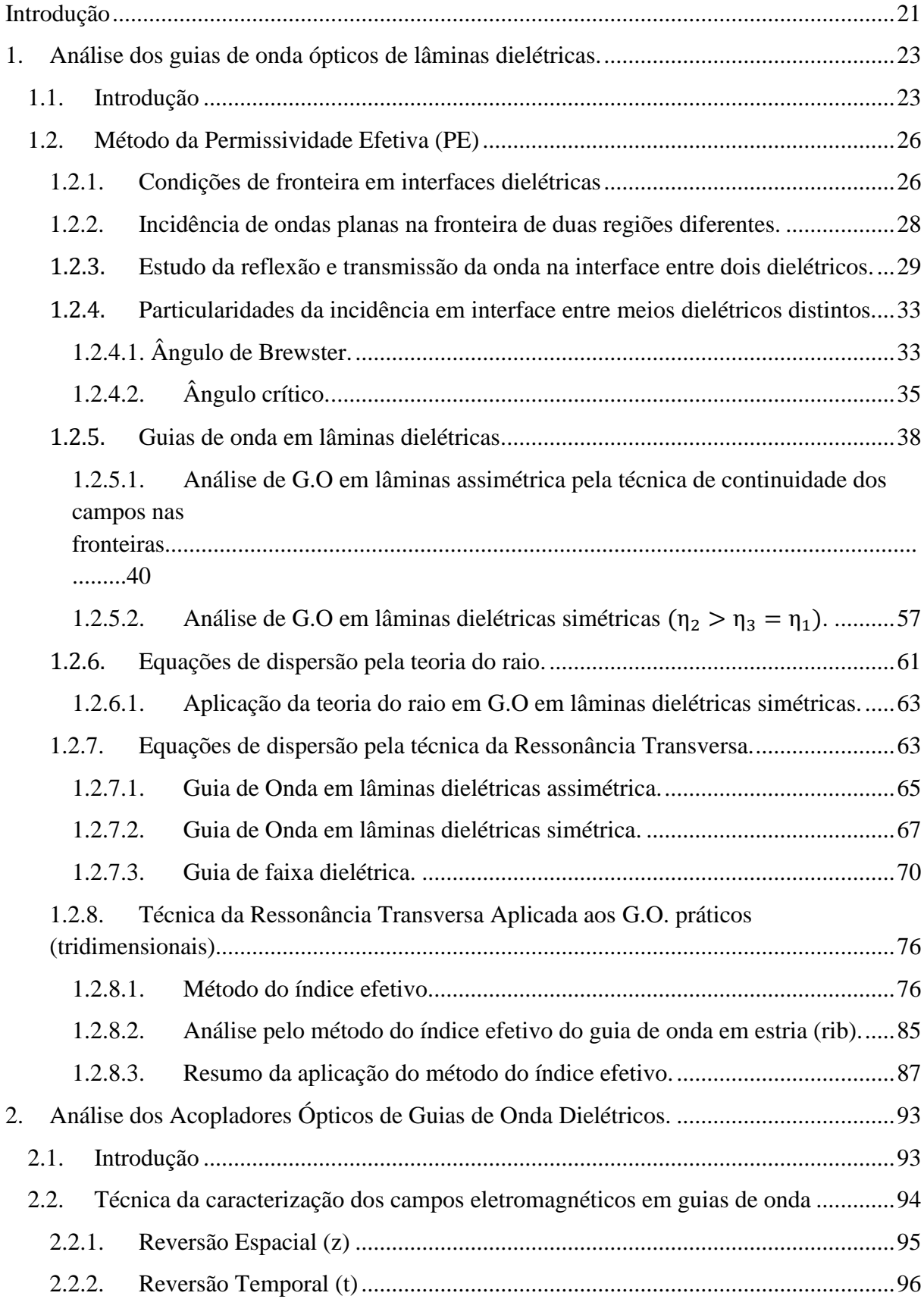

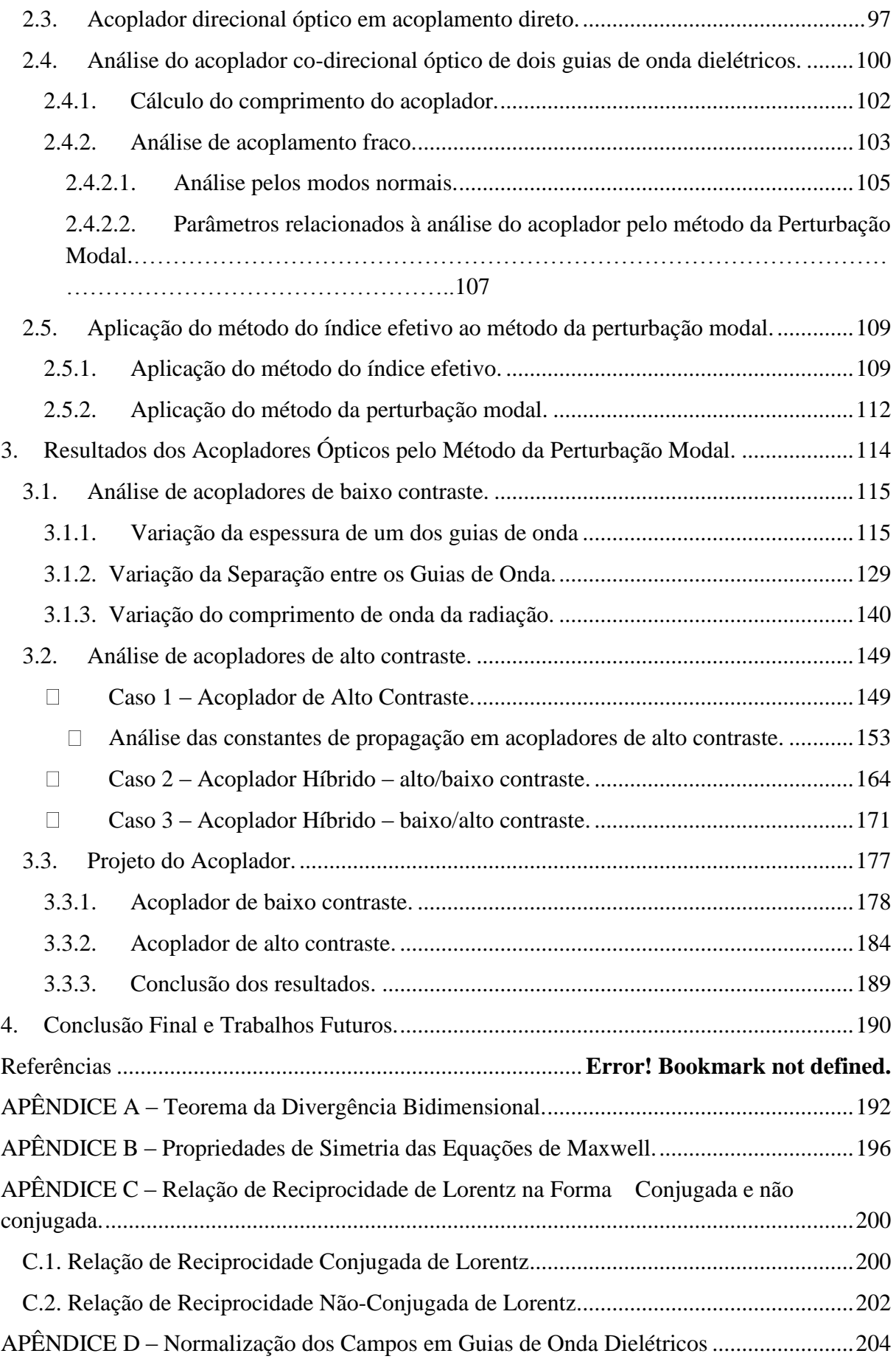

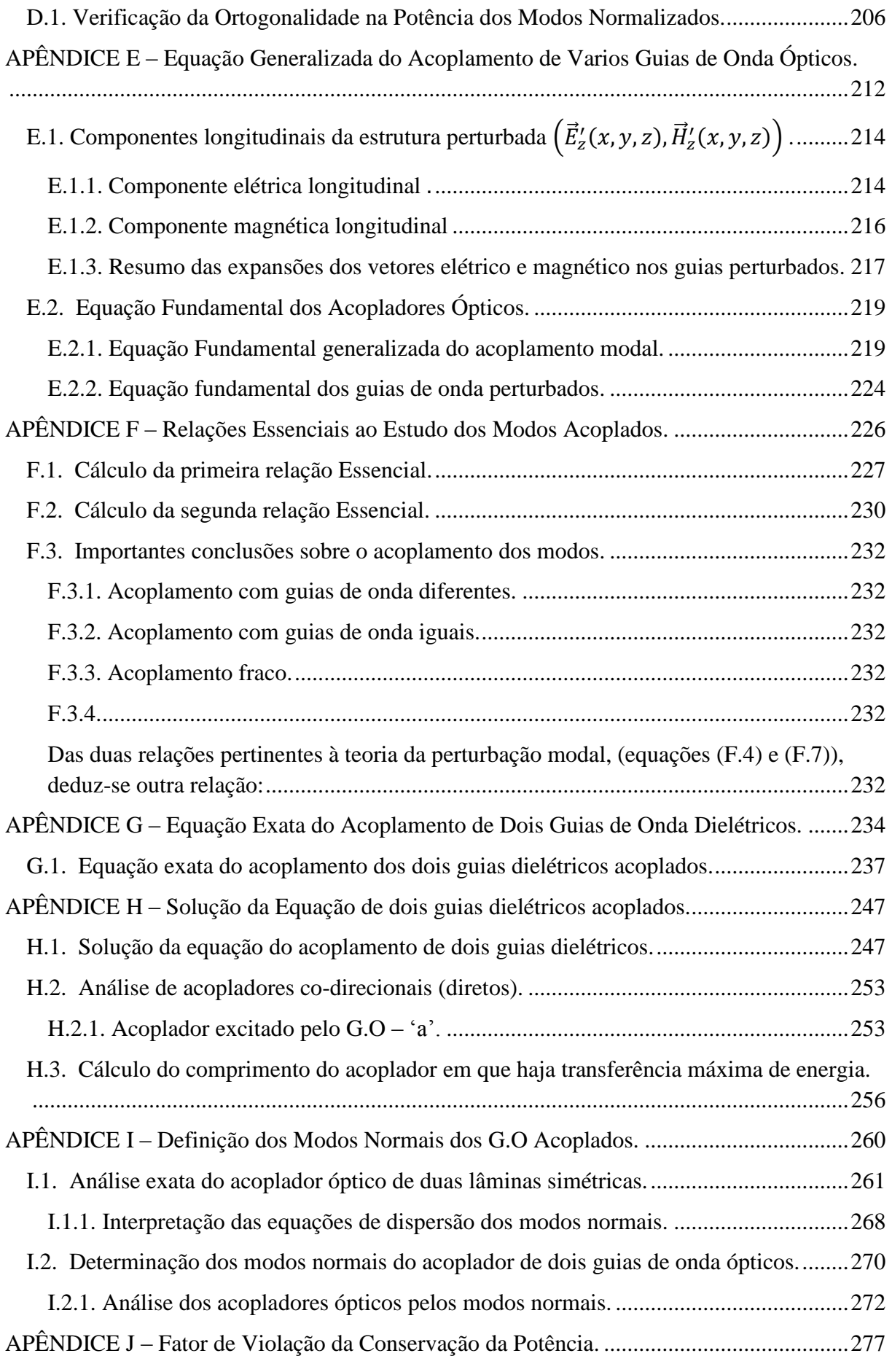

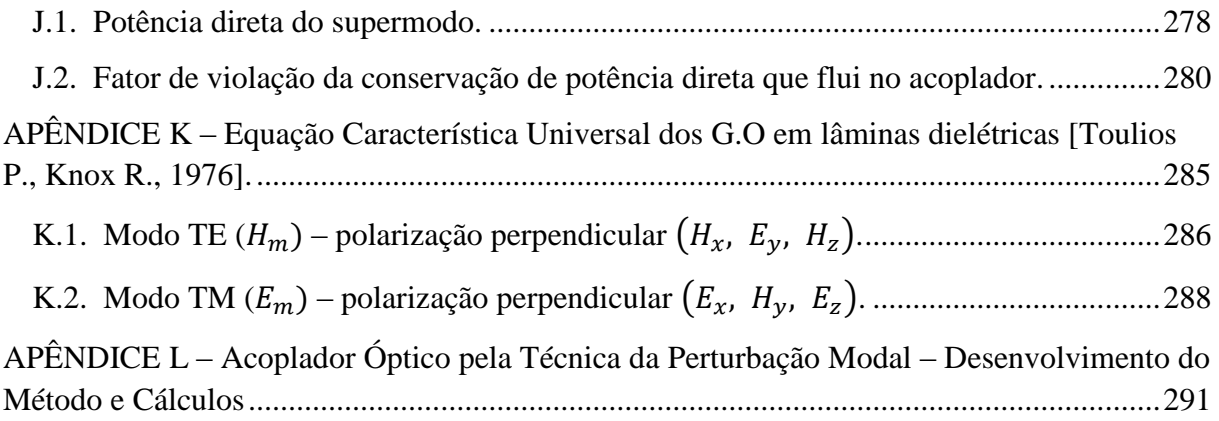

## <span id="page-22-0"></span>**Introdução**

A teoria dos modos acoplados, conhecida, também, como teoria da perturbação modal, é muito útil ao estudo dos campos de estruturas ópticas integradas; moduladores, chaveamento, etc. As primeiras abordagens da análise do acoplamento entre guias de onda dielétricos foram feitas por: [Marcatili, EAJ, 1969], [H.F. Taylor, A. Yariv 1974], que não explicavam, ainda, o fenômeno com exatidão. Na década de oitenta, com o auxilio do teorema da reciprocidade de Lorentz, teorias exatas foram desenvolvidas [Shun-Lien Chuang, 1987], [Amos Hardy, William Streiffer, 1985], tornando-se a análise mais rigorosa. Já nos anos noventa, essas teorias foram aprimoradas para serem aplicadas a diferentes estruturas acopladas dielétricas, [R. R. A. Syms, 1991] estudou o acoplamento entre fibras ópticas [Allan W. Snyder, John D. Love, 1996], com grades periódicas e, pouco depois, em 1992, Winick aplicou a teoria do acoplamento modal ao estudo de guias de onda baseados em grades quase-periodicas [Kim A. Winick, 1992]. Já nos últimos 15 anos, e com a teoria completamente consolidada, esta tem sido aplicada a quaisquer tipos de estruturas dielétricas acopladas, como evidenciado nos artigos; [K.R. Hiremath, R. Stoffer and M. Hammer, 2003], em que se estuda o acoplamento entre guias de onda ópticos e curvilíneos com resultados precisos; [S Olivier, H. Benisty, C. Weisbuch, C.J. Smith, T.F. Krauss, R. Houdré, 2003] onde é estudado o acoplamento em guias de onda de cristais fotônicos; e, por último [\[Hoang](http://ieeexplore.ieee.org/search/searchresult.jsp?searchWithin=%22Authors%22:.QT.Hoang%20Van%20Nguyen.QT.&newsearch=true)  [Van Nguyen,](http://ieeexplore.ieee.org/search/searchresult.jsp?searchWithin=%22Authors%22:.QT.Hoang%20Van%20Nguyen.QT.&newsearch=true) [Christophe Caloz,](http://ieeexplore.ieee.org/search/searchresult.jsp?searchWithin=%22Authors%22:.QT.Christophe%20Caloz.QT.&newsearch=true) 2014], em que a teoria dos modos acoplados é aplicada ao estudo de acopladores de linhas acopladas metamateriais.

O trabalho referente a esta dissertação se refere à análise do acoplamento entre dois guias de onda dielétricos pelo método da perturbação modal. Embora o desenvolvimento teórico seja generalizado, aplicável a qualquer tipo de guia acoplado (fibra óptica, guias dielétricos retangulares, guias de cristais fotônicos, etc), esse estudo se concentrou na análise dos guias de lâminas dielétricas. A preferência da escolha dessa estrutura simplificada foi a de se ter uma perfeita compreensão da aplicação do método.

A dissertação consiste de três capítulos:

No primeiro capítulo, foi desenvolvido, detalhadamente, o método da permissividade efetiva, que teve como objetivo complementar a programação do método da perturbação modal, no que se refere aos cálculos dos parâmetros dos guias de onda afastados. Pois, a aplicação do método perturbacional exige o conhecimento dos parâmetros dos respectivos

guias isolados. Para outros tipos de estruturas acopladas, esse item requer um desenvolvimento mais complexo, porém perfeitamente solucionável.

O segundo capítulo é o que se relaciona ao método perturbacional. O método foi desenvolvido detalhadamente, partindo-se dos conceitos básicos; relação da reciprocidade de Lorentz; expansão dos campos na estrutura acoplada pelos dos guias isolados. Esse capítulo é complementado por doze apêndices, [A-L]. Para melhor compreende-lo, aconselha-se a leitura dos mesmos no decorrer do estudo. Deve-se sublinhar que as definições, pertinentes ao método, encontradas na literatura, não são uniformes. Diferentes autores utilizam diferentes nomenclaturas, como evidenciado no decorrer do capítulo.

No terceiro capítulo, a teoria desenvolvida no capítulo 2 é usada na análise de diferentes estruturas de lâminas dielétricas paralelas, de baixo e alto contraste. Confrontações com os resultados de outros autores, encontrados na literatura, foram realizadas, com excelente concordância entre os valores, o que comprova a exatidão do método.

Na conclusão, avaliam-se os resultados da teoria desenvolvida, assim como, são apresentadas sugestões para aplicações futuras.

## <span id="page-24-1"></span>**1. Análise dos guias de onda ópticos de lâminas dielétricas.**

### <span id="page-24-2"></span>**1.1. Introdução.**

O método dos modos acoplados se baseia no estudo da perturbação dos guias de onda, isolados, ao se aproximarem entre si. Portanto, é essencial que se examine, separadamente, os guias de onda dielétricos que compõem a estrutura perturbada.

Há vários recursos para se estudar guias de onda dielétricos. Entre eles, encontram-se os métodos da Permissividade Efetiva (PE) e o método dos Elementos Finitos (EF).

O método da Permissividade Efetiva (PE) [Marcatili, EAJ, 1969], [Donald L. Lee, 1986], [Toulios P., Knox R., 1976], pertinente a este capítulo, analisa a propagação em guias de onda dielétricos pela hipótese de Marcatili [Marcatili, EAJ, 1969] e Toulios [Toulios P., Knox R., 1976], que desconsidera a energia que flui pelos quatro cantos da estrutura mostrada na Fig. 1.1.

Esse estudo, apresentado neste capítulo (Capítulo 1), é desenvolvido rigorosamente, aplicado a qualquer seção bidimensional.

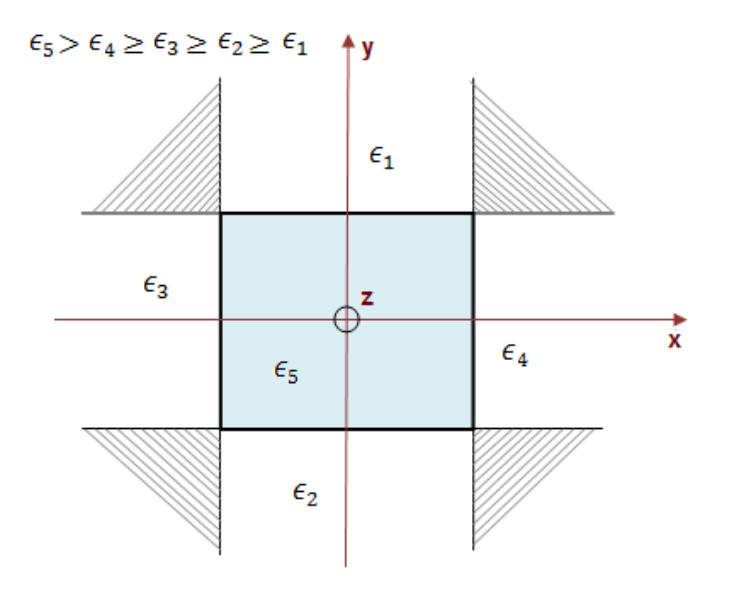

<span id="page-24-0"></span>Fig. 1.1. Modelo aproximado da estrutura de guia de onda dielétrico [Marcatili, EAJ, 1969] [Toulios P., Knox R., 1976].

Nas frequências bem acima do corte, em que os campos se concentram no núcleo da estrutura  $(\epsilon_5)$ , o método (PE) é exato. Porém, em frequências mais baixas, nas vizinhanças do

corte, os campos se expandem além do núcleo, penetram nas quatro áreas desprezadas e a permissividade efetiva é aproximada.

Nas estruturas acopladas, pertinentes a esse trabalho, o acoplamento é feito por lâminas dielétricas. Portanto, do estudo generalizado, serão utilizados apenas os recursos necessários para análise dessas estruturas laminares.

Para estruturas laminares o importante é se conhecer os parâmetros de propagação; constantes de propagação; números de onda transversais; espessura em que se obtém um único modo propagante.

O estudo das lâminas dielétricas é feito por um modo, o modo fundamental  $TE_{10}$  que, em estruturas assimétricas é visto na Fig. 1.1.a.

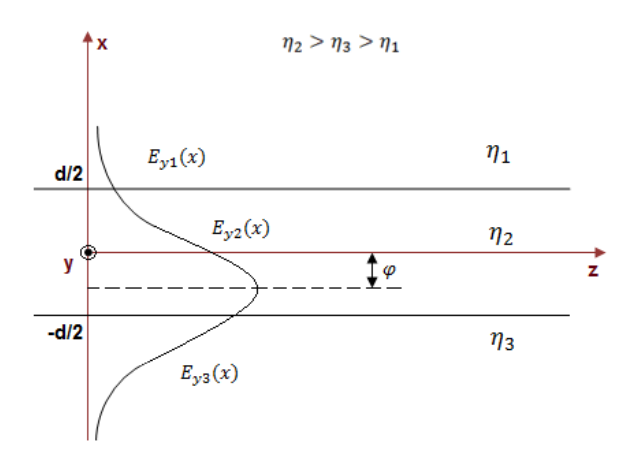

Fig. 1.1.a. Lâmina dielétrica assimétrica.

A análise é feita pela equação característica universal, deduzida no ítem 1.2.5.1.

$$
v_3\sqrt{1-b} = \tan^{-1}\left[\left(\frac{\mu_2}{\mu_1}\right)\sqrt{\left(\frac{a^{TE} + b}{1-b}\right)}\right] + \tan^{-1}\left[\left(\frac{\mu_2}{\mu_3}\right)\sqrt{\left(\frac{b}{1-b}\right)}\right] + \pi np - par
$$

Em que:

$$
a^{TE} = \left(\frac{\eta_3^2 - \eta_1^2}{\eta_2^2 - \eta_3^2}\right) \to Parâmetro de assimetria dos meios
$$
  

$$
b = \left(\frac{\eta_{ef}^2 - \eta_3^2}{\eta_2^2 - \eta_3^2}\right) \to Constance de Fase Normalizada
$$
  

$$
v_3 = k_0 d \sqrt{\eta_2^2 - \eta_3^2} \to Frequência Espacial Normalizada
$$

O modo fundamental se refere a n=0. Como o meio é dielétrico  $\mu_3 = \mu_2 = \mu_1 = \mu_0$ .

Para estruturas simétricas, o modo fundamental par se apresenta como mostrado na Fig. 1.1.b.

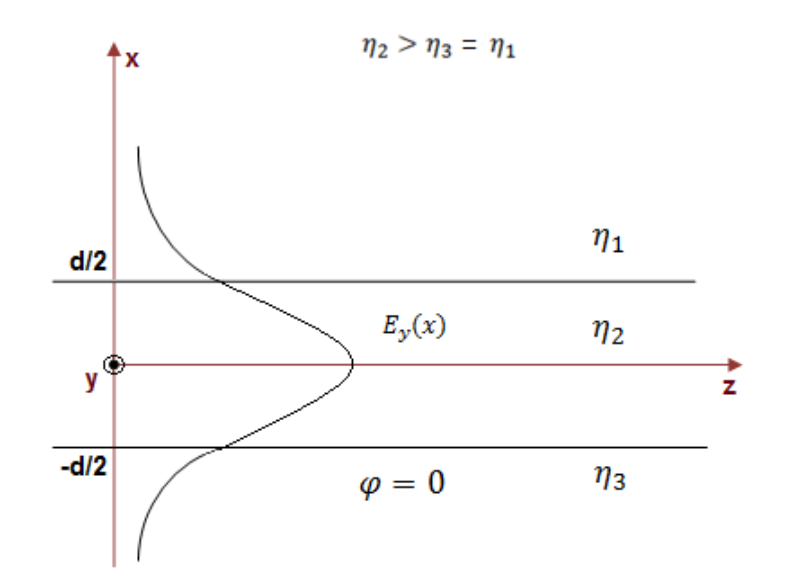

Fig. 1.1.a. Lâmina dielétrica simétrica.

Cuja equação característica é:

$$
v_3\sqrt{1-b} = 2\tan^{-1}\left[\left(\frac{\mu_2}{\mu_1}\right)\sqrt{\left(\frac{b}{1-b}\right)}\right] + \pi np - par
$$

Em que o parâmetro de assimetria é nulo.

A seguir, desenvolve-se rigorosamente o método da permissividade efetiva, condizente a qualquer geometria dielétrica retangular.

#### <span id="page-27-1"></span>**1.2. Método da Permissividade Efetiva (PE).**

A análise dos guias de onda pelo método PE se baseia na propagação de ondas eletromagnéticas confinadas no núcleo de estruturas em lâminas dielétricas.

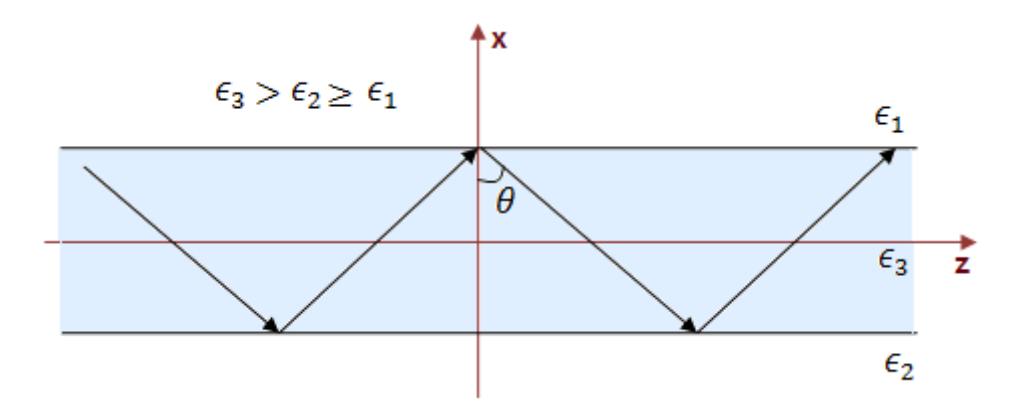

<span id="page-27-0"></span>Fig. 1.2. Onda eletromagnética confinada no núcleo de estruturas em lâminas dielétricas.

A fig.1.2. ilustra simplificadamente este tipo de propagação. O estudo será efetuado em primeiro lugar por meio da reflexão total de ondas planas na interface entre dois meios dielétricos ( $\epsilon_2$ ,  $\epsilon_3$ ). A estrutura analisada é constituída por três regiões; a central ( $\epsilon_3$ ) e duas adjacentes ( $\epsilon_1$ ,  $\epsilon_2$ ). A incidência é feita na região de maior índice de refração ( $\epsilon_3$ ), com reflexão total na interface das às regiões ( $\epsilon_1$ ,  $\epsilon_2$ ). A permissividade efetiva, assim como os campos elétricos e magnéticos, são calculados aplicando as condições de fronteira nas respectivas interfaces.

Posteriormente a permissividade efetiva será calculada, também pela teoria do raio e pela teoria da ressonância transversa.

#### <span id="page-27-2"></span>**1.2.1. Condições de fronteira em interfaces dielétricas.**

As equações de Maxwell são indeterminadas nas fronteiras entre duas regiões distintas. Portanto, na análise de ondas eletromagnéticas, é imprescindível que se levantem as respectivas indeterminações nas interfaces entre meios diferentes.

As condições de fronteira são os requisitos necessários a esse propósito [Donald L. Lee, 1986], [Collin R., 1966]. Resumidamente, vide figura 1.3., os meios são considerados isotrópicos e a luz polarizada; normal ou paralelamente. As ondas são planas, portanto os campos elétrico e magnético são ortogonais entre si e à direção de propagação. Na figura 1.3.a., observa-se o campo elétrico no plano de incidência, (polarização paralela ou TM, Transversal Magnético). Já na figura 1.3.b., tem-se o modo TE (Transversal Elétrico ou polarização perpendicular), o campo elétrico é perpendicular ao plano de incidência.

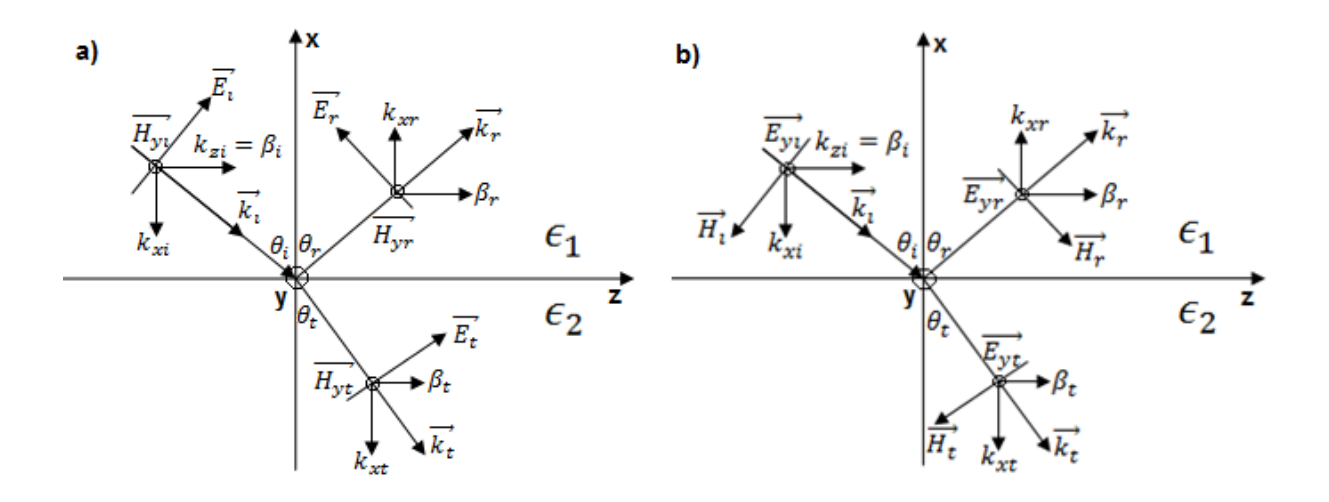

<span id="page-28-1"></span><span id="page-28-0"></span>Fig. 1.3.a. Incidência do modo  $TM_z$  na interface de dois meios distintos  $(\epsilon_1 \neq \epsilon_2)$ . Fig. 1.3.b. Incidência do modo  $TE_z$  na interface de dois meios distintos ( $\epsilon_1 \neq \epsilon_2$ ).

Para meios dielétricos sem fontes, na interface x=0, as condições de fronteira são:

$$
\vec{n} \, X \left( \overrightarrow{E_1} - \overrightarrow{E_2} \right) = 0 \leftrightarrow E_{1z}(x = 0) = E_{2z}(x = 0)
$$
  

$$
\vec{n} \, X \left( \overrightarrow{H_1} - \overrightarrow{H_2} \right) = 0 \leftrightarrow H_{1z}(x = 0) = H_{2z}(x = 0)
$$
  

$$
\vec{n} \cdot \left( \overrightarrow{D_1} - \overrightarrow{D_2} \right) = 0 \leftrightarrow \epsilon_1 E_{1n}(x = 0) = \epsilon_2 E_{2n}(x = 0)
$$
  

$$
\vec{n} \cdot \left( \overrightarrow{B_1} - \overrightarrow{B_2} \right) = 0 \leftrightarrow \mu_1 H_{1n}(x = 0) = \mu_2 H_{2n}(x = 0)
$$
 (1.1)

Para meios dielétricos:  $\mu_1 = \mu_2 = \mu_0, \epsilon_1 \neq \epsilon_2$ 

As condições de fronteira entre duas regiões dielétricas estabelecem que o campo magnético, ao contrário do campo elétrico, não sofre descontinuidade ao passar de uma região a outra. Esta é a razão de se dar preferência à análise da propagação eletromagnética guiada pelo método vetorial magnético [Anibal F., Yilong Lu, 1996], [Alexandro N.R., Sapienza A., 2011], em vez do elétrico.

#### <span id="page-29-0"></span>**1.2.2. Incidência de ondas planas na fronteira de duas regiões diferentes.**

Os métodos da permissividade efetiva e da ressonância transversa são técnicas muito úteis para o cálculo da dispersão de guias de onda dielétricos. O método da permissividade efetiva se baseia na reflexão total de ondas planas em interfaces dielétricas, veja fig.1.2., cuja incidência se faz na região de maior índice.

Pela fig.1.3., considera-se a propagação da onda no plano x-z, como não há variação com "y" tem-se  $\frac{\partial}{\partial x}$  $\frac{\partial}{\partial y} \equiv 0;$ 

Deste modo o número de onda em cada região é expresso:

$$
\overrightarrow{k_i} = -k_{x1} \cdot \vec{x} + \beta \cdot \vec{z}
$$
  
\n
$$
\overrightarrow{k_r} = k_{x1} \cdot \vec{x} + \beta \cdot \vec{z}
$$
  
\n
$$
\overrightarrow{k_t} = -k_{x2} \cdot \vec{x} + \beta \cdot \vec{z}
$$
\n(1.2)

Nas equações anteriores foi considerado, devido à simetria do raio incidente e do raio refletido:

$$
k_{xi} = k_{xr} = k_i \cos \theta_i = k_{x1}
$$
  
\n
$$
k_t \cos \theta_t = k_{x2}
$$
  
\n
$$
\beta_i = \beta_r = k_i \sin \theta_i = \beta_1
$$
  
\n
$$
k_t \sin \theta_t = \beta_2
$$
  
\n(1.3)

Pelo casamento de fase entre o raio incidente e o raio refratado encontra-se a expressão, correspondente a Lei de Snell:

$$
\beta_1 = \beta_2 = \beta
$$
  
\n
$$
k_i \sin \theta_i = k_t \sin \theta_t
$$
  
\n
$$
\frac{\sin \theta_i}{\sin \theta_t} = \frac{k_t}{k_i} = \sqrt{\frac{\mu_2 \epsilon_2}{\mu_1 \epsilon_1}}
$$
\n(1.4)

### <span id="page-30-0"></span>**1.2.3. Estudo da reflexão e transmissão da onda na interface entre dois dielétricos.**

Os modos híbridos são combinações lineares dos dois modos,  $TE_{nm}$ e  $TM_{nm}$ , o modo  $TM_{nm}$  é dual do  $TE_{nm}$ . Assim, no estudo da incidência plana é suficiente que se analise o modo  $TE_{nm}$ , vide fig.1.3.b.

*Análise do modo TE com polarização perpendicular.*

A análise do modo  $TE_z$  com polarização perpendicular é apresentada. Este modo, sob a condição  $\frac{\partial}{\partial y} \equiv 0$ , é constituído pelas componentes  $(H_x, E_y, H_z)$ . Veja fig.2.3. A condição  $\nabla = -j\vec{k}$  é pertinente às ondas planas.

Os coeficientes de reflexão (R) e de transmissão (T) entre os dois meios são definidos na fronteira x=0:

$$
R = \frac{E_r(x=0)}{E_i(x=0)}
$$
  

$$
T = \frac{E_t(x=0)}{E_i(x=0)}
$$
 (1.5)

Os campos elétrico e magnético das ondas incidente, refletida e transmitida, nas três regiões, são expressos em função dos coeficientes de reflexão e transmissão.

Para a onda incidente:

$$
\overrightarrow{E_{yl}} = E_0 e^{-j\overrightarrow{k_i r}} \overrightarrow{y}
$$
\n
$$
\overrightarrow{H_i} = \frac{1}{\omega\mu_0} (\overrightarrow{k_i} \times \overrightarrow{E_{yl}})
$$
\n(1.6)

Para a onda refletida:

$$
\overrightarrow{E_{yr}} = RE_0 e^{-j\overrightarrow{k_r} \cdot \overrightarrow{r}} \overrightarrow{y}
$$
\n
$$
\overrightarrow{H_r} = \frac{1}{\omega\mu_0} (\overrightarrow{k_r} \times \overrightarrow{E_{yr}})
$$
\n(1.7)

Para a onda transmitida:

$$
\overrightarrow{E_{yr}} = TE_0 e^{-j\overrightarrow{k_t}\overrightarrow{r}} \overrightarrow{y}
$$
\n
$$
\overrightarrow{H_r} = \frac{1}{\omega\mu_0} (\overrightarrow{k_t} \times \overrightarrow{E_{yt}})
$$
\n(1.8)

Sejam  $\vec{k}_i$ ,  $\vec{k}_r$ ,  $\vec{k}_t$ , definidos anteriormente, equações (1.2), e  $\vec{r} = x\vec{x} + z\vec{z}$ , podemos expressar as componentes do campo elétrico e magnético como segue:

Para a onda incidente:

$$
\overrightarrow{E_{y_l}} = (E_0 e^{+jk_{x1}x}) e^{-j\beta z} \overrightarrow{y}
$$
\n
$$
\overrightarrow{H_{x_l}} = \frac{-\beta}{\omega \mu_0} E_{yi} \overrightarrow{x}
$$
\n
$$
\overrightarrow{H_{z_l}} = \frac{-k_{x1}}{\omega \mu_0} E_{yi} \overrightarrow{z}
$$
\n(1.9)

Para a onda refletida:

$$
\overrightarrow{E_{yr}} = (RE_0 e^{-jk_{x1}x}) e^{-j\beta z} \overrightarrow{y}
$$

$$
\overrightarrow{H_{xr}} = \frac{-\beta}{\omega \mu_1} E_{yr} \overrightarrow{x}
$$
(1.10)
$$
\overrightarrow{H_{zr}} = \frac{-k_{x1}}{\omega \mu_1} E_{yr} \overrightarrow{z}
$$

Para a onda transmitida:

$$
\overrightarrow{E_{y_l}} = (TE_0 e^{+jk_{x2}x}) e^{-j\beta z} \overrightarrow{y}
$$

$$
\overrightarrow{H_{x_l}} = \frac{-\beta}{\omega \mu_2} E_{yt} \overrightarrow{x}
$$
(1.11)
$$
\overrightarrow{H_{z_l}} = \frac{-k_{x2}}{\omega \mu_2} E_{yt} \overrightarrow{z}
$$

Observe que as componentes magnéticas  $(H_x, H_z)$  se relacionam com a componente elétrica  $(E_y)$  pelas respectivas impedâncias de onda.

Para a onda plana incidente, podemos expressar as impedâncias nos eixos x e z:

$$
Z_{zi}^{(+)} = \frac{E_{yi}^{(+)}}{H_{xi}^{(+)}} = -Z_{zi}^{(TE)} = -\frac{\omega\mu_1}{\beta}
$$
  

$$
Z_{xi}^{(-)} = \frac{E_{yi}^{(-)}}{H_{zi}^{(-)}} = -Z_{xi}^{(TE)} = -\frac{\omega\mu_1}{k_{x1}}
$$
 (1.12)

Para a onda plana refletida as impedâncias são:

$$
Z_{zr}^{(+)} = \frac{E_{yr}^{(+)}}{H_{xr}^{(+)}} = -Z_{zr}^{(TE)} = -\frac{\omega\mu_1}{\beta}
$$
  

$$
Z_{xr}^{(+)} = \frac{E_{yr}^{(+)}}{H_{zr}^{(+)}} = +Z_{xr}^{(TE)} = +\frac{\omega\mu_1}{k_{x1}}
$$
 (1.13)

E por último o valor das impedâncias para a onda plana transmitida:

$$
Z_{zt}^{(+)} = \frac{E_{yt}^{(+)}}{H_{xt}^{(+)}} = -Z_{zt}^{(TE)} = -\frac{\omega\mu_2}{\beta}
$$
  

$$
Z_{xt}^{(-)} = \frac{E_{yt}^{(-)}}{H_{zt}^{(-)}} = -Z_{xt}^{(TE)} = -\frac{\omega\mu_2}{k_{x2}}
$$
 (1.14)

As componentes dos campos responsáveis pelas condições de fronteira são, vide equações (1.9), (1.10) e (1.11).

Na região 1, de permissividade  $\epsilon_1$ :

$$
\overrightarrow{E_{y1}} = \overrightarrow{E_{y1}} + \overrightarrow{E_{yr}} = E_0 (e^{+jk_{x1}x} + R^{TE}e^{-jk_{x1}x}) e^{-j\beta z} \overrightarrow{y}
$$
\n
$$
\overrightarrow{H_{z1}} = \overrightarrow{H_{z1}} + \overrightarrow{H_{zr}} = \frac{-k_{x1}}{\omega \mu_1} E_0 (e^{+jk_{x1}x} - R^{TE}e^{-jk_{x1}x}) e^{-j\beta z} \overrightarrow{z}
$$
\n(1.15)

Na região 2, de permissividade  $\epsilon_2$ :

$$
\overrightarrow{E_{y2}} = (T^{TE}E_0e^{+jk_{xz}x})e^{-j\beta z}\overrightarrow{y}
$$
\n
$$
\overrightarrow{H_{z2}} = \frac{-k_{x2}}{\omega\mu_2} (T^{TE}E_0e^{+jk_{xz}x})e^{-j\beta z}\overrightarrow{z}
$$
\n(1.16)

Aplicando agora as condições de fronteira descritas nas equações (1.1) em x=0:

$$
E_{y1}(x=0) = E_{y2}(x=0) \leftrightarrow (1 + R^{TE}) = T^{TE}
$$
  
\n
$$
H_{z1}(x=0) = H_{z2}(x=0) \leftrightarrow \frac{k_{x1}}{\omega \mu_1} (1 - R^{TE}) = \frac{k_{x2}}{\omega \mu_2} T^{TE}
$$
\n(1.17)

Os coeficientes de reflexão e transmissão são obtidos da equação (1.17):

$$
R^{TE} = \left[\frac{1 - \left(\frac{\mu_1}{\mu_2}\right)\left(\frac{k_{x2}}{k_{x1}}\right)}{1 + \left(\frac{\mu_1}{\mu_2}\right)\left(\frac{k_{x2}}{k_{x1}}\right)}\right] = \frac{E_r(x=0)}{E_i(x=0)}\tag{1.18}
$$

$$
T^{TE} = \left[\frac{2}{1 + \left(\frac{\mu_1}{\mu_2}\right)\left(\frac{k_{x2}}{k_{x1}}\right)}\right] = \frac{E_t(x=0)}{E_i(x=0)}
$$
(1.19)

Nas expressões anteriores podemos considerar  $\mu_1 = \mu_2 = \mu_0$ .

### *Análise do modo TM com polarização paralela.*

O modo  $TM_{nm}$  com polarização paralela, e sob a condição  $\frac{\partial}{\partial y} \equiv 0$ , é constituído pelas componentes  $(E_x, H_y, E_z)$ . Aplicando o teorema da dualidade obtemos os coeficientes de reflexão e transmissão do modo TM.

$$
\vec{E} \rightarrow \vec{H}
$$
\n
$$
\vec{H} \rightarrow \vec{E}
$$
\n
$$
\mu \rightarrow \epsilon
$$
\n
$$
\epsilon \rightarrow \mu
$$
\n
$$
R^{TE} \rightarrow R^{TM}
$$
\n
$$
T^{TE} \rightarrow T^{TM}
$$

Os respectivos coeficientes de reflexão e transmissão,  $R^{TM}$  e  $T^{TM}$  são:

$$
R^{TM} = \begin{bmatrix} \frac{1 - \left(\frac{\epsilon_1}{\epsilon_2}\right)\left(\frac{k_{X2}}{k_{X1}}\right)}{1 + \left(\frac{\epsilon_1}{\epsilon_2}\right)\left(\frac{k_{X2}}{k_{X1}}\right)} \end{bmatrix} \tag{1.20}
$$

$$
T^{TM} = \left[\frac{2}{1 + \left(\frac{\epsilon_1}{\epsilon_2}\right)\left(\frac{k_{\chi 2}}{k_{\chi 1}}\right)}\right] \tag{1.21}
$$

### <span id="page-34-0"></span>**1.2.4. Particularidades da incidência em interface entre meios dielétricos distintos.**

Na incidência de ondas planas em fronteiras entre meios dielétricos, há certas particularidades do método da permissividade efetiva que não se podem omitir. Duas dessas particularidades, necessárias para a compreensão da propagação de ondas planas em guias de onda são: o ângulo de Brewster e o ângulo de reflexão total ou ângulo crítico.

### <span id="page-34-1"></span>**1.2.4.1. Ângulo de Brewster.**

O ângulo de incidência em que tanto o modulo, como a fase da onda refletida se anulam, é conhecido como ângulo de Brewster. Este fenômeno só acontece no modo TM.

## $\longrightarrow$  *Modo TM<sub>z</sub>*;

Pelo fato de não se ter reflexão, o coeficiente de reflexão se anula para o ângulo de Brewster:

$$
R^{TM} = \left[\frac{1 - \left(\frac{\epsilon_1}{\epsilon_2}\right)\left(\frac{k_{X2}}{k_{X1}}\right)}{1 + \left(\frac{\epsilon_1}{\epsilon_2}\right)\left(\frac{k_{X2}}{k_{X1}}\right)}\right] = 0 \to \epsilon_1 k_{X2} = \epsilon_2 k_{X1}
$$
, e seguindo as equações (1.3):  $k_i \cos \theta_B = k_{x1} e$   
 $k_r \cos \theta_r = k_{x2}$  assim, pode-se expressar:

$$
\frac{\cos \theta_2}{\sqrt{\epsilon_2}} = \frac{\cos \theta_B}{\sqrt{\epsilon_1}}\tag{1.22}
$$

Pela lei de Snell:  $\sqrt{\epsilon_1}$  sin  $\theta_2 = \sqrt{\epsilon_2}$  sin  $\theta_B$ , elevando ao quadrado obtém-se:

$$
\sin^2 \theta_2 = \frac{\epsilon_1}{\epsilon_2} \sin^2 \theta_B \tag{1.23}
$$

Elevando ao quadrado a equação (1.22):  $1 - \sin^2 \theta_2 = \frac{\epsilon_2}{\epsilon_1}$  $rac{\epsilon_2}{\epsilon_1}$  cos<sup>2</sup>  $\theta_B$ . Substituindo (1.23) na anterior equação obtém-se:  $1 - \frac{\epsilon_1}{2}$  $rac{\epsilon_1}{\epsilon_2}$ sin<sup>2</sup>  $\theta_B = \frac{\epsilon_2}{\epsilon_1}$  $rac{\epsilon_2}{\epsilon_1}$  cos<sup>2</sup>  $\theta_B$ . Pela identidade trigonométrica  $1 = \sin^2 \theta_B + \cos^2 \theta_B$ , encontra-se a seguinte expressão referente ao ângulo de Brewster:  $\frac{\epsilon_2-\epsilon_1}{2}$  $rac{e_1 - \epsilon_1}{\epsilon_2}$ sin<sup>2</sup>  $\theta_B = \frac{\epsilon_2 - \epsilon_1}{\epsilon_1}$  $\frac{e^{-\epsilon_1}}{\epsilon_1}$  cos<sup>2</sup>  $\theta_B$ .

Que fornece o ângulo procurado:

$$
\tan \theta_B = \sqrt{\frac{\epsilon_2}{\epsilon_1}}\tag{1.24}
$$

Interpretação geométrica do ângulo de Brewster.

Na incidência com o ângulo de Brewster, a onda transmitida faz um ângulo de  $^{\pi}\!/ _2$ com a onda refletida, vide Fig. 1.4:

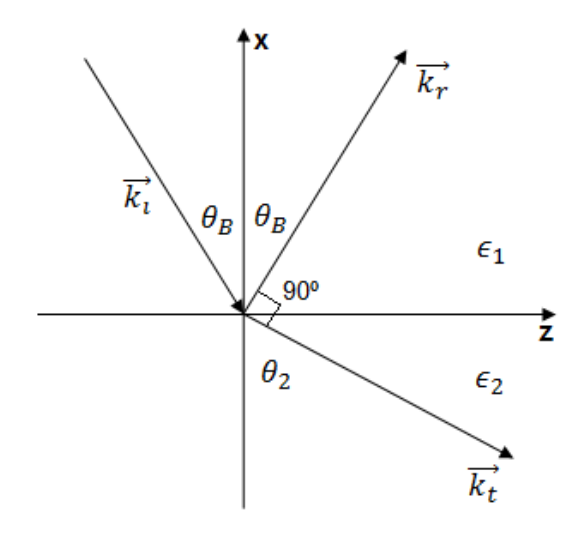

Fig. 1.4. Representação gráfica da incidência pelo ângulo de Brewster.

<span id="page-35-0"></span>Os dipolos elétricos na região 2 estão em quadratura com a onda refletida. A radiação é nula pelo eixo do dipolo, logo, não existe onda refletida.

No ângulo de Brewster tem-se que  $\theta_2 + \frac{\pi}{2} + \theta_B = \pi \rightarrow \theta_2 = \frac{\pi}{2} - \theta_B$ , ao substituir  $\theta_2$  na equação (1.23) tem-se a expressão correspondente ao ângulo de Brewster:

$$
\sqrt{\epsilon_1} \sin \theta_B = \sqrt{\epsilon_2} \sin(\frac{\pi}{2} - \theta_B) \rightarrow \sqrt{\epsilon_1} \sin \theta_B = \sqrt{\epsilon_2} \cos \theta_B \rightarrow \tan \theta_B = \sqrt{\frac{\epsilon_2}{\epsilon_1}}
$$

O ângulo de Brewster é, por tanto, confirmado e verifica-se que o ângulo entre a onda refletida e transmitida é  $\frac{\pi}{2}$ .
$\longrightarrow$  *Modo*  $TE_z$ ;

Demonstra-se a seguir a inexistência do ângulo de Brewster nos modos  $TE_z$ .

Com o mesmo raciocínio do modo TM, a nulidade do coeficiente de reflexão do modo

TE implica: 
$$
R^{TE} = \left[\frac{1 - (\frac{\mu_1}{\mu_2})(\frac{k_{xz}}{k_{x1}})}{1 + (\frac{\mu_1}{\mu_2})(\frac{k_{xz}}{k_{x1}})}\right] = 0.
$$

Esta condição é satisfeita somente se  $k_{x2} = k_{x1}$ . Portanto:

$$
\sqrt{\epsilon_1} \cos \theta_i = \sqrt{\epsilon_2} \cos \theta_2 \tag{1.25}
$$

$$
\sqrt{\epsilon_1} \operatorname{sen} \theta_i = \sqrt{\epsilon_2} \operatorname{sen} \theta_2 \tag{1.26}
$$

Dividindo (1.26) por (1.25) tem-se que tan  $\theta_i = \tan \theta_2$ , logo,  $\theta_i = \theta_2$ , que substituído na equação (1.25) ou (1.26) tem-se:  $\sqrt{\epsilon_1} = \sqrt{\epsilon_2}$ . Assim, não existe ângulo de Brewster na polarização perpendicular ou modo TE<sub>z</sub>.

## **1.2.4.2. Ângulo crítico.**

Quando a incidência se faz pelo meio mais denso, há um ângulo, para ambas as polarizações, a partir do qual a reflexão é total. Esse ângulo é conhecido por ângulo crítico.

Todos os modos guiados em estruturas dielétricas satisfazem a condição de confinamento imposta pelo ângulo crítico.

O desenvolvimento do método da permissividade efetiva se fundamenta no mecanismo da reflexão total dos campos na interface entre dois dielétricos. Consequentemente é imprescindível o estudo do ângulo crítico ao entendimento do referido método.

*Incidência de onda plana na região menos densa com ângulo maior que o crítico* ( $\theta_i \geq$  $\theta_c$ )

A representação geométrica da incidência de onda plana na interface entre dois dielétricos é vista na Fig.1.5. Considera-se que o meio mais denso é o que tem permissividade elétrica  $\epsilon_1$ . Ou seja, que  $\epsilon_1 \ge \epsilon_2$ .

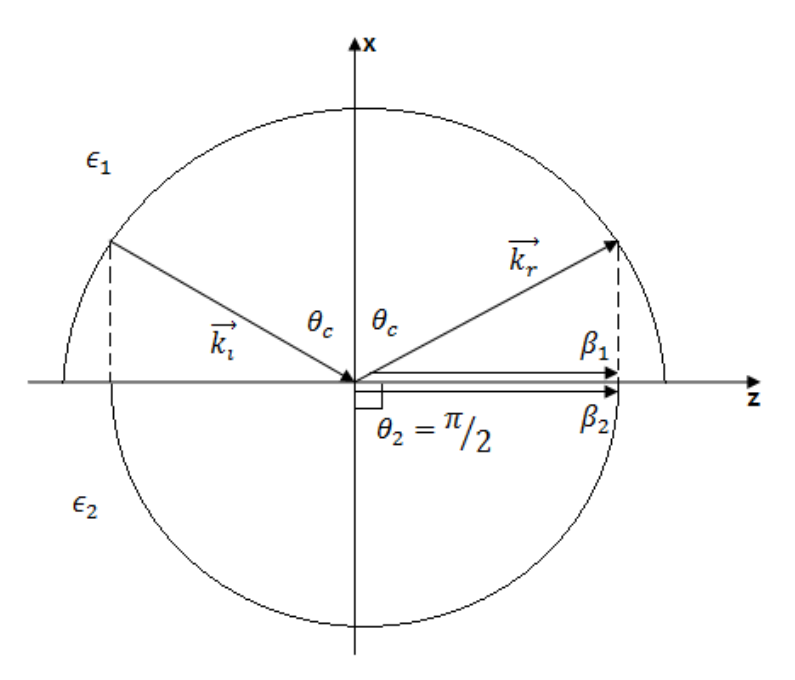

Fig. 1.5. Representação gráfica da incidência pelo ângulo crítico.

A equação de dispersão no meio-1:  $k_1^2 = k_{x1}^2 + \beta_1^2$ , e no meio-2:  $k_2^2 = k_{x2}^2 + \beta_2^2$ . Pela lei de Snell ou condição de adaptação da fase,  $(\beta_1 = \beta_2)$ :

$$
k_1 \operatorname{sen} \theta_1 = k_2 \operatorname{sen} \theta_2 \tag{1.27}
$$

Na incidência com ângulo crítico,  $\theta_i = \theta_c$  e  $\theta_2 = \frac{\pi}{2}$ . Substituindo em (1.27), temse: k<sub>1</sub> sen  $\theta_c = k_2$ , e o ângulo crítico:

$$
\operatorname{sen}\theta_{\rm c} = \frac{k_2}{k_1} = \frac{\sqrt{\epsilon_{\rm r2}}}{\sqrt{\epsilon_{\rm r1}}} = \frac{n_2}{n_1} \tag{1.27a}
$$

Os campos na região refringente ( $\epsilon_2$ ) tornam-se evanescentes, quando  $\theta_i \ge \theta_c$ , vide equações (1.16). A impedância de onda em "x" do modo TE é  $Z_{xt}^{(TE)} = \frac{k_{x2}}{\omega u}$  $rac{\kappa_{x2}}{\omega \mu_2}$ :

$$
E_{yt}(x, z) = (T^{TE}E_0 e^{+jk_{xz}x}) e^{-j\beta z}
$$
  
\n
$$
H_{z2} = \frac{-1}{Z_{x2}^{(TE)}} (T^{TE}E_0 e^{+jk_{xz}x}) e^{-j\beta z}
$$
\n(1.28)

Na equação (1.28),  $k_{x2} = \sqrt{k_2^2 - \beta^2}$ , em que  $\beta = k_2 \text{ sen } \theta_2 = k_1 \text{ sen } \theta_i$ . Substituindo " $\beta$ " na expressão de " $k_{x2}$ ":  $k_{x2} = \sqrt{k_2^2 - (k_1 \sin \theta_i)^2} = \sqrt{\frac{k_2}{k_1}}$  $\left(\frac{k_2}{k_1}\right)^2$  – (sen  $\theta_i$ )<sup>2</sup>. Uma vez que  $\left(\frac{k_2}{k}\right)$  $\left(\frac{k_2}{k_1}\right)$  = sen  $\theta_c$ , então  $k_{x2} = \pm k_1 \sqrt{(\text{sen }\theta_c)^2 - (\text{sen }\theta_i)^2}$ .

Quando  $\theta_i > \theta_c$ , sen  $\theta_i >$  sen  $\theta_c$ , por conseguinte:

$$
k_{x2} = \pm j \alpha_{x2}
$$
  
\n
$$
\alpha_{x2} = k_1 \sqrt{(\text{sen } \theta_c)^2 - (\text{sen } \theta_i)^2}
$$
\n(1.29)

A equação (1.29) estabelece que os campos são evanescentes na região-2.

Por (1.28), percebe-se que os campos são atenuados em "x":  $e^{+\alpha_{x2}x}$  para  $x \le 0$ . O mesmo resultado se obtém caso a região de evanescência se estenda em  $x \ge 0$ . Nessa circunstância a onda é direta em  $\vec{x}$ ,  $e^{-jk_{x2}x}$ . Assim a evanescência na região  $x \ge 0$  ocorrerá, também, com a escolha  $k_{x2} = -j\alpha_{x2}$ .

*Análise da reflexão total do modo .*

Como visto anteriormente,  $R^{TE} = \left[\frac{1 - (\frac{\mu_1}{\mu_2})}{\frac{1}{\mu_1} (\mu_1 + \mu_2)}\right]$  $\frac{\mu_1}{\mu_2}$ ) $\left(\frac{k_{\chi2}}{k_{\chi1}}\right)$  $\frac{\kappa_{X2}}{k_{X1}}$  $1 + (\frac{\mu_1}{\mu_1})$  $(\frac{\mu_1}{\mu_2})\left(\frac{k_{\chi2}}{k_{\chi1}}\right)$  $\frac{k_{x1}^{2}}{k_{x2}}$ . Se  $\theta_i \ge \theta_c$ ,  $k_{x2} = -j\alpha_{x2}$ , então:

$$
R^{TE} = \left[\frac{1 + j\left(\frac{\mu_1}{\mu_2}\right)\left(\frac{\alpha_{X2}}{k_{X1}}\right)}{1 - j\left(\frac{\mu_1}{\mu_2}\right)\left(\frac{\alpha_{X2}}{k_{X1}}\right)}\right]
$$
(1.30)

A equação (1.30) na forma polar é:

$$
R^{TE} = e^{j\varphi_{12}}
$$
  
\n
$$
\varphi_{12} = 2 \tan^{-1} \left[ \left( \frac{\mu_1}{\mu_2} \right) \left( \frac{\alpha_{x2}}{k_{x1}} \right) \right]
$$
  
\n
$$
|R^{TE}| = 1
$$
\n(1.31)

Percebe-se que a onda, ao sofrer reflexão total, retorna defasada  $\varphi_{12}$ .

#### **1.2.5. Guias de onda em lâmina dielétricas.**

O método da permissividade efetiva (ou índice efetivo) [Toulios P., Knox R., 1976] nos fornece uma aproximação da equação de dispersão  $(n_{ef}(k_0))$ . A análise será desenvolvida para um guia dielétrico retangular, mostrado na figura (1.6.a), cuja geometria consiste numa região com índice de refração  $n_1$ , rodeada de regiões com índices de refração  $(n_2 - n_5)$ , inferiores a  $n_1$ . A dispersão do guia retangular, Fig.1.6.a, é calculada, aproximadamente, pelas dispersões dos respectivos guias em lâminas dielétricas, seja na direção 'x', Fig.1.6.b, seja em 'y', Fig.1.6.c.

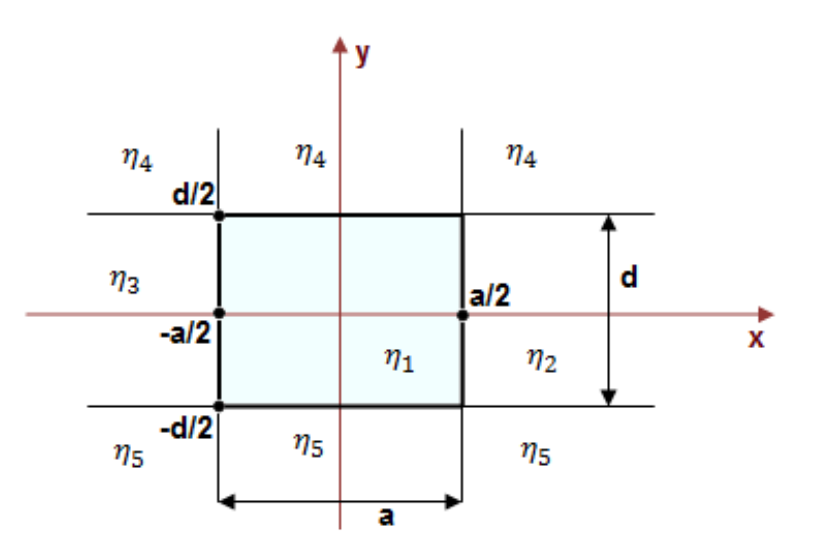

Fig. 1.6.a. Guia de onda retangular a×d.

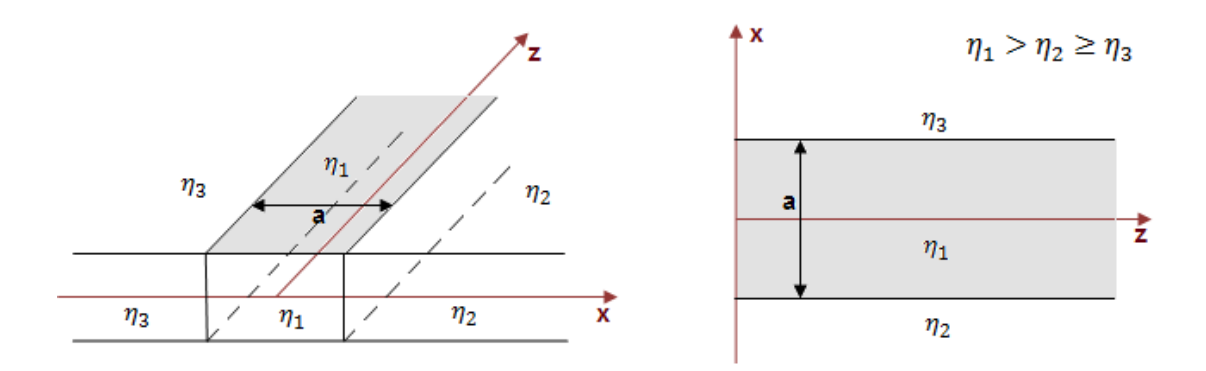

Fig. 1.6.b. Guia de onda em lâminas dielétricas disposta em  $\vec{x}$ .

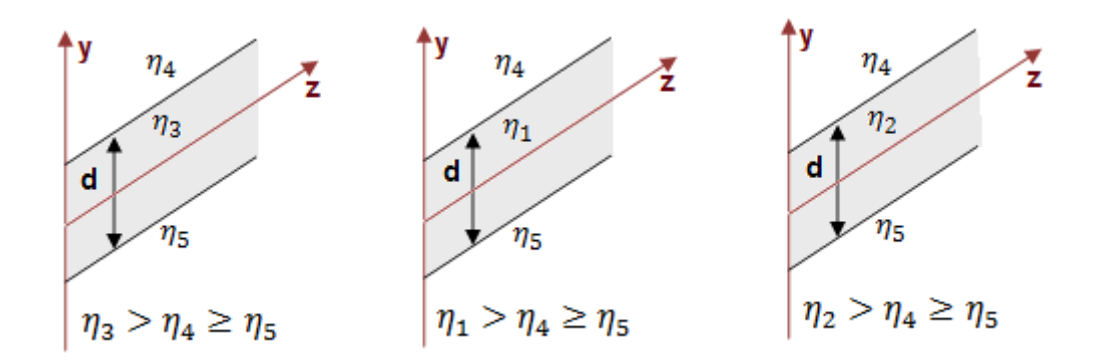

Fig. 1.6.c. Os respectivos guias de onda em lâminas dielétricas dispostos em  $\vec{y}$ .

Portanto, é de fundamental importância ao método do índice efetivo, que se estude os guias de onda em lâminas dielétricas. Fig. 1.6.

As estruturas em lâminas dielétricas são analisadas acrescentando uma segunda interface refletora à Fig.1.3. Seja:

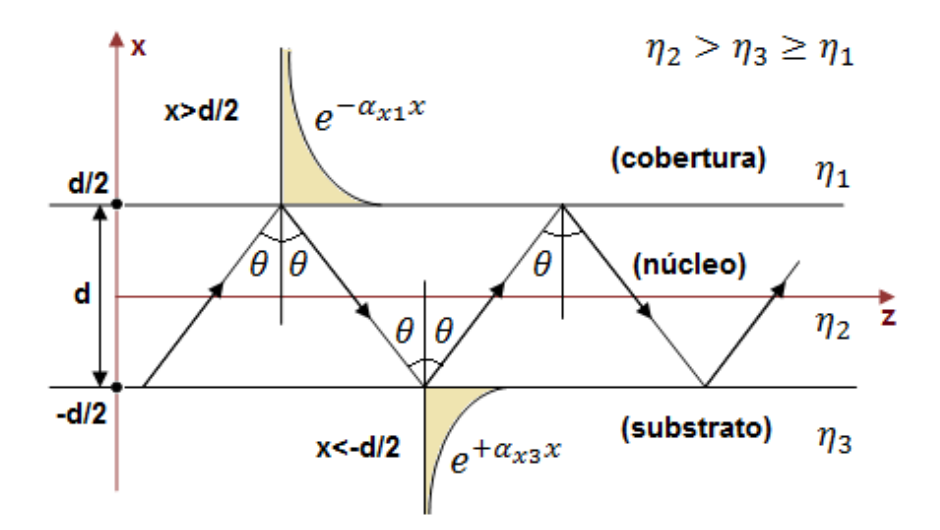

Fig. 1.7. Propagação de onda confinada no núcleo  $(\eta_2, \theta_i > \theta_c)$  de estruturas em lâminas dielétricas.

A onda se propaga em zig-zag no núcleo  $(\eta_2)$ , e evanesce nas camadas da "casca"  $(\eta_1 e \eta_3)$ . Esta condição é pertinente a da reflexão total,  $\theta_i > \theta_c$ , estudada no item 1.2.4.2.

# **1.2.5.1. Análise de G.O em lâminas assimétricas pela técnica de continuidade dos campos nas fronteiras.**

O guia de onda em estrutura assimétrica consiste de um substrato de espessura infinita, uma camada finíssima de um filme com índice de refração  $(\eta_2)$  maior que o do substrato  $(\eta_3)$ , e da cobertura. Em geral  $\eta_2 > \eta_3 \ge \eta_1$ . Veja figuras 1.7. e 1.8.

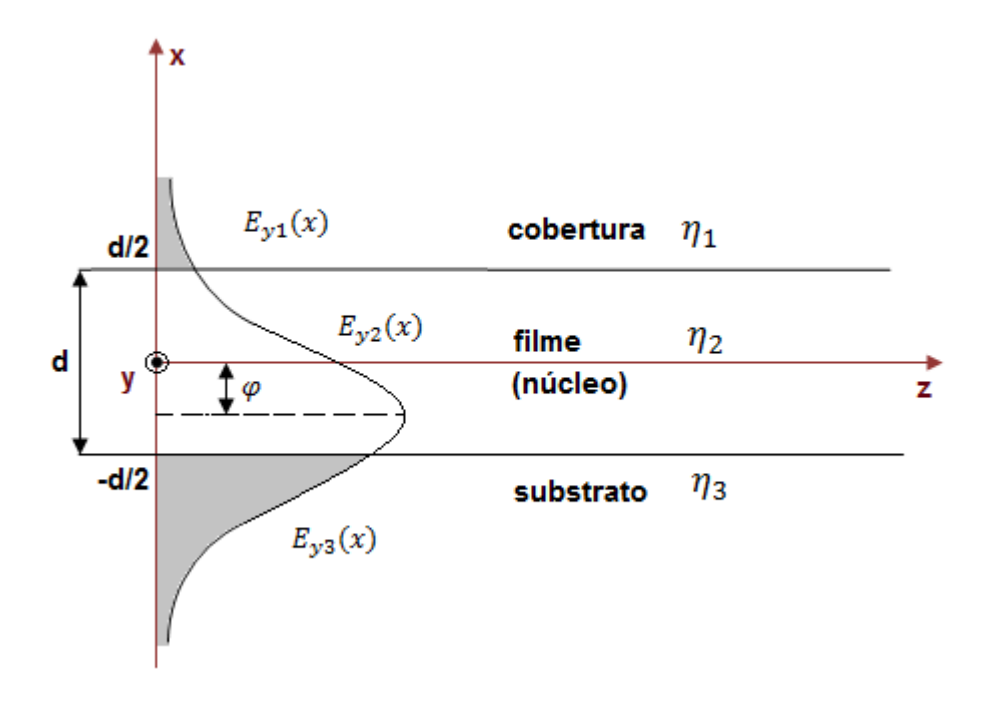

Fig. 1.8. Geometria de guia de onda em lâminas assimétricas.

Há dois modos a serem considerados,  $TE_z$  e  $TM_z$ . O modo híbrido é combinação linear de ambos,  $HEM_z = TE_z + TM_z$ . Uma vez que o modo  $TM_z$ é dual do modo  $TE_z$ , a análise se concentra apenas no estudo do modo  $TE_z$ .

 $-$  Análise dos modos  $TE_z(H_x, E_y, H_z)$ .

A condição  $\frac{\partial}{\partial y} \equiv 0$  reduz as componentes do modo  $TE_z$  em  $(H_x(x, z), E_y(x, z))$  $H_z(x, z)$ ). Essas componentes independem de "y".

Os campos satisfazem as equações de Helmholtz nas três regiões, i=1, 2, 3, cobertura, filme e substrato. Seja:

$$
\overrightarrow{E_{yl}}(x, z) = \varphi_i(x) e^{-j\beta z} \vec{y}; \quad i=1, 2, 3
$$
\n
$$
\nabla_t^2 \varphi_i(x) + (k_i^2 - \beta^2) \varphi_i(x) = 0
$$
\n(1.32)

A equação de dispersão (ou de separação) nos respectivos meios, e a hipótese  $k_{yi} = 0$ , permitem definir o número de onda transversal $k_{xi}$  .

Equação de dispersão:  $k_i^2 = \beta^2 + k_{xi}^2$ . Portanto:

$$
k_{xi}^{2} = k_{i}^{2} - \beta^{2}
$$
 (1.33)

As soluções das equações de Helmholtz, eq. 1.32., são:

$$
E_{y1}(x, y, z) = A_1 e^{-jk_{x1}x} e^{-j\beta z}; \quad x \ge d/2
$$
  

$$
E_{y2}(x, y, z) = [A'_{2} \cos(k_{x2}x) + B'_{2} \sin(k_{x2}x)]e^{-j\beta z}; \quad |x| \le d/2 \quad (1.34)
$$
  

$$
E_{y3}(x, y, z) = -A_3 e^{+jk_{x3}x} e^{-j\beta z}; \quad x \le -d/2
$$

O modo encontra-se confinado no núcleo se:

$$
k_1 \t k_2 \t n_3 \leq \beta \leq k_2
$$
\n
$$
k_1 \t k_2 \t n_3 \leq n_{ef} \leq n_2 \t k_3
$$

Assim:

$$
k_{x1} = -j\alpha_{x1}; \alpha_{x1} = \sqrt{\beta^2 - k_1^2}
$$
  

$$
k_{x2} = \sqrt{k_2^2 - \beta^2}
$$
  

$$
k_{x3} = -j\alpha_{x3}; \alpha_{x3} = \sqrt{k_3^2 - \beta^2}
$$
 (1.35)

As componentes eletromagnéticas que devem satisfazer as condições de fronteira em  $(x = \frac{d}{dx})$  $\frac{d}{2}$ ,  $x = -\frac{d}{2}$  $\frac{a}{2}$ ) são  $E_y$ ,  $H_z$ .

A equação de Faraday permite calcular  $H_z$ :

$$
\nabla \times \overrightarrow{E_{yi}} = -j\omega\mu_i \overrightarrow{H_i} \quad \rightarrow \quad -\frac{\partial E_{yi}}{\partial z} \vec{x} + \frac{\partial E_{yi}}{\partial x} \vec{z} = -j\omega\mu_i \overrightarrow{H_i}, \quad \text{como} \quad \overrightarrow{H_i} = H_{xi} \vec{x} + H_{zi} \vec{z},
$$

 $H_{zi}(x, y, z) = \frac{-1}{i\omega t}$  $j\omega\mu_i$  $\frac{\partial E_{y_i}(x,y,z)}{\partial x}$ . Substituindo nas equações (1.35), tem-se:

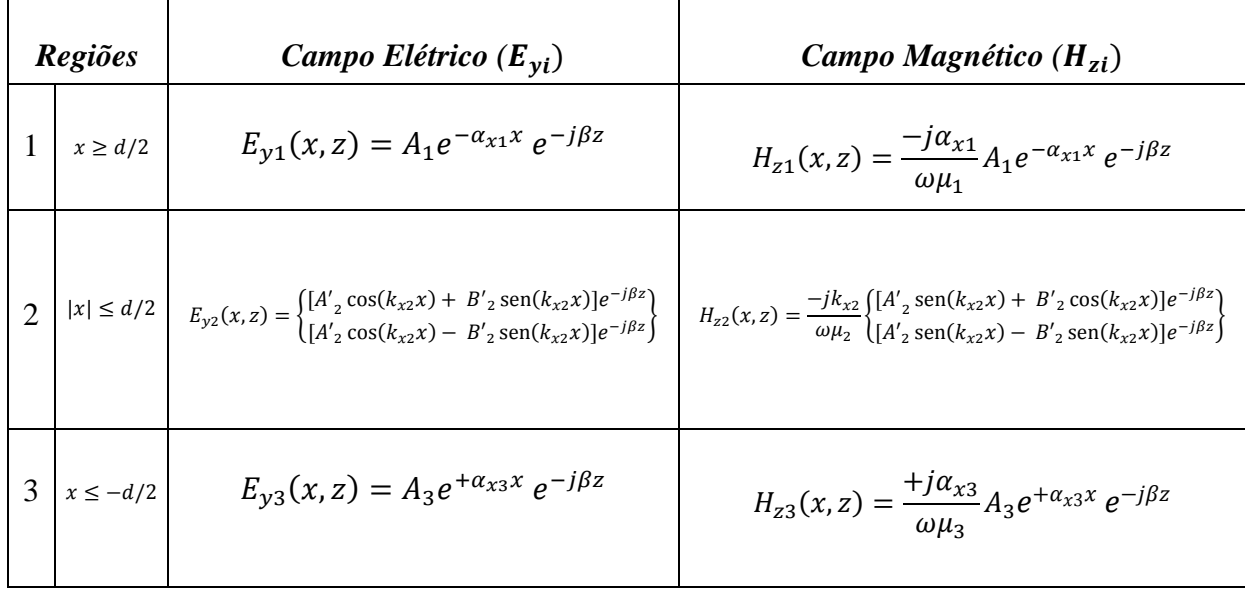

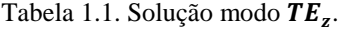

A solução na região do núcleo é constituída por dois modos, par e ímpar, vide Tabela 1.1. região-2.

Seja a solução no núcleo, (i=2):  $\varphi_2(x) = A'_2 \cos(k_{x2}x) \pm B'_2 \sin(k_{x2}x)$ , similarmente:  $E_y(x) = \sqrt{A_2'^2 + B_2'^2} \left( \frac{A_2'}{\sqrt{A_2'^2 + B_2'^2}} \right)$  $\frac{A'_2}{\sqrt{A'^2_2 + B'^2_2}} \cos(k_{x2}x) \mp \frac{B'_2}{\sqrt{A'^2_2 + B'^2_2}}$  $\frac{B_2}{\sqrt{A_2'^2 + B_2'^2}}$  sen $(k_{x2}x)$ , define-se:  $E_0 = \sqrt{A_2^2 + B_2^2}$ .

Para o modo par tem-se:  $E_{y2}^{Par}(x) = E_0 \left(\frac{A_2}{E_2}\right)$  $\frac{A_2}{E_0}$ cos( $k_{x2}x$ ) –  $\frac{B_2'}{E_0}$  $\frac{B_2'}{E_0}$ sen( $k_{x2}x$ )), em que  $\frac{A_2'}{E_0}$  $\frac{H_2}{E_0} =$  $\cos \varphi \text{ e} \frac{B_2^{'}}{F}$  $\frac{b_2}{E_0}$  = sen  $\varphi$ , a fórmula anterior se escreve:  $E_{y2}^{Par}(x) = E_0(\cos\varphi \cos(k_{x2}x) - \sin\varphi \sin(k_{x2}x))$ . Assim a solução par será:

$$
E_{y2}^{Par}(x, z) = E_0 \cos(k_{x2}x + \varphi)e^{-j\beta z}
$$
  
\n
$$
H_{z2}^{Par}(x, z) = \frac{-jk_{x2}}{\omega \mu_2} E_0 \operatorname{sen}(k_{x2}x + \varphi)e^{-j\beta z}
$$
\n(1.36)

Para o modo impar tem-se:  $E_{y2}^{Impar}(x) = E_0 \left(\frac{A_2}{E_0}\right)$  $\frac{A_2}{E_0}$  cos( $k_{x2}x$ ) +  $\frac{B_2'}{E_0}$  $\frac{B_2}{E_0}$ sen $(k_{x2}x)$ ), em que  $\frac{A_2^{'}}{E_0}$  = sen  $\varphi$  e  $\frac{B_2^{'}}{E_0}$  $\frac{b_2}{E_0}$  = cos  $\varphi$ , A fórmula anterior se escreve:

 $A_{2}^{'}$ 

 $E_{y2}^{Impar}(x) = E_0(\text{sen }\varphi \text{ cos}(k_{x2}x) + \text{cos }\varphi \text{ sen}(k_{x2}x))$ , portanto a solução ímpar será caracterizada por:

$$
E_{y2}^{Impar}(x, z) = E_0 \operatorname{sen}(k_{x2}x + \varphi)e^{-j\beta z}
$$
  

$$
H_{z2}^{Impar}(x, z) = \frac{+jk_{x2}}{\omega \mu_2} E_0 \cos(k_{x2}x + \varphi)e^{-j\beta z}
$$
 (1.37)

Na Fig.1.9, observa-se o comportamento dos campos elétricos do modo par e impar:

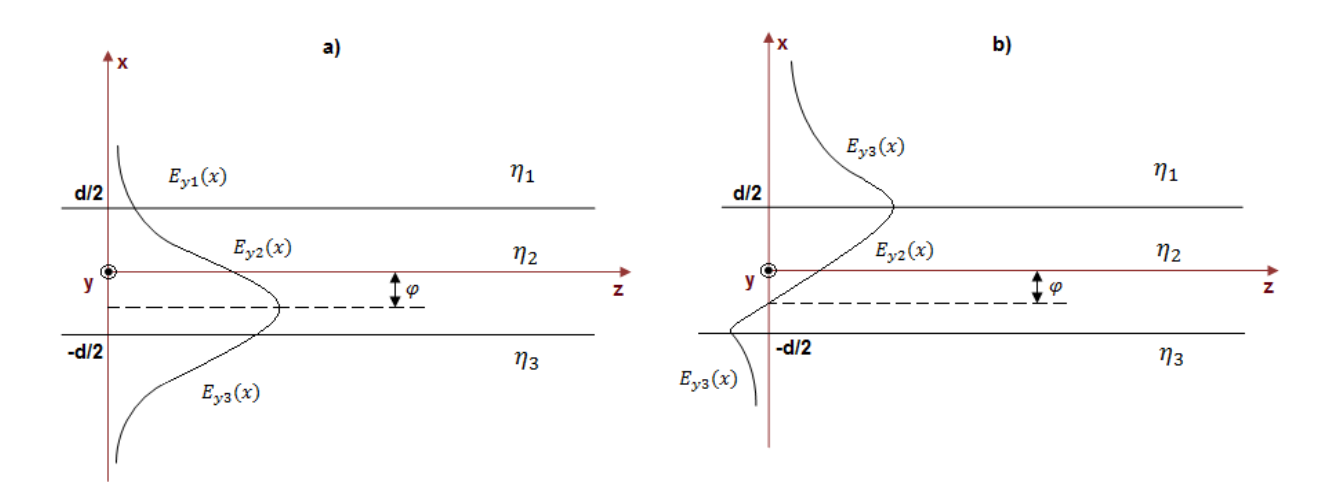

Fig. 1.9. Campos  $E_y(x)$ , estrutura assimétrica. a) Modo Fundamental  $TE_z$  Par; b) Modo 1° Superior  $TE_z$  Impar.

As condições dos campos necessárias para que haja guiamento dos modos  $TE_z$  (par e ímpar) no filme consistem em que os campos tangentes às fronteiras  $(x=d/2, x=d/2)$  sejam contínuos, vide capítulo 1 equação (1.1).

Essas condições são conhecidas por: ressonância transversa, continuidade dos campos, guiamento dos modos ou equação de dispersão dos modos  $\eta_{ef}(k_0)$ .

O modo  $TE_z$  Par (fundamental) é caracterizado pelos campos:

$$
E_{y1}^{Par}(x) = A_1 e^{-\alpha_{x1}x}
$$
  
\n
$$
E_{y2}^{Par}(x) = E_0 \cos(k_{x2}x + \varphi)
$$
  
\n
$$
E_{y3}^{Par}(x) = A_3 e^{+\alpha_{x3}x}
$$
  
\n
$$
H_{z1}^{Par}(x) = \frac{-j\alpha_{x1}}{\omega\mu_1} A_1 e^{-\alpha_{x1}x}
$$
  
\n
$$
H_{z2}^{Par}(x) = \frac{-jk_{x2}}{\omega\mu_2} E_0 \operatorname{sen}(k_{x2}x + \varphi)
$$
  
\n
$$
H_{z3}^{Par}(x) = \frac{+j\alpha_{x3}}{\omega\mu_3} A_3 e^{+\alpha_{x3}x}
$$
  
\n(1.38)

Pelas condições de fronteira (x=d/2, x=-d/2), aplicado ao campo elétrico  $E_y$ :

$$
E_{y1}\left(x = \frac{d}{2}\right) = E_{y2}\left(x = \frac{d}{2}\right) \rightarrow A_1 = E_0 \cos(k_{x2}d/2 + \varphi)e^{+\alpha_{x1}d/2}
$$

$$
E_{y2}\left(x = -\frac{d}{2}\right) = E_{y3}\left(x = -\frac{d}{2}\right) \rightarrow A_3 = E_0 \cos\left(\frac{k_{x2}d}{2} - \varphi\right)e^{-\alpha_{x3}d/2}
$$

Com as amplitudes  $A_1 e A_3$  calculadas em função de  $E_0$  têm-se os respectivos campos.

$$
E_{y1}(x) = E_0 \cos(k_{x2}d/2 + \varphi)e^{-\alpha_{x1}(x-\frac{d}{2})}
$$
  
\n
$$
E_{y2}(x) = E_0 \cos(k_{x2}x + \varphi)
$$
  
\n
$$
E_{y3}(x) = E_0 \cos\left(\frac{k_{x2}d}{2} - \varphi\right)e^{+\alpha_{x3}(x+\frac{d}{2})}
$$
  
\n
$$
H_{z1}(x) = \frac{-j\alpha_{x1}}{\omega\mu_1}E_0 \cos(k_{x2}d/2 + \varphi)e^{-\alpha_{x1}(x-\frac{d}{2})}
$$
  
\n
$$
H_{z2}(x) = \frac{-jk_{x2}}{\omega\mu_2}E_0 \operatorname{sen}(k_{x2}x + \varphi)
$$
  
\n
$$
H_{z3}(x) = \frac{+j\alpha_{x3}}{\omega\mu_3}E_0 \cos\left(\frac{k_{x2}d}{2} - \varphi\right)e^{+\alpha_{x3}(x+\frac{d}{2})}
$$

As condições de fronteira aplicadas aos campos magnéticos  $H<sub>z</sub>$  fornecem as equações (1.40) e (1.41).

$$
H_{z1}\left(x = \frac{d}{2}\right) = H_{z2}\left(x = \frac{d}{2}\right) \rightarrow \frac{\alpha_{x1}}{\mu_1} \cos(k_{x2}d/2 + \varphi) = \frac{k_{x2}}{\mu_2} \sin(k_{x2}d/2 + \varphi)
$$

$$
\tan\left(\frac{k_{x2}d}{2} + \varphi\right) = \frac{\mu_2\alpha_{x1}}{\mu_1 k_{x2}} \tag{1.40}
$$

$$
H_{z2}\left(x=-\frac{d}{2}\right) = H_{z3}\left(x=-\frac{d}{2}\right) \rightarrow \frac{k_{x2}}{\mu_2} \text{sen}(k_{x2}d/2-\varphi) = \frac{\alpha_{x3}}{\mu_3} \text{cos}\left(\frac{k_{x2}d}{2}-\varphi\right)
$$

$$
\tan\left(\frac{k_{x2}d}{2} - \varphi\right) = \frac{\mu_2 \alpha_{x3}}{\mu_3 k_{x2}}\tag{1.41}
$$

Com auxílio do ′tan−1 ′, em ambos os membros obtém-se:

Pela equação (1.40): 
$$
\frac{k_{x2}d}{2} + \varphi = \tan^{-1} \left( \frac{\mu_2 \alpha_{x1}}{\mu_1 k_{x2}} \right) + n\pi
$$
 n=0, 1, 2,...  
Pela equação (1.41):  $\frac{k_{x2}d}{2} - \varphi = \tan^{-1} \left( \frac{\mu_2 \alpha_{x3}}{\mu_3 k_{x2}} \right) + m\pi$  m=0, 1, 2,...

A equação de dispersão do modo  $TE_z$  par é encontrada eliminando ' $\varphi'$ , pela soma de ambas as equações.

$$
k_{x2}d = \tan^{-1}\left(\frac{\mu_2 a_{x1}}{\mu_1 k_{x2}}\right) + \tan^{-1}\left(\frac{\mu_2 a_{x3}}{\mu_3 k_{x2}}\right) + (m+n)\pi
$$
 (1.42)

Sob a condição de reflexão total, os raios incidentes retornam das respectivas fronteiras, (1-2) e (2-3), com as seguintes defasagens:

$$
\varphi_{12}^{TE} = 2 \tan^{-1} \left( \frac{\mu_2 \alpha_{x1}}{\mu_1 k_{x2}} \right)
$$
  

$$
\varphi_{23}^{TE} = 2 \tan^{-1} \left( \frac{\mu_2 \alpha_{x3}}{\mu_3 k_{x2}} \right)
$$
 (1.43)

Multiplicando a equação (1.42) por dois obtém-se:

$$
2k_{x2}d = 2\tan^{-1}\left(\frac{\mu_2 a_{x1}}{\mu_1 k_{x2}}\right) + 2\tan^{-1}\left(\frac{\mu_2 a_{x3}}{\mu_3 k_{x2}}\right) + (m+n)2\pi, \text{ se agora fazemos } l = (m+n) = 0, 1, 2, 3, ...
$$

A equação da ressonância transversa, que rege o guiamento dos modos  $T\mathcal{E}_{z}$  Par em estruturas assimétricas será:

$$
2k_{x2}d = \varphi_{12}^{TE} + \varphi_{23}^{TE} + 2\pi l \quad com \ l = 0, 1, 2, 3, ... \tag{1.44}
$$

*Condição de guiamento do modo Ímpar.*

O modo  $TE_z$  Impar é caracterizado pelos campos:

$$
E_{y1}^{Impar}(x) = A_1 e^{-\alpha_{x1}x}
$$
  
\n
$$
E_{y2}^{Impar}(x) = E_0 \operatorname{sen}(k_{x2}x + \varphi)
$$
  
\n
$$
E_{y3}^{Impar}(x) = A_3 e^{+\alpha_{x3}x}
$$
  
\n
$$
H_{z1}^{Impar}(x) = \frac{-j\alpha_{x1}}{\omega \mu_1} A_1 e^{-\alpha_{x1}x}
$$
  
\n
$$
H_{z2}^{Impar}(x) = \frac{+jk_{x2}}{\omega \mu_2} E_0 \cos(k_{x2}x + \varphi)
$$
  
\n
$$
H_{z3}^{Impar}(x) = \frac{-j\alpha_{x3}}{\omega \mu_3} A_3 e^{+\alpha_{x3}x}
$$

Pelas condições de fronteira (x=d/2, x=-d/2), campo elétrico  $E_y$ :

$$
E_{y1}\left(x = \frac{d}{2}\right) = E_{y2}\left(x = \frac{d}{2}\right) \rightarrow A_1 = E_0 \operatorname{sen}(k_{x2}d/2 + \varphi)e^{+\alpha_{x1}d/2}
$$

$$
E_{y2}\left(x = -\frac{d}{2}\right) = E_{y3}\left(x = -\frac{d}{2}\right) \rightarrow A_3 = -E_0 \operatorname{sen}\left(\frac{k_{x2}d}{2} - \varphi\right)e^{+\alpha_{x3}d/2}
$$

A seguir vemos o valor que adotam nas fronteiras as componentes dos campos elétrico e magnético tangentes a estas.

$$
E_{y1}(x) = E_0 \operatorname{sen}(k_{x2}d/2 + \varphi)e^{-\alpha_{x1}(x-\frac{d}{2})}
$$
  
\n
$$
E_{y2}(x) = E_0 \operatorname{sen}(k_{x2}x + \varphi)
$$
  
\n
$$
E_{y3}(x) = -E_0 \operatorname{sen}\left(\frac{k_{x2}d}{2} - \varphi\right)e^{+\alpha_{x3}(x+\frac{d}{2})}
$$
  
\n
$$
H_{z1}(x) = \frac{-j\alpha_{x1}}{\omega\mu_1}E_0 \operatorname{sen}(k_{x2}d/2 + \varphi)e^{-\alpha_{x1}(x-\frac{d}{2})}
$$
  
\n
$$
H_{z2}(x) = \frac{+jk_{x2}}{\omega\mu_2}E_0 \operatorname{cos}(k_{x2}x + \varphi)
$$
  
\n
$$
H_{z3}(x) = \frac{-j\alpha_{x3}}{\omega\mu_3}E_0 \operatorname{sen}\left(\frac{k_{x2}d}{2} - \varphi\right)e^{+\alpha_{x3}(x+\frac{d}{2})}
$$

A condição de fronteira do campo magnético  $H_z$ :

$$
H_{z1}\left(x = \frac{d}{2}\right) = H_{z2}\left(x = \frac{d}{2}\right) \to -\frac{\alpha_{x1}}{\mu_1} \text{sen}(k_{x2}d/2 + \varphi) = \frac{k_{x2}}{\mu_2} \text{sen}(k_{x2}d/2 + \varphi)
$$

$$
-\text{cotg}\left(\frac{k_{x2}d}{2} + \varphi\right) = \frac{\mu_2 \alpha_{x1}}{\mu_1 k_{x2}} \tag{1.47}
$$

$$
H_{z2}\left(x = -\frac{d}{2}\right) = H_{z3}\left(x = -\frac{d}{2}\right) \to \frac{k_{x2}}{\mu_2} \cos(k_{x2}d/2 - \varphi) = -\frac{\alpha_{x3}}{\mu_3} \operatorname{sen}\left(\frac{k_{x2}d}{2} - \varphi\right)
$$

$$
-\cot g\left(\frac{k_{x2}d}{2} - \varphi\right) = \frac{\mu_2 \alpha_{x3}}{\mu_3 k_{x2}} \tag{1.48}
$$

As equações de dispersão são, em geral, expressas em função da tang. Assim, as equações (1.47) e (1.48) devem ser referidas à respectiva função tang.

Pela identidade trigonométrica  $-cotg(\varphi) = \tan g(\varphi \pm \pi/2)$ , pode-se reescrever as equações (1.47) e (1.48) como segue:

$$
\tan g\left(\left(\frac{k_{x2}d}{2} + \varphi\right) \pm \frac{\pi}{2}\right) = \frac{\mu_2 \alpha_{x1}}{\mu_1 k_{x2}}
$$
\n
$$
\tan g\left(\left(\frac{k_{x2}d}{2} - \varphi\right) \pm \frac{\pi}{2}\right) = \frac{\mu_2 \alpha_{x3}}{\mu_3 k_{x2}} \tag{1.49}
$$

Pelas equações (1.49):  $k_{x2}d$  $\frac{\alpha_2 d}{2} + \varphi$   $\pm \frac{\pi}{2} = \tan^{-1} \left( \frac{\mu_2 \alpha_{x_1}}{\mu_1 k_{x_2}} \right)$  $\frac{\mu_2 a_{x_1}}{\mu_1 k_{x_2}}$  +  $n\pi$  n=0, 1, 2,...

$$
E\left(\frac{k_{x2}d}{2} - \varphi\right) \pm \frac{\pi}{2} = \tan^{-1}\left(\frac{\mu_2 a_{x3}}{\mu_3 k_{x2}}\right) + m\pi \qquad m=0, 1, 2,...
$$

Somando:

$$
k_{x2}d \pm \pi = \tan^{-1}\left(\frac{\mu_2 a_{x1}}{\mu_1 k_{x2}}\right) + \tan^{-1}\left(\frac{\mu_2 a_{x3}}{\mu_3 k_{x2}}\right) + (m+n)\pi \tag{1.50}
$$

Definem-se as fases das reflexões:

$$
\varphi_{12}^{TE} = 2 \tan^{-1} \left( \frac{\mu_2 \alpha_{x1}}{\mu_1 k_{x2}} \right)
$$
  

$$
\varphi_{23}^{TE} = 2 \tan^{-1} \left( \frac{\mu_2 \alpha_{x3}}{\mu_3 k_{x2}} \right)
$$
 (1.50.a)

E a equação (1.50) é expressa:

$$
2k_{x2}d = 2\tan^{-1}\left(\frac{\mu_2 a_{x1}}{\mu_1 k_{x2}}\right) + 2\tan^{-1}\left(\frac{\mu_2 a_{x3}}{\mu_3 k_{x2}}\right) + ((m+n) + 1)2\pi
$$
 (1.51)  

$$
l+1 = (m+n) + 1, \text{ com } l = 0, 1, 2, 3, ...
$$

E assim:

$$
2k_{x2}d = \varphi_{12}^{TE} + \varphi_{23}^{TE} + 2\pi ni \qquad com\ ni = 1, 3, 5 \dots (mpar \qquad (1.52)
$$

|                | Modo Par     | Modo Impar       |
|----------------|--------------|------------------|
| $l=0$          | $np = l = 0$ | $ni = l + 1 = 1$ |
| $\epsilon = 2$ | $np = l = 2$ | $ni = l + 1 = 3$ |

Tabela 1.2. Modos par e impar.

Observa-se pelas equações (1.44) e (1.52), que as ressonâncias transversais (par e impar), são similares. Diferenciam-se pelo fato do modo par ser regido por  $\pi np$  - número par, e o ímpar por  $\pi ni$  - número impar.

— *Análise dos modos* 
$$
TM_z
$$
  $(E_x, H_y, E_z)$ .

As formulações dos modos  $TM_z$  par e ímpar são obtidas aplicando o teorema da dualidade sobre os conjuntos de equações (1.39) e (1.46) respectivamente.

*Para o modo*  $TM_z$  par:

$$
H_{y1}(x) = H_0 \cos(k_{x2}d/2 + \varphi)e^{-\alpha_{x1}(x-\frac{d}{2})}
$$
  
\n
$$
H_{y2}(x) = H_0 \cos(k_{x2}x + \varphi)
$$
  
\n
$$
H_{y3}(x) = H_0 \cos\left(\frac{k_{x2}d}{2} - \varphi\right)e^{+\alpha_{x3}(x+\frac{d}{2})}
$$
  
\n
$$
E_{z1}(x) = \frac{+j\alpha_{x1}}{\omega\epsilon_1}H_0 \cos(k_{x2}d/2 + \varphi)e^{-\alpha_{x1}(x-\frac{d}{2})}
$$
  
\n
$$
E_{z2}(x) = \frac{+jk_{x2}}{\omega\epsilon_2}H_0 \sin(k_{x2}x + \varphi)
$$
  
\n
$$
E_{z3}(x) = \frac{-j\alpha_{x3}}{\omega\epsilon_3}H_0 \cos\left(\frac{k_{x2}d}{2} - \varphi\right)e^{+\alpha_{x3}(x+\frac{d}{2})}
$$

A equação de guiamento do modo  $TM_z$  par é obtida com mesmo desenvolvimento do item '*Equação de guiamento do modo* TE<sub>z</sub> par':

$$
2k_{x2}d = \varphi_{12}^{TM} + \varphi_{23}^{TM} + 2\pi np \qquad com\ np = 0, 2, 4, 6, \dots par \qquad (1.54)
$$

Em reflexões totais, os raios incidentes retornam com as defasagens:

$$
\varphi_{12}^{TM} = 2 \tan^{-1} \left( \frac{\epsilon_2 \alpha_{x1}}{\epsilon_1 k_{x2}} \right)
$$
  

$$
\varphi_{23}^{TM} = 2 \tan^{-1} \left( \frac{\epsilon_2 \alpha_{x3}}{\epsilon_3 k_{x2}} \right)
$$
 (1.55)

As equações (1.54) e (1.55) são, respectivamente, duais das equações (1.42) e (1.43).

*Para o modo ímpar*:

O modo  $TM_z$  ímpar é dual do modo  $TE_z$  ímpar, portanto:

$$
H_{y1}(x) = H_0 \operatorname{sen}(k_{x2}d/2 + \varphi)e^{-\alpha_{x1}(x-\frac{d}{2})}
$$
  
\n
$$
H_{y2}(x) = H_0 \operatorname{sen}(k_{x2}x + \varphi)
$$
  
\n
$$
H_{y3}(x) = -H_0 \operatorname{sen}\left(\frac{k_{x2}d}{2} - \varphi\right)e^{+\alpha_{x3}(x+\frac{d}{2})}
$$
  
\n
$$
E_{z1}(x) = \frac{+j\alpha_{x1}}{\omega\epsilon_1}H_0 \operatorname{sen}(k_{x2}d/2 + \varphi)e^{-\alpha_{x1}(x+\frac{d}{2})}
$$
  
\n
$$
E_{z2}(x) = \frac{-jk_{x2}}{\omega\epsilon_2}H_0 \operatorname{cos}(k_{x2}x + \varphi)
$$
  
\n
$$
E_{z3}(x) = \frac{+j\alpha_{x3}}{\omega\epsilon_3}H_0 \operatorname{sen}\left(\frac{k_{x2}d}{2} - \varphi\right)e^{+\alpha_{x3}(x+\frac{d}{2})}
$$
  
\n(1.56)

A equação de guiamento do modo  $TM_z$  ímpar, dual da equação do modo  $TE_z$  ímpar, (1.52), é escrita:

$$
2k_{x2}d = \varphi_{12}^{TM} + \varphi_{23}^{TM} + 2\pi ni \quad com\ ni = 1, 3, 5, 7, \dots impar \tag{1.57}
$$

Os ângulos  $(\varphi_{12}^{TM}, \varphi_{23}^{TM})$ , são os mesmos que na equação (1.55). Os campos  $(H_{y1}(x), H_{y2}(x), H_{y3}(x))$  são os da figura 1.9., substituindo  $E_y \rightarrow H_y$ .  *Provando que as equações dos modos* ( , ) *par e ímpar são as equações de dispersão dos respectivos modos.* 

Resumo das equações de guiamento dos modos:

Tabela 1.3. Equações de guiamento dos modos  $TE_z$  e  $TM_z$ .

| Modo $TE_z$<br>$\mu_1 = \mu_2 = \mu_3 = \mu_0$ | $2k_{x2}d = 2\tan^{-1}\left(\frac{\mu_2\alpha_{x1}}{\mu_1k_{x2}}\right) + 2\tan^{-1}\left(\frac{\mu_2\alpha_{x3}}{\mu_3k_{x2}}\right) + \left\{\begin{matrix} 2\pi np - par \\ 2\pi ni - impar \end{matrix}\right\}$                     |
|------------------------------------------------|----------------------------------------------------------------------------------------------------|
| Modo $TM_z$<br>$\epsilon_1 \neq \epsilon_3$    | $2k_{x2}d = 2\tan^{-1}\left(\frac{\epsilon_2\alpha_{x1}}{\epsilon_1k_{x2}}\right) + 2\tan^{-1}\left(\frac{\epsilon_2\alpha_{x3}}{\epsilon_3k_{x2}}\right) + \left\{\begin{matrix} 2\pi np - par \\ 2\pi ni - impar \end{matrix}\right\}$ |

Na Tabela 1.3,  $\beta = k_0 \eta_{ef}$  e:

$$
\alpha_{x1} = \sqrt{\beta^2 - k_1^2} = k_0 \sqrt{\eta_{eff}^2 - \eta_1^2} \qquad \text{com} \quad \eta_1^2 = \epsilon_{r1}
$$
\n
$$
k_{x2} = \sqrt{k_2^2 - \beta^2} = k_0 \sqrt{\eta_2^2 - \eta_{eff}^2} \qquad \text{com} \quad \eta_2^2 = \epsilon_{r2} \tag{1.58}
$$
\n
$$
\alpha_{x3} = \sqrt{k_3^2 - \beta^2} = k_0 \sqrt{\eta_{eff}^2 - \eta_3^2} \qquad \text{com} \quad \eta_3^2 = \epsilon_{r3}
$$

O modo  $TE_z$  (par e ímpar), vide Tabela 1.4, é redigido pelos parâmetros da estrutura:

$$
\tan^{-1}\left(\frac{\mu_2}{\mu_1}\sqrt{\frac{\eta_{eff}^2 - \eta_1^2}{\eta_2^2 - \eta_{eff}^2}}\right) + \tan^{-1}\left(\frac{\mu_2}{\mu_3}\sqrt{\frac{\eta_{eff}^2 - \eta_3^2}{\eta_2^2 - \eta_{eff}^2}}\right) + \left(\frac{\pi np - par}{\pi ni - impar}\right) - k_0 d\sqrt{\eta_2^2 - \eta_{eff}^2} = 0\tag{1.59}
$$

Em que  $\mu_1 = \mu_2 = \mu_3 = \mu_0$ .

Aplicando o teorema da dualidade em (1.59) encontra-se a equação de dispersão do modo  $TM_z$  (par e ímpar):

$$
\tan^{-1}\left(\frac{\epsilon_2}{\epsilon_1}\sqrt{\frac{n_{eff}^2 - n_1^2}{n_2^2 - n_{eff}^2}}\right) + \tan^{-1}\left(\frac{\epsilon_2}{\epsilon_3}\sqrt{\frac{n_{eff}^2 - n_3^2}{n_2^2 - n_{eff}^2}}\right) + \left(\frac{\pi np - par}{\pi ni - impar}\right) - k_0 d \sqrt{n_2^2 - n_{eff}^2} = 0
$$
 (1.60)

As equações (1.59) e (1.60), modos par e ímpar, fornecem as dispersões  $\eta_{ef}(k_0)$  dos respectivos modos ( $TE_z e TM_z$ ). Como exemplo, considera-se o modo  $TE_z$ . Seja a equação (1.59), com  $\mu_1 = \mu_2 = \mu_3 = \mu_0$  e (  $\pi np - par$  $(m_r - m_{\text{max}}) = l.$ 

$$
\tan^{-1}\left(\sqrt{\frac{\eta_{eff}^2 - \eta_1^2}{\eta_2^2 - \eta_{eff}^2}}\right) + \tan^{-1}\left(\sqrt{\frac{\eta_{eff}^2 - \eta_3^2}{\eta_2^2 - \eta_{eff}^2}}\right) + \pi l - k_0 d\sqrt{\eta_2^2 - \eta_{eff}^2} = 0\tag{1.61}
$$

A Tabela 1.4 mostra os diferentes modos de propagação ( $TE_z$  par e ímpar) em função  $de$ *l*.

|         | $TE_z - par$      |              | $TE_z - impar$                      |
|---------|-------------------|--------------|-------------------------------------|
| $l=0$   | Modo Fundamental  | $l=1$        | 1º Modo Superior                    |
| $l = 2$ | 2º Modo Superior  | $l=3$        | <sup>3°</sup> Modo Superior         |
|         | $\cdots$          |              | $\cdots$                            |
| $l=2n$  | 2nº Modo Superior | $l = 2n + 1$ | $(2n+1)$ <sup>o</sup> Modo Superior |

Tabela 1.4. Modos  $TE_z$  par e ímpar.

O modo  $TM_z$  do guia assimétrico é obtido pela tabela 1.4 aplicando a dualidade ao modo  $TE_z$ , equação (1.60). A análise é idêntica a do  $TE_z$ , acrescentando  $\left(\frac{\eta_2}{n_1}\right)$  $\left(\frac{\eta_2}{\eta_1}\right)^2$ no primeiro termo e  $\left(\frac{\eta_2}{\eta_1}\right)$  $\frac{\eta_2}{\eta_3}$ ) <sup>2</sup> no segundo. A equação de dispersão do modo  $TM_z$  é:

$$
\tan^{-1}\left(\left(\frac{\eta_2}{\eta_1}\right)^2 \sqrt{\frac{\eta_{eff}^2 - \eta_1^2}{\eta_2^2 - \eta_{eff}^2}}\right) + \tan^{-1}\left(\left(\frac{\eta_2}{\eta_3}\right)^2 \sqrt{\frac{\eta_{eff}^2 - \eta_3^2}{\eta_2^2 - \eta_{eff}^2}}\right) + \pi l - k_0 d \sqrt{\eta_2^2 - \eta_{eff}^2} = 0 \tag{1.62}
$$

*Equação característica universal dos guias de onda em lâminas dielétricas assimétricas.* 

Embora a equação de dispersão característica, eq. (1.59) própria do modo  $TE_z$  e (1.60) do  $TM_z$ , forneça a descrição do guia de onda assimétrico em lâminas, esta se encontra em função dos parâmetros particulares da estrutura, ou seja, índices de refração dos meios e largura do filme (d). A fim de tornar as equações independentes desses parâmetros e expressálas de forma generalizada, são definidos os parâmetros normalizados:  $u, w_j, v_j, V, b$  [Donald L. Lee, 1986], [William Streiffer, Amos Hardy, 1987], [Collin R., 1966].

Seja o guia da figura 1.10., com  $\mu_1 = \mu_2 = \mu_3 = \mu_0$ .

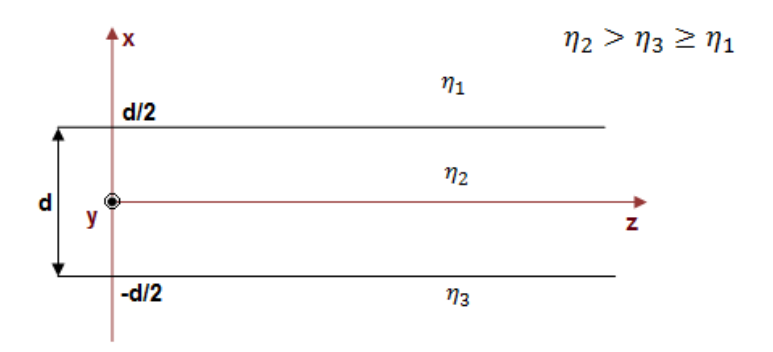

Fig. 1.10. Guia de Onda dielétrico com  $\mu_1 = \mu_2 = \mu_3 = \mu_0$ 

O parâmetro de fase transversal normalizado no filme, *u,* é definido:

$$
u = k_0 d \sqrt{k_2^2 - \beta^2} \tag{1.63}
$$

Os parâmetros de atenuação normalizados das regiões da casca,  $w_j$ , são:

$$
w_j = \alpha_j d = k_0 d \sqrt{\beta^2 - k_i^2}; \quad i = 1, 3
$$
 (1.64)

As frequências espaciais normalizadas,  $v_j$ , referentes às regiões (i=1,3):

$$
v_j^2 = u^2 + \omega_j^2 \tag{1.65}
$$

Sendo que, para a região-1, tem-se:  $v_1^2 = u^2 + \omega_1^2$ , e, portanto:

$$
v_1 = k_0 d\sqrt{\epsilon_2 - \epsilon_1} \tag{1.66}
$$

Para a região-3,  $v_3^2 = u^2 + \omega_3^2$ :

$$
v_3 = k_0 d \sqrt{\epsilon_2 - \epsilon_3} \tag{1.67}
$$

A freqüência normalizada do filme se relaciona à região da casca de maior índice de refração:

$$
v_3 = V = k_0 d \sqrt{\eta_2^2 - \eta_3^2} \tag{1.68}
$$

O parâmetro de fase normalizado se relaciona ao meio de maior índice de refração,  $\eta_3 > \eta_1$ , é definido:

$$
b = \left(\frac{\omega_3}{v_3}\right)^2 \tag{1.69}
$$

Que se expressa:

$$
b = \left(\frac{\alpha_3^2}{k_2^2 - k_3^2}\right) = \left(\frac{\beta_1^2 - k_3^2}{k_2^2 - k_3^2}\right) = \left(\frac{\eta_{ef}^2 - \eta_3^2}{\eta_2^2 - \eta_3^2}\right) \tag{1.70}
$$

O parâmetro b é a referência para se traçar as curvas de dispersão dos modos no espectro óptico.

As equações de dispersão da tabela 1.3., modo  $TE_z$  (par e ímpar), são expressas pelos parâmetros normalizados:

$$
u = \tan^{-1}\left[\left(\frac{\mu_2}{\mu_1}\right)\left(\frac{\omega_1}{u}\right)\right] + \tan^{-1}\left[\left(\frac{\mu_2}{\mu_3}\right)\left(\frac{\omega_3}{u}\right)\right] + \begin{cases} \pi np - par \\ \pi ni - impar \end{cases} \tag{1.71}
$$

Normalizam-se os argumentos dos arcos-tangentes pela freqüência normalizada do filme,  $(v_3; \eta_3 > \eta_1)$ :

$$
u = \tan^{-1}\left[\left(\frac{\mu_2}{\mu_1}\right) \left(\frac{\omega_1_{\nu_3}}{u_{\nu_3}}\right)\right] + \tan^{-1}\left[\left(\frac{\mu_2}{\mu_3}\right) \left(\frac{\omega_3_{\nu_3}}{u_{\nu_3}}\right)\right] + \begin{cases} \pi np - par \\ \pi ni - impar \end{cases} \tag{1.72}
$$

*Cálculo do parâmetro normalizado do núcleo na freqüência espacial* 3.

Seja a expressão da frequência espacial normalizada da região-3 ( $\epsilon_3 \geq \epsilon_1$ ).

$$
v_3^2 = u^2 + \omega_3^2 = k_0^2 d^2 (\eta_2^2 - \eta_3^2), \ \ \log_2(u_{/v_3})^2 + (w_3/v_3)^2 = 1 \rightarrow (u_{/v_3})^2 = 1 - (w_3/v_3)^2
$$

Pela equação (1.69):

$$
1 - b = \left(\frac{u}{v_3}\right)^2
$$
  

$$
u = v_3\sqrt{1 - b}
$$
 (1.73)

*Cálculo do parâmetro de assimetria dos meios*.

$$
a = \frac{\omega_1^2 - \omega_3^2}{v_3^2} = \left(\frac{\omega_1}{v_3}\right)^2 - b \tag{1.74}
$$

Por tanto:

$$
a = \frac{(\beta^2 - k_1^2) - (\beta^2 - k_3^2)}{k_2^2 - k_3^2} = \frac{k_3^2 - k_1^2}{k_2^2 - k_3^2} = \frac{\epsilon_3 - \epsilon_1}{\epsilon_2 - \epsilon_3} = \frac{\eta_3^2 - \eta_1^2}{\eta_2^2 - \eta_3^2}
$$
(1.75)

Para guias de onda em lâminas simétricas,  $\eta_3 = \eta_1$ , então a=0.

 $P$ arâmetro de atenuação ( $\omega_1$ ) normalizado na frequência espacial ( $v_3$ )

Pela equação (1.74):

$$
\left(\frac{\omega_1}{\nu_3}\right)^2 = a + b \tag{1.76}
$$

*Equação característica universal.*

Pelas equações; (1.72) e dos parâmetros normalizados, têm-se as equações de dispersão dos modos  $TE_z$  (par e ímpar) e  $TM_z$  (par e ímpar).

Inicia-se pelo modo  $TE_z$  (par e ímpar) com  $\mu_1 = \mu_2 = \mu_3 = \mu_0$ . A equação característica ou equação de dispersão do referido modo é expressa:

$$
v_3\sqrt{1-b} = \tan^{-1}\left[\left(\frac{\mu_2}{\mu_1}\right)\sqrt{\left(\frac{a^{TE}+b}{1-b}\right)}\right] + \tan^{-1}\left[\left(\frac{\mu_2}{\mu_3}\right)\sqrt{\left(\frac{b}{1-b}\right)}\right] + \begin{cases} \pi np - par\\ \pi ni - impar \end{cases} \tag{1.77}
$$

Em que:  $a^{TE}$  e 'b', vide equação (1.79).

O modo  $TM_z$  (par e ímpar) é obtido pela dualidade, ou seja.

$$
v_3\sqrt{1-b} = \tan^{-1}\left[\left(\frac{\epsilon_2}{\epsilon_1}\right)\sqrt{\left(\frac{a^{TE}+b}{1-b}\right)}\right] + \tan^{-1}\left[\left(\frac{\epsilon_2}{\epsilon_3}\right)\sqrt{\left(\frac{b}{1-b}\right)}\right] + \begin{cases} \pi np - par\\ \pi ni - impar \end{cases} \tag{1.78}
$$

Em que:  $\epsilon_1 = \epsilon_0 \eta_1^2$ ,  $\epsilon_2 = \epsilon_0 \eta_2^2$ ,  $\epsilon_3 = \epsilon_0 \eta_3^2$  e  $\epsilon_2 > \epsilon_3 \ge \epsilon_1$ 

Para  $\epsilon_3 \geq \epsilon_1$ :

$$
a^{TE} = \left(\frac{\eta_3^2 - \eta_1^2}{\eta_2^2 - \eta_3^2}\right)
$$
  
\n
$$
b = \left(\frac{\eta_{ef}^2 - \eta_3^2}{\eta_2^2 - \eta_3^2}\right)
$$
  
\n
$$
v_3 = k_0 d \sqrt{\eta_2^2 - \eta_3^2}
$$
 (1.79)

Entretanto, muitos autores propõem a equação característica do modo  $TM_z$ , (vide apêndice-K, equação (K.9), por ser mais exata, como:

$$
v_3\sqrt{1-b} = \tan^{-1}\left[\sqrt{\left(\frac{a^{TM}+b}{1-b}\right)}\right] + \tan^{-1}\left[\sqrt{\left(\frac{b}{1-b}\right)}\right] + \begin{cases} \pi np - par\\ \pi ni - impar \end{cases} \tag{1.80}
$$

Onde  $a^{TM} = \left(\frac{\epsilon_2}{a}\right)^2$  $\left(\frac{\epsilon_2}{\epsilon_1}\right)^2 a^{TE} = \left(\frac{\eta_2}{\eta_1}\right)^2$  $\frac{1}{\eta_1}$ 4  $\left(\frac{\eta_3^2 - \eta_1^2}{n^2 - n^2}\right)$  $\frac{\eta_3 - \eta_1}{\eta_2^2 - \eta_3^2}$ 

Então as equações características dos modos TE e TM são unificadas numa única equação:

$$
v_3\sqrt{1-b} = \tan^{-1}\left[\sqrt{\left(\frac{a+b}{1-b}\right)}\right] + \tan^{-1}\left[\sqrt{\left(\frac{b}{1-b}\right)}\right] + \begin{cases} \pi np - par \\ \pi ni - impar \end{cases} \tag{1.81}
$$
  
Modo TE:  $a = a^{TE} = \left(\frac{\eta_3^2 - \eta_1^2}{\eta_2^2 - \eta_3^2}\right)$   
Modo TM:  $a^{TM} = \left(\frac{\eta_2}{\eta_1}\right)^4 a^{TE}$ 

**1.2.5.2. Análise de G.O em lâminas dielétricas simétricas**  $(\eta_2 > \eta_3 = \eta_1)$ **.** 

O guia de onda em camadas dielétricas simétricas é analisado pelo guia de onda assimétrico sob as condições:

- 1)  $\epsilon_3 = \epsilon_1 \rightarrow 0$  substrato e a cobertura são idênticos.
- 2) O formalismo desenvolvido para o guia de onda assimétrico, item. 1.2.5.1. se ajusta ao do guia de onda simétrico, considerando que  $\varphi = 0$ ; Equações (1.39) e (1.46) para o modo TE (par e ímpar); Equações (1.53) e (1.56) para o modo TM (par e ímpar), respectivamente.
- *Análise do modo TE modo H Polarização perpendicular*  $(H_x, E_y, H_z)$ .

As componentes  $(E_y(x), H_z(x))$  do modo TE (par), são as das equações (1.39), com  $\varphi = 0$ , ou seja:

$$
E_{y1}(x) = E_0 \cos\left(\frac{k_{x2}d}{2}\right) e^{-\alpha_{x1}(x-\frac{d}{2})}
$$
  
\n
$$
E_{y2}(x) = E_0 \cos(k_{x2}x)
$$
  
\n
$$
E_{y3}(x) = E_0 \cos\left(\frac{k_{x2}d}{2}\right) e^{+\alpha_{x1}(x+\frac{d}{2})}
$$
  
\n
$$
H_{z1}(x) = \frac{-j\alpha_{x1}}{\omega\mu_1} E_0 \cos\left(\frac{k_{x2}d}{2}\right) e^{-\alpha_{x1}(x-\frac{d}{2})}
$$
  
\n
$$
H_{z2}(x) = \frac{-jk_{x2}}{\omega\mu_2} E_0 \operatorname{sen}(k_{x2}x)
$$
  
\n
$$
H_{z3}(x) = \frac{+j\alpha_{x3}}{\omega\mu_3} E_0 \cos\left(\frac{k_{x2}d}{2}\right) e^{+\alpha_{x1}(x+\frac{d}{2})}
$$

As componentes  $(E_y(x), H_z(x))$  do modo TE (ímpar), são as das equações (1.46), com  $\varphi = 0$ , ou seja:

$$
E_{y1}(x) = E_0 \operatorname{sen}\left(\frac{k_{x2}d}{2}\right) e^{-\alpha_{x1}(x - \frac{d}{2})}
$$
  
\n
$$
E_{y2}(x) = E_0 \operatorname{sen}(k_{x2}x)
$$
  
\n
$$
E_{y3}(x) = -E_0 \operatorname{sen}\left(\frac{k_{x2}d}{2}\right) e^{+\alpha_{x1}(x + \frac{d}{2})}
$$
  
\n
$$
H_{z1}(x) = \frac{-j\alpha_{x1}}{\omega\mu_1} E_0 \operatorname{sen}\left(\frac{k_{x2}d}{2}\right) e^{-\alpha_{x1}(x - \frac{d}{2})}
$$
  
\n
$$
H_{z2}(x) = \frac{+jk_{x2}}{\omega\mu_2} E_0 \cos(k_{x2}x)
$$
  
\n
$$
H_{z3}(x) = \frac{-j\alpha_{x3}}{\omega\mu_3} E_0 \operatorname{sen}\left(\frac{k_{x2}d}{2}\right) e^{+\alpha_{x1}(x + \frac{d}{2})}
$$

O campo  $E_y(x)$  se comporta de acordo com a figura 1.9., sob a condição  $\varphi = 0$ .

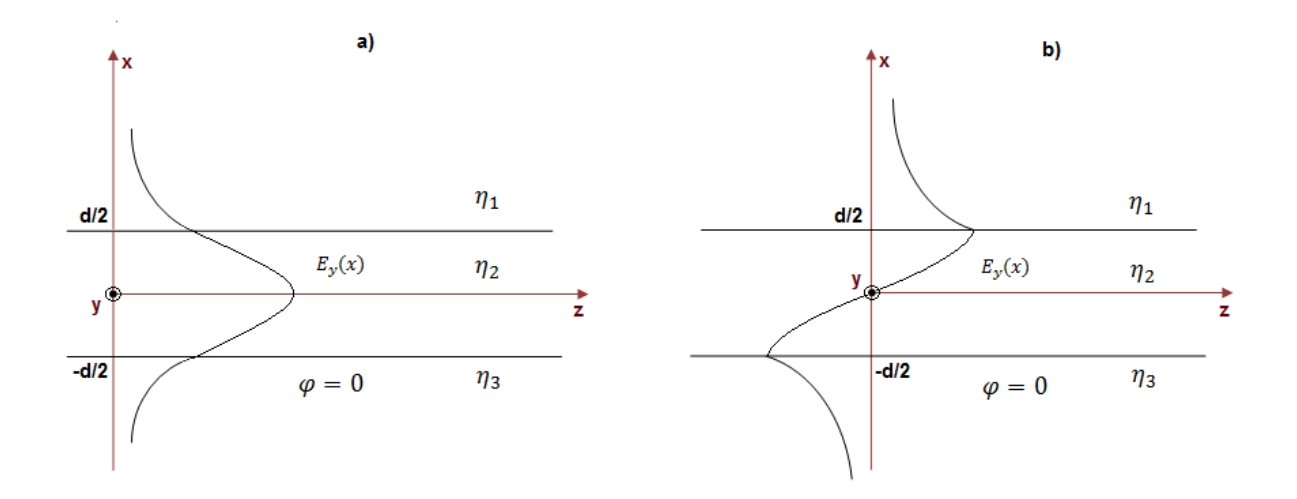

Fig. 1.10.b. Campos  $E_y(x)$ , estrutura simétrica ( $\epsilon_3 = \epsilon_1$ ). a) Modo Fundamental  $TE_z$  Par; b) Modo 1<sup>o</sup> Superior  $TE_z$  Impar.

As equações de dispersão dos modos  $TE_z$  (par e ímpar) do guia de onda simétrico são as do guia de onda assimétrico, equações (1.44) e (1.59) para o modo par, e (1.52) e (1.60) para o modo impar, em que  $\mu_1 = \mu_2 = \mu_3 = \mu_0$ .

$$
\varphi_{12}^{TE} = \varphi_{23}^{TE} = 2 \tan^{-1} \left( \frac{\mu_2 \alpha_{x1}}{\mu_1 k_{x2}} \right) \tag{1.84}
$$

Assim,  $2k_{x2}d = 2\varphi_{12}^{TE} + 2\pi \begin{cases} np - par \\ ni - imp \end{cases}$  $ni - impar$ , de maneira que:

$$
k_{x2}d = \varphi_{12}^{TE} + \pi \begin{cases} np - par \\ ni - impar \end{cases}
$$
 (1.85)

Seja a equação generalizada, pelos parâmetros normalizados, veja equação (1.77). Em que o coeficiente de assimetria do meio é  $a = \left(\frac{\epsilon_3 - \epsilon_1}{\epsilon_3 - \epsilon_4}\right)$  $\frac{\epsilon_3-\epsilon_1}{\epsilon_2-\epsilon_3}$ , a equação de dispersão torna-se:

$$
v_3\sqrt{1-b} = 2\tan^{-1}\left[\left(\frac{\mu_2}{\mu_1}\right)\sqrt{\left(\frac{b}{1-b}\right)}\right] + \left\{\begin{matrix} \pi np - par\\ \pi ni - impar \end{matrix}\right]
$$
 (1.86)

Os parâmetros  $(v_3, b)$  são definidos pelas equações (1.79)

# *–* Análise do modo TM – Polarização paralela  $(E_x, H_y, E_z)$ .

O modo TM é dual do TE, consequentemente, a análise é derivada do TE pelo teorema da dualidade.

As componentes  $(H_y, E_z)$  do modo  $TM_z$  par, são:

$$
H_{y1}(x) = H_0 \cos\left(\frac{k_{x2}d}{2}\right) e^{-\alpha_{x1}(x - \frac{d}{2})}
$$
  
\n
$$
H_{y2}(x) = H_0 \cos(k_{x2}x)
$$
  
\n
$$
H_{y3}(x) = H_0 \cos\left(\frac{k_{x2}d}{2}\right) e^{+\alpha_{x1}(x + \frac{d}{2})}
$$
  
\n
$$
E_{z1}(x) = \frac{+j\alpha_{x1}}{\omega\epsilon_1} H_0 \cos\left(\frac{k_{x2}d}{2}\right) e^{-\alpha_{x1}(x - \frac{d}{2})}
$$
  
\n
$$
E_{z2}(x) = \frac{+jk_{x2}}{\omega\epsilon_2} H_0 \operatorname{sen}(k_{x2}x)
$$
  
\n
$$
E_{z3}(x) = \frac{-j\alpha_{x3}}{\omega\epsilon_3} H_0 \cos\left(\frac{k_{x2}d}{2}\right) e^{+\alpha_{x1}(x + \frac{d}{2})}
$$

E as componentes do modo  $TM_z$  ímpar:

$$
H_{y1}(x) = H_0 \operatorname{sen}\left(\frac{k_{x2}d}{2}\right) e^{-\alpha_{x1}(x - \frac{d}{2})}
$$
  
\n
$$
H_{y2}(x) = H_0 \operatorname{sen}(k_{x2}x)
$$
  
\n
$$
H_{y3}(x) = -H_0 \operatorname{sen}\left(\frac{k_{x2}d}{2}\right) e^{+\alpha_{x1}(x + \frac{d}{2})}
$$
  
\n
$$
E_{z1}(x) = \frac{+j\alpha_{x1}}{\omega \epsilon_1} H_0 \operatorname{sen}\left(\frac{k_{x2}d}{2}\right) e^{-\alpha_{x1}(x + \frac{d}{2})}
$$
  
\n
$$
E_{z2}(x) = \frac{-jk_{x2}}{\omega \epsilon_2} H_0 \cos(k_{x2}x)
$$
  
\n
$$
E_{z3}(x) = \frac{+j\alpha_{x3}}{\omega \epsilon_3} H_0 \operatorname{sen}\left(\frac{k_{x2}d}{2}\right) e^{+\alpha_{x1}(x + \frac{d}{2})}
$$
 (1.88)

Na Fig.1.11, são confrontados os campos  $H_y$  do modo  $TM_z$  (par e ímpar), com os campos  $E_y$  do modo  $TE_z$  (par e ímpar).

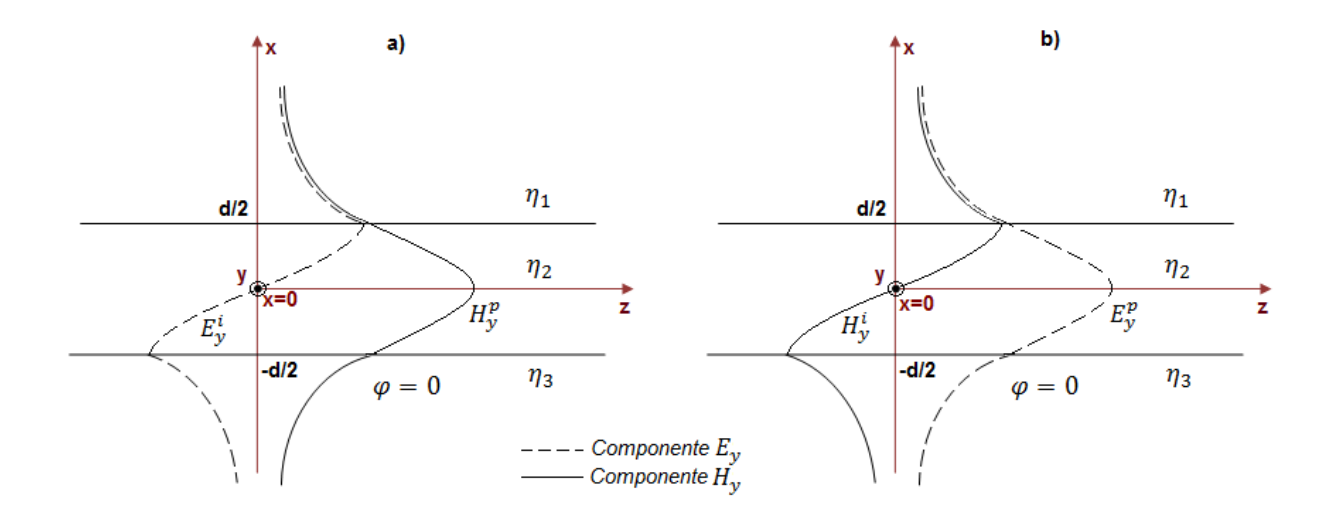

Fig. 1.11. Confrontação dos campos  $E_y(TE_z)$  com  $H_y(TM_z)$ 

As equações de dispersão dos modos  $TM_z$  (par e ímpar) do guia de onda simétrico são obtidas aplicando o teorema da dualidade na equação (1.86).

$$
v_3\sqrt{1-b} = 2\tan^{-1}\left[\left(\frac{\epsilon_2}{\epsilon_1}\right)\sqrt{\left(\frac{b}{1-b}\right)}\right] + \left\{\begin{matrix} \pi np - par \\ \pi ni - impar \end{matrix}\right] \tag{1.89}
$$

Em que:  $\left(\frac{\epsilon_2}{\epsilon_1}\right)$  $\left(\frac{\epsilon_2}{\epsilon_1}\right) = \left(\frac{\eta_2}{\eta_1}\right)$  $\frac{\eta_2}{\eta_1}$ 2

Os parâmetros normalizados ( $v_3$ , b) são definidos pela equação (1.79), enquanto, o coeficiente de simetria do meio,  $a = \left(\frac{\epsilon_3 - \epsilon_1}{\epsilon_3 - \epsilon_1}\right)$  $\frac{\epsilon_3-\epsilon_1}{\epsilon_2-\epsilon_1}$  = 0, já que  $\epsilon_2 > \epsilon_3 = \epsilon_1$ .

As equações de dispersão (guiamento dos modos) dos guias de onda em lâminas dielétricas simétricas e assimétricas foram deduzidas pela condição de continuidade dos campos nas fronteiras (x=d/2, x=-d/2). Há outros dois métodos, comumente utilizados, ao cálculo da referida equação, são eles: o método da teoria do raio e o da técnica da ressonância transversa, que serão apresentados a seguir. O objetivo é confirmar a exatidão do formalismo com o auxílio dessas três abordagens.

## **1.2.6. Equações de dispersão pela teoria do raio.**

Todo modo eletromagnético que se propaga confinado numa determinada região (núcleo), o faz segundo um raio em que o ângulo depende da freqüência de operação [Donald L. Lee, 1986] e [Collin R., 1966], modelo do raio em 'zig-zag', vide figura 1.12.

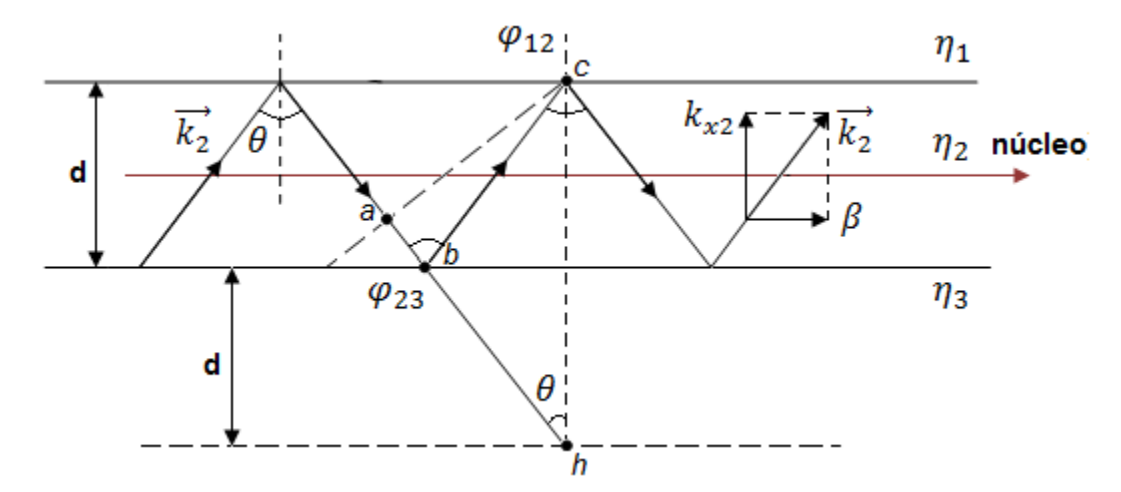

Fig. 1.12. Modelo do raio em "zig-zag" do modo no G.O em lâminas assimétricas.

A Fig.1.12., representa o modelo do raio em "zig-zag" referente a certo modo do guia de onda em lâminas assimétricas ( $\epsilon_3 \neq \epsilon_1$ ). Para que o conjunto dos raios interfira construtivamente é necessário que as fases dos respectivos percursos sejam múltiplos de  $2n\pi$ . Considere o percurso (abc) pela figura 1.12. Consideramos  $l_{abc}$  o caminho (a-b-c):

$$
\varphi_{12}^{TE} = 2 \tan^{-1} \left( \frac{\alpha_{x1}}{k_{x2}} \right)
$$
  

$$
\varphi_{23}^{TE} = 2 \tan^{-1} \left( \frac{\alpha_{x3}}{k_{x2}} \right)
$$
  

$$
\varphi_{12}^{TM} = 2 \tan^{-1} \left( \frac{\epsilon_2 \alpha_{x1}}{\epsilon_1 k_{x2}} \right)
$$
  

$$
\varphi_{23}^{TM} = 2 \tan^{-1} \left( \frac{\epsilon_2 \alpha_{x3}}{\epsilon_3 k_{x2}} \right)
$$
 (1.90)

O caminho (a-b-c) se refere à fase em exp( $-jk_2l_{abc}$ ) →  $\varphi_{abc} = k_2l_{abc}$ .

A condição de guiamento do modo é:  $\varphi_{abc} + \varphi_{12} + \varphi_{23} = \pm 2n\pi$ , portanto,  $-k_2 l_{abc} = -\varphi_{12} - \varphi_{23} - 2n\pi$ . O percurso  $l_{abc}$  é o mesmo que o  $l_{abh}$ , vide figura 1.12., pois no triangulo isósceles (bch) tem-se bc=bh. Assim  $l_{abc} = 2dcos\theta$ . Então,  $2d(k_2cos\theta) =$  $\varphi_{12} + \varphi_{23} + 2n\pi$ . Pela figura 1.12., tem-se que  $k_{2x} = k_2 \cos\theta$ . Considerando o anterior raciocínio escreve-se, pela teoria do raio, a equação de guiamento do modo:

$$
2dk_{x2} = \varphi_{12} + \varphi_{23} + 2\pi \begin{cases} np - par \\ ni - impar \end{cases}
$$
 (1.91)

As equações (1.91) correspondem às equações (1.54) para o modo par e (1.57) para o modo ímpar, que foram obtidas, no item. 1.2.5.1, pela condição de adaptação das componentes dos campos tangenciais nas fronteiras (x=d/2, x=-d/2) e  $\varphi = \varphi^{TE} \circ u \varphi^{TM}$ , veja equações (1.90).

#### **1.2.6.1. Aplicação da teoria do raio em G.O em lâminas dielétricas simétricas.**

Os guias de onda em lâminas dielétricas simétricas são estruturas "assimétricas" em que  $\epsilon_3 = \epsilon_1$ . Por conseguinte, a condição de guiamento dos respectivos modos é a da equação (1.91), em que  $\varphi_{12} = \varphi_{23}$ .

$$
2dk_{x2} = 2\varphi_{12} + 2\pi \begin{cases} np - par \\ ni - impar \end{cases}
$$
 (1.92)

Substituindo pelos ângulos de reflexão total, para o modo  $TE_z$ :

$$
k_{x2}d = 2\tan^{-1}\left(\frac{\alpha_{x1}}{k_{x2}}\right) + \pi \begin{cases} np - par \\ ni - impar \end{cases}
$$
 (1.93)

E par o modo  $TM_z$ :

$$
k_{x2}d = 2 \tan^{-1} \left(\frac{\epsilon_2 \alpha_{x1}}{\epsilon_1 k_{x2}}\right) + \pi \left\{\begin{matrix} np - par \\ ni - impar \end{matrix}\right\} \tag{1.94}
$$

#### **1.2.7. Equações de dispersão pela técnica da Ressonância Transversa.**

A técnica da ressonância transversa, pela simplicidade, é um recurso recomendável à análise dos guias de onda em lâminas dielétricas.

Nessas estruturas, a energia flui no filme (núcleo), ao longo do eixo z, acompanhada por frações evanescentes na casca, veja Fig.1.13., referenciado ao modo fundamental, ( $TE_z$  –  $par (n = 0)$ , no guia em lâminas assimétricas.

Os confinamentos dos modos, no filme, exigem que as condições de ressonância transversa em  $\overrightarrow{+x}$  sejam satisfeitas. O fluxo transversal de energia se refere às componentes  $(E_y, H_z)$  para o modo  $TE_z$  e às  $(H_y, E_z)$  para o modo  $TM_z$ . Portanto, a análise transversa do guia de onda em lâminas dielétricas se relaciona a associações de linhas de transmissão, modo *TEM* em  $\overrightarrow{+x}$ , cujas impedâncias características são as impedâncias de onda das respectivas lâminas dielétricas, como mostra a Fig.1.14.

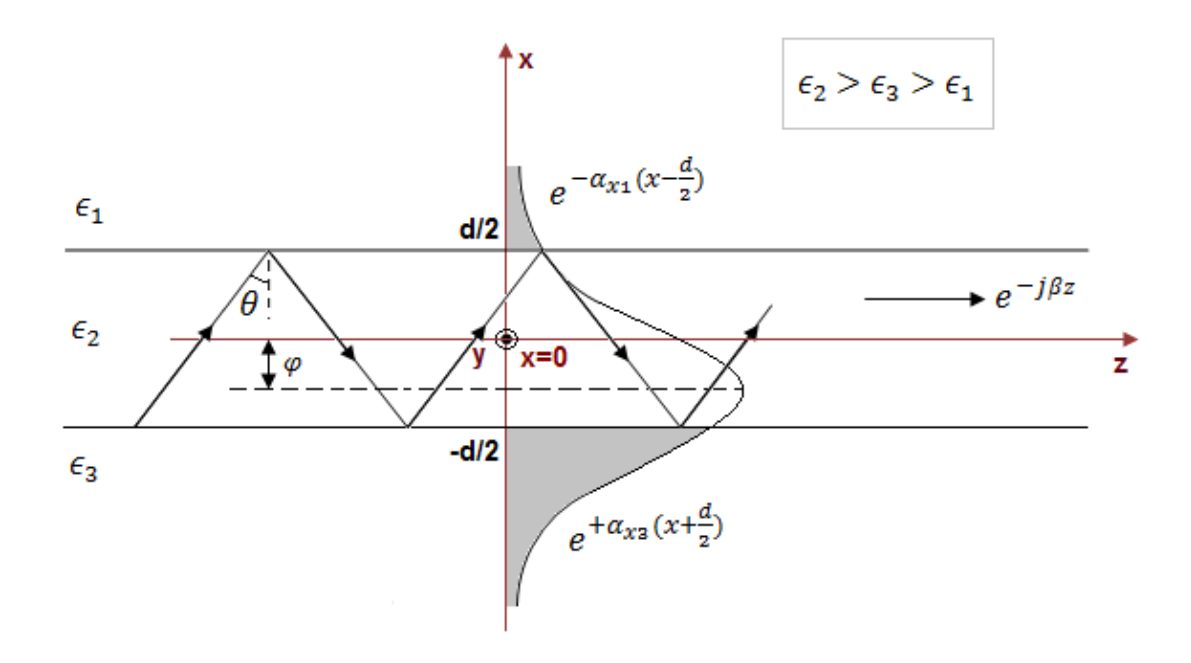

Fig. 1.13. Modo fundamental  $TE_z - par$  ( $n = 0$ ). Componente  $E_y(x)$  se propagando em  $\overrightarrow{+z}$ 

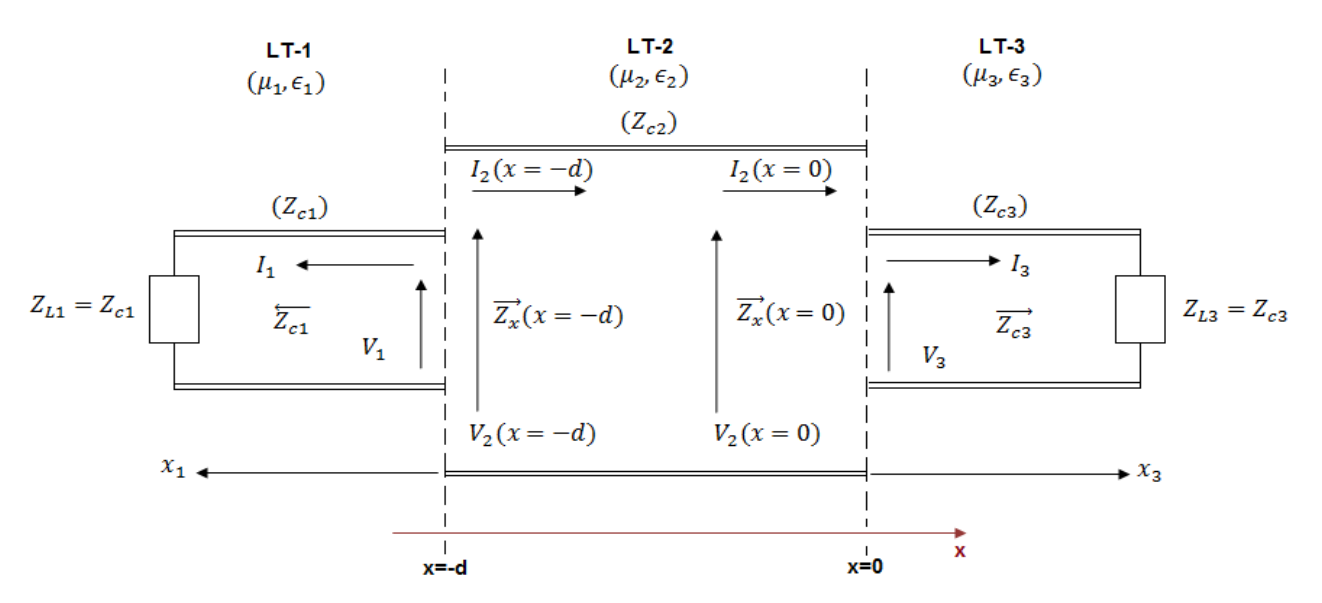

Fig. 1.14. Associações de L.T., em  $\vec{x}$ , relacionadas ao G.O assimétrico.

O valor das impedâncias de onda das respectivas lâminas dielétricas é:

$$
z_{c1}^{TE} = \frac{\omega \mu_1}{k_{x1}}; \quad z_{c2}^{TE} = \frac{\omega \mu_2}{k_{x2}}; \quad z_{c3}^{TE} = \frac{\omega \mu_3}{k_{x3}}
$$
  

$$
z_{c1}^{TM} = \frac{k_{x1}}{\omega \epsilon_1}; \quad z_{c2}^{TM} = \frac{k_{x2}}{\omega \epsilon_2}; \quad z_{c3}^{TM} = \frac{k_{x3}}{\omega \epsilon_3}
$$
 (1.95)

Na Fig.1.14,  $(\overrightarrow{z_{c3}}, \overrightarrow{z_x}, \overleftarrow{z_{c1}})$  não caracterizam vetores, mas sim a orientação das correntes nas seções em que as impedâncias são calculadas.

A técnica da ressonância transversa, aplicada ao guia de onda em lâminas dielétricas assimétricas, referente à Fig.1.14, é feita da maneira seguinte:

- A LT-3 é carregada com  $\overline{z_L} = \overline{z_{c3}}$ , LT-1 é carregada com  $\overline{z_L} = \overline{z_{c1}}$ , e a impedância característica da LT-2, central, é  $\overrightarrow{z_{c2}}$ .
- Na fronteira entre LT-2 e LT-1, o casamento entre as respectivas impedâncias se dará quando  $\overrightarrow{z_x}(x = -d) = -\overleftarrow{z_{c1}}$ .
- Observação: A estrutura pode também ser analisada, referenciando a fronteira entre LT-2 e LT-3, isto é:  $\overleftarrow{z_L} = \overleftarrow{z_{c1}}$ ;  $\overleftarrow{z_x}(x = d) = -\overleftarrow{z_{c3}}$ .

#### **1.2.7.1. Guia de Onda em lâminas dielétricas assimétricas.**

Pela Fig.1.14, (LT-2):

$$
x=0;\overrightarrow{z_L}=\overrightarrow{z_{c3}}
$$

$$
x = -d; \overrightarrow{z_x}(x = -d) = -\overleftarrow{z_{c1}}
$$

Por tanto:  $z_L = z_x(x = 0) = z_{c3}$ 

Como  $z_x(x = -d) = z_{c2} \left[ \frac{z_{c3} + jz_{c2} \tan g(k_{x2}d)}{z_{c2} + jz_{c2} \tan g(k_{x2}d)} \right]$  $\left[\frac{z_{c3}+j z_{c2} \tan(y(x_{x2}a))}{z_{c2}+j z_{c3} \tan(y(x_{x2}a))}\right]$ . Pela ressonância transversa:

$$
z_x(x = -d) = -z_{c1} = z_{c2} \left[ \frac{z_{c3} + jz_{c2} \tan g(k_{x2} d)}{z_{c2} + jz_{c3} \tan g(k_{x2} d)} \right]
$$
(1.96)

 $\longrightarrow$  *Modo*  $TE_z$ .

As impedâncias de onda do modo  $TE_z$  são:

$$
z_{c1}^{TE} = \frac{\omega \mu_1}{k_{x1}} = \frac{\omega \mu_1}{j \alpha_{x1}}; \quad z_{c2}^{TE} = \frac{\omega \mu_2}{k_{x2}}; \quad z_{c3}^{TE} = \frac{\omega \mu_3}{k_{x3}} = \frac{\omega \mu_3}{j \alpha_{x3}} \tag{1.97}
$$

Para que a equação de guiamento dos modos  $TE_z$  se expresse em função dos ângulos de reflexão total, (1.50.a), faz-se a seguinte manipulação:

Normaliza-se o lado direito da equação (1.96) por  $z_{c3}$ :

$$
\frac{-z_{c2}}{z_{c1}} = \left[\frac{\frac{z_{c2}}{z_{c3}} + j \tan g(k_{x2} d)}{1 + j \frac{z_{c2}}{z_{c3}} \tan g(k_{x2} d)}\right]
$$
(1.97.a)

Reconhecem-se as impedâncias características normalizadas, vide equação (1.97):

$$
\frac{z_{c2}}{z_{c3}} = -j \left( \frac{\mu_2 \alpha_{x3}}{\mu_3 k_{x2}} \right); \qquad \frac{z_{c2}}{z_{c1}} = -j \left( \frac{\mu_2 \alpha_{x1}}{\mu_1 k_{x2}} \right)
$$
(1.97.b)

Substituindo (1.97.b) em (1.97.a), tem-se:

$$
\left[\frac{-\left(\frac{\mu_2 \alpha_{x3}}{\mu_3 k_{x2}}\right) + \tan g(k_{x2} d)}{1 + \left(\frac{\mu_2 \alpha_{x3}}{\mu_3 k_{x2}}\right) \tan g(k_{x2} d)}\right] = \left(\frac{\mu_2 \alpha_{x1}}{\mu_1 k_{x2}}\right)
$$
\n(1.97.c)

Pela identidade trigonométrica:

$$
tang(A - B) = \frac{tang(A) - tang(B)}{1 + tang(A) \, tang(B)}
$$

A equação (1.97.c), será:

$$
tang \left[ -tang^{-1} \left( \frac{\mu_2 \alpha_{x3}}{\mu_3 k_{x2}} \right) + k_{x2} d \right] = \left( \frac{\mu_2 \alpha_{x1}}{\mu_1 k_{x2}} \right) \tag{1.97.d}
$$

Aplicando  $tan g^{-1}$  na expressão (1.97.d), obtem-se a equação de dispersão procurada, do modo  $TE_z$ , guia de onda assimétrico:

$$
k_{x2}d = \tan g^{-1} \left( \frac{\mu_2 a_{x3}}{\mu_3 k_{x2}} \right) + \tan g^{-1} \left( \frac{\mu_2 a_{x1}}{\mu_1 k_{x2}} \right) + n\pi; \quad n = 0, 1, 2, 3 \dots \tag{1.98}
$$

A equação (1.98) se refere aos modos  $TE_z$  par e impar. Corresponde ao resultado obtido pelo método da continuidade dos campos, item 1.2.5.1., assim como ao obtido pela teoria do raio.

$$
k_{x2}d = \tan^{-1}\left(\frac{\mu_2 a_{x1}}{\mu_1 k_{x2}}\right) + \tan^{-1}\left(\frac{\mu_2 a_{x3}}{\mu_3 k_{x2}}\right) + \pi \begin{cases} np - par \\ ni - impar \end{cases}
$$
 (1.99)

 $\longrightarrow$  *Modo TM*<sub>z</sub>.

Aplicando o teorema da dualidade na equação de guiamento dos modos  $TE_z$ , equação  $(1.99)$ , tem-se a do modo  $TM_z$ .

$$
k_{x2}d = \tan^{-1}\left(\frac{\epsilon_2 \alpha_{x1}}{\epsilon_1 k_{x2}}\right) + \tan^{-1}\left(\frac{\epsilon_2 \alpha_{x3}}{\epsilon_3 k_{x2}}\right) + \pi \begin{cases} np - par\\ ni - impar \end{cases}
$$
 (1.100)

#### **1.2.7.2. Guia de Onda em lâminas dielétricas simétricas.**

As equações referentes aos guias de onda simétricos são obtidas, diretamente, das do guia de onda assimétrico, equações (1.99) e (1.100), considerando  $\varphi_{12} = \varphi_{23}$ . Para melhor se compreender as referidas equações de dispersão, essas serão obtidas pelo método da ressonância transversa. Devido à simetria, a técnica da ressonância transversa é aplicada aos guias de onda em lâminas simétricas, pelo seguinte procedimento:

Seja o modo par:

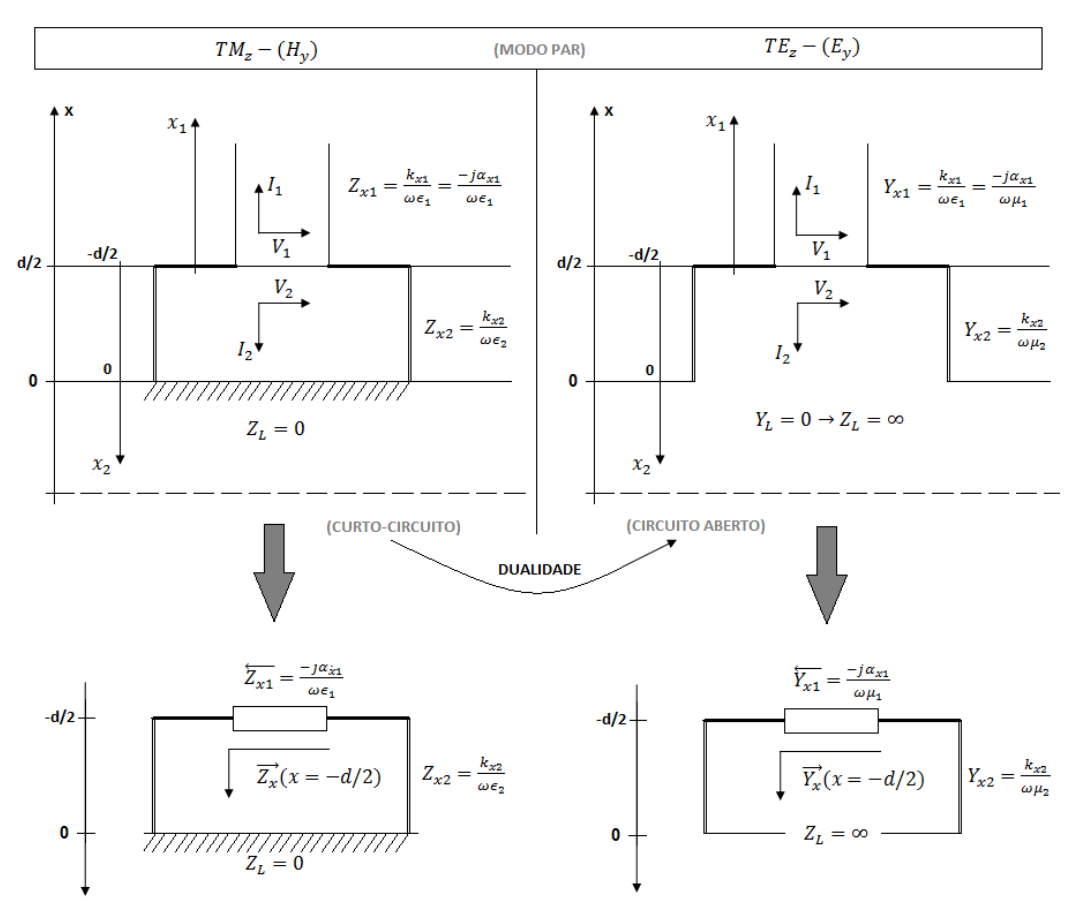

Fig. 1.15. LT e circuito equivalente para o modo par.

Aplicando a técnica da ressonância transversa para o modo TM:

$$
\overrightarrow{Z_x}\left(x=-\frac{d}{2}\right)=-\overleftarrow{Z_{x1}}\tag{1.101}
$$

A linha de transmissão de  $Z_{c2} = Z_{x2} = \frac{k_{x2}}{405}$  $\frac{k_{x2}}{\omega \epsilon_2}$  carregada pelo curto  $Z_L = 0$ , pelo que:

$$
\overrightarrow{Z_0}\left(x=-\frac{d}{2}\right) = jZ_{x2} \tan\left(\frac{k_{x2}d}{2}\right)
$$

Portanto:

$$
\frac{k_{x2}}{\epsilon_2} \tan\left(\frac{k_{x2}d}{2}\right) = \frac{\alpha_{x1}}{\epsilon_1}
$$

A equação de guiamento dos modos das estruturas simétricas ( $\epsilon_2 > \epsilon_3 = \epsilon_1$ ).

$$
k_{x2}d = 2 \tan^{-1} \left( \frac{\epsilon_2}{\epsilon_1} \frac{\alpha_1}{k_{x2}} \right) + m \pi; \quad m = 0, 1, 2, ... \tag{1.102}
$$

Aplicando dualidade encontra-se a equação de guiamento das estruturas simétricas para o modo TE.

$$
k_{x2}d = 2\tan^{-1}\left(\frac{\alpha_1}{k_{x2}}\right) + \pi n \ (par) \tag{1.103}
$$

Seja o modo ímpar:

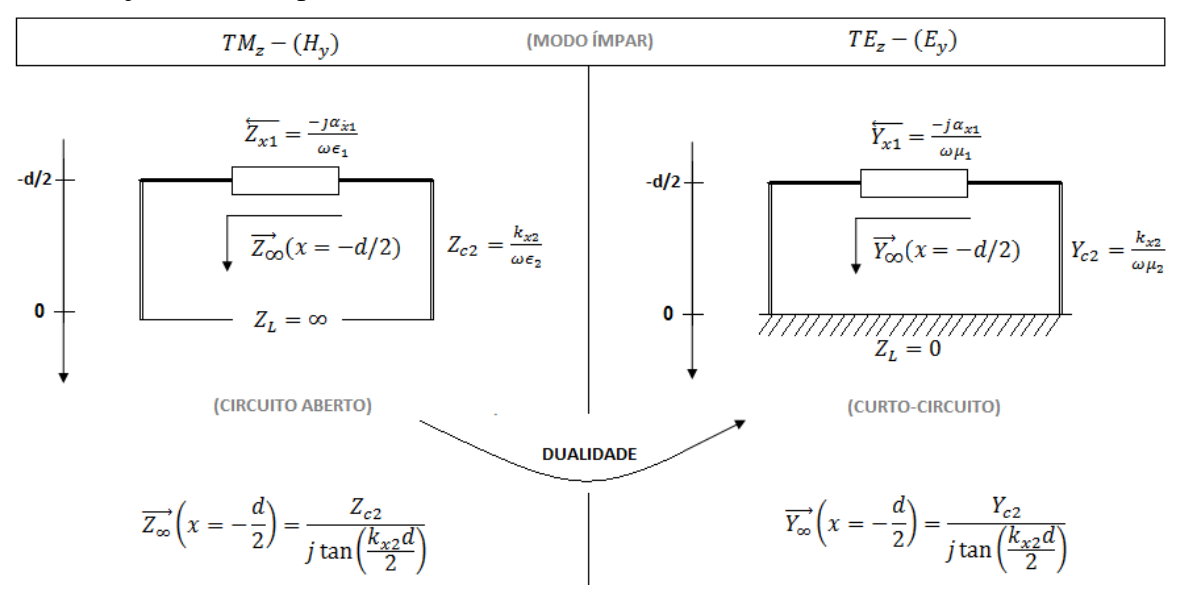

Fig. 1.16. Circuito equivalente para o modo ímpar.

Aplicando a técnica da ressonância transversa ao modo TM:

$$
\frac{k_{x2}}{\epsilon_2} \frac{1}{\text{tan}\left(\frac{k_{x2}d}{2}\right)} = -\left(\frac{-j\alpha_{x1}}{\epsilon_1}\right) \to \frac{\epsilon_2}{\epsilon_1} \frac{\alpha_{x1}}{k_{x2}} = -\cot \tan\left(\frac{k_{x2}d}{2}\right) \tag{1.104}
$$

Entretanto,  $-cotan\left(\frac{k_{x2}d}{2}\right)$  $\binom{k_2d}{2}$  = tan  $\left(\frac{k_{x2}d}{2}\right)$  $\frac{x}{2}^{\frac{x}{2}} \pm \frac{\pi}{2}$  $\frac{\pi}{2}$ ),

Então:

$$
tan\left(\frac{k_{x2}d}{2}\pm\frac{\pi}{2}\right)=\frac{\epsilon_2}{\epsilon_1}\frac{\alpha_{x1}}{k_{x2}}\rightarrow\frac{k_{x2}d}{2}\pm\frac{\pi}{2}=tan^{-1}\left(\frac{\epsilon_2}{\epsilon_1}\frac{\alpha_{x1}}{k_{x2}}\right)+n\pi
$$

Portanto:

$$
k_{x2}d = 2tan^{-1}\left(\frac{\epsilon_2}{\epsilon_1}\frac{\alpha_{x1}}{k_{x2}}\right) + \pi(2n+1)
$$

A equação de guiamento dos modos das estruturas simétricas ( $\epsilon_2 > \epsilon_3 = \epsilon_1$ ).

$$
k_{x2}d = 2\tan^{-1}\left(\frac{\epsilon_2}{\epsilon_1}\frac{\alpha_{x1}}{k_{x2}}\right) + \pi n \text{ (impar)}
$$
\n(1.105)

Aplicando dualidade encontra-se a equação de guiamento das estruturas simétricas para o modo TE:

$$
k_{x2}d = 2tan^{-1}\left(\frac{\alpha_{x1}}{k_{x2}}\right) + \pi n \text{ (impar)}
$$
 (1.106)

# **1.2.7.3. Guia de faixa dielétrica.**

O guia de faixa dielétrica são estruturas constituídas por mais de três regiões dielétricas. Veja a Fig.1.17., estrutura com quatro dielétricos. Essa estrutura será analisada, também, pelo método da ressonância transversa.

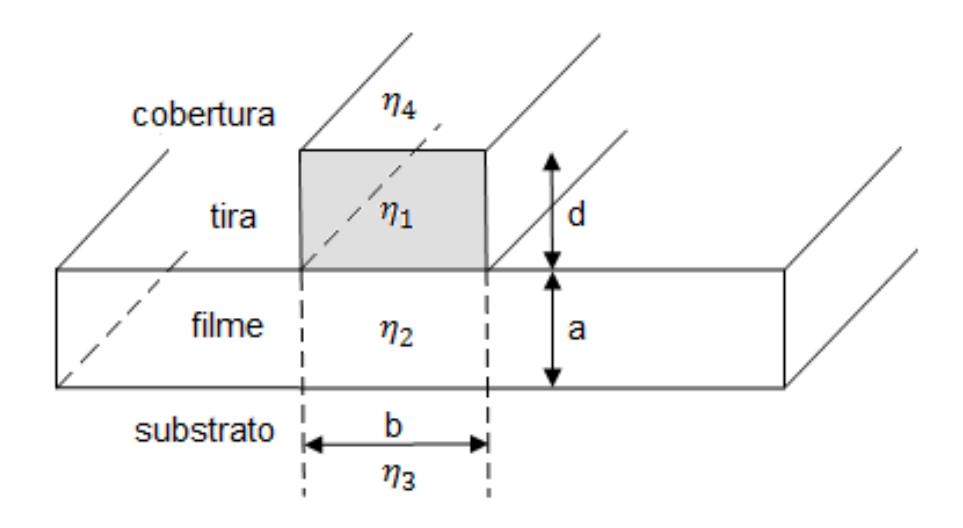

Fig. 1.17. Guia de onda em filme carregado com quatro faixas dielétricas.

De acordo com [Collin R., 1966], os principais modos a serem considerados no guia da Fig.1.17, são, veja Fig.1.18.

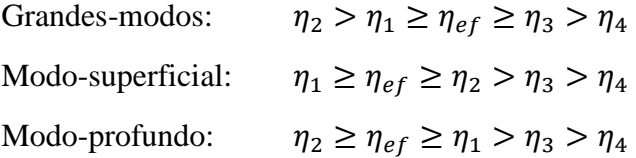
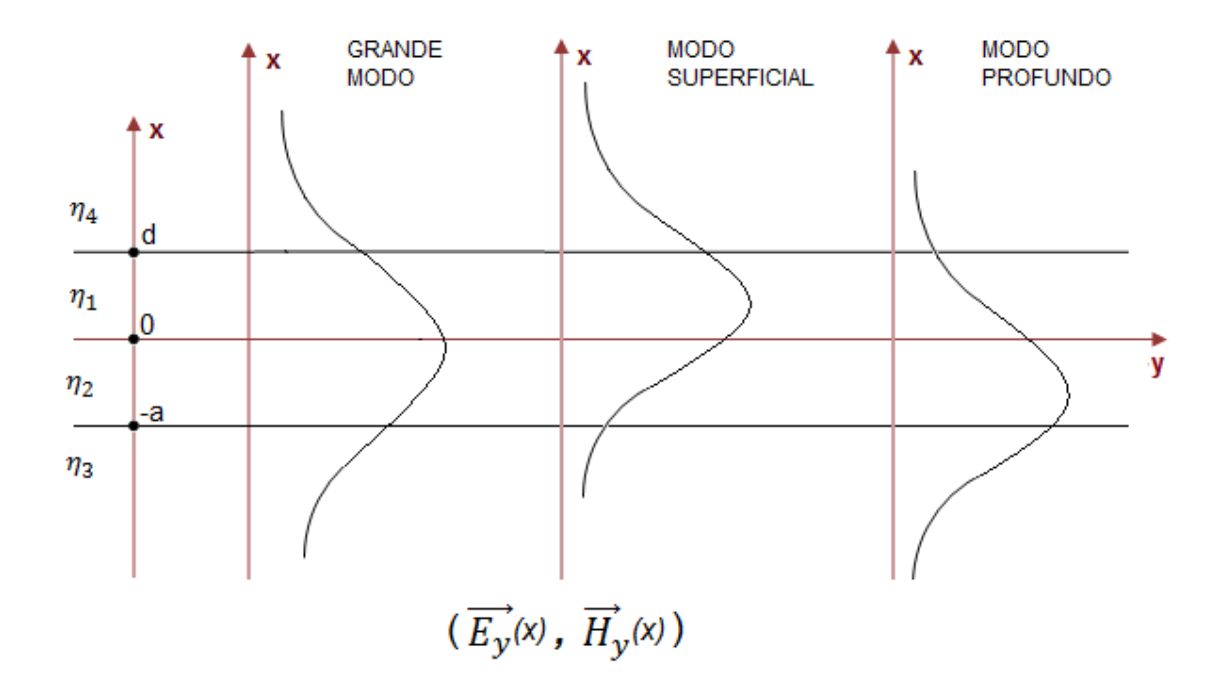

Fig. 1.18. Representação da componente  $E_y$  ou  $H_y$  na região 'b' do guia de onda da figura 1.17.

Será analisado somente o grande modo, pois, os demais são obtidos deste, considerando;  $k_{x2} = +j\alpha_{x2}$  para o modo superficial, e  $k_{x1} = +j\alpha_{x1}$  para o modo profundo.

*Análise do Grande-Modo.*

O Grande-Modo é excitado no contexto:

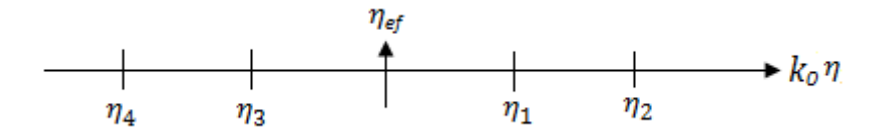

Fig. 1.19. Índices de refração da região "b" da Fig. 1.17.  $k_0 \eta_4 < k_0 \eta_3 \leq \beta \leq k_0 \eta_1 < k_0 \eta_2$ .

Portanto:

$$
k_{x4} = -j\alpha_{x4}; \quad \alpha_{x4} = \sqrt{\beta^2 - k_4^2}
$$
  
\n
$$
k_{x3} = -j\alpha_{x3}; \quad \alpha_{x3} = \sqrt{\beta^2 - k_3^2}
$$
  
\n
$$
k_{x2} = \sqrt{k_2^2 - \beta^2}
$$
  
\n
$$
k_{x1} = \sqrt{k_1^2 - \beta^2}
$$
  
\n(1.106)

Seja o modo  $TM_z$ . O Grande-Modo, Fig.1.20.a. se relaciona ao modelo de L.T.

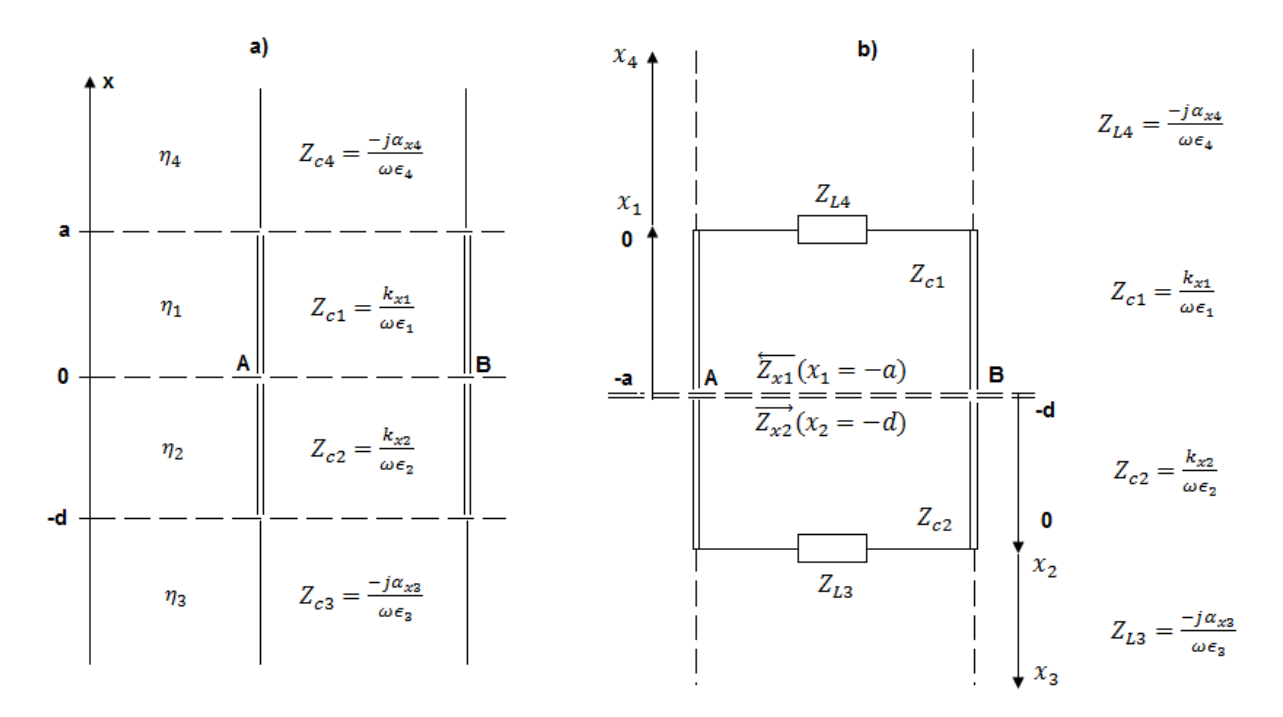

Fig. 1.20.a. Modelo de L.T. do G.O de quatro lâminas dielétricas. Fig. 1.20.b. Ressonância transversa aplicada à fronteira (A-B).

A técnica da ressonância transversa se resume no casamento das impedâncias  $(\overleftrightarrow{Z_{x1}}(x_1 = -a), \overrightarrow{Z_{x2}}(x_2 = -d))$  na fronteira de adaptação (A-B).

$$
\overline{Z_{x1}}(x_1 = -a) = -\overline{Z_{x2}}(x_2 = -d) \tag{1.107}
$$

— Cálculo da impedância  $\overrightarrow{Z_{x2}}(x_2 = -d)$ .

Pela Fig.1.20.b, [Amos Hardy, William Streiffer, 1985]:

$$
\overrightarrow{Z_{x2}}(x_2 = -d) = Z_{c2} \left( \frac{\overrightarrow{Z_{L3}} + jZ_{c2} \tan(k_{x2}d)}{\overrightarrow{Z_{c2} + jZ_{L3} \tan(k_{x2}d)}} \right)
$$
(1.108)

Onde:  $\overrightarrow{Z_{L3}} = \frac{-j\alpha_{x3}}{(\alpha \epsilon)}$  $\frac{-j\alpha_{x3}}{\omega \epsilon_3}$  e  $Z_{c2} = \frac{k_{x2}}{\omega \epsilon_2}$  $rac{\kappa_{x2}}{\omega \epsilon_2}$ , por tanto:

$$
\overrightarrow{Z_{x2}}(x_2 = -d) = \frac{k_{x2}}{\omega \epsilon_2} \left( \frac{\frac{-j\alpha_3}{\epsilon_3} + j\frac{k_{x2}}{\epsilon_2} \tan(k_{x2}d)}{\frac{k_{x2}}{\epsilon_2} + j\frac{\alpha_3}{\epsilon_3} \tan(k_{x2}d)} \right)
$$
(1.109)

Com um simples algebrismo:

$$
\overrightarrow{Z_{x2}}(x_2 = -d) = \frac{jk_{x2}}{\omega \epsilon_2} \left( \frac{\frac{\epsilon_2 \alpha_{x3}}{\epsilon_3 k_{x2}} + \tan(k_{x2}d)}{1 + \frac{\epsilon_2 \alpha_{x3}}{\epsilon_3 k_{x2}} \tan(k_{x2}d)} \right)
$$
(1.110)

Pela identidade trigonométrica tan( $\varphi_1 - \varphi_2$ ):

$$
\overrightarrow{Z_{x2}}(x_2 = -d) = \frac{j k_{x2}}{\omega \epsilon_2} \tan \left[ k_{x2} d - \tan^{-1} \left( \frac{\epsilon_2 \alpha_{x3}}{\epsilon_3 k_{x2}} \right) \right]
$$
(1.111)

— Cálculo da impedância  $\overline{Z_{x1}}(x_2 = -a)$ .

Pela Fig.1.20.b, [Amos Hardy, William Streiffer, 1985]:

$$
\overleftarrow{Z_{x1}}(x_2 = -a) = Z_{c1} \left( \frac{\overrightarrow{Z_{L4}} + jZ_{c1} \tan(k_{x1}a)}{\overrightarrow{Z_{c1}} + j\overrightarrow{Z_{L4}} \tan(k_{x1}a)} \right)
$$
(1.112)

Onde:  $\overrightarrow{Z_{L4}} = \frac{-j\alpha_{x4}}{(\alpha \epsilon)}$  $\frac{-j\alpha_{x4}}{\omega \epsilon_4}$  e  $Z_{c1} = \frac{k_{x1}}{\omega \epsilon_1}$  $\frac{\kappa_{x_1}}{\omega \epsilon_1}$ , portanto:

$$
\overleftarrow{Z_{x1}}(x_2 = -a) = \frac{k_{x1}}{\omega \epsilon_1} \left( \frac{\frac{-j\alpha_{x4}}{\epsilon_4} + j\frac{k_{x1}}{\epsilon_1} \tan(k_{x1}a)}{\frac{k_{x1}}{\epsilon_1} + j\frac{\alpha_{x4}}{\epsilon_4} \tan(k_{x1}a)} \right)
$$
(1.113)

Com o mesmo raciocínio do item anterior:

$$
\overleftarrow{Z}_{x1}(x_2 = -a) = \frac{j k_{x1}}{\omega \epsilon_1} \left( \frac{\frac{\epsilon_1 a_4}{\epsilon_4 k_{x1}} + \tan(k_{x1} a)}{1 + \frac{\epsilon_1 a_4}{\epsilon_4 k_{x1}} \tan(k_{x1} a)} \right)
$$
(1.114)

Tem-se a impedância  $\overline{Z_{x1}}(x_2 = -a)$ :

$$
\overleftarrow{Z_{x1}}(x_2 = -a) = \frac{j k_{x1}}{\omega \epsilon_1} \tan \left[ k_{x1} a - \tan^{-1} \left( \frac{\epsilon_1 \alpha_4}{\epsilon_4 k_{x1}} \right) \right] \tag{1.115}
$$

Substituindo as equações (1.111) e (1.115) na condição de ressonância transversa:  $\overleftrightarrow{Z_{x1}}(x_2 = -a) = -\overrightarrow{Z_{x2}}(x_2 = -d)$ , obtêm-se:

$$
\frac{k_{x1}}{\omega \epsilon_1} \tan \left[ k_{x1} a - \tan^{-1} \left( \frac{\epsilon_1 \alpha_4}{\epsilon_4 k_{x1}} \right) \right] = \frac{k_{x2}}{\omega \epsilon_2} \tan \left[ k_{x2} d - \tan^{-1} \left( \frac{\epsilon_2 \alpha_{x3}}{\epsilon_3 k_{x2}} \right) \right] \tag{1.116}
$$

Há duas abordagens a serem consideradas:

1. 
$$
k_{x1}a = n\pi + \tan^{-1}\left(\eta_{14} \frac{a_4}{k_{x1}}\right) + \tan^{-1}\left\{\eta_{12} \frac{k_{x2}}{k_{x1}}\tan\left[\tan^{-1}\left(\eta_{23} \frac{a_3}{k_{x2}}\right) - k_{x2}d\right]\right\}
$$
 (1.117)

2. 
$$
k_{x2}d = m\pi + \tan^{-1}\left(\eta_{23} \frac{\alpha_3}{k_{x2}}\right) + \tan^{-1}\left\{\eta_{21} \frac{k_{x1}}{k_{x2}}\tan\left[\tan^{-1}\left(\eta_{14} \frac{\alpha_4}{k_{x1}}\right) - k_{x1}a\right]\right\}
$$
 (1.118)

Em que, m,n=0,1,2,3,4,5...e:

$$
\eta_{12} = \left(\frac{\epsilon_1}{\epsilon_2}\right) = \left(\frac{\eta_1}{\eta_2}\right)^2
$$
\n
$$
\eta_{23} = \left(\frac{\epsilon_2}{\epsilon_3}\right) = \left(\frac{\eta_2}{\eta_3}\right)^2
$$
\n
$$
\eta_{14} = \left(\frac{\epsilon_1}{\epsilon_4}\right) = \left(\frac{\eta_1}{\eta_4}\right)^2
$$
\n
$$
\eta_{21} = \left(\frac{\epsilon_2}{\epsilon_1}\right) = \left(\frac{\eta_2}{\eta_1}\right)^2
$$
\n
$$
k_{x1} = k_0 \sqrt{\eta_1^2 - \eta_{ef}^2}
$$
\n
$$
k_{x2} = k_0 \sqrt{\eta_2^2 - \eta_{ef}^2}
$$
\n
$$
\alpha_4 = k_0 \sqrt{\eta_{eff}^2 - \eta_4^2}
$$
\n
$$
\alpha_1 = k_0 \sqrt{\eta_{eff}^2 - \eta_1^2}
$$
\n(1.119)

*Cálculo do índice efetivo referente ao modo de superfície*  $\eta_2 < \eta_1$ .

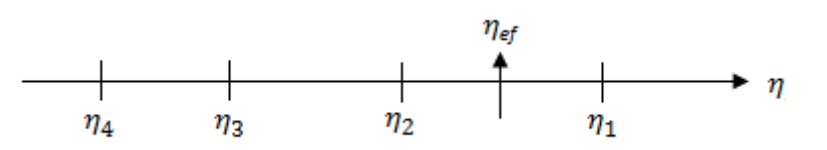

Fig. 1.21. Índices de refração região "b" da Fig. 1.19.  $\eta_4 < \eta_3 < \eta_2 \leq \eta_{ef} \leq \eta_1$ .

Portanto,  $k_{x4}$  e  $k_{x3}$  continuam relacionados a campos evanescentes, equação (1.106). Os campos no meio-2 tornam-se, também, evanescentes:

$$
k_{x2} = +j\alpha_{x2}; \alpha_{x2} = \sqrt{\beta^2 - k_2^2}
$$
 (1.120)

O número de onda,  $k_{x1} = \sqrt{k_1^2 - \beta^2}$ , não se altera. Este corresponde ao núcleo do guia de onda.

Substituindo a equação (1.120) em (1.117), tem-se o índice efetive do modo de superfície.

$$
k_{x1}a = n\pi + \tan^{-1}\left(\eta_{14} \frac{a_4}{k_{x1}}\right) + \tan^{-1}\left\{\eta_{12} \frac{j\alpha_{x2}}{k_{x1}}\tan\left[\tan^{-1}\left(\eta_{23} \frac{a_3}{j\alpha_{x2}}\right) - j\alpha_{x2}d\right]\right\} \quad (1.121)
$$

Utilizando as identidades trigonométricas tan( $jz$ ) =  $j \tanh(z)$  e tan<sup>-1</sup>( $jz$ ) = j tanh<sup>-1</sup>(z), encontra-se a expressão do índice efetivo dos modos de superfície confinados na região correspondente ao núcleo,  $(k_{x1}; 0 \le x \le d)$ .

Aplicando as mesmas identidades trigonométricas no terceiro termo da equação (1.121*)* obtém-se:

$$
T_{x1} = \tan^{-1}\left\{\eta_{12} \frac{\alpha_{x2}}{k_{x1}}(j)(-j)\tanh\left[\tanh^{-1}\left(\eta_{23} \frac{\alpha_{3}}{\alpha_{x2}}\right) + \alpha_{x2}d\right]\right\} \tag{1.122}
$$

E a expressão que rege o comportamento do índice efetivo dos modos de superfície confinados na região do núcleo é:

$$
k_{x1}a = n\pi + \tan^{-1}\left(\eta_{14} \frac{\alpha_4}{k_{x1}}\right) + \tan^{-1}\left\{\eta_{12} \frac{\alpha_{x2}}{k_{x1}}\tanh\left[\tanh^{-1}\left(\eta_{23} \frac{\alpha_3}{\alpha_{x2}}\right) + \alpha_{x2}d\right]\right\} (1.123)
$$

 $\sim$  Cálculo do índice efetivo referente ao modo profundo  $\eta_2 > \eta_1$ .

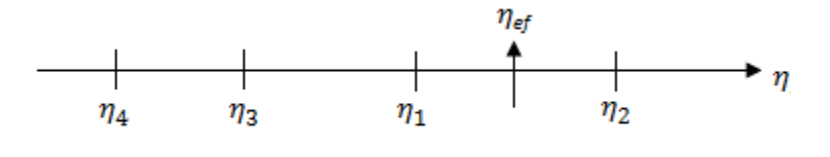

Fig. 1.22.  $\eta_4 < \eta_3 < \eta_1 \leq \eta_{ef} \leq \eta_2$ .

O núcleo do modo profundo é a região  $(0 \ge x \ge -a, (\eta = \eta_2) > \eta_1)$ , vide Fig.1.18. Portanto, a análise se refere à segunda abordagem, veja equações (1.119), em que  $\eta_4 < \eta_3$  $\eta_1 \leq \eta_{ef} \leq \eta_2.$ 

Assim,  $k_{x1} = +j\alpha_{x1}; \alpha_{x1} = \sqrt{\beta^2 - k_1^2}$ .

Aplicando o mesmo raciocínio do item anterior sobre a equação (1.113), encontra-se a expressão que rege o comportamento do índice efetivo dos modos profundos, confinados na região ( $k_{x2}$ ;  $0 \le x \le -a$ ):

$$
k_{x2}d = m\pi + \tan^{-1}\left(\eta_{23} \frac{a_3}{k_{x2}}\right) + \tan^{-1}\left\{\eta_{21} \frac{a_{x1}}{k_{x2}}\tanh\left[\tanh^{-1}\left(\eta_{14} \frac{a_4}{a_{x1}}\right) + \alpha_{x1}a\right]\right\} (1.124)
$$

### **1.2.8. Técnica da Ressonância Transversa Aplicada aos G.O. práticos (tridimensionais).**

Os guias de onda tridimensionais (práticos) são analisados pela técnica da ressonância transversa, fundamentados nas estruturas bidimensionais, simétricas ou assimétricas.

# **1.2.8.1. Método do índice efetivo.**

O método do índice efetivo será ilustrado pelo guia de onda em faixa implantada (guia de onda em canal), mostrado na Fig.1.23.[Donald L. Lee, 1986]. As regiões hachuriadas são desprezadas, pela hipótese de Marcatili, que estabelece: a energia que se propaga na estrutura se concentra, principalmente, nas regiões não hachuriadas. Essa hipótese não se verifica em frequências vizinhas ao corte.

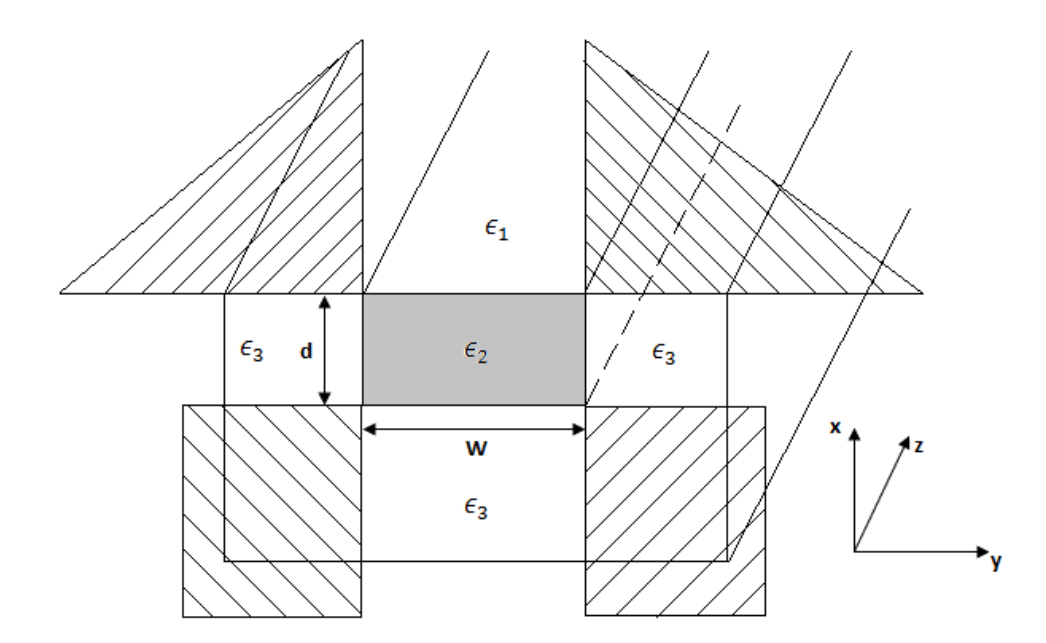

Fig. 1.23. Guia de Onda em canal.

Esse guia consiste de uma região retangular, ou núcleo, de alta permissividade  $\epsilon_2$ , implantado num substrato de menor permissividade,  $\epsilon_3$ . A região superior, cobertura, tem permissividade  $\epsilon_1$ , que em geral é igual a  $\epsilon_0$ .

A propagação nessa estrutura ocorre por reflexão interna total nas interfaces  $(\epsilon_2 - \epsilon_1)$ e ( $\epsilon_2 - \epsilon_3$ ). Para que isto seja possível a permissividade do núcleo é maior que as das regiões que o envolvem. Considerando o modo fundamental,  $TE_{10}$ , então; m=0 e  $\frac{\partial}{\partial y} \equiv 0$ . Assim só ocorrem duas polarizações com as seguintes componentes:

$$
TE_z(H_x, E_y, H_z) \begin{cases} \vec{E}(x, y, z) \cong E_y(x, y, z) \vec{y} \\ \vec{H}(x, y, z) \cong H_z(x, y, z) \vec{z} \\ \vec{H}(x, y, z) \cong H_x(x, y, z) \vec{x} \end{cases}
$$

$$
TM_z\left(E_x, H_y, E_z\right) \left\{\begin{array}{l}\vec{H}(x, y, z) \cong H_y(x, y, z)\vec{y} \\ \vec{E}(x, y, z) \cong E_z(x, y, z)\vec{z} \\ \vec{E}(x, y, z) \cong E_x(x, y, z)\vec{x}\end{array}\right.
$$

O guia de onda tridimensional, veja Fig.1.23 e Fig.1.24, pela hipótese de Marcatili, é analisada por duas estruturas bidimensionais em lâminas dielétricas, veja Figs. 1.25 e 1.26.

Se o guia é visto no plano (x,z), como na Fig.1.25, e no plano (y,z), Fig.1.27, na região  $|y| \leq W/2$ , as estruturas se comportam como guias em lâminas dielétricas assimétricas e simétricas, respectivamente. O filme condutor (núcleo) tem permissividade  $\epsilon_2$  e dimensões  $(d \times W)$ .

Considerando  $W \gg \lambda$ , tem-se a condição  $\frac{\partial}{\partial y} \equiv 0$ . Os modos que se propagam na estrutura são combinações dos modos  $TE_z$  e  $TM_z$ . É importante observar que o modelo investigado fornece resultados exatos em altas freqüências, onde  $W \gg \lambda$ , mas apresenta pequenos erros nas freqüências baixas, ou seja, quando W não satisfaz a condição exigida.

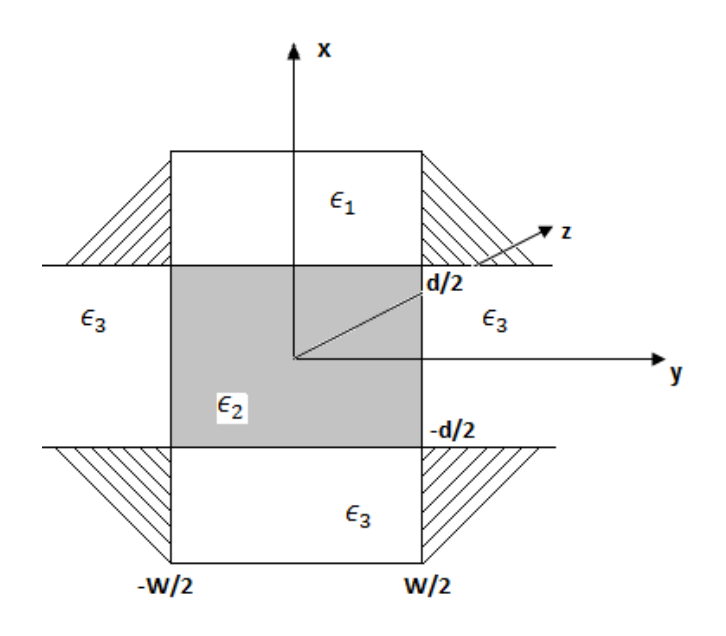

Fig. 1.24. Seção transversal do guia de onda tridimensional

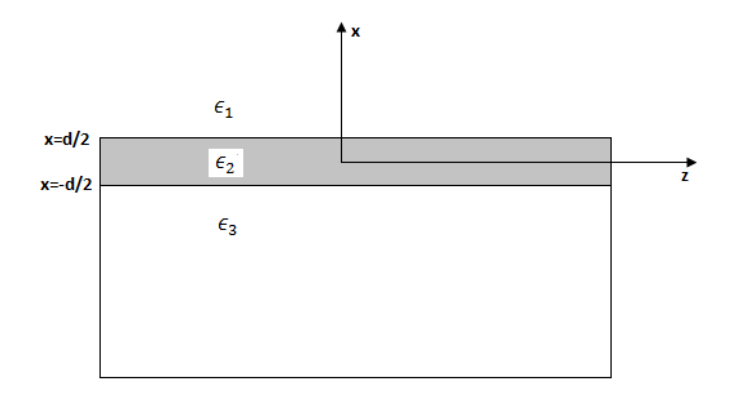

Fig. 1.25. Fase-1: guia de onda em canal visto no plano (x-z).

O cálculo do índice efetivo da estrutura tridimensional consiste de duas fases:

Fase-1: calcula-se a constante de propagação da onda em 'z',  $(\beta)$  pela técnica do índice efetivo, considerando inicialmente a estrutura se estendendo em 'x', limitada por  $|x| \le$  $\boldsymbol{d}$  $\frac{a}{2}$ , vide Figs.1.24., 1.25. Como mostrado na Fig.1.25, trata-se de guia assimétrico.

Fase-2: o índice,  $\epsilon_{ef}$ , calculado na estrutura da Fig.1.25, é substituído na região  $|y| \le$ W  $\frac{n}{2}$  do guia que se estende em 'y', vide Fig.1.26 e 1.27. O mesmo procedimento é aplicado ao guia de onda da Fig.1.26, este constituído por uma estrutura em lâminas dielétricas simétrica, cujo núcleo passa a ser o  $\epsilon_{ef}$  obtido anteriormente. O novo índice calculado pela Fig.1.26, é o relacionado ao guia de onda tridimensional.

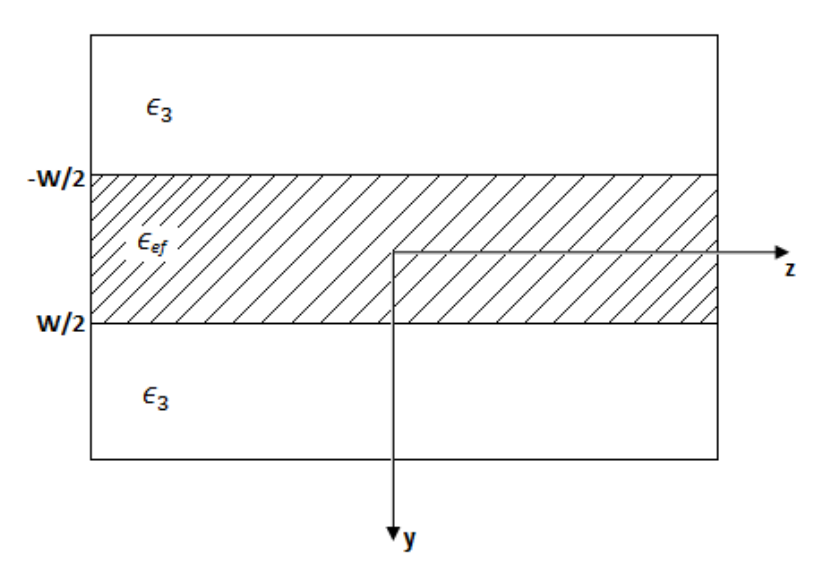

Fig. 1.26. Fase-2: guia em lâmina simétrica - plano (y, z).

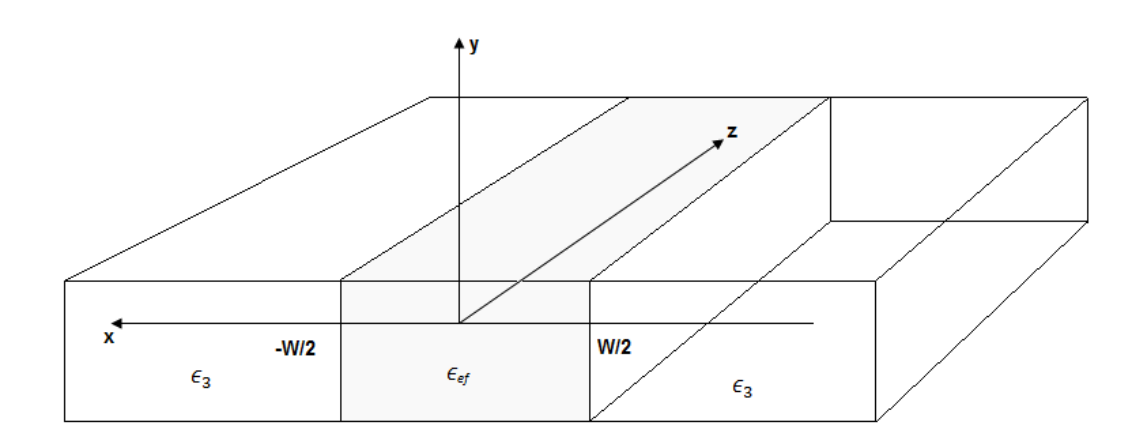

Fig. 1.27. Guia em lâmina simétrica – visão 3D

As constantes de propagação, seja do modo  $TE_z$ , seja do  $TM_z$ , são obtidas pelas equações (1.77) modo  $TE_z$ , e (1.78) modo  $TM_z$  e dependem da freqüência, dimensões do guia de onda e respectivas permissividades.

Fase-1 (estrutura assimétrica).

A análise é desenvolvida pela freqüência normalizada, também conhecida como freqüência espacial.

$$
\nu_3 = \nu = k_0 d \sqrt{\eta_2^2 - \eta_3^2}; \qquad \eta_3 \ge \eta_1 \tag{1.125}
$$

Na equação (1.125),  $\eta_2$  e  $\eta_3$  são os índices de refração nas regiões 2 e 3, respectivamente. Quando  $(\eta_2 - \eta_3)/\eta_2$  for muito pequeno os modos  $TE_z$  e  $TM_z$  serão degenerados, isto é, a mesma curva de dispersão normalizada pode ser utilizada para ambos. O parâmetro 'b'(constante de fase normalizada), do modo 'TE', calculado no capítulo 1, equação (1.77), fornece, pela equação (1.126), o índice efetivo provisório,  $\eta_{ef}$ . Em que 'p' se  $\boldsymbol{p}$ refere ao modo 'p'.

$$
b_p = \frac{(\eta_{ef})_p^2 - \eta_3^2}{\eta_2^2 - \eta_3^2} \tag{1.126}
$$

O índice p indica o número de zeros na variação do campo ao longo da direção 'x' na região do núcleo. Para cada valor de  $b_p$  encontra-se um valor correspondente ao índice de refração efetivo, η<sub>ef</sub>  $e_f$ . A constante de propagação  $\beta_p = k_{zp}$  de cada solução se relaciona ao índice de refração efetivo por:

$$
\beta_p = k_0 \eta_{ef} \tag{1.127}
$$

A equação (1.127) é a constante de propagação no limite em que W é infinito, vide Fig.1.24.

Os números de onda transversais nas regiões 1, 2 e 3 são obtidos através das relações de dispersão em cada uma das regiões.

| Região         | Número de Onda Transversal                                                                |
|----------------|-------------------------------------------------------------------------------------------|
|                | $k_{1xp} = \alpha_{1xp} = \sqrt{\beta^2 - k_1^2} = k_0 \sqrt{(\eta_{ef})_p^2 - \eta_1^2}$ |
| $\overline{2}$ | $k_{2xp} = \sqrt{k_2^2 - \beta^2} = k_0 \sqrt{\eta_2^2 - (\eta_{ef})_p^2}$                |
| 3              | $k_{3xp} = \alpha_{3xp} = \sqrt{\beta^2 - k_3^2} = k_0 \sqrt{(\eta_{ef})_p^2 - \eta_3^2}$ |

Tabela 1.5. Região x Número de Onda Transversal.

Fase-2 (estrutura simétrica).

A Tabela 1.5 fornece informações do confinamento dos campos no plano (x,z), (Fase-1), em que se calculou o índice efetivo provisório,  $(\eta_{ef})_p$ , vide Fig.1.24. A região  $|y| < \frac{w}{2}$  $\frac{w}{2}$  da Fig.1.28, é substituída pelo material homogêneo de permissividade  $\epsilon_{efp}$ , vide Fig.1.26. Notase que cada modo definido em função do índice p apresentará valores distintos de permissividade efetiva.

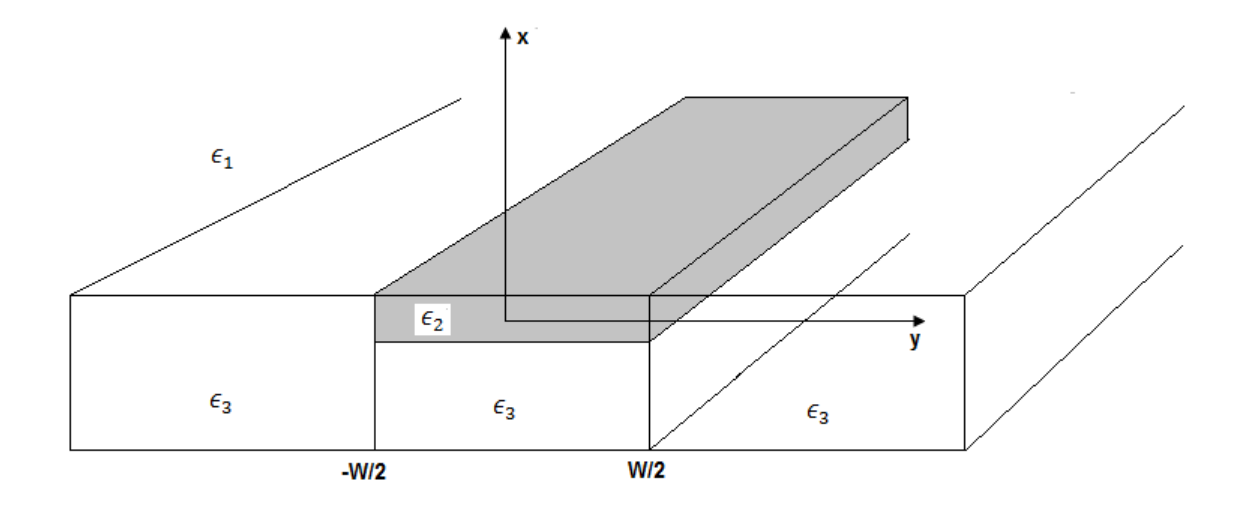

Fig. 1.28. Guia de Onda em canal.

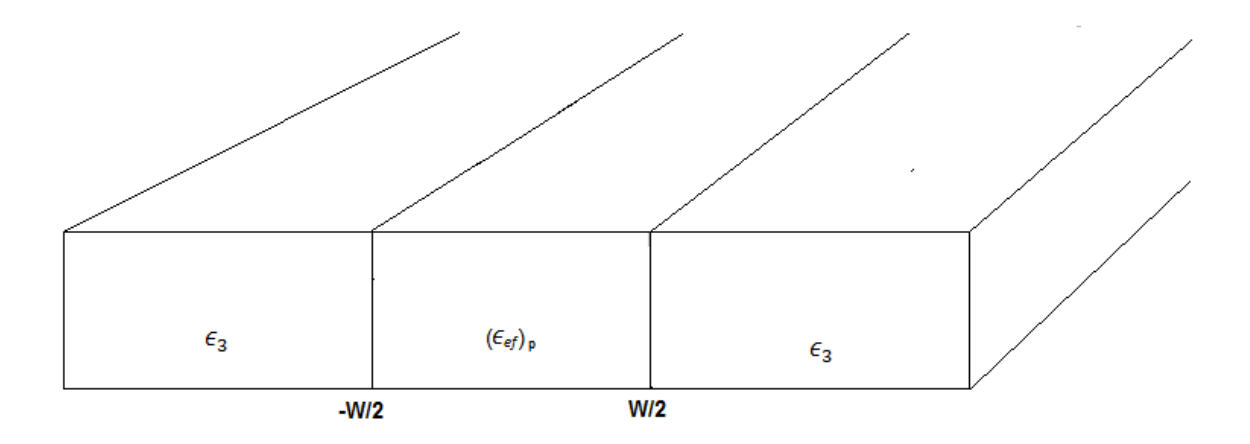

Fig. 1.29. Guia de Onda em lâminas simétrico.

Assim, a Fase-2 se refere à propagação do modo no plano (y, z), Figs. 1.28 e 1.29. O guia fictício relaciona-se com a estrutura de núcleo de permissividade  $\epsilon_{efp}$ , largura W, cercado por regiões de permissividade  $\epsilon_3$ .

Calcula-se um novo parâmetro  $v'$ .

Tendo: 
$$
\left(\frac{v'}{w}\right)^2 = k_{efp}^2 - k_3^2
$$
, portanto:

$$
v' = k_0 W \sqrt{n_{efp}^2 - n_3^2} \tag{1.128}
$$

O desenvolvimento desta Fase-2 é idêntico ao da Fase-1, com a diferença que, agora, no plano (y, z) a estrutura é simétrica, isto é, o fator de assimetria é nulo (a=0).

A expressão de *b*' é calculada em função de v'.

$$
b'_{pq} = \frac{(\eta_{ef})^2_{pq} - \eta_3^2}{(\eta_{ef})^2_{p} - \eta_3^2}
$$
 (1.129)

O índice 'p' se refere à Fase-1, enquanto que o índice 'q' se relaciona à Fase-2.

# *Técnica para se aplicar o método da permissividade efetiva.*

A explicação da referida técnica é feita com auxílio do guia em canal, Figs.1.24, 1.25 e 1.26.

A técnica do índice efetivo compreende:

1. Abordagem no plano (x, z) – Fase-1.

De acordo com a Fig.1.25, tem-se um guia de onda em lâmina dielétrica assimétrica, isto é, com fator de assimetria diferente de zero,  $a \neq 0$ .

Calcula-se a constante de fase normalizada,  $b_p$ , desta estrutura, pela equação (1.77), modo  $TE_z$ , e (1.78), modo  $TM_z$ .

- Seja o modo $TE_{zp}$ :

$$
v\sqrt{1 - b_p} = p\pi + \tan^{-1} \sqrt{\frac{b_p}{(1 - b_p)}} + \sqrt{\frac{(b_p + a)}{(1 - b_p)}} \tag{1.130}
$$

Em que:

$$
v = k_0 d\sqrt{\eta_2^2 - \eta_3^2}
$$
é a frequência normalizada.  

$$
a = \frac{\eta_3^2 - \eta_1^2}{\eta_2^2 - \eta_3^2}
$$
é o fator de assimetria do modo  $TE_z$ . (1.130.a)

O subíndice 'p' nos indica o número de zeros na direção 'x'. Consideramos  $\eta_2$  >  $\eta_3 > \eta_1$ . Para o modo fundamental, 'p=0'.

A equação (1.130) fornece a constante de fase normalizada,  $b_p$ , com relação ao comportamento da onda em 'x', isto é, 'p' zeros em  $\vec{x}$ .

$$
b_p = \frac{(\eta_{ef})_p^2 - \eta_3^2}{\eta_2^2 - \eta_3^2}; \quad \eta_2 > (\eta_{ef})_p > \eta_3 \tag{1.131}
$$

Conhecendo-se a constante de fase normalizada,  $b_p$ , obtém-se o índice efetivo do guia de onda em lâmina dielétrica assimétrica, referida à Fig.1.25, Fase-1, pela equação (1.131).

$$
(\eta_{ef})_p = \sqrt{\eta_3^2 + b_p(\eta_2^2 - \eta_3^2)}
$$
 (1.132)

O índice efetivo,  $(\eta_{ef})_p$ , calculado pela equação (1.132), se refere ao índice de refração da região  $|y| < \frac{W}{a}$  $\frac{\pi}{2}$ , da estrutura relacionada à Fase-2, vide Fig.1.28.b.

2. Abordagem no plano (y, z) – Fase-2.

A Fase-2 é constituída pelo guia de onda em lâminas simétricas, vide Fig.1.28.b, cujo núcleo é  $(\eta_{ef})_{p}^{\quad}$ , calculado pela Fase-1.

O novo guia de onda em lâmina dielétrica, Fig.1.28.b, é analisado identicamente ao da Fase-1. Com diferença que a estrutura, agora, é simétrica, por conseguinte o fator de assimetria é nulo, a=0.

A constante de fase normalizada em relação ao comportamento da onda em 'y', isto é, 'q' zeros em  $\vec{y}$ , é calculada por:

$$
v' \sqrt{1 - b'_{pq}} = q\pi + \tan^{-1} \sqrt{\frac{b'_{pq}}{(1 - b'_{pq})} + \sqrt{\frac{(b'_{pq} + a)}{(1 - b'_{pq})}}}
$$
(1.133)

Em que:

$$
v' = k_0 W \sqrt{(\eta_{ef})_p^2 - \eta_3^2}; \qquad (\eta_{ef})_p^2 > \eta_3^2.
$$

Nesta fase-2, a=0.

O subíndice 'q' é o número de zeros na direção 'y'. Para o modo fundamental,  $q=0$ '.

A equação (1.133) fornece a constante de fase normalizada do guia no plano (y, z),  $b'_{pq}$ .

$$
b'_{pq} = \frac{(\eta'_{ef})^2_{pq} - \eta_3^2}{(\eta_{ef})^2_{p} - \eta_3^2}
$$
 (1.134)

Da equação (1.134) tem-se o índice efetivo da estrutura tridimensional:

$$
(\eta'_{ef})_{pq} = \sqrt{\eta_3^2 + b'_{pq} \left[ (\eta_{ef})_p^2 - \eta_3^2 \right]}
$$
 (1.135)

Uma expressão mais compacta para o índice efetivo da estrutura é obtida substituindo a equação (1.131) em (1.135), ou seja:

$$
(\eta'_{ef})_{pq} = \sqrt{\eta_3^2 + b'_{pq} b_p [\eta_2^2 - \eta_3^2]}
$$
 (1.136)

Pela equação (1.136) obtém-se a curva de dispersão ( $\beta$ ,  $k_0$ ):

$$
\beta_{pq} = k_0 (\eta'_{ef})_{pq} \to \beta_{pq} = k_0 \sqrt{\eta_3^2 + b'_{pq} b_p [\eta_2^2 - \eta_3^2]}
$$
(1.137)

Em que:  $v = k_0 d \sqrt{\eta_2^2 - \eta_3^2}$ Portanto:  $k_0 = \frac{v}{\sqrt{2}}$  $\frac{v}{a\sqrt{n_2^2-n_3^2}}$ .

- Modo  $TM_z$ .

A análise do modo  $TM_z$  é idêntica à desenvolvida para o modo  $TE_z$ . A única diferença é o fator de assimetria, que:

Para o modo  $TE_z$ :

$$
a_{TE} = \frac{\eta_3^2 - \eta_1^2}{\eta_2^2 - \eta_3^2}
$$

Para o modo  $TM_z$ :

$$
a_{TM} = \left(\frac{\eta_2}{\eta_1}\right)^4 a_{TE}
$$

### **1.2.8.2. Análise pelo método do índice efetivo do guia de onda em estria (rib).**

O método do índice efetivo pode ser aplicado a diversas geometrias de guias de onda tridimensionais. Seja o guia de onda em estria, mostrado na Fig. 1.30.

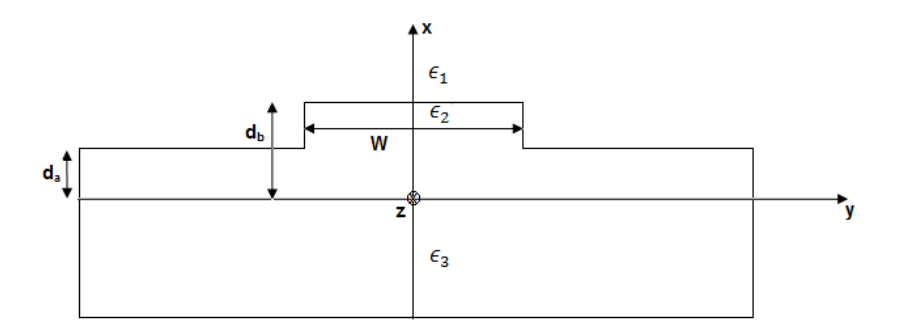

Fig. 1.30. Geometria do guia de onda em estria.

Nota-se, em relação ao plano (x, z), que o guia da Fig.1.30 é composto de duas estruturas assimétricas distintas, uma para  $|y| > \frac{w}{2}$  $\frac{w}{2}$  e outra para  $|y| \leq \frac{w}{2}$  $\frac{w}{2}$ , conforme mostra a Fig.1.31.a e 1.31.b.

Seja a Fase-x (Estruturas assimétricas).

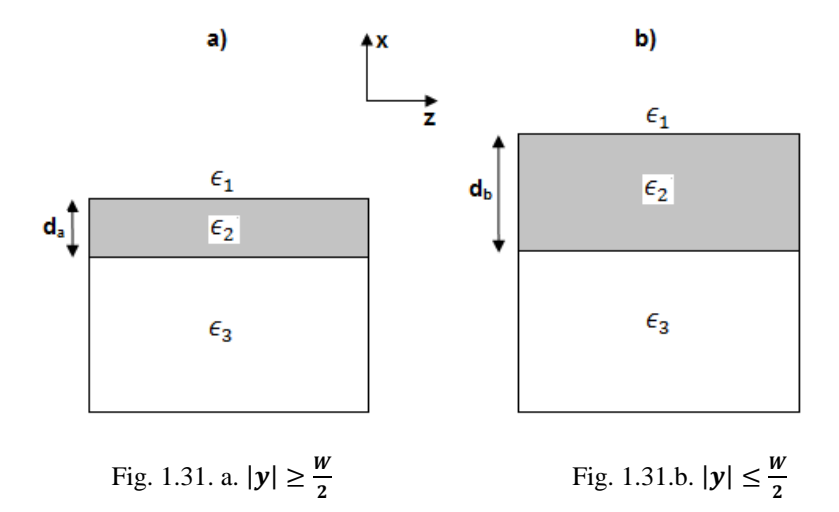

Em cada uma das seções transversais tem-se uma permissividade efetiva. Definem-se então, as permissividades efetivas das Fig.1.31.a) e b), respectivamente, por  $\epsilon_{efa}$  e  $\epsilon_{efb}$ . Esses valores podem ser obtidos pelas curvas normalizadas de dispersão [Donald L. Lee, 1986], ou pelas equações (1.77), modo  $TE_z$ , e (1.78), modo  $TM_z$ .

Seja a Fase-y (Estruturas simétricas).

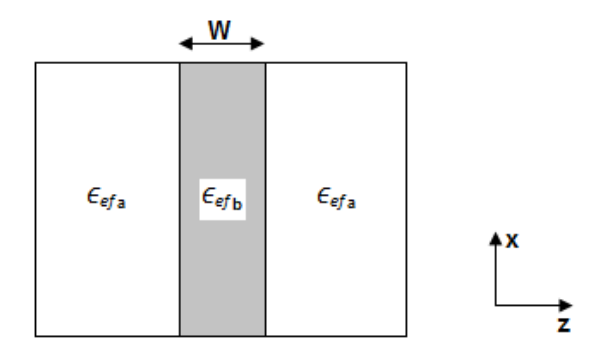

Fig. 1.32. Estrutura equivalente simétrica (Fase-y).

O índice efetivo da estrutura tridimensional é obtido substituindo as constantes de fase normalizadas,  $b_p$  (fase-x) e  $b'_{pq}$  (fase-y), na equação (1.136).

## **1.2.8.3. Resumo da aplicação do método do índice efetivo.**

As curvas de dispersão dos diferentes modos que se propagam num guia de onda dielétrico são obtidas com o auxílio de duas fases distintas de cálculo. Uma se refere à estrutura no plano 'x-z' (denominada fase-x), a outra no plano 'y-z' (denominada fase-y). Considerando o guia de onda em canal, vide Fig.1.33.

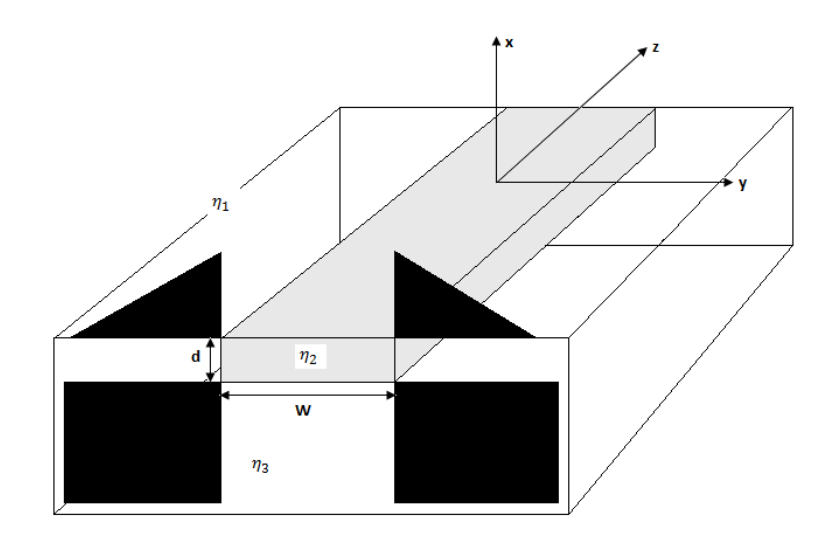

Fig. 1.33. Guia de Onda em canal.

- Seja a Fase-x.

A fase-x possui a seção transversal descrita pela Fig.1.35, considerando 'p=0'. Pela hipótese de Marcatili [Marcatili, EAJ, 1969], a região pertinente a esta fase é a  $|y| \leq \frac{W}{2}$  $\frac{1}{2}$ , vide Fig.1.34.

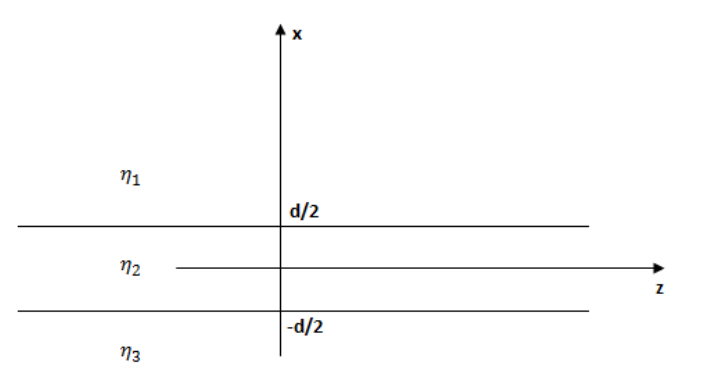

Fig. 1.34. Seção transversal da fase-x.

Passo 1. Calculo da freqüência normalizada, *v*.

$$
v = k_0 d \sqrt{\eta_2^2 - \eta_3^2}
$$

Onde  $k_0 = \frac{2\pi}{\lambda_0}$  $\lambda_{0}$ 

Calcula-se a frequência normalizada ( $v$ ) para o comprimento de onda de interesse  $\lambda_0$ . São dados da análise:  $d$ ,  $\eta_2$ ,  $\eta_3$ 

Passo 2. Cálculo do fator de assimetria do modo em análise.

Para o modo  $TE_z$ :

$$
a_{TE} = \frac{\eta_3^2 - \eta_1^2}{\eta_2^2 - \eta_3^2}
$$

Para o modo  $TM_z$ :

$$
a_{TM} = \left(\frac{\eta_2}{\eta_1}\right)^4 a_{TE}
$$

Passo 3. Cálculo do parâmetro b (constante de fase).

Com o auxílio da seção transversal do guia no plano 'x-z', fase-x, vide Fig.1.35 e pelas equações (1.77), modo  $TE_z$ , e (1.78), modo  $TM_z$ , calcula-se, respectivamente, a constante de fase normalizada  $b_p$ . Para o modo fundamental p=0.

Passo 4. Cálculo do  $(\eta_{ef})_0$  (índice efetivo auxiliar)

Como:

$$
b_0 = \frac{(\eta_{ef})_0^2 - \eta_3^2}{\eta_2^2 - \eta_3^2}
$$

$$
(\eta_{ef})_0 = \sqrt{\eta_3^2 + b_0(\eta_2^2 - \eta_3^2)}
$$

Então:

- Seja a Fase-y.

Na Fase-y, o guia de onda em lâminas simétricas é ilustrado na Fig.1.35.

 $(\eta_{ef})_0$ : Índice de refração efetivo calculado pela Fase-x.

Pela hipótese de Marcatili [Marcatili, EAJ, 1969], a região hachuriada na Fig.1.33 é desprezada.

Nas frequências perto do corte os campos se estendem à região hachuriada. Por tanto, em baixas frequências é esperado certo erro nos resultados fornecidos por esse método.

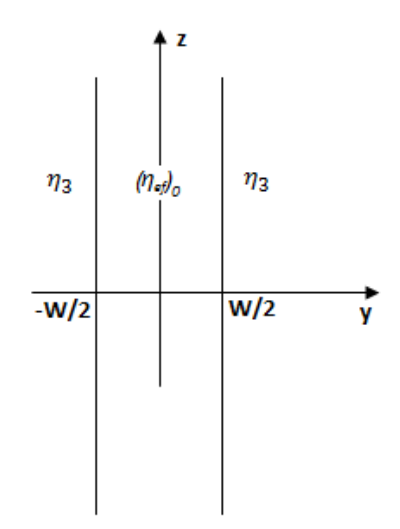

Fig. 1.35. Seção transversal da fase-y.

- Seja a Fase-y.

Passo 1. Cálculo da nova freqüência normalizada *v'.*

$$
v' = k_0 W \sqrt{(\eta_{ef})_0^2 - \eta_3^2}
$$

Em que:

$$
k_0 = \frac{2\pi}{\lambda_0}.
$$

 $\lambda_0$ : Comprimento de onda da fonte. São dados do problema:  $W, \eta_3$ 

Passo 2. Cálculo do novo parâmetro de assimetria do modo em análise.

Para o modo  $TE_z$ :

$$
a_{TE} = \frac{\eta_3^2 - \eta_1^2}{(\eta_{ef})_0^2 - \eta_3^2}
$$

Para o modo  $TM_z$ :

$$
a_{TM} = \left(\frac{(\eta_{ef})_0}{\eta_1}\right)^4 a_{TE}
$$

Em relação à fase-x,  $(\eta_{ef})_0$  equivale a  $\eta_2$ . Nessa fase-y, o guia de onda é simétrico, a=0, veja Fig.1.36,  $\eta_1 = \eta_3$ ,  $\eta_2 = (\eta_{ef})_0$ .

Passo 3. Cálculo do novo parâmetro *b'*.

Com auxílio da seção transversal da fase-y, Fig.1.36, tem-se pelas equações (1.77), modo  $TE_z$ , e (1.78), modo  $TM_z$ , o parâmetro de fase normalizado  $b' = b_{00}$  ( $p = q = 0$ ).

É digno de observação que tanto a fase-x, como a fase-y, se referem à mesma curva normalizada em [Donald L. Lee, 1986], função do fator de assimetria 'a'.

Passo 4. Calculo do  $\eta_{ef}$  (índice de refração efetivo do guia em análise)

$$
(\eta'_{ef})_{00} = \sqrt{\eta_3^2 + b'_{00} \left[ (\eta_{ef})_0^2 - \eta_3^2 \right]}
$$
 (p=q=0)

Em que  $b'_{00}$  foi calculado no Passo 3 da Fase-y.

Substituindo  $(\eta_{ef})_0$ , calculado na Fase-x;  $(\eta_{ef})_0 = \sqrt{\eta_3^2 + b_0(\eta_2^2 - \eta_3^2)}$ , na equação anterior,  $(\eta'_{ef})_{00}$ , tem-se, para uma dada freqüência de operação, o índice efetivo da estrutura tridimensional expressa compactamente.

$$
(\eta'_{ef})_{00} = \sqrt{\eta_3^2 + b'_{00}b_0[(\eta_2^2 - \eta_3^2]}
$$

# **- Aplicação do Método da Permissividade Efetiva (Condição de Modo Único).**

Nesse capítulo a análise de guias dielétricos foi desenvolvida abrangendo todo o universo de estruturas dielétricas retangulares.

Nessa dissertação, em que o acoplador é caracterizado por duas lâminas dielétricas, o interesse se volta à estimativa dos modos fundamentais nas lâminas dielétricas isoladas, itens 1.2.5.1 e 1.2.5.2, (lâmina assimétrica e simétrica respectivamente). Esses cálculos são fundamentais ao capítulo 3 (Resultados), portanto, imprescindíveis às estimativas das dimensões das lâminas que garantam a propagação de um único modo (modo fundamentalpar) em ambas.

No capítulo 3 (Resultados), na análise do acoplador de baixo e alto contraste, as estruturas foram idealizadas com seguinte raciocínio:

Exemplo 1. Será analisada a lâmina dielétrica simétrica da Fig. 1.10, em baixo contraste, com os seguintes parâmetros:

$$
\begin{array}{c}\n\eta_1 = 3,4 \\
\hline\n\eta_b = 3,6 \\
\hline\n\eta_3 = 3,4 \\
\hline\n\lambda_0 = 0,8 \ \mu m\n\end{array}
$$

A expressão para a frequência de corte para a lâmina dielétrica é (todos os modos):

$$
\frac{k_0 d}{2} \sqrt{n_2^2 - n_1^2} = n \frac{\pi}{2}
$$
   
  $n = 0, 1, 2 ...$ 

A condição de modo único nos diz que unicamente podemos ter o modo fundamental se propagando na lâmina. Para isso ser certo se deve impor:

$$
n = 1
$$

$$
\frac{k_0 d}{2} \sqrt{\eta_2^2 - \eta_1^2} < \frac{\pi}{2}
$$

Assim, isolando 'd' e considerando os valores dos parâmetros definidos acima, tem-se:

$$
d < \frac{\lambda_0}{2\sqrt{\eta_2^2 - \eta_1^2}} = 0.338 \, \mu m
$$

Exemplo 2. Será analisada a lâmina dielétrica assimétrica da Fig. 1.9, em alto contraste, com os seguintes parâmetros:

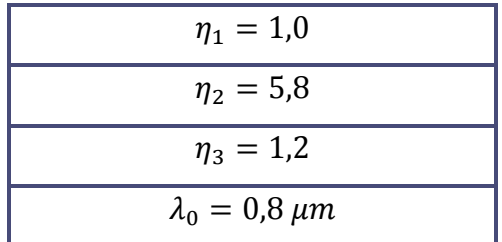

Com esses valores, e substituindo na equação anterior, obtém-se:

$$
d < \frac{\lambda_0}{2\sqrt{\eta_2^2 - \eta_1^2}} = 0.07 \, \mu m
$$

Portanto, para termos unicamente o modo fundamental par,  $TE_{10}$ , se propagando nos guias estes devem ter uma espessura máxima de  $0.338 \mu m$  no caso da lâmina em baixo contraste, e de  $0.07 \mu m$  no caso de alto contraste, para um comprimento de onda fixo de  $0,8 \mu m$ .

Nesse trabalho, no capítulo 3 (Resultados), e analisado o comportamento do acoplador constituído por duas lâminas dielétricas (simétricas ou assimétricas). O método do índice efetivo é, portanto, aplicado unicamente na Fase-1, vide itens 1.2.8.1 e 1.2.8.3, para obtenção do índice efetivo da estrutura isolada, a partir do qual, obtém-se a constante de propagação e os números de onda transversais. Junto com a espessura máxima da lâmina, esses serão os parâmetros de entrada necessários para o cálculo dos parâmetros do acoplamento próprios a este análise, vide Apêndice L, e capítulos 2 e 3.

# **2. Análise dos Acopladores Ópticos de Guias de Onda Dielétricos.**

# **2.1. Introdução**

Neste capítulo, são analisados, pela teoria dos modos acoplados, diferentes acopladores ópticos, com ênfase aos de dois guias de onda dielétricos.

Ao se aproximarem os dois guias ópticos, a energia se transfere de um para o outro ao longo do percurso. Em meios sem perdas sob a condição de adaptação de fase [Donald L. Lee, 1986], a transferência é integral. A troca de energia é estabelecida pelo sistema de equações diferenciais, equação (E-28), apêndice E.

A teoria da perturbação modal é apresentada na literatura [Donald L. Lee, 1986]- [William Streiffer, Amos Hardy, 1987], com acentuadas ambigüidades nas especificações dos parâmetros modais. Para contornar essas dificuldades, neste trabalho, a teoria é desenvolvida rigorosa e didaticamente nos apêndices: [B]-[L]. Para perfeita compreensão do capítulo, os respectivos apêndices são indispensáveis, e devem ser considerados pré-requisitos deste capítulo 2.

Os acopladores ópticos co-direcionais de dois G.O dielétricos, forte e fracamente acoplados, serão analisados sob as condições de fase adaptada (máxima transferência de energia) e de fase não adaptada.

A lei da conservação da potência é investigada pelo 'fator de violação da potência', apêndice-J.

# **2.2. Técnica da caracterização dos campos eletromagnéticos em guias de onda [Donald L. Lee, 1986].**

As componentes dos campos eletromagnéticos dos modos guiados, em qualquer guia de onda (em frequências até o ultravioleta, quando a quantificação da matéria tem que ser considerada), satisfazem duas propriedades de simetria; reversão espacial (z); reversão temporal (t).

As ondas diretas exp[ $j(\omega t - \beta z)$ ] e reversas exp[ $j(\omega t + \beta z)$ ], são especificadas sob essas propriedades.

As componentes transversais e longitudinais dos campos eletromagnéticos referentes às ondas diretas (propagação (+ $\vec{z}$ ),  $e^{-j\beta z}$ ); reversa (propagação (- $\vec{z}$ ),  $e^{+j\beta z}$ ), são, respectivamente:

$$
\begin{cases}\n\vec{E}^{(+)}(x,y,z) = (\vec{e}^{(+)}(x,y) + e_z^{(+)}\vec{z}) e^{-j\beta z} \\
\vec{H}^{(+)}(x,y,z) = (\vec{h}^{(+)}(x,y) + h_z^{(+)}\vec{z}) e^{-j\beta z}\n\end{cases}
$$
\n(2.1.a)

$$
\begin{cases}\n\vec{E}^{(-)}(x, y, z) = (\vec{e}^{(-)}(x, y) - e_z^{(-)}\vec{z}) e^{+j\beta z} \\
\vec{H}^{(-)}(x, y, z) = (-\vec{h}^{(-)}(x, y) + h_z^{(-)}\vec{z}) e^{+j\beta z}\n\end{cases}
$$
\n(2.1.b)

O operador Nabla é expresso pelas componentes transversal e longitudinal:

$$
\nabla = \nabla_t + \frac{\partial}{\partial z} \vec{z}
$$

As formas reduzidas das equações de Ampére e Faraday em regiões sem fontes são:

$$
\nabla_t \times \vec{h} = j\omega \epsilon e_z \vec{z}
$$
 (2.2)

$$
\nabla_t \times \vec{e} = j\omega\mu h_z \vec{z} \tag{2.3}
$$

$$
\vec{z} \times \left(\frac{\partial \vec{h}}{\partial z}\right) - \vec{z} \times \nabla_t h_z = j\omega \epsilon \vec{e}
$$
 (2.4)

$$
\vec{z} \times \left(\frac{\partial \vec{e}}{\partial z}\right) - \vec{z} \times \nabla_t e_z = j\omega\mu \vec{h}
$$
 (2.5)

# **2.2.1. Reversão Espacial (z)**

- Seja a onda direta  $((+\vec{z}), e^{-j\beta z})$ :

Pela equação (2.4): 
$$
-j\beta(\vec{z} \times \vec{h}^{(+)}) - j\beta(\vec{z} \times \nabla_t h_z^{(+)}) = j\omega \epsilon \vec{e}^{(+)}
$$
  
Pela equação (2.5):  $+j\beta(\vec{z} \times \vec{e}^{(+)}) + j\beta(\vec{z} \times \nabla_t e_z^{(+)}) = j\omega \mu \vec{h}^{(+)}$ 

- Seja a onda reversa  $((-\vec{z}), e^{+j\beta z})$ :

Pela equação (2.4): 
$$
+j\beta(\vec{z} \times \vec{h}^{(-)}) - j\beta(\vec{z} \times \nabla_t h_z^{(-)}) = j\omega \epsilon \vec{e}^{(-)}
$$
  
Pela equação (2.5):  $+j\beta(\vec{z} \times \vec{e}^{(-)}) - j\beta(\vec{z} \times \nabla_t e_z^{(-)}) = j\omega\mu \vec{h}^{(-)}$ 

As ondas reversas e diretas satisfazem as mesmas equações de Maxwell, são grandezas duais. Logo as equações (2.4) e (2.5), sendo duais, se expressam, satisfazendo o teorema da dualidade, somente se, vide apêndice-B:

Pelas equações (2.4) e (2.5):

$$
\vec{h}^{(-)}(x,y) = -\vec{h}^{(+)}(x,y) \; ; \qquad h_z^{(-)}(x,y) = h_z^{(+)}(x,y)
$$
\n
$$
\vec{e}^{(-)}(x,y) = +\vec{e}^{(+)}(x,y) \; ; \qquad e_z^{(-)}(x,y) = e_z^{(+)}(x,y)
$$
\n(2.6)

Pela reversão espacial, os campos eletromagnéticos ópticos são: onda direta  $(+\beta)$ , onda reversa  $(-\beta)$ :

$$
\vec{E}(x, y, z) = (ae^{-j\beta z} + be^{+j\beta z})\hat{e}(x, y) + (ae^{-j\beta z} - be^{+j\beta z})e_z(x, y)\vec{z}
$$
  

$$
\vec{H}(x, y, z) = (ae^{-j\beta z} - be^{+j\beta z})\hat{h}(x, y) + (ae^{-j\beta z} + be^{+j\beta z})h_z(x, y)\vec{z}
$$
(2.7)

As equações (2.2) e (2.3) são, também, satisfeitas pela equação (2.6).

# **2.2.2. Reversão Temporal (t)**

A reversão temporal mostra que os campos de qualquer modo em guias de onda podem ser representados por vetores transversais reais  $(\vec{e}, \vec{h})$ , e longitudinais imaginários puros  $(e_z, h_z)$  ou vice-versa. Neste trabalho, os vetores transversais são reais.

Pela equação (2.2):

$$
\nabla_t \times \vec{h} = j\omega \epsilon e_z \vec{z} \rightarrow \nabla_t \times \vec{h}^* = j\omega \epsilon (-e_z \vec{z})
$$

Como as duas equações são duais:

$$
\overrightarrow{h^*} = -\overrightarrow{h} \quad ; \quad e_z^* = e_z
$$
  

$$
Ou
$$
  

$$
\overrightarrow{h^*} = \overrightarrow{h} \quad ; \quad e_z^* = -e_z
$$

A reversão temporal resulta:

$$
\overrightarrow{h^*} = -\overrightarrow{h} \quad ; \quad e_z^* = e_z
$$
  

$$
Ou \qquad (2.8)
$$
  

$$
\overrightarrow{h^*} = \overrightarrow{h} \quad ; \quad e_z^* = -e_z
$$

Pela equação (2.3):

$$
\nabla_t \times \vec{e} = -j\omega\mu h_z \vec{z} \quad \rightarrow \quad \nabla_t \times \vec{e^*} = -j\omega\epsilon(-h_z \vec{z})
$$

Considerando a dualidade das equações:

$$
\overrightarrow{e^*} = -\overrightarrow{e} \quad ; \quad h_z^* = h_z
$$

Ou:

$$
\overrightarrow{e^*} = \overrightarrow{e} \quad ; \quad h_z^* = -h_z
$$

Portanto:

$$
\overrightarrow{e^*} = -\overrightarrow{e} \quad ; \quad h_z^* = h_z
$$
  
\n
$$
Ou
$$
  
\n
$$
\overrightarrow{e^*} = \overrightarrow{e} \quad ; \quad h_z^* = -h_z
$$
\n(2.9)

Examinando as equações (2.6) e (2.7) conclui-se que os campos eletromagnéticos de qualquer modo, que se propaguem em guias de onda, podem ser representados por vetores transversais reais e longitudinais imaginários puros, ou vice-versa.

# **2.3. Acoplador direcional óptico em acoplamento direto.**

A geometria do acoplador direcional, estrutura perturbada, com dois guias de onda dielétricos é mostrada na Fig.2.1. O meio é definido por:

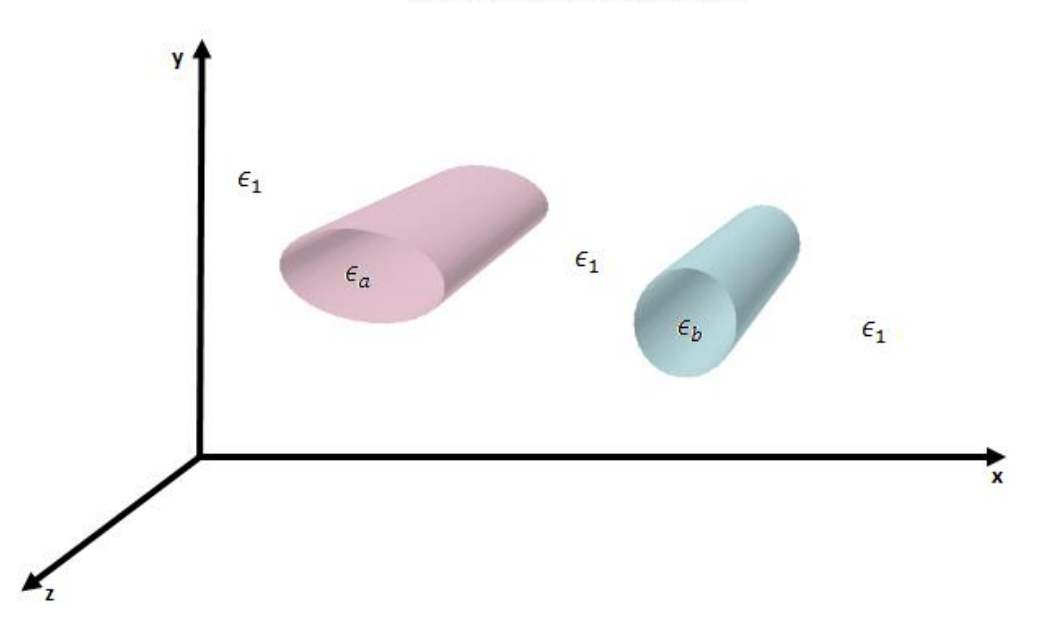

Fig. 2.1. Acoplador óptico com duas estruturas dielétricas quaisquer (estrutura perturbada).

 $\epsilon' = \epsilon_1 + \epsilon_a + \epsilon_1 + \epsilon_b + \epsilon_1$ 

Os guias de onda dielétricos (a, b) tem seções transversais arbitrárias e são uniformes ao longo da direção de propagação (z).

As estruturas não perturbadas são os dois guias de onda dielétricos (a, b) deslocados ao infinito, vide Fig.2.2.a e Fig.2.2.b. Consideram-nos mono-modais. Portanto, os campos que neles se propagam são os dos modos fundamentais de cada um.

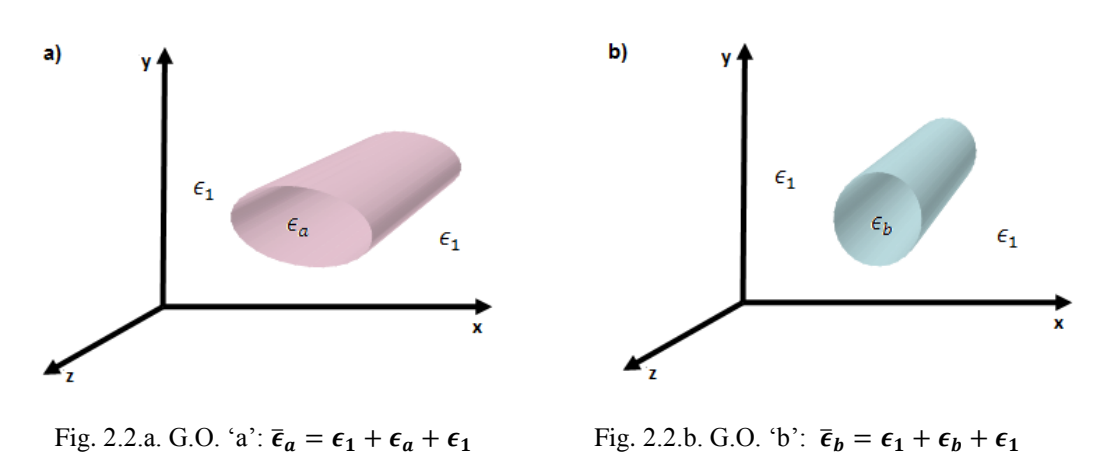

ESTRUTURAS NAO PERTURBADAS - G.O. (a, b) ISOLADOS NO INFINITO

Na estrutura perturbada, dependendo da distância entre os guias de onda (a, b), têm-se acopladores: fracamente acoplados, em que a separação dos guias de onda origina fraca perturbação entre eles; fortemente acoplados, pela proximidade dos guias de onda, a perturbação, nos respectivos guias de onda, é forte.

A análise dos acopladores ópticos direcionais diretos de dois guias de onda monomodais (a, b) , vide Fig.2.1, se fundamenta na equação generalizada do acoplamento modal, vide apêndice-E, equação (E-28). Considerem as ondas diretas:

$$
\sum_{n=a}^{b} \left[ \left( \frac{d\bar{a}_n(z)}{dz} + j(\beta_i - \beta_n)\bar{a}_n(z) \right) \left( \frac{c_{ni} + c_{in}}{2} \right) \right] = -j \sum_{n=a}^{b} \bar{a}_n(z) k_{ni}
$$
\n(2.10)

Em que: i=(a, b),  $\bar{a}_a(z) = a(z)$ ;  $\bar{a}_b(z) = b(z)$ ; são os coeficientes complexos da expansão dos campos perturbados pelos vetores dos guias de onda não perturbados.

Pela Tabela E-1, apêndice E. Estrutura perturbada.

$$
\vec{E}'^{(+)} = \sum_{n=a}^{b} a_n(z) \left[ \hat{e}_n + \left( \frac{\bar{e}_n}{\epsilon'} \right) \hat{e}_{zn} \right] e^{-j\beta_n z}
$$
\n
$$
\vec{H}'^{(+)} = \sum_{n=a}^{b} b_n(z) \left[ \hat{h}_n + \hat{h}_{zn} \right] e^{-j\beta_n z}
$$
\n(2.11)

As permissividades,  $\epsilon'$  (estrutura perturbada),  $\bar{\epsilon}_n$ ,  $n=(a, b)$  (estruturas isoladas), estão definidas nas respectivas figuras; Fig.2.1, Fig.2.2.a e Fig.2.2.b.

As componentes  $(\hat{e}_n, \hat{e}_{2n}), (\hat{h}_n, \hat{h}_{2n})$ , são vetores normalizados na potência:

 $\int_{S_T} (\hat{e}_n \times \hat{h}_n) \vec{z} dS = 1$ , vide apêndice D, equação (D-1).

Os coeficientes de encobrimento dos campos são definidos pela equação (E-19) do apêndice E:

$$
c_{ba} = \frac{1}{2} \int_{-\infty}^{+\infty} (\hat{e}_a \times \hat{h}_b) \vec{z} dS
$$
  

$$
c_{ab} = \frac{1}{2} \int_{-\infty}^{+\infty} (\hat{e}_b \times \hat{h}_a) \vec{z} dS
$$
 (2.12)

Enquanto os coeficientes de acoplamento entre os respectivos guias de onda são as equações (E-20) ou (E-26), apêndice E:

$$
k_{ba} = \frac{\omega}{4} \iint_{S_b} (\epsilon_b - \epsilon_1) \left[ \hat{e}_b \cdot \hat{e}_a + \left( \frac{\epsilon_1}{\epsilon_b} \right) (\hat{e}_{zb} \cdot \hat{e}_{za}) \right] dS_b
$$
  

$$
k_{ab} = \frac{\omega}{4} \iint_{S_a} (\epsilon_a - \epsilon_1) \left[ \hat{e}_a \cdot \hat{e}_b + \left( \frac{\epsilon_1}{\epsilon_a} \right) (\hat{e}_{za} \cdot \hat{e}_{zb}) \right] dS_a
$$

Levando em conta que:

$$
\epsilon_b = \epsilon_0 \eta_b^2
$$

$$
\epsilon_a = \epsilon_0 \eta_a^2
$$

$$
\omega \epsilon_0 = \left(\frac{k_0}{z_0}\right) = \left(\frac{2\pi}{\lambda_0}\right) \left(\frac{1}{120\pi}\right) = \frac{1}{60\lambda_0}
$$

As equações do acoplamento dos modos são expressas por  $\lambda_0$ , parâmetro primordial dos guias de onda ópticos; seja:

$$
k_{ba} = \frac{1}{4} \left(\frac{k_0}{z_0}\right) \iint_{S_b} (\eta_b^2 - \eta_1^2) \left[\hat{e}_b \cdot \hat{e}_a + \left(\frac{\eta_1^2}{\eta_b^2}\right) (\hat{e}_{zb} \cdot \hat{e}_{za})\right] dS_b
$$
  

$$
k_{ab} = \frac{1}{4} \left(\frac{k_0}{z_0}\right) \iint_{S_a} (\eta_a^2 - \eta_1^2) \left[\hat{e}_a \cdot \hat{e}_b + \left(\frac{\eta_1^2}{\eta_a^2}\right) (\hat{e}_{za} \cdot \hat{e}_{zb})\right] dS_a
$$
 (2.13)

# **2.4. Análise do acoplador codirecional óptico de dois guias de onda dielétricos.**

A análise do acoplador codirecional é apresentada no apêndice H, equações (H-17), (H.21) e (H-22). Os parâmetros das equações (2.13) são obtidos no apêndice G, equações (G-15.a), ou seja:

> — Acoplamento Forte ( $0 < c < 1$ ).  $\gamma_{aa} = \beta_a + |$  $(\bar{k}_{aa} - c\bar{k}_{ab}) + c^2(\beta_a - \beta_b)$  $\frac{(1 - c^2)}{(1 - c^2)}$  $\gamma_{ab} =$  $(\bar{k}_{ba} - c\bar{k}_{bb}) + c(\beta_a - \beta_b)$  $(1 - c^2)$  $\gamma_{ba} =$  $(\bar{k}_{ab} - c\bar{k}_{aa}) + c \ (\beta_b - \beta_a)$  $(1 - c^2)$ (2.14)  $\gamma_{bb} = \beta_b + |$  $(\bar{k}_{bb} - c\bar{k}_{ba}) + c^2(\beta_b - \beta_a)$  $\frac{f(u)}{(1-c^2)}$  $\Delta_{ab}$ ⃖ = 1  $\frac{1}{2}(\gamma_{aa}-\gamma_{bb})$  $\Psi = \sqrt{\Delta_{ab}^2 + \gamma_{ab}\gamma_{ba}}$

— Acoplamento Fraco  $(c \approx 0)$ .

$$
\gamma_{ab} = \bar{k}_{ab}
$$
  
\n
$$
\gamma_{ba} = \bar{k}_{ba}
$$
  
\n
$$
\gamma_{aa} = \beta_a + \bar{k}_{aa} = \beta_a
$$
  
\n
$$
\gamma_{bb} = \beta_b + \bar{k}_{bb} = \beta_b
$$
  
\n
$$
\Delta_{ba} = \frac{1}{2} |\beta_b - \beta_a|
$$
  
\n
$$
\Psi = \sqrt{\Delta_{ba}^2 + \bar{k}_{ab} \bar{k}_{ba}}
$$
  
\n(2.15)

Onde  $(\beta_a, \beta_b)$  são as constantes de fase dos guias de onda (a, b) isolados, sendo que o guia de onda 'a' é o guia excitador. Pelo apêndice G, equação (G-16), tem-se:

$$
\bar{k}_{aa} = \frac{1}{120\lambda_0} \iint_{S_b} (\epsilon_{rb} - \epsilon_{r1}) (\hat{E}_a \cdot \hat{E}_a^*) dS_b
$$

Se o acoplamento for fraco, na área  $(S_b)$ ,  $\hat{E}_a(S_b) \approx 0$ , portanto  $\bar{k}_{aa} = 0$ . Com o mesmo raciocínio conclui-se que  $\bar{k}_{bb} = 0$ , na área  $(S_a)$ .

Equações (H-17), apêndice H,  $(\bar{a}(z), \bar{b}(z))$ , expansão dos campos do supermodo:

$$
\bar{a}(z) = V_0 \left[ \cos(\Psi z) - j \left( \frac{\Delta_{ab}}{\Psi} \right) \text{sen}(\Psi z) \right] e^{-j\Phi z}
$$
\n
$$
\bar{b}(z) = -jV_0 \left( \frac{\gamma_{ba}}{\Psi} \right) \text{sen}(\Psi z) e^{-j\Phi z}
$$
\n(2.16)

Para acoplamento fraco as equações são as mesmas das (2.16), com a as observações das equações (2.15), ou seja:

$$
\bar{a}(z) = V_0 \left[ \cos(\Psi z) - j \left( \frac{\Delta_{ba}}{\Psi} \right) \text{sen}(\Psi z) \right] e^{-j\Phi z}
$$
\n
$$
\bar{b}(z) = -jV_0 \left( \frac{\bar{k}_{ba}}{\Psi} \right) \text{sen}(\Psi z) e^{-j\Phi z}
$$
\n(2.17)

Se o acoplador for excitado pelo guia de onda 'b', as equações regentes são as das equações (2.16) e (2.17), substituindo: 'a' $\rightarrow$ 'b' e 'b' $\rightarrow$ 'a'.

Observação: se o acoplamento for fraco, e houver casamento de fase  $(\beta_b = \beta_a)$ , então  $\Delta_{ba} \approx 0$ . Nesse caso, portanto, haverá transferência máxima de potência.

# **2.4.1. Cálculo do comprimento do acoplador.**

O acoplador é projetado com dimensão de máxima transferência de potência de um guia para outro. Veja apêndice H, item H.1.1 e H.1.2, equação (H.22)

Acopladores com acoplamento forte.

A máxima transferência de potência ocorre, veja equação (2.16), quando:

$$
\text{sen}(\Psi L_{\text{max}}) = 1
$$

Assim, o comprimento do acoplador para que haja transferência máxima de potência é:

$$
L_{\text{max}} = \frac{\pi}{2\Psi} \tag{2.18}
$$

$$
\text{Onde } \Psi = \sqrt{\Delta_{ba}^2 + \gamma_{ab}\gamma_{ba}} \equiv \text{Factor de modulação das amplitudes } (a(z), b(z)).
$$

A transferência total de potência entre os dois guias de onda ópticos ocorre, somente, nas estruturas com fases adaptadas;  $\beta_b = \beta_a$  (guias de onda isolados idênticos).

### **2.4.2. Análise de acoplamento fraco.**

Os acopladores fracamente acoplados, por ter os guias de onda suficientemente afastados, têm coeficientes de encobrimento dos campos muito débeis,  $c_{ab} \approx c_{ba} \approx 0$ , e o parâmetro modificado de encobrimento dos campos é considerado nulo:  $c = c_{ab} + c_{ba} \approx 0$ .

Pelo apêndice G, equações (G-16), em fraco acoplamento ( $c \approx 0$ ), os parâmetros modificados são:

$$
\bar{k}_{aa} = \frac{1}{120\lambda} \iint_{S_b} (\epsilon_{rb} - \epsilon_{r1}) (\hat{E}_a \cdot \hat{E}_a^*) dS_b \approx 0
$$
\n
$$
\bar{k}_{bb} = \frac{1}{120\lambda} \iint_{S_a} (\epsilon_{ra} - \epsilon_{r1}) (\hat{E}_b \cdot \hat{E}_b^*) dS_a \approx 0
$$
\n
$$
\bar{k}_{ba} = \frac{1}{120\lambda} \iint_{S_b} (\epsilon_{rb} - \epsilon_{r1}) (\hat{E}_b \cdot \hat{E}_a^*) dS_b
$$
\n
$$
\bar{k}_{ab} = \frac{1}{120\lambda} \iint_{S_a} (\epsilon_{ra} - \epsilon_{r1}) (\hat{E}_a \cdot \hat{E}_b^*) dS_a
$$
\n(2.19)

Pois em acoplamento fraco  $\hat{E}_a \approx 0$  em  $S_b$  e  $\hat{E}_b \approx 0$  em  $S_a$ . Pelas equações (G.15.a),  $c = 0$ ;

$$
\gamma_{aa} = \beta_a
$$
  
\n
$$
\gamma_{bb} = \beta_b
$$
  
\n
$$
\gamma_{ab} = \bar{k}_{ab}
$$
  
\n
$$
\gamma_{ba} = \bar{k}_{ba}
$$
  
\n(2.20)

Pelo apêndice H, Tabela H.1:  $\Delta_{ab}$ = Fator de descasamento de fase

$$
\Delta = \left| \frac{\gamma_{bb} - \gamma_{aa}}{2} \right| = \left| \frac{\beta_b - \beta_a}{2} \right|
$$

 $\Psi$   $\equiv$  Fator de modulação das amplitudes dos campos nos respectivos guias de onda ópticos: a(z), b(z).

$$
\Psi = \sqrt{\Delta_{ba}^2 + \gamma_{ab}\gamma_{ba}} = \sqrt{\left(\frac{\beta_b - \beta_a}{2}\right)^2 + \bar{k}_{ab}\bar{k}_{ba}}
$$
(2.21)

Para que haja transferência total da potência entre os guias de onda ópticos, é necessário, que a condição de casamento dos guias seja satisfeita:

$$
\beta_b = \beta_a
$$
  

$$
\gamma_{ab} = \gamma_{ba} = \bar{k}_{ab} = \bar{k}_{ba}
$$
  

$$
\gamma_{aa} = \gamma_{bb} = \beta_a
$$
  

$$
\Delta_{ba} = \left| \frac{\gamma_{aa} - \gamma_{bb}}{2} \right| = \left| \frac{\beta_a - \beta_b}{2} \right| = 0
$$

As amplitudes dos campos nos respectivos guias de onda ópticos, componentes do acoplador, pelas equações (2.16) ou (2.17), são:

$$
\bar{a}(z) = V_0 \cos(\bar{k}z)
$$
\n
$$
\bar{b}(z) = -jV_0 \cos(\bar{k}z)
$$
\n(2.22)

Onde  $\bar{k} = \bar{k}_{ab} = \bar{k}_{ba}$ : fator de acoplamento entre os guias de onda.

Pela equação (2.18), tem-se o comprimento do acoplador relacionado à transferência máxima de potência:  $L_{\text{max}} = \frac{\pi}{2l}$  $2\bar{k}$ 

As equações (2.22) obtidas pelo sistema diferencial são idênticas às do apêndice I, equações (I.29) e (I.30) deduzidas pelos conceitos dos modos par e impar.

## **2.4.2.1. Análise pelos modos normais.**

No apêndice I, analisou-se, numa estrutura simétrica, o acoplador de dois guias de onda pelos modos normais, par e impar, veja Fig. I.2.

Ficou claro que  $\lambda_x^{(e)} = 2\lambda_x^{(o)}$  (e=even=par; o=odd=ímpar), vide Fig. 2.2.a e 2.2.b, Portanto,  $\frac{(e)}{x} = \frac{2\pi}{\sqrt{e}}$  $\frac{2\pi}{\lambda_x^{(e)}} < k_x^{(o)} = \frac{2\pi}{\lambda_x^{(o)}}$  $\frac{2\pi}{\lambda_x^{(0)}},$  consequentemente:  $\beta_e = \sqrt{k_2^2 - (k_x^{(e)})^2} > \beta_o =$  $\sqrt{k_2^2 - (k_x^{(o)})^2}$  e conclui-se que se  $\beta_e > \beta_o$ , então  $\eta_{eff}$  $>$   $\eta$  eff  $\boldsymbol{o}$ .

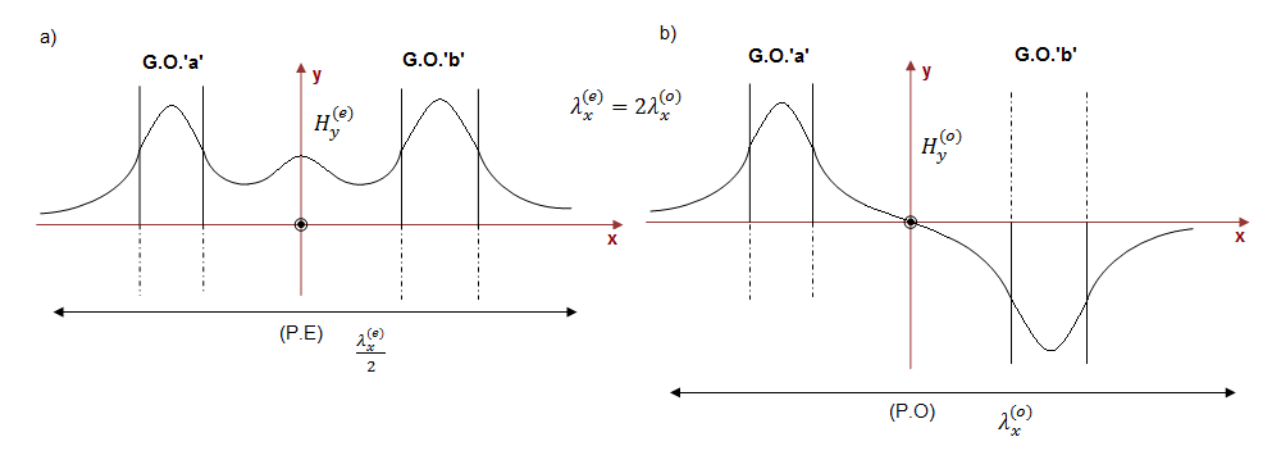

Fig. 2.2.a.  $H_y^{(e)}(x)$ , modo normal-par Fig. 2.2.b.  $H_y^{(e)}$ 

 $\mathbf{v}^{(0)}(x)$ , modo normal-ímpar

Os respectivos modos se propagam em  $\vec{z}$  com as seguintes constantes de fase, vide apêndice I, item. (I.2.1), equação (I-25):

Para o modo par:

$$
\beta_e = (\Phi_z + \Psi) = k_0 \eta_{eff} \tag{2.23}
$$

Para o modo ímpar:

$$
\beta_o = (\Phi_z - \Psi) = k_0 \eta_{eff} \tag{2.24}
$$

Em que:  $k_0 = \left(\frac{2\pi}{\lambda}\right)$  $\frac{2\pi}{\lambda_0}$ ), e, pelo apêndice H, Tabela H-1.

$$
\Phi_z = \frac{\gamma_{aa} + \gamma_{bb}}{2}
$$
 = constante de fase em  $\vec{z}$  do supernodo.

$$
\Psi = \sqrt{\Delta^2 + \gamma_{ab}\gamma_{ba}} = \text{fator de modularção das amplitudes } (a(z), b(z)) \tag{2.25}
$$

$$
\Delta^2 = \left(\frac{\gamma_{aa} - \gamma_{bb}}{2}\right)^2 = \text{Factor de descasamento da fase transversal}
$$

Muitos autores relacionam o fator de modulação das amplitudes dos campos às constantes de propagação dos modos, par e impar, que pelas equações (2.23) e (2.24) fornecem:

$$
\Psi = \frac{1}{2} (\beta_e - \beta_o) \tag{2.26}
$$

Para validar a teoria deste trabalho, confrontam-se, no capítulo 3, os valores encontrados das constantes de propagação dos modos par e ímpar e os fatores de acoplamento entre os guias de onda,  $\bar{k}_{ab}$  e  $\bar{k}_{ba}$ , com os publicados por outros autores [Shun-Lien Chuang, 1987],[Amos Hardy, William Streiffer, 1985]. Para isto, é necessário o conhecimento dos seguintes parâmetros:

$$
\gamma_{aa} = \beta_a + \left[ \frac{(\bar{k}_{aa} - c\bar{k}_{ab}) + c^2 (\beta_a - \beta_b)}{(1 - c^2)} \right]
$$
  

$$
\gamma_{bb} = \beta_b + \left[ \frac{(\bar{k}_{bb} - c\bar{k}_{ba}) + c^2 (\beta_b - \beta_a)}{(1 - c^2)} \right]
$$
 (2.27)

 $\beta_a$  e  $\beta_b$  são as constantes de propagação dos guias de onda 'a' e 'b' isolados, respectivamente. Calculam-se pelo método do índice efetivo, capítulo 1.

E os coeficientes de encobrimento dos campos, vide apêndice G, equação (G.6).

$$
c = c_{ab} + c_{ba} \tag{2.28}
$$

Pelas equações (G.12) e (G.13):

$$
\gamma_{ab} = \frac{(\bar{k}_{ba} - c\bar{k}_{bb}) + c(\beta_a - \beta_b)}{(1 - c^2)}
$$
  

$$
\gamma_{ba} = \frac{(\bar{k}_{ab} - c\bar{k}_{aa}) + c(\beta_b - \beta_a)}{(1 - c^2)}
$$
 (2.29)
Pelas equações (G-16), apêndice G:

$$
\bar{k}_{aa} = \frac{1}{120\lambda_0} \iint_{S_b} (\epsilon_{rb} - \epsilon_{r1}) \left[ \hat{e}_a \cdot \hat{e}_a + \left( \frac{\epsilon_{r1}}{\epsilon_{rb}} \right) |\hat{e}_{za}|_{S_b}^2 \right] dS_b
$$
\n
$$
\bar{k}_{bb} = \frac{1}{120\lambda_0} \iint_{S_a} (\epsilon_{ra} - \epsilon_{r1}) \left[ \hat{e}_b \cdot \hat{e}_b + \left( \frac{\epsilon_{r1}}{\epsilon_{ra}} \right) |\hat{e}_{zb}|_{S_a}^2 \right] dS_a
$$
\n
$$
\bar{k}_{ba} = \frac{1}{120\lambda_0} \iint_{S_b} (\epsilon_{rb} - \epsilon_{r1}) \left[ \hat{e}_a \cdot \hat{e}_b + \left( \frac{\epsilon_{r1}}{\epsilon_{rb}} \right) (|\hat{e}_{zb}| |\hat{e}_{za}|)_{S_b} \right] dS_b
$$
\n(2.30)

O fator de acoplamento,  $(\bar{k}_{ab})$ , é obtido pela relação essencial dos modos, veja apêndice F, relação F.4:

 $(\beta_b - \beta_a)(c_{ab} + c_{ba}) = \bar{k}_{ba} - \bar{k}_{ab}$ , usando a equação (2.28):

$$
\bar{k}_{ab} = \bar{k}_{ba} - (\beta_b - \beta_a)c \tag{2.31}
$$

Para acoplamento fraco ( $c \approx 0$ ), ou acoplamento com adaptação de fase,  $(\beta_b = \beta_a)$ , condição de transferência total de potência entre os guias de onda ópticos.

$$
\bar{k}_{ab} = \bar{k}_{ba} \tag{2.32}
$$

# **2.4.2.2. Parâmetros relacionados à análise do acoplador pelo método da Perturbação Modal.**

Consideram-se os modos fundamentais,  $TE_{10}$ ,  $(H_x, E_y, H_z)$ , nos guias de onda isolados.

Ao aproximarem os guias de onda ópticos, os parâmetros necessários à análise do guia de onda perturbado são:

Parâmetro de acoplamento do guia de onda 'a' sobre o guia de onda 'b'.

$$
\bar{k}_{ba} = \frac{1}{120\lambda} \iint_{S_b} (\epsilon_{rb} - \epsilon_{r1}) \left[ \hat{e}_a \cdot \hat{e}_b + \left( \frac{\epsilon_{r1}}{\epsilon_{rb}} \right) (\left| \hat{e}_{zb} \right| \left| \hat{e}_{za} \right|)_{S_b} \right] dS_b
$$

 O parâmetro de acoplamento do guia de onda 'b' sobre o guia de onda 'a' é encontrado pela relação essencial dos modos, equação (2.31).

$$
\bar{k}_{ab} = \bar{k}_{ba} - (\beta_b - \beta_a)c
$$

Têm-se os coeficientes de acoplamento entre os guias de onda:  $\bar{k}_{ab}$ ,  $\bar{k}_{ba}$ .

— Em que  $\bar{c}$  é o coeficiente de encobrimento dos campos, pelo apêndice G, equação (G.6):

$$
c = c_{ab} + c_{ba} = \frac{1}{2} \underbrace{\iint_{\infty}^{+\infty} (\hat{e}_b \times \hat{h}_a) + (\hat{e}_a \times \hat{h}_b) \vec{z} dS_T}_{S_T}
$$
(2.33)

Onde  $S_T$  é a área em toda a seção transversal da estrutura perturbada.

As constantes de propagação dos modos normais são:

$$
\beta_e = (\Phi_z + \Psi); \text{ modo par}
$$

$$
\beta_o = (\Phi_z - \Psi); \text{ modo ímpar}
$$

Em que:

$$
\Phi_{z} = \frac{\gamma_{aa} + \gamma_{bb}}{2} = \frac{\beta_{a} + \beta_{b}}{2} + \frac{1}{2(1 - c^{2})} [(\bar{k}_{aa} + \bar{k}_{bb}) - c(\bar{k}_{ba} + \bar{k}_{ab})]
$$
\n
$$
\Delta^{2} = \left(\frac{\gamma_{aa} - \gamma_{bb}}{2}\right)^{2} = \left\{\frac{\beta_{a} - \beta_{b}}{2} + \frac{1}{2(1 - c^{2})} [(\bar{k}_{aa} - \bar{k}_{bb}) - c(\bar{k}_{ba} - \bar{k}_{ab})]\right\}
$$
\n(2.34)

E:

$$
\Psi = \sqrt{\Delta^2 + \gamma_{ab}\gamma_{ba}} = \sqrt{\Delta^2 + \frac{1}{(1-c)^2} [(\bar{k}_{ab} - c \,\bar{k}_{ba}) - (\bar{k}_{ba} - c \,\bar{k}_{ab})]}
$$
  
*ou*  

$$
\Psi = \frac{1}{(1-c)} \sqrt{[\Delta(1-c)]^2 + [(\bar{k}_{ab} - c \,\bar{k}_{ba}) - (\bar{k}_{ba} - c \,\bar{k}_{ab})]}
$$
(2.35)

### **2.5. Aplicação do método do índice efetivo ao método da perturbação modal.**

O método do índice efetivo (MIE), apresentado no capítulo 1, e o método da perturbação modal serão empregados na análise de acopladores direcionais de dois guias de onda ópticos. Veja Fig.2.1.

# **2.5.1. Aplicação do método do índice efetivo.**

Os modos que se propagam nos respectivos guias de onda dielétricos são os fundamentais,  $TE_{(n=1,m=0)} - Par$ , exemplificado pelo guia de onda retangular nas Figs. 2.3.a e 2.3.b. A condição m=0 implica  $k_y = 0$ , logo  $\frac{\partial}{\partial y} = 0$ .

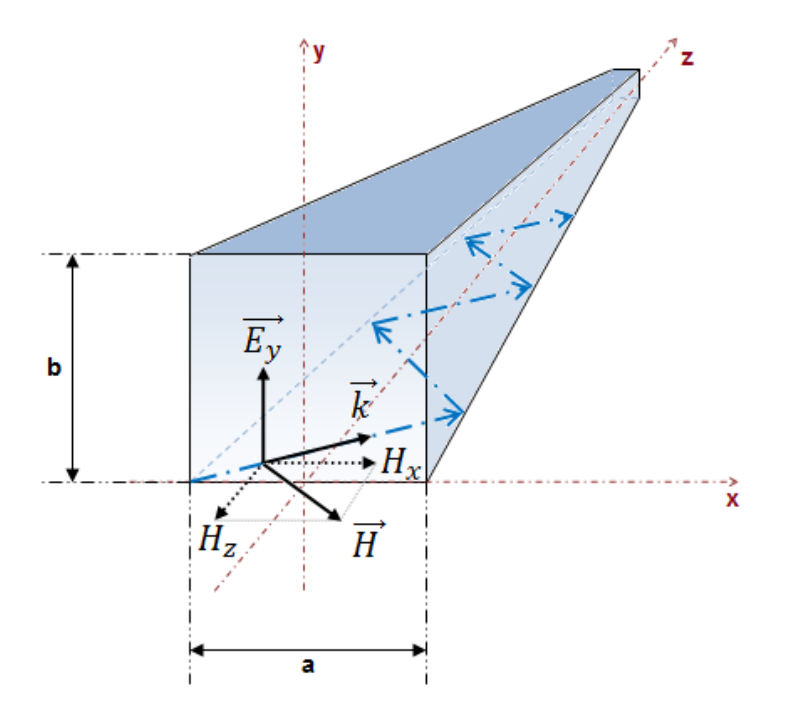

Fig. 2.3.a. Representação do modo  $TE_{10}$ ,  $(H_x, E_y, H_z)$ , pela teoria do raio com  $k_x = \frac{\pi}{a}$  $\frac{u}{a}$  e  $k_y = 0$ .

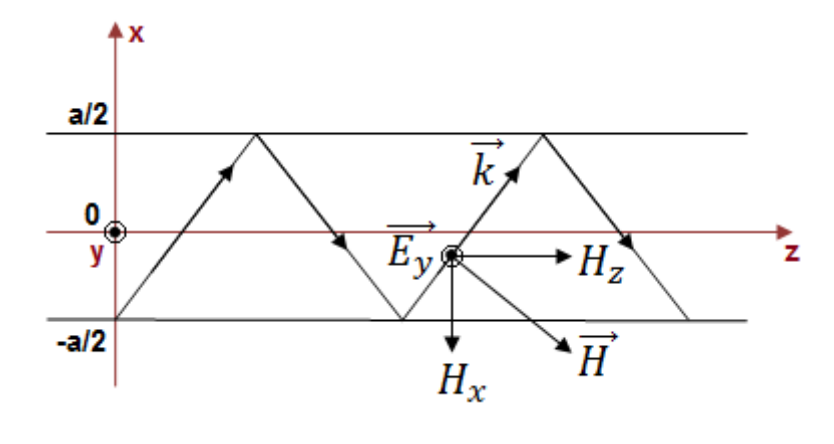

Fig. 2.3.b. Propagação do modo  $TE_{10}$ , no plano x-z, sob a condição  $\frac{\partial}{\partial y} = 0$ .

Análogo ao guia de onda retangular, os modos ópticos  $TE_{10}$  (Fundamental) e  $TM_{10}$ (primeiro superior), se propagam nas camadas dielétricas do guia de onda dielétrico, sob a hipótese simplificadora de Marcatili [Marcatili, EAJ, 1969], Vide Figs. 2.4.a, 2.4.b e 2.4.c.

Acoplador Direcional Óptico.

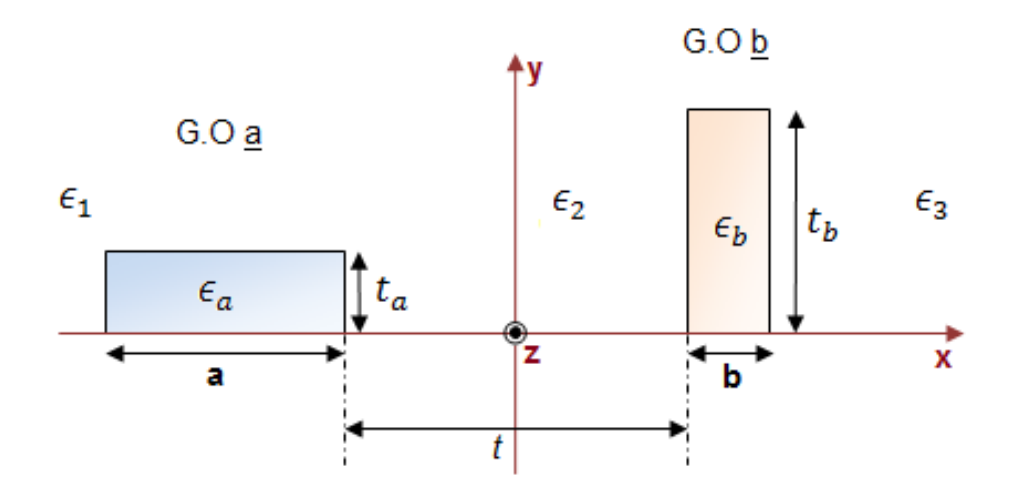

Fig. 2.4.a. Seção transversa do acoplador óptico.

Guias de Onda Dielétricos Isolados.

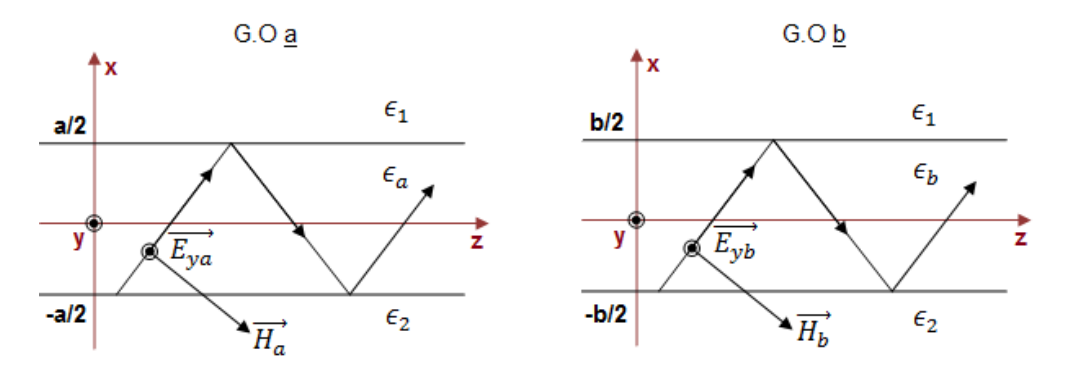

Fig. 2.4.b. Guia de Onda em lâminas dielétricas.

Uma vez que,  $k_y = 0$ ,  $\frac{\partial}{\partial y} = 0$ , as dimensões verticais  $(t_a, t_b)$ , dos guias de onda retangulares, veja Fig.2.4.a, são desprezadas na análise dos guias de onda ópticos. Assim, os respectivos guias de onda dielétricos retangulares da Fig.2.4.a, são substituídos pelos guias de onda em lâminas dielétricas, veja Fig.2.4.b, estudados no capítulo 1.

Observe que se a>b, a freqüência de corte do guia de onda 'b' é superior à do guia de onda 'a'. Portanto, o acoplador, que não terá as fases adaptadas,  $\beta_a \neq \beta_b$ , só é ativado em frequências superiores às do corte do guia de onda 'b'.

A análise da estrutura perturbada é realizada pela Fig.2.4.c.

Guia de Onda Perturbado.

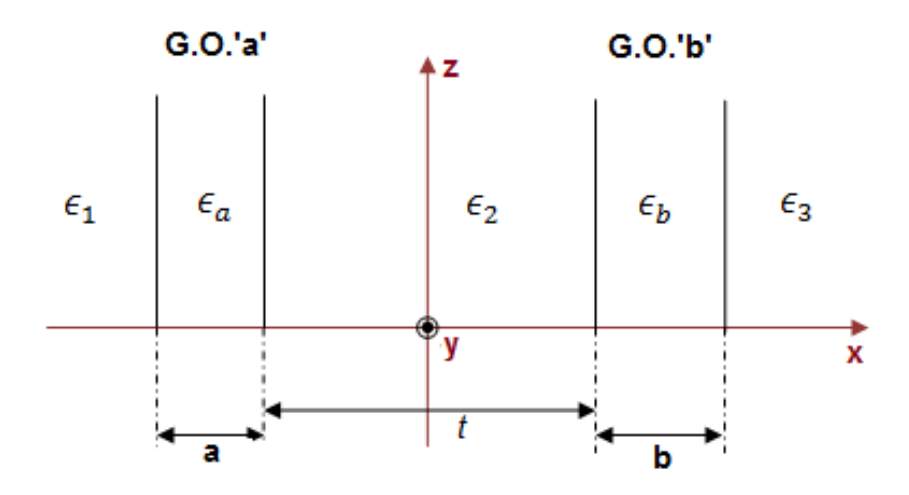

Fig. 2.4.c. Estrutura perturbada equivalente ao acoplador óptico.

Os respectivos campos dos modos normais; par e ímpar, são visualizados nas Fig.2.5.a e Fig.2.5.b, respectivamente.

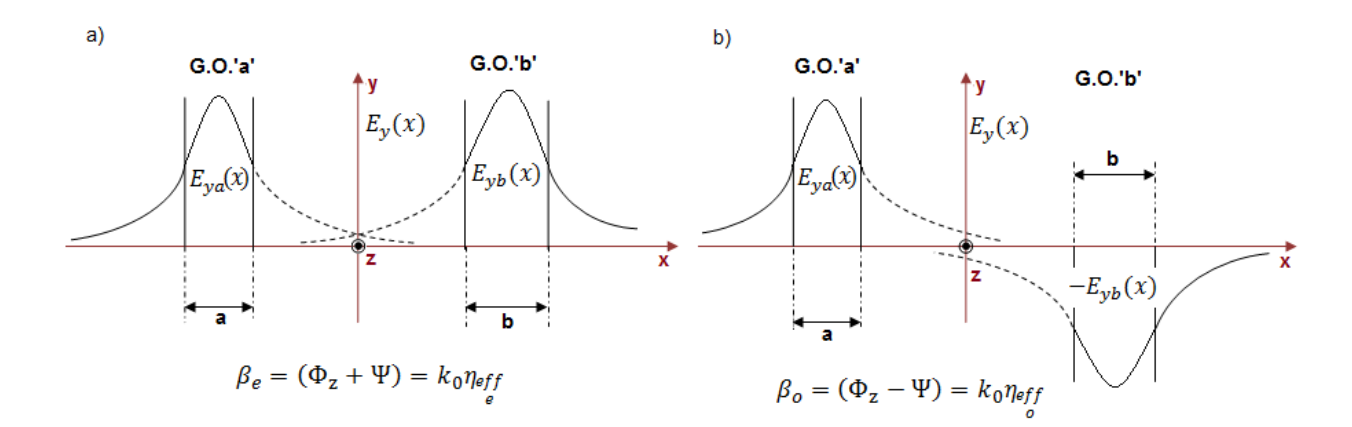

Fig. 2.5.a. Caracterização do modo par pelos campos nos respectivos guias de onda ópticos. Fig. 2.5.b. Caracterização do modo ímpar pelos campos nos respectivos guias de onda ópticos.

# **2.5.2. Aplicação do método da perturbação modal.**

Analisando os guias de onda isolados pela técnica do índice efetivo, de acordo com o item anterior (2.5.1), e o capítulo 1, têm-se as constantes de propagação, β, e os campos dos respectivos guias de onda, veja capítulo 1, equações (1.82). Seja o guia de onda 'a', vide Fig.2.4.b.

O cálculo dos coeficientes de encobrimento dos campos exige que  $(E_y, H_x)$ , de ambos os guias de onda sejam conhecidos. E eles são, pois foram calculados, no capítulo 1, pelo método da permissividade efetiva.

Os coeficientes de encobrimento dos campos são:

$$
c_{ba} = \frac{1}{2} \int_{-\infty}^{+\infty} (\hat{e}_{ya}(y) \times \hat{h}_{xb}(x)) \cdot \vec{z} dx dy
$$
  
\n
$$
c_{ab} = \frac{1}{2} \int_{-\infty}^{+\infty} (\hat{e}_{yb}(y) \times \hat{h}_{xa}(x)) \cdot \vec{z} dx dy
$$
\n(2.36)

Os vetores  $(\hat{e}, \hat{h})$  são normalizados, vide apêndice D, satisfazem a relação:

$$
\int_{x=-\infty}^{+\infty} \int_{y=0}^{1} (\hat{e}_{ya}(y) \times \hat{h}_{xa}(x)) \cdot \vec{z} \, dxdy = 1
$$

Logo:

$$
c_{aa} = \frac{1}{2} \int_{x=-\infty}^{+\infty} (\hat{e}_{yb}(y) \times \hat{h}_{xa}(x)) \cdot \vec{z} \, dx = \frac{1}{2}
$$

# **3. Resultados dos Acopladores Ópticos pelo Método da Perturbação Modal.**

Neste capítulo acopladores de dois guias de onda dielétricos serão analisados pelo método da perturbação modal. Embora a teoria apresentada neste trabalho seja geral, aplicável a acopladores com qualquer número de guias de onda e diferentes seções transversais, a análise será concentrada aos acopladores constituídos por duas lâminas dielétricas, Fig. 3.1.

O objetivo dessa opção é a de se compreender, por essa simples estrutura, o emprego perfeito do método perturbacional, visando, futuramente, aplicá-lo a estruturas mais complexas.

Acopladores em lâminas dielétricas; de baixo contraste (os índices de refração dos núcleos não diferem muito dos das regiões limítrofes, cascas); e de alto contraste (em que os índices dos núcleos e cascas são fortemente distintos), são analisados detalhadamente.

Os resultados obtidos, pela teoria desenvolvida nos capítulos 1 e 2, foram confrontados aos publicados em [Shun-Lien Chuang, 1987] e [Amos Hardy, William Streiffer, 1985], com excelentes concordâncias. São eles: coeficiente de encobrimento dos campos, parâmetros de acoplamento, constantes de propagação dos modos par e ímpar, assim como a do supermodo, que caracteriza o acoplador. Os fatores de violação da conservação da potência também são calculados.

Acopladores com pequenas perdas são projetados e analisados, variando-se: ou a espessura de uma das lâminas dielétricas, ou a separação entre os guias, ou o comprimento de onda da fonte.

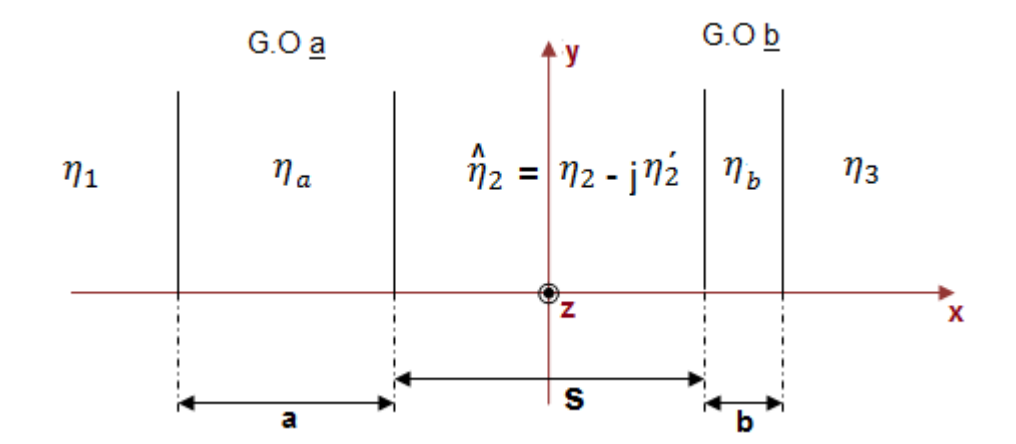

Fig. 3.1. Lâminas dielétricas acopladas.

# **3.1. Análise de acopladores de baixo contraste.**

Nesse item, é analisado o acoplador de baixo contraste, Fig. 3.1, com as seguintes características:

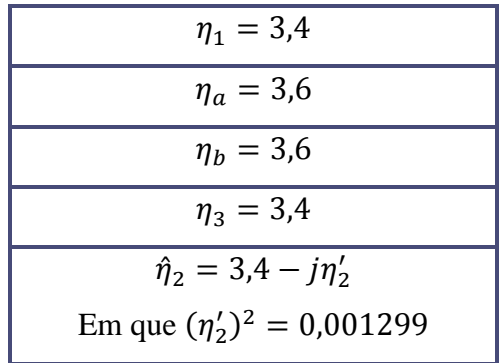

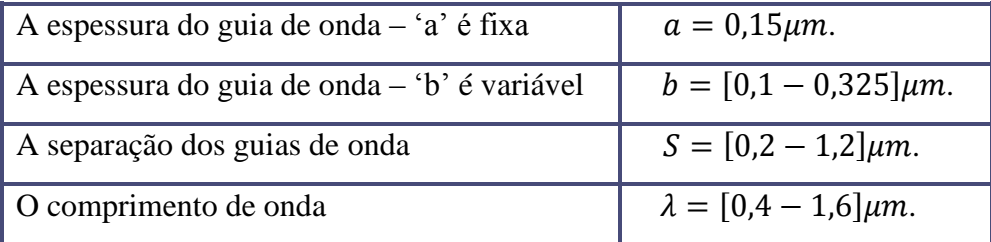

# **3.1.1. Variação da espessura de um dos guias de onda**

A análise da estrutura acoplada, variando-se a espessura do guia de onda 'b', foi elaborada com as considerações seguintes.

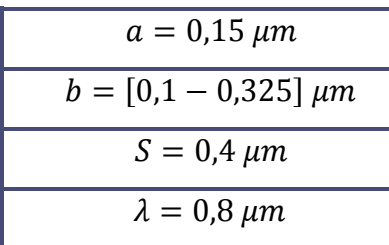

Observa-se que o parâmetro variável é, somente, a espessura do guia de onda b. A condição de modo único nos dois guias, de acordo com capítulo 1, é: espessura menor que  $0,325 \,\mu m.$ 

Os coeficientes de acoplamento entre os dois guias de onda referentes ao modo fundamental  $TE_{10}$ , modo par (simétrico), da estrutura perturbada, Fig. 3.2, são calculados e confrontados com os publicados por [Shun-Lien Chuang, 1987] e [Amos Hardy, William Streiffer, 1985]

Nesta simulação a espessura do guia de onda 'b' varia entre  $b = [0,1 - 0,2] \mu m$ .

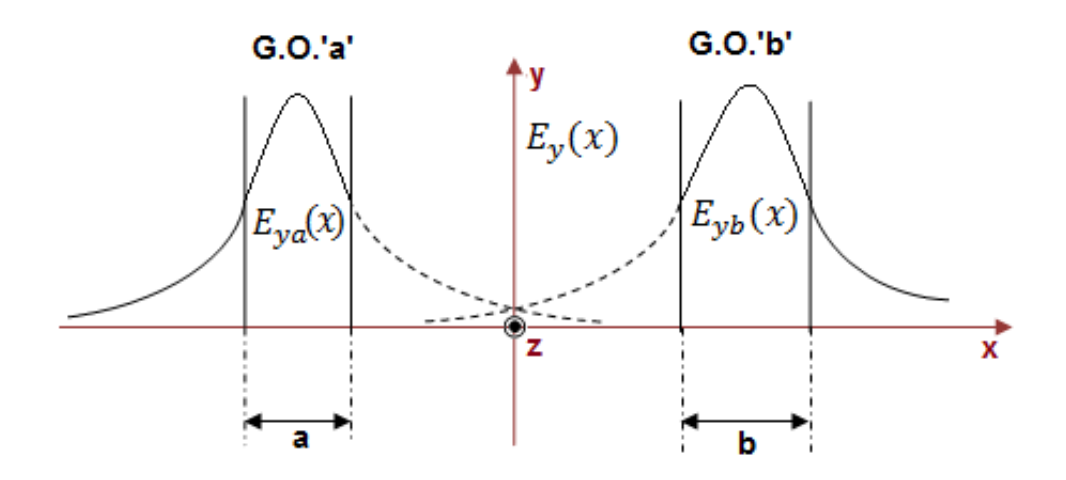

Fig. 3.2. Caracterização do modo par pelos campos elétricos nos respectivos guias.

Segue a expressão para os coeficientes de acoplamento entre dois guias de onda 'a' e 'b', vide equações (G.7), apêndice G:

$$
\bar{k}_{aa} = \iint (\epsilon' - \bar{\epsilon}_a)(\hat{E}_a \cdot \hat{E}_a^*) dS = \frac{\omega}{2} \iint_{S_b} (\epsilon_b - \epsilon_1) [\hat{e}_a \cdot \hat{e}_a] dS_b
$$
\n
$$
\bar{k}_{ba} = \iint (\epsilon' - \bar{\epsilon}_a)(\hat{E}_b \cdot \hat{E}_a^*) dS = \frac{\omega}{2} \iint_{S_b} (\epsilon_b - \epsilon_1) [\hat{e}_b \cdot \hat{e}_a] dS_b
$$
\n
$$
\bar{k}_{ab} = \iint (\epsilon' - \bar{\epsilon}_b)(\hat{E}_a \cdot \hat{E}_b^*) dS = \frac{\omega}{2} \iint_{S_a} (\epsilon_a - \epsilon_1) [\hat{e}_a \cdot \hat{e}_b] dS_a
$$
\n
$$
\bar{k}_{bb} = \iint (\epsilon' - \bar{\epsilon}_b)(\hat{E}_b \cdot \hat{E}_b^*) dS = \frac{\omega}{2} \iint_{S_a} (\epsilon_a - \epsilon_1) [\hat{e}_b \cdot \hat{e}_b] dS_a
$$
\n(3.1)

Ao substituir os campos normalizados  $(\hat{e}_a, \hat{e}_b)$  nas equações (3.1), com auxílio da técnica perturbacional, vide equações (L.18), (L.20), (L.23) e (L.25), apêndice L, obtém-se:

$$
\bar{k}_{ab} = \left(\frac{k_0}{2z_0}\right) \left(\frac{\cos\left(\frac{k_{xa}a}{2}\right)\cos\left(\frac{k_{xb}b}{2}\right)}{FNA FNB(\alpha_{2b}^2 + k_{xa}^2)}\right) \left\{2e^{-\alpha_{2b}\left(s+\frac{a}{2}\right)} (\eta_a^2 - \eta_2^2) \left[\alpha_{2b}\sinh\left(\frac{\alpha_{2b}a}{2}\right) + k_{xa}\tan\left(\frac{k_{xa}a}{2}\right)\cosh\left(\frac{\alpha_{2b}a}{2}\right)\right] - j(\eta_2^1)^2 \left[e^{-(\alpha_{2a}+\alpha_{2b})\frac{s}{2}}\frac{2\sinh\left(\frac{(\alpha_{2b}-\alpha_{2a})s}{2}\right)}{(\alpha_{2b}-\alpha_{2a})}\right]\right\}
$$

$$
\overline{k}_{ba} = \left(\frac{\cos\left(\frac{k_{xa}a}{2}\right)\cos\left(\frac{k_{xb}b}{2}\right)}{FNA FNB(\alpha_{2a}^2 + k_{xb}^2)}\right) \left\{ 2e^{-\alpha_{2a}\left(s + \frac{b}{2}\right)} (\eta_b^2 - \eta_2^2) \left[ \alpha_{2a} \sinh\left(\frac{\alpha_{2a}b}{2}\right) + k_{xb} \tan\left(\frac{k_{xb}b}{2}\right) \cosh\left(\frac{\alpha_{2a}b}{2}\right) \right] - j(\eta_2')^2 \left[ e^{-(\alpha_{2b} + \alpha_{2a})\frac{S}{2}} \frac{2 \sinh\left(\frac{(\alpha_{2a} - \alpha_{2b})S}{2}\right)}{(\alpha_{2a} - \alpha_{2b})} \right] \right\}
$$

$$
(3.2)
$$

$$
\bar{k}_{aa} = \left(\frac{k_0}{2z_0}\right) \left(\frac{e^{-\alpha_{2a}s}}{\alpha_{2a}}\right) \left[ (\eta_b^2 - \eta_2^2) e^{-\alpha_{2a}(s+b)} \sinh(\alpha_{2a}b) - j(\eta_2')^2 \sinh(\alpha_{2a}S) \right] \left(\frac{\cos\left(\frac{k_{xa}a}{2}\right)}{FNA}\right)^2
$$

$$
\bar{k}_{bb} = \left(\frac{k_0}{2z_0}\right) \left(\frac{e^{-\alpha_{2b}S}}{\alpha_{2b}}\right) \left[ (\eta_a^2 - \eta_2^2) e^{-\alpha_{2b}(S+a)} \sinh(\alpha_{2b}a) - j(\eta_2')^2 \sinh(\alpha_{2b}S) \right] \left(\frac{\cos\left(\frac{k_{xb}b}{2}\right)}{FNB}\right)^2
$$

Os parâmetros que definem o acoplamento do guia de onda 'a' sobre o guia de onda 'b' e vice-versa, chamados de fatores de acoplamento, definidos no apêndice G, equações (G.13) e (G.15.a), são:

$$
\gamma_{aa} = \beta_a + \left[ \frac{(\bar{k}_{aa} - c\bar{k}_{ab}) + c^2 (\beta_a - \beta_b)}{(1 - c^2)} \right] = \beta_a + \left[ \frac{(\bar{k}_{aa} - c\bar{k}_{ba})}{(1 - c^2)} \right]
$$

$$
\gamma_{ab} = \frac{(\bar{k}_{ba} - c\bar{k}_{bb}) + c (\beta_a - \beta_b)}{(1 - c^2)} = \frac{(\bar{k}_{ba} - c\bar{k}_{bb})}{(1 - c^2)}
$$

$$
\gamma_{ba} = \frac{(\bar{k}_{ab} - c\bar{k}_{aa}) + c (\beta_b - \beta_a)}{(1 - c^2)} = \frac{(\bar{k}_{ab} - c\bar{k}_{aa})}{(1 - c^2)}
$$

$$
\gamma_{bb} = \beta_b + \left[ \frac{(\bar{k}_{bb} - c\bar{k}_{ba}) + c^2 (\beta_b - \beta_a)}{(1 - c^2)} \right] = \beta_b + \left[ \frac{(\bar{k}_{bb} - c\bar{k}_{ab})}{(1 - c^2)} \right]
$$

$$
(3.3)
$$

Leitura: 
$$
\gamma_{ab}
$$
: *factor de acoplanento do G.O* – 'a' sobre o G.O – 'b'.  $\gamma_{ba}$ : *factor de acoplanento do G.O* – 'b' sobre o G.O – 'a'.  $\overline{k}_{ba}$ : *coeficiente de acoplanento do G.O* – 'a' sobre o G.O – 'b'.  $\overline{k}_{ab}$ : *coeficiente de acoplanento do G.O* – 'b' sobre o G.O – 'a'.

Nota: Nas equações (G.13) e (G.15.a) foi incluso o fator de encobrimento dos campos 'c' definido pela equação (E.19), apêndice E. No entanto, nos artigos [Shun-Lien Chuang, 1987] e [Amos Hardy, William Streiffer, 1985], inclui-se o fator modificado, '  $\bar{c}$ ', também definido pela mesma equação (E.19). Sendo assim, e para manter a coerência com os artigos publicados, os fatores de acoplamento são redefinidos para este capítulo incluindo o fator modificado.

$$
\gamma_{aa} = \beta_a + \left[ \frac{(\bar{k}_{aa} - \bar{c}\bar{k}_{ab}) + \bar{c}^2(\beta_a - \beta_b)}{(1 - \bar{c}^2)} \right] = \beta_a + \left[ \frac{(\bar{k}_{aa} - \bar{c}\bar{k}_{ba})}{(1 - \bar{c}^2)} \right]
$$

$$
\gamma_{ab} = \frac{(\bar{k}_{ba} - \bar{c}\bar{k}_{bb}) + \bar{c}(\beta_a - \beta_b)}{(1 - \bar{c}^2)} = \frac{(\bar{k}_{ba} - \bar{c}\bar{k}_{bb})}{(1 - \bar{c}^2)}
$$

$$
\gamma_{ba} = \frac{(\bar{k}_{ab} - \bar{c}\bar{k}_{aa}) + \bar{c}(\beta_b - \beta_a)}{(1 - \bar{c}^2)} = \frac{(\bar{k}_{ab} - \bar{c}\bar{k}_{aa})}{(1 - \bar{c}^2)}
$$
(3.3.a)

 $(1 - \bar{c}^2)$ 

$$
\gamma_{bb} = \beta_b + \left[ \frac{(\bar{k}_{bb} - \bar{c}\bar{k}_{ba}) + \bar{c}^2 (\beta_b - \beta_a)}{(1 - \bar{c}^2)} \right] = \beta_b + \left[ \frac{(\bar{k}_{bb} - \bar{c}\bar{k}_{ab})}{(1 - \bar{c}^2)} \right]
$$

 $(1 - \bar{c}^2)$ 

Na Fig.3.3, tem-se a representação gráfica da parte real dos fatores de acoplamento  $\gamma_{ab}$  e  $\gamma_{ba}$  em função da espessura do guia de onda 'b'.

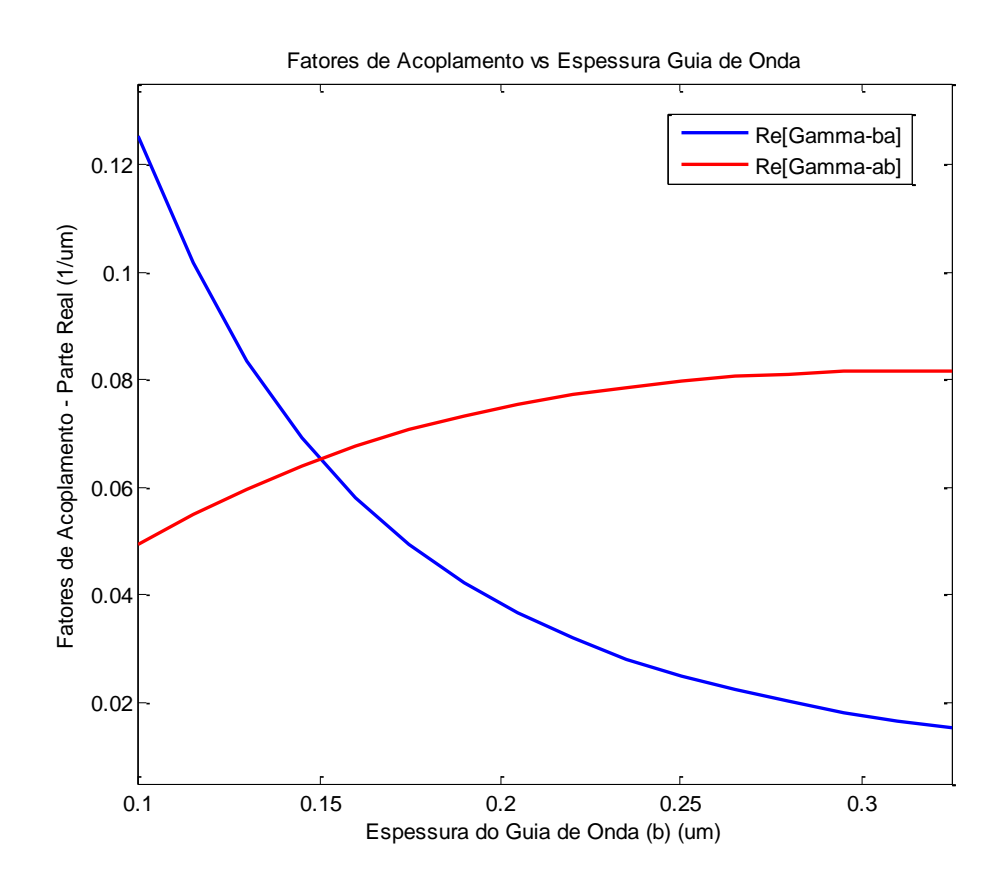

Fig. 3.3. Parte real dos fatores de acoplamento  $\gamma_{ab}$  e  $\gamma_{ba}$  em função da espessura do guia de onda 'b'. Simulação deste trabalho.

O aumento de espessura do guia de onda 'b' ocasiona maior contribuição do campo  $E_{ya}$  no fator de acoplamento  $\gamma_{ab}$ . Esse aumento da espessura induz também uma maior concentração do campo dentro do guia de onda 'b',  $E_{vb}$ , vide Fig. 3.4.

Com relação ao fator de acoplamento do guia de onda 'b' sobre o guia de onda 'a'  $(\gamma_{ba})$  ocorre o seguinte fato: a variação crescente da espessura do guia de onda 'b' ocasiona uma diminuição do fator de acoplamento  $\gamma_{ba}$ , já que o campo  $E_{yb}$  vai diminuindo nas fronteiras do guia de onda 'b' à medida que a espessura do mesmo aumenta, e chega menos forte no guia de onda 'a', tal e como mostrado na Fig. 3.5.

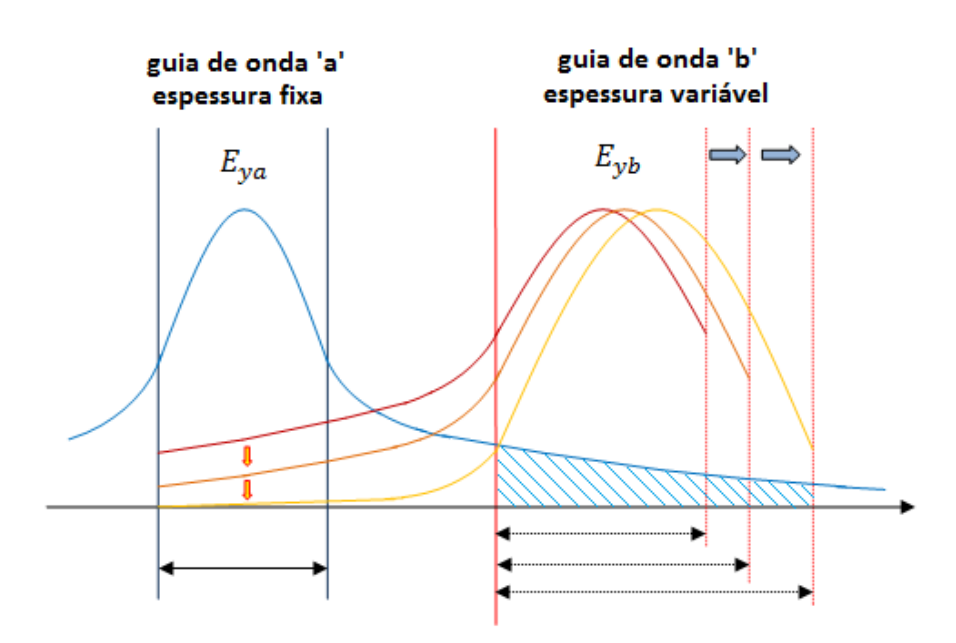

ſ Diminuição do Campo Elétrico  $E_{yb}$  com o aumento da espessura do guia de onda 'b' Aumento da contribuição do Campo Elétrico  $E_{ya}$  com o aumento da espessura do guia de onda 'b'

Fig. 3.4. Aumento da espessura do guia de onda 'b'. A contribuição do campo  $E_{va}$  sobre o guia de onda 'b' vai aumentando à medida que a espessura aumenta, porem o campo  $E_{yb}$  é cada vez menor na região correspondente ao guia de onda 'a'.

O ponto em que os fatores de acoplamento coincidem é aquele em que os guias de onda são idênticos e, portanto,  $\bar{k}_{ba} = \bar{k}_{ab}$ , sendo que neste ponto tem-se um casamento completo de fase. E, portanto,  $\gamma_{ab} = \gamma_{ba}$ .

Para guias de onda com casamento de fase tem-se, vide equações (H.28), apêndice H:

$$
\bar{k}_{ab} = \frac{\omega}{2} \iint\limits_{S_a} \left( \epsilon_{rA} - \epsilon_{r1} \right) (\hat{e}_b \hat{e}_a) dS = \bar{k}_{ba}
$$

 $\bar{k}_{ab} = \bar{k}_{ba}$ : coeficiente de acoplamento entre os guias de onda.

Na Fig. 3.5 observa-se a comparação dos resultados obtidos nas simulações desse trabalho com os publicados em [Shun-Lien Chuang, 1987], [Amos Hardy, William Streiffer, 1985] e [H.F. Taylor, A. Yariv 1974].

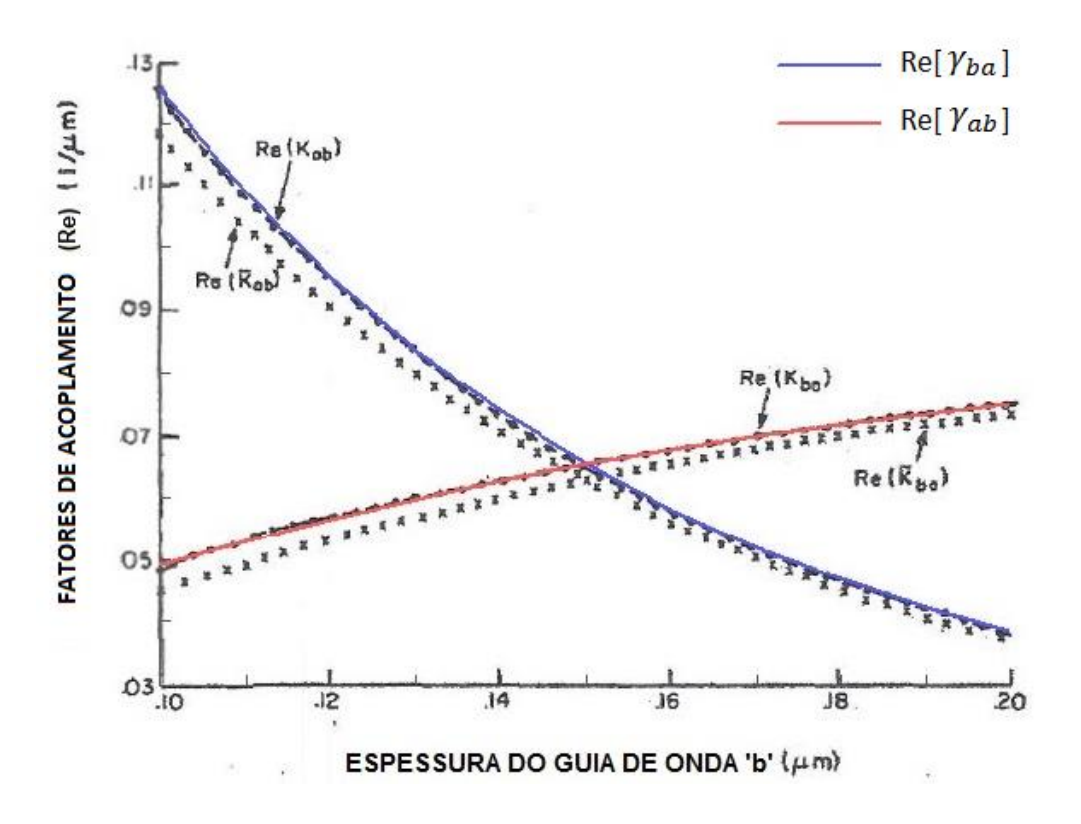

Fig. 3.5. Parte real dos fatores de acoplamento  $\gamma_{ab}$  ( $\bar k_{ba}$   $em$  [3]) e  $\gamma_{ba}$  ( $\bar k_{ab}$   $em$  [3]) em função da espessura do guia de onda 'b'. Este trabalho (azul e vermelho). Resultados em [Shun-Lien Chuang, 1987], [Amos Hardy, William Streiffer, 1985], linha descontínua. Resultados em [H.F. Taylor, A. Yariv 1974], linha em cruzes.

Os resultados obtidos neste trabalho se superpõem perfeitamente aos encontrados em [Shun-Lien Chuang, 1987] e [Amos Hardy, William Streiffer, 1985]. Já em relação aos resultados do artigo [H.F. Taylor, A. Yariv 1974] observa-se uma pequena diferença.

A nomenclatura desse trabalho se refere às dos artigos [Shun-Lien Chuang, 1987] e [Amos Hardy, William Streiffer, 1985] da seguinte forma:

|                                 |                      | [Shun-Lien Chuang,<br>1987] | [Amos Hardy,       |
|---------------------------------|----------------------|-----------------------------|--------------------|
|                                 | <b>ESTE TRABALHO</b> |                             | William Streiffer, |
|                                 |                      |                             | 1985]              |
| Acoplamento de<br>'a' sobre 'b' | $\gamma_{ab}$        | $K_{ba}$                    | $k_{ba}$           |
| Acoplamento de<br>'b' sobre 'a' | $\gamma_{ba}$        | $K_{ab}$                    | $u_{ab}$           |

Tabela 3.1. Nomenclatura na literatura para os fatores de acoplamento.

A Fig.3.6 mostra o comportamento da parte imaginária dos coeficientes de acoplamento,  $\gamma_{ab}$  e  $\gamma_{ba}$ , (parte reativa). Observa-se que o módulo da parte imaginária do fator de acoplamento do guia 'a' sobre o guia 'b',  $\gamma_{ab}$ , diminui com o aumento da espessura do guia de onda 'b', pois, o campo do guia de onda 'b' decresce na região relacionada à perda.

Com a parte imaginária do coeficiente  $\gamma_{ba}$  ocorre o seguinte: o aumento da espessura do guia de onda 'b' faz que  $ck_{aa}$  decresça menos do que  $k_{ab}$  até que o guia de onda 'b' iguale a espessura do guia de onda 'a', a partir de então  $ck_{aa}$  cresce mais rapidamente do que  $k_{ab}$ , portanto, a partir do referido ponto o módulo do fator de acoplamento diminui. Como se verifica na equação (3.3), referente ao  $\gamma_{ba}$ .

$$
Im[\gamma_{ab}] = Im\left[\frac{(\bar{k}_{ba} - c\bar{k}_{bb})}{(1 - c^2)}\right]
$$

$$
Im[\gamma_{ba}] = Im\left[\frac{(\bar{k}_{ab} - c\bar{k}_{aa})}{(1 - c^2)}\right]
$$

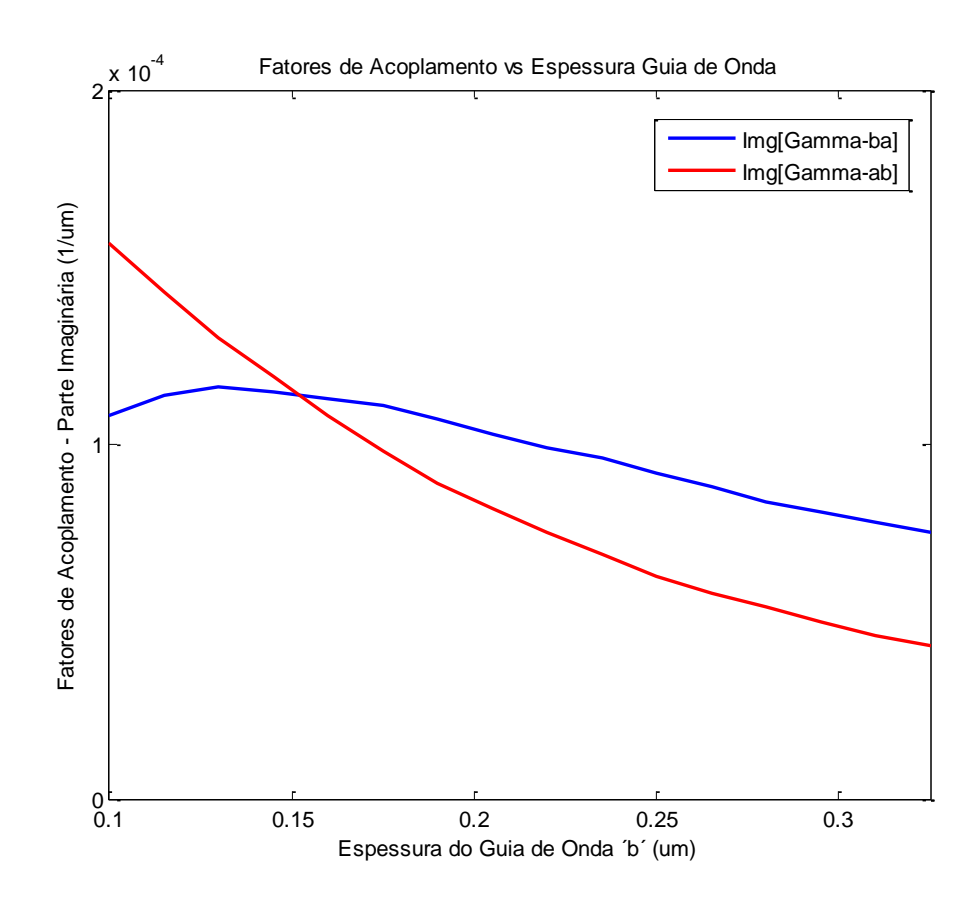

Fig. 3.6. Parte imaginária dos fatores de acoplamento  $\gamma_{ab}$  e  $\gamma_{ba}$  em função da espessura do guia de onda 'b'. Simulação deste trabalho.

Na Fig. 3.7, mostra-se a comparação dos resultados encontrados com os publicados em [Shun-Lien Chuang, 1987], [Amos Hardy, William Streiffer, 1985] e [H.F. Taylor, A. Yariv 1974]. A parte imaginária do coeficiente de acoplamento foi representada em módulo, de acordo com [Shun-Lien Chuang, 1987] e [Amos Hardy, William Streiffer, 1985]. A superposição é perfeita entre os resultados desse trabalho com os dos artigos publicados.

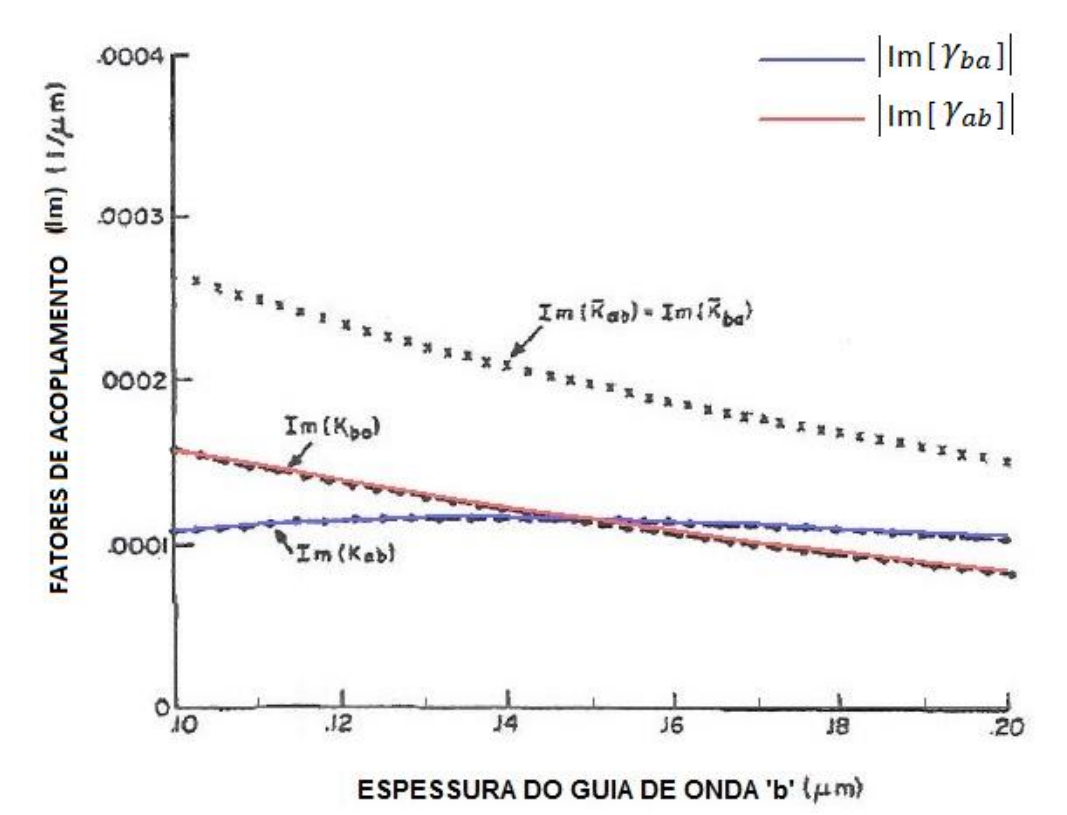

Fig. 3.7. Parte imaginária dos fatores de acoplamento  $\gamma_{ab}$  ( $\bar{k}_{ba}$  em [3]) e  $\gamma_{ba}$  ( $\bar{k}_{ab}$  em [3]) em função da espessura do guia de onda 'b'. Este trabalho (vermelho e azul). Resultados em [Shun-Lien Chuang, 1987], [Amos Hardy, William Streiffer, 1985], linha descontínua. Resultados em [H.F. Taylor, A. Yariv 1974], linha em cruzes.

Vê-se, na Fig.3.8, que o fator de encobrimento dos campos decresce com o aumento da espessura do guia de onda 'b, pois, o campo elétrico no guia de onda 'b' vai diminuindo, logo, o encobrimento dos campos, também, decresce. O encobrimento tende a zero quando a espessura do guia de onda 'b' se estender ao infinito, já que o campo elétrico no guia de onda 'b' se anula.

Conforme equação (L.10), vide apêndice L, a expressão do fator de encobrimento dos campos é:

$$
c = \frac{1}{2z_0} \left(\frac{\beta_a + \beta_b}{k_0}\right) \int_{-\infty}^{+\infty} \hat{e}_{ya} \cdot \hat{e}_{yb} dx \tag{3.4}
$$

E o fator modificado é:

$$
\bar{c} = \frac{c}{2} = \frac{c_{ab} + c_{ba}}{2}
$$

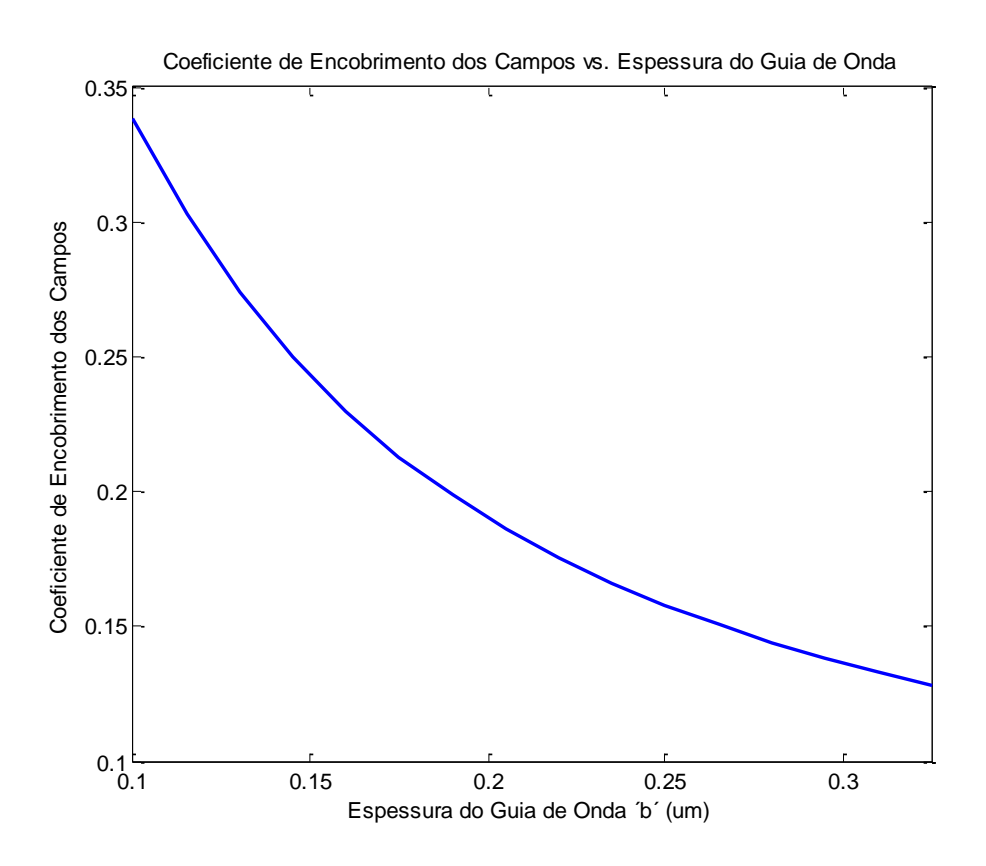

Fig. 3.8. Fator de encobrimento dos campos em função da espessura do guia de onda 'b'.

A seguir serão analisadas as constantes de propagação dos modos par e ímpar (simétrico e assimétrico), mostrados na Fig. 3.9.

Como visto no capítulo 2, as expressões para as constantes de propagação dos modos par e ímpar são:

Modo par:

$$
\beta_e = (\Phi_z + \Psi) = k_0 \eta \, \, \text{e} \, \text{f} \, \text{f}
$$
\n
$$
\beta_e = (3.4)
$$

Modo ímpar:

$$
\beta_o = (\Phi_z - \Psi) = k_0 \eta_{eff} \tag{3.5}
$$

Os parâmetros  $\Phi$ <sub>z</sub> e Ψ são definidos nas equações (2.25) O comportamento dos modos par e ímpar do acoplador é o seguinte:

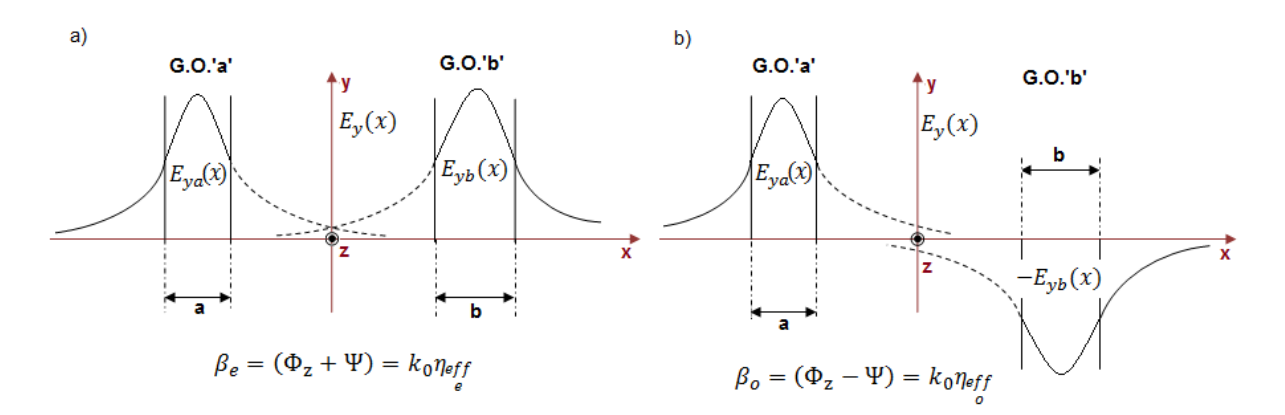

Fig. 3.9.a. Caracterização do modo par pelos campos nos respectivos guias de onda ópticos. Fig. 3.9.b. Caracterização do modo ímpar pelos campos nos respectivos guias de onda ópticos.

A Fig. 3.10, mostra o comportamento da parte real da constante de propagação dos modos par e ímpar em função da espessura do guia de onda 'b'.

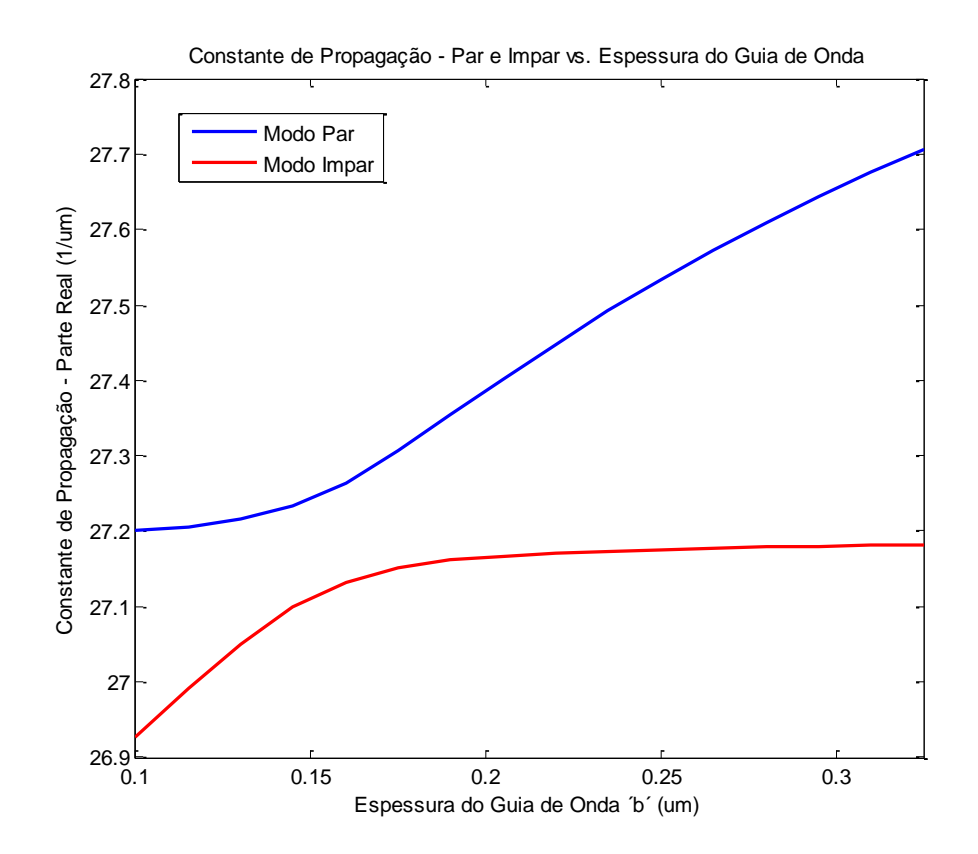

Fig. 3.10. Parte real da constante de propagação dos modos simétrico e antissimétrico em função da espessura do guia de onda 'b'.

Observa-se nas equações (3.4) e (3.5) que a constante de propagação do modo simétrico é maior do que a do modo assimétrico, confirmada na Fig. 3.10.

Na Fig. 3.11, confrontam-se os resultados da parte real da constante de propagação (dos modos par e ímpar), obtidos nesse trabalho com os publicados em [Shun-Lien Chuang, 1987], [Amos Hardy, William Streiffer, 1985] e [H.F. Taylor, A. Yariv 1974].

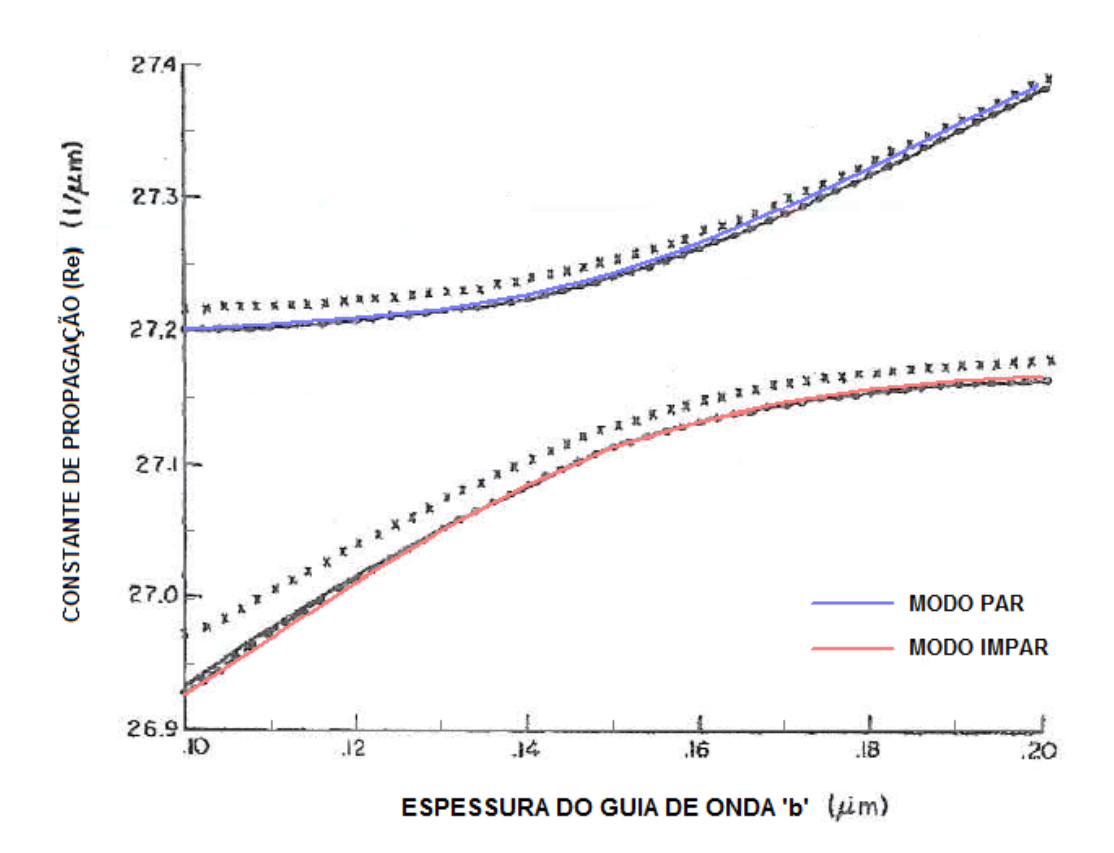

Fig. 3.11. Parte real da constante de propagação dos modos par (simétrico) e ímpar (assimétrico),  $\beta_e$  e  $\beta_o$ respectivamente, em função da espessura do guia de onda 'b'. Este trabalho (vermelho e azul). Resultados em [Shun-Lien Chuang, 1987], [Amos Hardy, William Streiffer, 1985], linha descontínua. Resultados em [H.F. Taylor, A. Yariv 1974], linha em cruzes.

Conforme equações (3.4) e (3.5), o aumento da espessura do guia de onda 'b' isolado, eleva o valor do índice de refração efetivo da estrutura, portanto,  $Re[\beta_e] e Re[\beta_o]$ , também aumentam até um valor em que convergem.

A análise completa do comportamento das partes real e imaginária da constante de propagação dos modos par e ímpar encontra-se no item "3.2. Análise de acopladores de alto contraste"

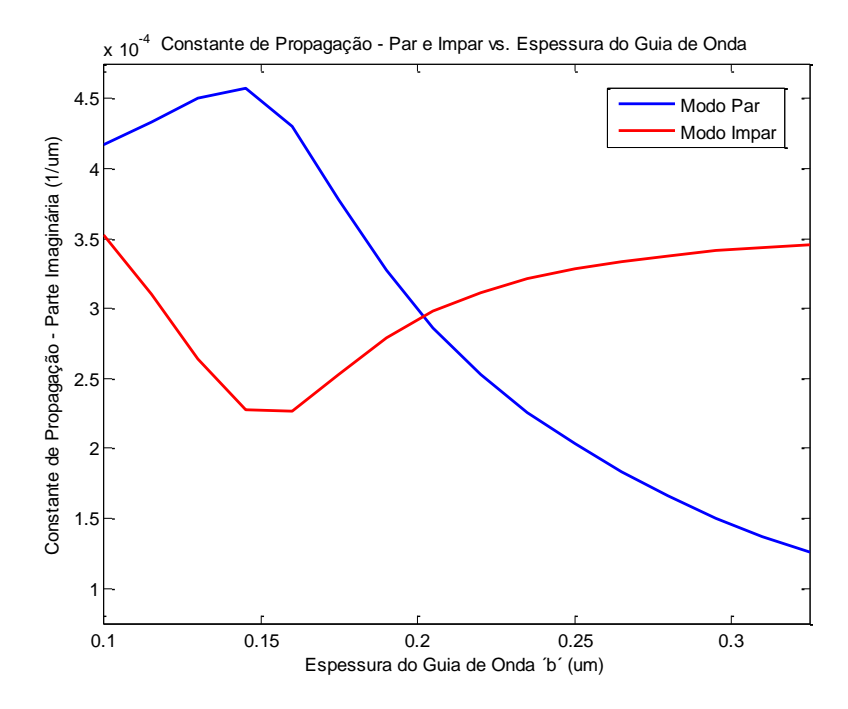

Na Fig. 3.12, mostra-se a parte imaginária da constante de propagação.

Fig. 3.12. Parte imaginária da constante de propagação dos modos par (simétrico) e ímpar (assimétrico),  $\beta_e$  e  $\beta_o$ respectivamente, em função da espessura do guia de onda 'b'.

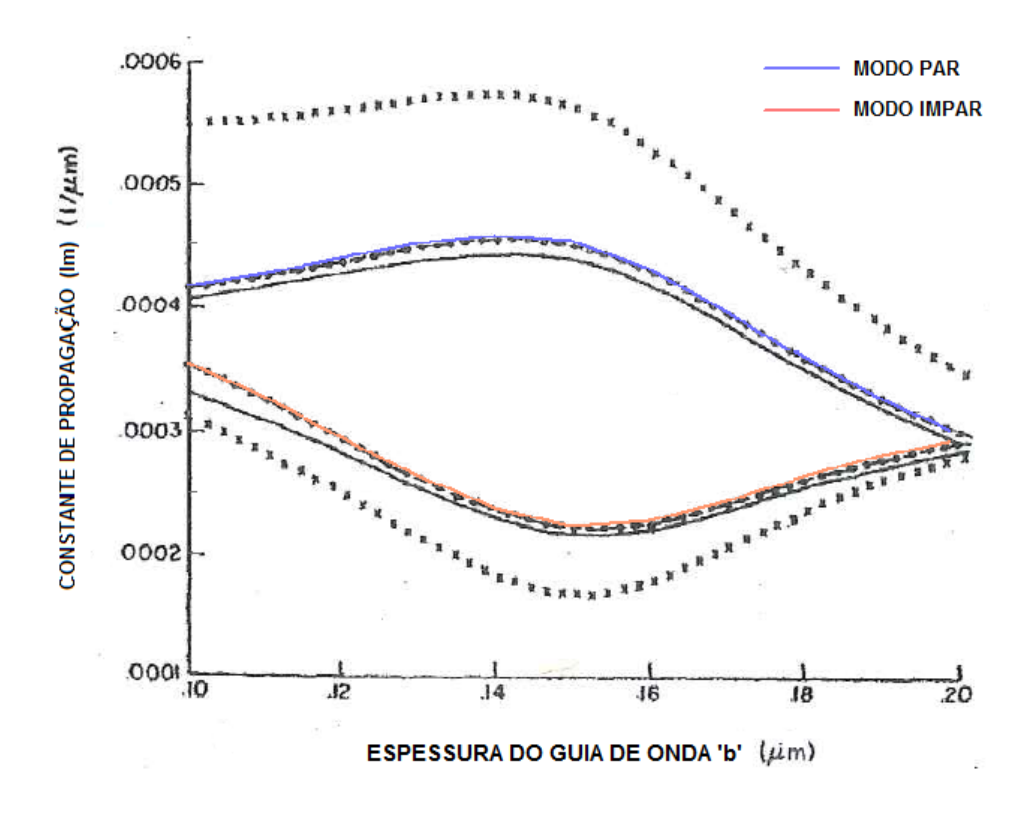

Fig. 3.13. Parte imaginária da constante de propagação dos modos par (simétrico) e ímpar (assimétrico),  $\beta_e$  e  $\beta_o$ respectivamente, em função da espessura do guia de onda 'b'. Este trabalho (vermelho e azul). Resultados em [Shun-Lien Chuang, 1987], [Amos Hardy, William Streiffer, 1985], linha descontínua. Resultados em [H.F. Taylor, A. Yariv 1974], linha em cruzes.

Observa-se como os resultados obtidos neste trabalho se superpõem perfeitamente aos resultados publicados em [Shun-Lien Chuang, 1987] e [Amos Hardy, William Streiffer, 1985].

Por último, mostra-se o fator de violação da conservação da potência, equação (J.11), apêndice J, comparado com os resultados publicados em [Shun-Lien Chuang, 1987].

$$
F_{ab} = \frac{\gamma_{ba}}{\psi^2} \left[ (\gamma_{ba} - \gamma_{ab}) + 2 \left( \frac{\gamma_{ba}^* \Delta_{ab}}{|\psi|^2} \right) (c_{ba} + c_{ab}) \right]
$$
(3.6. a)

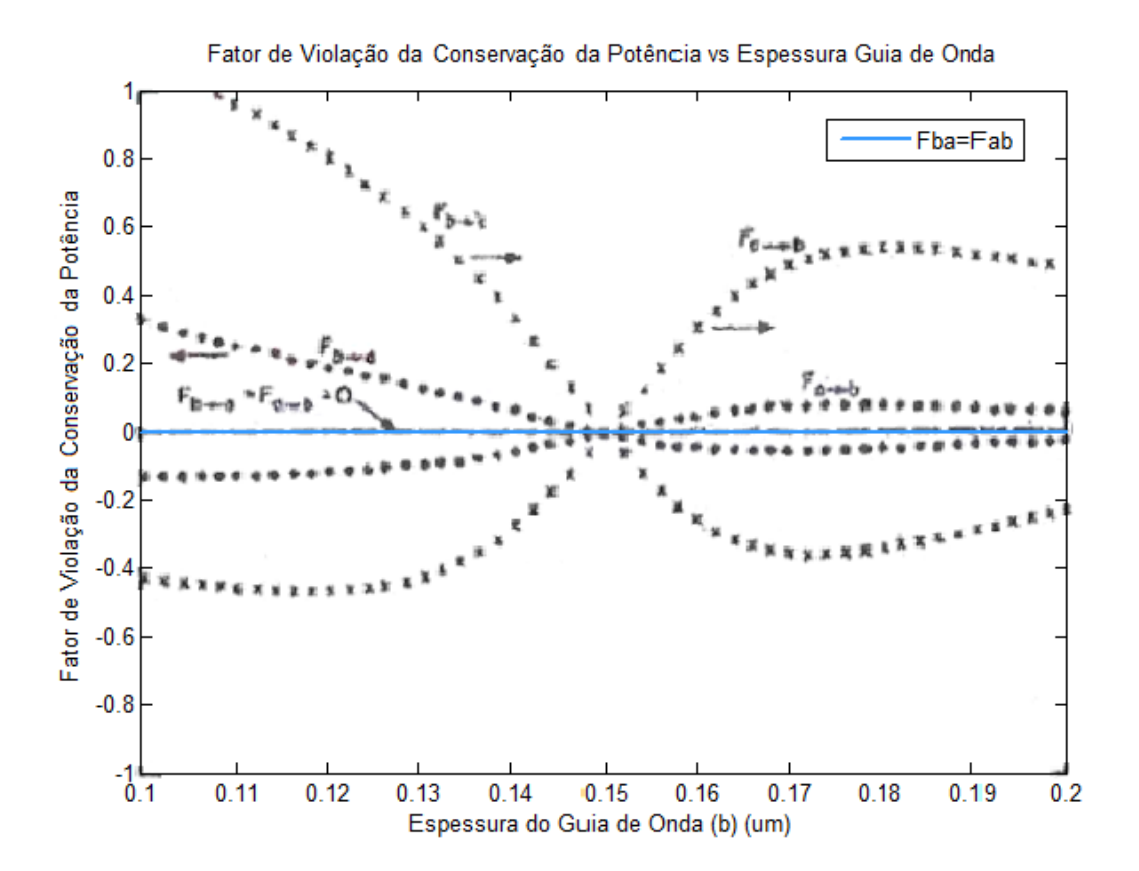

Fig. 3.13.a. Fatores de Violação da Conservação da Potência.

### **3.1.2. Variação da Separação entre os Guias de Onda.**

Neste caso são considerados guias de onda idênticos, logo, com casamento de fase. Sendo assim os coeficientes de acoplamento,  $\bar{k}_{ba}$  e  $\bar{k}_{ab}$ , são iguais e  $\bar{k}_{aa}$  e  $\bar{k}_{bb}$  também. Isso faz com que os fatores de acoplamento também sejam iguais:  $\gamma_{ab} = \gamma_{ba}$ . Considera-se o modo par (simétrico) para a representação dos fatores de acoplamento.

As características geométricas e da radiação que se propaga nos dois guias de onda são as seguintes:

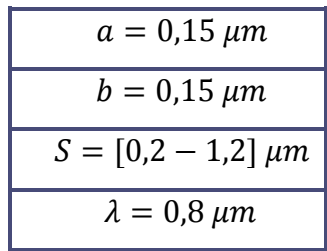

Representa-se, em primeiro lugar, a parte real do coeficiente de acoplamento dos dois guias,  $\gamma_{ab} = \gamma_{ba}$ .

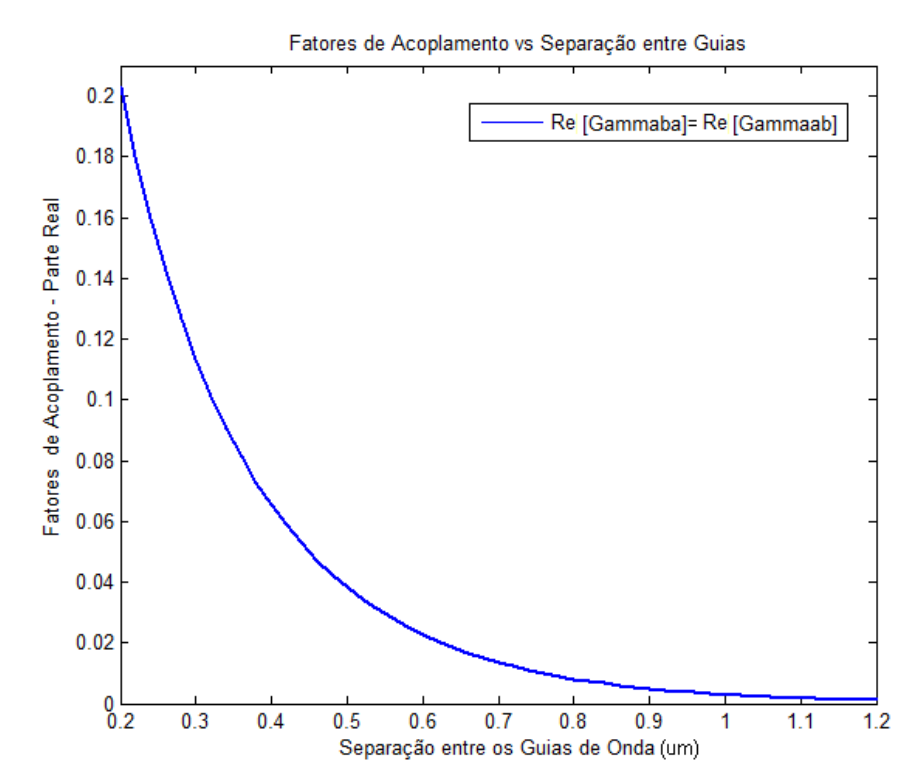

Fig. 3.14. Parte real dos coeficientes de acoplamento em função da separação entre os guias.

Evidentemente, à medida que separamos os guias a parte real do coeficiente de acoplamento diminui já que o acoplamento entre as lâminas dielétricas se enfraquece com o aumento da distância entre elas.

Na Fig. 3.15, vê-se a confrontação dos resultados obtidos, com os publicados por [Shun-Lien Chuang, 1987] e [Amos Hardy, William Streiffer, 1985]. Comprova-se a concordância exata dos resultados desse trabalho com os publicados previamente.

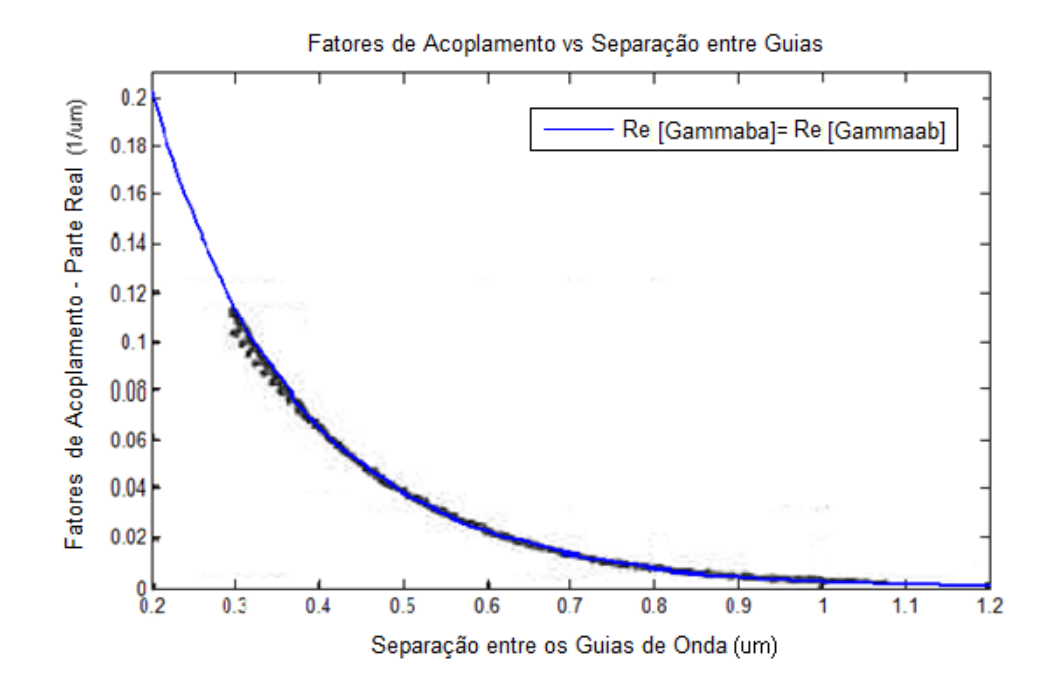

Fig. 3.15. Resultados confrontados com [Shun-Lien Chuang, 1987] e [Amos Hardy, William Streiffer, 1985], linhas pretas, contínua e descontínua.

Nos artigos [Shun-Lien Chuang, 1987] e [Amos Hardy, William Streiffer, 1985], os resultados correspondentes aos fatores de acoplamento, assim como as partes, real e imaginaria, das constantes de propagação dos modos par e ímpar foram representados para separações entre os guias de onda superiores a  $S = 0.3 \mu m$ , sendo que não existem resultados conclusivos para separações menores. Sendo assim, e desde que não existem resultados conclusivos publicados referentes a separações menores a  $S = 0.3 \mu m$  na literatura, não existe a possibilidade de comparar os resultados desse trabalho com nenhum publicado para essas estruturas. Será feita uma avaliação dos resultados para separações superiores a  $S =$  $0.3 \mu m$ .

Na Fig. 3.16.a mostra-se o módulo da parte imaginária dos fatores de acoplamento  $\gamma_{aa} = \gamma_{bh}$  em função da separação entre os guias de onda.

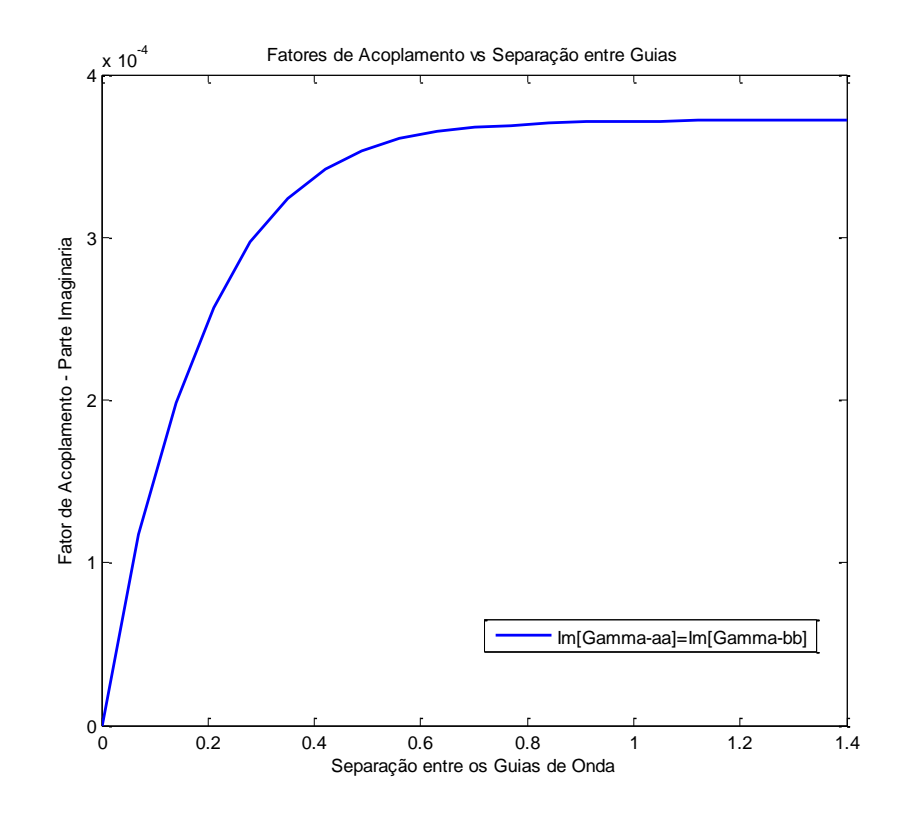

Fig. 3.16.a. Módulo da parte imaginária dos fatores de acoplamento  $\gamma_{aa}$ ,  $\gamma_{bb}$  em função da separação entre os guias de onda.

O comportamento da parte imaginária dos fatores de acoplamento  $\gamma_{aa}$ ,  $\gamma_{bb}$ , pode ser entendido a partir das equações (3.2) e (3.3.a). Observa-se que desde que estamos tratando da parte imaginária, a constante de propagação dos guias isolados (considerada real), não precisa ser tida em consideração, assim tem-se:

$$
Im[\gamma_{aa}] = Im\left[\frac{(\bar{k}_{aa} - \bar{c}\bar{k}_{ba})}{(1 - \bar{c}^2)}\right]
$$

Segundo as equações (3.3.a), o coeficiente de acoplamento  $\bar{k}_{aa}$  consiste de um produto de funções:  $\text{senh}(aS)e^{-aS}$ , que exibe um comportamento levemente crescente e depois constante a partir de certo valor de *S*, por outro lado,  $\bar{c}\bar{k}_{ba}$  decresce exponencialmente com *S.* Quando S é muito pequeno, e os guias se encontram muito juntos, o acoplamento é maior e, portanto, a função  $\bar{c} \bar{k}_{ba}$  também, o que faz a quantidade  $\frac{(\bar{k}_{aa} - \bar{c} \bar{k}_{ba})}{(1 - \bar{c}^2)}$  $\frac{aa^{-cR}ba}{(1-\overline{c}^2)}$  se manter muito pequena. À medida que separamos os guias, a quantidade  $\bar{c}$ , a diminui e o fator de acoplamento começa a aumentar, até o ponto em que  $\bar{c}\bar{k}_{ba}$  é tão pequeno que o coeficiente de acoplamento  $\bar{k}_{aa}$  predomina, adotando já a forma de quase constante exibida na Fig. 3.16.a.

Mostra-se, na Fig. 3.16.b, o módulo da parte imaginária dos fatores de acoplamento  $\gamma_{ab}$ ,  $\gamma_{ba}$  em função da separação entre as lâminas dielétricas.

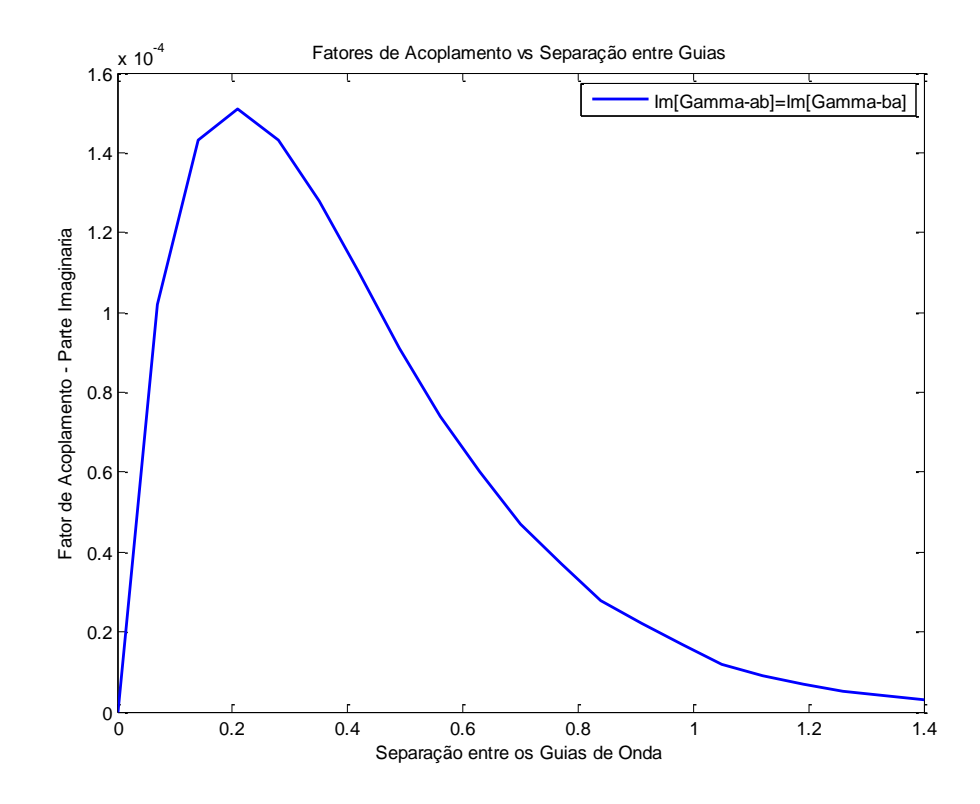

Fig. 3.16.b. Módulo da parte imaginária dos fatores de acoplamento  $\gamma_{ab}$ ,  $\gamma_{ba}$  em função da separação entre guias.

A tendência da parte imaginária do coeficiente de acoplamento mostrada na Fig. 3.16 é a de diminuir em módulo com a separação entre os guias,  $(\gamma_{ab} = \gamma_{ba})$ . É importante destacar que a parte imaginária dos fatores de acoplamento não representa perdas em si, mas resultados de funções referentes à estrutura. As perdas se relacionam ao supermodo. Estes fatores representam acoplamento sobre uma estrutura por causa da presença da outra e, mesmo dependendo da região de perdas, não tem a ver com as perdas em si e sim com o acoplamento entre elas. Sendo assim, a parte imaginária dos fatores de acoplamento é a de diminuir com o aumento da separação entre os guias.

Para comparar os resultados com [Shun-Lien Chuang, 1987] e [Amos Hardy, William Streiffer, 1985] representa-se o módulo da parte imaginária dos fatores de acoplamento.

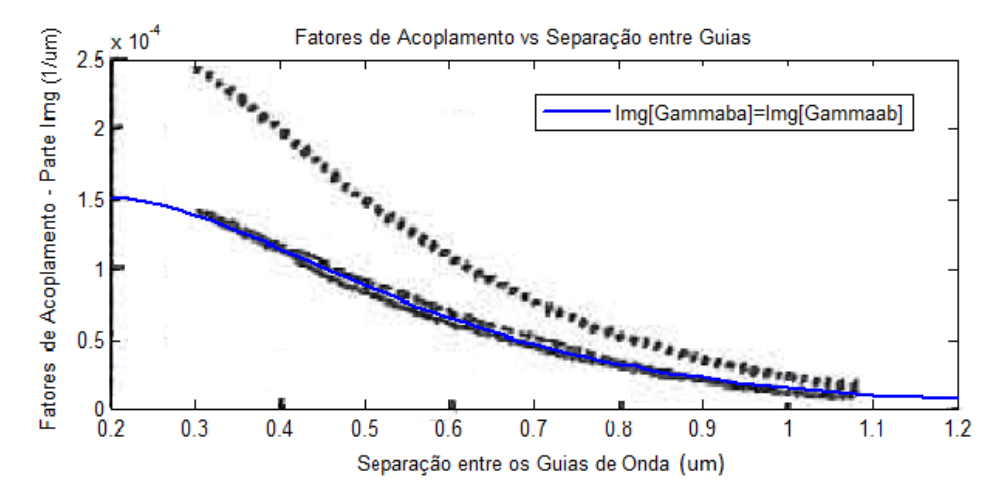

Fig. 3.17. Resultados deste trabalho, linha azul, da parte imaginária dos fatores de acoplamento confrontados com [Shun-Lien Chuang, 1987] e [Amos Hardy, William Streiffer, 1985], linhas pretas, contínua e descontínua, linha a pontos [H.F. Taylor, A. Yariv 1974].

Na Fig. 3.18 observa-se a parte real da constante de propagação dos modos par (simétrico) e ímpar (assimétrico), vistos na Fig. 3.9.

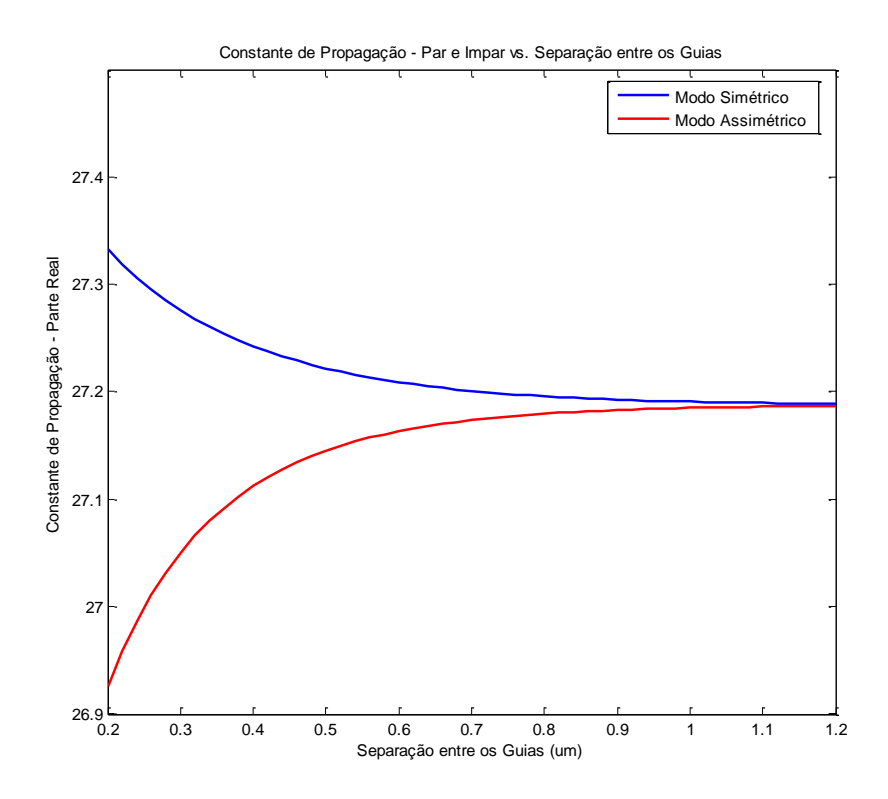

Fig. 3.18. Parte real da constante de propagação dos modos par e ímpar.

No modo simétrico, a parte real da constante de propagação diminui com a separação entre os guias. Esse comportamento é visualizado na Fig. 3.19, na qual os campos que se propagam nos guias se superpõem construtivamente. Sendo que, ao se afastarem, a superposição dos campos nos respectivos guias diminui, uma vez que o campo decresce com a distância. No infinito, a parte real da constante de propagação converge ao dos guias isolados.

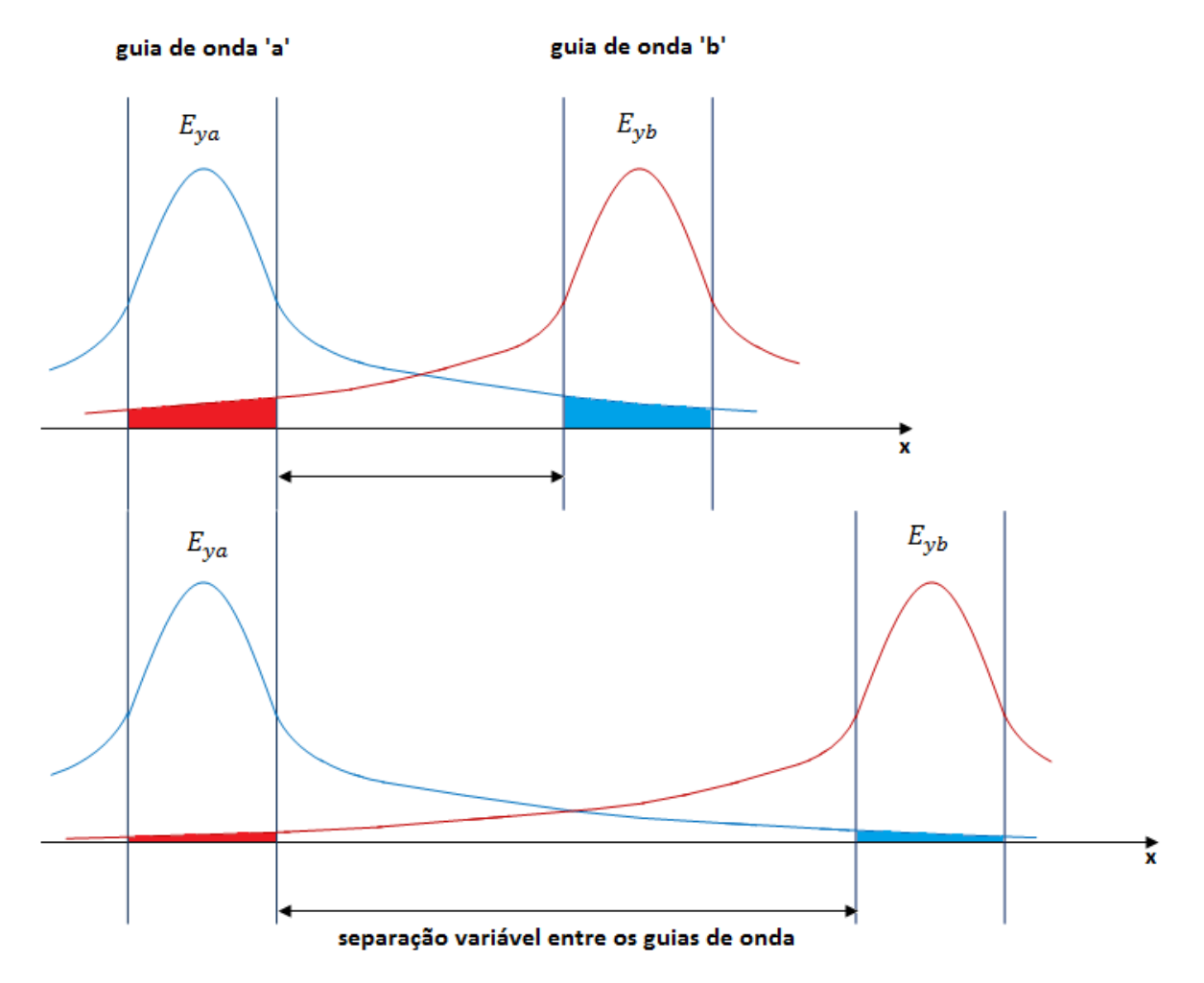

#### **MODO PAR (SIMÉTRICO)**

Fig. 3.19. Para o modo simétrico (par), a contribuição dos campos no guia oposto diminui com o a separação entre os guias.

No modo assimétrico, a parte real da constante de propagação aumenta com a separação entre os guias. Isso é devido a que, no caso do modo ímpar, os campos têm sinais diferentes e, portanto, uma contribuição destrutiva na constante de propagação do outro guia. Sendo que, à medida que separamos os guia de onda, esta contribuição negativa vai diminuindo e, portanto, restamos menos campo no outro guia, o que faz a constante de

propagação aumentar. Este comportamento pode ser entendido com maior clareza observando a Fig. 3.20.

As constantes de propagação dos modos par e ímpar convergem nas estruturas em que os guias estejam muito afastados, vide Fig. 3.18. Quando os dois guias estiverem fortemente afastados as respectivas constantes de propagação correspondem às dos guias isolados. Na situação analisada, como os guias são iguais, as constantes dos modos par e ímpar convergem a um mesmo valor.

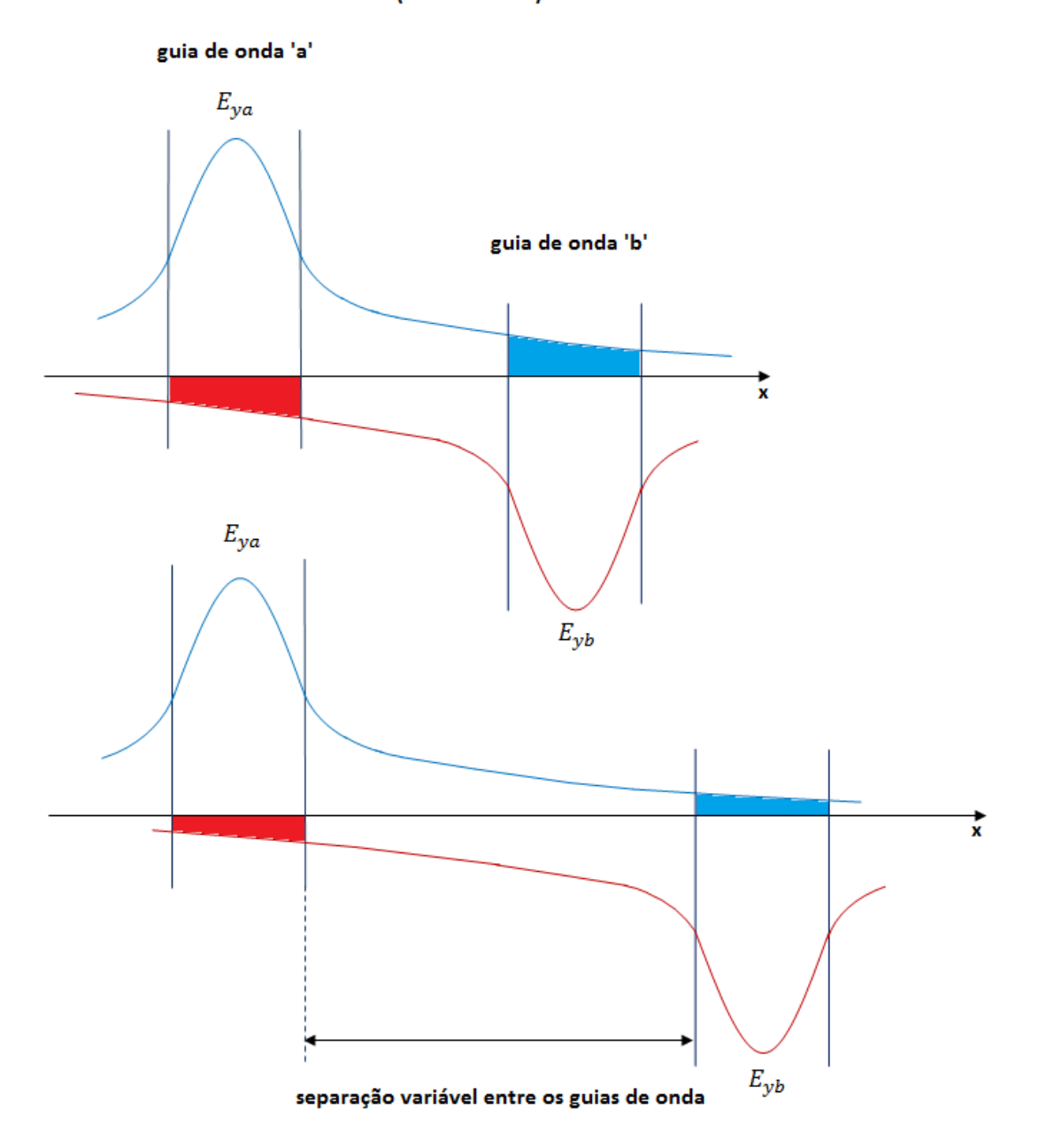

**MODO ÍMPAR (ASSIMÉTRICO)** 

Fig. 3.20. Para o modo assimétrico (ímpar), os campos têm sinais opostos, portanto, à medida que separamos os mesmos, o módulo diminui, acarretando acréscimo nos termos negativos.

Na Fig. 3.21 mostra-se a confrontação dos resultados desse trabalho com os publicados em [Shun-Lien Chuang, 1987] e [Amos Hardy, William Streiffer, 1985]. Observase a superposição perfeita das diferentes curvas encontradas.

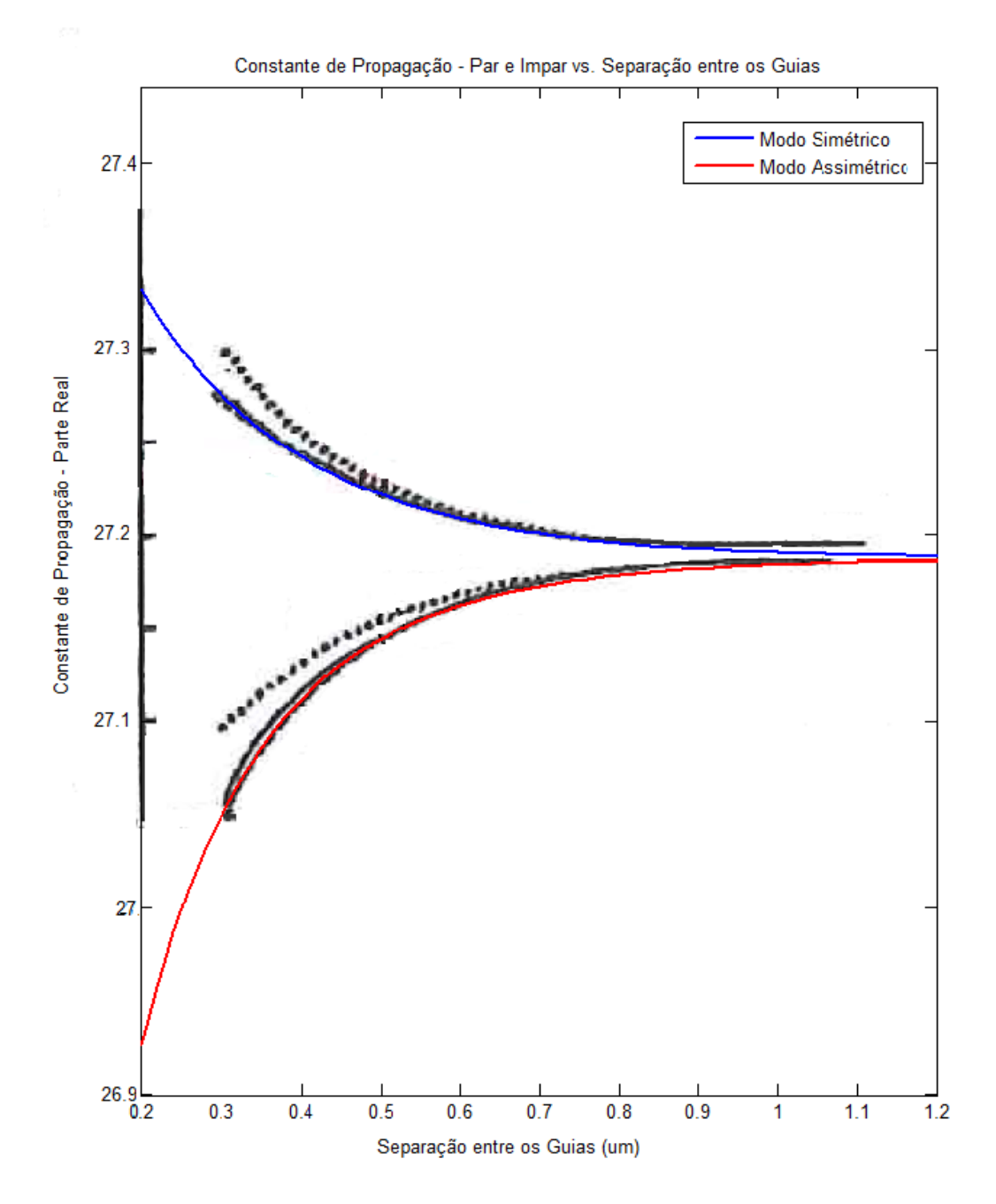

Fig. 3.21. Parte real da constante de propagação, em vermelho e azul os resultados obtidos nesse trabalho, linhas pretas, contínua e descontínua, resultados publicados em [Shun-Lien Chuang, 1987] e [Amos Hardy, William Streiffer, 1985]. Linha pontuada, resultado obtido em [H.F. Taylor, A. Yariv 1974].

Segundo [Amos Hardy, William Streiffer, 1985], e citando textualmente: "*À medida que*  $S \rightarrow 0$ , *o modo assimétrico entra em corte para*  $S \approx 0.0395 \mu m$ , *e somente um modo se propaga. Ainda que não pretendesse validez por nenhum formalismo dos modos acoplados nesse regime, os nossos resultados predizem que o modo assimétrico entra em corte para*  $S \approx$ 0,11 µm, enquanto, e de acordo com [Amos Hardy, William Streiffer, 1985](Yariv), não *acontece corte nenhum. Ainda assim, nesse limite a nova teoria é pelo menos correta qualitativamente. Diminuindo S, a parte imaginária da constante de propagação do modo assimétrico também exibe um comportamento interessante. Inicialmente, à medida que os guias individuais são aproximados,* [ ] *aumenta porque uma fração maior da potência modal se propaga na região que separa os guias, mas à medida que a região continua a se*  encolher, a tendência se reverte desde que não existem perdas modais no limite em que  $S \rightarrow$ 0*."*

Na Fig. 3.22, mostra-se a parte imaginária da constante de propagação para os modos par (simêtrico) e ímpar (assimêtrico) em função da separação entre os guias de onda. Observase como, no caso do modo assimétrico,o módulo da parte imaginária da constante de propagação aumenta com a separação, tendendo a convergir a medida que aumentamos a mesma. A expressão para as constantes de propagação dos modos par e impar é:

$$
\beta_e = \gamma_{aa} + \gamma_{ab}
$$

$$
\beta_o = \gamma_{aa} - \gamma_{ab}
$$

Com os guias muito juntos, o valor de  $\gamma_{ab}$  e alto, sendo que a parte imaginária da constante de propagação dos modos par e ímpar difere fortemente. À medida que separamos os guias,  $\gamma_{ab}$  diminui, sendo que para uma separação suficiente  $\beta_e \approx \gamma_{aa} \approx \beta_o$ .

Para o modo assimétrico, o módulo da parte imaginária da constante de propagação aumenta já que a quantidade  $\gamma_{aa}$ , se mantém elevada, enquanto  $\gamma_{ab}$  diminui, sendo que a resta das duas vai aumentando cada vez mais lentamente, tendendo a convergir ao valor de  $\gamma_{aa}$ . O efeito contrario acontece para o modo simétrico, onde a quantidade  $\gamma_{ab}$ , soma cada vez menos a medida que aumenta a separação entre as lâminas, fazendo a quantidade total diminuir lentamente.

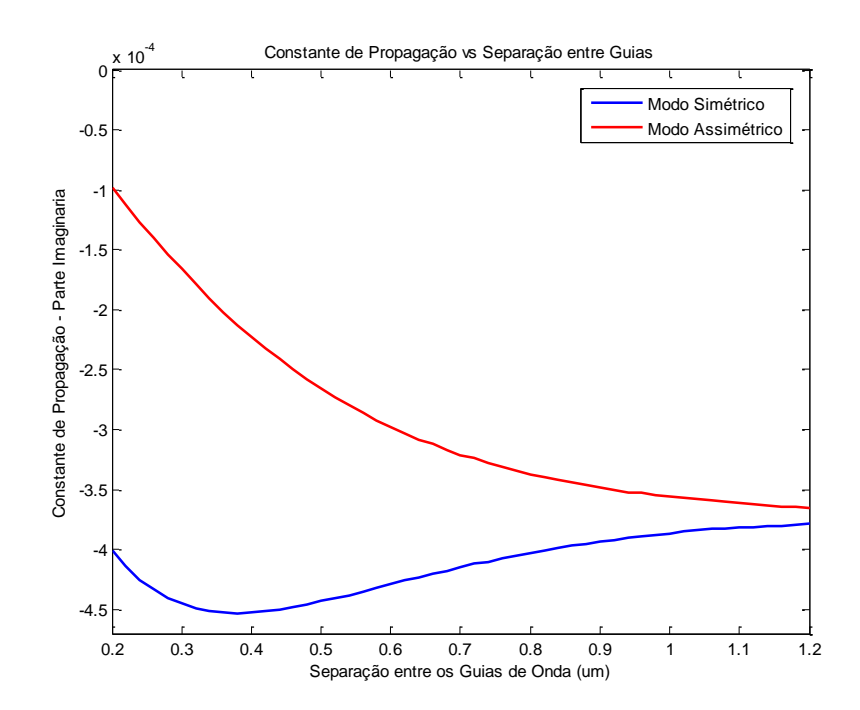

Fig. 3.22. Parte imaginária da constante de propagação para os modos par e ímpar.

Para confrontar os resultados com [Shun-Lien Chuang, 1987] [Amos Hardy, William Streiffer, 1985], os módulos das partes imaginárias das constantes de propagação são apresentados na Fig. 3.23. Observa-se a superposição perfeita entre os resultados deste trabalho e os publicados.

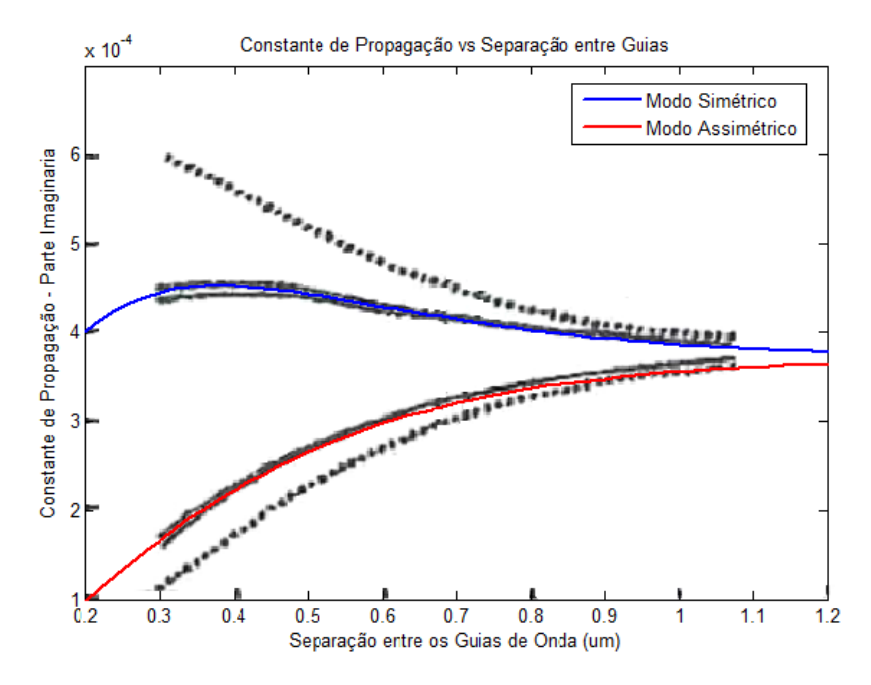

Fig. 3.23. Confrontação dos resultados desse trabalho (azul e vermelho) com os publicados em [Shun-Lien Chuang, 1987] e [Amos Hardy, William Streiffer, 1985], linhas contínuas pretas e [H.F. Taylor, A. Yariv 1974], linha a pontuada.

Por último, na Fig. 3.24, mostra-se o fator de encobrimento dos campos que, obviamente, vai diminuindo à medida que separamos os guias de onda. No limite, quando os guias estão infinitamente separados, este fator de encobrimento dos campos se anula.

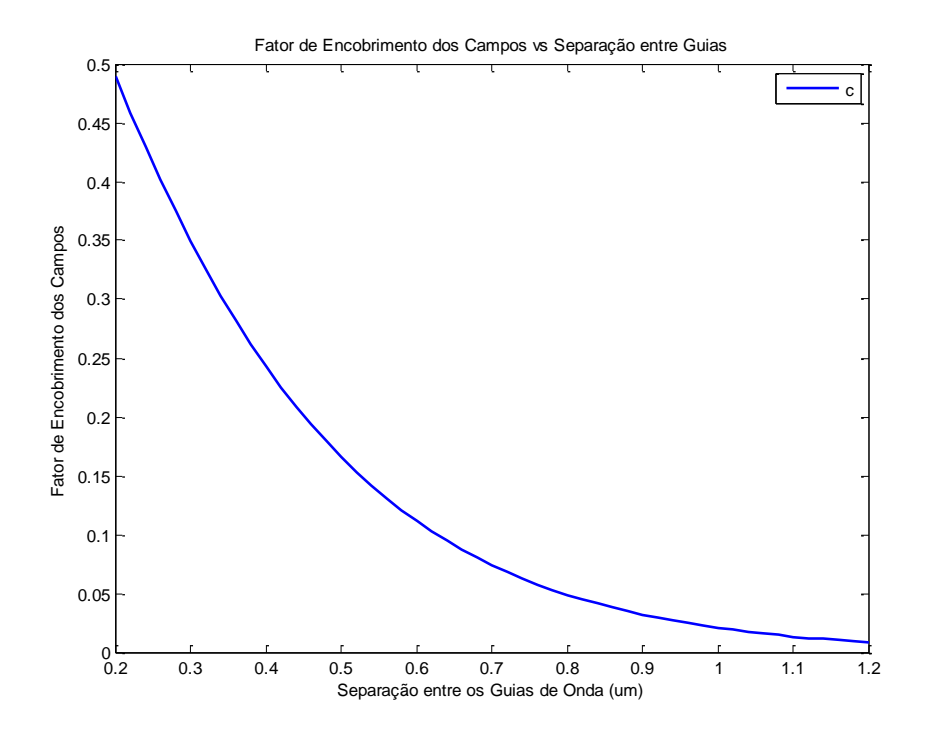

Fig. 3.24. Fator de encobrimento dos campos.

### **3.1.3. Variação do comprimento de onda da radiação.**

Neste item, analisa-se a estrutura variando-se o comprimento de onda da fonte. A análise compreende uma varredura em comprimento de onda na faixa do infravermelho superior,  $\lambda = 0.4 - 1.6 \mu m$ , (entre 50 e 210 THz). O comportamento em comprimento de onda para diferentes separações entre os guias de onda também será estudado. O índice de refração dos materiais varia, em geral, com o comprimento de onda, o que não será levado em conta.

A seguir, os valores dos diferentes parâmetros com os quais foi realizada a simulação. Serão obtidos os gráficos dos fatores de acoplamento, fator de encobrimento dos campos e constantes de propagação.

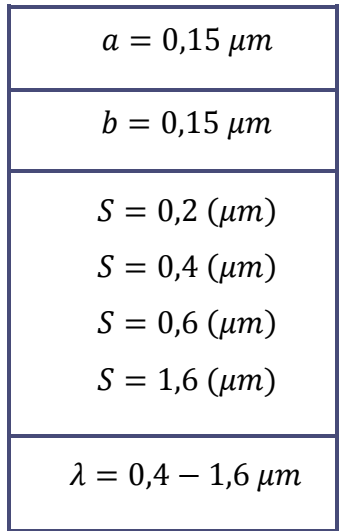

Observa-se, nos parâmetros anteriores, que além do comprimento de onda, foram usadas diferentes separações entre os guias de onda para realizar a simulação.

Em primeiro lugar é representada a parte real do fator de acoplamento dos dois guias, que neste caso é igual, já que existe casamento de fase por serem os guias idênticos.

Na Fig. 3.26 é representada a parte real dos fatores de acoplamento para quatro separações distintas entre os guias de onda idênticos.

À medida que se aumenta o comprimento de onda e, portanto, maior parte da energia se encontra fora do núcleo, a parte real do fator de acoplamento também aumenta.

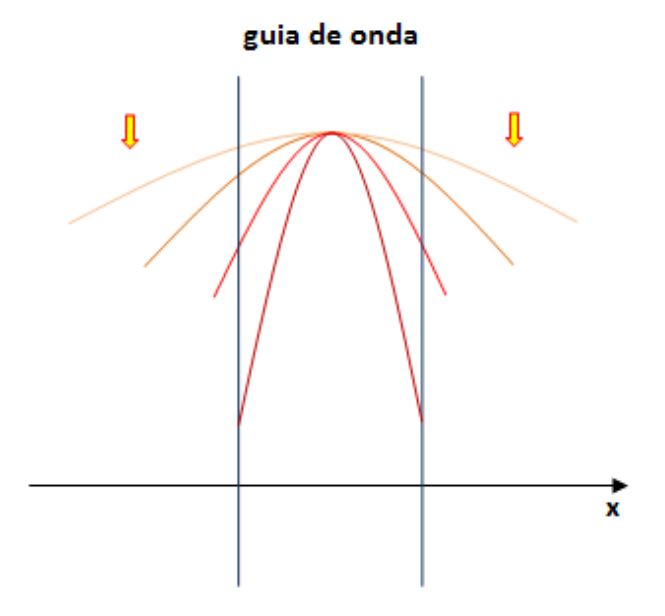

Fig. 3.25. Com o aumento do comprimento de onda, a quantidade de energia que se concentra fora do núcleo também aumenta, ocasionando maior acoplamento entre os guias.

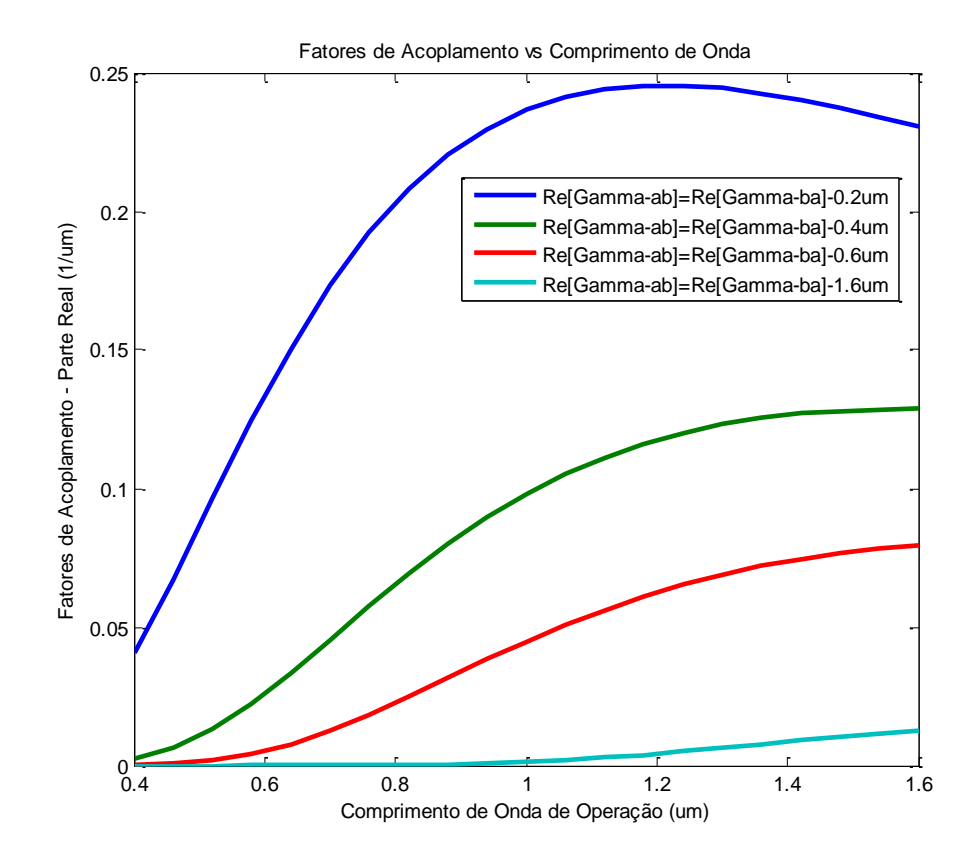

Fig. 3.26. Parte real do fator de acoplamento em função do comprimento de onda para varias separações entre guias.

Nas Fig. 3.27.a e Fig. 3.27.b, mostra-se a parte imaginária dos fatores de acoplamento em função do comprimento de onda.

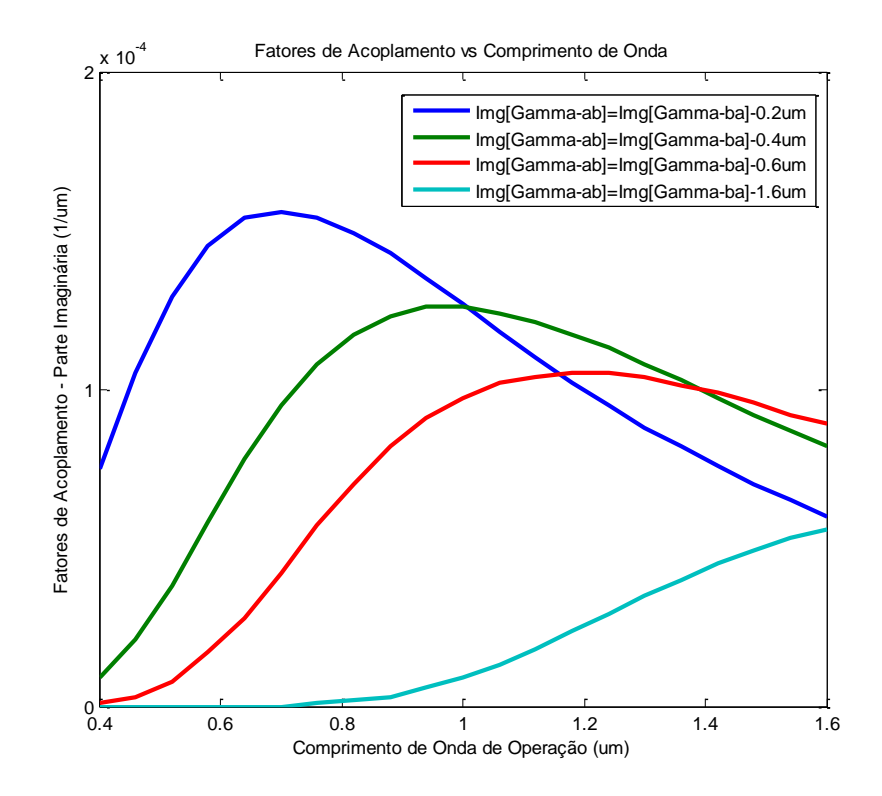

Fig. 3.27.a. Parte imaginária dos fatores de acoplamento,  $\gamma_{ab}$ ,  $\gamma_{ba}$ , em função do comprimento de onda para várias separações entre guias.

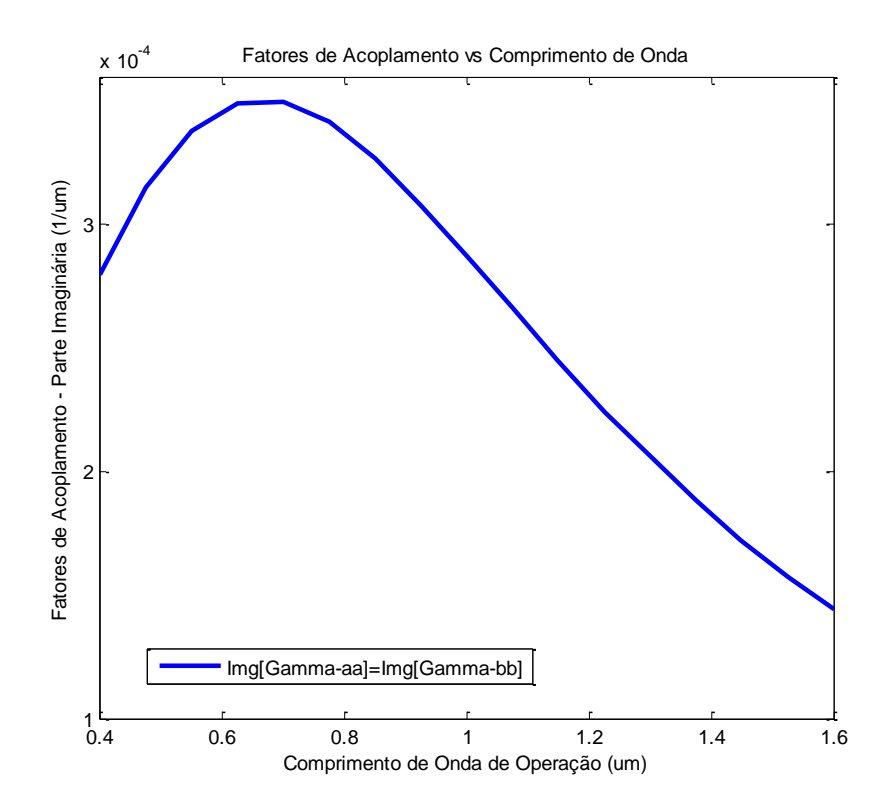

Fig. 3.27.b. Módulo da parte imaginária dos fatores de acoplamento,  $\gamma_{aa}$ ,  $\gamma_{bb}$ , em função do comprimento de onda para uma separação de  $0$ ,  $4 \mu m$  entre as lâminas.
No capítulo dois examinou-se detalhadamente o comportamento dos modos simétrico e assimétrico no acoplador.

Sendo que  $\lambda_x^{(e)} = 2\lambda_x^{(o)}$  (e=even=par; o=odd=ímpar), vide Fig.3.3. Portanto,  $k_{x}^{(e)} = \frac{2\pi}{1^{(e)}}$  $\frac{2\pi}{\lambda_x^{(e)}} < k_x^{(o)} = \frac{2\pi}{\lambda_x^{(o)}}$  $\frac{2\pi}{\lambda_x^{(0)}}$ , consequentemente:  $\beta_e = \sqrt{k_2^2 - k_x^{(e)}} > \beta_o = \sqrt{k_2^2 - k_x^{(o)}}$  e conclui-se que se  $\beta_e > \beta_o$ , então  $\eta_{eff}$  $>$   $\eta$  eff  $\boldsymbol{o}$ .

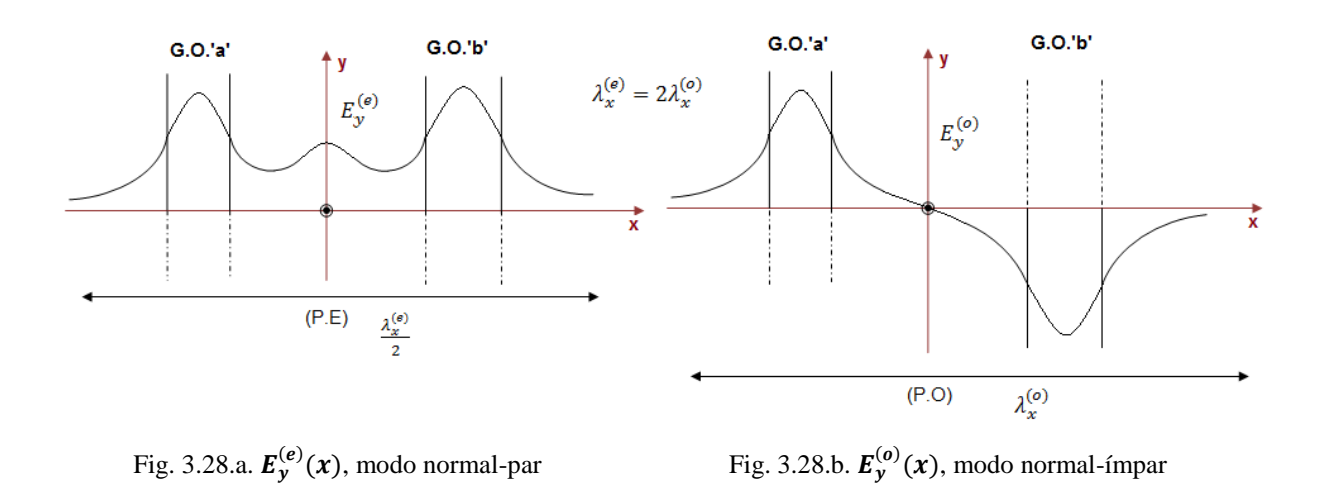

Mostra-se, na Fig. 3.29, a parte real da constante de propagação em função do comprimento de onda de operação. Para comprimentos de onda muito pequenos, a maior parte da onda se encontra concentrada em cada um dos guias de onda, sendo que as constantes de propagação dos modos par e impar tendem a ser iguais.

$$
\beta_e = \left(\frac{\gamma_{aa} + \gamma_{bb}}{2}\right) + \sqrt{\left(\frac{\gamma_{aa} - \gamma_{bb}}{2}\right)^2 + \gamma_{ab}\gamma_{ba}}
$$

$$
\beta_o = \left(\frac{\gamma_{aa} + \gamma_{bb}}{2}\right) - \sqrt{\left(\frac{\gamma_{aa} - \gamma_{bb}}{2}\right)^2 + \gamma_{ab}\gamma_{ba}}
$$

Esse comportamento se deve ao seguinte: como estamos trabalhando com guias de onda idênticos, o termo  $\left(\frac{\gamma_{aa}-\gamma_{bb}}{2}\right)$  $\left(\frac{-\gamma_{bb}}{2}\right)^2 = 0$ , ja que  $\gamma_{aa} = \gamma_{bb}$ . Também,  $\gamma_{ab} = \gamma_{ba}$ . Sendo assim, as equações anteriores podem ser escritas como:

$$
\beta_e = \gamma_{aa} + \gamma_{ab}
$$

$$
\beta_o = \gamma_{aa} - \gamma_{ab}
$$

À medida que diminui o comprimento de onda, o fator de acoplamento de 'a' sobre 'b',  $\gamma_{ab}$ , também diminui, já que maior quantidade da onda se encontra concentrada no núcleo e, portanto, o acoplamento com o outro guia é menor. Sendo que a tendência é a que  $\beta_e$  se aproxime muito a  $\beta_o$ ,  $(\beta_e = \beta_o = \gamma_{aa})$ .

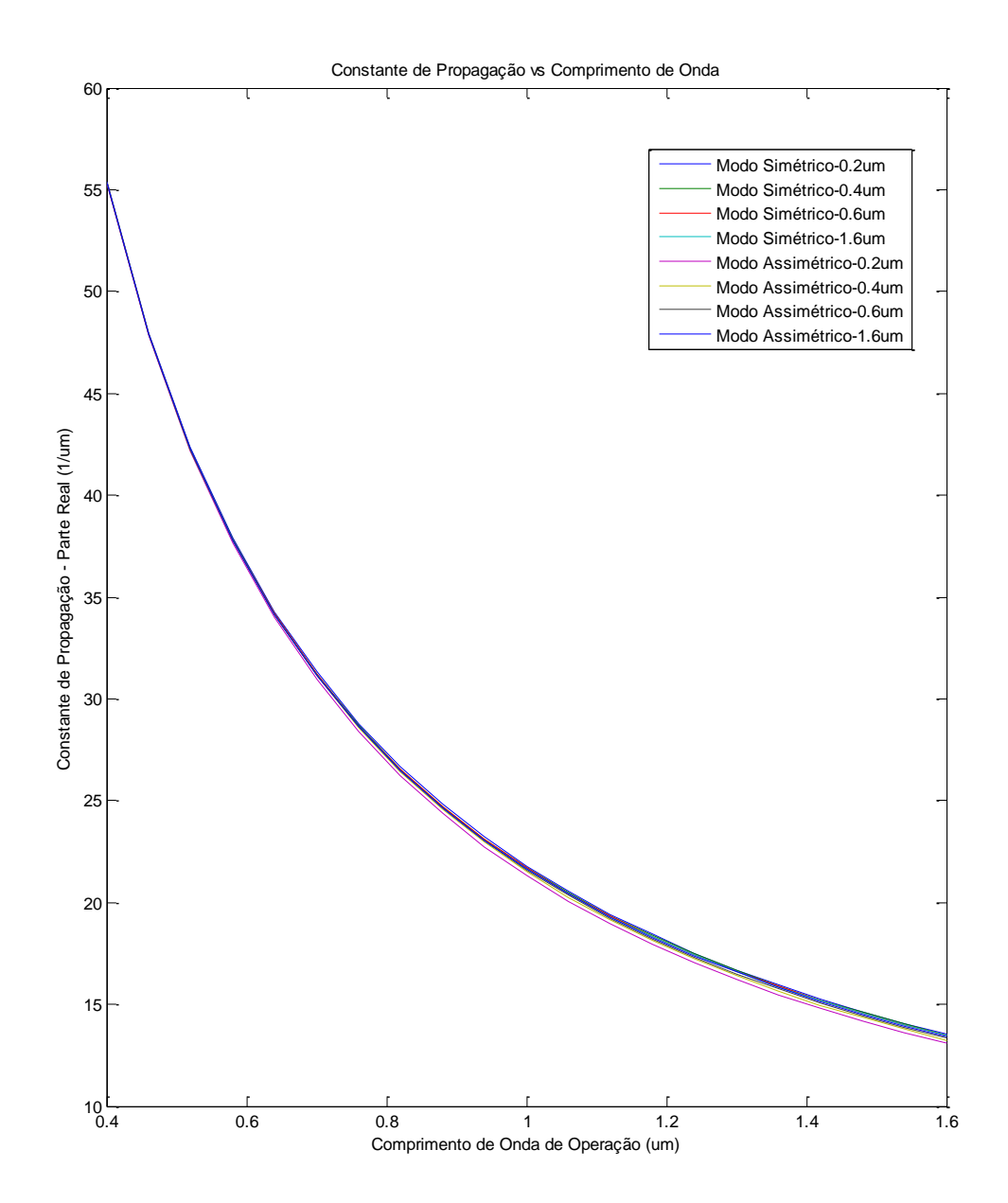

Fig.3.29. Parte real da constante de propagação em função do comprimento de onda para os modos par (simétrico) e ímpar (assimétrico).

Com o aumento do comprimento de onda, o fator  $\gamma_{ab}$  tende a aumentar também, até certo ponto, fazendo com que  $\beta_e$  e  $\beta_o$  se separem também. Ao mesmo tempo, quando aumentamos o comprimento de onda, a quantidade  $\gamma_{aa}$  também diminui, já que esta depende fortemente de  $\beta_a$ , e aumentando o lambda, maior parte da onda se encontra fora do núcleo, fazendo com que a constante de propagação do guia de onda isolado, diminua, por isso vemos que as duas constantes de propagação dos modos par e ímpar diminuem com o aumento do comprimento de onda. Fig. 3.29.

Para comprimentos de onda menores, a maior parte de energia da onda se encontra concentrada no guia de onda, e a diferença entre os dois modos é menor, já que os guias de onda têm a tendência a se comportar como se estivessem isolados e a parte real das constantes de propagação tende a ser a dos guias isolados. Isto acontece já que, devido a esta concentração da onda em cada um dos guias de onda, o acoplamento com outro guia é menor. À medida que o comprimento de onda aumenta, maior parte da onda se encontra fora do guia, logo o acoplamento se faz mais forte, como também a diferença entre as constantes de propagação dos modos par e o ímpar. Este comportamento pode ser observado na Fig. 3.30.

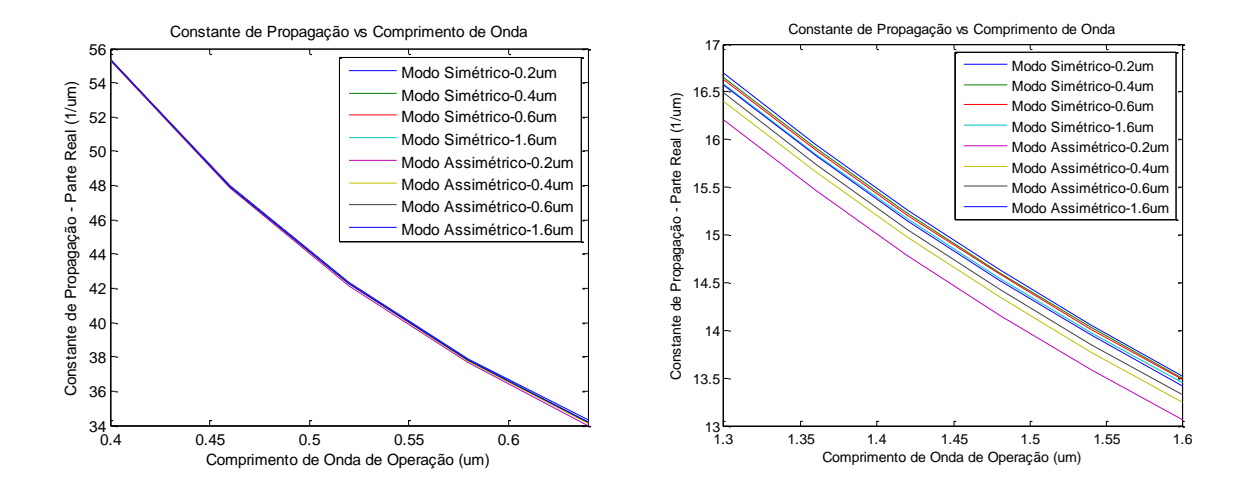

Fig. 3.30. À medida que o comprimento de onda aumenta a diferença entre os modos par e ímpar se faz mais evidente.

Mostra-se, na Fig. 3.31, a relação entre a parte real da constante de propagação e o comprimento de onda, observa-se como, à medida que aumentamos o comprimento de onda, e maior parte da onda se encontra fora do núcleo, a constante de propagação diminui. Observase também que a diferença entre o modo par e ímpar diminui à medida que separamos os

guias de onda. Para uma separação de  $S = 1.6 \mu m$  a parte real das constantes de propagação dos dois modos já e quase idêntica.

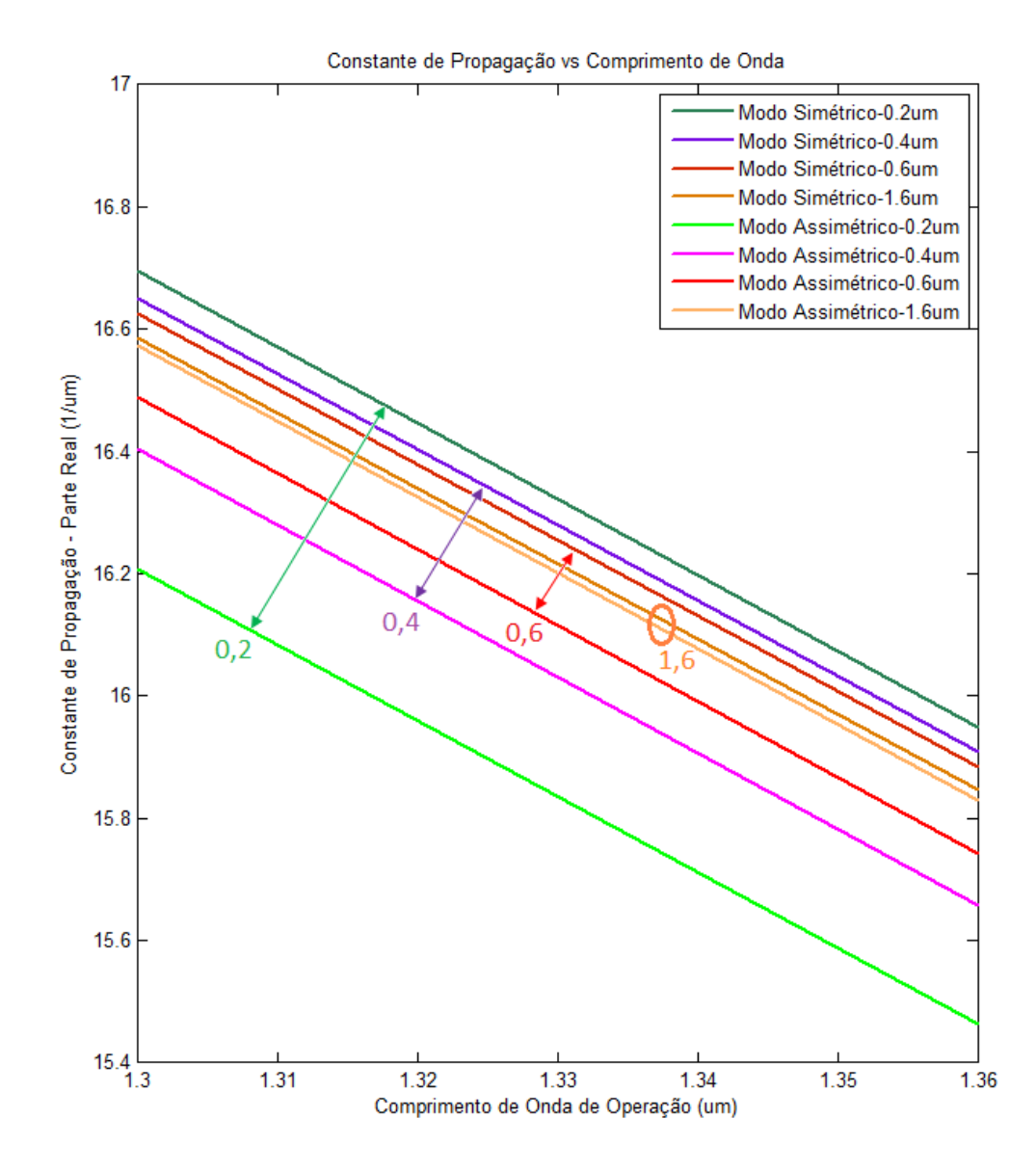

Fig.3.31. Parte real da constante de propagação em função do comprimento de onda e da separação entre os guias de onda.

Na Fig. 3.32, observa-se a o módulo da parte imaginária da constante de propagação para os modos par e ímpar em função da variação do comprimento de onda para diferentes distâncias de separação entre os guias de onda.

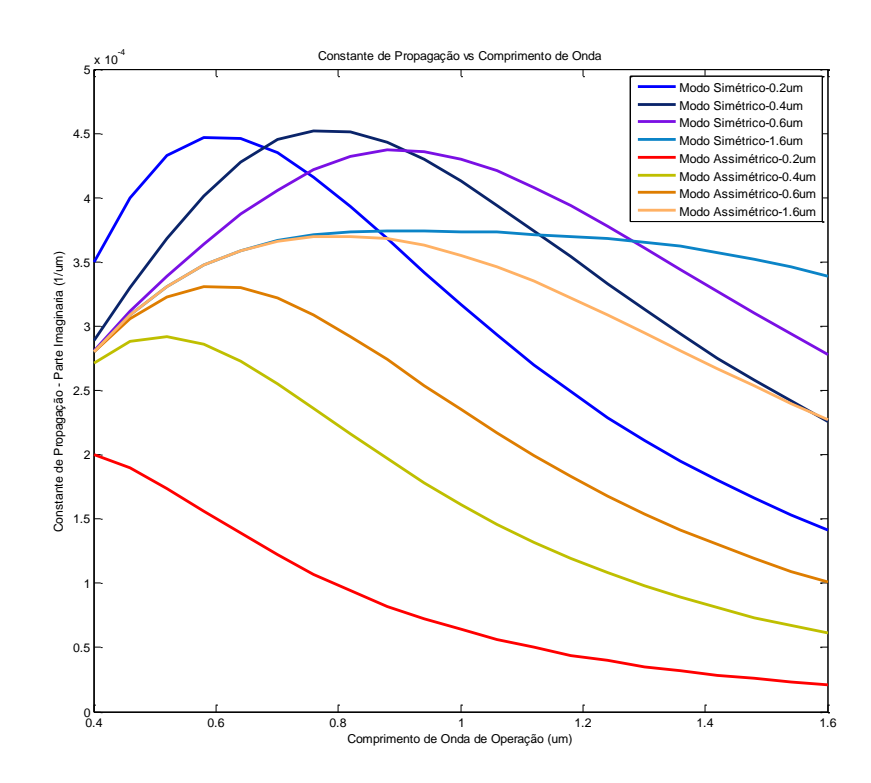

Fig. 3.32. Módulo da parte imaginária da constante de propagação em função do comprimento de onda para diferentes separações entre os guias de onda.

Tal e como foi visto anteriormente, para guias idênticos, as constantes de propagação do modo simétrico e assimétrico se escrevem, respectivamente:

$$
\beta_e = \gamma_{aa} + \gamma_{ab}
$$

$$
\beta_o = \gamma_{aa} - \gamma_{ab}
$$

Para explicar o comportamento do módulo da parte imaginária da constante de propagação, deve-se examinar com detalhe as curvas da Fig. 3.32. Inicia-se pelas duas curvas correspondentes à maior separação entre os guias,  $S = 1.6 \mu m$ . Observa-se que essas duas curvas, correspondentes aos modos par e impar, praticamente se superpõem para comprimentos de onda baixos. Ou seja, as partes imaginárias das constantes de propagação do modo par e ímpar são iguais. Isso é devido a que com grande separação entre os guias e baixa frequência, o fator  $\gamma_{ab}$  é praticamente zero, vide Fig. 3.27 (curva azul claro), já que a onda se encontra fortemente confinada no núcleo, e a distância impede que se realize qualquer acoplamento, ou pelo menos esse é muito pequeno em comparação com o fator  $\gamma_{aa}$ , que inicialmente e para comprimentos de onda entre  $0.4 - 0.7 \mu m$  se mantém aumentando. À

medida que o comprimento de onda aumenta, maior parte da onda se encontra fora do núcleo, então, o fator de acoplamento  $\gamma_{ab}$ , também aumenta, fazendo com que  $\beta_e$  e  $\beta_o$  difiram cada vez mais fortemente.

Quando os guias de onda estiverem muito próximos, o comprimento de onda necessário para que haja acoplamento é menor. Consequentemente, a diferença entre as constantes de propagação dos modos par e ímpar, se verifica em comprimentos de onda menores. O fator  $\gamma_{ab}$  é acrescido com a proximidade dos guias. Porém, a partir de uns determinados comprimentos de onda, a tendência se reverte e os fatores de acoplamento  $\gamma_{ab}$  e  $\gamma_{aa}$  decrescem.

Analisa-se, a seguir, a curva correspondente aos modos simétrico e assimétrico, para uma separação de  $0.4 \mu m$ , (curva preta na Fig. 3.32). Para essa separação entre os guias e para os comprimentos de onda analisados, ambos os fatores de acoplamento  $\gamma_{ab}$  e  $\gamma_{aa}$  são positivos em módulo e, portanto, se verificam os valores dos módulos das partes imaginárias das constantes de propagação dos modos par e ímpar.

Para distâncias menores, por exemplo  $0.2 \mu m$ , e comprimentos de onda baixos, o valor da parte imaginária da constante de propagação é maior, já que ambos os fatores de acoplamento  $\gamma_{aa}$  e  $\gamma_{ab}$  são maiores.

O fator de encobrimento dos campos é visto na Fig. 3.33. O mesmo aumenta com o comprimento de onda (frequências menores), já que maior quantidade do campo se encontra fora do guia, participando mais fortemente do acoplamento.

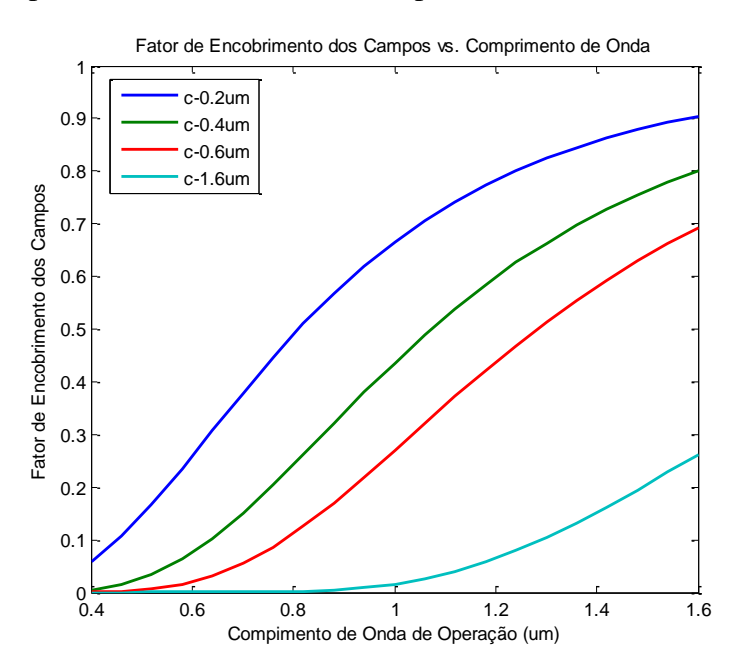

Fig. 3.33. Fator de encobrimento dos campos em função do comprimento de onda para diferentes separações entre os guias.

#### **3.2. Análise de acopladores de alto contraste.**

Nesse item, será analisado o acoplador de alto contraste. Varias combinações de índices de refração nas diferentes regiões serão considerados. Inicialmente serão analisados os acopladores de alto contraste (o índice das duas lâminas é igual e muito superior que o da casca). Em seguida serão estudados os acopladores híbridos, com um guia em alto contraste e o outro em baixo contraste. Todos estes acopladores serão analisados variando-se a espessura de um dos guias de onda. O acoplador é o mesmo que o da Fig. 3.1,

### **Caso 1 – Acoplador de Alto Contraste.**

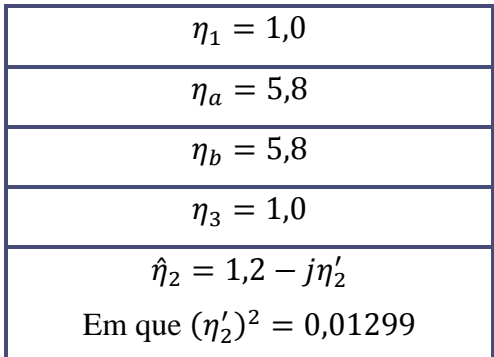

O acoplador de alto contraste tem as seguintes características:

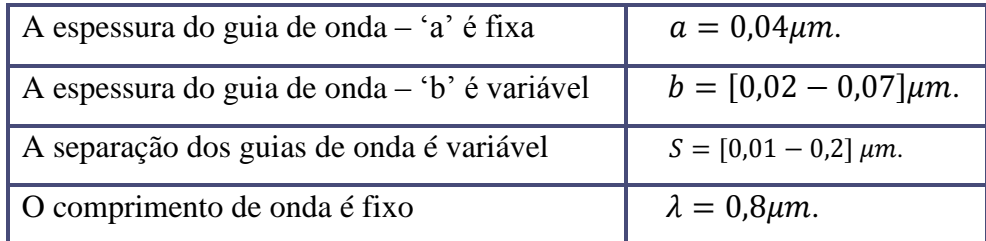

Nos acopladores de alto contraste, a diferença de índice de refração entre o núcleo e as regiões externas e intermediaria, é maior do que nos acopladores de baixo contraste analisados até agora. A consequência disso é que, devido a essa diferença elevada entre os índices de refração, a onda se encontra mais concentrada na região do núcleo (lâmina dielétrica) e, portanto, o acoplamento entre os guias é menor. Para compensar esse efeito e

conseguir um acoplamento maior entre os guias, foram usadas distâncias de separação entre os mesmos, menores do que nos itens anteriores. Devido à diferença elevada entre os índices de refração do núcleo e a casca, a condição de modo único nos dois guias, de acordo com capítulo 1, é: espessura menor que  $0.07 \mu m$ .

Na Fig. 3.34.a, pode-se observar o gráfico da parte real dos fatores de acoplamento em função da variação de espessura de um dos guias de onda para uma distância de separação de  $0.2 \mu m$ . Observa-se a diminuição do acoplamento entre os guias de onda à medida que a espessura do guia de onda 'b' aumenta. Essa diminuição é muito brusca para espessuras pequenas da lâmina, já que, nesse caso, a onda penetra fortemente nas regiões externas ao núcleo. Com o aumento da espessura de 'b', a onda se concentra mais fortemente na lâmina, fazendo com que o acoplamento decresça fortemente. A ordem da parte real dos fatores de acoplamento é a mesma nos casos de baixo e alto contraste. No caso de alto contraste, fixouse a separação entre os guias de  $0.2 \mu m$ , enquanto no caso de baixo contraste, analisou-se com  $0.4 \mu m$ .

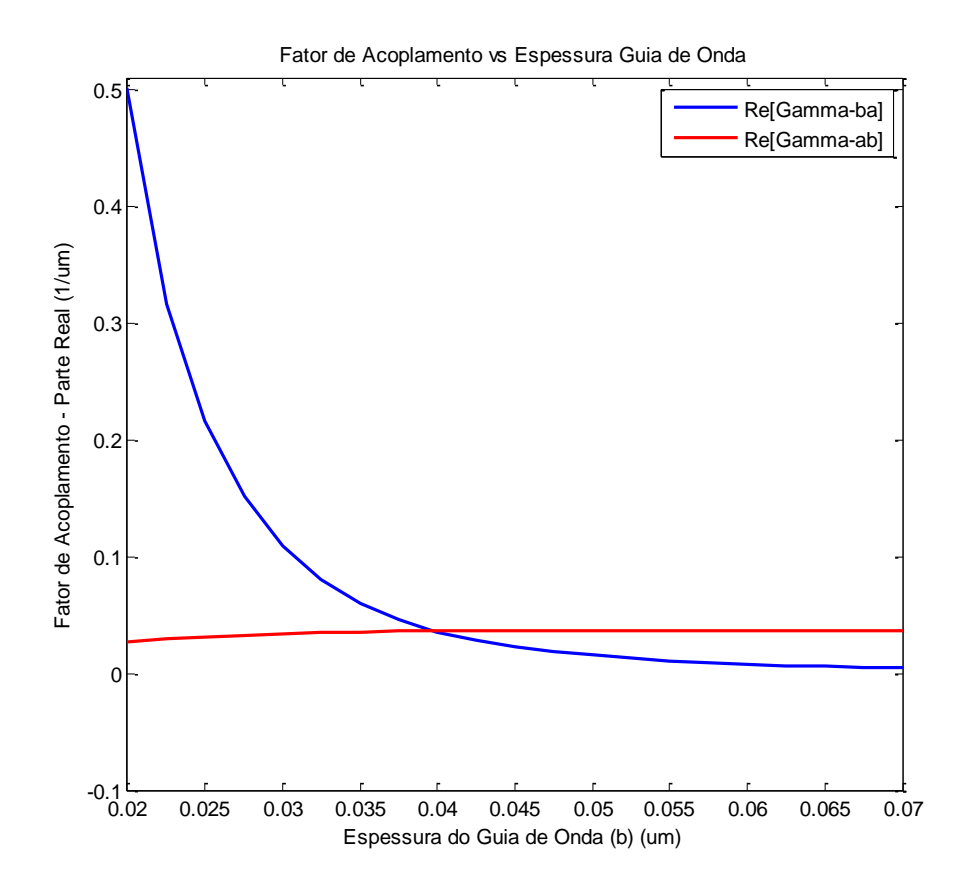

Fig. 3.34.a. Parte real dos fatores de acoplamento  $\gamma_{ab}$  e  $\gamma_{ba}$  em função da espessura do G.O. 'b'.

Vê-se que o acoplamento do guia de onda 'a' sobre o guia de onda 'b',  $\gamma_{ab}$ , aumenta. Isso é devido a que o campo correspondente ao guia de onda 'a' se mantém constante. Como a espessura de 'b' aumenta, a contribuição do campo  $E_{ya}$ em 'b' também aumenta. Portanto, o acoplamento  $\gamma_{ab}$  é majorado até que a contribuição de  $E_{ya}$  em 'b' torne-se irrelevante, mantendo  $\gamma_{ab}$  quase constante, vide Fig. 3.4. O fator de acoplamento de 'b' sobre 'a',  $\gamma_{ba}$ , diminui, pois, a integral é realizada sobre a área do guia de onda 'a', que se mantém constante, sendo que o campo elétrico na fronteira de 'b', do qual depende o fator de acoplamento  $\gamma_{ba}$ , diminui com o aumento da espessura de 'b', o que provoca uma diminuição da parte real do fator acoplamento.

Na Fig. 3.34.b, mostra-se a parte imaginária dos fatores de acoplamento  $\gamma_{ab}$  e  $\gamma_{ba}$ .

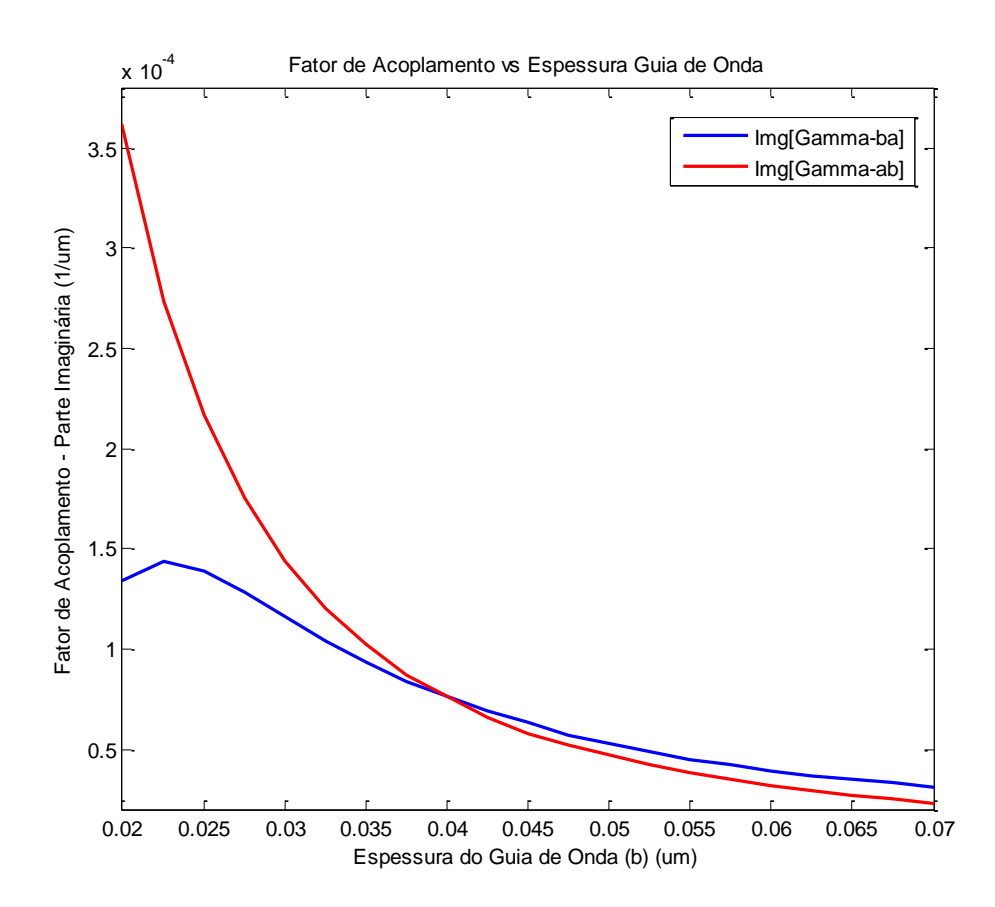

Fig. 3.34.a. Parte imaginária dos fatores de acoplamento  $\gamma_{ab}$  e  $\gamma_{ba}$  em função da espessura do G.O. 'b'.

A forma da parte imaginária dos fatores de acoplamento na estrutura em alto contraste é muito similar a aquela encontrada para as estruturas de baixo contraste, no item 3.1. As mesmas explicações são válidas para as duas configurações.

Na Fig. 3.35, mostra-se o comportamento do fator de encobrimento dos campos. Observa-se que o mesmo diminui com o aumento da espessura do guia de onda 'b', identicamente ao que acontece nos acopladores de baixo contraste. Observa-se, também, que o valor do encobrimento dos campos é muito baixo, da ordem de  $10^{-2} - 10^{-3}$ .

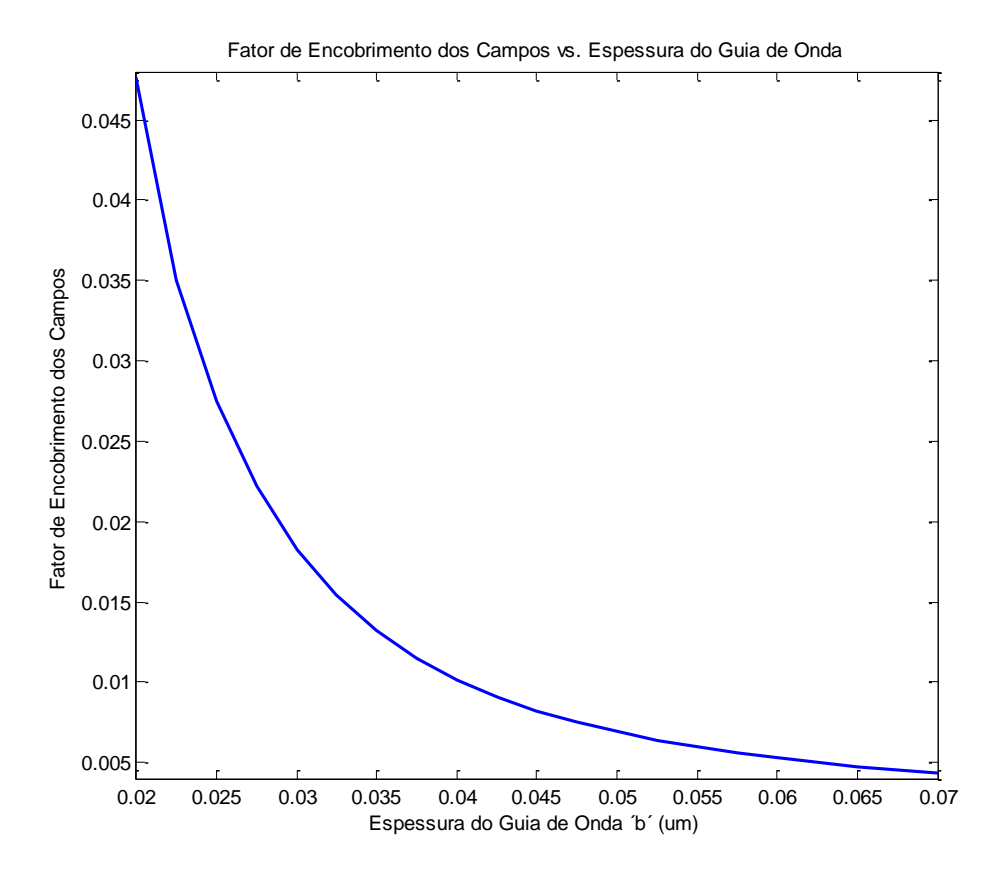

Fig. 3.35. Fator de encobrimento dos campos em função da espessura do guia de onda 'b'.

Para se entender o comportamento das constantes de propagação se faz necessária uma análise mais exaustiva das expressões que governam as mesmas.

Inicia-se o estudo sobre a parte real das constantes de propagação para os modos par e ímpar. Os guias de onda são aproximados:  $S = [0,01 - 0,2] \mu m$ , e o comportamento das constantes de propagação é analisado.

#### **Análise das constantes de propagação em acopladores de alto contraste.**

Observa-se, na Fig. 3.36, a parte real da constante de propagação do acoplador em lâminas dielétricas com as características anteriormente especificadas. Neste caso, a separação entre os guias de onda é de  $S = 0.2 \mu m$  e a espessura do guia de onda 'b' é variada,  $b = [0.02 - 0.07] \mu m$ .

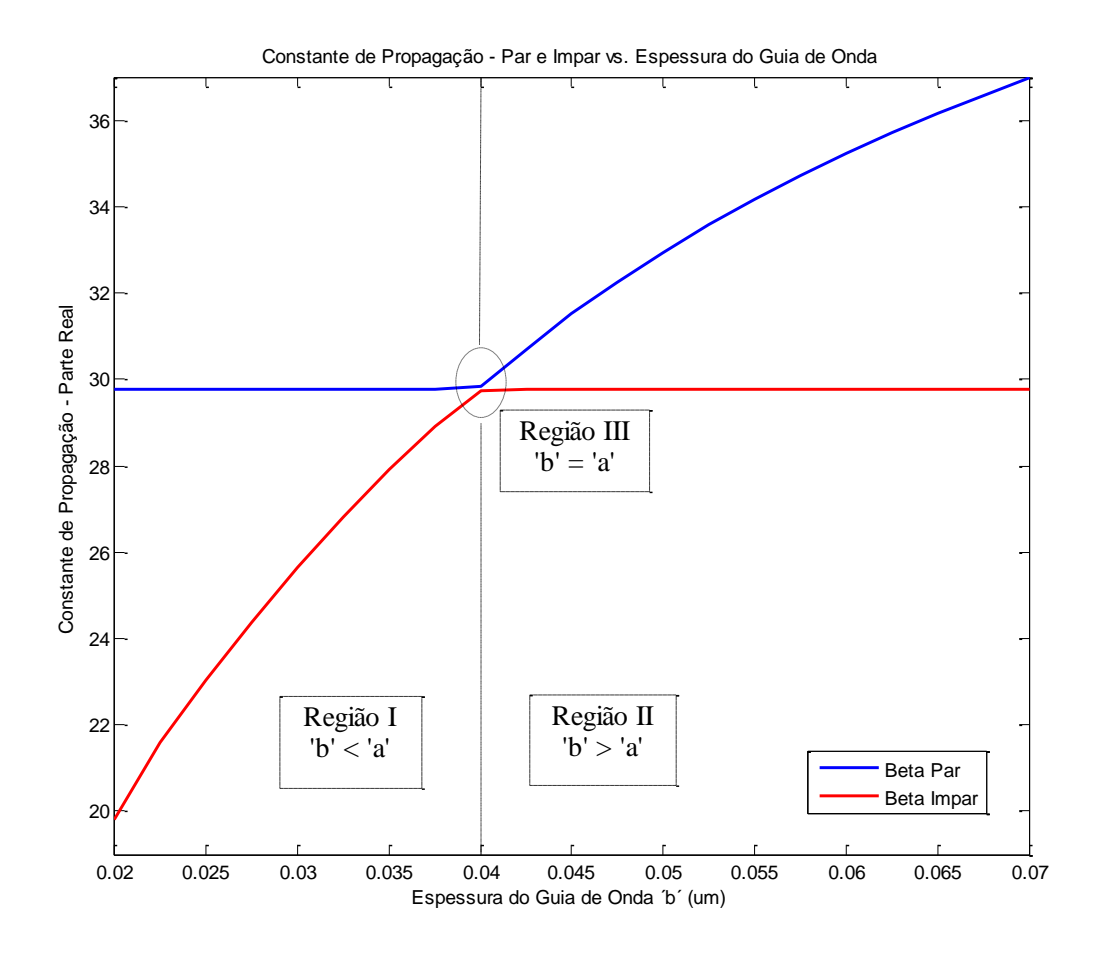

Fig. 3.36. Parte real da constante de propagação em função da espessura do guia de onda 'b'.

### *Modo Par*

Para compreender melhor o comportamento da parte real da constante de propagação do modo par, parte-se da expressão:

$$
\beta_e = (\Phi_z + \Psi) = k_0 \eta_{eff} \ e_{eq}
$$

Assim, substituindo os respectivos termos  $(\Phi_z, \Psi)$ , tem-se:

$$
\beta_e = \left(\frac{\gamma_{aa} + \gamma_{bb}}{2}\right) + \sqrt{\left(\frac{\gamma_{aa} - \gamma_{bb}}{2}\right)^2 + \gamma_{ab}\gamma_{ba}}
$$
(3.6)

A constante de propagação do modo par depende dos fatores de acoplamento:  $\gamma_{aa}, \gamma_{bb}, \gamma_{ab}, \gamma_{ba}$ . Analisa-se, o comportamento dos mesmos nas três regiões indicadas na Fig. 3.36.

Estuda-se, primeiramente, na equação (3.6), o comportamento dos fatores de propagação  $\gamma_{aa}, \gamma_{bb}$ .

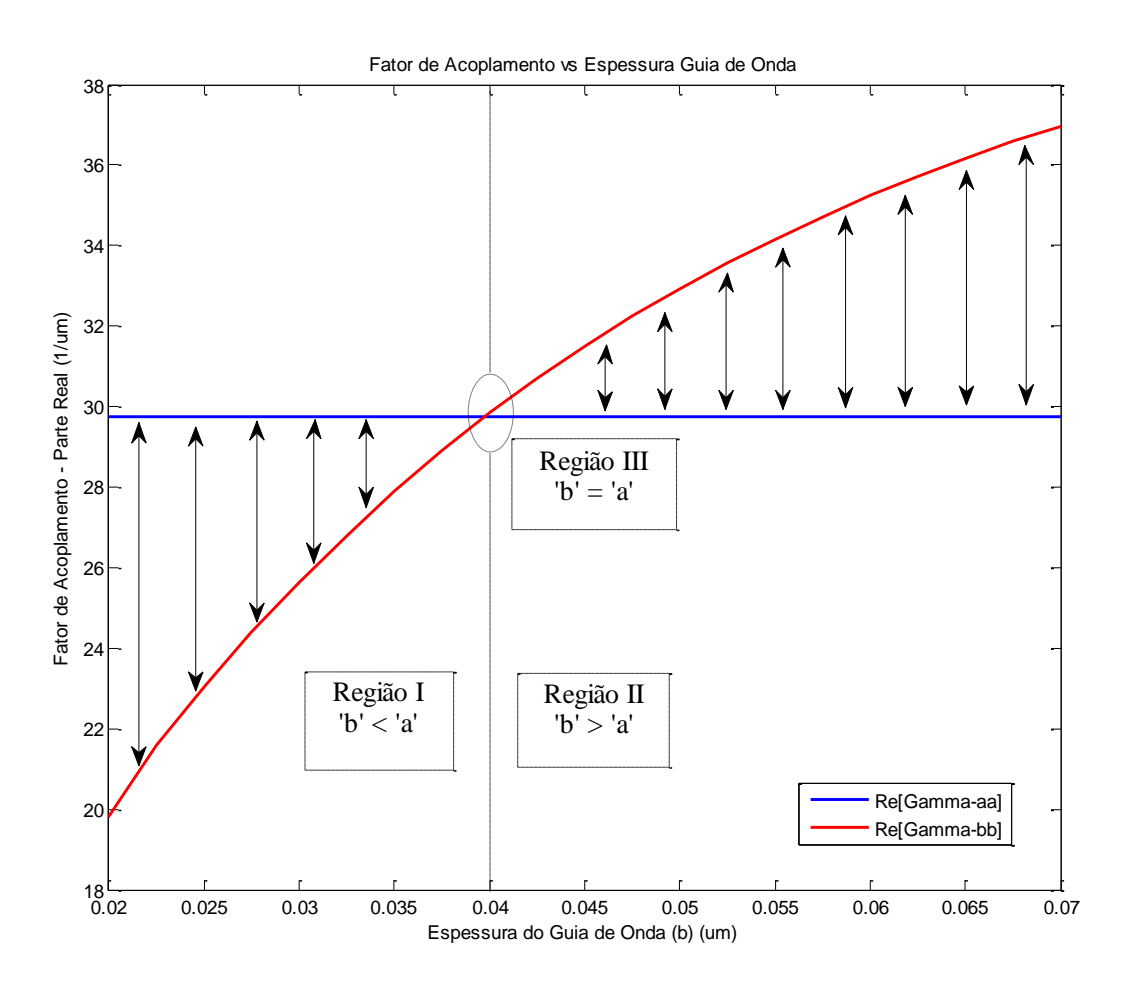

Fig. 3.37. Fatores de acoplamento  $\gamma_{aa}$ ,  $\gamma_{bb}$ , em função da espessura do guia de onda 'b'.

$$
\gamma_{aa} = \beta_a + \left[ \frac{(\bar{k}_{aa} - c\bar{k}_{ba})}{(1 - c^2)} \right]
$$

Em alto contraste, o acoplamento é muito débil, e temos predominância do termo  $\beta_a$ , o qual se mantém constante, já que a área do guia de onda 'a' não varia e o campo que se propaga por ele também não. Neste caso, com separação de  $0.2 \mu m$ , o acoplamento é tão pequeno que o termo  $\frac{(\bar{k}_{aa} - c\bar{k}_{ba})}{(1-\bar{k}_{aa})}$  $\frac{a a^{-c} \kappa_{ba}}{(1-c^2)}$  é praticamente desprezível em comparação com  $\beta_a$ . À medida que se aproximam os guias de onda esse termo vai aumentando e provocando uma ligeira elevação no fator de acoplamento  $\gamma_{aa}$ . Com separação de 0,2  $\mu$ m, observa-se um ligeiro aumento em  $\gamma_{aa}$ , mesmo sendo muito pequeno, vide Fig. 3.38.

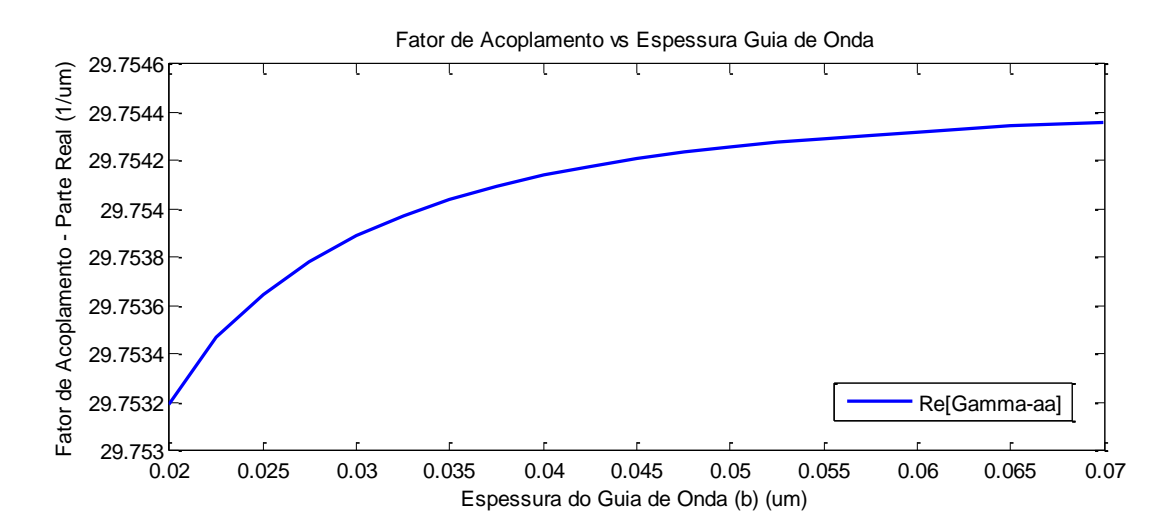

Fig. 3.38. Parte real do fator de acoplamento  $\gamma_{aa}$ , em função da espessura do guia de onda 'b' para uma separação de  $0$ ,  $2 \mu m$  entre os guias.

A expressão para  $\gamma_{hh}$  é:

$$
\gamma_{bb} = \beta_b + \left[ \frac{(\bar{k}_{bb} - c\bar{k}_{ab})}{(1 - c^2)} \right]
$$

Na Fig. 3.37, observa-se que o fator de acoplamento de 'b' sobre 'b' aumenta à medida que se aumenta a espessura do guia de onda 'b'. Isso se deve a que, em acoplamento forte, os campos sempre estarão confinados no núcleo, independentemente da variação da espessura da lâmina. Porém, ampliando a espessura,  $\beta_b$  aumenta.

Sendo assim, já se pode analisar o comportamento de  $\gamma_{aa} e \gamma_{bb}$  nas três regiões:

Na região I, a área do guia de onda 'b' é menor do que a área do guia de onda 'a', assim  $\beta_a > \beta_b$  e, portanto  $\gamma_{aa} > \gamma_{bb}$ .

Na região II, a área do guia de onda 'b' é maior do que a área do guia de onda 'a', assim  $\beta_a < \beta_b$  e  $\gamma_{aa} < \gamma_{bb}$ .

Na região III, as áreas dos dois guias de onda são iguais, portanto  $\beta_a = \beta_b$  e  $\gamma_{aa}$  $\gamma_{bb}$ .

A seguir, analisa-se o comportamento dos fatores de acoplamento  $\gamma_{ab}$  e  $\gamma_{ba}$ , vide Fig. 3.39.

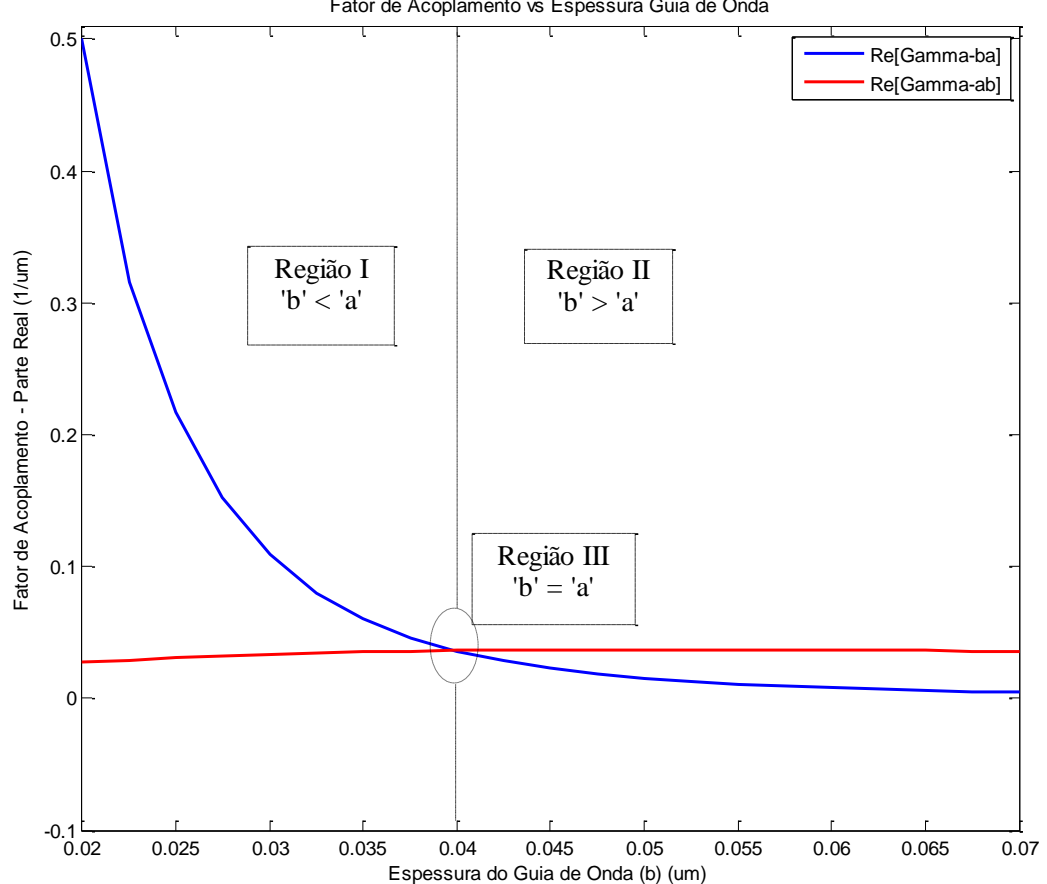

Fator de Acoplamento vs Espessura Guia de Onda

Fig. 3.39. Fatores de acoplamento  $\gamma_{ab}$ ,  $\gamma_{ba}$ , em função da espessura do guia de onda 'b'.

A expressão para  $\gamma_{ab}$  é:

$$
\gamma_{ab} = \frac{\left(\bar{k}_{ba} - c\bar{k}_{bb}\right)}{\left(1 - c^2\right)}
$$

 $\bar{k}_{ba}$  é calculado sobre a espessura de 'b', crescente. O campo em 'a' se mantém constante e em 'b' diminui somente nas fronteiras.

 $\bar{k}_{bb}$  é calculado sobre a área em 'a', que se mantém constante, enquanto o campo em 'b' diminui, também, nas fronteiras.

A expressão para  $\gamma_{ba}$  é:

$$
\gamma_{ba} = \frac{(\bar{k}_{ab} - c\bar{k}_{aa})}{(1 - c^2)}
$$

 $\bar{k}_{ab}$  é calculado sobre a área em 'a', que se mantém constante, enquanto o campo em 'b' diminui ligeiramente nas fronteiras e em 'a' se mantém constante.

 $\bar{k}_{aa}$  é calculado sobre a área em 'b', que aumenta, enquanto o campo em 'a' se mantém constante.

Sendo assim, entende-se por que o fator de acoplamento  $\gamma_{ba}$  diminui e o fator  $\gamma_{ab}$ aumenta, já que o termo  $c\bar{k}_{aa}$ , que se encontra restando, aumenta mais rapidamente que o termo  $c\bar{k}_{bb}$ . Mesmo que o termo  $\bar{k}_{ba}$  seja inicialmente menor que o termo  $\bar{k}_{ab}$  (já que 'área a'  $>$ 'área b').

Assim, nas diferentes regiões:

Região I:  $\gamma_{ba} > \gamma_{ab} \rightarrow$  Pois, a área em 'a' é maior do que em 'b', então  $\bar{k}_{ab} > \bar{k}_{ba}$ . Região II:  $\gamma_{ba} < \gamma_{ab} \rightarrow$  A área em 'a' é menor do que em 'b', então  $\bar{k}_{ab} < \bar{k}_{ba}$ . Região III:  $\gamma_{ba} = \gamma_{ab} \rightarrow$  guias idênticos e casamento de fase.

Na Fig. 3.39 observa-se que a ordem de magnitude de  $\gamma_{ba}$  e  $\gamma_{ab}$ , é de 10<sup>-1</sup> e, pelo tanto, muito menor que a de  $\gamma_{aa}$  e  $\gamma_{bb}$  (10<sup>1</sup>).

Estudando os fatores de acoplamento, os termos da equação (3.6) são analisados e, assim, a constante de propagação do modo par em cada uma das regiões.

$$
\beta_e = \left(\frac{\gamma_{aa} + \gamma_{bb}}{2}\right) + \sqrt{\left(\frac{\gamma_{aa} - \gamma_{bb}}{2}\right)^2 + \gamma_{ab}\gamma_{ba}}
$$

## *Região I*

 $\int \frac{\gamma_{aa} + \gamma_{bb}}{2}$  $\frac{(\gamma_{bb})}{(2)}$ : nesta região,  $\gamma_{aa} > \gamma_{bb}$ , portanto, a quantidade  $\frac{\gamma_{aa} + \gamma_{bb}}{2}$  é menor do que  $\gamma_{aa}$ . Observa-se na Fig. 3.34, que o valor de  $\beta_e$  é quase constante, ainda que, em realidade, aumenta ligeiramente, mesmo não sendo perceptível no gráfico. Este comportamento se deve a que o termo  $\sqrt{\frac{\gamma_{aa}-\gamma_{bb}}{2}}$  $\left(\frac{-\gamma_{bb}}{2}\right)^2 + \gamma_{ab}\gamma_{ba}$  compensa a diferença e faz com que a constante de propagação aumente com pequenos acréscimos (imperceptivelmente). À medida que aumenta a espessura do guia de onda 'b', a quantidade  $\left(\frac{Y_{aa} + Y_{bb}}{2}\right)$  $\left(\frac{4 \gamma_{bb}}{2}\right)$  se aproxima cada vez mais a  $\gamma_{aa}$  e o termo na raiz quadrada vai diminuindo, até que os guias de onda sejam idênticos, quando, então, o termo na raiz se iguala a  $\sqrt{(\gamma_{ab})^2} = \gamma_{ab}$  e o termo  $\left(\frac{\gamma_{aa} + \gamma_{bb}}{2}\right)$  $\left(\frac{\tau_{Ybb}}{2}\right) = \gamma_{aa}.$ 

## *Região III*

 $\gamma_{aa} = \gamma_{bb}; \beta_a = \beta_b; e \beta_e = \gamma_{aa} + \gamma_{ab}$ , sendo que a quantidade  $\gamma_{ab}$  é muito pequena em comparação com  $\gamma_{aa}$ , já que, o contraste sendo forte e os guias suficientemente separados, o acoplamento é mínimo.

## *Região II*

 $\int \frac{\gamma_{aa} + \gamma_{bb}}{2}$  $(\frac{1}{2} + \gamma_{bb})$ : nesta região  $\gamma_{bb} > \gamma_{aa}$ , o termo  $\frac{\gamma_{aa} + \gamma_{bb}}{2}$  $\frac{4 \gamma_{bb}}{2}$  começa a aumentar, assim como o termo na raiz, o que faz que a parte real da constante de propagação também aumente.

# *Modo Ímpar*

A equação que governa o comportamento da constante de propagação para o modo ímpar é:

$$
\beta_o = \left(\frac{\gamma_{aa} + \gamma_{bb}}{2}\right) - \sqrt{\left(\frac{\gamma_{aa} - \gamma_{bb}}{2}\right)^2 + \gamma_{ab}\gamma_{ba}}
$$
(3.7)

O comportamento do modo ímpar é explicado usando com os mesmos argumentos usados no modo par. A diferença entre os modos par e ímpar, equações (3.6) e (3.7) respectivamente, se encontra no termo da raiz quadrada que é uma soma no modo par e diferença no modo ímpar.

## *Região I*

 $\int \frac{\gamma_{aa} + \gamma_{bb}}{2}$  $\frac{(\gamma_{bb})}{(2)}$ : nesta região,  $\gamma_{aa} > \gamma_{bb}$ , portanto, a quantidade  $\frac{\gamma_{aa} + \gamma_{bb}}{2}$  é menor do que  $\gamma_{aa}$ . Observa-se na Fig. 3.34.a, que o valor de  $\beta_0$  aumenta a partir de um mínimo, esse aumento é devido ao termo  $\frac{\gamma_{aa} + \gamma_{bb}}{2}$  $\frac{4 \gamma_{bb}}{2}$ , que aumenta com  $\gamma_{bb}$  (espessura crescente), já o termo  $\sqrt{\frac{\gamma_{aa}-\gamma_{bb}}{2}}$  $\left(\frac{-\gamma_{bb}}{2}\right)^2 + \gamma_{ab}\gamma_{ba}$  diminui menos que o anterior à medida que a espessura do guia de onda 'b' aumenta. O que faz resultar na elevação da constante de propagação do modo ímpar. Aumentando-se a espessura do guia de onda 'b', a quantidade  $\left(\frac{y_{aa} + y_{bb}}{q}\right)$  $\frac{(\tau_{b})}{2}$  se aproxima de  $\gamma_{aa}$  e o termo da raiz quadrada diminui, até que os guias de onda se tornam idênticos e o termo na raiz se iguala a  $\sqrt{(\gamma_{ab})^2} = \gamma_{ab}$  , assim, o termo  $\left(\frac{\gamma_{aa} + \gamma_{bb}}{2}\right)$  $\left(\frac{\tau_{Ybb}}{2}\right) = \gamma_{aa}.$ 

## *Região III*

 $\gamma_{aa} = \gamma_{bb}; \ \beta_a = \beta_b; \ e \ \beta_e = \gamma_{aa} + \gamma_{ab}$ , A quantidade  $\gamma_{ab}$  é muito pequena em comparação com  $\gamma_{aa}$ , já que, em contraste forte e estando os guias separados suficientemente, o acoplamento é mínimo.

# *Região II*

 $\int \frac{\gamma_{aa} + \gamma_{bb}}{2}$  $\frac{(\pm \gamma_{bb})}{2}$ : nesta região  $\gamma_{bb} > \gamma_{aa}$ . Os termos  $\frac{\gamma_{aa} + \gamma_{bb}}{2}$  e o da raiz variam positivamente, o primeiro mais pronunciadamente. Esses comportamentos fazem com que a parte real da constante de propagação se mantenha aproximadamente constante.

Para se compreender perfeitamente o comportamento da constante de propagação nos guias de onda com alto contraste, a estrutura é analisada, variando-se a separação entre os guias de onda:  $0.1 \mu m$ ,  $0.05 \mu m$  e  $0.01 \mu m$ .

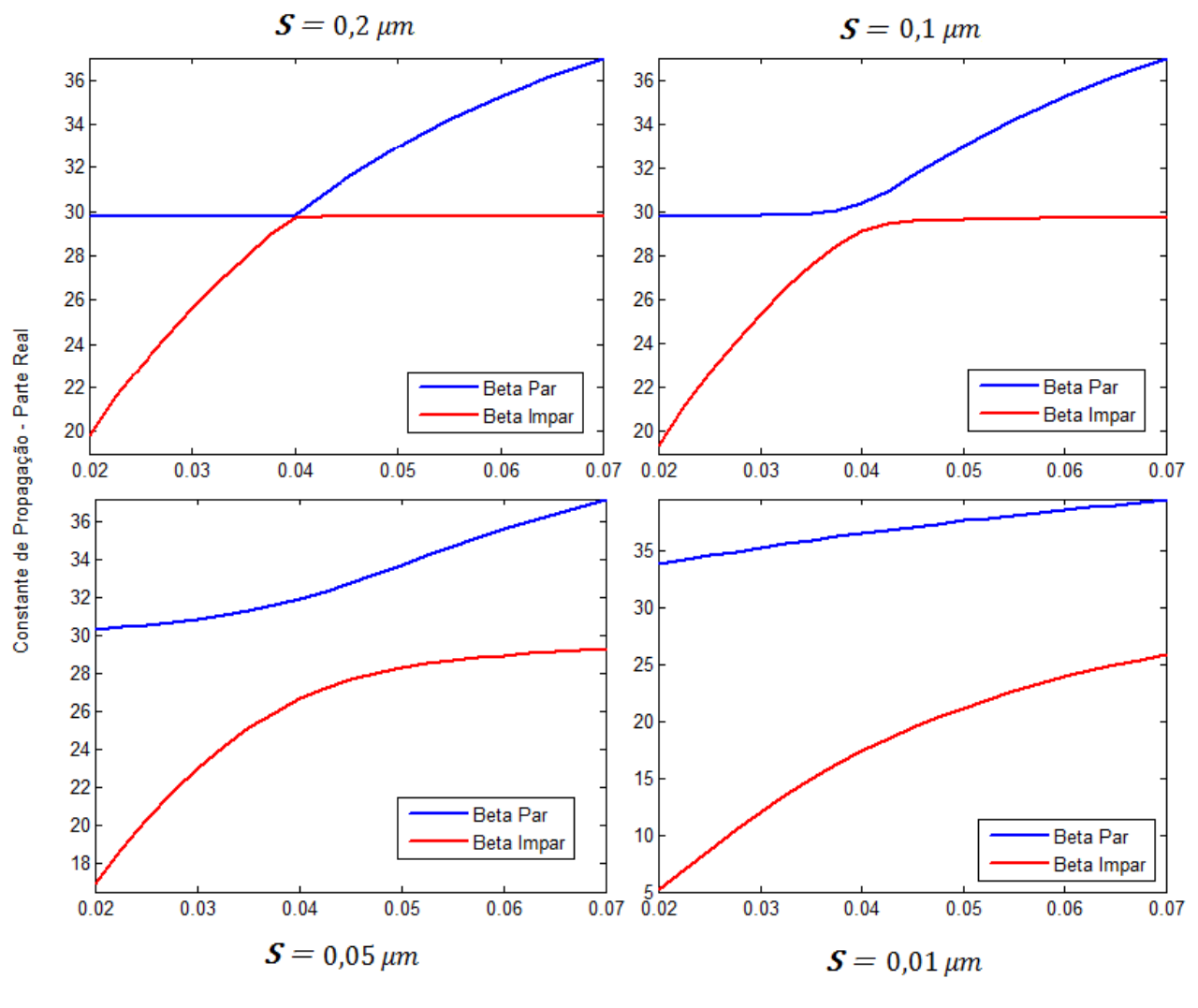

Constante de Propagação - Par e Impar vs. Espessura do Guia de Onda

Espessura do Guia de Onda 'b' (um)

Fig. 3.40. Parte real da constante de propagação em função da variação da espessura de um dos guias de onda e da separação entre eles (*S*).

Na Fig. 3.40, mostra-se o comportamento da parte real da constante de propagação para os modos par e ímpar em função da variação da espessura de um dos guias de onda, e da separação entre os guias. Vê-se claramente que ao se aproximar os guias de onda, os modos par e ímpar tendem a se distanciarem, o que ocorre mais fortemente na região central dos gráficos, onde o guia de onda tem dimensões similares. Esse comportamento é facilmente explicável a partir das equações (3.6) e (3.7). Nessas, observa-se que ao se aproximar os guias de onda, o acoplamento entre os eles se faz mais forte e, portanto, tanto o termo  $\gamma_{ab}\gamma_{ba}$  como a raiz quadrada aumentam. No caso do modo par, a raiz se soma, o que majora a constante de

propagação. Já no modo ímpar a raiz quadrada se encontra restando e, portanto, diminui o valor da constante de propagação. Na região onde os guias de onda são idênticos essa diferença entre os modos par e ímpar é maior. Para guias idênticos tem-se:

$$
\beta_a = \beta_b
$$

$$
\gamma_{aa} = \gamma_{bb}
$$

$$
\gamma_{ab} = \gamma_{ba}
$$

$$
\Phi_z = \gamma_{aa} = \gamma_{bb}
$$

$$
\Psi = \gamma_{ab} = \gamma_{ba}
$$

Portanto:

$$
\beta_e = (\Phi_z + \Psi) = \gamma_{aa} + \gamma_{ab}
$$

$$
\beta_o = (\Phi_z - \Psi) = \gamma_{aa} - \gamma_{ab}
$$

Para guias idênticos, o peso dos fatores de acoplamento  $\gamma_{ab} = \gamma_{ba}$  é muito maior e, portanto, nos gráficos da Fig. 3.40, as curvas correspondentes aos modos par e ímpar se distanciam mais na região central onde os guias são iguais. À medida que os guias se aproximam,  $\gamma_{ab}$  aumenta resultando em acréscimo de  $\beta_e$  e decréscimo de  $\beta_o$ .

Na Fig. 3.41 é representado o módulo da parte imaginária da constante de propagação para os modos par e ímpar com uma separação de  $0.2 \mu m$  entre os guias de onda. Observa-se que o comportamento é muito similar ao da parte real. Consequentemente, o comportamento da parte imaginária da constante de propagação é explicado com argumentos idênticos aos da parte real. A magnitude da mesma, entretanto, é muito menor, da ordem de 10−3 . É importante destacar que neste caso, a avaliação dos fatores de acoplamento é realizada na a região de perdas entre os guias de onda dielétricos. Logo, aumentando a parte imaginária do índice de refração relacionada a esta região, haverá acréscimo na parcela imaginária da constante de propagação dos respectivos modos.

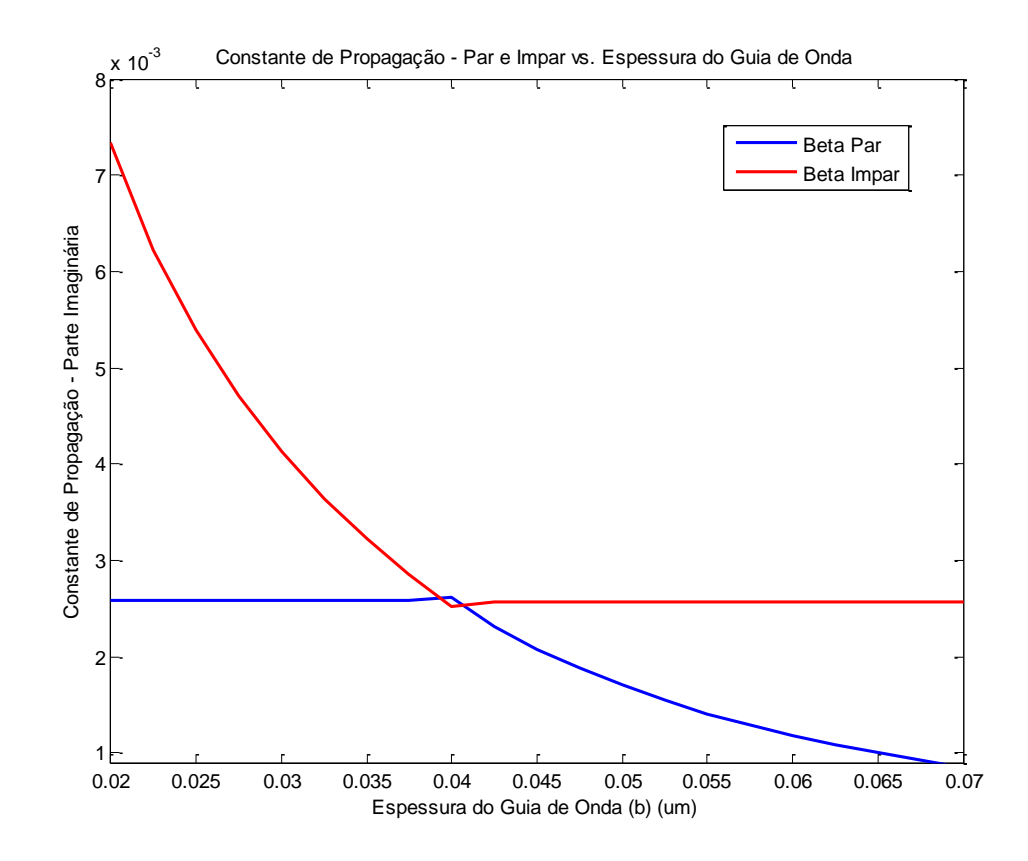

Fig. 3.41. Módulo da parte imaginária das constantes de propagação para os modos par e ímpar em função da variação na espessura de um dos guias de onda.

O comportamento da parte imaginária das constantes de propagação dos modos par e ímpar em função da espessura de um dos guias, para diferentes distâncias de separação entre os mesmos, vide Fig. 3.40.

Tem-se:

$$
Im[\beta_e] = Im[(\Phi_z + \Psi)] = Im[\gamma_{aa} + \gamma_{ab}]
$$
  

$$
Im[\beta_o] = Im[(\Phi_z - \Psi)] = Im[\gamma_{aa} - \gamma_{ab}]
$$

Ao se aproximarem os guias de onda, a região de perdas se faz cada vez menor, embora o acoplamento entre os campos aumente, a quantidade  $(\Phi_z + \Psi)$  é majorada em módulo, enquanto a quantidade ( $\Phi_z - \Psi$ ) diminui, vide Fig. 3.42.

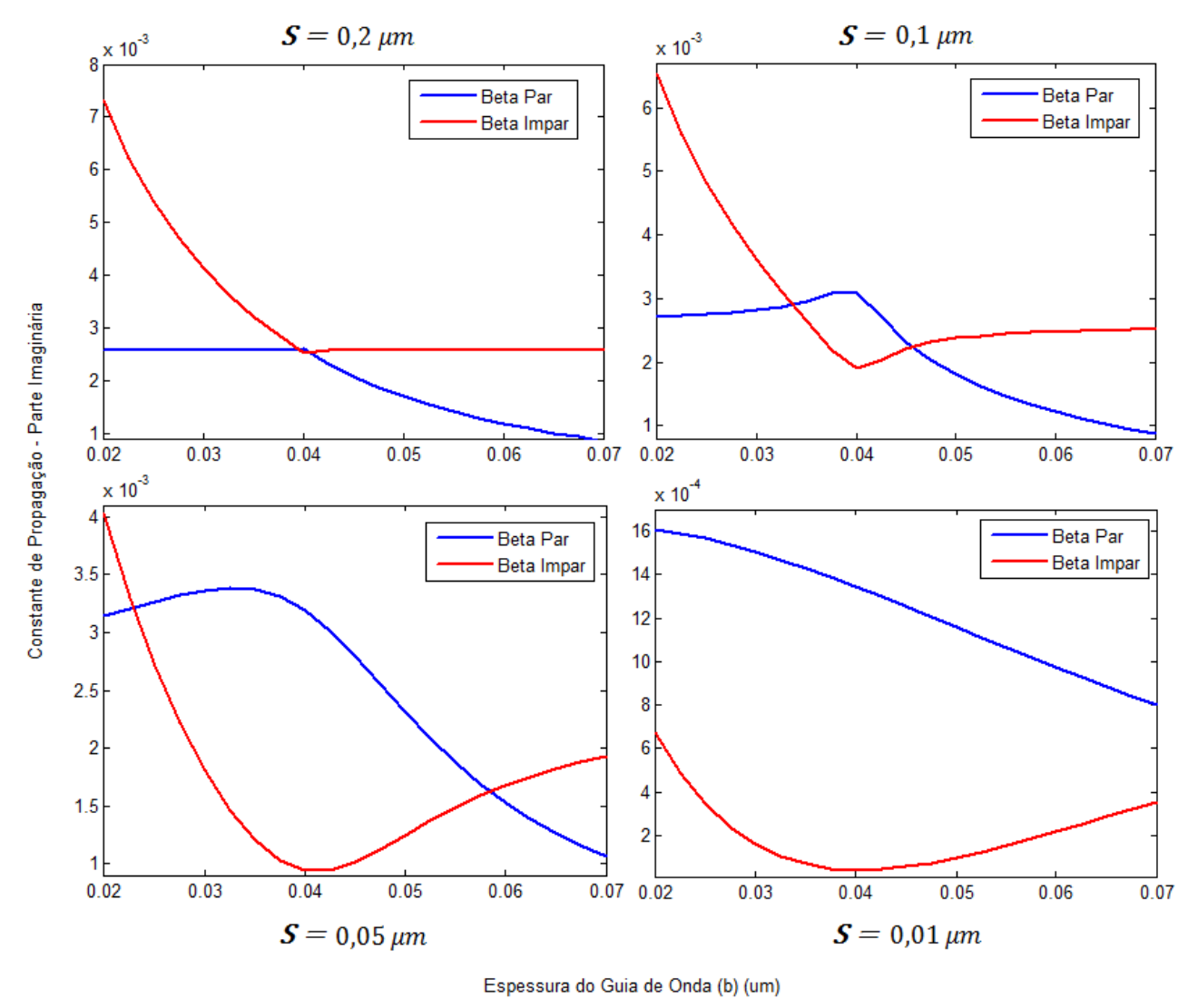

Constante de Propagação - Par e Impar vs. Espessura do Guia de Onda

Fig. 3.42. Módulo da parte imaginária das constantes de propagação dos modos par e ímpar em função da variação da espessura de um dos guias de onda para varias separações diferentes.

#### **Caso 2 – Acoplador Híbrido – alto/baixo contraste.**

Analisa-se, a seguir, um acoplador híbrido, com um dos guias de onda em alto contraste e o outro em baixo contraste. O guia de onda 'a', em alto contraste, mantém a espessura constante, enquanto no guia de onda 'b', em baixo contraste, esse parâmetro é variado como mostrado a seguir.

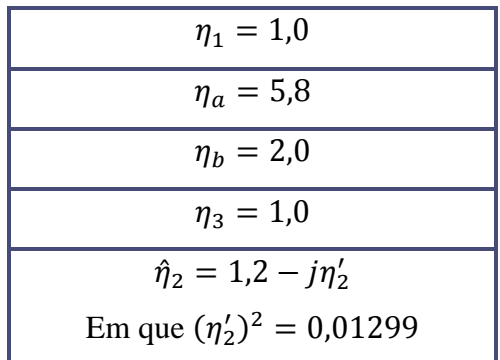

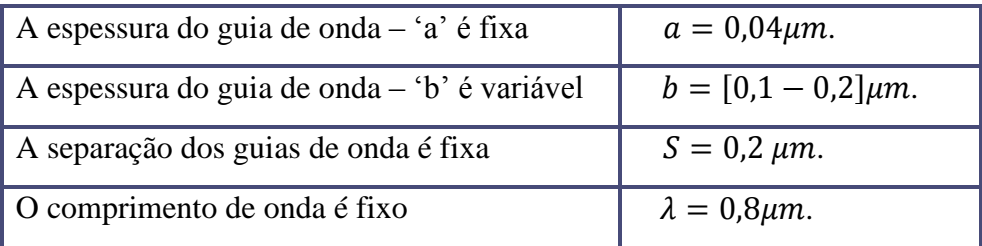

Os campos se encontram fortemente confinados o guia de alto contraste ('a') que, praticamente, não participa do acoplamento com o outro guia de onda. Ao contrario do guia de onda em baixo contraste ('b'), vide item 3.1, em que os campos penetram profundamente na região intermediária, sendo, pois, o responsável pela maior parcela do acoplamento.

Esse comportamento é confirmado na Fig. 3.43, relacionada à parte real dos fatores de acoplamento do guia de onda 'a' sobre o 'b' e vice-versa. Observa-se claramente que o acoplamento do guia de onda 'a', alto contraste, sobre o 'b', baixo contraste, é praticamente nulo, vide Fig. 3.42, pois o campo  $E_{ya}$  em 'b' é quase desprezível. O acoplamento de 'b' sobre 'a' é maior e diminui com o aumento de espessura do guia de onda 'b', que opera em baixo contraste, já que a onda não fica confinada neste guia ('b'), estendendo-se fortemente

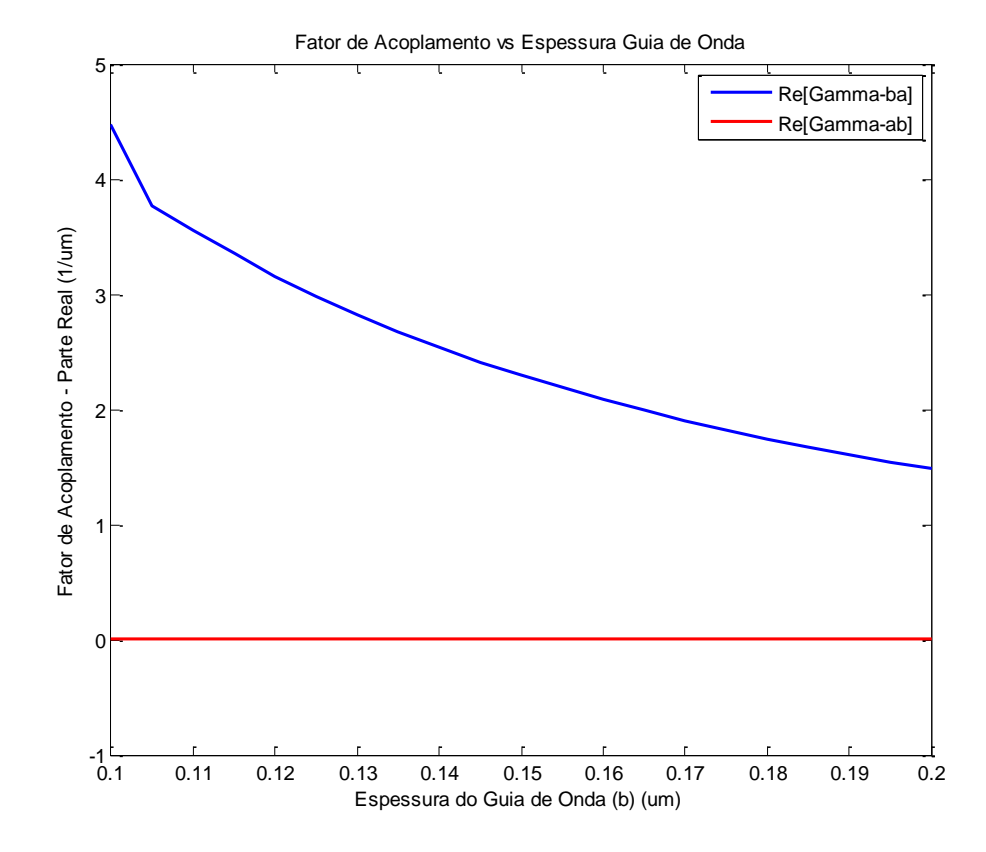

Fig. 3.43. Parte real dos fatores de acoplamento  $\gamma_{ab}$  e  $\gamma_{ba}$  em função da variação na espessura de um dos guias de onda.

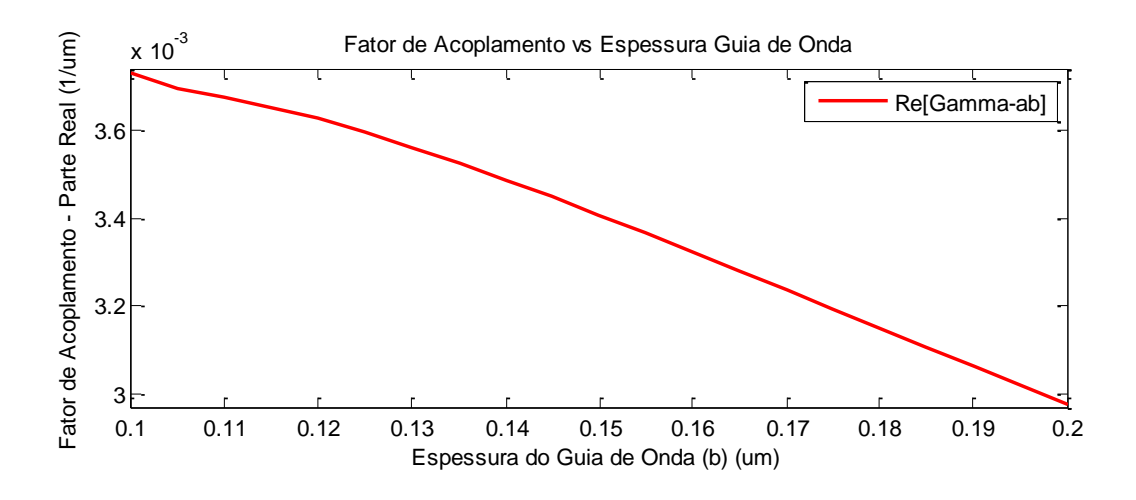

Fig. 3.44. Parte real do fator de acoplamento de 'a' sobre 'b',  $\gamma_{ab}$ .

Na Fig. 3.45, vê-se a parte imaginária dos fatores de acoplamento. Para o acoplamento de 'b' sobre 'a'  $(\gamma_{ba})$ , este fator, inicialmente positivo, diminui com o aumento da espessura do guia de onda 'b', já que a onda diminui nas fronteiras de 'b', portanto, na região de 'a'. A mudança de sinal do respectivo parâmetro não tem conotação física (perda/ganho), é um resultado matemático do cálculo do parâmetro  $\gamma_{ba}$ .

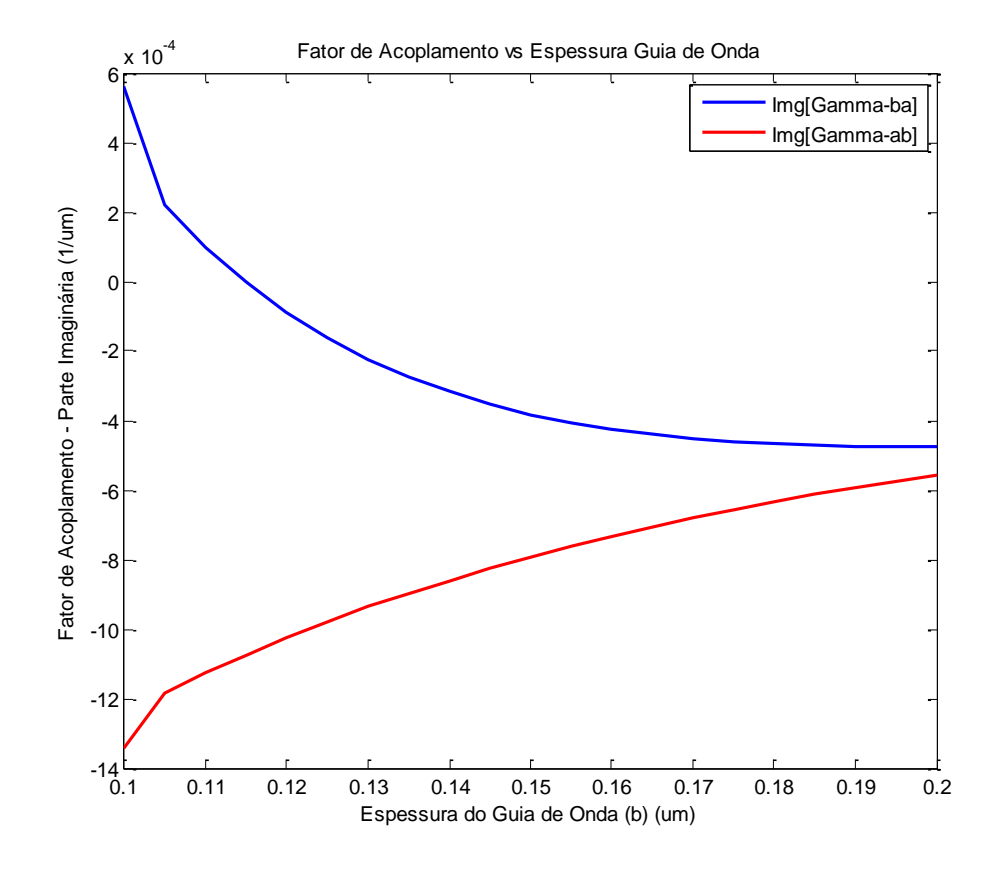

Fig. 3.45. Parte imaginaria dos fatores de acoplamento  $\gamma_{ab}$  e  $\gamma_{ba}$  em função da variação de espessura de um dos guias de onda.

Na Fig. 3.46 vê-se a parte real dos fatores de acoplamento  $\gamma_{aa} e \gamma_{bb}$ . O fator de acoplamento  $\gamma_{aa}$  se mantém praticamente constante. Pois, o guia de onda 'a', em alto contraste, tem a constante  $\beta_a$  alta, o campo em 'a' é forte e se mantém constante.

$$
\gamma_{aa} = \beta_a + \left[ \frac{(\bar{k}_{aa} - c\bar{k}_{ba})}{(1 - c^2)} \right]
$$

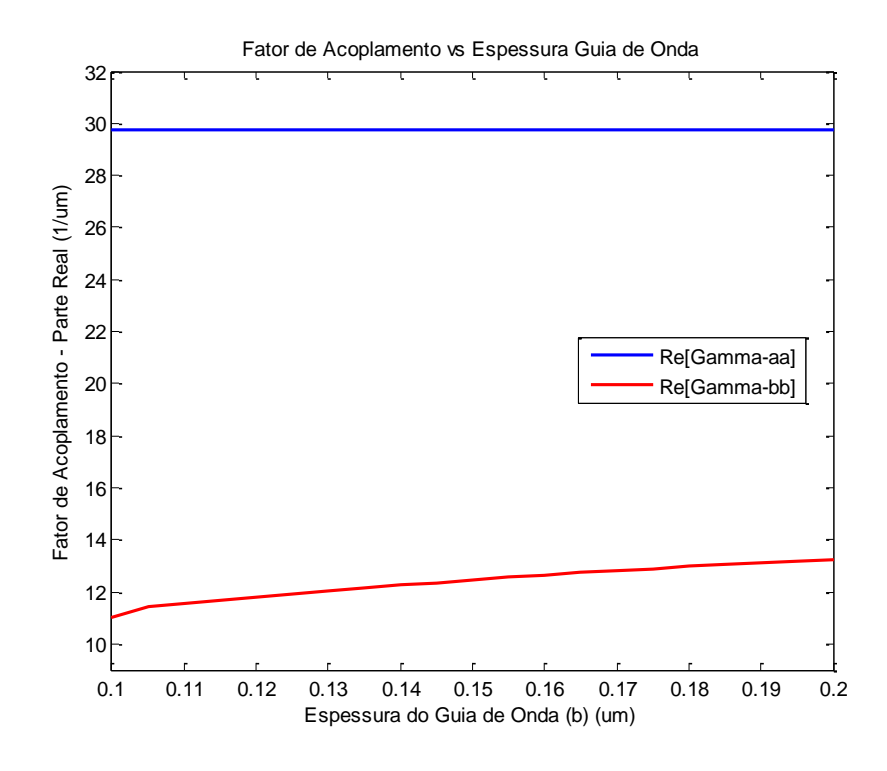

Fig. 3.46. Parte real dos fatores de acoplamento  $\gamma_{aa}$  e  $\gamma_{bb}$  em função da variação de espessura de um dos guias de onda.

O fator de acoplamento de 'b' sobre 'b' é menor. O guia de onda se encontra em baixo contraste, assim, grande parte da onda está fora do núcleo, o que faz com que a constante de propagação do guia de onda 'b' isolado,  $\beta_b$ , vide equação (3.8), seja menor que a de 'a'.

$$
\gamma_{bb} = \beta_b + \left[ \frac{(\bar{k}_{bb} - c\bar{k}_{ab})}{(1 - c^2)} \right]
$$
\n(3.8)

A parte imaginária dos fatores de acoplamento de 'a' sobre 'a' e 'b' sobre 'b', é vista na Fig.3.47. Observa-se que o módulo de  $\gamma_{aa}$ , é menor que o de  $\gamma_{bb}$ , pois, o guia de onda 'a' está em alto contraste, portanto, seus campos na região de perda são irrelevantes. A parte imaginária do fator de acoplamento de 'b' sobre 'b' é maior em módulo e vai diminuindo à medida que a espessura do guia de onda 'b' aumenta.

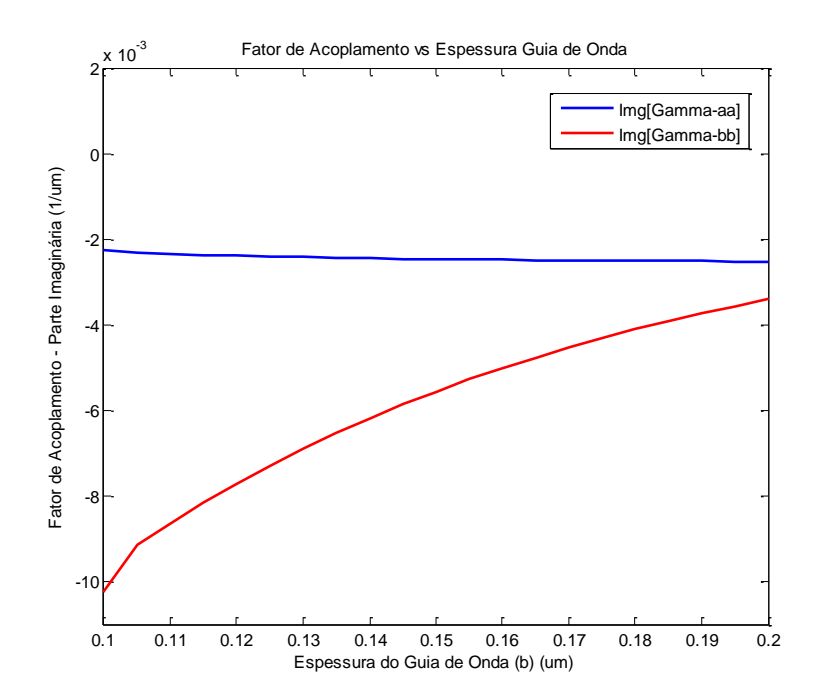

Fig. 3.47. Parte imaginaria dos fatores de acoplamento  $\gamma_{aa}$  e  $\gamma_{bb}$  em função da variação de espessura de um dos guias de onda.

O fator de encobrimento dos campos diminui com o aumento da espessura do guia de onda 'b', como mostra a Fig. 3.48.

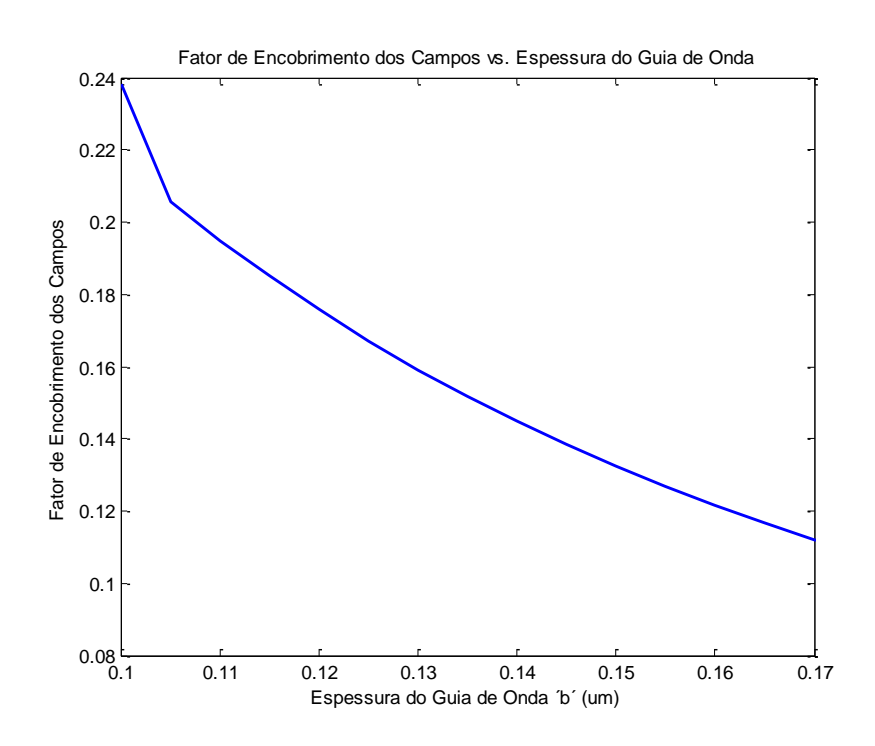

Fig. 3.48. Fator de encobrimento dos campos em função da variação da espessura de um dos guias de onda.

Na Fig. 3.49- mostra-se a parte real da constante de propagação dos modos par e ímpar em função da variação de espessura do guia de onda 'b'. Observa-se que o comportamento das duas curvas dos modos par e ímpar é muito similar ao comportamento dos fatores de acoplamento  $\gamma_{aa}$  e  $\gamma_{bb}$  respectivamente. O que é compreensível ao se analisar as equações regentes de  $\beta_e$  e  $\beta_o$ .

$$
\beta_e = \left(\frac{\gamma_{aa} + \gamma_{bb}}{2}\right) + \sqrt{\left(\frac{\gamma_{aa} - \gamma_{bb}}{2}\right)^2 + \gamma_{ab}\gamma_{ba}}
$$
(3.9)

Vê-se na Fig. 3.42 que a magnitude do produto  $\gamma_{ab}$   $\gamma_{ba}$  é 10<sup>-3</sup>, muito menor do que a  $\int \frac{\gamma_{aa}-\gamma_{bb}}{2}$  $\left(\frac{-\gamma_{bb}}{2}\right)^2$ , que oscila entre  $(10^1 - 10^2)$ , consequentemente,  $\gamma_{ab}\gamma_{ba}$  contribui desprezivelmente na equação (3.9). A equação de  $\beta_e$  é reescrita:

$$
\beta_e = \left(\frac{\gamma_{aa} + \gamma_{bb}}{2}\right) + \sqrt{\left(\frac{\gamma_{aa} - \gamma_{bb}}{2}\right)^2}
$$

Simplificando:

$$
\beta_e = \left(\frac{\gamma_{aa} + \gamma_{bb}}{2}\right) + \left(\frac{\gamma_{aa} - \gamma_{bb}}{2}\right) = \frac{\gamma_{aa} + \gamma_{bb} + \gamma_{aa} - \gamma_{bb}}{2} = \gamma_{aa}
$$

Portanto, a parte real da constante de propagação do modo par é igual ao fator de acoplamento de 'a' sobre 'a',  $\gamma_{aa}$ .

Similarmente, para o modo ímpar:

$$
\beta_0 = \left(\frac{\gamma_{aa} + \gamma_{bb}}{2}\right) - \left(\frac{\gamma_{aa} - \gamma_{bb}}{2}\right) = \frac{\gamma_{aa} + \gamma_{bb} - \gamma_{aa} + \gamma_{bb}}{2} = \gamma_{bb}
$$

O que explica que  $\beta_0$  seja igual à de  $\gamma_{bb}$ .

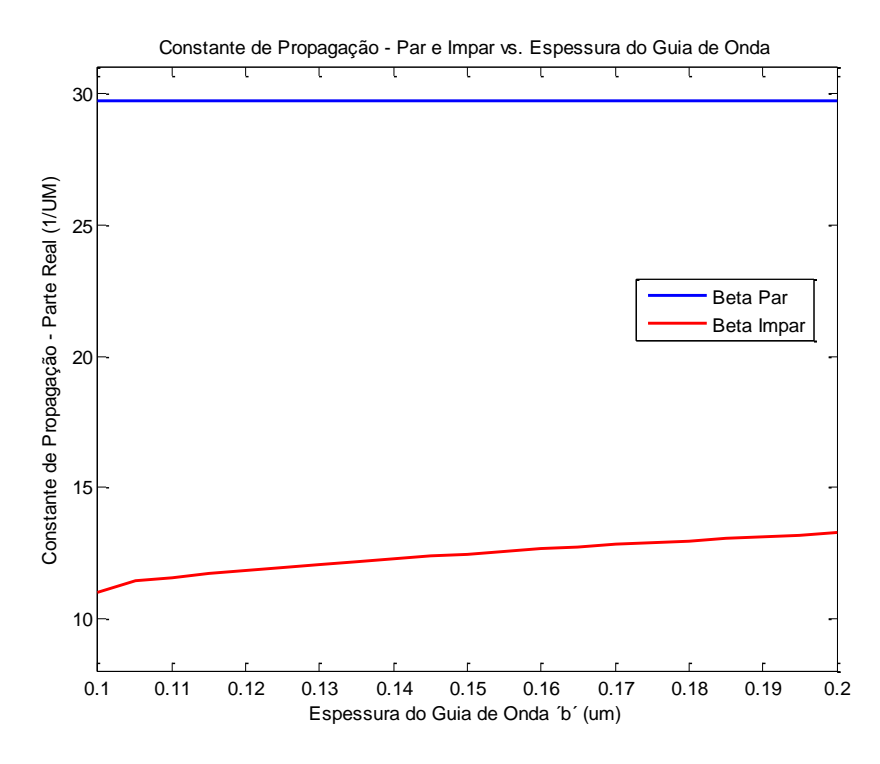

Fig. 3.49. Parte real da constante de propagação dos modos par e impar em função da variação de espessura do guia de onda 'b'.

As parcelas imaginárias das constantes de propagação dos modos par e ímpar são vistas na Fig. 3.50. A explicação dada para a parte real aplica-se, também, à parte imaginária.

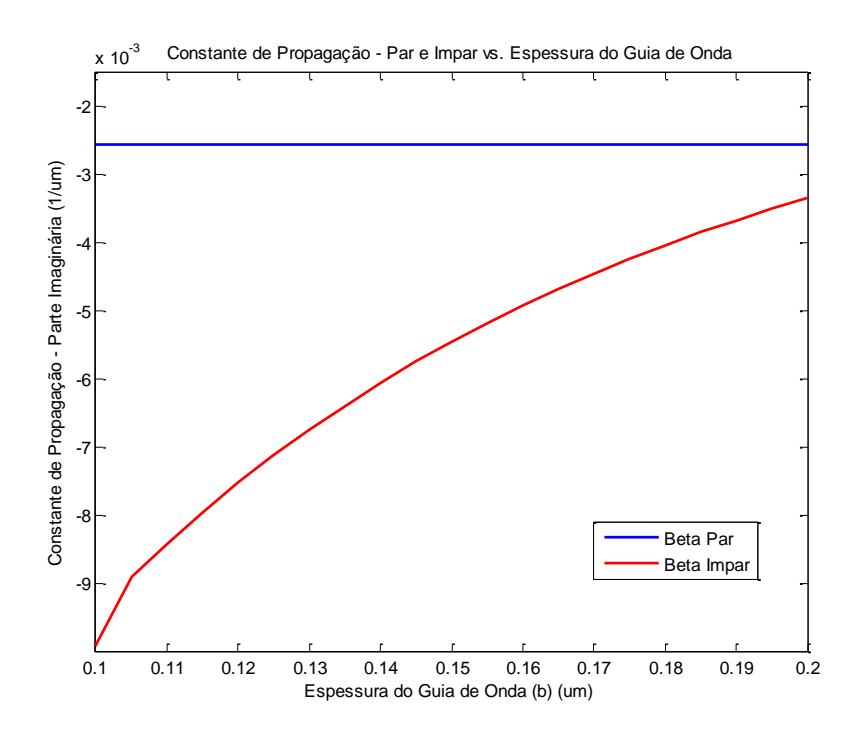

Fig. 3.50. Parte imaginária das constantes de propagação dos modos par e ímpar em função da variação de espessura do guia de onda 'b.

#### **Caso 3 – Acoplador Híbrido – baixo/alto contraste.**

Estuda-se, a seguir, o acoplador híbrido, com um guia de onda de espessura variável em alto contraste, e outro de espessura fixa em baixo contraste. Ao contrário da análise anterior, caso 2, agora é o guia em alto contraste que tem a espessura variável. As características do acoplador são:

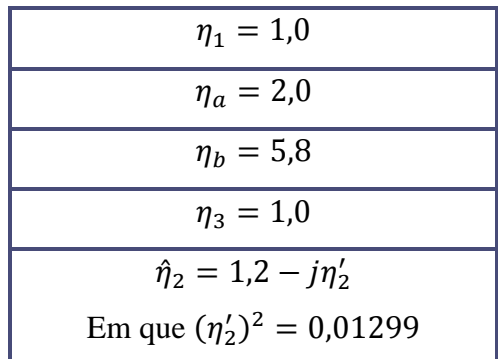

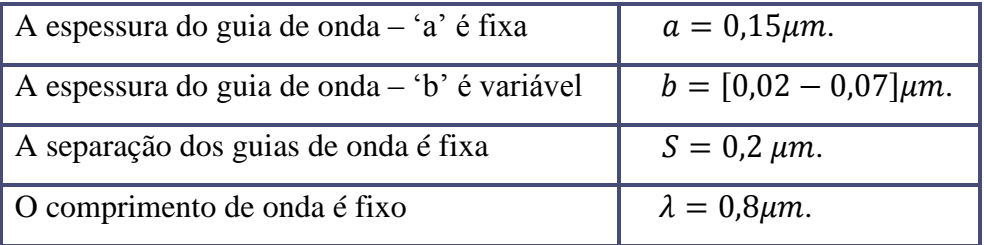

A parte real dos fatores de acoplamento  $\gamma_{ab}$  e  $\gamma_{ba}$  é vista na Fig.3.51. Observa-se como o acoplamento de 'b' sobre 'a' é muito fraco, da ordem de 10−2 , vide Fig. 3.52. Isso é devido ao fato do guia 'b' ser de alto contraste, pelo que a onda fica fortemente confinada no núcleo. Observa-se como  $\gamma_{ba}$  diminui com o aumento de espessura do guia de onda 'b', enquanto o parâmetro  $\gamma_{ab}$ , por causa do acréscimo de  $\bar{k}_{ba}$ , também aumenta, até certo limite. Essa limitação é consequência da diminuição de 'c', que majora o denominador do fator de acoplamento, portanto, diminui o termo  $\gamma_{ab}$ . O campo em 'a' se mantém constante, e a espessura de 'b' aumenta, fazendo com que a contribuição de  $E_{va}$  em 'b' seja majorada.

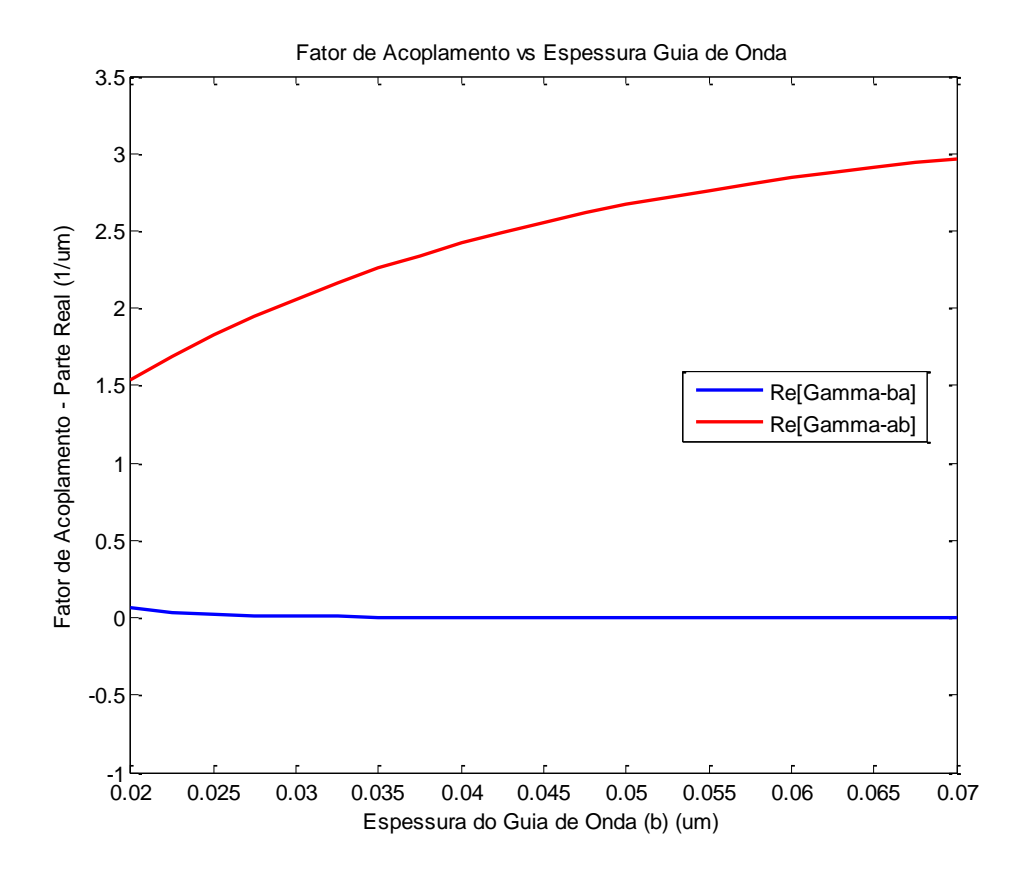

Fig. 3.51. Parte real dos fatores de acoplamento  $\gamma_{ab}$  e  $\gamma_{ba}$  em função da variação de espessura de um dos guias de onda.

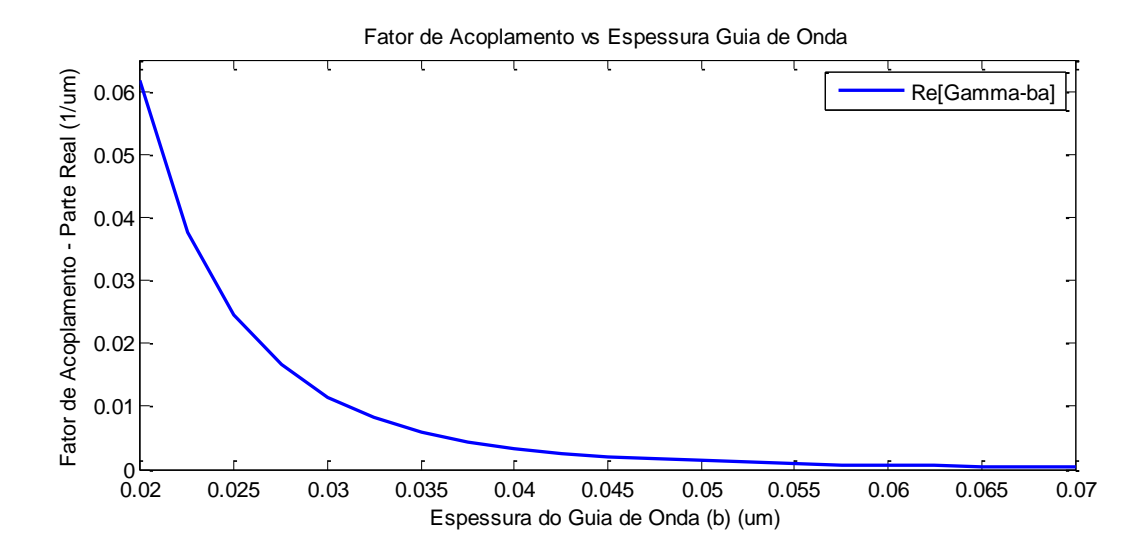

Fig. 3.52. Parte real do fator de acoplamento de 'b' sobre 'a' em função da variação de espessura de um dos guias de onda.

Na Fig. 3.53, é visto o comportamento da parte imaginária dos fatores de acoplamento  $\gamma_{ab}$  e  $\gamma_{ba}$  em função da variação na espessura do guia de onda 'b'. A diminuição do módulo do imaginário de ambos os fatores se deve ao decréscimo do campo  $E_{yb}$  na região de perdas entre os dois guias.

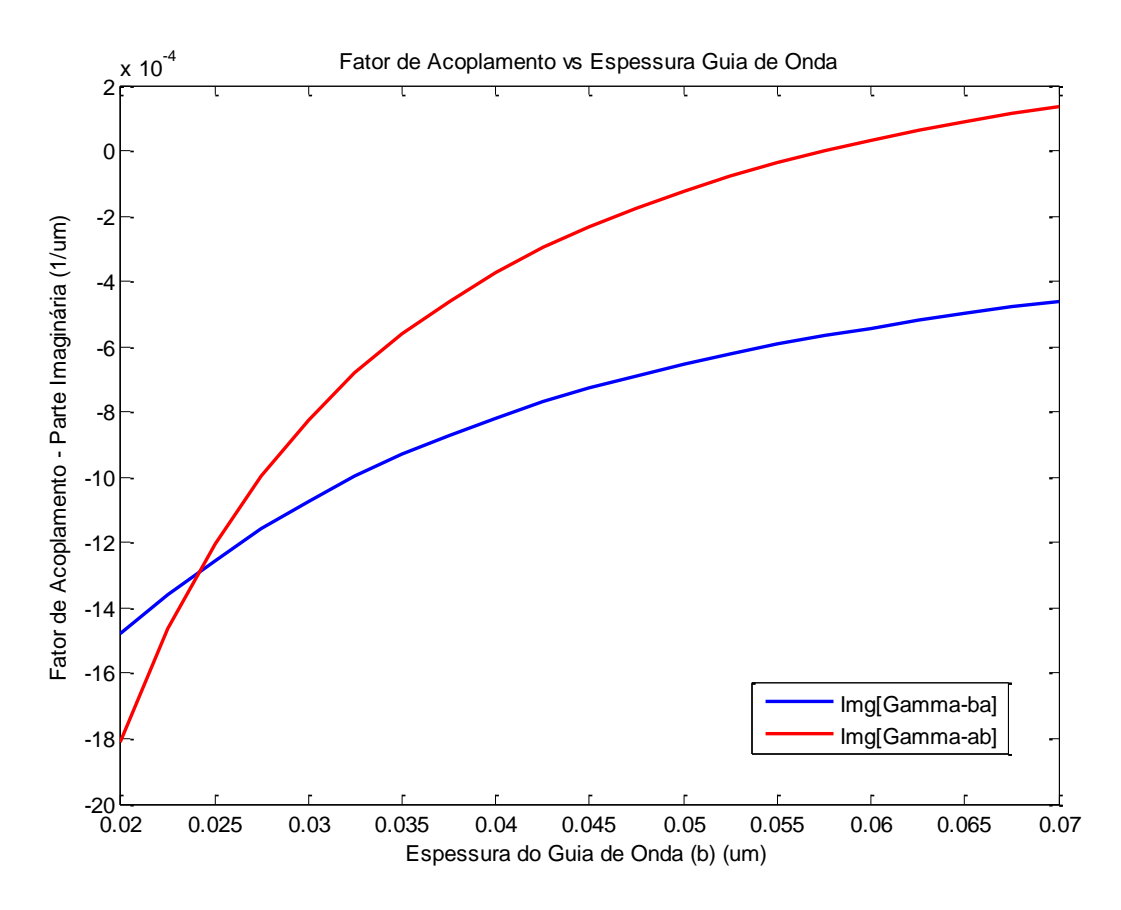

Fig. 3.53. Parte imaginária dos fatores de acoplamento  $\gamma_{ab}$  e  $\gamma_{ba}$  em função da variação de espessura do guia de onda 'b'.

Observa-se, na Fig. 3.54, a parte real dos fatores de acoplamento  $\gamma_{aa}$  e  $\gamma_{bb}$  em função da variação de espessura do guia de onda 'b' em que Real  $[\gamma_{bb}]$  > Real  $[\gamma_{aa}]$ . Essa condição é devida ao guia de onda 'b' ser de alto contraste, portanto, os seus campos encontram-se mais fortemente confinados no núcleo que os do guia 'a'. Ao se aumentar a espessura do guia de onda 'b';  $\beta_b$  e  $\bar{k}_{bb}$  aumentam;  $c\bar{k}_{ab}$  diminui, conseqüentemente,  $\gamma_{bb}$  também é majorado.

A parte real de  $\gamma_{aa}$  é menor do que a de  $\gamma_{bb}$ , pois o guia de onda 'a', em baixo contraste, faz com que  $\beta_a$  seja muito menor que  $\beta_b$ . Observa-se que  $\gamma_{aa}$  se mantém praticamente constante com a variação de espessura de 'b', já que o campo em 'a' não é afetado com a respectiva variação.

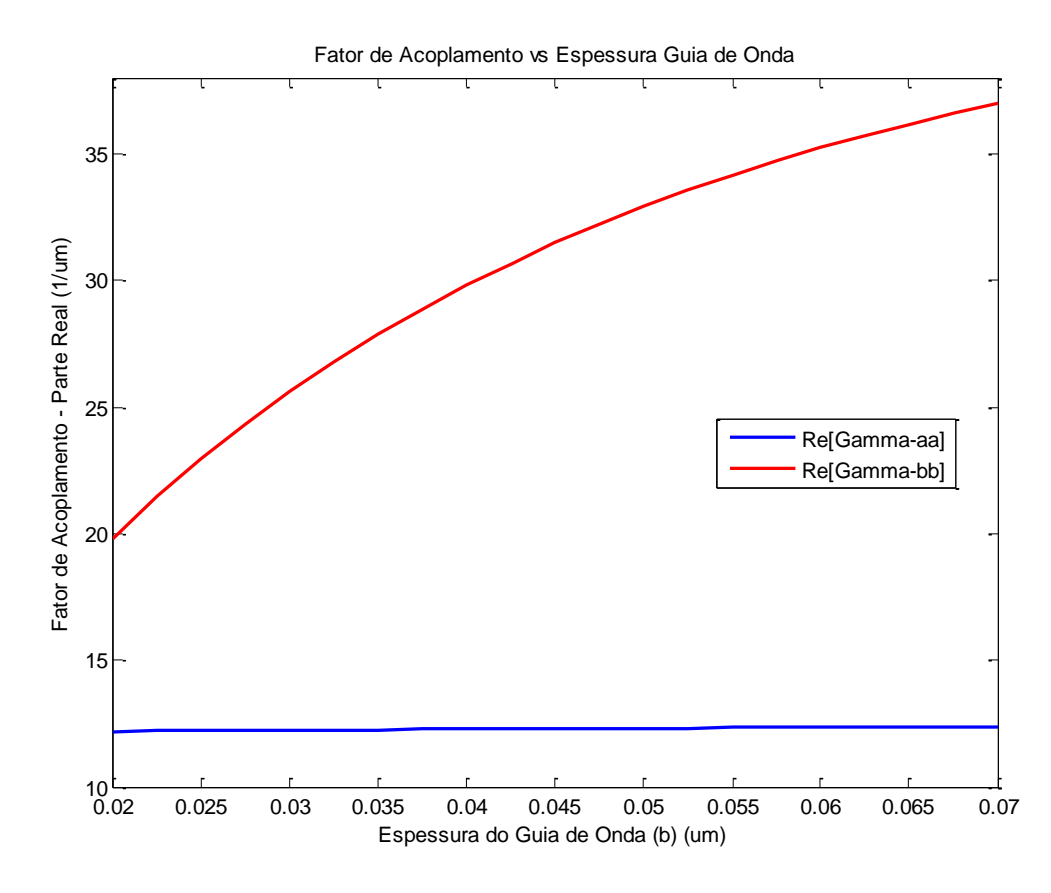

Fig. 3.54. Parte real dos fatores de acoplamento  $\gamma_{aa}$  e  $\gamma_{bb}$  em função da variação de espessura de um dos guias de onda.

Na Fig. 3.55, vê-se a parte imaginária dos fatores de acoplamento  $\gamma_{aa}$  e  $\gamma_{bb}$  em função da variação de espessura do guia de onda 'b'. A parte imaginária de  $\gamma_{bb}$  é menor em módulo já que a onda se encontra quase completamente confinada em 'b' e pouca parte dela penetra na região de perdas, à qual está associada à parte imaginária dos fatores de acoplamento.

Já a parte imaginária de  $\gamma_{aa}$  é maior em módulo, pois, o guia de onda 'a' se encontra em baixo contraste, grande parte da onda penetra na região de perdas que separa os respectivos guias. Como a onda em 'a' se mantém praticamente constante com a variação de espessura de 'b', o fator de acoplamento de 'a' sobre 'a' também se mantém aproximadamente constante.

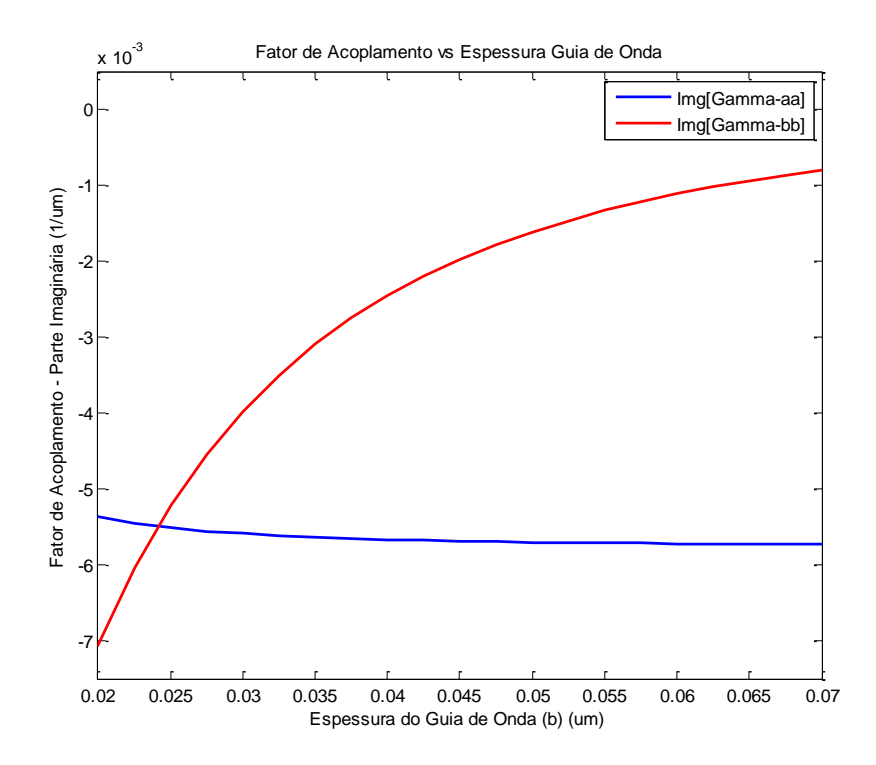

Fig. 3.55. Parte imaginária dos fatores de acoplamento  $\gamma_{aa}$  e  $\gamma_{bb}$  em função da variação de espessura do guia de onda 'b'.

Na Fig. 3.56 observa-se o fator de encobrimento dos campos, que diminui com o aumento de espessura do guia de onda 'b'.

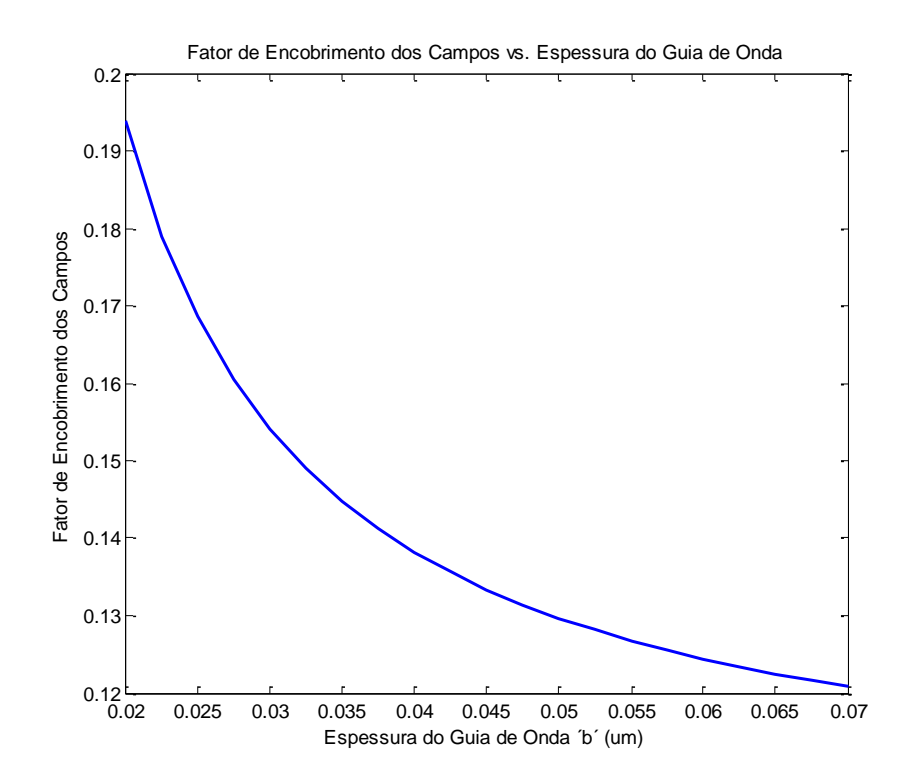

Fig. 3.56. Fator de encobrimento dos campos em função da variação de espessura do guia de onda 'b'.

Nas Fig. 3.57 e 3.58 mostram-se, respectivamente, a parte real e imaginária das constantes de propagação dos modos par e impar do acoplador. As explicações desses termos são idênticas aos do "caso 2 – acoplador híbrido – alto/baixo contraste".

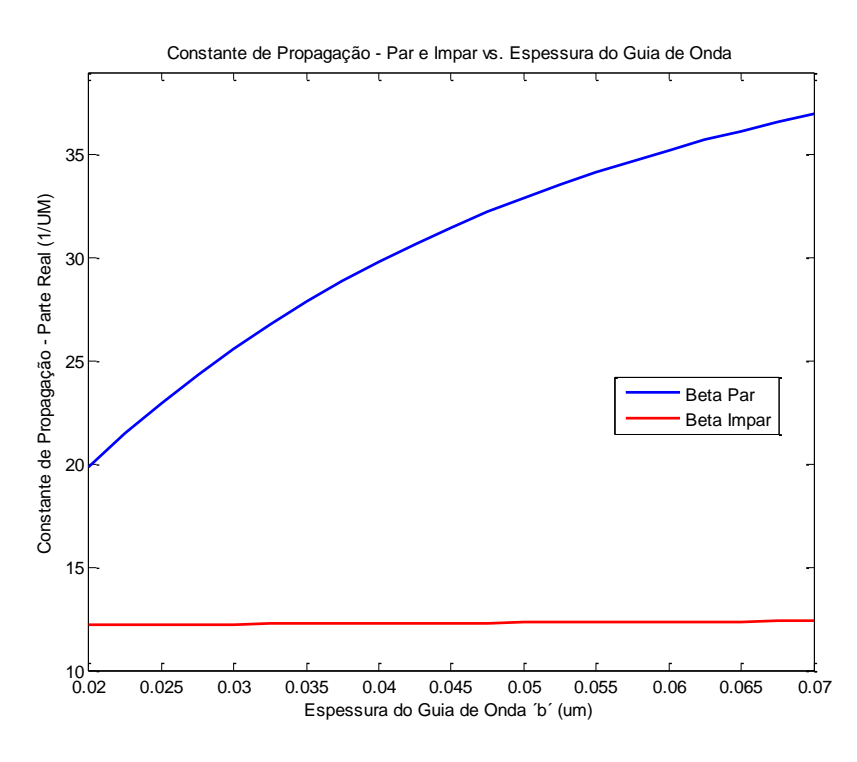

Fig. 3.57. Parte real das constantes de propagação dos modos par e impar em função da variação na espessura do guia de onda 'b'.

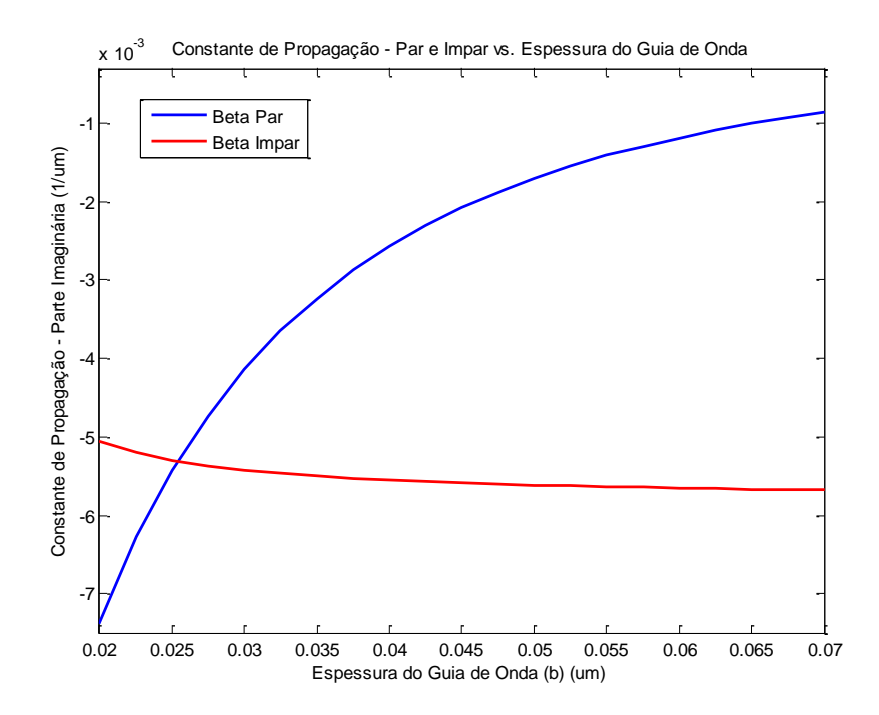

Fig. 3.58. Parte imaginária das constantes de propagação dos modos par e impar em função da variação na espessura do guia de onda 'b'.

## **3.3. Projeto do Acoplador.**

Para realização do projeto do acoplador, foram escolhidos dois dentre os vários casos estudados nos itens 3.1 e 3.2. Um acoplador em baixo contraste e outro em alto contraste. Estudam-se, nesse item, acopladores codirecionais excitados pelo guia de onda 'a'. Em primeiro lugar, calculou-se o comprimento do acoplador tal que fosse efetuada a máxima transferência de potência entre os guias. Uma vez conhecido este comprimento foram traçadas as curvas correspondentes às amplitudes nos dois guias e as correspondentes à transferência de potência entre os mesmos em função do comprimento calculado do acoplador.

A expressão correspondente ao comprimento do acoplador, vide equação (H.22), apêndice H é:

$$
L_{\text{max}} = \frac{\pi}{2\psi} \tag{3.8}
$$

As expressões correspondentes às amplitudes nos dois guias, vide equação (H.17), apêndice H, são:

$$
\bar{a}(z) = V_0 \left[ \cos(\psi z) - j \frac{\Delta_{ab}}{\psi} \operatorname{sen}(\psi z) \right] e^{-j\Phi z}
$$
  

$$
\bar{b}(z) = -j V_0 \frac{\gamma_{ba}}{\psi} \operatorname{sen}(\psi z) e^{-j\Phi z}
$$
 (3.9)

A potência nos guias de onda, equações (H.29), apêndice H, é:

$$
P_a(z) = \frac{1}{2} |\bar{a}(z)|^2
$$
  
(3.10)  

$$
P_b(z) = \frac{1}{2} |\bar{b}(z)|^2
$$

#### **3.3.1. Acoplador de baixo contraste.**

Estuda-se, em primeiro lugar, o acoplador de baixo contraste visto no apartado 3.1. Escolheram-se dois tamanhos para o guia de onda 'b', para estudar a evolução das amplitudes nos guias de onda e a transferência de potência entre os mesmos.

Guias idênticos

O primeiro caso a ser estudado consiste no acoplador de baixo contraste em que os dois guias de onda são idênticos, portanto, existe casamento total de impedâncias e temos transferência máxima de potência entre os guias. Os parâmetros resultantes da simulação mostram-se a seguir:

Tabela 3.2. Simulação em baixo contraste para guias idênticos.

| Espessura<br>G.O. $b^{\prime}$ | Separação | $Re[\Psi]$ | $Re[\Delta]$ | $Re[\gamma_{ba}]$ |          |           |
|--------------------------------|-----------|------------|--------------|-------------------|----------|-----------|
| 0.15000                        | 0.4000    | 0.065312   | 0.000000     | 0.065312          | 0.000338 | 27.177392 |

Onde os parâmetros Ψ, Δ,  $\gamma_{ba}$ , foram definidos anteriormente e α e β são a atenuação e a constante de fase respectivamente.

Sendo assim, o primeiro passo consiste em calcular o comprimento do acoplador em que se realiza a transferência máxima de potência, pela equação (3.8), tem-se:

$$
L_{\text{max}} = \frac{\pi}{2\psi} = 24.0507 \,\mu\text{m}
$$

Uma vez se tem o comprimento do acoplador, são substituídos os valores da Tabela 3.1 nas equações (3.9), correspondentes às amplitudes dos campos ao longo de todo o comprimento. Na Fig. 3.59 (acima), observa-se como a amplitude no guia de onda 'a' diminui à medida que se realiza a transferência de potência para o guia 'b', que vê como seu sinal aumenta.

Por último, é tendo o módulo das amplitudes nos dois guias de onda, a potência associada ao sinal ao longo do comprimento do acoplador é calculada pelas equações (3.10). Vê-se, na Fig. 3.59 a transferência de potência entre os guias de onda. Os valores mostrados na Fig. 3.59 se encontram normalizados.
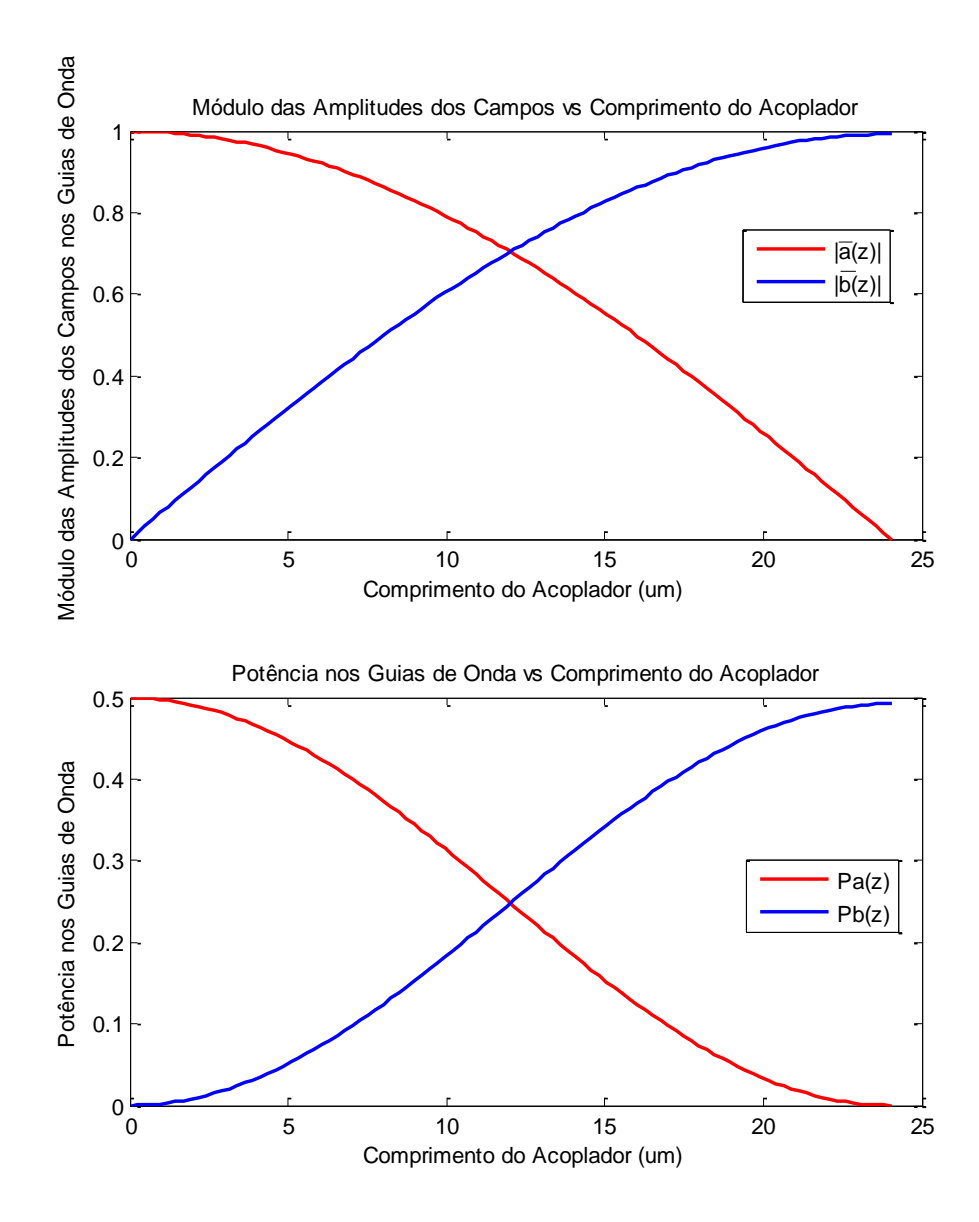

Fig. 3.59. Amplitudes nos guias de onda (acima) em função do comprimento do acoplador. Potência nos guias de onda (abaixo) em função do comprimento do acoplador. Guias idênticos.

É importante destacar que, mesmo não sendo evidente nas curvas da Fig. 3.59, existe uma atenuação, porém pequena, devido à região de perdas entre os guias de onda, relacionada ao fator α=0.000338. Pode-se calcular o sinal no final do acoplador, no guia de onda 'b', considerando essa atenuação, como:

$$
|\bar{b}(z=24.0507)| = e^{-(z-\alpha)} = e^{-(24.0507 \times 0.000338)} = 0.99190381548
$$

Observa-se que o valor do módulo da amplitude no guia de onda 'b' é mais do que um 99% do inicial inserido no guia de onda 'a' e, portanto, não e apreciável a atenuação na Fig. 3.59. Na Fig. 3.60, observa-se, com maior clareza, essa atenuação.

A potência de saída no guia de onda 'b' é:

$$
P_b(z) = \frac{1}{2} |\bar{b}(z)|^2 = \frac{|\bar{b}(z = 24.0507)|^2}{2} = \frac{e^{-(z \alpha)2}}{2} = 0.491936556
$$

A atenuação na potência também pode ser observada com maior clareza na Fig. 3.60.

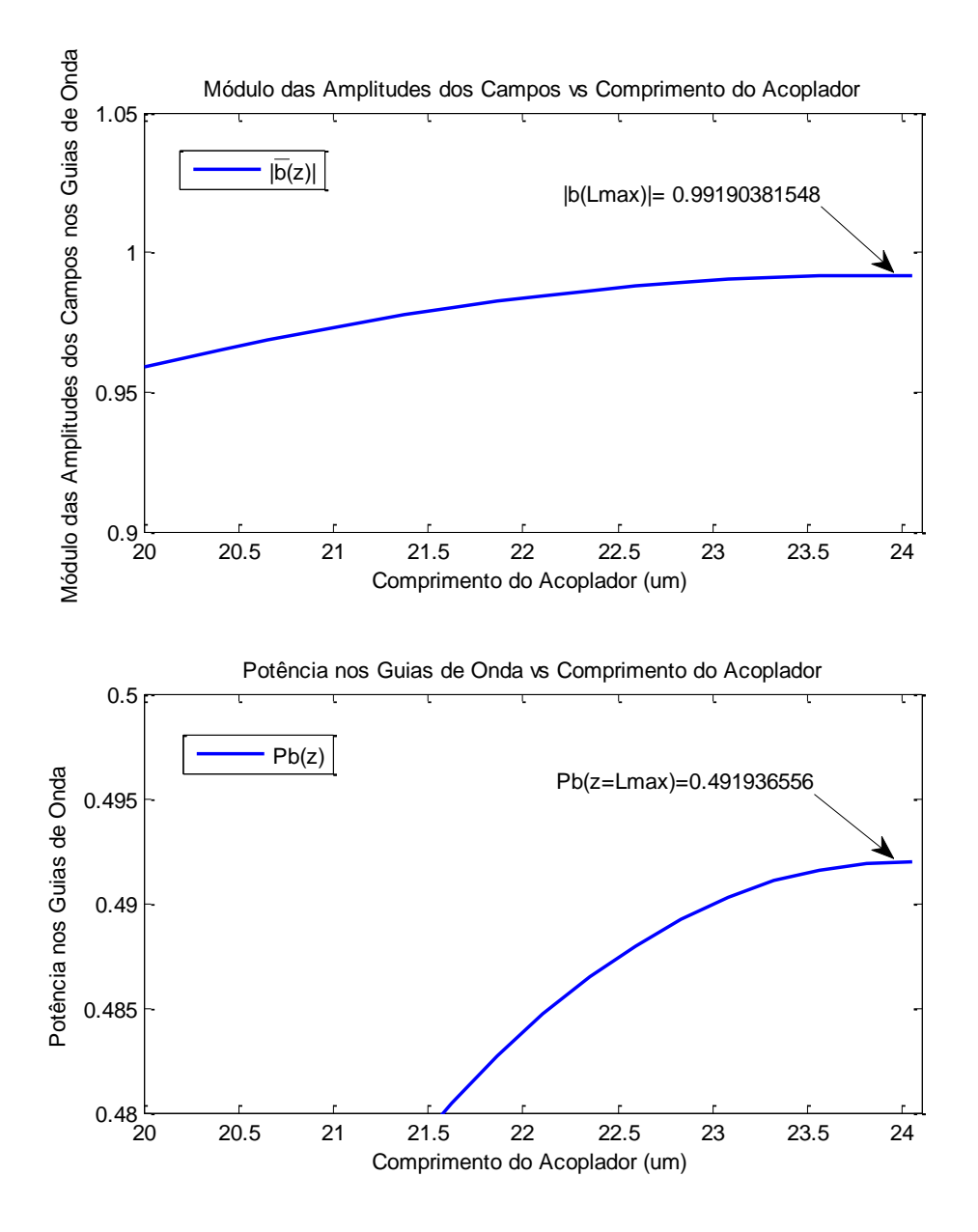

Fig. 3.60. Amplitude do campo e potência no guia de onda 'b' em Lmax

A Fig. 3.61 é meramente ilustrativa do proceso de transferência de potência de um guia de onda para o outro ao longo da distância do acoplador no caso de dois guias de onda idênticos. Mostra-se a distância máxima,  $L_{\text{max}}$ , para a qual se produz a transferência máxima de potência.

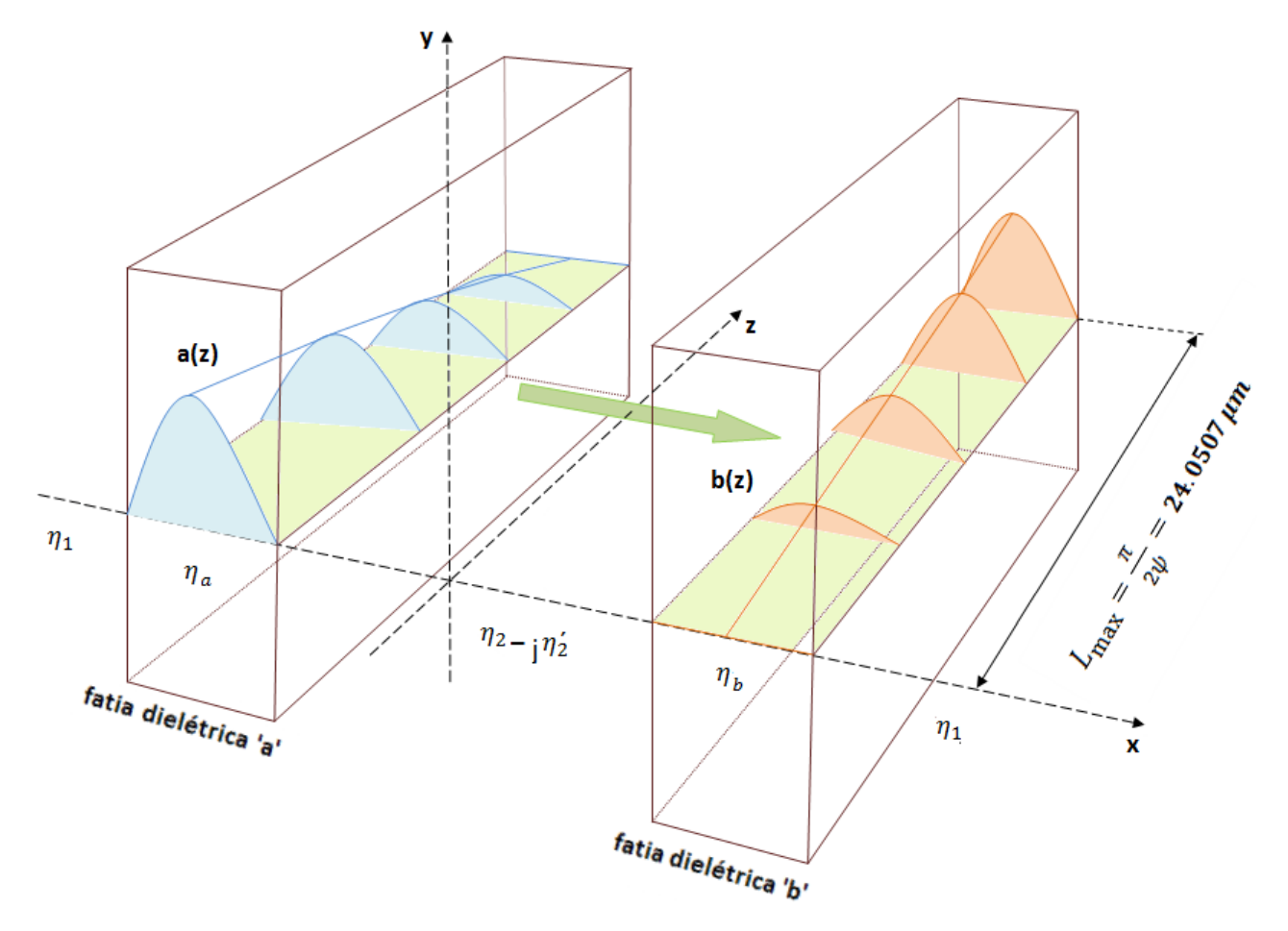

Fig. 3.61. Transferência de potência entre os guias de onda para o comprimento do acoplador.

### Guias diferentes

O segundo caso a ser estudado consiste no acoplador com as duas lâminas dielétricas de diferente espessura trabalhando em baixo contraste. Os parâmetros obtidos da simulação mostram-se à seguir:

| Espessura<br>G.O. $b^{\prime}$ | Separação | $Re[\Psi]$ | $Re[\Delta]$ | $Re[\gamma_{ba}]$ |          |           |
|--------------------------------|-----------|------------|--------------|-------------------|----------|-----------|
| 0.20000                        | 0.4000    | 0.109894   | $-0.095928$  | 0.038396          | 0.000296 | 27.275534 |

Tabela 3.3. Simulação em baixo contraste para guias diferentes.

Com estes valores, o comprimento do acoplador é:

$$
L_{\text{max}} = \frac{\pi}{2\psi} = 14.2937 \ \mu m
$$

Devido às lâminas terem diferente espessura não existe casamento de fase entre elas e, portanto, não é transferida toda a potência desde o guia de onda 'a' ao 'b'. Na Fig. 3.62, mostra-se a amplitude dos campos nos guias e a potência associada aos mesmos. A amplitude dos campos, nos guias de onda 'a' e 'b' em $L_{\rm max}$ e  $2L_{\rm max},$ é:

$$
|\bar{a}(L_{\text{max}})| = |V_0 \left[ \cos(\psi z) - j \frac{\Delta_{ab}}{\psi} \operatorname{sen}(\psi z) \right] e^{-j\Phi z} | = 0.8692
$$
  

$$
|\bar{a}(2L_{\text{max}})| = |V_0 \left[ \cos(\psi z) - j \frac{\Delta_{ab}}{\psi} \operatorname{sen}(\psi z) \right] e^{-j\Phi z} | = 0.9916
$$
  

$$
|\bar{b}(L_{\text{max}})| = |-jV_0 \frac{\gamma_{ba}}{\psi} \operatorname{sen}(\psi z) e^{-j\Phi z} | = 0.3479
$$
  

$$
|\bar{b}(2L_{\text{max}})| = |-jV_0 \frac{\gamma_{ba}}{\psi} \operatorname{sen}(\psi z) e^{-j\Phi z} | = 0.0000
$$

A potência em nos guias de onda 'a' e 'b' para  $L_{\text{max}}$  e  $2L_{\text{max}}$  é:

$$
P_a(L_{\text{max}}) = \frac{1}{2} |\bar{a}(z)|^2 = \frac{|\bar{a}(z = 14.2937)|^2}{2} = 0.3778
$$

$$
P_b(L_{\text{max}}) = \frac{1}{2} |\bar{b}(z)|^2 = \frac{|\bar{b}(z = 14.2937)|^2}{2} = 0.0605
$$

$$
P_a(2L_{\text{max}}) = \frac{1}{2} |\bar{a}(z)|^2 = \frac{|\bar{a}(z = 28.5874 \text{ )}|^2}{2} = 0.4916
$$

$$
P_b(2L_{\text{max}}) = \frac{1}{2} |\bar{b}(z)|^2 = \frac{|\bar{b}(z = 28.5874)|^2}{2} = 0.0000
$$

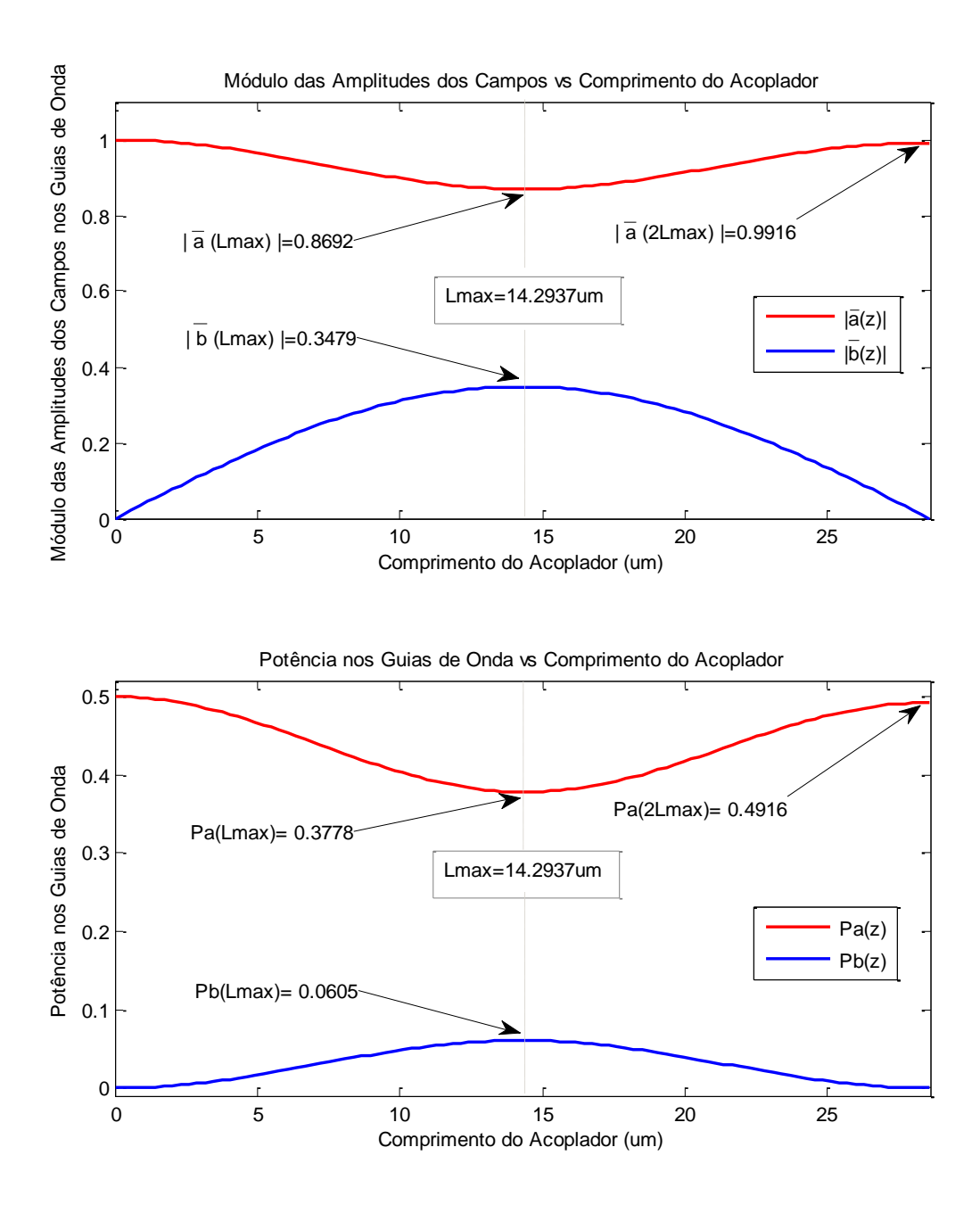

Fig. 3.62. Amplitudes nos guias de onda (acima) em função do comprimento do acoplador. Potência nos guias de onda (abaixo) em função do comprimento do acoplador. Guias diferentes. Nesse caso escolheu-se o comprimento do acoplador como duas vezes a distância máxima de transferência de potência.

Pode-se observar, na Fig. 3.62, que uma vez completado o ciclo de transferência máxima de potência do guia de onda 'a' para o 'b' a potência é transferida de volta desde o guia de onda 'b' para o 'a'. Vê-se que a potência que chega em 'a', no ponto  $2L_{\text{max}}$ , não é a potência íntegra que saiu de 'a' em z=0, já tem que ser consideradas as perdas.

#### **3.3.2. Acoplador de alto contraste.**

Estuda-se, nesse apartado, o acoplador de alto contraste visto no apartado 3.2, com uma separação entre guias de 0.05  $\mu$ m. Foi escolhida esta separação devido a que, para separações maiores, o acoplamento era muito débil e dificultava a análise e a comparação com os resultados do acoplador de baixo contraste. Escolheram-se dois tamanhos para o guia de onda 'b', para estudar a evolução das amplitudes nos guias de onda e a transferência de potência entre os mesmos.

#### Guias idênticos

O primeiro caso a ser estudado consiste no acoplador de alto contraste em que os dois guias de onda são idênticos, portanto, existe casamento total de impedâncias e temos transferência máxima de potência entre os guias. Os parâmetros resultantes da simulação mostram-se a seguir:

| Espessura<br>G.O. $b^{\dagger}$ | Separação | $Re[\Psi]$ | $Re[\Delta]$ | $Re[\gamma_{ba}]$ |          |           |
|---------------------------------|-----------|------------|--------------|-------------------|----------|-----------|
| 0.04000                         | 0.0500    | 2.646650   | $-0.038142$  | 2.640665          | 0.002068 | 29.305656 |

Tabela 3.4. Simulação em alto contraste para guias idênticos.

O comprimento do acoplador em que se realiza a transferência máxima de potência, pela equação (3.8), é:

$$
L_{\text{max}} = \frac{\pi}{2\psi} = 0.5935 \,\mu m
$$

Como no caso do acoplador de baixo contraste, uma vez se tem o comprimento do acoplador, são substituídos os valores da Tabela 3.3 nas equações (3.9), correspondentes às amplitudes dos campos ao longo de todo o comprimento. Na Fig. 3.63 (acima), observa-se como a amplitude no guia de onda 'a' diminui à medida que se realiza a transferência de potência para o guia 'b', que vê como seu sinal aumenta.

Por último, é tendo o módulo das amplitudes nos dois guias de onda, a potência associada ao sinal ao longo do comprimento do acoplador é calculada pelas equações (3.10).

Vê-se, na Fig. 3.63 a transferência de potência entre os guias de onda. Os valores mostrados na Fig. 3.63 se encontram normalizados.

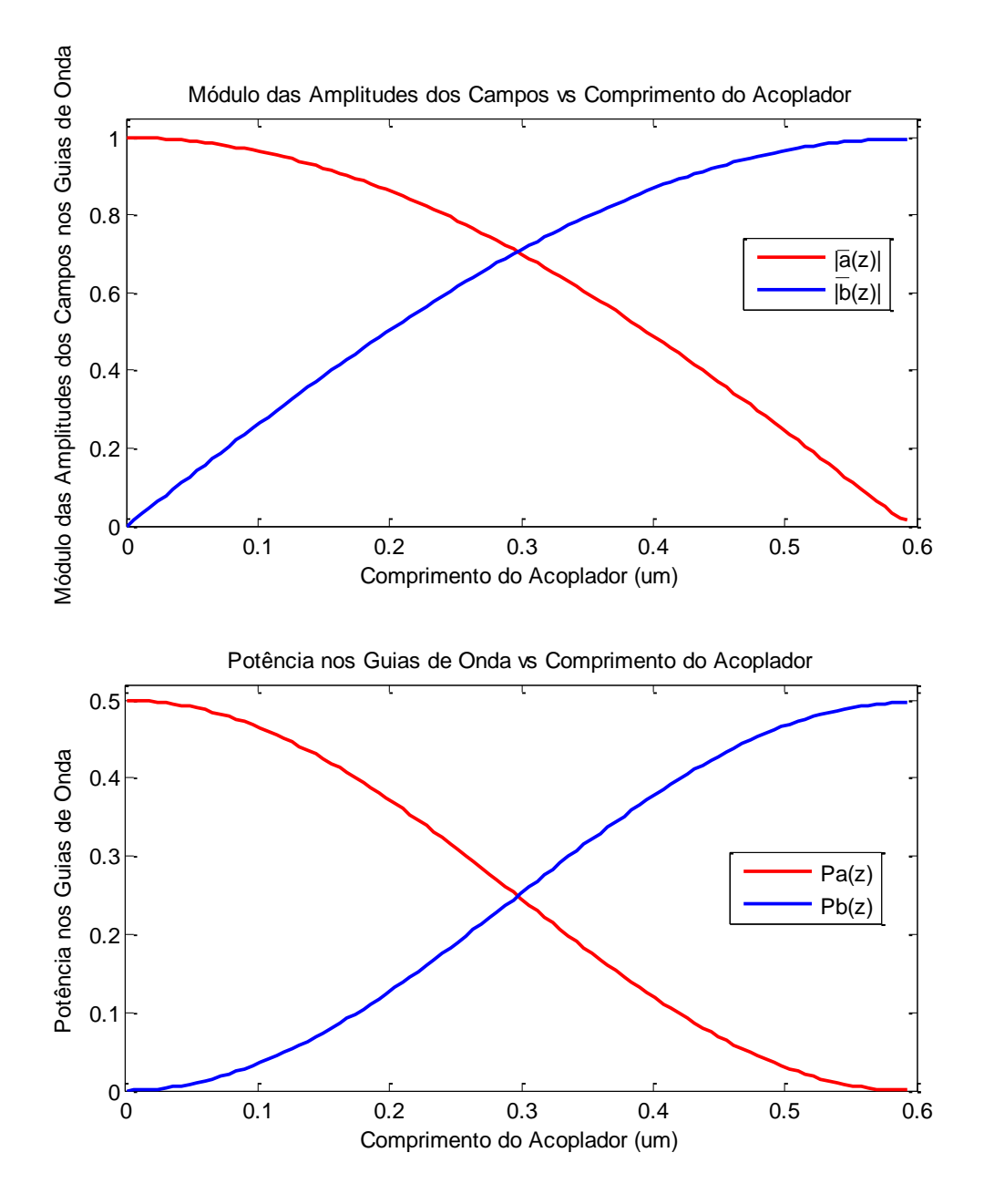

Fig. 3.63. Amplitudes nos guias de onda (acima) em função do comprimento do acoplador. Potência nos guias de onda (abaixo) em função do comprimento do acoplador. Guias idênticos.

Mostra-se nas seguintes expressões, o valor das amplitudes para o comprimento do acoplador, assim como a potência.

$$
|\bar{a}(L_{\text{max}})| = |V_0| \cos(\psi z) - j \frac{\Delta_{ab}}{\psi} sen(\psi z)| e^{-j\Phi z}| = 0.0144
$$
  

$$
|\bar{b}(L_{\text{max}})| = |-jV_0 \frac{\gamma_{ba}}{\psi} sen(\psi z) e^{-j\Phi z}| = 0.9965
$$
  

$$
P_a(L_{\text{max}}) = \frac{1}{2} |\bar{a}(z)|^2 = \frac{|\bar{a}(z = 0.5935)|^2}{2} = 0.0001
$$
  

$$
P_b(L_{\text{max}}) = \frac{1}{2} |\bar{b}(z)|^2 = \frac{|\bar{b}(z = 0.5935)|^2}{2} = 0.4965
$$
  

$$
|\bar{b}(z=0.5935)| = e^{-(z-\alpha)} = e^{-(0.5935 - X - 0.002068)} = 0.9987733949
$$

Vê-se que o valor encontrado para o módulo da amplitude no guia de onda 'b' na distância correspondente ao comprimento máximo do acoplador,  $|\bar{b}(L_{\text{max}})| = 0.9965$ , praticamente coincide com o valor calculado considerando a atenuação, α=0.002068,  $|\bar{b}(z=0.5935)|= 0.9987733949.$ 

### - Guias diferentes

Nesse segundo caso, é estudado um acoplador em alto contraste com guias de onda de diferente espessura, portanto, não existe casamento de fase entre eles.

| Espessura<br>G.O. $b^{\prime}$ | Separação | $Re[\Psi]$ | $Re[\Delta]$ | $Re[\gamma_{ba}]$ |          |           |
|--------------------------------|-----------|------------|--------------|-------------------|----------|-----------|
| 0.06000                        | 0.0500    | 3.312081   | $-2.747611$  | .323751           | 0.001603 | 32.272804 |

Tabela 3.5. Simulação em alto contraste para guias diferentes.

Com estes valores, o comprimento do acoplador é:

$$
L_{\text{max}} = \frac{\pi}{2\psi} = 0.4743 \mu m
$$

Devido às lâminas terem diferente espessura não existe casamento de fase entre elas e, portanto, não é transferida toda a potência desde o guia de onda 'a' ao 'b'. Na Fig. 3.64, mostra-se a amplitude dos campos nos guias e a potência associada aos mesmos. A amplitude dos campos nos guias de onda 'a' e 'b' em  $L_{\text{max}}$ , é:

$$
|\bar{a}(L_{\text{max}})| = \left| V_0 \left[ \cos(\psi z) - j \frac{\Delta_{ab}}{\psi} \text{sen}(\psi z) \right] e^{-j\Phi z} \right| = 0.8289
$$

$$
|\bar{b}(L_{\text{max}})| = \left| -jV_0 \frac{\gamma_{ba}}{\psi} \text{sen}(\psi z) e^{-j\Phi z} \right| = 0.3994
$$

A potência em nos guias de onda 'a' e 'b' para  $L_{\text{max}}$  é:

$$
P_a(L_{\text{max}}) = \frac{1}{2} |\bar{a}(z)|^2 = \frac{|\bar{a}(z = 0.4743)|^2}{2} = 0.3436
$$

$$
P_b(L_{\text{max}}) = \frac{1}{2} |\bar{b}(z)|^2 = \frac{|\bar{b}(z = 0.4743)|^2}{2} = 0.0797
$$

Na Fig. 3.64 mostram-se as amplitudes nos dois guias de onda ao longo do comprimento do acoplador, assim como a potência nos mesmos.

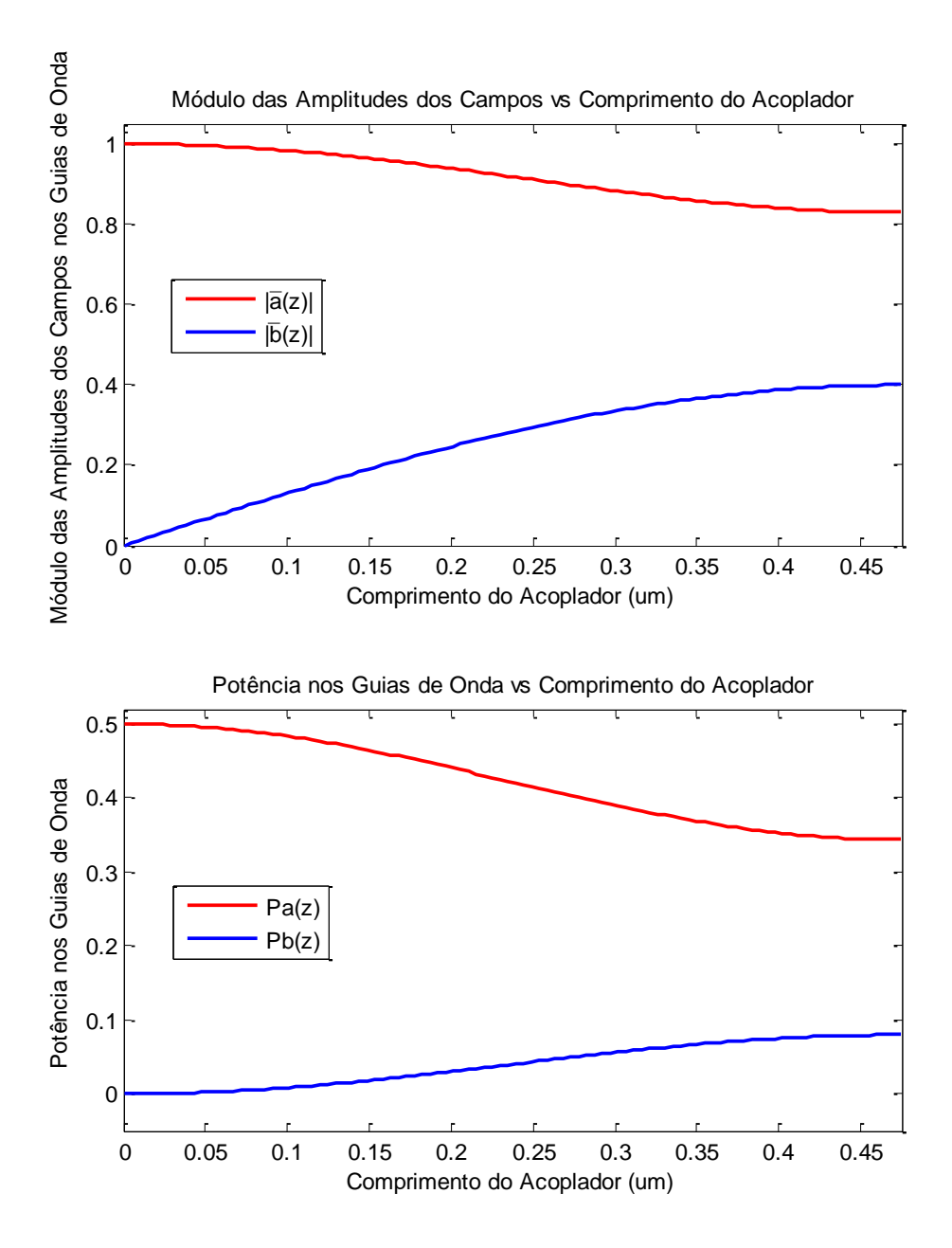

Fig. 3.64. Amplitudes nos guias de onda (acima) em função do comprimento do acoplador. Potência nos guias de onda (abaixo) em função do comprimento do acoplador. Guias diferentes.

#### **3.3.3. Conclusão dos resultados.**

Nos itens 3.3.1 e 3.3.2, analisaram-se acopladores de baixo e alto contraste, considerando a evolução das amplitudes ao longo do comprimento dos acopladores, assim como a potência em cada um deles. Observou-se que em acopladores idênticos, as estruturas de alto contraste, com separação pequena entre os guias de onda, têm um comportamento similar ao das estruturas em baixo contraste, com maior separação entre os guias. No acoplador de alto contraste, guias idênticos, o comprimento para que haja transferência total de potência, se reduz em 40 vezes com relação ao de baixo contraste.

A miniaturização do guia de alto contraste com relação ao de baixo contraste foi evidenciada comparando-se o comprimento dos respectivos guias em que houve máxima transferência de potência. Nas estruturas de baixo contraste em casamento de fase, Fig. 3.11 e Fig. 3.13, consideraram-se; a separação entre os guias foi  $S = 0.4 \mu m$ ; e as dimensões das lâminas,  $a = b = 0.15 \mu m$ . A transferência máxima de potência foi verificada em  $L_{\text{max}} =$  $24.0507 \mu m$ . Nas de alto contraste, também em casamento de fase, Fig. 3.40 e Fig. 3.42, separação entre os guias de  $0.05 \mu m$ , dimensões das lâminas,  $a = b = 0.04 \mu m$ , o comprimento em que houve transferência máxima diminuiu,  $L_{\text{max}} = 0.5935 \mu m$ . Deu-se preferência a essas estruturas pelo fato de terem as constantes de propagação semelhantes.

### **4. Conclusão Final e Trabalhos Futuros.**

Esse trabalho analisou acopladores dielétricos pelo método da perturbação modal. Desenvolveram-se duas teorias; o método da permissividade efetiva (capítulo 1); o método da perturbação modal ou método dos modos acoplados (capítulo 2). O cerne da metodologia aplicada à análise dos acopladores é a teoria do capítulo 2. O capítulo 1 serviu como complemento computacional deste.

Deu-se preferência a acopladores entre lâminas dielétricas em alto e baixo contraste. A escolha dessas estruturas teve por objetivo o perfeito entendimento da aplicação do método da perturbação modal, para se aproveitar, futuramente, em estruturas mais complexas.

Analisaram-se diversos tipos de acopladores, obtendo-se os parâmetros fundamentais; fatores de acoplamento, coeficiente de encobrimento dos campos; fator de violação da conservação da potência; constantes de propagação do modo par e ímpar, as quais possibilitaram os projetos de acopladores dielétricos codirecionais. A comparação dos parâmetros, obtidos pela teoria desse trabalho, com os resultados de outros autores foi perfeita. Essa análise foi realizada variando-se a espessura de uma das lâminas e a separação entre os guias de onda. A teoria mostrou-se exata com os resultados esperados.

Foram analisados, também, acopladores em baixo contraste com variação do comprimento de onda, assim como, acopladores em alto contraste. Pelo fato de não se encontrar, na literatura, resultados referentes à análise de baixo contraste variando-se o comprimento de onda, assim como, aos acopladores de alto contraste, não foi possível confrontar os respectivos resultados.

Para trabalhos futuros, pretende-se aplicar a teoria desenvolvida a acopladores de fibras ópticas, assim como, às estruturas de cristal fotônico e aos acopladores baseados em estruturas metamateriais.

# **REFERÊNCIAS**

- Allan W. Snyder, John D. Love, "Optical Waveguide Theory", Chapman & Hall Medical, 1996.
- Donald L. Lee, "Electromagnetic Principles of Integrated Optics", Wiley International Edition, 1986,
- Shun-Lien Chuang, " A coupled Mode Formulation by Reciprocity and Variational Principle", Journal of Lightwave Technology", Vol. LT-5, Nº 1, January 1987.
- Amos Hardy, William Streiffer, "Coupled Mode Theory of Parallel Waveguides", Journal of Lightwave Technology, Vol. LT-3, Nº 5, October 1985.
- Allan W. Snyder, "Coupled Mode Theory for Optical Fibers", J. Opt. Sec. Amer. Vol. 62, pp. 1267 – 1277, 1972.
- William Streiffer, Amos Hardy, "Reformulation of the Coupled-Mode Theory of Multiwaveguide Systems", Journal of Lightwave Technology, Vol. LT-5,  $N^{\circ}$  1, pp. 1 – 4, January 1987.
- Collin R. "Foundations for Microwave Engineering", MacGraw-Hill Book Company, 1966.
- C. Yeh, F. Manshadi, K.F. Casey, A. Johnston, "Accuracy of Directional Coupler Theory in Fiber or Integrated Optic Applications", J. Opt. Soc. Am., Vol. 68, Nº 8, August 1978.
- Marcatili, E.A.J., "Dielectric Rectangular Waveguide and Directional Coupler for Integrated Optics", B.S.T.J – 48, pp. 2071 – 2102, September 1969.
- Toulios P., Knox R., "Dielectric Waveguide Microwave Integrate Circuits an overview", IEEE trans. MTT, Vol. 24,  $N^{\circ}$  11, pp. 806 – 814, November 1976.
- Anibal F. Yilong Lu, "Microwave and Optical Waveguide Analysis by the Finite Element Method", John Wiley & Sons Inc., 1996.
- Alexandro N. R., "Análise de Guias de Onda pelos Métodos Vetorial Magnético e dos Elementos Finitos", Tese Mestrado, UERJ – 2011.
- Adams M.J., "An Introduction to Optical Waveguides", John Wiley & Sons Inc., 1981.
- $\triangleright$  H.F. Taylor, A. Yariv, "Guided Wave Optics", proc. IEEE, Vol. 62, pp. 1044 1060, 1974.
- D. Marcuse, "Investigation of Coupling Between a Fiber and an Infinite Slab", Journal of Lightwave Technology, Vol. 7. Nº 1, January 1989.
- R. R. A. Syms, "Improved coupled-mode theory for codirectionally and contradirectionally coupled waveguide arrays", J. Opt. Soc. Am A/Vol. 8, No. 7/July 1991.
- $\triangleright$  Kim A. Winick, "Effective-index method and coupled-mode theory for almost-periodic waveguide gratings: a comparison", APPLIED OPTICS / Vol. 31, No. 6 / 20 February 1992.
- K.R. Hiremath, R. Stoffer and M. Hammer, "Coupled Mode Theory and FDTD Simulations of the Coupling Between Bent and Straight Optical Waveguides", Proceedings Symposium IEEE/LEOS Benelux Chapter, 2003, Enschede.
- S Olivier, H. Benisty, C. Weisbuch, C.J. Smith, T.F. Krauss, R. Houdré, "Coupled-mode theory and propagation losses in photonic crystal waveguides", 30 June 2003 / Vol. 11, No. 13 / OPTICS EXPRESS 1490
- [Hoang Van Nguyen,](http://ieeexplore.ieee.org/search/searchresult.jsp?searchWithin=%22Authors%22:.QT.Hoang%20Van%20Nguyen.QT.&newsearch=true) [Christophe Caloz,](http://ieeexplore.ieee.org/search/searchresult.jsp?searchWithin=%22Authors%22:.QT.Christophe%20Caloz.QT.&newsearch=true) " Generalized Coupled-Mode Approach of Metamaterial Coupled-Line Couplers: Coupling Theory, Phenomenological Explanation, and Experimental Demonstration", [IEEE Transactions on Microwave Theory and](http://ieeexplore.ieee.org/xpl/RecentIssue.jsp?punumber=22)  [Techniques](http://ieeexplore.ieee.org/xpl/RecentIssue.jsp?punumber=22) (Volume:55 , [Issue: 5 \)](http://ieeexplore.ieee.org/xpl/tocresult.jsp?isnumber=4195653), page(s) 1029-1039, 2014.

**APÊNDICE A – Teorema da Divergência Bidimensional.**

O objetivo deste apêndice é a dedução do teorema de Gauss bidimensional. Imprescindível ao teorema da reciprocidade de Lorentz, vide apêndice C.

Seja o guia de onda dielétrico de comprimento  $\Delta z$ , limitado pela area longitudinal  $S_r$ :

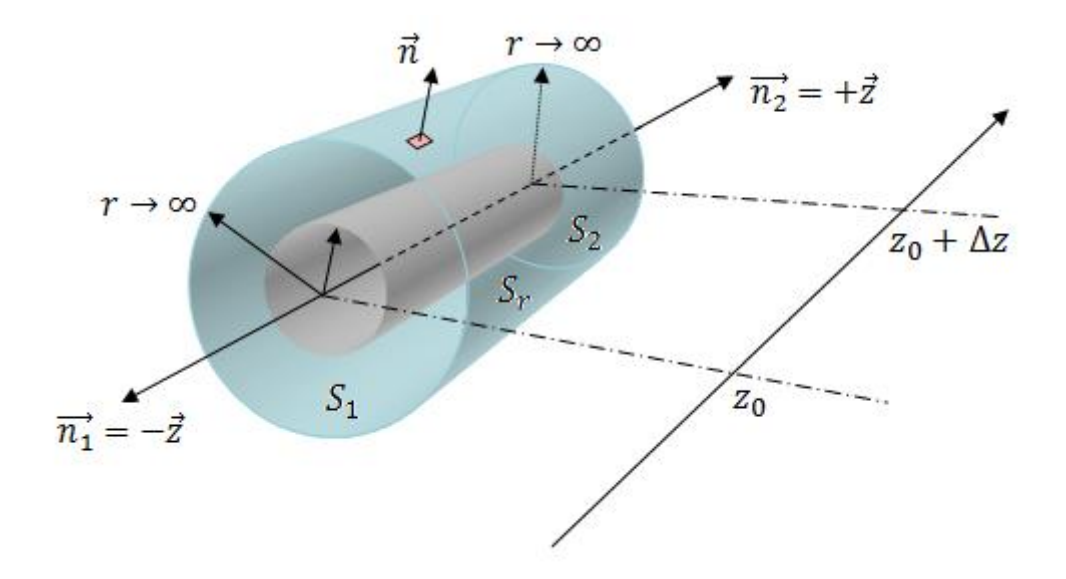

Fig. A.1. Fibra óptica em região aberta ( $r \to \infty$ ).

### Onde:

 $S_r \rightarrow$  Superfície envolvendo a fibra em  $r \rightarrow \infty$  $S_1 \rightarrow \text{Área transversal em } z=z_0, \ \overrightarrow{n_1}=-\vec{z}$  $S_2 \rightarrow \text{Area transversal em } z = z_0 + \Delta z, \ \overrightarrow{n_2} = +\overrightarrow{z}$ 

Parte-se do teorema da divergência tridimensional:

$$
\iiint\limits_V \nabla \cdot \vec{F}_c dV = \oiint\limits_{(S_1 \cup S_r \cup S_2)} \vec{F}_c \cdot \vec{n} dS
$$
 (A. 1)

Considera-se  $\Delta z \rightarrow 0$ , vide Fig.2, então  $dV|_{\Delta z \rightarrow 0} = dSdz$ .

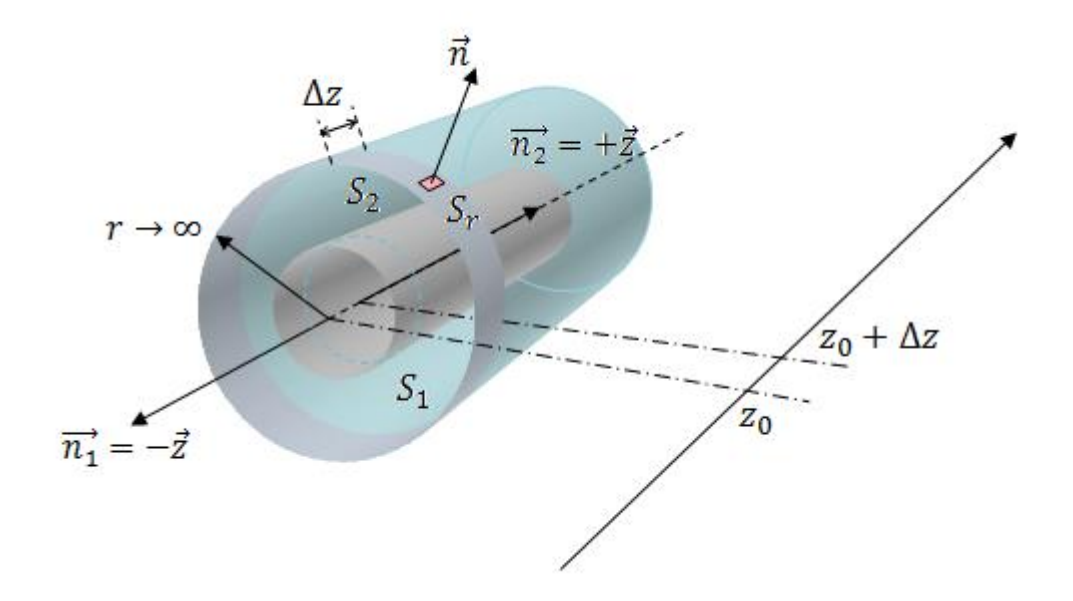

Fig. A.2. Elemento de volume tendendo a área (bidimensional).

A integral do lado esquerdo da equação (A.1), quando  $\Delta z \rightarrow 0$ :

$$
\iiint\limits_V \nabla \cdot \vec{F}_c dV = \oiint\limits_S \nabla \cdot \vec{F}_c dS \int\limits_{z_0}^{z_0 + \Delta z} dz
$$
\n
$$
\iiint\limits_V \nabla \cdot \vec{F}_c dV = \Delta z \oiint\limits_S \nabla \cdot \vec{F}_c dS \tag{A.2}
$$

A integral tridimensional passa a ser bidimensional.

Substituindo a equação (A.2) em (A.1), tem-se:

$$
\Delta z \oint_{S} \nabla \cdot \vec{F}_c dS = \oint_{(S_1 \cup S_r \cup S_2)} \vec{F}_c \cdot \vec{n} dS
$$

A equação da divergência bidimensional é expressa pela seção transversal do guia de onda  $(S_T)$ :

$$
\iint\limits_{S_T} \nabla \cdot \vec{F}_c dS = \lim_{\Delta z \to 0} \frac{1}{\Delta z} \oiint\limits_{(S_1 \cup S_T \cup S_2)} \vec{F}_c \cdot \vec{n} dS \tag{A.3}
$$

Desenvolvendo a equação (A.3), vide Fig.2:

$$
\iint\limits_{S_T} \nabla \cdot \vec{F_c} dS_T = \lim_{\Delta z \to 0} \left[ \frac{1}{\Delta z} \left( \iint\limits_{S_1} \vec{F_c}(z_0) \cdot (-\vec{z}) dS_1 + \iint\limits_{S_T} \vec{F_c}(r) \cdot \vec{n} dS_r + \iint\limits_{S_2} \vec{F_c}(z_0 + \Delta z) \cdot (+\vec{z}) dS_2 \right) \right] (A.4)
$$

Como estrutura é invariável longitudinalmente:

$$
S_2 = S_1 = S
$$

$$
dS_2 = dS_1 = dS
$$

A equação (A.4) será:

$$
\iint\limits_{S_T} \nabla \cdot \vec{F}_c dS_T = \lim_{\Delta z \to 0} \left[ \frac{1}{\Delta z} \left( \iint\limits_{S} (\vec{F}_c(z_0 + \Delta z) - \vec{F}_c(z_0)) \cdot \vec{z} dS \right) + \iint\limits_{S_T} \vec{F}_c(r) \cdot \vec{n} dS_r \right]
$$

Ou seja:

$$
\iint\limits_{S_T} \nabla \cdot \vec{F}_c dS_T = \frac{\partial}{\partial z} \left( \iint\limits_{S_T} \vec{F}_c \cdot \vec{z} dS_T \right) + \iint\limits_{S_T} \vec{F}_c(r) \cdot \vec{n} dS_r
$$

Todavia em  $r \to \infty$ , os campos são nulos,  $\vec{F}_c(r \to \infty) = 0$ , assim o teorema da divergência bidimensional, aplicado à seção transversal de um guia de onda uniforme em  $\vec{z}$ , é escrita:

$$
\iint\limits_{S_T} \nabla \cdot \vec{F}_c dS_T = \frac{\partial}{\partial z} \iint\limits_{S_T} (\vec{F}_c \cdot \vec{z} dS_T) \Bigg|_{r \to \infty}
$$
\n(A. 5)

## **APÊNDICE B – Propriedades de Simetria das Equações de Maxwell [Donald L. Lee, 1986].**

Os campos eletromagnéticos, solução das equações de Maxwell, satisfazem as propriedades de simetria, espacial e temporal, fundamentais em estruturas de guias de onda, pois, esclarecem o fluxo das ondas diretas e reversas que se propagam no guia de onda.

Conhecidas, também, como propriedades de simetria das equações de Maxwell reduzidas, são obtidas reduzindo-as em componentes transversais e longitudinais. Seja o sistema de coordenadas retangular:

$$
\vec{E}(x, y, z) = \vec{E_t}(x, y, z) + E_z(x, y, z)\vec{z}
$$
\n
$$
\vec{H}(x, y, z) = \vec{H_t}(x, y, z) + H_z(x, y, z)\vec{z}
$$
\n
$$
\nabla = \nabla_t + \frac{\partial}{\partial z}\vec{z}; \qquad \nabla_t = \frac{\partial}{\partial x}\vec{x} + \frac{\partial}{\partial y}\vec{y}
$$
\n(B.1)

Substituindo as equações (B.1) nas equações de Maxwell, ao separá-las nas componentes transversais e longitudinais, com a convenção  $exp(j\omega t)$ , tem-se as equações de Ampére e Faraday em regiões sem fontes:

$$
\nabla_t \times \overrightarrow{H_t} = j\omega \epsilon E_z \overrightarrow{z}
$$
  
\n
$$
-\nabla_t \times \overrightarrow{E_t} = j\omega \mu H_z \overrightarrow{z}
$$
  
\n
$$
\left(\overrightarrow{z} \times \frac{\partial \overrightarrow{H_t}}{\partial z}\right) - \left(\overrightarrow{z} \times \nabla_t H_z\right) = j\omega \epsilon \overrightarrow{E_t}
$$
  
\n
$$
\left(\overrightarrow{z} \times \frac{\partial \overrightarrow{E_t}}{\partial z}\right) - \left(\overrightarrow{z} \times \nabla_t E_z\right) = -j\omega \mu \overrightarrow{H_t}
$$
 (B.2)

As ondas diretas  $(+\vec{z})$ , e reversas,  $(-\vec{z})$ , são expressas:

$$
\begin{bmatrix}\n\vec{E}_{t}^{(+,-)}(x,y,z) \\
\vec{H}_{t}^{(+,-)}(x,y,z) \\
\vec{E}_{z}^{(+,-)}(x,y,z)\n\end{bmatrix} = (a,b)\n\begin{bmatrix}\n\vec{e}^{(+,-)}(x,y,z) \\
\vec{h}^{(+,-)}(x,y,z) \\
e_{z}^{(+,-)}(x,y,z)\n\end{bmatrix} = (a,b)\n\begin{bmatrix}\n\vec{e}^{(+,-)}(x,y) \\
\vec{h}^{(+,-)}(x,y) \\
e_{z}^{(+,-)}(x,y)\n\end{bmatrix} = (a,b)\n\begin{bmatrix}\n\vec{e}^{(+,-)}(x,y) \\
\vec{h}^{(+,-)}(x,y) \\
e_{z}^{(+,-)}(x,y)\n\end{bmatrix} (e^{-j\beta z}, e^{+j\beta z}) \quad (B.3)
$$

Em que:  $(\vec{e}, \vec{h})$  – vetores modais transversais  $(e_z, h_z)$  – funções longitudinais

Simetria da reversão espacial.

Substituindo as ondas diretas  $(+\vec{z})$ , equação (B.3), nas equações reduzidas, equações (B.2):

$$
\nabla_t \times \vec{h}^{(+)} = j\omega \epsilon e_z^{(+)} \vec{z}
$$
  
 
$$
-\nabla_t \times \vec{e}^{(+)} = j\omega \mu h_z^{(+)} \vec{z}
$$
 (B.4.1)

$$
-j\beta(\vec{z} \times \vec{h}^{(+)}) - (\vec{z} \times \nabla_t h_z^{(+)}) = j\omega \epsilon \vec{e}^{(+)}
$$
\n
$$
-j\beta(\vec{z} \times \vec{e}^{(+)}) - (\vec{z} \times \nabla_t e_z^{(+)}) = -j\omega\mu \vec{h}^{(+)}
$$
\n(B.4.2)

Fazendo o mesmo desenvolvimento para a onda reversa  $(-\vec{z})$ :

$$
\nabla_t \times \vec{h}^{(-)} = j\omega \epsilon e_z^{(-)} \vec{z}
$$
  
\n
$$
-\nabla_t \times \vec{e}^{(-)} = j\omega \mu h_z^{(-)} \vec{z}
$$
 (B.5.1)

$$
+j\beta(\vec{z} \times \vec{h}^{(-)}) - (\vec{z} \times \nabla_t h_z^{(-)}) = j\omega \epsilon \vec{e}^{(-)}
$$
  

$$
+j\beta(\vec{z} \times \vec{e}^{(-)}) - (\vec{z} \times \nabla_t e_z^{(-)}) = -j\omega\mu \vec{h}^{(-)}
$$
 (B.5.2)

Comparando as primeiras equações (B.4.2) e (B.5.2):

$$
-j\beta(\vec{z} \times \vec{h}^{(+)}) - (\vec{z} \times \nabla_t h_z^{(+)}) = j\omega\epsilon\vec{e}^{(+)}
$$

$$
+j\beta(\vec{z} \times \vec{h}^{(-)}) - (\vec{z} \times \nabla_t h_z^{(-)}) = j\omega\epsilon\vec{e}^{(-)}
$$

Para que estas duas equações sejam simétricas espacialmente, isto é, duais, escritas identicamente, é necessário que:

$$
\vec{h}^{(-)} = -\vec{h}^{(+)}
$$
\n
$$
\vec{e}^{(-)} = \vec{e}^{(+)}
$$
\n
$$
h_z^{(-)} = h_z^{(+)}
$$
\n(B.6)

As segundas equações (B.4.2) e (B.5.2), fornecem:

$$
-j\beta(\vec{z} \times \vec{e}^{(+)}) - (\vec{z} \times \nabla_t e_z^{(+)}) = -j\omega\mu \vec{h}^{(+)}
$$

$$
+j\beta(\vec{z} \times \vec{e}^{(-)}) - (\vec{z} \times \nabla_t e_z^{(-)}) = -j\omega\mu \vec{h}^{(-)}
$$

Pela relação (B.6):  $\vec{h}^{(-)} = -\vec{h}^{(+)}$ ;  $\vec{e}^{(-)} = \vec{e}^{(+)}$ , tem-se:

$$
e_z^{(-)} = -e_z^{(+)} \tag{B.7}
$$

A simetria espacial exige que, pelas equações (B.6) e (B.7):

$$
\vec{e}^{(-)} = \vec{e}^{(+)} \ne_{z}^{(-)} = -e_{z}^{(+)} \n\vec{h}^{(-)} = -\vec{h}^{(+)} \nh_{z}^{(-)} = h_{z}^{(+)}
$$
\n(B.8)

As equações (B.8) satisfazem a simetria das equações (B.4.1) e (B.5.1).

Os campos eletromagnéticos, de um modo-n, são expressos pelas ondas diretas e reversas, de acordo com as relações (B.8):

$$
\vec{E}_n(x, y, z) = (a_n e^{-j\beta z} + b_n e^{+j\beta z}) \vec{e}_n(x, y) + (a_n e^{-j\beta z} - b_n e^{+j\beta z}) e_{zn}(x, y) \vec{z}
$$
  

$$
\vec{H}_n(x, y, z) = (a_n e^{-j\beta z} - b_n e^{+j\beta z}) \vec{h}_n(x, y) + (a_n e^{-j\beta z} + b_n e^{+j\beta z}) h_{zn}(x, y) \vec{z}
$$

Em estruturas confeccionadas com vários guias de onda acoplados, como as desse trabalho, devido às interferências modais dos vários guias de onda em cada seção, os respectivos coeficientes complexos  $(a_n(z), b_n(z))$ , são funções do posicionamento da seção transversal ao longo de 'z'.

Simetria da reversão temporal.

Esta simetria se refere à natureza dos vetores modais  $(\vec{e}, \vec{h})$  e das funções longitudinais  $(e_z, h_z)$  dos modos que se propagam em qualquer guia de onda.

Considere indiferentemente  $(\vec{e}, \vec{h})$  como ondas diretas ou reversas. Pelas equações (B.4.1) e (B.5.1).

$$
\nabla_t \times \vec{h} = j\omega \epsilon e_z \vec{z}
$$
  
 
$$
-\nabla_t \times \vec{e} = j\omega \mu h_z \vec{z}
$$
 (B.9)

Tomando o conjugado das equações (B.9):

$$
\nabla_t \times \vec{h}^* = -j\omega \epsilon e_z^* \vec{z}
$$
  
 
$$
-\nabla_t \times \vec{e}^* = -j\omega \mu h_z^* \vec{z}
$$
 (B.10)

Para que as equações (B.10) e (B.9) sejam duais é necessário que:

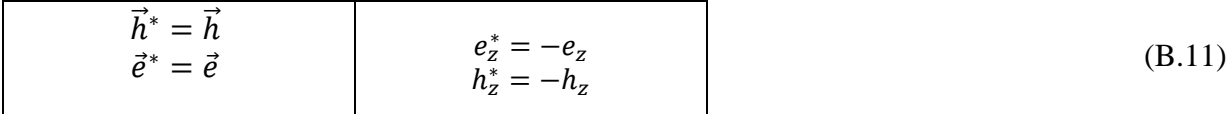

Ou vice-versa. Por tanto, em qualquer modo eletromagnético que se propaga em guias de onda, pode-se expressá-lo com os vetores transversais reais e as funções longitudinais imaginárias puras, ou vice-versa.

## **APÊNDICE C – Relação de Reciprocidade de Lorentz na Forma Conjugada e não conjugada.**

Neste apêndice são deduzidas as relações de reciprocidade de Lorentz em ambas as formas, conjugada e não conjugada. Ambas as abordagens são idênticas à análise de estruturas perturbadas.

Sejam duas Situações Eletromagnéticas (S.E.M) distintas:

| <b>S.E.M. 1</b>                                                                                                    | <b>S.E.M. 2</b>                                                                                                    |  |  |  |
|----------------------------------------------------------------------------------------------------|----------------------------------------------------------------------------------------------------|--|--|--|
| $(\epsilon_1,\mu_0)$ $(\overrightarrow{J_1},\overrightarrow{M_1})$<br>$(\overrightarrow{E_1},\overrightarrow{H_1})$ | $(\epsilon_2,\mu_0)$ $(\overrightarrow{J_2},\overrightarrow{M_2})$<br>$(\overrightarrow{E_2},\overrightarrow{H_2})$ |  |  |  |
| Equações de Maxwell Acopladas:                                                                                      | Equações de Maxwell Acopladas:                                                                                      |  |  |  |
| $\nabla \times \overrightarrow{H_1} = j\omega \epsilon_1 \overrightarrow{E_1} + \overrightarrow{J_1}$               | $\nabla \times \overrightarrow{H_2} = j\omega \epsilon_2 \overrightarrow{E_2} + \overrightarrow{J_2}$               |  |  |  |
| $-\nabla \times \overrightarrow{E_1} = j\omega \mu_0 \overrightarrow{H_1} + \overrightarrow{M_1}$                   | $-\nabla \times \overrightarrow{E_2} = j\omega \mu_0 \overrightarrow{H_2} + \overrightarrow{M_2}$                   |  |  |  |
| Na análise: Estrutura Perturbada                                                                                    | Na análise: Estrutura Não Perturbada                                                                                |  |  |  |

Tabela C.1. Equações de Maxwell nas estruturas perturbada e não perturbada.

#### **C.1. Relação de Reciprocidade Conjugada de Lorentz.**

Considere o vetor  $\overrightarrow{F}_c = (\overrightarrow{E_1} \times \overrightarrow{H_2}) + (\overrightarrow{E_2} \times \overrightarrow{H_1})$ , em que:  $(\overrightarrow{E_1}, \overrightarrow{H_1})$  se refere à S.E.M. 1 e  $(\overrightarrow{E_2}, \overrightarrow{H_2})$  se refere à S.E.M. 2.

Calcula-se que  $\nabla \overrightarrow{F_c} = \nabla \cdot (\overrightarrow{F_1} \times \overrightarrow{H_2}) + \nabla \cdot (\overrightarrow{F_2} \times \overrightarrow{H_1})$ , pela identidade vetorial  $\nabla \cdot$  $(\vec{A} \times \vec{B}) = \vec{B} \cdot (\nabla \times \vec{A}) - \vec{A} \cdot (\nabla \times \vec{B})$ :

$$
\nabla \cdot \overrightarrow{F_c} = \left[ \overrightarrow{H_2}^* \cdot (\nabla \times \overrightarrow{E_1}) - \overrightarrow{E_1} \cdot (\nabla \times \overrightarrow{H_2}^*) \right] + \left[ \overrightarrow{H_1} \cdot (\nabla \times \overrightarrow{E_2}^*) - \overrightarrow{E_2}^* \cdot (\nabla \times \overrightarrow{H_1}) \right]
$$

Pela Tabela C.1:

$$
\nabla \overrightarrow{F_c} = \left[ \overrightarrow{H_2}^* \cdot \left( -j\omega\mu_0 \overrightarrow{H_1} - \overrightarrow{M_1} \right) - \overrightarrow{E_1} \cdot \left( -j\omega\epsilon_2^* \overrightarrow{E_2}^* + \overrightarrow{J_2}^* \right) \right] \n+ \left[ \overrightarrow{H_1} \cdot \left( -j\omega\mu_0 \overrightarrow{H_2}^* - \overrightarrow{M_2}^* \right) - \overrightarrow{E_2}^* \cdot \left( j\omega\epsilon_1 \overrightarrow{E_1} + \overrightarrow{J_1} \right) \right]
$$

Portanto:

$$
\nabla \cdot \overrightarrow{F_c} = -(\overrightarrow{H_1} \cdot \overrightarrow{M_2}^* + \overrightarrow{H_2}^* \cdot \overrightarrow{M_1}) + j\omega(\epsilon_2^* - \epsilon_1) (\overrightarrow{E_1} \cdot \overrightarrow{E_2}^*) - (\overrightarrow{E_1} \cdot \overrightarrow{J_2}^* + \overrightarrow{E_2}^* \cdot \overrightarrow{J_1})
$$

Re-arrumando:

$$
\nabla \cdot \overrightarrow{F_c} = j\omega (\epsilon_2^* - \epsilon_1) \left( \overrightarrow{E_1} \cdot \overrightarrow{E_2}^* \right) - \left[ \left( \overrightarrow{H_2}^* \cdot \overrightarrow{M_1} + \overrightarrow{H_1} \cdot \overrightarrow{M_2}^* \right) + \left( \overrightarrow{E_2}^* \cdot \overrightarrow{J_1} + \overrightarrow{E_1} \cdot \overrightarrow{J_2}^* \right) \right]
$$

Na análise desenvolvida neste trabalho, as regiões são sem fontes;  $(\vec{J}_1, \vec{M}_1) = 0$  e  $(\overrightarrow{J_2}, \overrightarrow{M_2}) = 0$ , então:

$$
\nabla \cdot \overrightarrow{F_c} = j\omega (\epsilon_2^* - \epsilon_1) \left( \overrightarrow{E_1} \cdot \overrightarrow{E_2}^* \right)
$$
 (C.1)

Observe que para regiões dielétricas sem perdas  $\epsilon_2^* = \epsilon_2$ . Integrando a equação (C.1) na seção transversal da estrutura perturbada:

$$
\iint_{-\infty}^{+\infty} \nabla \cdot \overrightarrow{F_c} \, dS = j\omega \iint_{-\infty}^{+\infty} (\epsilon_2 - \epsilon_1) \left( \overrightarrow{E_1} \cdot \overrightarrow{E_2}^* \right) dS \tag{C.2}
$$

Para regiões abertas, vide apêndice A, o teorema de Green bidimensional estabelece:

$$
\iint_{S_T}^{+\infty} \nabla \cdot \overrightarrow{F_c} \, dS = \frac{\partial}{\partial z} \iint_{S_T}^{+\infty} \vec{F_c} \cdot \vec{z} \, dS \tag{C.3}
$$

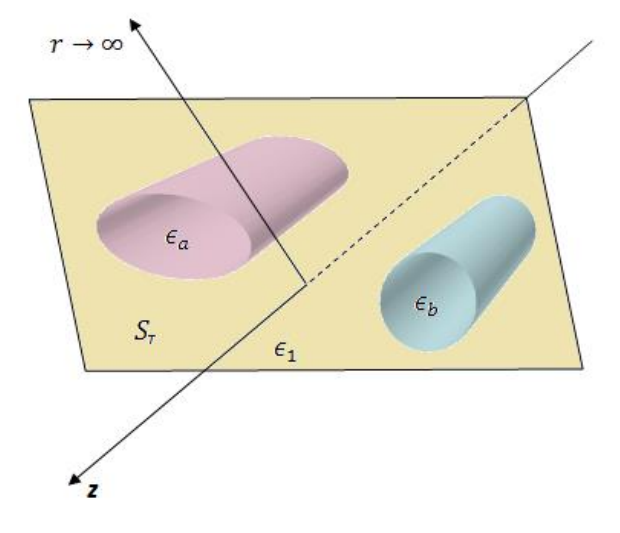

Fig. C.1. Seção transversal  $(\mathcal{S}_T)$  da estrutura perturbada pelos guias de onda; (a) e (b).

Substituindo a equação (C.3) em (C.2) tem-se a equação relacionada à reciprocidade conjugada de Lorentz, base da análise deste trabalho:

$$
\frac{\partial}{\partial z} \left[ \iint\limits_{S_T} (\overrightarrow{E_1} \times \overrightarrow{H_2}^* + \overrightarrow{E_2}^* \times \overrightarrow{H_1}) \cdot \overrightarrow{z} \, dS \right] = j\omega \iint\limits_{S_T}^{+\infty} (\epsilon_2 - \epsilon_1) \left( \overrightarrow{E_1} \cdot \overrightarrow{E_2}^* \right) dS \qquad (C.4)
$$

Sob a convenção temporal  $e^{+j\omega t}$ :

e<sup>−jβz</sup>∶onda direta(+*ž*)  $e^{+j\beta z}$ : onda reversa $(-\vec{z})$ 

### **C.2. Relação de Reciprocidade Não-Conjugada de Lorentz.**

A segunda abordagem para se analisar as estruturas perturbadas (guias de onda complexos) pela expansão dos auto-vetores de guias de onda simples (estruturas não perturbadas), é feita pela relação de reciprocidade não conjugada de Lorentz. Considere o vetor  $\vec{F}$ :

$$
\vec{F} = (\vec{E_1} \times \vec{H_2}) - (\vec{E_2} \times \vec{H_1})
$$
 (C.5)

Em que:  $(\overrightarrow{E_1}, \overrightarrow{H_1})$  se refere à S.E.M. 1 e  $(\overrightarrow{E_2}, \overrightarrow{H_2})$  se refere à S.E.M. 2. Pelo divergente da equação (C.5), tem-se:

$$
\nabla \cdot \vec{F} = \left[ \overrightarrow{H_2} \cdot (\nabla \times \overrightarrow{E_1}) - \overrightarrow{E_1} \cdot (\nabla \times \overrightarrow{H_2}) \right] - \left[ \overrightarrow{H_1} \cdot (\nabla \times \overrightarrow{E_2}) - \overrightarrow{E_2} \cdot (\nabla \times \overrightarrow{H_1}) \right]
$$

Pela Tabela C.1, obtém-se:

$$
\nabla \cdot \vec{F} = \left[ \overrightarrow{H_2} \cdot \left( -j\omega\mu_0 \overrightarrow{H_1} - \overrightarrow{M_1} \right) - \overrightarrow{E_1} \cdot \left( -j\omega\epsilon_2 \overrightarrow{E_2} + \overrightarrow{J_2} \right) \right] - \left[ \overrightarrow{H_1} \cdot \left( -j\omega\mu_0 \overrightarrow{H_2} - \overrightarrow{M_2} \right) - \overrightarrow{E_2} \cdot \left( j\omega\epsilon_1 \overrightarrow{E_1} + \overrightarrow{J_1} \right) \right]
$$

Portanto:

$$
\nabla \cdot \vec{F} = (\overrightarrow{H_1} \cdot \overrightarrow{H_2} - \overrightarrow{H_2} \cdot \overrightarrow{H_1}) + j\omega(\epsilon_1 - \epsilon_2)(\overrightarrow{E_1} \cdot \overrightarrow{E_2}) - (\overrightarrow{E_1} \cdot \overrightarrow{J_2} - \overrightarrow{E_2} \cdot \overrightarrow{J_1})
$$

Então:

$$
\nabla \cdot \vec{F} = -j\omega(\epsilon_2 - \epsilon_1)(\vec{E_1} \cdot \vec{E_2}) - \left[ (\vec{E_1} \cdot \vec{J_2} - \vec{E_2} \cdot \vec{J_1}) + (\vec{H_1} \cdot \vec{M_2} - \vec{H_2} \cdot \vec{M_1}) \right]
$$

Considerando regiões são sem fontes;  $(\overrightarrow{j_1}, \overrightarrow{M_1}) = 0$  e  $(\overrightarrow{j_2}, \overrightarrow{M_2}) = 0$ .

$$
\nabla \cdot \vec{F} = -j\omega(\epsilon_2 - \epsilon_1)(\vec{E_1} \cdot \vec{E_2})
$$
 (C.6)

Pelo teorema da divergência bidimensional, deduz-se a equação que rege a relação de reciprocidade não conjugada de Lorentz.

$$
\frac{\partial}{\partial z} \left[ \iint\limits_{S_T} (\overrightarrow{E_1} \times \overrightarrow{H_2} - \overrightarrow{E_2} \times \overrightarrow{H_1}) \cdot \overrightarrow{z} \, dS \right] = -j\omega \iint\limits_{S_T}^{+\infty} (\epsilon_2 - \epsilon_1) (\overrightarrow{E_1} \cdot \overrightarrow{E_2}) dS \qquad (C.7)
$$

### **APÊNDICE D – Normalização dos Campos em Guias de Onda Dielétricos.**

A análise das estruturas perturbadas, pelas relações de reciprocidade de Lorentz, é simplificada se os vetores de base que expandem os campos perturbados forem normalizados.

Essa técnica é frequente nas áreas em que se expandem funções, em termos de outras mais simples. Por exemplo; a expansão de funções periódicas temporais, por funções harmônicas simples na série de Fourier  $(f(t) = \sum_{n=0}^{\infty} (a_n \cos(n\omega_0 t) + b_n \sin(n\omega_0 t)))$ ; a expansão de funções espaciais por funções conhecidas,  $(\varphi_n(x, y): n = 1, 2, ... \infty; [U(x, y) =$  $\sum_{n=0}^{\infty} (q_n \varphi_n(x, y))]$ ), nas soluções dos problemas de valores de fronteira (P.V.F.), pelo método dos elementos finitos.

Em ambos há necessidade de relações de ortogonalidade das funções de base que, em geral, são estabelecidas pelo seguinte procedimento:

Define-se o produto escalar entre duas funções (f e g), no espaçõ de Hilbert:

$$
\langle f,g\rangle=\int_{\Omega}g^*f\,d\Omega
$$

Série harmônica. Série de Fourier ímpar:

$$
f(t) = \sum_{n=1}^{\infty} a_n \operatorname{sen}(n\omega_0 t)
$$

 $\langle \text{sen}(n\omega_0 t)$  ,  $\text{sen}(m\omega_0 t) \rangle = \int_0^T \text{sen}(n\omega_0 t) \text{ sen}(m\omega_0 t) dt$  $\int_0^1$  sen $(n\omega_0 t)$  sen $(m\omega_0 t)$   $dt = T\delta_{nm}$ , onde: Delta de Kronecker:  $\delta_{nm} = \begin{cases} 1 & n = m \\ 0 & n \neq m \end{cases}$ 0  $n \neq m$  $T = Período~da~fun$ ção harmônica  $\left(\omega_0 = \frac{2\pi}{T}\right)$  $\frac{2\pi}{T}$ ).

Pela relação de ortogonalidade,  $\delta_{nm} = 0$  para  $n \neq m$ .

Tem-se a representação de qualquer função periódica ímpar pela série de Fourier:

$$
a_n = \frac{2}{T} \langle f(t), \text{sen}(n\omega_0 t) \rangle
$$

 Cálculo da normalização da potência de um modo-m que flui pela seção transversa do guia de onda.

A normalização na potência dos vetores não perturbados, de um modo-m qualquer, é determinada pela condição de que as potências dos respectivos modos que fluem pela seção transversal do guia de onda seja:

$$
\hat{P}_m = Real \left[ \frac{1}{2} \iint\limits_{S_T} (\widehat{E}_{tm} \times \widehat{H}_{tm}^*) \cdot \vec{z} \, dS \right] = \frac{1}{2}
$$

Em que  $(\widehat{E}_{tm}, \widehat{H}_{tm})$  são os vetores transvesais normalizados do modo-m. Considere a onda direta  $(+\vec{z})$  do modo-m, não normalizada  $(\vec{e}, \vec{h}, \vec{e_z}, \vec{h_z})$ :

$$
\vec{E}_{1m}^{(+)}(x, y, z) = (\vec{e}_{tm}(x, y) + \vec{e}_{zm}(x, y))e^{-j\beta_m z}
$$
  

$$
\vec{H}_{1m}^{(+)}(x, y, z) = (\vec{h}_{tm}(x, y) + \vec{h}_{zm}(x, y))e^{-j\beta_m z}
$$

Seja a potência direta do respectivo modo, não normalizado, fluindo em  $(+\vec{z})$ .

$$
P_m = Real \left[ \frac{1}{2} \iint\limits_{S_T} (\vec{e}_{tm} \times \vec{h}_{tm}) \cdot \vec{z} \, dS \right]
$$

Normaliza a potência do modo-m pela condição:

$$
\iint\limits_{S_T} (\hat{e}_{tm} \times \hat{h}_{tm}) \cdot \vec{z} \, dS = 1 \tag{D.1}
$$

Usa-se o seguinte algebrismo:

Definem os campos normalizados do modo-m pelo fator de normalização  $\gamma_m$ :

$$
\hat{e}_{tm} = \frac{\vec{e}_{tm}}{\gamma_m}
$$
\n
$$
\hat{h}_{tm} = \frac{\vec{h}_{tm}}{\gamma_m}
$$
\n(D.2)

$$
\frac{1}{\gamma_m^2} \iint\limits_{S_T} (\vec{e}_{tm} \times \vec{h}_{tm}) \cdot \vec{z} \, dS = 1
$$

Portanto:

$$
\gamma_m = \sqrt{\iint\limits_{S_T} (\vec{e}_{tm} \times \vec{h}_{tm}) \cdot \vec{z} \, dS}
$$
 (D.3.a)

E os vetores normalizados:

$$
\hat{e}_{tm} = \frac{\vec{e}_{tm}}{\gamma_m}; \quad \hat{e}_{zm} = \frac{\vec{e}_{zm}}{\gamma_m}
$$
\n
$$
\hat{h}_{tm} = \frac{\vec{h}_{tm}}{\gamma_m}; \quad \hat{h}_{zm} = \frac{\vec{h}_{zm}}{\gamma_m}
$$
\n(D.3.b)

### **D.1. Verificação da Ortogonalidade na Potência dos Modos Normalizados.**

A verificação da ortogonalidade na potência dos modos normalizados é obtida indiferentemente por qualquer uma das equações de reciprocidade, conjugada ou não conjugada.

Nesta seção se fará uso da reciprocidade conjugada.

Considera-se:  $\epsilon_1 = \epsilon_2 = \epsilon$ , assim, o lado direito de (D.4) é nulo:

$$
\frac{\partial}{\partial z} \left[ \iint\limits_{S_T} (\overrightarrow{E_2}^* \times \overrightarrow{H_1}' + \overrightarrow{E_1}' \times \overrightarrow{H_2}^*) \cdot \overrightarrow{z} \, dS \right] = j\omega \iint\limits_{S_T} (\epsilon_2^* - \epsilon_1') (\overrightarrow{E_1}' \cdot \overrightarrow{E_2}^*) \, dS \tag{D.4}
$$

A equação (D.4) é estabelecida para duas situações eletromagnéticas (S.E.M.) distintas.

 Considere dois modos normalizados [n (onda direta), m (onda reversa)] que se propagam numa mesma estrutura.

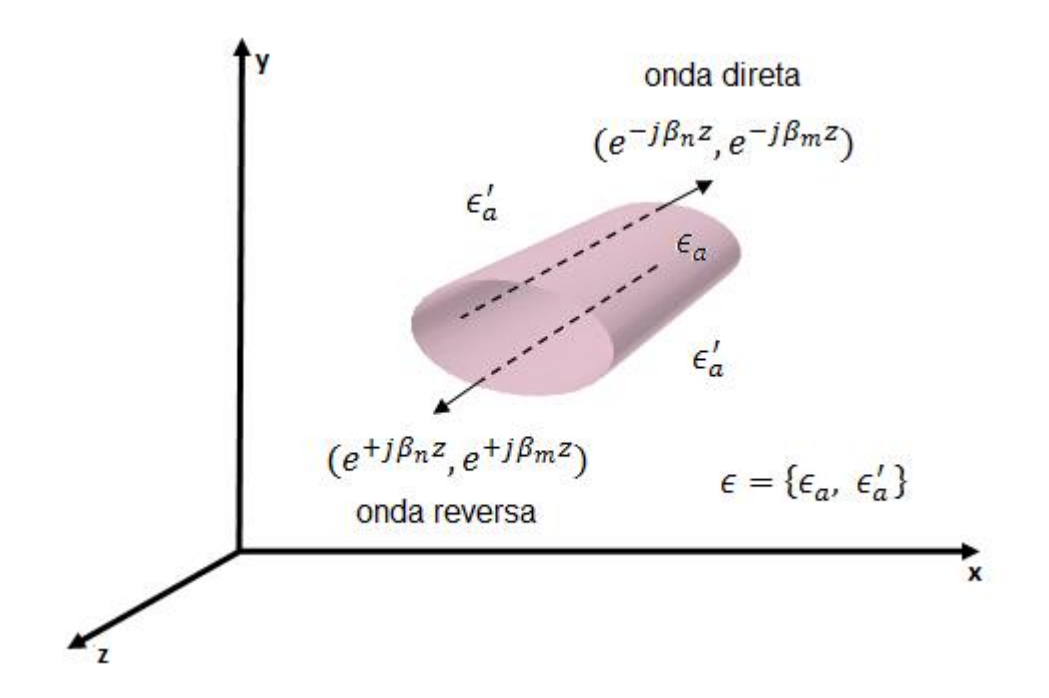

 $(\epsilon_1 = \epsilon_2 = \epsilon)$ , veja Fig.D.1.

Fig. D.1. Duas situações eletromagnéticas, modos-(n, m), que se propagam na mesma estrutura; ( $\epsilon$  =  $\epsilon_a$ ; *núcleo*) e ( $\epsilon = \epsilon'_a$ ; *casca*).

| Tabela. D.1. Campos das ondas direta e reversa. |  |
|-------------------------------------------------|--|
|-------------------------------------------------|--|

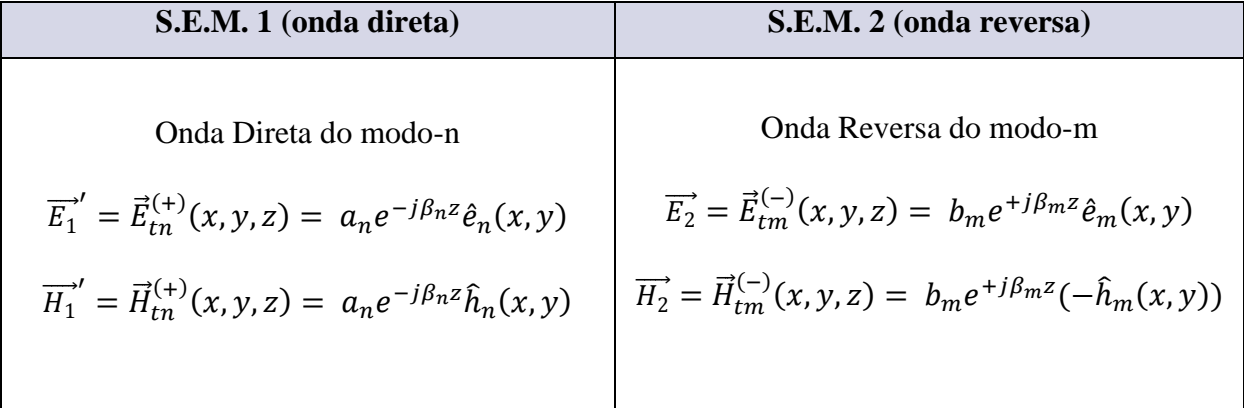

Substituindo as respectivas S.E.M. na equação (D.4):

$$
\frac{\partial}{\partial z}\left[\iint\limits_{S_T}\left[\left(b_m^*e^{-j\beta_m z}\hat{e}_m^*(x,y)\times a_ne^{-j\beta_n z}\hat{h}_n(x,y)\right) + (a_ne^{-j\beta_n z}\hat{e}_n(x,y)\times b_m^*e^{-j\beta_m z}(-\hat{h}_m^*(x,y)))\right]\cdot\vec{z}dS\right]=0
$$

Pela reversão temporal, apêndice B, equação (B.11):

$$
\frac{\partial}{\partial z}\Bigg[a_n b_m^* e^{-j(\beta_n + \beta_m)z} \iint\limits_{S_T} [(\hat{e}_m \times \hat{h}_n) - (\hat{e}_n \times \hat{h}_m)] \cdot \vec{z} dS\Bigg] = 0
$$

Com essas situações eletromagnéticas:

$$
-ja_nb_m^*(\beta_n+\beta_m)e^{-j(\beta_n+\beta_m)z}\iint\limits_{S_T}\left[(\hat{e}_m\times\hat{h}_n)-(\hat{e}_n\times\hat{h}_m)\right]\cdot\vec{z}dS=0
$$

Pela reversão temporal  $\rightarrow$  vetores transversais puramente reais, vide apêndice B, temse a primeira equação:

$$
(\beta_n + \beta_m) \iint\limits_{S_T} \left[ \left( \hat{e}_m \times \hat{h}_n \right) - \left( \hat{e}_n \times \hat{h}_m \right) \right] \cdot \vec{z} dS = 0 \tag{D.5}
$$

 Considere, agora, dois modos normalizados [n (onda direta), m (onda direta)] que se propagam numa mesma estrutura.

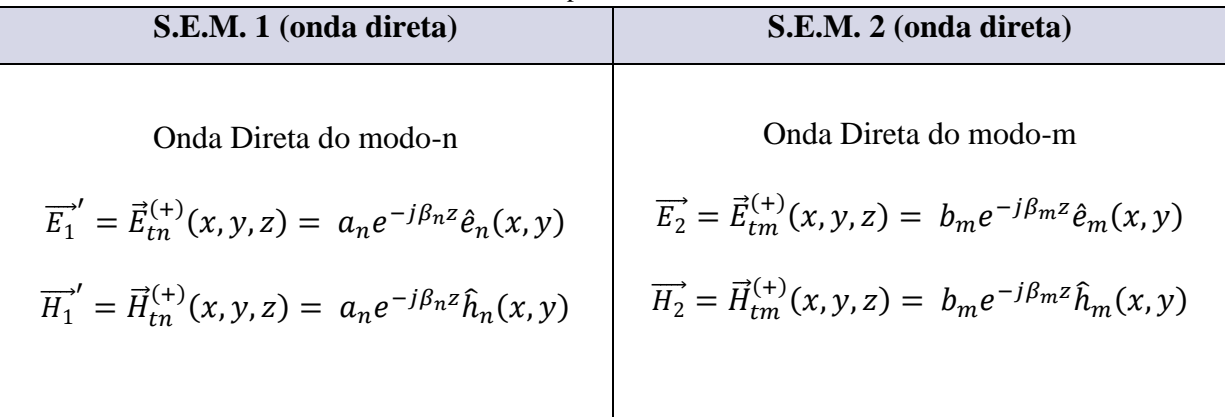

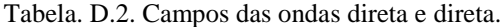

Substituindo os vetores das duas situações eletromagnéticas na equação (D.4):

$$
\frac{\partial}{\partial z}\left[\iint\limits_{S_T}\left[\left(b_m^*e^{+j\beta_m z}\hat{e}_m^*(x,y)\times a_ne^{-j\beta_n z}\hat{h}_n(x,y)\right)+\left(a_ne^{-j\beta_n z}\hat{e}_n(x,y)\times b_m^*e^{+j\beta_m z}(\hat{h}_m^*(x,y))\right)\right]\cdot\vec{z}\,dS\right]=0
$$

Aplicando-se a simetria da reversão temporal:

$$
-ja_n b_m^*(\beta_n - \beta_m) e^{-j(\beta_n - \beta_m)z} \iint\limits_{S_T} [(\hat{e}_m \times \hat{h}_n) + (\hat{e}_n \times \hat{h}_m)] \cdot \vec{z} dS = 0
$$

Tem-se a segunda equação:

$$
(\beta_n - \beta_m) \iint\limits_{S_T} \left[ (\hat{e}_m \times \hat{h}_n) + (\hat{e}_n \times \hat{h}_m) \right] \cdot \vec{z} dS = 0
$$
 (D.6)

Seja n=m, então  $\beta_n = \beta_m$ . Pela equação (D.6),  $(\beta_n - \beta_m) = 0$ , portanto:

$$
2(\beta_n - \beta_m) \iint\limits_{S_T} (\hat{e}_m \times \hat{h}_n) \cdot \vec{z} dS = 0
$$

Logo:

$$
\iint\limits_{S_T} (\hat{e}_n \times \hat{h}_n) \cdot \vec{z} dS \neq 0
$$

Pela normalização:

$$
\iint\limits_{S_T} (\hat{e}_n \times \hat{h}_n) \cdot \vec{z} dS = 1
$$

Seja n≠m, então  $\beta_n \neq \beta_m$ . Pela equação (D.6),  $(\beta_n - \beta_m) \neq 0$ , portanto:

$$
\iint\limits_{S_T} [(\hat{e}_m \times \hat{h}_n) + (\hat{e}_n \times \hat{h}_m)] \cdot \vec{z} dS = 0
$$

Logo:

$$
\iint\limits_{S_T} (\hat{e}_m \times \hat{h}_n) \cdot \vec{z} dS = \iint\limits_{S_T} (\hat{e}_n \times \hat{h}_m) \cdot \vec{z} dS = 0
$$

Confirmando.

Somam-se as equações (D.5) e (D.6):

$$
2\beta_n \iint\limits_{S_T} (\hat{e}_m \times \hat{h}_n) \cdot \vec{z} dS - 2\beta_m \iint\limits_{S_T} (\hat{e}_n \times \hat{h}_m) \cdot \vec{z} dS = 0; \qquad \beta_{n,m} \neq 0
$$

Diminuindo-se a equação (D.5) de (D.6):

$$
-2\beta_m \iint\limits_{S_T} \left( \hat{e}_m \times \hat{h}_n \right) \cdot \vec{z} dS + 2\beta_n \iint\limits_{S_T} \left( \hat{e}_n \times \hat{h}_m \right) \cdot \vec{z} dS = 0; \qquad \beta_{n,m} \neq 0
$$

Igualando as duas equações anteriores, obtém-se:

$$
(\beta_n + \beta_m) \iint\limits_{S_T} (\hat{e}_m \times \hat{h}_n) \cdot \vec{z} dS = (\beta_n + \beta_m) \iint\limits_{S_T} (\hat{e}_n \times \hat{h}_m) \cdot \vec{z} dS
$$

Como,  $n \neq m$ :

$$
\iint\limits_{S_T} (\hat{e}_m \times \hat{h}_n) \cdot \vec{z} dS = 0
$$

E:

$$
\iint\limits_{S_T} \bigl(\hat{e}_n \times \hat{h}_m\bigr) \cdot \vec{z} dS = 0
$$

A relação de ortonormalidade na potência, entre dois modos quaisquer (n, m), fluindo no respectivo guia de onda dielétrico isolado, estabelece:

$$
\iint_{-\infty}^{+\infty} (\hat{e}_n \times \hat{h}_m) \cdot \vec{z} dS = \begin{cases} 1 & m = n \\ 0 & m \neq n \end{cases}
$$
 (D. 7)

## **APÊNDICE E – Equação Generalizada do Acoplamento de Varios Guias de Onda Ópticos.**

Neste apêndice, obtem-se a equação generalizada do guia de onda perturbado com Nestruturas ópticas (não-perturbadas), vide Fig.E.1. Embora neste trabalho a ênfase será dada ao acoplamento de duas lâminas dielétricas (o problema se transforma em unidimensional).

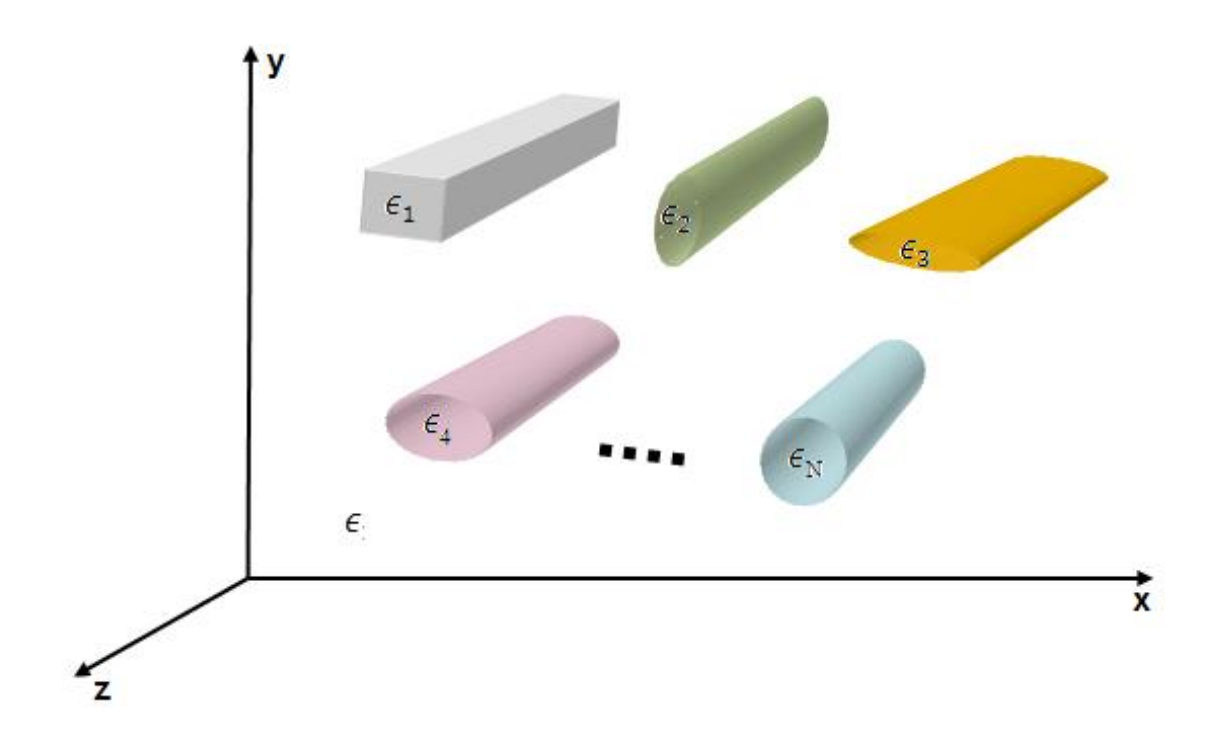

Fig. E.1. Estrutura perturbada com N-Guias de Onda distintos.

O modo que se propaga no guia de onda perturbado é conhecido por supermodo. A análise é feita pela superposição dos dois modos normais; par; ímpar.

Obtem-se o modo que se propaga na estrutura acoplada, par e ímpar, pela expansão dos modos fundamentais dos respectivos guias de onda não perturbados.

Sejam as expansões dos campos  $(\vec{E}'^{(+, -)}, \vec{H}'^{(+, -)})$  da estrutura perturbada em função dos campos normalizados das estruturas não perturbadas, (convenção  $e^{+j\omega t}$ ).

- Onda direta (propagação em  $+\vec{z}$ ).

$$
\vec{E}'^{(+)}(x, y, z) = \sum_{n=1}^{N} a_n(z) (\hat{e}_n(x, y) + \bar{e}_{zn}(x, y)) e^{-j\beta_n z}
$$
\n
$$
\vec{H}'^{(+)}(x, y, z) = \sum_{n=1}^{N} a_n(z) (\hat{h}_n(x, y) + \bar{h}_{zn}(x, y)) e^{-j\beta_n z}
$$
\n(E.1)

- Onda reversa (propagação em  $-\vec{z}$ ).

$$
\vec{E}'^{(-)}(x, y, z) = \sum_{n=1}^{N} b_n(z) (\hat{e}_n(x, y) - \bar{e}_{zn}(x, y)) e^{+j\beta_n z}
$$
\n
$$
\vec{H}'^{(-)}(x, y, z) = \sum_{n=1}^{N} b_n(z) (-\hat{h}_n(x, y) + \bar{h}_{zn}(x, y)) e^{+j\beta_n z}
$$
\n(E.2)

Os vetores  $\left(\bar{\bar{e}}_{zn}(x,y)=\frac{\epsilon_i}{\epsilon'}\right)$  $\frac{\epsilon_i}{\epsilon'} \hat{e}_{zi}(x, y)$ ;  $\overline{h}_{zn}(x, y) = \hat{h}_{zi}(x, y)$ , vide item E.1.

Os coeficientes das expansões (incógnitas) dependem da coordenada (z);  $(a_n(z), b_n(z))$ , já que as interferências entre os modos das diversas estruturas (n=1, 2...N), nesse trabalho N=2, que compõem a seção transversal do guia de onda perturbado tem que ser consideradas na respectiva seção.

As ondas diretas e reversas são constituídas pelos campos normalizados, transversais e longitudinais:

- Onda direta (propagação em  $+\vec{z}$ ).

$$
\hat{E}_i^{(+)}(x, y, z) = (\hat{e}_i(x, y) + \hat{e}_{zi}(x, y))e^{-j\beta_i z}
$$
\n
$$
\hat{H}_i^{(+)}(x, y, z) = (\hat{h}_i(x, y) + \hat{h}_{zi}(x, y))e^{-j\beta_i z}
$$
\n(E.3)

- Onda reversa (propagação em  $-\vec{z}$ ).

$$
\hat{E}_i^{(-)}(x, y, z) = (\hat{e}_i(x, y) - \hat{e}_{zi}(x, y))e^{+j\beta_i z} \n\hat{H}_i^{(-)}(x, y, z) = (-\hat{h}_i(x, y) + \hat{h}_{zi}(x, y))e^{+j\beta_i z}
$$
\n(E.4)

# **E.1.** Componentes longitudinais da estrutura perturbada  $\left( \overrightarrow{E}_z'(x,y,z), \overrightarrow{H}_z'(x,y,z) \right)$  [2].

As ondas diretas, das componentes longitudinais, dos vetores perturbados, equação (D.1), são:

$$
\vec{E}'_z(x, y, z) = \sum_{n=1}^N a_n(z) \hat{E}_{zn}(x, y, z) = \sum_{n=1}^N a_n(z) (\bar{e}_{zn}(x, y) e^{-j\beta_n z})
$$
\n
$$
\vec{H}'_z(x, y, z) = \sum_{n=1}^N a_n(z) \hat{H}_{zn}(x, y, z) = \sum_{n=1}^N a_n(z) (\bar{h}_{zn}(x, y) e^{-j\beta_n z})
$$
\n(E.5)

Pelos rotacionais das equações de Maxwell reduzidas, vide apêndice B, equações (B.2), obtém-se as expansões adequadas das componentes longitudinais da estrutura perturbada.

Considere a onda direta de um modo qualquer, 'n', que se propaga no guia de onda (em geral, utiliza-se somente o fundamental).

Sejam os guias de onda (i=1, 2, 3...N) que compõem a estrutura perturbada.

### **E.1.1.** Componente elétrica longitudinal  $(\nabla_t \times \overrightarrow{H_t} = j\omega \epsilon \overrightarrow{E_z})$ .

Estrutura sem perturbação.

$$
\nabla_t \times \hat{H}_{ti}(x, y, z) = j\omega \epsilon_i \hat{E}_{zi}(x, y, z)
$$
(E. 5. a)

Pelas equações (D.3):

$$
\hat{E}_{zi}(x, y, z) = \hat{e}_{zi}(x, y)e^{-j\beta_i z}
$$
\n
$$
\hat{H}_{ti}(x, y, z) = \hat{h}_i(x, y)e^{-j\beta_i z}
$$
\n(E.6)

Substituindo a equação (E.6) na equação de Maxwell reduzida, equação (E.5.a):

$$
e^{-j\beta_l z}\left(\nabla_t \times \hat{h}_i(x,y)\right) = e^{-j\beta_l z}j\omega \epsilon_i \hat{e}_{z i}(x,y)
$$
Simplificando:

$$
\nabla_t \times \hat{h}_i = j\omega \epsilon_i \hat{e}_{zi} \tag{E.7}
$$

Estrutura perturbada.

$$
\nabla_t \times \overrightarrow{H}_t(x, y, z) = j\omega \epsilon' \overrightarrow{E}_z(x, y, z)
$$

Pelas equações (E.1):

$$
\nabla_t \times \sum_{i=1}^N a_i(z) (\widehat{h}_i(x,y)e^{-j\beta_i z}) = j\omega \epsilon' \sum_{i=1}^N a_i(z) (\overline{e}_{zi}(x,y)e^{-j\beta_i z})
$$

Portanto:

$$
\sum_{i=1}^{N} a_i(z) e^{-j\beta_i z} \left( \nabla_t \times \hat{h}_i - j\omega \epsilon' \overline{\overline{e}}_{zi} \right) = 0 \tag{E.8}
$$

A equação (E.8) é satisfeita para todo (i=1, 2…N) se:

$$
\nabla_t \times \hat{h}_i = j\omega \epsilon' \overline{e}_{zi} \tag{E.9}
$$

Substituindo a equação (E.7) em (E.9) tem-se as componentes longitudinais adequadas à expansão das do modo perturbado:

$$
j\omega\epsilon_i\hat{e}_{zi} = j\omega\epsilon'\overline{e}_{zi}
$$

Portanto:

$$
\bar{\bar{e}}_{zi} = \frac{\epsilon_i}{\epsilon} \hat{e}_{zi}
$$

A componente elétrica longitudinal do guia de onda perturbado é expandida pelas ondas diretas:

$$
\vec{E}'_z(x, y, z) = \sum_{i=1}^N a_i(z) \left(\frac{\epsilon_i}{\epsilon'}\right) \hat{e}_{zi}(x, y) e^{-j\beta_i z}
$$
 (E. 10)

**E.1.2.** Componente magnética longitudinal  $(\nabla_t \times \overrightarrow{E_t} = j\omega\mu\overrightarrow{H_z})$ 

Com o mesmo raciocínio do item (E.1.1).

Estrutura sem perturbação (vetor de ponderação).

$$
\nabla_t \times \widehat{E}_{ti}(x,y,z) = -j\omega\mu \widehat{H}_{zi}(x,y,z)
$$

Pelas equações (D.3):

$$
\nabla_t \times \hat{e}_i = -j\omega\mu \hat{h}_{zi} \tag{E.11}
$$

Estrutura perturbada.

$$
\nabla_t \times \overline{\vec{E}}_t(x, y, z) = -j\omega\mu \overline{\vec{H}}_z(x, y, z)
$$

Pelas equações (E.1):

$$
\sum_{i=1}^N a_i(z)e^{-j\beta_i z}(\nabla_t \times \hat{e}_i(x,y)) = -\sum_{i=1}^N j\omega\mu\Big(a_i(z)e^{-j\beta_i z}\overline{h}_{zi}(x,y)\Big)
$$

Portanto:

$$
\sum_{i=1}^{N} a_i(z) e^{-j\beta_i z} \left( \nabla_t \times \hat{e}_i + j\omega \mu \overline{\overline{h}}_{zi} \right) = 0
$$

$$
\nabla_t \times \hat{e}_i = -j\omega\mu \overline{h}_{zi} \tag{E.12}
$$

Substituindo a equação (E.11) em (E.12) tem-se as componentes longitudinais apropriadas à expansão das do modo perturbado.

$$
-j\omega\mu\hat{h}_{zi} = -j\omega\mu\overline{h}_{zi}
$$

Portanto:

$$
\widehat{h}_{zi} = \overline{\bar{h}}_{zi}
$$

A expansão da componente magnética do guia de onda perturbado, ondas diretas:

$$
\vec{H}'_z(x, y, z) = \sum_{i=1}^N a_i(z) \hat{h}_{zi}(x, y) e^{-j\beta_i z}
$$
 (E. 13)

#### **E.1.3. Resumo das expansões dos vetores elétrico e magnético nos guias perturbados.**

As componentes transversais dos campos perturbados, convenção  $e^{+j\omega t}$ , (217uia de onda *'i'=1, 2, 3… N*).

- Onda direta (propagação em  $+\vec{z}$ ).

$$
\begin{pmatrix} \vec{E}'^{(+)}(x, y, z) \\ \vec{H}'^{(+)}(x, y, z) \end{pmatrix} = \sum_{i=1}^{N} a_i(z) \begin{pmatrix} \hat{e}_i(x, y) \\ \hat{h}_i(x, y) \end{pmatrix} e^{-j\beta_i z}
$$
\n(E. 14)

- Onda reversa (propagação em  $-\vec{z}$ ).

$$
\begin{pmatrix} \vec{E}'^{(-)}(x, y, z) \\ \vec{H}'^{(-)}(x, y, z) \end{pmatrix} = \sum_{i=1}^{N} b_i(z) \begin{pmatrix} \hat{e}_i(x, y) \\ -\hat{h}_i(x, y) \end{pmatrix} e^{+j\beta_i z}
$$
\n(E. 15)

As componentes longitudinais dos campos perturbados, convenção  $e^{+j\omega t}$ , (218uia de onda *'i'=1, 2, 3… N*).

- Onda direta (propagação em  $+\vec{z}$ ).

$$
\begin{pmatrix}\n\vec{E}_z^{\prime(+)}(x,y,z) \\
\vec{H}_z^{\prime(+)}(x,y,z)\n\end{pmatrix} = \sum_{i=1}^N a_i(z) \begin{pmatrix}\n(\frac{\vec{\epsilon}_i}{\epsilon}) \hat{e}_{zi}(x,y) \\
\hat{h}_{zi}(x,y)\n\end{pmatrix} e^{-j\beta_i z}
$$
\n(E.16)

- Onda reversa (propagação em  $-\vec{z}$ ).

$$
\begin{pmatrix}\n\vec{E}_z^{\prime(-)}(x,y,z) \\
\vec{H}_z^{\prime(-)}(x,y,z)\n\end{pmatrix} = \sum_{i=1}^N b_i(z) \begin{pmatrix}\n-\left(\frac{\bar{\epsilon}_i}{\epsilon}\right) \hat{e}_{zi}(x,y) \\
\hat{h}_{zi}(x,y)\n\end{pmatrix} e^{+j\beta_i z}
$$
\n(E.17)

Então:

O campo elétrico perturbado:

$$
\vec{E}' = (\vec{E}'^{(+)}_t + \vec{E}'^{(-)}_t) + (\vec{E}'^{(+)}_z + \vec{E}'^{(-)}_z)
$$

$$
\vec{E}'(x,y,z) = \sum_{i=1}^{N} \left[ \left( a_i(z)e^{-j\beta_i z} + b_i(z)e^{+j\beta_i z} \right) \hat{e}_i(x,y) + \left( a_i(z)e^{-j\beta_i z} - b_i(z)e^{+j\beta_i z} \right) \left( \frac{\bar{\epsilon}_i}{\epsilon'} \right) \hat{e}_{zi}(x,y) \right]
$$

O campo magnético perturbado:

$$
\vec{H}'(x,y,z) = \sum_{i=1}^{N} \left[ \left( a_i(z)e^{-j\beta_i z} - b_i(z)e^{+j\beta_i z} \right) \hat{h}_i(x,y) + \left( a_i(z)e^{-j\beta_i z} + b_i(z)e^{+j\beta_i z} \right) \hat{h}_{zi}(x,y) \right]
$$

### **E.2. Equação Fundamental dos Acopladores Ópticos.**

Neste item é deduzida a equação fundamental da teoria do acoplamento modal (perturbação modal). Calculam-se os coeficientes dos vetores perturbados e demais parâmetros do acoplador óptico.

Em acoplamentos extremamente fortes, os vetores encontrados pela teoria usual nem sempre satisfazem a condição da conservação de potência. Para remover esta dificuldade, no apêndice G, deduz-se rigorosamente a equação fundamental dos acopladores ópticos, aplicando-a em estruturas dielétricas constituídas por dois guias de onda ópticos.

A equação fundamental da teoria da perturbação modal é indiferentemente, encontrada pela reciprocidade de Lorentz; conjugada ou não conjugada. A equação fundamental, neste trabalho, é obtida pela reciprocidade conjugada.

#### **E.2.1. Equação Fundamental generalizada do acoplamento modal.**

A equação fundamental da teoria dos modos acoplados, ou método da perturbação modal é deduzida pela reciprocidade conjugada de Lorentz.

Seja a estrutura perturbada com N-guias de onda, como mostra a Fig.E.1, onde:

Meio perturbado:  $\epsilon' = \epsilon + \epsilon_1 + \epsilon_2 + \epsilon_3 + \cdots + \epsilon_N$ , e estruturas não perturbadas:

| Guia | Permissividade                             |
|------|--------------------------------------------|
| 1    | $\bar{\epsilon}_1 = \epsilon + \epsilon_1$ |
| 2    | $\bar{\epsilon}_2 = \epsilon + \epsilon_2$ |
|      |                                            |
| N    | $\bar{\epsilon}_N = \epsilon + \epsilon_N$ |

Tabela E.1. Permissividades guias isolados.

São consideradas as seguintes S.E.M. (ondas diretas):

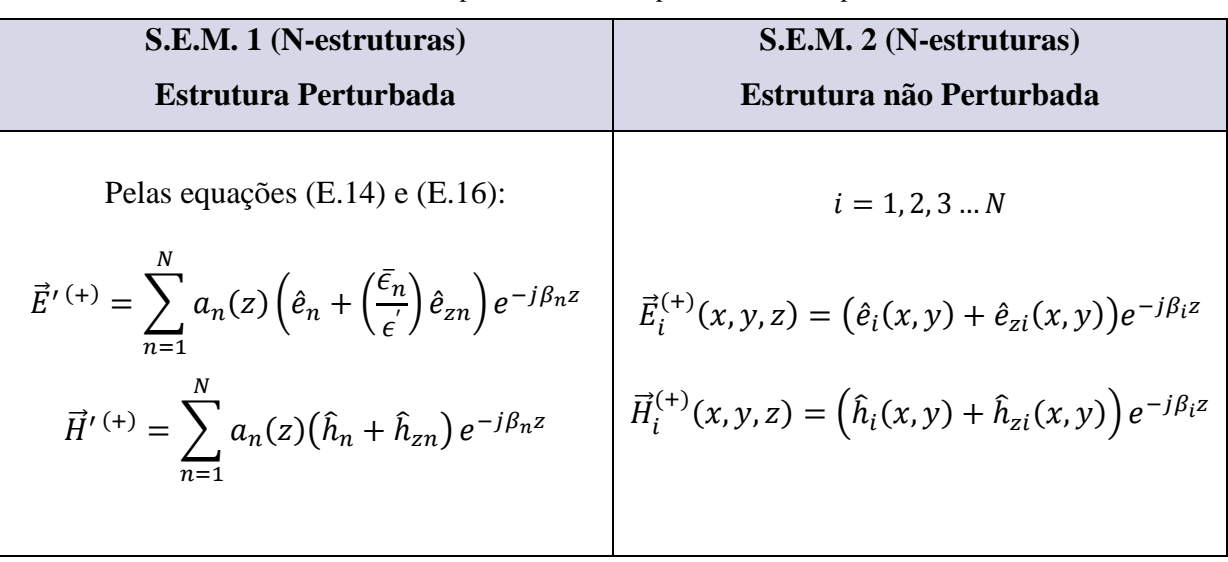

Tabela E.2. Campos das estruturas perturbada e não perturbada

Seja a equação de reciprocidade de Lorentz conjugada, apêndice C, equação (C.4):

$$
\frac{\partial}{\partial z}\left[\iint\limits_{S_T} (\overrightarrow{E_1} \times \overrightarrow{H_2}^* + \overrightarrow{E_2}^* \times \overrightarrow{H_1}) \cdot \overrightarrow{z} \, dS\right] = -j\omega \iint\limits_{S_T}^{+\infty} (\epsilon_1 - \epsilon_2) \left(\overrightarrow{E_1} \cdot \overrightarrow{E_2}^*\right) dS
$$

Onde, nesta nomenclatura:

 $\epsilon_1 = \epsilon^{'} - \text{Estrutura perturbada}$  $\epsilon_2 = \overline{\epsilon}_i$  – Estrutura nao perturbada  $\overrightarrow{E_1}/\overrightarrow{H_1}$ – campo elétrico/magnético correspondente à estrutura perturbada =  $\overrightarrow{E}^{'}/\overrightarrow{H}^{'}$  $\overrightarrow{E_2}/\overrightarrow{H_2}$ – campo elétrico/magnético correspondente às estruturas sem perturbar =  $\vec{E}_i/\vec{H}_i$ 

Reescreve-se a equação de reciprocidade de Lorentz:

$$
\frac{\partial}{\partial z} \left[ \iint\limits_{S_T} (\vec{E}' \times \vec{H_t}^* + \vec{E_t}^* \times \vec{H}') \cdot \vec{z} \, dS \right] = -j\omega \iint\limits_{S_T}^{+\infty} (\vec{\epsilon}' - \vec{\epsilon}_i) \left( \vec{E}' \cdot \vec{E_t}^* \right) dS
$$

Substituindo na equação de reciprocidade os respectivos campos caracterizados pelas ondas diretas:

$$
\sum_{n=1}^{N} \frac{\partial}{\partial z} \left[ a_n(z) e^{+j(\beta_i - \beta_n)z} \iint_{S_T} (\hat{e}_n \times \hat{h}_i + \hat{e}_i \times \hat{h}_n) \cdot \vec{z} \, dS \right]
$$
  
=  $-j \sum_{n=1}^{N} a_n(z) e^{+j(\beta_i - \beta_n)z} 4 \left\{ \frac{\omega}{4} \iint_{S_T} (\epsilon' - \bar{e}_i) \left[ \hat{e}_n \cdot \hat{e}_i + \left( \frac{\bar{e}_i}{\epsilon'} \right)^* \hat{e}_{zn} \cdot \hat{e}_{zi}^* \right] dS \right\}$ (E. 18)

Definem-se, para aliviar a escrita da equação (E.18), os seguintes parâmetros:

$$
\bar{c}_{ni} = \frac{c_{ni}}{2} = \frac{1}{4} \iint_{\frac{c}{S_T}}^{+\infty} (\hat{e}_i \times \hat{h}_n) \cdot \vec{z} \, dS \tag{E. 19}
$$

 $c_{ni}$  = coeficiente de encobrimento (sobreposição) dos campos dos respectivos modos ( $i \rightarrow n$ )

Observe que a leitura do coeficiente  $c_{ni}$  e feita no sentido inverso da notação. Verifique, pela equação (E.19), a aplicação da inversão.

Os coeficientes  $(c_{ni}, c_{in})$  descrevem o encobrimento dos campos sem perturbação, (i) e (n) respectivamente nos (n) e (i) da estrutura perturbada.

Define-se o coeficiente de acoplamento do modo:

$$
k_{ni} = \frac{\omega}{4} \iint_{-\infty}^{+\infty} (\epsilon' - \bar{\epsilon}_i) \left[ \hat{e}_n \cdot \hat{e}_i + \left( \frac{\bar{\epsilon}_i}{\epsilon'} \right)^* \hat{e}_{zn} \cdot \hat{e}_{zi}^* \right] dS \tag{E.20}
$$

$$
\bar{k}_{ni} = 2k_{ni} = \frac{\omega}{2} \iint_{S_T}^{+\infty} (\epsilon' - \bar{\epsilon}_i) \left[ \hat{e}_n \cdot \hat{e}_i + \left( \frac{\bar{\epsilon}_i}{\epsilon} \right)^* \hat{e}_{zn} \cdot \hat{e}_{zi} \right] dS \tag{E. 20. a}
$$

Onde:  $(\epsilon' - \bar{\epsilon}_i) = (\epsilon_n - \epsilon_1)$ 

 $\bar{k}_{ni}$  = coeficiente de acoplamento modificado do modo 'i'da estrutura isolada ao modo'n' do guia de onda perturbado  $k_{ni}$  = coeficiente de acoplamento do modo – i da estrutura isolada ao modo – n do guia de onda perturbado

Perceba que a leitura do parâmetro  $k_{ni}$ , também é feita no sentido inverso da notação.

Para melhor compreensão do coeficiente  $k_{ni}$ , equação (E.20), considere a estrutura perturbada por três guias de onda ( $i = a, b, c$ ) como mostra a Fig. E.2.

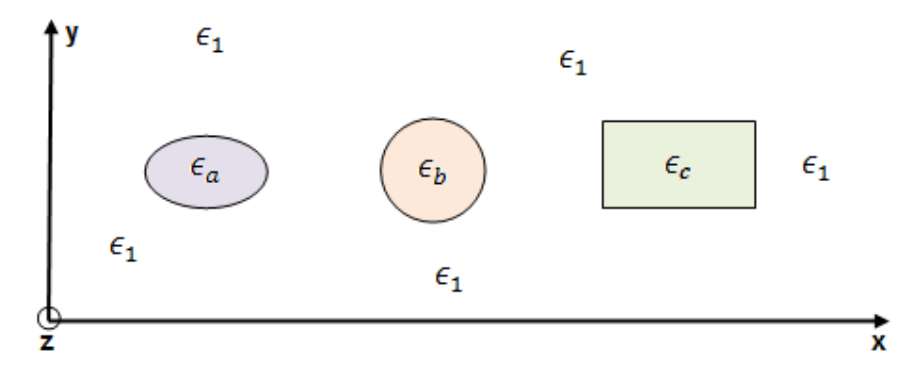

Fig. E.2. Estrutura perturbada por três guias de onda (a, b, c).

Os meios das respectivas estruturas são:

Guias de onda não perturbados 
$$
\begin{cases} \bar{\epsilon}_a = \epsilon_1 + \epsilon_a + \epsilon_1 \\ \bar{\epsilon}_b = \epsilon_1 + \epsilon_b + \epsilon_1 \\ \bar{\epsilon}_c = \epsilon_1 + \epsilon_c + \epsilon_1 \end{cases}
$$
 (E.21)

Guia de onda perturbado (pela Fig. D.2):  $\epsilon' = \epsilon_1 + \epsilon_a + \epsilon_1 + \epsilon_b + \epsilon_1 + \epsilon_c + \epsilon_1$  (E.22)

 Calculo do coeficiente de acoplamento do guia-a ao guia-b (os dois compõem a estrutura perturbada), pela equação (E.20).

$$
\bar{k}_{ba} = \frac{\omega}{2} \iint_{S_T}^{+\infty} (\epsilon' - \bar{\epsilon}_a) \left[ \hat{e}_b \cdot \hat{e}_a + \left( \frac{\bar{\epsilon}_a}{\epsilon'} \right)^* \hat{e}_{zb} \cdot \hat{e}_{za}^* \right] dS \tag{E. 23}
$$

Pelas equações (E.22) e (E.21):

$$
\epsilon' - \epsilon_a = (\epsilon_1 + \epsilon_a + \epsilon_1 + \epsilon_b + \epsilon_1 + \epsilon_c + \epsilon_1) - (\epsilon_1 + \epsilon_a + \epsilon_1) = (\epsilon_b - \epsilon_1)|_{(5b)} + (\epsilon_c - \epsilon_1)|_{(sc)} \tag{E.24}
$$

A equação (E.24) é facilmente entendida pelas Fig. E.2, guia perturbado, e Fig. E.3, guia de onda-a isolado.

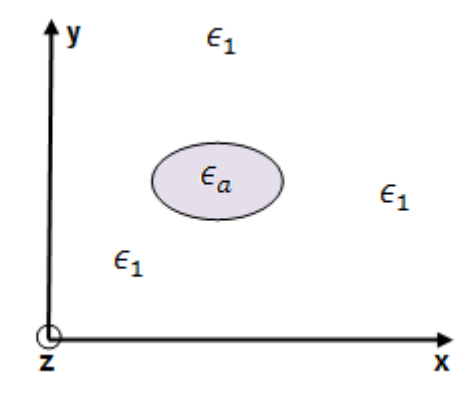

Fig. E.3. Representação do guia de onda – 'a' isolado,  $\bar{\epsilon}_a = \epsilon_1 + \epsilon_a + \epsilon_1$ .

Pelas Fig. E.2. e Fig. E.3, o termo  $(\epsilon' - \bar{\epsilon}_a)$ , corresponde a área  $S_b$ , onde  $(\epsilon' - \bar{\epsilon}_a)$  =  $(\epsilon_b - \epsilon_1).$ 

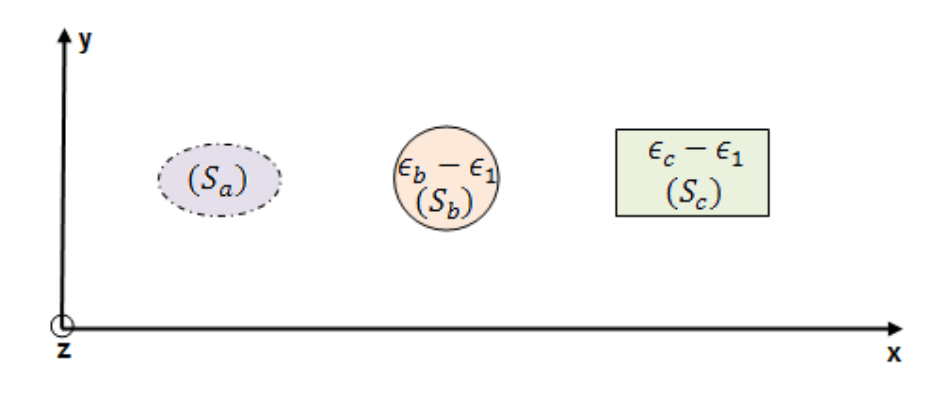

Fig. E.4. Meio resultante de  $(\epsilon' - \bar{\epsilon}_a)$ .

Por esse raciocínio, o coeficiente de acoplamento do guia de onda – 'a' da estrutura, vide Fig.E.4, compreende; o acoplamento do guia de onda – 'b',  $(\epsilon_b - \epsilon_1)$ , sobre a área  $S_b$ ; mais a do guia de onda – 'c',  $(\epsilon_c - \epsilon_1)$ , sobre a área  $S_c$ .

$$
k_{(b,c)a} = \frac{\omega}{4} \iint_{S_b} (\epsilon_b - \epsilon_1) \left[ \hat{e}_b \cdot \hat{e}_a + \left( \frac{\epsilon_1}{\epsilon_b} \right) \hat{e}_{zb} \cdot \hat{e}_{za} \right] dS_b + \frac{\omega}{4} \iint_{S_c} (\epsilon_c - \epsilon_1) \left[ \hat{e}_b \cdot \hat{e}_a + \left( \frac{\epsilon_1}{\epsilon_c} \right) \hat{e}_{zb} \cdot \hat{e}_{za} \right] dS_c \quad (E. 25)
$$

Na equação (E.25), o termo  $\left(\frac{\bar{\epsilon}_a}{\bar{\epsilon}_a}\right)$  $(\frac{\varepsilon a}{\varepsilon})$  foi calculado pelo seguinte raciocínio: Pela Fig. E.3:  $\bar{\epsilon}_a(S_b) = \epsilon_1$ ;  $\bar{\epsilon}_a(S_c) = \epsilon_1$ Pela Fig. E.4:  $\epsilon'(S_b) = \epsilon_b$ ;  $\epsilon'(S_c) = \epsilon_c$ 

Quando os campos dos guias 'a' e 'b' forem fracos com relação ao guia – 'c', comum em muitos acoplamentos, o coeficiente  $k_{ba}$  se reduz:

$$
k_{ba} = \frac{\omega}{4} \iint_{S_b} (\epsilon_b - \epsilon_1) \left[ \hat{e}_b \cdot \hat{e}_a + \left( \frac{\epsilon_1}{\epsilon_b} \right) \hat{e}_{zb} \cdot \hat{e}_{za}^* \right] dS_b \tag{E.26}
$$

Na equação (E.26), o campo do guia – 'a' é que se acopla ao guia – 'b', na área  $S_b$ , com o meio perturbado ( $\epsilon_b - \epsilon_1$ ).

#### **E.2.2. Equação fundamental dos guias de onda perturbados.**

Ao substituírem, na equação básica do acoplamento dos modos, equação (E.18), os coeficientes de encobrimento dos campos,  $(\bar{c}_{ni}, \bar{c}_{in})$ , equação (E.19), e o de acoplamento  $k_{ni}$ , equação (E.20), tem-se o sistema de equações diferenciais, equação (E.27), da análise generalizada das estruturas perturbadas:

$$
\sum_{n=1}^{N} (\bar{c}_{ni} + \bar{c}_{in}) \frac{d}{dz} [a_n(z)e^{+j(\beta_i - \beta_n)z}] = -j \sum_{n=1}^{N} a_n(z) k_{ni} e^{+j(\beta_i - \beta_n)z}
$$

Equação generalizada do acoplamento modal:

$$
\sum_{n=1}^{N} (c_{ni} + c_{in}) \frac{d}{dz} (a_n(z)e^{+j(\beta_i - \beta_n)z}) = -j2 \sum_{n=1}^{N} k_{ni} (a_n(z)e^{+j(\beta_i - \beta_n)z}) \tag{E.27}
$$

Em que:

$$
c_{ni} = 2\bar{c}_{ni} = \frac{1}{2} \iint_{S_T}^{+\infty} (\hat{e}_i \times \hat{h}_n) \cdot \vec{z} \, dS
$$
  
\n
$$
c_{in} = 2\bar{c}_{in} = \frac{1}{2} \iint_{S_T}^{+\infty} (\hat{e}_n \times \hat{h}_i) \cdot \vec{z} \, dS
$$
\n(E.27.a)

Deriva-se o termo do lado esquerdo da equação (E.27). O sistema da perturbação modal (N-modos), e caracterizado pelo sistema de N equações diferenciais e N incógnitas, i=1, 2, 3 ... N.

$$
\sum_{n=1}^{N} \left( \frac{da_n(z)}{dz} + j(\beta_i - \beta_n) a_n(z) \right) e^{+j(\beta_i - \beta_n)z} (c_{ni} + c_{in}) = -j \sum_{n=1}^{N} \overline{k}_{ni} a_n(z) e^{+j(\beta_i - \beta_n)z}
$$
 (E. 28)

As equações (E.27) ou (E.28) são as dos modos acoplados [2, 3], empregadas neste trabalho. No sistema da equação (E.28), considerou-se as ondas propagantes diretas. Caso o modo – 'n' seja reverso, considere  $\beta_n^{(-)} = -\beta_n^{(+)}$ , veja (B.11), apêndice B. (simetria da reversão temporal).

## **APÊNDICE F – Relações Essenciais ao Estudo dos Modos Acoplados.**

Neste apêndice são obtidas as relações fundamentais da teoria do acoplamento modal (método da perturbação modal). São as relações entre os parâmetros dos acoplamentos entre os guias de onda,  $(k_{ab}, k_{ba})$ , e os de encobrimento dos campos,  $(c_{ab}, c_{ba})$ .

Os teoremas da reciprocidade, conjugada e não conjugada, são aplicáveis, indiferentemente, ao se relacionar duas situações eletromagnéticas (S.E.M) que satisfaçam as equações de Maxwell [Shun-Lien Chuang, 1987] e as condições de fronteira, sejam o modo nos guias de onda isolados ou o super-modo no guia de onda perturbado.

Neste apêndice, as relações essenciais são obtidas em dois guias de onda isolados suportando tanto ondas diretas como reversas.

As duas situações eletromagnéticas se relacionam pelo teorema da reciprocidade conjugada de Lorentz.

| <b>S.E.M. 1</b>                                                                 | <b>S.E.M. 2</b>                                                                |
|---------------------------------------------------------------------------------|--------------------------------------------------------------------------------|
|                                                                                 |                                                                                |
| $\nabla \times \overrightarrow{H_1} = j \omega \epsilon_1 \overrightarrow{E_1}$ | $\nabla \times \overrightarrow{H_2} = j\omega \epsilon_2 \overrightarrow{E_2}$ |
| $-\nabla \times \overrightarrow{E_1} = j\omega\mu\overrightarrow{H_1}$          | $\nabla \times \vec{E_2} = -j\omega \mu \vec{H_2}$                             |
|                                                                                 |                                                                                |

Tabela F.1. Equações de Maxwell para duas situações eletromagnéticas.

Seja a reciprocidade conjugada de Lorentz, equação (C.4), apêndice C.

$$
\frac{\partial}{\partial z} \left[ \iint_{S}^{+\infty} (\overrightarrow{E_1} \times \overrightarrow{H_2}^* + \overrightarrow{E_2}^* \times \overrightarrow{H_1}) \cdot \overrightarrow{z} \, dS \right] = j\omega \iint_{S}^{+\infty} (\overrightarrow{\varepsilon_2} - \overrightarrow{\varepsilon_1}) \left( \overrightarrow{E_1} \cdot \overrightarrow{E_2}^* \right) dS \qquad (F. 1)
$$

Os guias são estruturas isoladas, vide Fig. F.1.a e Fig. F.1.b:

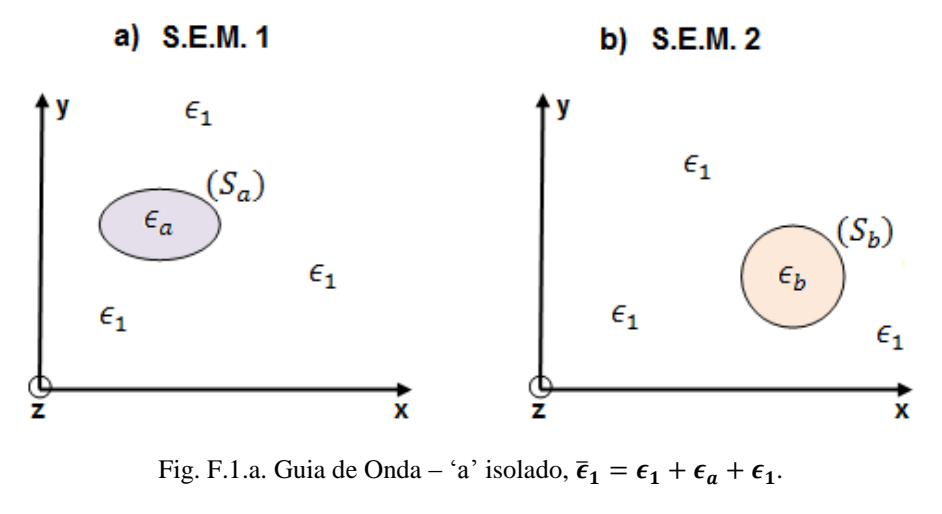

Fig. F.1.b. Guia de Onda – 'b' isolado,  $\bar{\epsilon}_2 = \epsilon_1 + \epsilon_b + \epsilon_1$ .

Observe que  $(\bar{\epsilon}_2^* - \bar{\epsilon}_1)$ , corresponde à seguinte situação:

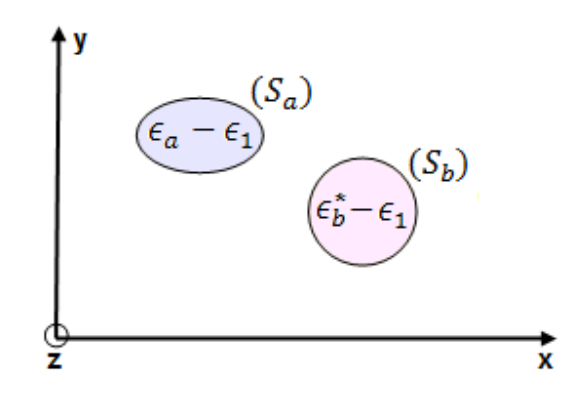

Fig. F.1.c. Região dielétrica resultante do termo  $(\bar{\epsilon}_2^* - \bar{\epsilon}_1)$  do guia perturbado.

#### **F.1. Cálculo da primeira relação Essencial.**

As duas S.E.M. constituídas por ondas diretas (campos normalizados);

S.E.M. – 1: onda direta 
$$
\begin{cases} \hat{E}_{1}^{(+)} = (\hat{e}_{a} + \hat{e}_{za})e^{-j\beta_{a}z} \\ \hat{H}_{1}^{(+)} = (\hat{h}_{a} + \hat{h}_{za})e^{-j\beta_{a}z} \end{cases}
$$
  
\nS.E.M. – 2: onda direta 
$$
\begin{cases} \hat{E}_{2}^{(+)} = (\hat{e}_{b} + \hat{e}_{zb})e^{-j\beta_{b}z} \\ \hat{H}_{2}^{(+)} = (\hat{h}_{b} + \hat{h}_{zb})e^{-j\beta_{b}z} \end{cases}
$$
(F.2)

Substituindo as equações (F.2) em (F.1):

$$
\frac{\partial}{\partial z}\left[e^{+j(\beta_b-\beta_a)z}\iint\limits_{S}(\hat{e}_a\times\hat{h}_b+\hat{e}_b\times\hat{h}_a)\cdot\vec{z}\,dS\right]=j\omega\iint\limits_{S=S_a\cup S_b}(\bar{e}_b-\bar{e}_a)\left(\hat{E}_1^{(+)}\cdot\hat{E}_2^{(+)}\right)dS\quad (F.3)
$$

O termo  $(\bar{\epsilon}_b - \bar{\epsilon}_a)$ , lado direito de (F.3), pelas Figs. (F.1.a) e (F.1.b), se desdobra em:

$$
(\bar{\epsilon}_b - \bar{\epsilon}_a)_{(S)} = (\epsilon_1 - \epsilon_a)_{S_a} + (\epsilon_b - \epsilon_1)_{S_b}
$$

Então:

$$
\iint_{S} (\bar{\epsilon}_{b} - \bar{\epsilon}_{a}) \vec{E}_{b} \cdot \vec{E}_{a}^{*} dS = -\iint_{S} (\epsilon_{a} - \epsilon_{1}) \vec{E}_{(1=a)} \cdot \vec{E}_{(2=b)}^{*} dS_{a} + \iint_{S} (\epsilon_{b} - \epsilon_{1}) \vec{E}_{(1=b)} \cdot \vec{E}_{(2=a)}^{*} dS_{b}
$$
(F. 3.1)

Análise dos termos da equação (F.3.1):

1) −  $\iint_S (\epsilon_a - \epsilon_1) \hat{E}_{(1=a)} \cdot \hat{E}_{(2=b)}^* dS_a \approx k_{ab}$ . Esse termo se refere ao acoplamento do campo 'b' ao 'a', definido por [Shun-Lien Chuang, 1987].

$$
\bar{k}_{ab} = \frac{\omega}{2} \iint_{S_a} (\epsilon_a - \epsilon_1) \left[ \hat{e}_a \cdot \hat{e}_b + \left( \frac{\bar{\epsilon}_b}{\bar{\epsilon}_a} \right)_{S_a} | \hat{e}_{za} || \hat{e}_{zb} \right] dS_a
$$

- $(\hat{e}_{za}, \hat{e}_{zb})$ : imaginários puros, assim  $\hat{e}_{za} \cdot \hat{e}_{zb}^* = |\hat{e}_{za}||\hat{e}_{zb}|$ .  $\left(\frac{\overline{\epsilon}_b}{\overline{\epsilon}}\right)$  $\frac{\epsilon_b}{\bar{\epsilon}_a}$  $S_a$  $=\left(\frac{\epsilon_1}{\epsilon}\right)$  $\frac{\epsilon_1}{\epsilon_a}$  $S_a$
- 2)  $\iint_S (\epsilon_b \epsilon_1) \hat{E}_{(1=b)}^* \hat{E}_{(2=a)}^* dS_b \approx k_{ba}$ . Esse termo se refere ao acoplamento do campo 'a' ao 'b', pela notação de [Shun-Lien Chuang, 1987].

$$
\overline{k}_{ba} = \frac{\omega}{2} \iint_{S_b} (\epsilon_b - \epsilon_1) \left[ \hat{e}_b \cdot \hat{e}_a + \left( \frac{\overline{\epsilon_b}}{\overline{\epsilon_a}} \right)_{S_b} | \hat{e}_{zb} | |\hat{e}_{za}| \right] dS_b
$$

$$
\left( \frac{\overline{\epsilon_b}}{\overline{\epsilon_a}} \right)_{S_b} = \left( \frac{\epsilon_b}{\epsilon_1} \right)_{S_b}
$$

A equação (F.3) é reescrita:

$$
+j(\beta_b - \beta_a)e^{+j(\beta_b - \beta_a)z} \frac{1}{2} \iint_S (\hat{e}_a \times \hat{h}_b + \hat{e}_b \times \hat{h}_a) \cdot \vec{z} dS =
$$
\n
$$
= +je^{+j(\beta_b - \beta_a)z} \left\{ \frac{\omega}{2} \iint_{S_b} (\epsilon_b - \epsilon_1) \left[ \hat{e}_b \cdot \hat{e}_a + \left( \frac{\epsilon_b}{\epsilon_1} \right)_{S_b} |\hat{e}_{zb}| |\hat{e}_{za}| \right] dS_b - \frac{\omega}{2} \iint_{S_a} (\epsilon_a - \epsilon_1) \left[ \hat{e}_a \cdot \hat{e}_b + \left( \frac{\epsilon_1}{\epsilon_a} \right)_{S_a} |\hat{e}_{za}| |\hat{e}_{zb}| \right] dS_a \right\}
$$
\n
$$
\overline{k}_{ba}
$$
\n
$$
\overline{k}_{ab}
$$

Pela definição dos coeficientes de encobrimento dos campos, equação E.27.a:

$$
c_{ba} = \frac{1}{2} \iint_{S} (\hat{e}_a \times \hat{h}_b) \cdot \vec{z} \, dS
$$
  

$$
c_{ab} = \frac{1}{2} \iint_{S} (\hat{e}_b \times \hat{h}_a) \cdot \vec{z} \, dS
$$
 (F.3.a)

Tem-se a primeira equação referente aos campos acoplados, primeira relação:

$$
(\beta_b - \beta_a)(c_{ba} + c_{ab}) = \bar{k}_{ba} - \bar{k}_{ab}
$$
 (F.4)

Pela lei da conservação de potência, a equação (F.4) só se aplica às estruturas fracamente acopladas, caso particular do acoplamento forte (ou, ao acoplamento generalizado), vide apêndice J, equação (J.12), em que:

$$
(\gamma_{ba} - \gamma_{ab}) = (\gamma_{bb} - \gamma_{aa})(c_{ba} + c_{ab})
$$
 (F.4.a)

## **F.2. Cálculo da segunda relação Essencial.**

As duas S.E.M. constituídas por ondas; direta e inversa.

S.E.M. – 1: onda direta 
$$
\begin{cases} \hat{E}_1^{(+)} = (\hat{e}_a + \hat{e}_{za})e^{-j\beta_a z} \\ \hat{E}_1^{(+)} = (\hat{h}_a + \hat{h}_{za})e^{-j\beta_a z} \end{cases}
$$
  
\nS.E.M. – 2: onda reversa 
$$
\begin{cases} \hat{E}_2^{(-)} = (\hat{e}_b - \hat{e}_{zb})e^{+j\beta_b z} \\ \hat{E}_2^{(-)} = (-\hat{h}_b + \hat{h}_{zb})e^{+j\beta_b z} \end{cases}
$$
(F.5)

Substituindo as equações (F.2) em (F.1):

$$
\frac{\partial}{\partial z}\left[e^{-j(\beta_b+\beta_a)z}\iint\limits_{S}(\hat{e}_a\times(-\hat{h}_b)+\hat{e}_b\times\hat{h}_a)\cdot\vec{z}\,dS\right]=j\omega\iint\limits_{S=S_a\cup S_b}(\bar{e}_b-\bar{e}_a)\left(\hat{E}_1^{(+)}\cdot\hat{E}_2^{(+)}\right)dS
$$

Com desenvolvimento idêntico ao da primeira relação, equação (F.4):

$$
-j(\beta_b + \beta_a)e^{-j(\beta_b + \beta_a)z} \iint\limits_{S} (\hat{e}_a \times (-\hat{h}_b) + \hat{e}_b \times \hat{h}_a) \cdot \vec{z} \, dS =
$$
  

$$
= j\omega \iint\limits_{S} [(\epsilon_1 - \epsilon_a)|_{S_a} + (\epsilon_b - \epsilon_1)|_{S_b}] \left(\widehat{E}_1^{(+)} \cdot \widehat{E}_2^{(-)}\right) dS
$$

Portanto:

$$
j(\beta_b + \beta_a)e^{-j(\beta_b + \beta_a)z} \frac{1}{2} \iint_S (\hat{e}_a \times \hat{h}_b - \hat{e}_b \times \hat{h}_a) \cdot \vec{z} \, dS =
$$
  

$$
= je^{-j(\beta_b + \beta_a)z} \left\{ \frac{\omega}{2} \iint_{S_b} (\epsilon_b - \epsilon_1) \left[ \hat{e}_b \cdot \hat{e}_a - \left( \frac{\bar{e}_a}{\bar{e}_b} \right)_{S_b} (\hat{e}_{zb} \cdot \hat{e}_{za}) \right] dS_b + (\text{F. 5. a})
$$

$$
+ \frac{\omega}{2} \iint_{S_a} (\epsilon_a - \epsilon_1) \left[ \hat{e}_a \cdot \hat{e}_b - \left( \frac{\bar{e}_b}{\bar{e}_a} \right)_{S_a} (\hat{e}_{za} \cdot \hat{e}_{zb}) \right] dS_a \right\}
$$

 $(\hat{e}_{za}\hat{e}_{zb})$  são imaginários puros, então  $\hat{e}_{za} \cdot \hat{e}_{zb}^* = |\hat{e}_{za}||\hat{e}_{zb}|$ .  $\left(\frac{\overline{\epsilon}_a}{\overline{\epsilon}}\right)$  $\frac{\epsilon_a}{\epsilon_b}$  $S_b$  $=\left(\frac{\epsilon_1}{\epsilon}\right)$  $\frac{\epsilon_1}{\epsilon_b}$  $S_b$ ;  $\left(\frac{\overline{\epsilon}_{b}}{\overline{\epsilon}_{b}}\right)$  $\frac{\epsilon_b}{\bar{\epsilon}_a}$  $S_a$  $=\left(\frac{\epsilon_1}{\epsilon}\right)$  $\frac{\epsilon_1}{\epsilon_a}$  $S_a$ 

Com o mesmo raciocínio anterior, a equação (F.5.a) é reescrita:

$$
\frac{(\beta_b + \beta_a)}{2} \iint_S (\hat{e}_a \times \hat{h}_b - \hat{e}_b \times \hat{h}_a) \cdot \vec{z} \, dS =
$$
\n
$$
= \left\{ \frac{\omega}{2} \iint_{S_b} (\epsilon_b - \epsilon_1) \left[ \hat{e}_b \cdot \hat{e}_a - \left( \frac{\epsilon_1}{\epsilon_b} \right) |\hat{e}_{zb}| |\hat{e}_{za}| \right] dS_b - \right.
$$
\n
$$
- \frac{\omega}{2} \iint_{S_a} (\epsilon_a - \epsilon_1) \left[ \hat{e}_a \cdot \hat{e}_b - \left( \frac{\epsilon_1}{\epsilon_a} \right) |\hat{e}_{za}| |\hat{e}_{zb}| \right] dS_a \right\}
$$
\n(F.6)

Em geral,  $|\hat{e}_{za}||\hat{e}_{zb}| \ll \hat{e}_a \hat{e}_b$ . Portanto desprezível.

Reconhecendo os coeficientes de acoplamento ( $k_{ba}$ ,  $k_{ab}$ ) e os de encobrimento ( $c_{ba}$ ,  $(c_{ab})$ , em (F.6), tem-se a segunda relação:

$$
(\beta_b + \beta_a)(c_{ba} - c_{ab}) = \overline{k}_{ba} - \overline{k}_{ab}
$$
 (F.7)

 $(c_{ba}, c_{ab})$ , definidos em (F.3.a).

A equação (F.7) só satisfaz a lei da conservação da potência em estruturas fracamente acopladas.

Acoplamento generalizado, a conservação da potência é verificada por:

$$
(\gamma_{bb} + \gamma_{aa})(c_{ba} - c_{ab}) = (\gamma_{ba} - \gamma_{ab})
$$
 (F.7.a)

Pelo fato de  $|\hat{e}_{za}||\hat{e}_{zb}| \ll \hat{e}_a \hat{e}_b$  os parâmetros de acoplamento em ambas as equações (F.4) e (F.7), são:

$$
\bar{k}_{ba} = \frac{\omega}{2} \iint_{S_b} (\epsilon_b - \epsilon_1)(\hat{e}_b \cdot \hat{e}_a) dS_b
$$

$$
\bar{k}_{ab} = \frac{\omega}{2} \iint_{S_a} (\epsilon_a - \epsilon_1)(\hat{e}_a \cdot \hat{e}_b) dS_a
$$

#### **F.3. Importantes conclusões sobre o acoplamento dos modos.**

As equações (F.4) e (F.7) estabelecem relações muito úteis à elaboração do formalismo do acoplamento modal. Falha na análise da potência que flui pela estrutura perturbada, na qual são substituídas pelas equações (F.4.a) e (F.7.a).

### **F.3.1.** Acoplamento com guias de onda diferentes ( $\beta_b \neq \beta_a$ ).

Pela equação (F.4): 
$$
\bar{k}_{ba} \neq \bar{k}_{ab}
$$
  
Pela equação (F.6):  $c_{ba} \neq c_{ab}$  (F.8)

**F.3.2.** Acoplamento com guias de onda iguais ( $\beta_b = \beta_a$ ).

Pela equação (F.4): 
$$
\bar{k}_{ba} = \bar{k}_{ab}
$$
 (F.9)

Pela equação (F.6):  $c_{ba} = c_{ab}$ 

### **F.3.3.** Acoplamento fraco  $(c_{ba} + c_{ab}) \approx 0$ .

Pela equação (F.4): 
$$
\bar{k}_{ba} \approx \bar{k}_{ab}
$$
 (F.10)

Pela equação (F.6): β<sub>b</sub>( $\frac{2}{5}$  $\bar{=}$ )β<sub>a</sub>

O acoplamento fraco pode ocorrer em duas distintas condições de fase conhecidas por:

- Fase adaptada:  $β_b = β_a$ 

- Fase não adaptada:  $β_b ≠ β_a$ 

#### **F.3.4.**

Das duas relações pertinentes à teoria da perturbação modal, (equações (F.4) e (F.7)), deduz-se outra relação:

$$
\frac{\beta_a}{c_{ab}} = \frac{\beta_b}{c_{ba}}
$$

Sejam as equações:

Equação (F.4): 
$$
(\beta_b - \beta_a)(c_{ba} + c_{ab}) = \overline{k}_{ba} - \overline{k}_{ab}
$$
  
Equação (F.7):  $(\beta_b + \beta_a)(c_{ba} - c_{ab}) = \overline{k}_{ba} - \overline{k}_{ab}$ 

Portanto:

$$
(\beta_b - \beta_a)(c_{ba} + c_{ab}) = (\beta_b + \beta_a)(c_{ba} - c_{ab})
$$

Logo:

$$
\beta_b c_{ab} = \beta_a c_{ba}
$$
\n
$$
\frac{c_{ab}}{\beta_a} = \frac{c_{ba}}{\beta_b}
$$
\n(F.11)

# **APÊNDICE G – Equação Exata do Acoplamento de Dois Guias de Onda Dielétricos.**

Neste apêndice, deduz-se, pelo método da perturbação modal, o sistema de equações diferenciais que governam o acoplamento entre dois guias de onda dielétricos, como os mostrados nas Fig. G.1 e Fig. G.2. Este estudo é extensível para as lâminas dielétricas paralelas mostradas na Fig. G.3, que serão objeto de análise mais detalhada no apêndice I e no capítulo 3.

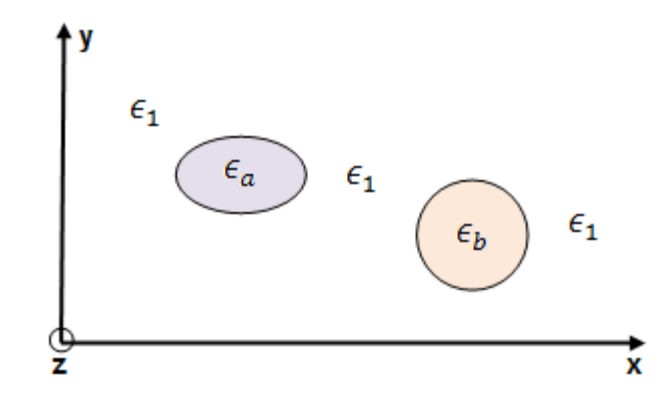

Fig. G.1. Estrutura perturbada por dois G.O ópticos  $(\epsilon_a, \epsilon_b)$   $(\epsilon' = \epsilon_1 + \epsilon_a + \epsilon_1 + \epsilon_b + \epsilon_1)$ .

Os dois guias de onda dielétricos isolados são vistos nas Fig. (G.1.a) e (G.1.b).

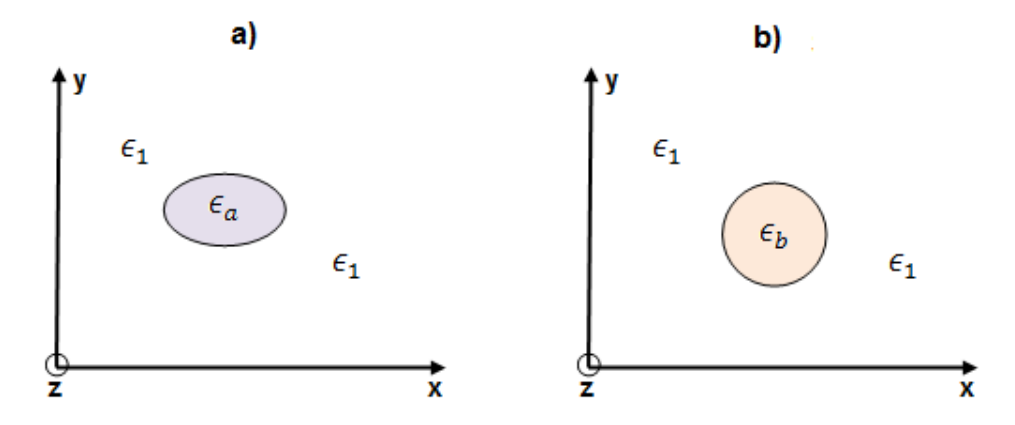

Fig. G.1.a. Estrutura – 'a' não perturbada (isolada),  $\bar{\epsilon}_a = \epsilon_1 + \epsilon_a + \epsilon_1$ . Fig. G.1.b. Estrutura – 'b' não perturbada (isolada),  $\bar{\epsilon}_b = \epsilon_1 + \epsilon_b + \epsilon_1$ .

A análise é desenvolvida pelo teorema da reciprocidade conjugada de Lorentz, equação (C.4), apêndice C.

Com o objetivo de se compreender, perfeitamente, a teoria geral da perturbação desenvolvida neste trabalho, o estudo das estruturas dielétricas acopladas se concentrará nas análises de lâminas dielétricas acopladas, Fig. G.3.

A análise dos acopladores em lâminas paralelas é muito facilitada pelo método da permissividade efetiva apresentado no capítulo 1.

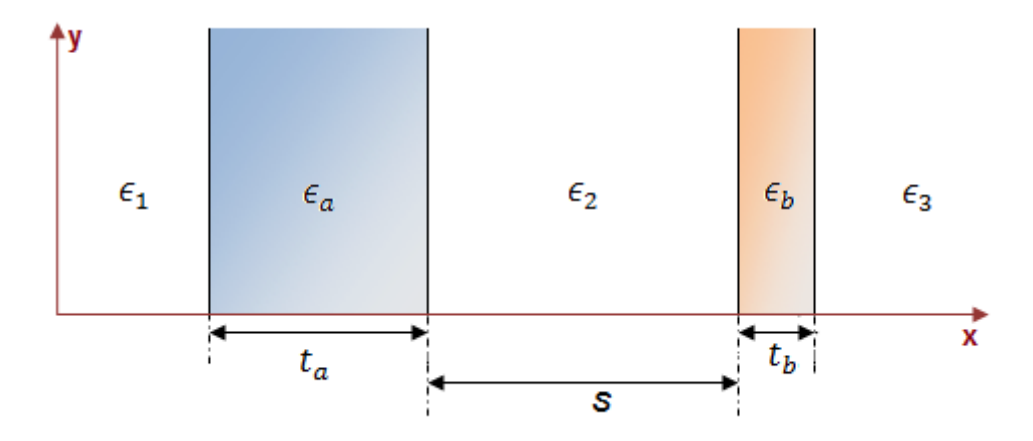

Fig. G.3. Guias de Onda em Lâminas dielétricas paralelas.

Consideram-se as ondas diretas;  $(e^{-j \beta_a z}, e^{-j \beta_b z})$ , vide Tabela G.1 e Tabela G.2, em que (S.E.M) significa (Situação EletroMagnética).

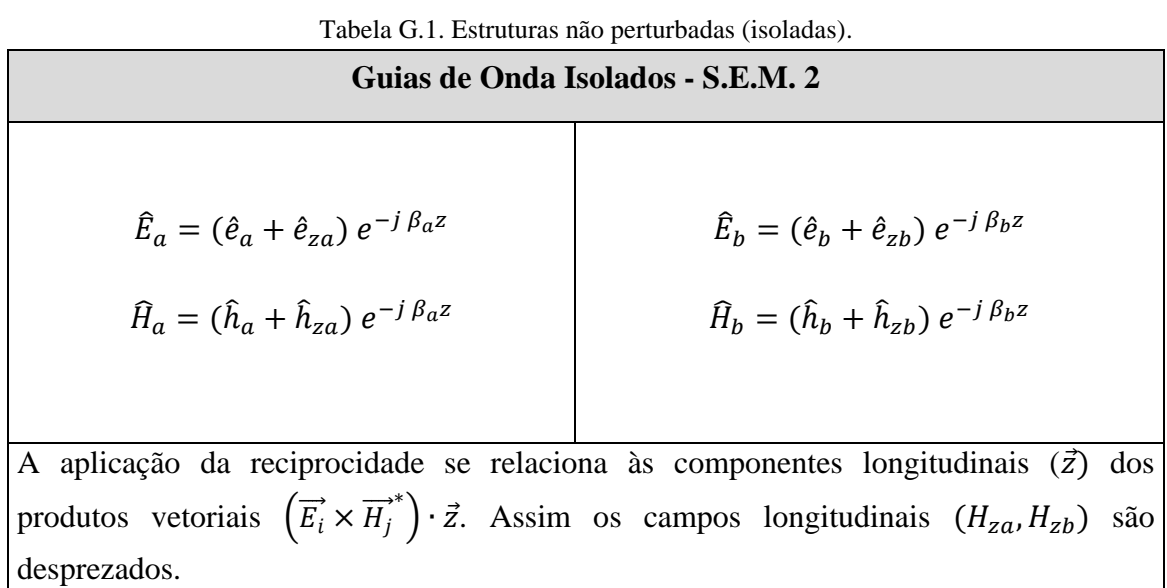

As equações da Tabela G.1 correspondem aos campos dos modos fundamentais dos guias de onda isolados (a, b), vide Fig. G.1.a e Fig. G.1.b.

Os campos transversais da estrutura perturbada são expandidos pelos dos guias de onda não perturbados, vide Tabela G.2.

Tabela G.2. Campos transversais na estrutura perturbada.

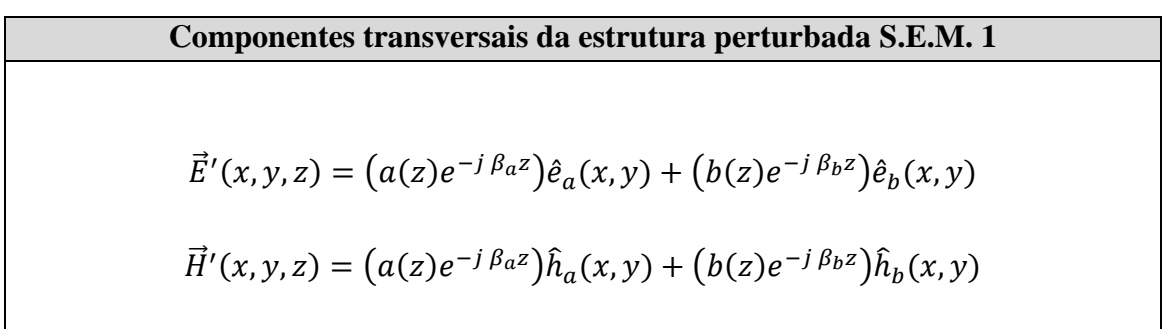

Onde [3, 5]:

$$
\bar{a}(z) = a(z)e^{-j\beta_a z}
$$
\n
$$
\bar{b}(z) = b(z)e^{-j\beta_b z}
$$
\n(G.1)

Os coeficientes  $\bar{a}(z)$ ,  $\bar{b}(z)$  são os do supermodo, pois se referem às amplitudes totais, em 'z', da seção transversal.

Pelas equações da Tabela G.2, tem-se os campos transversais expandidos pelos coeficientes defasados  $(a(z), b(z))$ .

Substituindo as equações (G.1) nas expressões da Tabela G.2:

$$
\vec{E}'(x, y, z) = \bar{a}(z)\hat{e}_a(x, y) + \bar{b}(z)\hat{e}_b(x, y)
$$
  
\n
$$
\vec{H}'(x, y, z) = \bar{a}(z)\hat{h}_a(x, y) + \bar{b}(z)\hat{h}_b(x, y)
$$
\n(G.2)

Neste trabalho as equações da estrutura perturbada são aproximadas, pois se desprezam os campos radiados da estrutura. O erro cometido é de segunda ordem, portanto, desprezível.

### **G.1. Equação exata do acoplamento dos dois guias dielétricos acoplados.**

As equações do acoplamento dos dois G.O dielétricos, vide Fig. G.1, são obtidas pelo teorema da reciprocidade de Lorentz.

Os campos da estrutura perturbada são expandidos pelos coeficientes dos respectivos G.O,  $(\overline{a}(z), \overline{b}(z))$ , equações (G.2).

Seja a equação de reciprocidade de Lorentz conjugada, apêndice C, equação (C.4).

$$
\frac{\partial}{\partial z} \left[ \iint\limits_{S_T} (\vec{E}' \times \vec{H_t}^* + \vec{E_t}^* \times \vec{H}') \cdot \vec{z} \, dS \right] = -j\omega \iint\limits_{S_T}^{+\infty} (\vec{\epsilon}' - \vec{\epsilon}_i) (\vec{E}' \cdot \vec{E_t}^*) \, dS \qquad (G.3)
$$

Substituindo na equação (G.3), os respectivos campos, ondas diretas ( $S_T$  significa em toda seção transversal).

 $i=a \rightarrow$  vetor perturbador  $(\hat{e}_a, \hat{h}_a)$ .

$$
\frac{\partial}{\partial z} \left[ \iint\limits_{S_T} \left( (\bar{a}(z)\hat{e}_a + \bar{b}(z)\hat{e}_b) \times \hat{h}_a e^{+j\beta_a z} + \hat{e}_a e^{+j\beta_a z} \times (\bar{a}(z)\hat{e}_a + \bar{b}(z)\hat{e}_b) \right) \cdot \vec{z} \, dS \right] = \quad (G.4)
$$
\n
$$
= -j\omega \iint\limits_{S_b} (\epsilon' - \bar{\epsilon}_a) \left[ (\bar{a}(z)\hat{e}_a + \bar{b}(z)\hat{e}_b) \times \hat{e}_a e^{+j\beta_a z} \right] dS_b
$$

Desenvolvendo a equação (E.2).

$$
\frac{\partial}{\partial z} \left[ \iint\limits_{S_T} e^{+j \beta_a z} \left( 2 \bar{a}(z) \left( \hat{e}_a \times \hat{h}_a \right) + \bar{b}(z) \left( \hat{e}_b \times \hat{h}_a + \hat{e}_a \times \hat{h}_b \right) \right) \cdot \vec{z} \, dS \right] =
$$
\n
$$
= -j\omega \iint\limits_{S_b} \left( \epsilon' - \bar{\epsilon}_a \right) \left[ \left( \bar{a}(z) \hat{e}_a \cdot \hat{e}_a + \bar{b}(z) \hat{e}_b \cdot \hat{e}_a \right) e^{+j \beta_a z} \right] dS_b
$$

Simplifica-se a notação da primeira equação, em que a função perturbadora se refere ao guia – 'a',  $(\hat{e}_a, \hat{h}_a)$ :

$$
\frac{\partial}{\partial z} \left[ 2\bar{a}(z)e^{+j\beta_{a}z} \iint_{S_{T}} (\hat{e}_{a} \times \hat{h}_{a}) \cdot \vec{z} dS + \bar{b}(z)e^{+j\beta_{a}z} \iint_{S_{T}} (\hat{e}_{b} \times \hat{h}_{a} + \hat{e}_{a} \times \hat{h}_{b}) \cdot \vec{z} dS \right] =
$$
\n
$$
= -j e^{+j\beta_{a}z} \left( \omega \iint_{S_{b}} (\epsilon' - \bar{\epsilon}_{a})(\hat{e}_{a} \cdot \hat{e}_{a}) dS_{b} \right) \bar{a}(z) -
$$
\n
$$
-j e^{+j\beta_{a}z} \left( \omega \iint_{S_{b}} (\epsilon' - \bar{\epsilon}_{a})(\hat{e}_{b} \cdot \hat{e}_{a}) dS_{b} \right) \bar{b}(z)
$$
\n(6.5)

A segunda equação é obtida com o mesmo procedimento da primeira equação, equação (G.5). Agora, com a função perturbadora do guia – 'b':  $(\hat{e}_b, \hat{h}_b)$ .

Esta equação é encontrada substituindo-se 'a' $\rightarrow$ 'b' e vice-versa na equação (G.5). Seja:

$$
\frac{\partial}{\partial z} \left[ 2\bar{b}(z)e^{+j\beta_b z} \iint_{S_T} (\hat{e}_b \times \hat{h}_b) \cdot \vec{z} \, dS + \bar{a}(z)e^{+j\beta_b z} \iint_{S_T} (\hat{e}_a \times \hat{h}_b + \hat{e}_b \times \hat{h}_a) \cdot \vec{z} \, dS \right] =
$$
\n
$$
= -j e^{+j\beta_b z} \left( \omega \iint_{S_a} (\epsilon' - \bar{\epsilon}_b)(\hat{e}_b \cdot \hat{e}_b) dS_a \right) \bar{b}(z) -
$$
\n
$$
-j e^{+j\beta_a z} \left( \omega \iint_{S_a} (\epsilon' - \bar{\epsilon}_b)(\hat{e}_a \cdot \hat{e}_b) dS_a \right) \bar{a}(z)
$$
\n(S.6)

O sistema de equações diferenciais (G.5) e (G.6) é o regente do acoplamento de dois guias de onda dielétricos quaisquer. Neste trabalho, os dois guias são lâminas dielétricas paralelas.

Para aliviar a notação das equações (G.5) e (G.6), caracterizam-se os coeficientes já definidos no apêndice E: c,  $\bar{k}_{aa}$ ,  $\bar{k}_{bb}$ ,  $\bar{k}_{ab}$ ,  $\bar{k}_{ba}$ .

Coeficiente de encobrimento dos campos:

$$
c = c_{ab} + c_{ba} = \frac{1}{2} \iint\limits_{S_T}^{+\infty} (\hat{e}_b \times \hat{h}_a + \hat{e}_a \times \hat{h}_b) \cdot \vec{z} \, dS \tag{G. 6. a}
$$

Os campos são normalizados, portanto:

$$
\iint\limits_{-\infty}^{+\infty} (\hat{e}_a \times \hat{h}_a) \cdot \vec{z} dS = \iint\limits_{-\infty}^{+\infty} (\hat{e}_b \times \hat{h}_b) \cdot \vec{z} dS = 1
$$

E os coeficientes de acoplamento:

$$
\bar{k}_{aa} = \iint (\epsilon' - \bar{\epsilon}_a)(\hat{E}_a \cdot \hat{E}_a^*) dS = \frac{\omega}{2} \iint_{S_b} (\epsilon_b - \epsilon_1) [\hat{e}_a \cdot \hat{e}_a] dS_b
$$
\n
$$
\bar{k}_{ba} = \iint (\epsilon' - \bar{\epsilon}_a)(\hat{E}_b \cdot \hat{E}_a^*) dS = \frac{\omega}{2} \iint_{S_b} (\epsilon_b - \epsilon_1) [\hat{e}_b \cdot \hat{e}_a] dS_b
$$
\n
$$
\bar{k}_{ab} = \iint (\epsilon' - \bar{\epsilon}_b)(\hat{E}_a \cdot \hat{E}_b^*) dS = \frac{\omega}{2} \iint_{S_a} (\epsilon_a - \epsilon_1) [\hat{e}_a \cdot \hat{e}_b] dS_a
$$
\n
$$
\bar{k}_{bb} = \iint (\epsilon' - \bar{\epsilon}_b)(\hat{E}_b \cdot \hat{E}_b^*) dS = \frac{\omega}{2} \iint_{S_a} (\epsilon_a - \epsilon_1) [\hat{e}_b \cdot \hat{e}_b] dS_a
$$
\n(G.7)

Onde:

 $\bar{k}_{aa} = \textit{coeficiente}\ de\ auto-perturbação\ do\ guia-'a', pela\ presença\ do\ guia-'b'.$  $\bar{k}_{bb} = \textit{coeficiente}$  de auto — perturbação do guia—'b', pela presença do guia—'a'.  $\bar{k}_{ba} = \textit{coeficiente}\ de\ acoplanento\ do\ guia-'a'no\ guia-'b'.$  $\bar{k}_{ab}=$  coeficiente de acoplamento do guia $- ^{\prime }$ b'no guia $- ^{\prime }$ a'.

Substituindo as expressões dos coeficientes nas equações (G.5) e (G.6), tem-se o sistema de equações diferenciais que rege o acoplamento de dois guias dielétricos quaisquer, assim:

$$
\left(\frac{d\bar{a}(z)}{dz} + j \beta_a \bar{a}(z)\right) e^{+j \beta_a z} + c \left(\frac{d\bar{b}(z)}{dz} + j \beta_a \bar{b}(z)\right) e^{+j \beta_a z} =
$$

$$
= -j \left(\bar{k}_{aa} \bar{a}(z) + \bar{k}_{ba} \bar{b}(z)\right) e^{+j \beta_a z}
$$

Finalmente, tem-se o sistema de equações diferenciais que governa o acoplamento de dois guias de onda dielétricos, consequentemente o de duas lâminas dielétricas acopladas paralelamente, equação (G.8):

$$
\left(\frac{d\bar{a}(z)}{dz} + c\frac{d\bar{b}(z)}{dz}\right) = -j(\bar{k}_{aa} + \beta_a)\bar{a}(z) - j(\bar{k}_{ba} + c\beta_a)\bar{b}(z)
$$
\n
$$
\left(c\frac{d\bar{a}(z)}{dz} + \frac{d\bar{b}(z)}{dz}\right) = -j(\bar{k}_{ab} + c\beta_b)\bar{a}(z) - j(\bar{k}_{bb} + \beta_b)\bar{b}(z)
$$
\n(G.8)

Os coeficientes  $(\bar{a}(z), \bar{b}(z))$ , são as amplitudes transversais totais, em 'z', dos respectivos guias  $-i$ a' e 'b'.

Resolve-se, a continuação, o sistema de equações diferenciais, equações (G.8), que rege o acoplamento de dois guias de onda dielétricos, mostrados na Fig. G.1.

Definimos a matriz dos coeficientes da superposição dos campos:

$$
[c] = \begin{bmatrix} 1 & c \\ c & 1 \end{bmatrix}
$$

$$
[c]^{-1} = \frac{1}{(1 - c^2)} \begin{bmatrix} 1 & -c \\ -c & 1 \end{bmatrix}
$$

E a matriz dos coeficientes de acoplamento:

$$
[S] = \begin{bmatrix} S_{aa} & S_{ba} \\ S_{ab} & S_{bb} \end{bmatrix}
$$

Em que:

$$
S_{aa} = \overline{k}_{aa} + \beta_a
$$
  
\n
$$
S_{ba} = \overline{k}_{ba} + c \beta_a
$$
  
\n
$$
S_{ab} = \overline{k}_{ab} + c \beta_b
$$
  
\n
$$
S_{bb} = \overline{k}_{bb} + \beta_b
$$
  
\n(G.9)

A equação (G.8) é escrita matricialmente:

$$
\begin{bmatrix} 1 & c \ c & 1 \end{bmatrix} \begin{pmatrix} \frac{d\overline{a}(z)}{dz} \\ \frac{d\overline{b}(z)}{dz} \end{pmatrix} = -j \begin{bmatrix} (\overline{k}_{aa} + \beta_a) & (\overline{k}_{ba} + c \beta_a) \\ (\overline{k}_{ab} + c \beta_b) & (\overline{k}_{bb} + \beta_b) \end{bmatrix} \begin{pmatrix} \overline{a}(z) \\ \overline{b}(z) \end{pmatrix}
$$
(G. 10)

As equações dos modos acoplados são encontradas por:

$$
\begin{pmatrix}\n\frac{d\bar{a}(z)}{dz} \\
\frac{d\bar{b}(z)}{dz}\n\end{pmatrix} = -j[c]^{-1} \begin{bmatrix}\n(\bar{k}_{aa} + \beta_a) & (\bar{k}_{ba} + c \beta_a) \\
(\bar{k}_{ab} + c \beta_b) & (\bar{k}_{bb} + \beta_b)\n\end{bmatrix} \begin{pmatrix}\n\bar{a}(z) \\
\bar{b}(z)\n\end{pmatrix}
$$
\n(G. 11)

Portanto:

$$
\begin{pmatrix} \frac{d\overline{a}(z)}{dz} \\ \frac{d\overline{b}(z)}{dz} \end{pmatrix} = -j[c]^{-1} \begin{bmatrix} S_{aa} & S_{ba} \\ S_{ab} & S_{bb} \end{bmatrix} \begin{pmatrix} \overline{a}(z) \\ \overline{b}(z) \end{pmatrix}
$$

Por tanto, pela inversa de  $[c]$ , vide equação (E.8).

$$
\begin{pmatrix}\n\frac{d\overline{a}(z)}{dz} \\
\frac{d\overline{b}(z)}{dz}\n\end{pmatrix} = \frac{-j}{(1-c^2)} \begin{bmatrix}\n(S_{aa} - c S_{ab}) & (S_{ba} - c S_{bb}) \\
(S_{ab} - c S_{aa}) & (S_{bb} - c S_{ba})\n\end{bmatrix} \begin{pmatrix}\n\overline{a}(z) \\
\overline{b}(z)\n\end{pmatrix}
$$
\n(G. 12)

Definem-se, na equação (E.13), os seguintes parâmetros:

$$
\gamma_{aa} = \frac{(S_{aa} - c S_{ab})}{(1 - c^2)} = \left[ \frac{(\overline{k}_{aa} + \beta_a) - c(\overline{k}_{ab} + c\beta_b)}{(1 - c^2)} \right]
$$

$$
\gamma_{ab} = \frac{(S_{ba} - c S_{bb})}{(1 - c^2)} = \left[ \frac{(\overline{k}_{ba} + c\beta_a) - c(\overline{k}_{bb} + \beta_b)}{(1 - c^2)} \right]
$$
(G.13)

$$
\gamma_{ba} = \frac{(S_{ab} - c S_{aa})}{(1 - c^2)} = \left[ \frac{(\overline{k}_{ab} + c \beta_b) - c(\overline{k}_{aa} + \beta_a)}{(1 - c^2)} \right]
$$

$$
\gamma_{bb} = \frac{(S_{bb} - c S_{ba})}{(1 - c^2)} = \left[ \frac{(\overline{k}_{ba} + \beta_b) - c(\overline{k}_{ba} + c \beta_a)}{(1 - c^2)} \right]
$$

 $\gamma_{aa} =$  parâmetro relacionado à constante de fase do G.O−'a<sup>'</sup>modificada pela presença do G.O−'b'.

- $\gamma_{ab}=$  Fator de acoplamento do  $\,$  G.O $-$ <sup>'</sup>a<sup>'</sup>sobre o G.O $-$ 'b'.
- $\gamma_{ba} =$  Fator de acoplamento do  $\,G. \,O-$ 'b $\,$ 'sobre o $\,G. \,O-$ ' $a'.$
- γ<sub>bb</sub> = parâmetro relacionado à constante de fase do G.O−'b'modificada pela presença do G.O−'a'.

Portanto:

$$
\begin{pmatrix}\n\frac{d\bar{a}(z)}{dz} \\
\frac{d\bar{b}(z)}{dz}\n\end{pmatrix} = -j \begin{bmatrix}\n\gamma_{aa} & \gamma_{ab} \\
\gamma_{ba} & \gamma_{bb}\n\end{bmatrix} \begin{pmatrix}\n\bar{a}(z) \\
\bar{b}(z)\n\end{pmatrix}
$$
\n(G. 14)

Os parâmetros de fase ( $\gamma_{aa}$ ,  $\gamma_{bb}$ ), são termos sem sentido físico. São parâmetros da solução do sistema de equações diferenciais, equações (G.15), componentes da fase do supermodo, que se propaga em  $\vec{z}$ ,  $e^{-j\phi z}$ , em que:

$$
\phi = \frac{\gamma_{aa} + \gamma_{bb}}{2}
$$

Vide apêndice H, Tabela H.1

Desenvolvendo as equações (G.14), tem-se o sistema de equações diferenciais que rege os coeficientes do acoplamento de dois guias de onda dielétricos (a, b).

$$
\frac{d\bar{a}(z)}{dz} = -j\gamma_{aa}\bar{a}(z) - j\gamma_{ab}\bar{b}(z)
$$
\n
$$
\frac{d\bar{b}(z)}{dz} = -j\gamma_{ba}\bar{a}(z) - j\gamma_{bb}\bar{b}(z)
$$
\n(G.15)

Os termos das equações (G.15), por conveniência, equações (G.14), são reescritos nas equações (G.15.a):

$$
\gamma_{aa} = \beta_a + \left[ \frac{(\bar{k}_{aa} - c\bar{k}_{ab}) + c^2 (\beta_a - \beta_b)}{(1 - c^2)} \right] = \beta_a + \left[ \frac{(\bar{k}_{aa} - c\bar{k}_{ba})}{(1 - c^2)} \right]
$$

$$
\gamma_{ab} = \frac{(\bar{k}_{ba} - c\bar{k}_{bb}) + c (\beta_a - \beta_b)}{(1 - c^2)} = \frac{(\bar{k}_{ba} - c\bar{k}_{bb})}{(1 - c^2)}
$$

$$
\gamma_{ba} = \frac{(\bar{k}_{ab} - c\bar{k}_{aa}) + c (\beta_b - \beta_a)}{(1 - c^2)} = \frac{(\bar{k}_{ab} - c\bar{k}_{aa})}{(1 - c^2)}
$$

$$
\gamma_{bb} = \beta_b + \left[ \frac{(\bar{k}_{bb} - c\bar{k}_{ba}) + c^2 (\beta_b - \beta_a)}{(1 - c^2)} \right] = \beta_b + \left[ \frac{(\bar{k}_{bb} - c\bar{k}_{ab})}{(1 - c^2)} \right]
$$
(G.15.a)

*Leitura:*  → *: se relaciona à perturbação no G.O – 'b' pelo G.O – 'a'.*  → *: se relaciona à perturbação no G.O – 'a' pelo G.O – 'b'.*

As segundas equações (G.15.a) foram obtidas considerando a identidade ( $\beta_b$  –  $\beta_a$ ) $c = \bar{k}_{ba} - \bar{k}_{ab}$ , nas primeiras equações, vide apêndice F.

O sistema de equações diferenciais (G.15) é solucionado no apêndice H.

Os coeficientes de acoplamento, expressões (G.7), são redigidos com mais praticidade considerando as constantes:

$$
\epsilon_a = \epsilon_0 \epsilon_{ra}; \quad \epsilon_b = \epsilon_0 \epsilon_{rb}; \quad \epsilon_1 = \epsilon_0 \epsilon_{r1}
$$

$$
\omega \epsilon_0 = \frac{k_0}{z_0}; \qquad k_0 = \frac{2\pi}{\lambda_0}; \qquad z_0 = \sqrt{\frac{\mu_0}{\epsilon_0}} = 120\pi
$$

Sendo assim:

$$
\omega\epsilon_0 = \frac{1}{60\lambda_0}; \qquad \omega = \frac{1}{60\lambda_0} \frac{1}{\epsilon_0}
$$

Os coeficientes modificados generalizados em função de  $\lambda_0$ :

$$
\bar{k}_{aa} = \left(\frac{1}{120\lambda_0}\right) \iint_{S_b} (\eta_b^2 - \eta_1^2) \left[\hat{e}_a \cdot \hat{e}_a + \left(\frac{\epsilon_{r1}}{\epsilon_{rb}}\right) |\hat{e}_{za}|^2\right] dS_b
$$
\n
$$
\bar{k}_{ba} = \left(\frac{1}{120\lambda_0}\right) \iint_{S_b} (\eta_b^2 - \eta_1^2) \left[\hat{e}_b \cdot \hat{e}_a + \left(\frac{\epsilon_{r1}}{\epsilon_{rb}}\right) |\hat{e}_{zb}||\hat{e}_{za}|\right] dS_b
$$
\n
$$
\bar{k}_{ab} = \left(\frac{1}{120\lambda_0}\right) \iint_{S_a} (\eta_a^2 - \eta_1^2) \left[\hat{e}_a \cdot \hat{e}_b + \left(\frac{\epsilon_{r1}}{\epsilon_{ra}}\right) |\hat{e}_{za}||\hat{e}_{zb}|\right] dS_a
$$
\n
$$
\bar{k}_{bb} = \left(\frac{1}{120\lambda_0}\right) \iint_{S_a} (\eta_a^2 - \eta_1^2) \left[\hat{e}_b \cdot \hat{e}_b + \left(\frac{\epsilon_{r1}}{\epsilon_{ra}}\right) |\hat{e}_{zb}|^2\right] dS_a
$$
\n(6.16)

Em que:

$$
\left(\frac{1}{120\lambda_0}\right) = \frac{1}{2} \frac{k_0}{z_0}; \qquad \eta_1^2 = \epsilon_{ri}
$$

A dimensão ( $\lambda_0$ ) rege as dimensões de  $(\hat{E}_a, \hat{E}_b)$  e ( $S_a, S_b$ ). Observação:  $(\hat{e}_{za}, \hat{e}_{zb})$  são imaginários puros, portanto,

$$
\hat{e}_{za}\cdot\hat{e}_{zb}^*=\hat{e}_{za}^*\cdot\hat{e}_{zb}=|\hat{e}_{za}||\hat{e}_{zb}|
$$

Para o modo  $TE_z$ :  $\hat{e}_{za} \hat{e}_{zb}^* = 0$ .

Na literatura, é ambígua a notação dos parâmetros de acoplamento  $\{\bar{k}_{ni};(n,i)=a,b\}$ , o que dificulta a compreensão:

A convenção adotada neste trabalho é a seguinte:

- $\bar{k}_{ni}$ : o campo do guia de onda – 'i' é que perturba o guia de onda – 'n'.
- Pela Fig. G.1:
	- O guia de onda perturbado é caracterizado por:  $\epsilon' = \epsilon_1 + \epsilon_n + \epsilon_1 + \epsilon_i + \epsilon_1$
	- O guia de onda perturbador, vide Fig. G.1.a, é definido no meio:

$$
\bar{\epsilon_n} = \epsilon_1 + \epsilon_n + \epsilon_1
$$

• Pela convenção adotada, o fator de acoplamento  $\bar{k}_{ni}$ , se refere ao termo:

$$
\epsilon'_{r} - \bar{\epsilon}_{ri} = \epsilon_{rn} - \epsilon_{r1}
$$

Em que:

 $\epsilon_{ r}^\prime - \emph{ Guia de Onda perturbado}$  $\bar{\epsilon}_{rq}$  – Guia de Onda perturbador

O coeficiente de acoplamento,  $\bar{k}_{ni}$ , se relaciona, portanto, à área  $(S_n)$  do guia de <− onda perturbado – 'n', seja:

$$
\bar{k}_{ni} = \left(\frac{1}{120\lambda_0}\right) \iint_{S_n} (\epsilon_{ri} - \epsilon_{r1}) \left[ \hat{e}_n \cdot \hat{e}_i + \left(\frac{\bar{\epsilon}_i}{\epsilon'}\right) \left| \hat{e}_{zn} \right| \left| \hat{e}_{zi} \right| \right] dS_n
$$

Corresponde às equações (G.16), expressas pelo índice de refração  $\eta_1^2 = \epsilon_{ri}$ .

O coeficiente da componente ( $|\hat{e}_{zn}||\hat{e}_{zi}|$ ):

$$
\left(\frac{\bar{\epsilon_i}}{\epsilon'}\right) = \left(\frac{G.O\ perturbador}{G.O\ perturbado}\right)
$$

A integração, é feita na área da estrutura perturbada  $(S_n)$ , caracterizada na equação (G.17) como:

$$
\left(\frac{\bar{\epsilon}_i}{\epsilon'}\right)\Big|_{S_n} = \left(\frac{\epsilon_{r1}}{\epsilon_{rn}}\right)_{S_n}
$$

As integrais dos coeficientes dos acoplamentos modificados são limitadas nas áreas dos respectivos G.O do acoplador. Enquanto, as do encobrimento dos campos, são feitas em toda seção transversal da estrutura perturbada:

$$
c = c_{ni} + c_{in} = \frac{1}{2} \iint_{S_T}^{+\infty} (\hat{e}_n \times \hat{h}_i + \hat{e}_i \times \hat{h}_n) \cdot \vec{z} \, dS_T
$$

As contradições das definições dos parâmetros, referentes à teoria do acoplamento modal, são examinadas detalhadamente por Streiffer W. e Hardy A. em [William Streiffer, Amos Hardy, 1987].

## **APÊNDICE H – Solução da Equação de dois guias dielétricos acoplados.**

Neste apêndice, analisa-se, rigorosamente, o acoplamento de dois guias de onda dielétricos, com base em dois modos normais (naturais) que se propagam na estrutura. Esses modos, linearmente independentes, são os modos simétrico, ou par, e assimétrico, ou impar.

O sistema de equações diferenciais, equações (E.16) até (E.19), apêndice E, que rege os coeficientes dos campos que se propagam nos respectivos guias,  $(\bar{a}(z), \bar{b}(z))$ , Tabela E.2, é solucionado neste apêndice.

### **H.1. Solução da equação do acoplamento de dois guias dielétricos.**

Em ambos os guias (a, b) isolados, o modo considerado é o fundamental  $TE \underset{(10)}{z}$ , estudado no capítulo 1.

O sistema de equações diferenciais que governa o acoplamento dos dois guias (a, b), são as equações (G.15)

$$
\frac{d\bar{a}(z)}{dz} = -j\gamma_{aa}\bar{a}(z) - j\gamma_{ab}\bar{b}(z)
$$
\n
$$
\frac{d\bar{b}(z)}{dz} = -j\gamma_{ba}\bar{a}(z) - j\gamma_{bb}\bar{b}(z)
$$
\n(H.1)

Nas equações (G.15) são definidos os respectivos parâmetros  $\{\gamma_{ni}; (n, i) = a, b\}$ , da equação (H.1).

Nos acopladores excitados pelo G.O – 'a', portanto,  $\bar{a}(z = 0) = V_0$ , as condições de fronteira da equação (H.1), vide Fig. H.1, são:

$$
\overline{a}(z = 0) = V_0
$$
  
\n
$$
\overline{a}(z = L) = 0
$$
  
\n
$$
\overline{b}(z = 0) = 0
$$
  
\n
$$
\overline{b}(z = L) = V_0
$$
 (H.2)

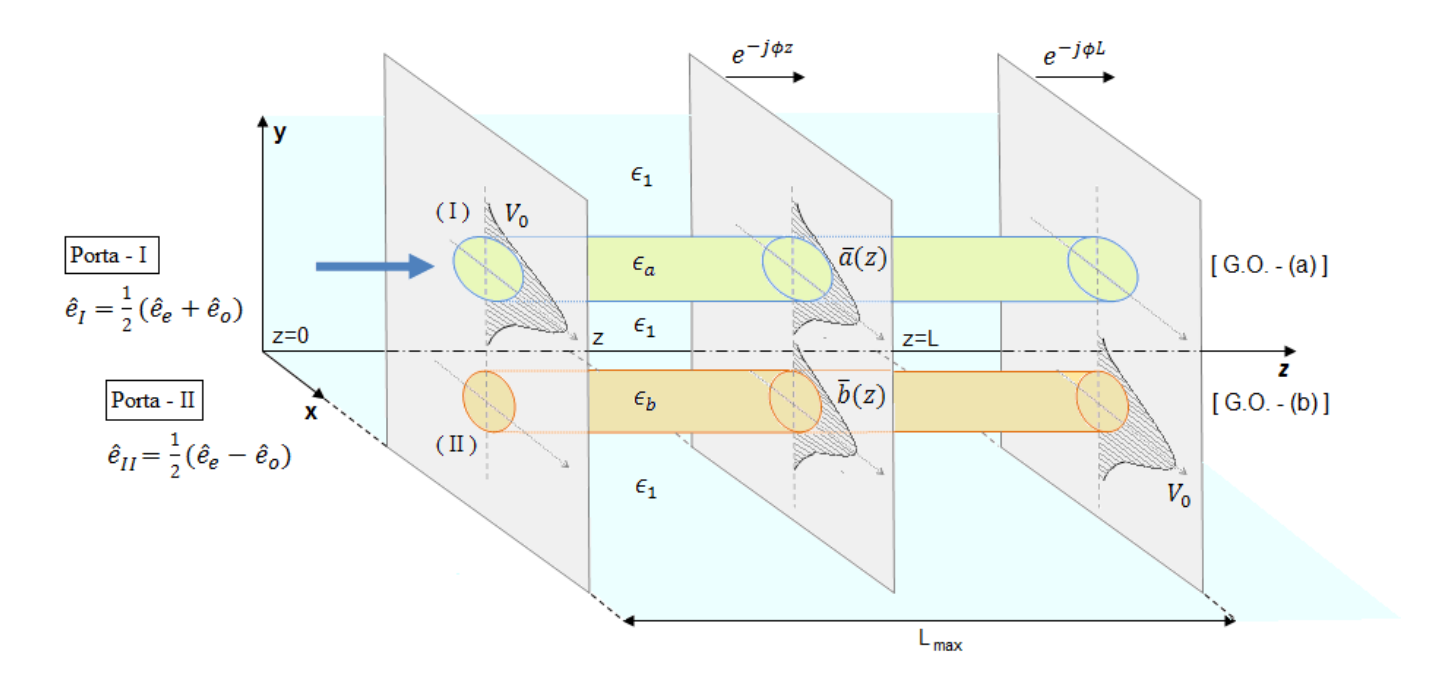

Fig. H.1. Frente de onda do supermodo referente ao acoplamento de dois G.O ópticos iguais (a, b).  $L_{max}$  - comprimento em que haja máxima transferência de energia.

As condições de fronteira (H.2), em que  $\overline{b}(z=L) = V_0$ , transferência máxima de potência, se refere a acopladores em que as fases estão adaptadas,  $(\beta_a = \beta_b)$ . No caso geral,  $\overline{b}(z = L) < V_0$ .

O sistema de equações diferenciais lineares acopladas, equações (H.1), será solucionado pelos modos normais da estrutura.

Modo normal (natural) de um sistema acoplado com N – graus de liberdade, são os N  $-$  modos linearmente independentes que se propagam na estrutura, com todos os  $N -$  graus oscilando na mesma freqüência e fase.

No acoplamento de dois guias dielétricos há dois graus de liberdade;  $\bar{a}(z)$  e  $\bar{b}(z)$ . Portanto, dois modos normais, simétrico (par), assimétrico (ímpar). Vejam Figs. (I.1.a), (I.1) e (I.5), apêndice I.

Por definição, os graus de liberdade da estrutura oscilam em fase  $(\xi)$ , portanto:

$$
\bar{a}(z) = a e^{+\xi z}
$$
\n
$$
\bar{b}(z) = b e^{+\xi z}
$$
\n(H.3)

$$
a\xi = -j\gamma_{aa}a - j\gamma_{ab}b
$$

$$
b\xi = -j\gamma_{ba}a - j\gamma_{bb}b
$$

Logo:

$$
a\xi + j\gamma_{aa}a = -j\gamma_{ab}b\tag{H.4.a}
$$

$$
b\xi + j\gamma_{bb}b = -j\gamma_{ba}a \tag{H.4.b}
$$

Multiplicando a equação (H.4.a) por  $(\xi + j\gamma_{bb})$ .

$$
(\xi + j\gamma_{bb})(a\xi + j\gamma_{aa}a) = -j\gamma_{ab}[(\xi + j\gamma_{bb})b]
$$
 (H. 4. c)

Substituindo a equação (H.4.b) em (H.4.c), tem-se a equação de segundo grau em  $\xi$ (fase dos modos):

$$
a\xi^{2} + ja(\gamma_{aa} + \gamma_{bb})\xi - a(\gamma_{aa}\gamma_{bb}) = -j\gamma_{ab}(-j\gamma_{ba}a)
$$

Por simples algebrismo:

$$
\xi^2 + j \left( \gamma_{aa} + \gamma_{bb} \right) \xi - a (\gamma_{aa} \gamma_{bb} - \gamma_{ab} \gamma_{ba}) = 0
$$

Cujas soluções são as respectivas fases dos modos normais:

$$
\xi = \frac{-j(\gamma_{aa} + \gamma_{bb}) \pm j\sqrt{+(\gamma_{aa} + \gamma_{bb})^2 - 4(\gamma_{aa}\gamma_{bb} - \gamma_{ab}\gamma_{ba})}}{2}
$$
(H.5)

*Análise do discriminante da equação (H.5).*

$$
S = (\gamma_{aa} + \gamma_{bb})^2 - 4\gamma_{aa}\gamma_{bb} + 4\gamma_{ab}\gamma_{ba}
$$

Portanto:

$$
S = (\gamma_{aa}^2 - 2\gamma_{aa}\gamma_{bb} + \gamma_{bb}^2) + 4\gamma_{ab}\gamma_{ba}
$$

$$
S = (\gamma_{aa} - \gamma_{bb})^2 + 4\gamma_{ab}\gamma_{ba}
$$

Então:

$$
S = 4\left[\left(\frac{\gamma_{aa} - \gamma_{bb}}{2}\right)^2 + \gamma_{ab}\gamma_{ba}\right]
$$
 (H. 6)

As soluções dos dois modos normais são:

$$
\xi = -j\left(\frac{\gamma_{aa} + \gamma_{bb}}{2}\right) \pm j\sqrt{\left(\frac{\gamma_{aa} - \gamma_{bb}}{2}\right)^2 + \gamma_{ab}\gamma_{ba}}
$$
(H.7)

Para simplificar a notação definem-se:

Tabela H.1. Parâmetros dos modos normais.

## **PARÂMETROS DOS MODOS NORMAIS (NATURAIS)**

 $\Phi = \left(\frac{\gamma_{aa} + \gamma_{bb}}{2}\right)$  $\left(\frac{4 \times 10}{2}\right)$  – Constante de fase do supermodo. Definido pela média aritmética das fases dos respectivos guias de onda perturbados.  $\Delta = \left(\frac{\gamma_{aa}-\gamma_{bb}}{2}\right)$  $\left(\frac{-\gamma_{bb}}{2}\right)$  - Fator de descasamento da fase transversal.  $\psi = \sqrt{\Delta^2 + \gamma_{ab} \gamma_{ba}}$  - Fator de modulação das amplitudes transversais  $(\bar{a}(z), \bar{b}(z))$ .
Os graus de liberdade de ambos os modos naturais oscilam em fase, portanto, tem-

Modo-1:

\n
$$
\xi = (\Phi + \psi); \ e^{-j(\Phi + \psi)z}
$$
\nModo-2:

\n
$$
\xi = (\Phi - \psi); \ e^{-j(\Phi - \psi)z}
$$

se:

Assim, as amplitudes dos respectivos guias, oscilando com a mesma freqüência e fase, definem os dois modos normais, linearmente independentes. São eles:

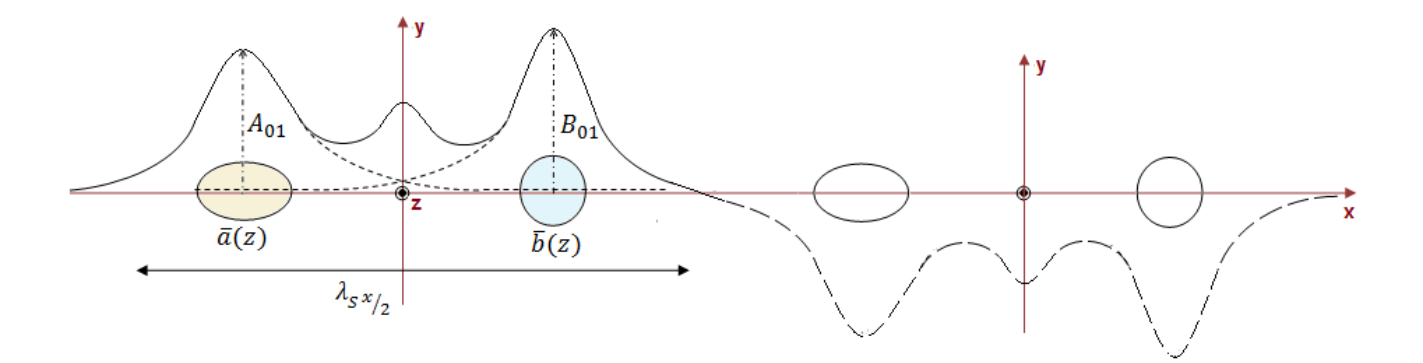

Fig. H.2.a. Modo simétrico (par) -  $e^{-j(\Phi + \psi)z}$ .

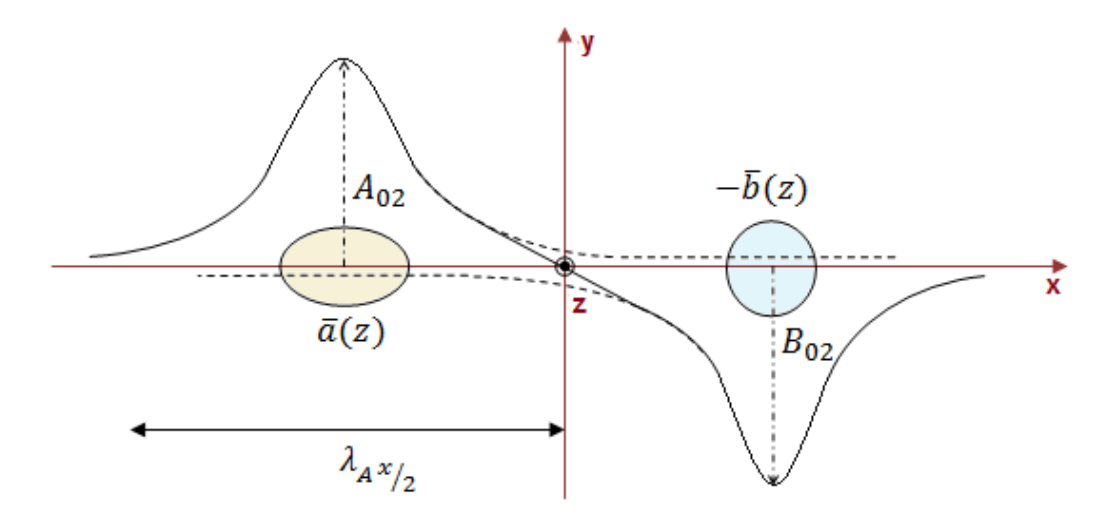

Fig. H.2.b. Modo assimétrico (ímpar) -  $e^{-j(\Phi - \psi)z}$ .

#### *Análise das respectivas fases dos modos: par e ímpar.*

Pelas Fig. H.2.a e H.2.b, fica claro que o comprimento de onda transversal do modo simétrico é maior que o do assimétrico, então:

$$
\lambda_{xA} < \lambda_{xs} \rightarrow k_{xA} = \frac{2\pi}{\lambda_{xA}} > k_{xs} = \frac{2\pi}{\lambda_{xs}}
$$

As constantes de fase são estimadas qualitativamente:

$$
\beta_S = \sqrt{k^2 - k_{xs}^2}
$$

$$
\beta_A = \sqrt{k^2 - k_{xA}^2}
$$

Como:

$$
k_{xA} > k_{xs} \rightarrow \beta_A < \beta_S
$$

Conclui-se que a fase do modo simétrico é maior que a do modo assimétrico. Consequentemente o modo simétrico é caracterizado por  $e^{-j(\Phi+\psi)z}$ , veja Fig. H.2.a, enquanto que o modo assimétrico é definido por  $e^{-j(\Phi - \psi)z}$ , vide Fig. H.2.b.

*Análise do supermodo.*

O modo que se propaga na estrutura perturbada (acoplador) é originado pela combinação linear dos modos naturais. Pelas Fig. H.2.a e H.2.b.

G.O - 'a': 
$$
\bar{a}(z) = A_{01}e^{-j(\Phi + \psi)z} + A_{02}e^{-j(\Phi - \psi)z} = e^{-j\Phi z} [A_{01}e^{-j\psi z} + A_{02}e^{+j\psi z}]
$$
  
\nG.O - 'b':  $\bar{b}(z) = B_{01}e^{-j(\Phi + \psi)z} + B_{02}e^{-j(\Phi - \psi)z} = e^{-j\Phi z} [B_{01}e^{-j\psi z} + B_{02}e^{-j\psi z}]$  (H.8)

Pela fórmula de Euler:  $e^{\pm j\psi z} = \cos(\psi z) \pm j sen(\psi z)$ , a equação (H.8) é escrita:

$$
\bar{a}(z) = e^{-j\Phi z} [(A_{01} + A_{02}) \cos(\psi z) + j(A_{02} - A_{01}) sen(\psi z)]
$$
  
(H.9)  

$$
\bar{b}(z) = e^{-j\Phi z} [(B_{01} + B_{02}) \cos(\psi z) + j(B_{02} - B_{01}) sen(\psi z)]
$$

As amplitudes dos campos eletromagnéticos  $(\bar{a}(z), \bar{b}(z))$  dos guias de onda acoplados são:

$$
\overline{a}(z) = [A_1 \cos(\psi z) + jA_2 \sin(\psi z)]e^{-j\Phi z}
$$
  
(H.10)  

$$
\overline{b}(z) = [B_1 \cos(\psi z) + jB_2 \sin(\psi z)]e^{-j\Phi z}
$$

Observe em (H.10), que as respectivas amplitudes dos campos nos G.O perturbados, são combinação linear dos modos naturais. Essa combinação origina um modo conhecido por 'supermodo', que se propaga com fase  $e^{-j\Phi z}$ ,  $\Phi = \left(\frac{Y_{aa} + Y_{bb}}{2}\right)$  $\frac{f(Yb)}{2}$ , em que:  $\gamma_{aa} =$  parâmetro relacionado à constante de fase do G. O $-$ a modificada pela perturbação do G. O $-$ b  $^{'}$  ( $G.$   $11)$ 

 $\gamma_{bb}=\emph{parametro relacionado à constante de fase do G. O-'b'modified a pela perturbação do G. O-'a' (G. 14)$ 

#### **H.2. Análise de acopladores codirecionais (diretos).**

As equações (H.10) regem os acopladores diretos, aqueles em que a energia de um G.O se acopla ao outro, fluindo em ambos no mesmo sentido longitudinal  $(\vec{z})$ .

A estrutura é excitada pelo G.O – 'a'.

#### **H.2.1. Acoplador excitado pelo G.O – 'a'.**

Essa excitação é caracterizada pelas equações (H.10) sob as condições:

$$
\bar{a}(z = 0) = V_0; \quad A_1 = V_0
$$
  
(H.11)  

$$
\bar{b}(z = 0) = 0; \quad B_1 = 0
$$

O sistema de equações (H.10) passa a ser:

$$
\bar{a}(z) = (V_0 \cos(\psi z) + jA_2 \operatorname{sen}(\psi z)) e^{-j\Phi z}
$$
  
(H.12)  

$$
\bar{b}(z) = jB_2 \operatorname{sen}(\psi z) e^{-j\Phi z}
$$

Observação: Com as perdas consideradas, nesse trabalho,  $\psi$  é um número complexo  $(\psi = Real(\psi) - jIm g(\psi))$ . Porém,  $Im g(\psi)$  é da ordem de 10<sup>-5</sup>, e o Real $(\psi)$  da ordem de 10<sup>-2</sup>. Assim, no cálculo do comprimento do acoplador, a parte imaginária de  $\psi$ , é desprezada com relação à real.

Há duas incógnitas em (H.12),  $'A_2$ <sup>'</sup>, ' $B_2$ <sup>'</sup>, que dependem da condição  $\bar{a}(z=0)$ . Portanto, é imprescindível que se tenha a amplitude ' $\bar{a}(z)$ ' também expressa em função da incógnita ' $B_2$ '.

Essa relação é obtida pela segunda equação de (H.1):

$$
\frac{d\bar{b}(z)}{dz} + j\gamma_{bb}\bar{b}(z) = -j\gamma_{ba}\bar{a}(z)
$$
 (H. 13)

Substituindo  $\overline{b}(z)$  da equação (H.12) em (H.13):

$$
jB_2\{(\psi\cos(\psi z) - j\Phi sen(\psi z)) + j\gamma_{bb}sen(\psi z)\}e^{-j\Phi z} = -j\gamma_{ba}\bar{a}(z)
$$

Portanto:

$$
\bar{a}(z) = \frac{-B_2 e^{-j\Phi z}}{\gamma_{ba}} [\psi \cos(\psi z) - j(\Phi - \gamma_{bb})sen(\psi z)]
$$

Pela Tabela H.1:

$$
\Phi = \left(\frac{\gamma_{aa} + \gamma_{bb}}{2}\right)
$$

Então:

$$
(\Phi - \gamma_{bb}) = \left(\frac{\gamma_{aa} - \gamma_{bb}}{2}\right)
$$

Define-se:

é:

$$
\Delta_{ab} = \left(\frac{\gamma_{aa} - \gamma_{bb}}{2}\right) \tag{H. 14}
$$

 Δ − *Fator de descasamento de fase transversal do acoplador excitado pelo G.O – 'a'.* A amplitude do G.O – 'a'  $(A_2)$ , vide equação (H.12), em função do coeficiente ' $B_2$ '

$$
\bar{a}(z) = \frac{-B_2}{\gamma_{ba}} [\psi \cos(\psi z) - j\Delta_{ab} sen(\psi z)] e^{-j\Phi z}
$$
 (H. 15)

Aplica-se a segunda condição,  $\bar{a}(z = 0) = V_0$ , na equação (H.13):

$$
\bar{a}(z=0) = \frac{-B_2\psi}{\gamma_{ba}} = V_0
$$

Tem-se:

$$
B_2 = -V_0 \frac{\gamma_{ba}}{\psi} \tag{H.16}
$$

Substituindo a equação (H.16) em  $\overline{b}(z)$  da equação (H.12):

$$
\bar{b}(z) = -jV_0 \frac{\gamma_{ba}}{\psi} \text{sen}(\psi z) e^{-j\Phi z}
$$

A equação (H.16) levada em (H.15):

$$
\bar{a}(z) = V_0 \left[ \cos(\psi z) - j \frac{\Delta_{ab}}{\psi} \, \text{sen}(\psi z) \right] \, e^{-j\Phi z}
$$

O acoplador excitado pela porta – 'a',  $\bar{a}(z = 0) = V_0$ , é regido por:

$$
\bar{a}(z) = V_0 \left[ \cos(\psi z) - j \frac{\Delta_{ab}}{\psi} \operatorname{sen}(\psi z) \right] e^{-j\Phi z}
$$
\n
$$
\bar{b}(z) = -j V_0 \frac{\gamma_{ba}}{\psi} \operatorname{sen}(\psi z) e^{-j\Phi z}
$$
\n(H.17)

Em que:

$$
\Delta_{ab} = \left(\frac{\gamma_{aa} - \gamma_{bb}}{2}\right)
$$

$$
\psi = \sqrt{\Delta_{ab}^2 + \gamma_{ab}\gamma_{ba}}
$$

$$
\Phi = \left(\frac{\gamma_{aa} + \gamma_{bb}}{2}\right) - \text{ constante}
$$
\n
$$
\text{de fase do supermodo}
$$

As constantes ( $\gamma_{aa}$ ,  $\gamma_{ab}$ ,  $\gamma_{ba}$ ,  $\gamma_{bb}$ ) estão definidas nas equações (G.15.a), apêndice G.

Os coeficientes de acoplamento ( $\bar{k}_{aa}$ ,  $\bar{k}_{ab}$ ,  $\bar{k}_{ba}$ ,  $\bar{k}_{bb}$ ), estão definidos nas equações (G.16), apêndice G.

O coeficiente de encobrimento dos campos,  $c$ , também se encontra definido no apêndice G, equação (G.6).

## **H.3. Cálculo do comprimento do acoplador em que haja transferência máxima de energia.**

A transferência máxima de energia entre os guias de onda do acoplador excitado pela porta – 'a', vide Fig. H.1, ocorre, quando:

$$
sen(\psi L_{\text{max}}) = 1
$$
  

$$
\psi L_{\text{max}} = \frac{\pi}{2}
$$
  

$$
L_{\text{max}} = \frac{\pi}{2\psi}
$$
 (H.22)

Na máxima transferência, equações (H.15), têm-se:

$$
\bar{b}(z = L_{\text{max}}) = -\left(\frac{\gamma_{ba}}{\psi}\right) V_0
$$

A transferência não é total. A totalidade se verifica, somente, se os guias de onda estiverem casados. Seja:

$$
\beta_a = \beta_b = \beta
$$
  

$$
\hat{e}_a = \hat{e}_b
$$
  

$$
\hat{h}_a = \hat{h}_b
$$
  

$$
\overline{k}_{aa} = \overline{k}_{bb} = k_{aa}
$$
  

$$
\overline{k}_{ab} = \overline{k}_{ba} = k_{ab}
$$
  
(H.23)

Pelas equações (G.15.a), apêndice G, obtêm-se os coeficientes do sistema de equações diferenciais do acoplamento de dois guias de onda casados.

$$
\gamma_{aa} = \beta + \left[ \frac{(\bar{k}_{aa} - c\bar{k}_{ab})}{(1 - c^2)} \right]
$$
  

$$
\gamma_{ab} = \frac{(\bar{k}_{ab} - c\bar{k}_{aa})}{(1 - c^2)}
$$
  

$$
\gamma_{ba} = \frac{(\bar{k}_{ab} - c\bar{k}_{aa})}{(1 - c^2)}
$$
  

$$
\gamma_{bb} = \beta + \left[ \frac{(\bar{k}_{aa} - c\bar{k}_{ab})}{(1 - c^2)} \right]
$$

Devido ao casamento de fase; ( $\gamma_{aa} = \gamma_{bb}$ ), ( $\gamma_{ab} = \gamma_{ba}$ ):

$$
\Delta_{ab} = \left(\frac{\gamma_{aa} - \gamma_{bb}}{2}\right) = 0
$$

$$
\psi = \gamma_{ab} = \frac{(\bar{k}_{ab} - c\bar{k}_{aa})}{(1 - c^2)}
$$

$$
\Phi = \gamma_{aa}
$$

Os coeficientes dos respectivos guias de onda são, pela equação (H.17).

$$
\bar{a}(z) = V_0 \cos(\psi z) e^{-j\Phi z}
$$
\n
$$
\bar{b}(z) = -jV_0 \frac{\gamma_{\overline{a}\overline{b}}}{\gamma_{\overline{a}\overline{b}}} sen(\psi z) e^{-j\Phi z}
$$
\n(H.25)

Para acopladores em que os guias de onda estejam casados, haverá transferência integral de energia entre eles, em:

$$
L_{\text{max}} = \frac{\pi}{2\psi} = \frac{\pi}{2\gamma_{ab}} = \frac{\pi}{2\left[\frac{(\bar{k}_{ab} - c\bar{k}_{aa})}{(1 - c^2)}\right]}
$$
(H. 26)

Nos acopladores fracamente acoplados:  $c \ll 1$ .

$$
L_{\text{max}} = \frac{\pi}{2\bar{k}_{ab}}\tag{H.27}
$$

Em que:

$$
\bar{k}_{ab} = \frac{\omega}{2} \iint\limits_{S_a} \big( \epsilon_{rA} - \epsilon_{r1} \big) (\hat{e}_b \hat{e}_a) dS = \bar{k}_{ba}
$$

 $\bar{k}_{ab} = \bar{k}_{ba}$ : coeficiente de acoplamento entre os guias de onda.

Nos acoplamentos fracos:

$$
\gamma_{aa} = (\beta_a + \bar{k}_{aa})
$$
  
\n
$$
\gamma_{ab} = \bar{k}_{ba}
$$
  
\n
$$
\bar{a}(z) = V_0 \cos(\bar{k}_{ab} z) e^{-j(\beta_a + \bar{k}_{aa})z}
$$
  
\n
$$
\bar{b}(z) = -jV_0 \operatorname{sen}(\bar{k}_{ab} z) e^{-j(\beta_a + \bar{k}_{aa})z}
$$
\n(H.28)

A potência entre os dois guias de onda:

$$
P_a(z) = \frac{1}{2} |\bar{a}(z)|^2 = \frac{|V_0|^2}{2} \cos^2(\bar{k}_{ab} z)
$$
  
(H.29)  

$$
P_b(z) = \frac{1}{2} |\bar{b}(z)|^2 = \frac{|V_0|^2}{2} \sec^2(\bar{k}_{ab} z)
$$

 $Em z=0$ :

$$
P_a(z=0) = \frac{|V_0|^2}{2}
$$

$$
P_b(z=0) = 0
$$

Em  $z=L_{\text{max}}$ :

$$
P_a(z = L_{\text{max}}) = 0
$$

$$
P_b(z = L_{\text{max}}) = \frac{|V_0|^2}{2}
$$

## **APÊNDICE I – Definição dos Modos Normais dos G.O Acoplados.**

Num acoplador constituído por N-guias de onda, há N modos normais, modos linearmente independentes, que compõem o espectro dos vetores de base da respectiva estrutura. Os campos eletromagnéticos, em cada G.O, são, por conseguinte, expressos por combinações lineares dos respectivos modos normais.

Neste apêndice, os modos normais se relacionam às estruturas de duas lâminas dielétricas acopladas, vide Fig. I.1.a e I.1.b. Devido as suas configurações são eles denominados: modo par  $(e - even)$  e modo ímpar  $(o - odd)$ .

Nas Fig. I.1.a e I.1.b,  $E_y(x)$  se relaciona ao modo TE e  $H_y(x)$  ao modo TM.

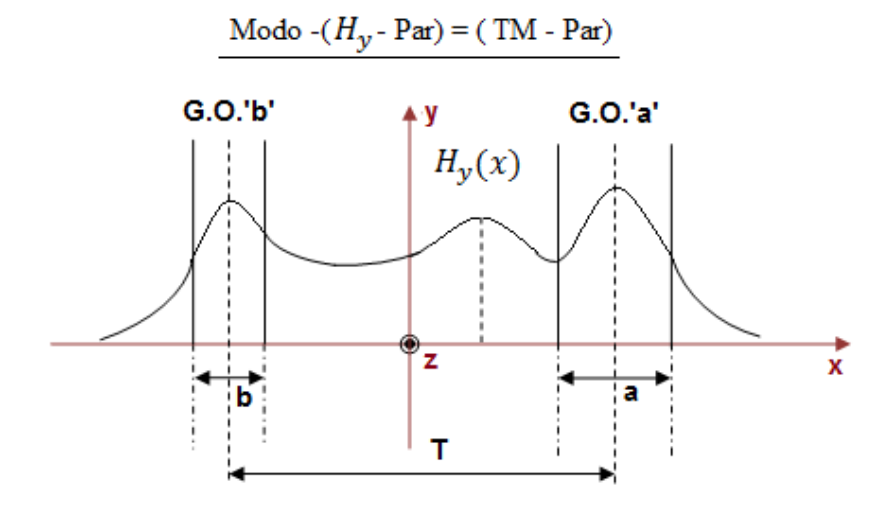

Fig. I.1.a. Configuração do campo  $H^{(e)}_{y}(\boldsymbol{\mathsf{x}}),$  modo normal par TM.

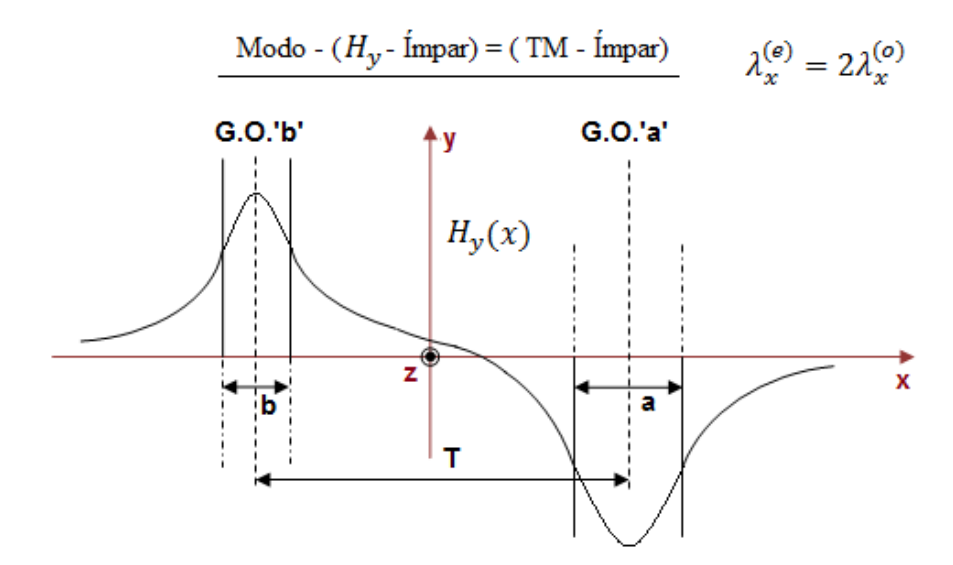

Fig. I.1.b. Configuração do modo normal ímpar.

Será demonstrado que os campos dos modos normais, par e ímpar, Fig. I.1.a e I.1.b, são definidos, na estrutura perturbada (acoplador), por adequadas combinações dos modos fundamentais dos guias de onda isolados.

## **I.1. Análise exata do acoplador óptico de duas lâminas simétricas [C. Yeh, F. Manshadi, D.F. Casey, A. Johnston, 1978].**

O acoplador óptico, vide Fig. I.2, é alimentado pelo G.O – 'a',  $E_{xa}(x)$ , logo, pelo modo  $TM_z$  -  $(E_x, H_y, E_z)$ , com  $\frac{\partial}{\partial x}$  $\frac{\partial}{\partial y} \equiv 0.$ 

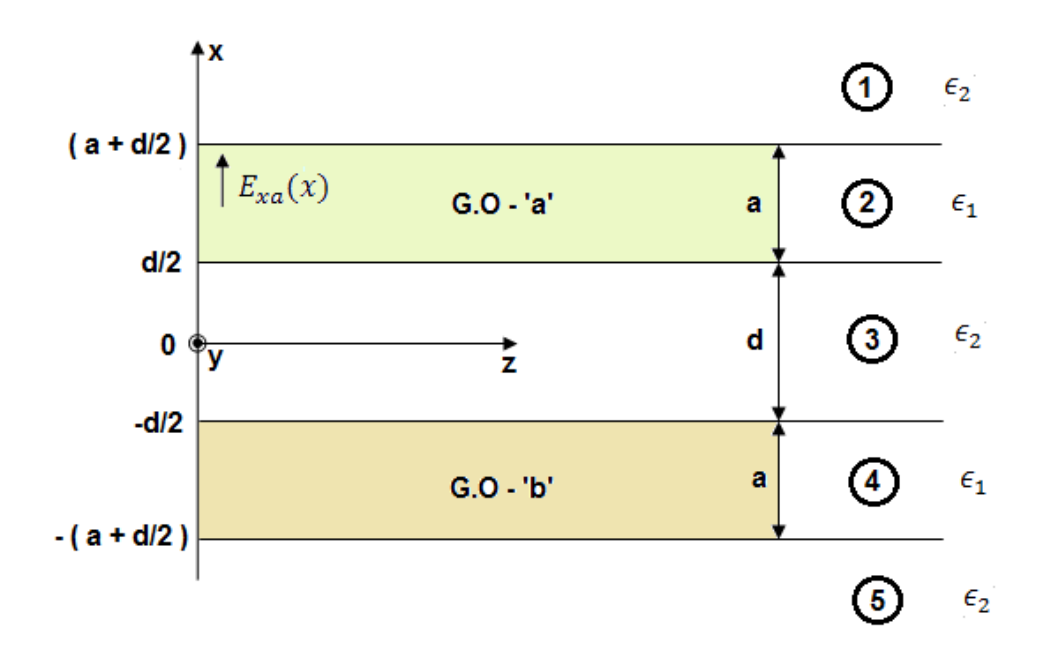

Fig. I.2. Acoplador óptico de dois  $G.O - (a, b)$  idênticos afastados por 'd'.

O modo caracterizado por  $(E_x(x), H_y(x), E_z(x))$  é o modo fundamental  $TM_z(H_y)$ , sob a condição  $\frac{\partial}{\partial y} \equiv 0$ .

Os campos eletromagnéticos em cada região, 1=1, 2, 3, 4, 5, são calculados por onda direta, excitação e<sup>+jωt</sup>:

$$
\frac{d^2 H_{yi}(x)}{dx^2} + (k_i^2 - \beta^2) H_{yi}(x) = 0
$$
  

$$
E_{xi}(x) = \frac{\beta}{\omega \epsilon_i} H_{yi}(x)
$$
  

$$
E_{zi}(x) = \frac{1}{j\omega \epsilon_i} \frac{dH_{yi}(x)}{dx}
$$
 (I.1)

Os dois modos a serem considerados são:

• Modo  $H_y$  – Par  $(e^{-j\beta_e z})$ 

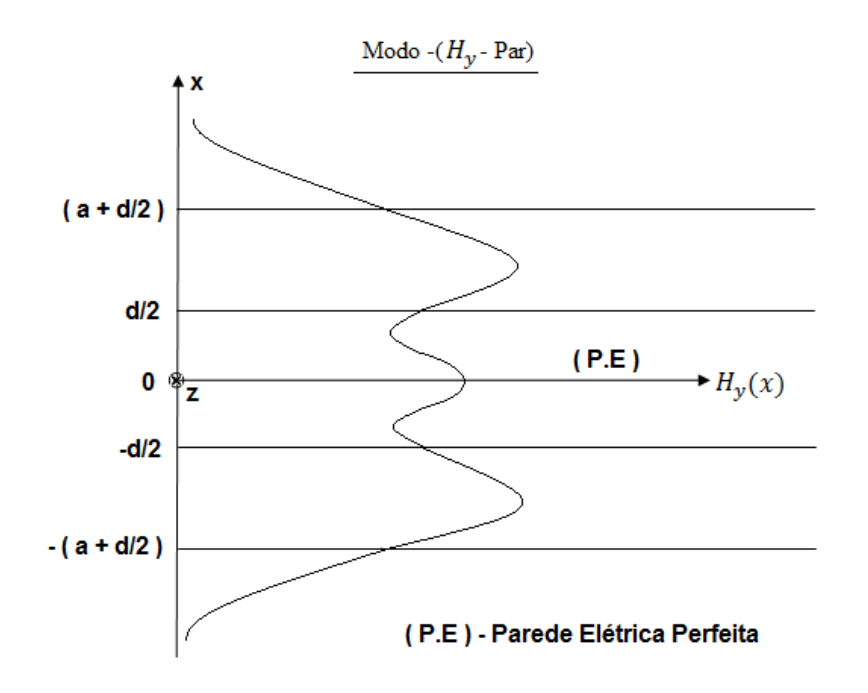

Fig. I.2.a. Representação do campo magnético no acoplador com guias idênticos.

Foi suprimido em I.2. o termo  $e^{-j\beta z}$ ; ( $\beta = \beta_e = \beta_o$ ).

- Região – 1:  $x = (a + \frac{d}{a})$  $\frac{a}{2}$ ).

$$
H_{y1}^{(e)}(x) = Ae^{-\alpha[x - (a + \frac{d}{2})]}
$$
  
\n
$$
E_{z1}^{(e)}(x) = \frac{-\alpha}{j\omega\epsilon_2} H_{y1}^{(e)}(x)
$$
\n(I.2.a)

- Região – 2:  $|x| \leq \frac{d}{2}$  $\frac{a}{2}$ .

$$
H_{y2}^{(e)}(x) = Bsen\left[k_x^{(e)}\left(x - \frac{d}{2}\right)\right] + Ccos\left[k_x^{(e)}\left(x - \frac{d}{2}\right)\right]
$$
  
\n
$$
E_{z2}^{(e)}(x) = \frac{kx}{j\omega\epsilon_1} \Big\{ Bcos\left[k_x^{(e)}\left(x - \frac{d}{2}\right)\right] - Csen\left[k_x^{(e)}\left(x - \frac{d}{2}\right)\right] \Big\}
$$
\n(I.2.b)

- Região – 3:  $0 \leq x \leq \frac{d}{2}$  $\frac{a}{2}$ .

$$
H_{y3}^{(e)}(x) = D\cosh(\alpha x)
$$
  
\n
$$
E_{z3}^{(e)}(x) = \frac{\alpha}{j\omega\epsilon_2} \operatorname{sech}(\alpha x)
$$
\n(I.2.c)

Como a estrutura é simétrica, são suficientes, somente três regiões para analisá-la.

$$
\beta_e = \sqrt{k^2 - \left(k_x^{(e)}\right)^2} - \text{Modo } H_y - \text{Par}
$$
 (I.3)

Os campos são adaptados nas fronteiras  $(k_x = k_x^{(e)})$ :

$$
-x = \left(a + \frac{d}{2}\right):
$$
  
\n
$$
E_{z1}\left(a + \frac{d}{2}\right) = E_{z2}\left(a + \frac{d}{2}\right)
$$
  
\n
$$
H_{y1}\left(a + \frac{d}{2}\right) = H_{y2}\left(a + \frac{d}{2}\right)
$$
\n(I.4.a)

 $-x = \frac{d}{dx}$  $\frac{a}{2}$ .  $\left(\frac{k_x^{(e)}}{1}\right)$  $\epsilon_1$  $\bigcap B = D$ senh $\bigcap \alpha$  $\boldsymbol{d}$ 2 ) (I.4.b)  $C = D \cosh \big( \alpha$  $\boldsymbol{d}$ 2 )

O sistema de equações (I.4.a) e (I.4.b) é escrito matricialmente:

Chamando:

$$
p = \left(\frac{k_x}{\epsilon_1}\right); \quad q = \left(\frac{\alpha}{\epsilon_2}\right); \quad \bar{\alpha} = \left(\alpha \frac{d}{2}\right); \quad k = k_x a
$$

Tem-se:

$$
\begin{pmatrix}\nq & p\cos(k) & -p\sin(k) & 0 \\
-1 & \sin(k) & \cos(k) & 0 \\
0 & 0 & -1 & \cosh(\overline{\alpha}) \\
0 & -p & 0 & \text{q} \sinh(\overline{\alpha})\n\end{pmatrix}\n\begin{pmatrix}\nA \\
B \\
C \\
D\n\end{pmatrix} = 0\n\tag{I.5}
$$

Para que haja solução -  $H_y(Par)$ , é necessário anular o determinante da matriz (I.5).

$$
\det[M_{(par)}] = [p^2 \cosh(\bar{\alpha}) - q^2 \operatorname{senh}(\bar{\alpha})] \operatorname{sen}(k) - \operatorname{pq} \cos(k) [\cosh(\bar{\alpha}) + \operatorname{senh}(\bar{\alpha})]
$$

Observe que:

$$
\cosh(\bar{\alpha}) + \operatorname{senh}(\bar{\alpha}) = e^{+\bar{\alpha}} \tag{I.6}
$$

Então det $\left[M_{(par)}\right]=0$ , resulta:

$$
\tan(k) = \frac{pqe^{+\overline{\alpha}}}{p^2\cosh(\overline{\alpha}) - q^2\operatorname{senh}(\overline{\alpha})}
$$
 (I. 7)

Substituindo;  $cosh(\bar{\alpha}) = \frac{e^{+\bar{\alpha}}+e^{-\bar{\alpha}}}{2}$  $\frac{+e^{-\overline{\alpha}}}{2}$  e senh $(\overline{\alpha}) = \frac{e^{+\overline{\alpha}}-e^{-\overline{\alpha}}}{2}$  $\frac{-e}{2}$  em (I.7), tem-se:

$$
\tan(k) = \frac{2pq}{p^2(1 + e^{-2\overline{\alpha}}) - q^2(1 + e^{-2\overline{\alpha}})}
$$
(I.8)

Portanto a equação de dispersão do modo TM(Par), por (I.8) é:

$$
\tan(k) = \frac{2pq}{(p^2 - q^2) + (p^2 + q^2)e^{-2\overline{\alpha}}}
$$
 (I. 9)

Substituindo os parâmetros na equação (I.9):

$$
p = \left(\frac{k_x^{(e)}}{\epsilon_1}\right); \qquad q = \left(\frac{\alpha}{\epsilon_2}\right); \qquad \bar{\alpha} = \left(\alpha \frac{d}{2}\right); \qquad k = k_x^{(e)}a
$$

Tem-se a equação do modo TM - (Par):

$$
\tan\left(k_x^{(e)}a\right) = \frac{2\left(\frac{\epsilon_2}{\epsilon_1}\right)a k_x^{(e)}}{\left(\left(\frac{\epsilon_2}{\epsilon_1}\right)^2 \left(k_x^{(e)}\right)^2 - \alpha^2\right) + \left(\left(\frac{\epsilon_2}{\epsilon_1}\right)^2 \left(k_x^{(e)}\right)^2 + \alpha^2\right)e^{-\alpha d}}
$$
(I. 10)

• Modo  $H_y$  – *İmpar*  $(e^{-j\beta_o z})$ 

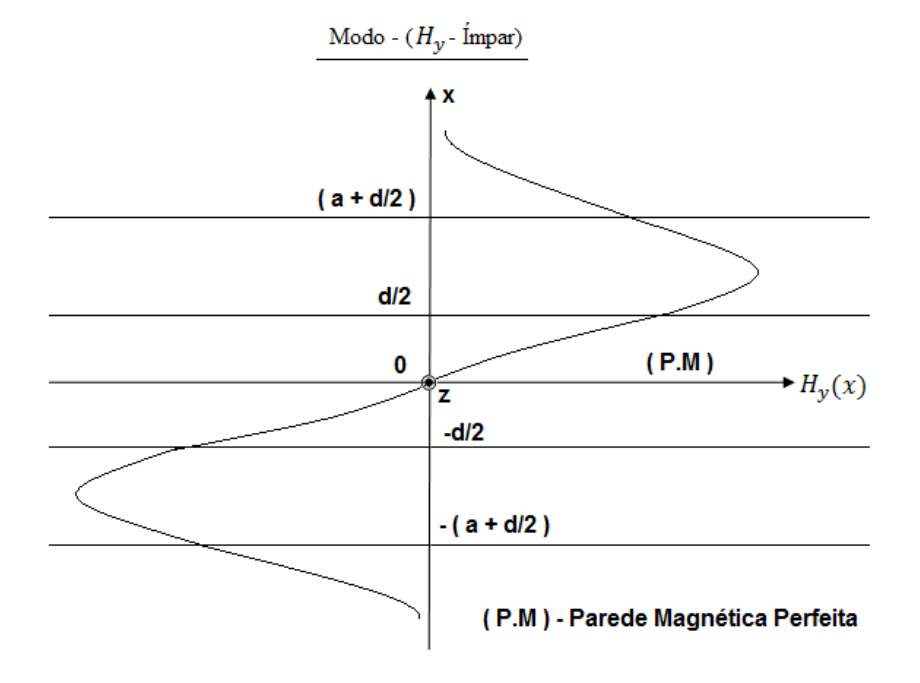

Fig. I.2.b. Representação do campo magnético no acoplador com guias idênticos.

Foi suprimido em I.2. o termo  $e^{-j\beta z}$  ;  $(\beta = \beta_e = \beta_o)$ .

- Região – 1:  $x = (a + \frac{d}{2})$  $\frac{a}{2}$ ).

$$
H_{y1}^{(o)}(x) = Ae^{-\alpha[x - (a + \frac{d}{2})]}
$$
  
\n
$$
E_{z1}^{(o)}(x) = \frac{-\alpha}{j\omega\epsilon_2} H_{y1}^{(e)}(x)
$$
  
\n
$$
E_{z1}^{(o)}(x) = \frac{-\alpha}{j\omega\epsilon_2} H_{y1}^{(e)}(x)
$$
\n(I.11.a)

- Regiã 2

$$
H_{y2}^{(o)}(x) = Bsen\left[k_x^{(o)}\left(x - \frac{d}{2}\right)\right] + Ccos\left[k_x^{(o)}\left(x - \frac{d}{2}\right)\right]
$$
  

$$
E_{z2}^{(o)}(x) = \frac{kx}{j\omega\epsilon_1} \Big\{ Bcos\left[k_x^{(o)}\left(x - \frac{d}{2}\right)\right] - Csen\left[k_x^{(o)}\left(x - \frac{d}{2}\right)\right] \Big\}
$$
(I.11.b)

- Região – 3:  $0 \leq x \leq \frac{d}{a}$  $\frac{a}{2}$ .

$$
H_{y3}^{(o)}(x) = D\text{senh}(\alpha x)
$$
  
\n
$$
E_{z3}^{(o)}(x) = \frac{\alpha}{j\omega\epsilon_2}\cosh(\alpha x)
$$
\n(I.11.c)

Como a estrutura é simétrica, são suficientes, somente, três regiões para analisá-la.

$$
\beta_o = \sqrt{k^2 - \left(k_x^{(o)}\right)^2} - \text{Modo } H_y - \text{Impar}
$$
 (I.12)

Os campos são adaptados nas fronteiras  $(k_x = k_x^{(o)})$ :

 $-x = (a + \frac{d}{2})$  $\frac{a}{2}$ :  $-\alpha$  $\epsilon_2$  $A = \frac{k_x^{(o)}}{1}$  $\frac{f(x)}{\epsilon_1} \Big[ Bcos\left(k_x^{(o)}a\right) - Csen\left(k_x^{(o)}a\right) \Big]$ (I.13.a)

$$
A = B\cos\left(k_x^{(o)}a\right) + C\operatorname{sen}\left(k_x^{(o)}a\right)
$$
  
-  $x = \frac{d}{2}$ :  

$$
\left(\frac{k_x^{(o)}}{\epsilon_1}\right)B = D\frac{-\alpha}{\epsilon_2}\cosh\left(\alpha\frac{d}{2}\right)
$$
  

$$
C = D\operatorname{senh}\left(\alpha\frac{d}{2}\right)
$$
 (I.13.b)

O sistema de equações (I.13.a) e (I.13.b) é escrito matricialmente:

Chamando:

$$
p = \left(\frac{k_x^{(o)}}{\epsilon_1}\right); \quad q = \left(\frac{\alpha}{\epsilon_2}\right); \quad \bar{\alpha} = \left(\alpha \frac{d}{2}\right); \quad k = k_x^{(o)}a
$$

Tem-se:

$$
\begin{pmatrix}\nq & p\cos(k) & -p\sin(k) & 0 \\
-1 & \sin(k) & \cos(k) & 0 \\
0 & 0 & -1 & \sin(\overline{\alpha}) \\
0 & -p & 0 & q\cosh(\overline{\alpha})\n\end{pmatrix}\n\begin{pmatrix}\nA \\
B \\
C \\
D\n\end{pmatrix} = 0
$$
\n(1.14)

Para que haja solução -  $H_y(Impar)$ , é necessário anular o determinante da matriz (I.14).

$$
\det[M_{(impar)}] = [-q^2 \cosh(\bar{\alpha}) + p^2 \operatorname{sech}(\bar{\alpha})] \operatorname{sen}(k) - p \operatorname{qcos}(k) [\operatorname{sech}(\bar{\alpha}) + \cosh(\bar{\alpha})]
$$

Observe que:

$$
\cosh(\bar{\alpha}) + \operatorname{senh}(\bar{\alpha}) = e^{+\bar{\alpha}} \tag{I.15}
$$

Então det $\bigl[M_{(par)}\bigr]=0$ , resulta:

$$
\tan(k) = \frac{pqe^{+2\overline{\alpha}}}{-q^2\cosh(\overline{\alpha}) + p^2\operatorname{sech}(\overline{\alpha})}
$$
(I. 16)

Substituindo; 
$$
\cosh(\bar{\alpha}) = \frac{e^{+\bar{\alpha}} + e^{-\bar{\alpha}}}{2}
$$
 e  $\sinh(\bar{\alpha}) = \frac{e^{+\bar{\alpha}} - e^{-\bar{\alpha}}}{2}$  em (I.7), tem-se:  
\n
$$
\tan(k) = \frac{pq e^{+2\bar{\alpha}}}{e^{+\bar{\alpha}} \left[ -q^2 \left( \frac{e^{+\bar{\alpha}} + e^{-\bar{\alpha}}}{2} \right) + p^2 \left( \frac{e^{+\bar{\alpha}} - e^{-\bar{\alpha}}}{2} \right) \right]}
$$
\n(I. 17)

Portanto a equação de dispersão do modo TM(Par), por (I.17) é:

$$
\tan(k) = \frac{2pq}{(p^2 - q^2) - (p^2 + q^2)e^{-2\overline{\alpha}}}
$$
 (I. 18)

Substituindo os parâmetros na equação (I.18):

$$
p = \left(\frac{k_x^{(o)}}{\epsilon_1}\right); \quad q = \left(\frac{\alpha}{\epsilon_2}\right); \quad \bar{\alpha} = \left(\alpha \frac{d}{2}\right); \quad k = k_x^{(o)}a
$$

Tem-se a equação do modo TM - (Ímpar):

$$
\tan\left(k_x^{(e)}a\right) = \frac{2\left(\frac{\epsilon_2}{\epsilon_1}\right)a k_x^{(o)}}{\left(\left(\frac{\epsilon_2}{\epsilon_1}\right)^2 \left(k_x^{(o)}\right)^2 - \alpha^2\right) - \left(\left(\frac{\epsilon_2}{\epsilon_1}\right)^2 \left(k_x^{(o)}\right)^2 + \alpha^2\right)e^{-\alpha a}}
$$
(I. 19)

### **I.1.1. Interpretação das equações de dispersão dos modos normais.**

Pelas equações de dispersão, ou de confinamento dos modos normais; equação (I.10) para o modo par, e equação (I.19) do modo ímpar, conclui-se facilmente que:

$$
k_x^{(o)} \ge k_x^{(e)} \tag{I. 19. a}
$$

Se  $e^{-\alpha d} \approx 0$ , acoplamento fraco, a equação (I.19.a) torna-se uma igualdade.

$$
k_x^{(o)} = k_x^{(e)}
$$

Então pelas equações (I.3) e (I.12):

$$
\beta_e = \sqrt{k^2 - (k_x^{(e)})^2} \ge \beta_o = \sqrt{k^2 - (k_x^{(o)})^2}
$$

Consequentemente:

$$
\left(\frac{\beta_e}{k_0}\right) = \eta_{ef} \ge \left(\frac{\beta_o}{k_0}\right) = \eta_{ef}
$$
\n<sub>(e)</sub>

Portanto:

$$
\eta_{ef} \ge \eta_{ef} \n(e) \qquad (0)
$$

A mesma conclusão é estabelecida ao se observar  $(\lambda_x)$  dos respectivos modos normais:

- Fig. I.1.a, modo par:  $\lambda_x^{(e)}$
- Fig. I.1.b, modo ímpar:  $\lambda_x^{(o)}$

$$
\lambda_x^{(e)} \ge \lambda_x^{(o)} \quad ; \quad \lambda_x^{(e)} \approx 2\lambda_x^{(o)}
$$

Portanto:

$$
k_x^{(e)} = \left(\frac{2\pi}{\lambda_x^{(e)}}\right) \le k_x^{(o)} = \left(\frac{2\pi}{\lambda_x^{(o)}}\right)
$$

Pelas equações (I.3) e (I.12):

$$
\left(\frac{\beta_e}{k_0}\right) = \eta_{ef} \ge \left(\frac{\beta_o}{k_0}\right) = \eta_{ef}
$$

Portanto:

$$
\begin{array}{lcl} \eta_{ef} & \geq & \eta_{ef} \\ (e) & & (o) \end{array}
$$

#### **I.2. Determinação dos modos normais do acoplador de dois guias de onda ópticos.**

Em geral, a análise de acoplador óptico é complexa, sobretudo em estruturas sem simetria elétrica. A dificuldade é superada, entre outros, pelo método da perturbação modal, assunto deste trabalho.

A aplicação desse método consiste em se definir um espaço de vetores não perturbados, isto é, nos G.O isolados, aproximá-los, e nesta estrutura perturbada expandir a solução procurada pelos vetores isolados. A perturbação, no acoplador, é calculada pelo método de Lorentz, com base no teorema da reciprocidade.

O objetivo desse item é, pelo acoplador em lâminas simétricas analisado no item anterior, (I.1), determinar os respectivos vetores isolados que possibilitem, por perturbação, obter os modos normais; par e ímpar, da estrutura perturbada.

O isolamento dos G.O se faz pela condição  $\lim_{n \to \infty} d$ , nas equações; (I.10), modo par, e (I.19), modo ímpar. Sob essa condição as equações (I.10), modo par, e (I.19), modo ímpar, são idênticas.

$$
\tan\left(k_x^{(e)}a\right) = \tan\left(k_x^{(o)}a\right) = \tan\left(k_xa\right) = \frac{2\left(\frac{\epsilon_2}{\epsilon_1}\right)\alpha k_x}{\left(\left(\frac{\epsilon_2}{\epsilon_1}\right)^2 k_x^2 - \alpha^2\right)}
$$
(I. 21)

Simplifica-se a equação (I.21):

$$
\tan(k_x a) = \frac{2\left(\frac{\epsilon_1}{\epsilon_2}\right)\left(\frac{\alpha}{k_x}\right)}{1 - \left[\left(\frac{\epsilon_1}{\epsilon_2}\right)\left(\frac{\alpha}{k_x}\right) \cdot \left(\frac{\epsilon_1}{\epsilon_2}\right)\left(\frac{\alpha}{k_x}\right)\right]}
$$
(I. 22)

Pela identidade trigonométrica:  $tan[tan^{-1}(A) + tan^{-1}(A)]$ , a equação (I.22) é escrita:

$$
\tan(k_x a) = \tan\left[2 \tan^{-1}\left(\frac{\epsilon_1}{\epsilon_2} \frac{a}{k_x}\right)\right]
$$

Multiplicando ambos os lados por  $tan^{-1}($ ):

$$
k_x \frac{a}{2} = \tan^{-1} \left( \frac{\epsilon_1}{\epsilon_2} \frac{\alpha}{k_x} \right) + n\pi
$$
 (I. 23)

A equação (I.23) define os modos TM que se propagam em G.O de camadas dielétricas. Se n=0 tem-se o modo  $TM_{n=0} - fundamental$ , cujos campos  $H_{yi}(x)$ ;  $i =$ (1, 2, 3), são esboçados nas Fig. I.3.

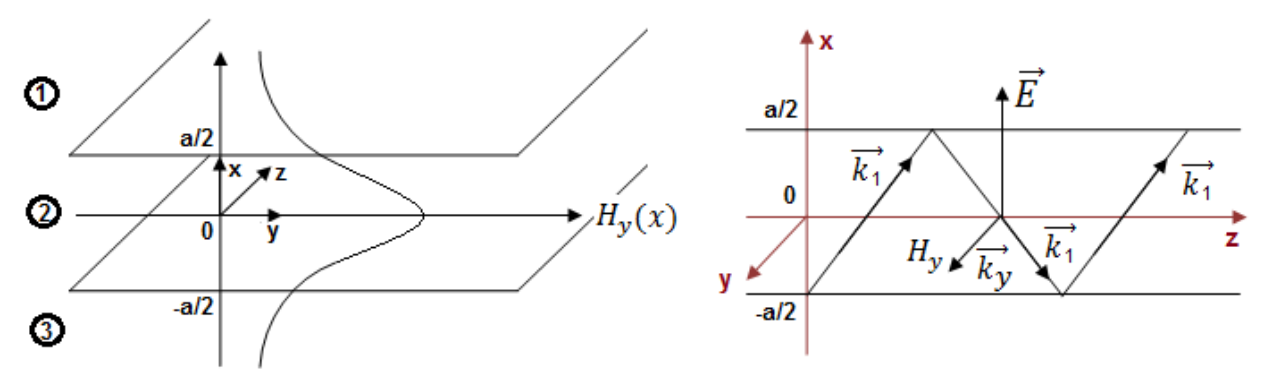

Fig. I.3.a. Campo  $H_v(x)$  do modo fundamental TM.

Fig. I.3.b. Propagação do modo TM em  $\vec{z}$ .

*Estruturas Generalizadas – (Simétricas ou assimétricas).*

- Região 1-  $x \geq \frac{a}{2}$  $\frac{a}{2}$ :  $H_y^{(1)}(x) = H_0 \cos\left(k_x \frac{a}{2}\right)$  $\frac{a}{2}$ )  $e^{-\alpha(x-\frac{a}{2})}$  $\frac{a}{2}$ - Região 2-  $|x| \leq \frac{a}{2}$  $\frac{a}{2}$ :  $H_y^{(2)}(x) = H_0 \cos(k_x x)$  (I.24) - Região 3-  $x \leq -\frac{a}{a}$  $\frac{a}{2}$ :  $H_y^{(3)}(x) = H_0 \cos\left(k_x \frac{a}{2}\right)$  $\left(\frac{a}{2}\right)e^{+a\left(x+\frac{a}{2}\right)}$  $\frac{u}{2}$ 

Sob a condição  $\frac{\partial}{\partial y} = 0$ .

$$
\nabla \times \vec{H} = j\omega \epsilon_i \vec{E} \rightarrow -\vec{x} \frac{\partial H_y}{\partial z} + \vec{z} \frac{\partial H_y}{\partial x} = j\omega \epsilon_i \vec{E} \qquad i = (1, 2, 3)
$$

Se  $\epsilon_1 = \epsilon_3$ : estrutura simétrica. Do contrario, assimétrica.

Os modos normais, TM, par e ímpar, na estrutura perturbada, são caracterizados pela superposição dos modos fundamentais  $TM_{(n=0)}$ , de cada G.O dielétrico isolado, vide Fig. I.3.a. As simetrias, par e impar, estabelecem os perfis: modo normal par, Fig. I.4.a, modo normal ímpar, Fig. I.4.b.

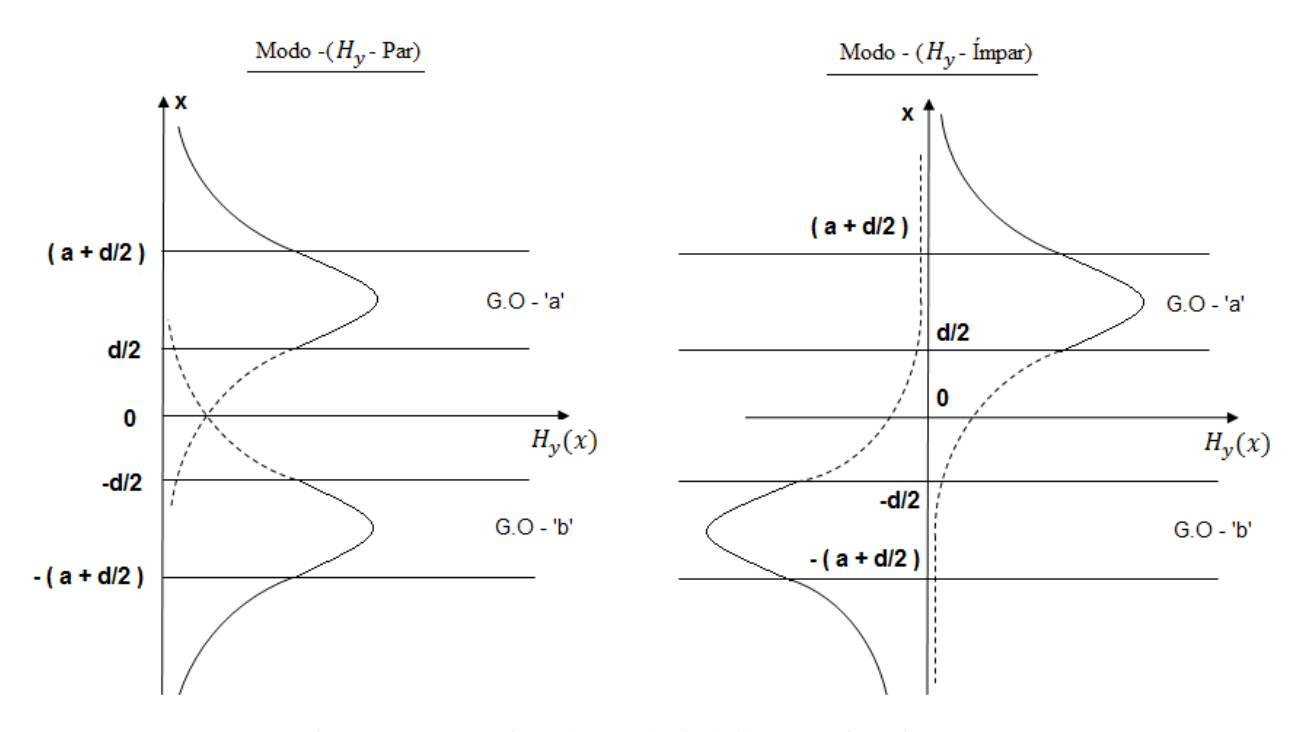

Fig. I.4.a. Superposição dos modos isolados, com simetria par. Fig. I.4.b. Superposição dos modos isolados, com simetria ímpar.

O mesmo raciocínio é feito para o modo TE, os campos  $(E_v)$  são obtidos aplicando o teorema da dualidade na equação (I.24).

$$
H_y \to -E_y
$$
  

$$
H_0 \to -E_0
$$
  

$$
\epsilon \to \mu
$$

#### **I.2.1. Análise dos acopladores ópticos pelos modos normais.**

Seja o acoplador óptico mostrado na Fig. I.2. Os modos, par e impar, de acordo com o item I.2, são retratados nas Fig. I.4.a e I.4.b.

Os campos nos braços do acoplador, G.O – 'a' e 'b', são derivados da combinação linear dos respectivos modos normais, par e ímpar, ou seja:

Pela equação (I.20),  $\beta_e \ge \beta_o$ , que permite definir:

Modo Par:

\n
$$
\beta_e = (\Phi + \psi); \qquad H_y^{(e)}(x) \approx V_0 e^{-j\beta_e z}
$$
\nModo İmpar:

\n
$$
\beta_o = (\Phi - \psi); \qquad H_y^{(o)}(x) \approx V_0 e^{-j\beta_o z}
$$
\n(I.25)

Em que:

 $-\Phi = \text{const}$ ante de fase do supermodo

 $-\psi = f$ ator de modulação das amplitudes no G. O – a:  $(a(z))$ ; G. O – b:  $(b(z))$ 

Observe que na equação (I.25) não houve menção ao fator de acoplamento, portanto, trata-se de estrutura com acoplamento fraco e fase adaptada ( $\beta_a = \beta_b$ ).

Considere a Fig. I.2, o acoplador é alimentado pelo G.O – a, com  $V_0$ .

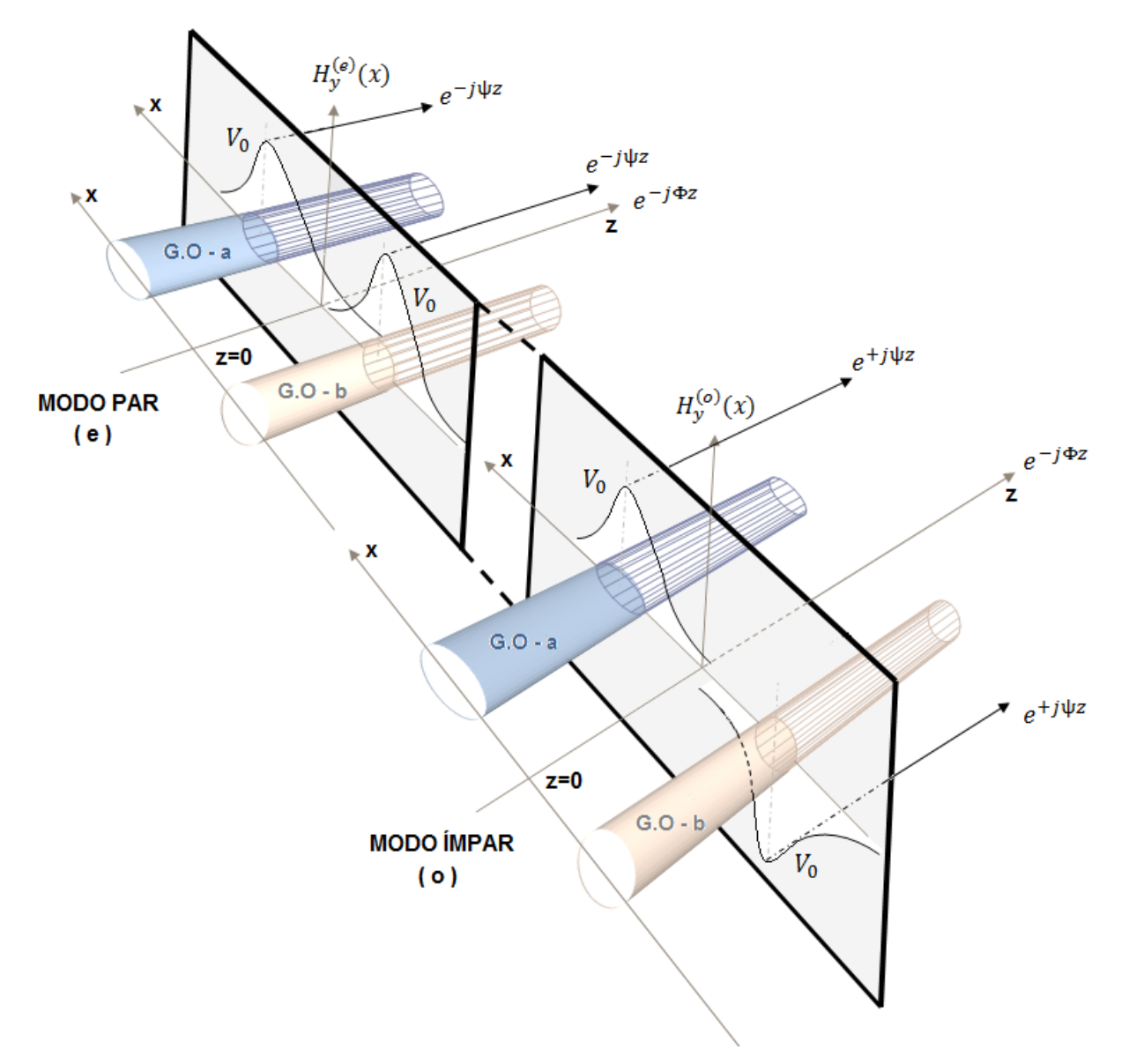

Fig. I.5. Os modos par e ímpar se propagam na frente de onda do supermodo  $(e^{-j\Phi z})$ . Portanto, na frente de onda do supermodo, tem-se:

$$
H_y(z) = \frac{1}{2} \left( H_y^{(o)}(z) + H_y^{(e)}(z) \right)
$$
 (I.26)

Substitui a equação (I.25) em (I.26) de acordo com a Fig. I.5.

$$
H_y(z) = \frac{1}{2} \left[ \left( V_0(a) - V_0(b) \right) e^{+j\psi z} + \left( V_0(a) + V_0(b) \right) e^{-j\psi z} \right] e^{-j\Phi z}
$$
\n
$$
\begin{array}{c}\n\text{fmapar}\n\\
\end{array}
$$

Caracteriza-se a estrutura alimentada pelo G.O – 'a', com  $V_0$  em  $z=0$ .

$$
H_{y}(z) = \frac{1}{2}e^{-j\Phi z} \left[ \left( V_{0}e^{+j\psi z} + V_{0}e^{-j\psi z} \right)^{(G.O-a)} + \left( -V_{0}e^{+j\psi z} + V_{0}e^{-j\psi z} \right)^{(G.O-b)} \right]
$$
  
Modo – (e) Modo – (o)  

$$
H_{y}(z) = \frac{V_{0}}{2}e^{-j\Phi z} \left( e^{+j\psi z} + e^{-j\psi z} \right)^{(G.O-a)} - \frac{V_{0}}{2}e^{-j\Phi z} \left( e^{+j\psi z} - e^{-j\psi z} \right)^{(G.O-b)}
$$
  
Modo – (e) Modo – (o)  
Modo – (e) Modo – (o)  
Modo – (e) Modo – (o)

Portanto:

$$
H_y(z) = (V_0 \cos(\psi z)e^{-j\Phi z})^{(G.O-a)} + (-jV_0 \sin(\psi z)e^{-j\Phi z})^{(G.O-b)} \tag{I. 26. a}
$$

A equação (I.26.a) corresponde ao acoplador com acoplamento fraco e fase casada,  $\beta_a = \beta_b$ , transferência total de potência entre os guias.

As amplitudes em ambos os guias (a, b) são moduladas pelo fator de modulação  $(\psi)$ . Assim:

G.O - 'a': 
$$
H_y^{(a)}(z) = (V_0 \cos(\psi z))e^{-j\Phi z}
$$
:  $a(z) = V_0 \cos(\psi z)$   
\nG.O - 'b':  $H_y^{(b)}(z) = (-jV_0 \sin(\psi z))e^{-j\Phi z}$ :  $b(z) = -jV_0 \sin(\psi z)$  (I.27)

Pelas equações (I.27), a hipótese da excitação do acoplador é confirmada, em z=0:

$$
a(z = 0) = V_0 \t H_y^{(a)}(z = 0) = V_0
$$
  
\n
$$
b(z = 0) = 0 \t H_y^{(b)}(z = 0) = 0
$$
\n(1.28)

O acoplador é caracterizado pelo supermodo  $(e^{-j\Phi z})$ :

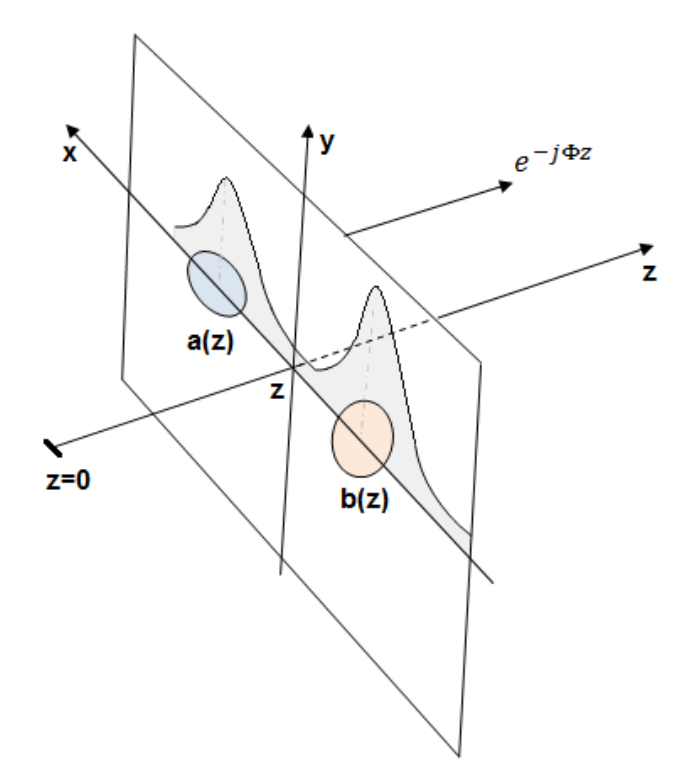

Fig. I.6. Modulação das amplitudes (a(z), b(z)) na frente de onda do supermodo.

#### *Resumo:*

Acoplamento fraco:  $c = c_{ab} + c_{ba} \approx 0$ . Fase casada (máxima transferência de potência):  $\beta_a = \beta_b$ . Os campos nos respectivos guias (a e b) se comportam:  $a(z) = V_0 \cos(\psi z)$  $b(z) = -jV_0 \operatorname{sen}(\psi z)$ 

Pela Tabela H.1, apêndice H.

$$
\Delta = \left(\frac{\gamma_{aa} - \gamma_{bb}}{2}\right) = \left(\frac{\beta_a - \beta_b}{2}\right)
$$

$$
\psi = \sqrt{\Delta^2 + \gamma_{ab}\gamma_{ba}} = \bar{k}_{ab} = \bar{k}_{ba} = \bar{k}
$$

 $\psi$  = Parâmetro de acoplamento entre os G.O.  $\Delta$  = Fator de descasamento de fase transversal. Então:

$$
a(z) = V_0 \cos(\bar{k} z)
$$
  
\n
$$
b(z) = -jV_0 \operatorname{sen}(\bar{k} z)
$$
\n(1.29)

A máxima transferência de potência se verifica em  $(L_{max})$ :

$$
\operatorname{sen}(\overline{k}\,L_{max})=1
$$

Portanto:

$$
L_{max} = \frac{\pi}{2\bar{k}}\tag{I.30}
$$

# **APÊNDICE J – Fator de Violação da Conservação da Potência [Shun-Lien Chuang, 1987].**

Este apêndice apresenta as condições que devem ser satisfeitas, a fim de que a formulação dos modos acoplados atenda, também, a lei de conservação da potência.

Os parâmetros  $(F_{ba}, F_{ab})$  – Fatores de violação da conservação da potência – respectivamente;  $F_{ba}$ , o acoplador é excitado pelo guia de onda 'b';  $F_{ab}$ , a excitação é feita pelo guia de onda 'a'. Esses dois parâmetros se relacionam às respectivas conservações de potência.

### **J.1. Potência direta do supermodo.**

A potência do supermodo que flui pela seção transversal do acoplador, veja Fig. H.1, apêndice H, é calculada:

Os campos do supermodo, equação (H.14), apêndice H, são:

$$
\vec{E}'(x, y, z) = \bar{a}(z)\hat{e}_a(x, y) + \bar{b}(z)\hat{e}_b(x, y)
$$
  

$$
\vec{H}'(x, y, z) = \bar{a}(z)\hat{h}_a(x, y) + \bar{b}(z)\hat{h}_b(x, y)
$$
 (J.1)

A potência direta  $(+\vec{z})$ :

$$
P^{(+)}(z) = \frac{1}{2} Real \left\{ \iint_{C(S)}^{+\infty} (\vec{E}' \times \vec{H}'^*) \cdot \vec{z} dS \right\}
$$
 (J. 2)

Substituindo os campos da equação (J.1) em (J.2):

$$
P^{(+)}(z) = \frac{1}{2} Real \left\{ \iint_{C_0}^{+\infty} (\bar{a}(z)\hat{e}_a + \bar{b}(z)\hat{e}_b) \times (\bar{a}^*(z)\hat{h}_a + \bar{b}^*(z)\hat{h}_b) \cdot \vec{z} dS \right\}
$$

 $[(\hat{e}_a, \hat{e}_b), (\hat{h}_a, \hat{h}_b)]$  são vetores reais.

$$
P^{(+)}(z) = \frac{1}{2} Real \left\{ \overline{a}(z) \overline{a}^*(z) \iint_{(S)} (\hat{e}_a \times \hat{h}_a) \cdot \overline{z} dS + \overline{b}(z) \overline{b}^*(z) \iint_{(S)} (\hat{e}_b \times \hat{h}_b) \cdot \overline{z} dS \right\}
$$
  
+ 
$$
\overline{a}(z) \overline{b}^*(z) \iint_{(S)} (\hat{e}_a \times \hat{h}_b) \cdot \overline{z} dS + \overline{a}^*(z) \overline{b}(z) \iint_{(S)} (\hat{e}_b \times \hat{h}_a) \overline{z} dS \right\}
$$
 (J. 2. a)

Pela normalização:

$$
\iint\limits_{(S)} (\hat{e}_a \times \hat{h}_a) \cdot \vec{z} dS = \iint\limits_{(S)} (\hat{e}_b \times \hat{h}_b) \cdot \vec{z} dS = 1
$$

Reconhecem-se os coeficientes de encobrimento dos campos:

$$
\bar{c}_{ni} = \int_{-\infty}^{+\infty} (\hat{e}_i \times \hat{h}_n) \cdot \vec{z} dS
$$
\n
$$
\bar{c}_{ni} = 1; \quad \text{se } n = i
$$
\n(J.3)

A potência do supermodo é escrita:

$$
P^{(+)}(z) = \frac{\bar{a}\,\bar{a}^*}{2} + \frac{\bar{b}\,\bar{b}^*}{2} + \frac{1}{2}\text{Real}\{\bar{a}\bar{b}^*\bar{c}_{ab} + \bar{a}^*\bar{b}\bar{c}_{ba}\}
$$

Em que:

$$
|\bar{a}|^2 = \bar{a} \bar{a}^*
$$

$$
|\bar{b}|^2 = \bar{b} \bar{b}^*
$$

Os fatores de encobrimento dos campos  $(c_{ab}, c_{ba})$  são valores reais, portanto:

$$
P^{(+)}(z) = \frac{|\bar{a}|^2}{2} + \frac{|\bar{b}|^2}{2} + \frac{1}{2} [\bar{c}_{ab} Real{\bar{a}\bar{b}}^* + \bar{c}_{ba} Real{\bar{a}}^* \bar{b}]]
$$

Entretanto:

$$
c_{ab} = \frac{\bar{c}_{ab}}{2} \quad ; \quad c_{ba} = \frac{\bar{c}_{ba}}{2}
$$

$$
Real\{\bar{a}\bar{b}^*\} = Real[\bar{a}^*\bar{b}]^* = Real\{\bar{a}^*\bar{b}\}
$$

A potência direta que flui no guia de onda, em  $\vec{z}$ , é:

$$
P^{(+)}(z) = \frac{|\bar{a}|^2}{2} + \frac{|\bar{b}|^2}{2} + (c_{ba} + c_{ab})Real\{\bar{a}^*\bar{b}\}
$$
 (J.4)

**J.2. Fator de violação da conservação de potência direta que flui no acoplador**  $(F_{ab}, F_{ba}).$ 

O emprego do fator de consistência dos modos, ou conservação da potência, será ilustrado pelo acoplador codirecional, excitado pelo G.O – 'a', portanto,  $F_{ab}$ . Vide Fig. H.1, apêndice H.

Os vetores transversais que compõem o supermodo, excitado pelo G.O – 'a', são:

$$
\vec{E}'_{t1}(x, y, z) = \bar{a}(z)\hat{e}_a(x, y) + \bar{b}(z)\hat{e}_b(x, y)
$$
\n
$$
\vec{H}'_{t1}(x, y, z) = \bar{a}(z)\hat{h}_a(x, y) + \bar{b}(z)\hat{h}_b(x, y)
$$
\n(J.5)

Em que, vide equação (H.17), apêndice H:

$$
\bar{a}(z) = V_0 \left[ \cos(\psi z) - j \frac{\Delta_{ab}}{\psi} \operatorname{sen}(\psi z) \right] e^{-j\Phi z}
$$
  

$$
\bar{b}(z) = -j V_0 \frac{\gamma_{ba}}{\psi} \operatorname{sen}(\psi z) e^{-j\Phi z}
$$
 (J.6)

 $\Delta_{ab} = \left(\frac{\gamma_{aa}-\gamma_{bb}}{2}\right)$  $\left(\frac{-\gamma_{bb}}{2}\right)$ , vide Tabela H.1, apêndice H. Se o acoplador for excitado pelo G.O – 'b', as equações que regem a conservação da

potência são obtidas substituindo:  $(a\rightarrow b)$  e (b $\rightarrow a$ ), nas equações (J.5) e (J.6).

Os respectivos termos de  $P^{(+)}(z)$ , equação (J.4), de acordo com as componentes, equação (J.6), são:

$$
|\bar{a}(z)|^2 = |V_0|^2 \left[ \cos^2(\psi z) + \left( \frac{\Delta_{ab}}{\psi} \right)^2 \sin^2(\psi z) \right]
$$

$$
|\bar{b}(z)|^2 = |V_0|^2 \left(\frac{\gamma_{ba}}{\psi}\right)^2 \operatorname{sen}^2(\psi z)
$$
  

$$
\bar{a}(z)\bar{b}^*(z) = |V_0|^2 \left[ \left(\frac{\gamma_{ba}^*}{\psi^*}\right) \left(\frac{\Delta_{ab}}{\psi}\right) \operatorname{sen}^2(\psi z) + \operatorname{jsen}(\psi z) \operatorname{cos}(\psi z) \right]
$$
  

$$
\operatorname{Real}\{\bar{a}(z)\bar{b}^*(z)\} = |V_0|^2 \left(\frac{\gamma_{ba}^* \Delta_{ab}}{|\psi|^2}\right) \operatorname{sen}^2(\psi z)
$$
  

$$
(J.7)
$$

Tem-se  $P^{(+)}(z)$ , substituindo-se (J.7) em (J.4):

$$
P^{(+)}(z) = \frac{|V_0|^2}{2} \left\{ \left[ \cos^2(\psi z) + \left( \frac{\Delta_{ab}}{\psi} \right)^2 \sin^2(\psi z) \right] + \left[ \left( \frac{\gamma_{ba}}{\psi} \right)^2 \sin^2(\psi z) \right] \right\}
$$
 (J. 7. a)  
+ 2  $\left[ \left( \frac{\gamma_{ba}^* \Delta_{ab}}{|\psi|^2} \right) (C_{ba} + C_{ab}) \sin^2(\psi z) \right] \sin^2(\psi z) \right\}$ 

Reagrupando os termos de (J.7.a) , e fazendo uso da identidade trigonométrica  $\cos^2(\psi z) = 1 - \sin^2(\psi z)$ , a potência  $P^{(+)}(z)$  é:

$$
P^{(+)}(z) = \frac{|V_0|^2}{2} \left\{ 1 + \left[ \left( \left( \frac{\Delta_{ab}}{\psi} \right)^2 - 1 \right) + \left( \frac{\gamma_{ba}}{\psi} \right)^2 + 2 \left( \frac{\gamma_{ba}^* \Delta_{ab}}{|\psi|^2} \right) (C_{ba} + C_{ab}) \right] \text{sen}^2(\psi z) \right\} \tag{J.8}
$$

Simplifica-se o primeiro termo da equação (J.8):

$$
\left(\left(\frac{\Delta_{ab}}{\psi}\right)^2 - 1\right) = \frac{1}{\psi^2} \left[\Delta_{ab}^2 - \psi^2\right] = \frac{1}{\psi^2} \left[\Delta_{ab}^2 - \left(\Delta_{ab}^2 - \gamma_{ab}\gamma_{ba}\right)\right] = -\left(\frac{\gamma_{ab}\gamma_{ba}}{\psi^2}\right)
$$

Acrescentando o segundo termo ao primeiro, obtém-se a potência:

$$
\left(\left(\frac{\Delta_{ab}}{\psi}\right)^2 - 1\right) + \left(\frac{\gamma_{ba}}{\psi}\right)^2 = \frac{1}{\psi^2} \left[\gamma_{ba}^2 - \gamma_{ab}\gamma_{ba}\right] = \frac{\gamma_{ba}}{\psi^2} \left(\gamma_{ba} - \gamma_{ab}\right) \tag{J.9}
$$

Levando a equação (J.9) em (J.8):

$$
P^{(+)}(z) = \frac{|V_0|^2}{2} \left\{ 1 + \frac{\gamma_{ba}}{\psi^2} \left[ (\gamma_{ba} - \gamma_{ab}) + 2 \left( \frac{\gamma_{ba}^* \Delta_{ab}}{|\psi|^2} \right) (c_{ba} + c_{ab}) \right] sen^2(\psi z) \right\}
$$
 (J. 10)

Para que a formulação, fundamentada na reciprocidade de Lorentz, seja consistente com a lei de conservação da potência, estruturas sem perdas;  $P^{(+)}(z=0) = P^{(+)}(z=l)$ , é necessário, portanto, que  $P^{(+)}(z)$  independa da variável espacial (z), ou seja:

$$
\frac{\gamma_{ba}}{\psi^2} \left[ (\gamma_{ba} - \gamma_{ab}) + 2 \left( \frac{\gamma_{ba}^* \Delta_{ab}}{|\psi|^2} \right) (c_{ba} + c_{ab}) \right] = 0 \tag{J. 10.a}
$$

Assim, a conservação da potência, no acoplador excitado pelo G.O – 'a', é caracterizada pelo fator:

$$
F_{ab} = \frac{\gamma_{ba}}{\psi^2} \left[ (\gamma_{ba} - \gamma_{ab}) + 2 \left( \frac{\gamma_{ba}^* \Delta_{ab}}{|\psi|^2} \right) (c_{ba} + c_{ab}) \right]
$$
 (J. 11)

O artigo [Shun-Lien Chuang, 1987] deduz a equação (J.11) com;  $[\Delta(c_{ba} + c_{ab})]$ , em que  $\Delta = 2\Delta_{ab} = (\gamma_{aa} - \gamma_{bb}).$ 

Nos acopladores fracamente guiados ou naqueles em que a parte imaginaria de  $(\psi, \gamma_{ba})$  for muito menor que a real, condição pertinente aos guias analisados nesse trabalho, então;  $\gamma_{ba}^* = \gamma_{ba}, \psi^* = \psi$ . A equação (J.11) passa a ser escrita:

$$
F_{ab} = \frac{\gamma_{ba}}{\psi^2} [(\gamma_{ba} - \gamma_{ab}) + 2\Delta_{ab}(c_{ba} + c_{ab})]
$$
 (J. 11. a)

A equação (J.11.a) é obtida pela lei da conservação da potência. A potência é conservada se  $F_{ab} = 0$ , vide equação (J.11). Portanto:

$$
(\gamma_{ba} - \gamma_{ab}) = 2(-\Delta_{ab})(c_{ba} + c_{ab})
$$
 (J.11.b)

Por definição:

$$
\Delta_{ab} = \frac{1}{2}(\gamma_{aa} - \gamma_{bb})
$$

$$
-\Delta_{ab} = \frac{1}{2}(\gamma_{bb} - \gamma_{aa}) = \Delta_{ba}
$$

A equação (J.11.b):

$$
(\gamma_{ba} - \gamma_{ab}) = (\gamma_{bb} - \gamma_{aa})(c_{ba} + c_{ab})
$$
\n(J.12)

Assim, as equações essenciais, obtidas no apêndice F, se relacionam à conservação da potência que flui na estrutura acoplada.

A potência referida na equação (J.10), será conservada, qualquer que seja o acoplamento, se a igualdade (J.12) for satisfeita.

Pelas equações (G.15.a):

$$
c = (c_{ba} + c_{ab})
$$

$$
\gamma_{aa} = \beta_a + \frac{\bar{k}_{aa} - \bar{k}_{ba}c}{(1 - c^2)}
$$

$$
\gamma_{ab} = \frac{\overline{k}_{ab} - \overline{k}_{bb}c}{(1 - c^2)}
$$
  

$$
\gamma_{ba} = \frac{\overline{k}_{ba} - \overline{k}_{aa}c}{(1 - c^2)}
$$
  

$$
\gamma_{bb} = \beta_b + \frac{\overline{k}_{bb} - \overline{k}_{ab}c}{(1 - c^2)}
$$
 (J.13)

Observe : Se a excitação for feita pelo G.O- (b), os novos parâmetros são obtidos substituindo-se da equação (J.12) ; (a )  $\rightarrow$  (b) e vice-versa

Para acoplamento fraco:  $\bar{k}_{aa}\approx \bar{k}_{bb}\approx 0$ , portanto,  $c\approx 0$ , então:

$$
\gamma_{aa} = \beta_a
$$
  
\n
$$
\gamma_{bb} = \beta_b
$$
  
\n
$$
\gamma_{ab} = \bar{k}_{ab}
$$
  
\n
$$
\gamma_{ba} = \bar{k}_{ba}
$$
  
\n(J.14)

Substituindo as condições de acoplamento fraco, equação (J.14), na de conservação da potência, equação (J.12):

$$
(\beta_b - \beta_a)(c_{ba} + c_{ab}) = \bar{k}_{ba} - \bar{k}_{ab}
$$

Levando em conta os parâmetros modificados de acoplamentos:

$$
\bar{k}_{ba} = 2k_{ba}
$$

$$
\bar{k}_{ab} = 2k_{ab}
$$

Obtém-se a relação essencial à análise dos modos fracamente guiados, equação (F.4), apêndice F:

$$
(\beta_b - \beta_a) \left(\frac{c_{ba} + c_{ab}}{2}\right) = k_{ba} - k_{ab} \tag{J.15}
$$

Portanto, é a condição de consistência da lei de conservação da potência que flui nas estruturas fracamente acopladas.

# **APÊNDICE K – Equação Característica Universal dos G.O em lâminas dielétricas [Toulios P., Knox R., 1976].**

As equações universais; modo  $TE_m = (modo H_m)$ ; modo  $TM_m = (modo E_m)$  foram obtidas no capítulo 2.

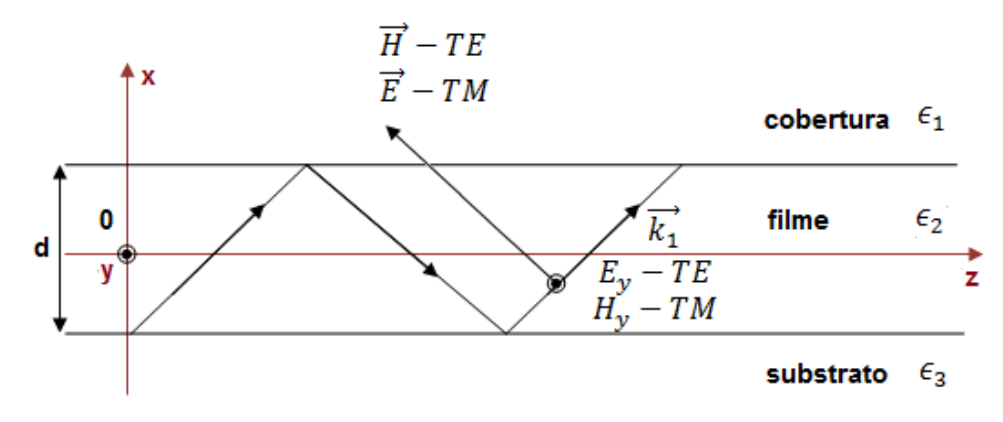

Fig. K.1. Propagação de onda confinada no filme.

Onde:

$$
\epsilon_2 > \epsilon_3 \ge \epsilon_1
$$
  
\n
$$
\mu_2 = \mu_3 = \mu_1 = \mu
$$
  
\n
$$
w_1 = \alpha_1 d = k_0 d \sqrt{\beta^2 - k_1^2}
$$
  
\n
$$
u = k_{x2} d = k_0 d \sqrt{k_2^2 - \beta^2}
$$
  
\n
$$
w_3 = \alpha_3 d = k_0 d \sqrt{\beta^2 - k_3^2}
$$
  
\n
$$
\epsilon_3 \ge \epsilon_1 \rightarrow w_3 \le w_1
$$

Vide capítulo 1, equações (1.77) e (1.79), modo TE:

$$
v_3\sqrt{1-b} = \tan^{-1}\left[\sqrt{\left(\frac{a^{TE} + b}{1-b}\right)}\right] + \tan^{-1}\left[\sqrt{\left(\frac{b}{1-b}\right)}\right] + \begin{cases} \pi np - par \\ \pi ni - impar \end{cases} \tag{K.1}
$$

**K.1.** Modo TE  $(H_m)$  – polarização perpendicular  $(H_x, E_y, H_z)$ .

Pela equação característica (1.71) do modo TE:

$$
u = \tan^{-1}\left[\left(\frac{\omega_1}{u}\right)\right] + \tan^{-1}\left[\left(\frac{\omega_3}{u}\right)\right] + \begin{cases} \pi np - par \\ \pi ni - impar \end{cases}
$$
Aplicando tangente em ambos os lados:

$$
tan(u) = \frac{u(\omega_3 + \omega_1)}{u^2 - \omega_1 \omega_3}
$$
 (K. 2)

Substituindo os parâmetros normalizados ( $\epsilon_3 \ge \epsilon_1$ ), vide equação (1.79), capítulo 1.

$$
a^{TE} = \left(\frac{\eta_3^2 - \eta_1^2}{\eta_2^2 - \eta_3^2}\right)
$$
  
\n
$$
a^{TE} = \left(\frac{\omega_1^2 - \omega_3^2}{\nu_3^2}\right) \to \omega_1 = \sqrt{\omega_3^2 + a^{TE} \nu_3^2}
$$
  
\n
$$
b = \left(\frac{\eta_{ef}^2 - \eta_3^2}{\eta_2^2 - \eta_3^2}\right)
$$
  
\n
$$
V = \nu_3^2 = (u^2 - \omega_3^2)
$$
  
\n
$$
\nu_3 = k_0 d \sqrt{\eta_2^2 - \eta_3^2}
$$
  
\n
$$
tan(u) = \frac{u(\omega_3 + \sqrt{\omega_3^2 + a^{TE} \nu_3^2})}{u^2 - \omega_3 \sqrt{\omega_3^2 + a^{TE} \nu_3^2}}
$$
 (K.3)

Considere o G.O fracamente guiado  $[(\eta_2 \approx \eta_3) \gg \eta_1$ ; *em que*  $\eta_2 > \eta_3]$ Pela condição de fracamente guiado:

$$
\eta_3 \le \eta_{ef} \le \eta_1; \quad \eta_{ef} \approx (\eta_1, \eta_3)
$$

Portanto:

$$
\nu_3 = k_0 d \sqrt{\eta_2^2 - \eta_3^2} = k_0 d \sqrt{(\eta_2 + \eta_3)(\eta_2 - \eta_3)} = k_0 d \sqrt{\Delta}
$$

Parâmetro de assimetria:

$$
a^{TE} = \left(\frac{\eta_3^2 - \eta_1^2}{\eta_2^2 - \eta_3^2}\right) \gg 1
$$

Parâmetro de atenuação normalizado no substrato:

$$
\omega_3 = \alpha_3 d = k_0 d \sqrt{\eta_{ef}^2 - \eta_3^2} \rightarrow \omega_3 = k_0 \eta_{ef} d \sqrt{\eta_{ef} - \eta_3} = \beta d \sqrt{\Delta_z}
$$

Então:

$$
\omega_3 < v_3 \quad \rightarrow \quad \left[ \Delta_z = \left( \eta_{ef} - \eta_3 \right) \right] < \left[ \Delta = \left( \eta_1 - \eta_2 \right) \right]
$$

Levando estas condições na equação (K.3), tem-se para G.O fracamente guiados, a equação característica dos modos  $TE_m$ , pois,  $\omega_3^2 \ll a^{TE} v_3^2$ 

$$
tan(u) = \frac{u(\omega_3 + v_3\sqrt{a^{TE}})}{u^2 - \omega_3 v_3\sqrt{a^{TE}}}
$$
 (K. 4)

# **K.2.** Modo TM  $(E_m)$  – polarização perpendicular  $(E_x, H_y, E_z)$ .

Equação de dispersão (característica). Pela equação característica do modo TM:

$$
u = \tan^{-1}\left[\left(\frac{\eta_2^2}{\eta_1^2}\right)\left(\frac{\omega_1}{u}\right)\right] + \tan^{-1}\left[\left(\frac{\eta_2^2}{\eta_3^2}\right)\left(\frac{\omega_3}{u}\right)\right] + \left\{\frac{\pi np - par}{\pi ni - impar}\right\}
$$

Aplicando tangente em ambos os lados:

$$
\tan(u) = \frac{\left[\left(\frac{\eta_2^2}{\eta_1^2}\right)\left(\frac{\omega_1}{u}\right)\right]\left[\left(\frac{\eta_2^2}{\eta_3^2}\right)\left(\frac{\omega_3}{u}\right)\right]}{1 - \left(\frac{\eta_2^4}{\eta_1^2\eta_3^2}\right)\left(\frac{\omega_1\omega_3}{u^2}\right)}
$$

Portanto:

$$
\tan(u) = \frac{u\left[\left(\frac{\eta_2}{\eta_3}\right)^2 \omega_3 + \left(\frac{\eta_2}{\eta_1}\right)^2 \omega_1\right]}{u^2 - \left(\frac{\eta_2^4}{\eta_1^2 \eta_3^2}\right)(\omega_1 + \omega_3)}
$$
(K.5)

Pelas condições de guiamento fraco:

$$
\eta_2 \approx \eta_3; \quad \left(\frac{\eta_2}{\eta_3}\right) \approx 1
$$

Então:

$$
\tan(u) = \frac{u \left[ \omega_3 + \left( \frac{\eta_2}{\eta_1} \right)^2 \sqrt{\omega_3^2 + a^{TE} v_3^2} \right]}{u^2 - \left( \frac{\eta_2}{\eta_1} \right)^2 \omega_3 \sqrt{\omega_3^2 + a^{TE} v_3^2}}
$$
(K. 6)

Na condição de guiamento fraco a equação (K.6) é simplificada:  $\omega_3^2 \ll a^{TE} v_3^2$ .

$$
\tan(u) = \frac{u\left[\omega_3 + v_3\sqrt{\left(\frac{\eta_2}{\eta_1}\right)^4 a^{TE}}\right]}{u^2 - \omega_3 v_3\sqrt{\left(\frac{\eta_2}{\eta_1}\right)^2 a^{TE}}}
$$
(K.7)

Comparando as duas equações características, equação (K.3), modo TE, e equação (K.7), modo TM, percebe-se que considerando:

$$
a^{TE} = \left(\frac{\eta_3^2 - \eta_1^2}{\eta_2^2 - \eta_3^2}\right)
$$

$$
a^{TM} = \left(\frac{\eta_2}{\eta_1}\right)^4 a^{TE}
$$

$$
\eta_1^2 = \epsilon_{r1} \to \text{cobertura}
$$

$$
\eta_2^2 = \epsilon_{r2} \to \text{filme}
$$

$$
\eta_3^2 = \epsilon_{r3} \to \text{substrato}
$$

$$
\eta_3^2 \ge \eta_1^2
$$

As equações características dos guias em filmes dielétricos fracamente guiados, tanto do modo TE como do modo TM, são similares:

**Modo TE (H):** 
$$
\tan(u) = \frac{u\left[\omega_3 + v_3\sqrt{a^{TE}}\right]}{u^2 - \omega_3 v_3\sqrt{a^{TE}}}
$$
 (K.8)  
\n**Modo TM (E):** 
$$
\tan(u) = \frac{u\left[\omega_3 + v_3\sqrt{a^{TM}}\right]}{u^2 - \omega_3 v_3\sqrt{a^{TM}}}
$$

Portanto, sob a condição de guiamento fraco, as equações características de ambos os modos são:

$$
v_3\sqrt{1-b} = \tan^{-1}\left[\sqrt{\left(\frac{a+b}{1-b}\right)}\right] + \tan^{-1}\left[\sqrt{\left(\frac{b}{1-b}\right)}\right] + \begin{cases} \pi np - par \\ \pi ni - impar \end{cases} \tag{K.9}
$$

Em que:

**Modo TE (H):** 
$$
a = a^{TE} = \left(\frac{\eta_3^2 - \eta_1^2}{\eta_2^2 - \eta_3^2}\right)
$$
 (K.10)

**Modo TM (E):** 
$$
a = a^{TM} = \left(\frac{\eta_2}{\eta_1}\right)^4 a^{TE}
$$

Com:  $\eta_3^2 \ge \eta_1^2$ .

Embora as equações características (dispersão), equações (K.9), sejam deduzidas em condição de guiamento fraco, os resultados obtidos por elas, em qualquer estrutura, são mais exatas dos encontrados pelas equações:

Capítulo 1, modo TE, equação (1.59):

$$
u = \tan^{-1}\left[\sqrt{\left(\frac{a+b}{1-b}\right)} + \tan^{-1}\left[\sqrt{\left(\frac{b}{1-b}\right)}\right] + \left\{\frac{\pi np - par}{\pi n i - \text{im} par}\right\}\right]
$$

Capítulo 1, modo TM, equação (1.60):

$$
u = \tan^{-1}\left[\left(\frac{\eta_2}{\eta_1}\right)^2 \sqrt{\left(\frac{a+b}{1-b}\right)}\right] + \tan^{-1}\left[\left(\frac{\eta_2}{\eta_3}\right)^2 \sqrt{\left(\frac{b}{1-b}\right)}\right] + \begin{cases} \pi np - par \\ \pi ni - impar \end{cases}
$$

Em que:

$$
a = a^{TE} = \left(\frac{\eta_3^2 - \eta_1^2}{\eta_2^2 - \eta_3^2}\right)
$$

**APÊNDICE L – Acoplador Óptico pela Técnica da Perturbação Modal – Desenvolvimento do Método e Cálculos**

Neste capítulo serão desenvolvidas as integrais e demais cálculos envolvidos nos capítulos 2 e 3 para obtenção dos coeficientes de acoplamento entre os guias na estrutura perturbada, assim como o fator de encobrimento dos campos. Inicialmente, serão encontrados os Fatores de Normalização dos campos para ambos os guias de onda (FNA, FNB). Tanto os coeficientes de acoplamento como o fator de encobrimento dos campos serão expressos em função destes fatores de normalização.

Considere-se a estrutura perturbada da Fig. 3.1, capítulo 3. Conforme o capítulo 2, os campos na estrutura perturbada são expandidos em função dos campos na estrutura não perturbada, guias 'a' e 'b' isolados. Esse modo é o modo fundamental  $TE_{10}$ , em que m=0, então  $k_y = 0 e \frac{\partial}{\partial y} = 0$ .

A técnica utilizada consiste dos seguintes passos:

#### **1º Passo**

Analisa-se os guias de onda em lâminas dielétricas isoladas, vide Fig. L.1.

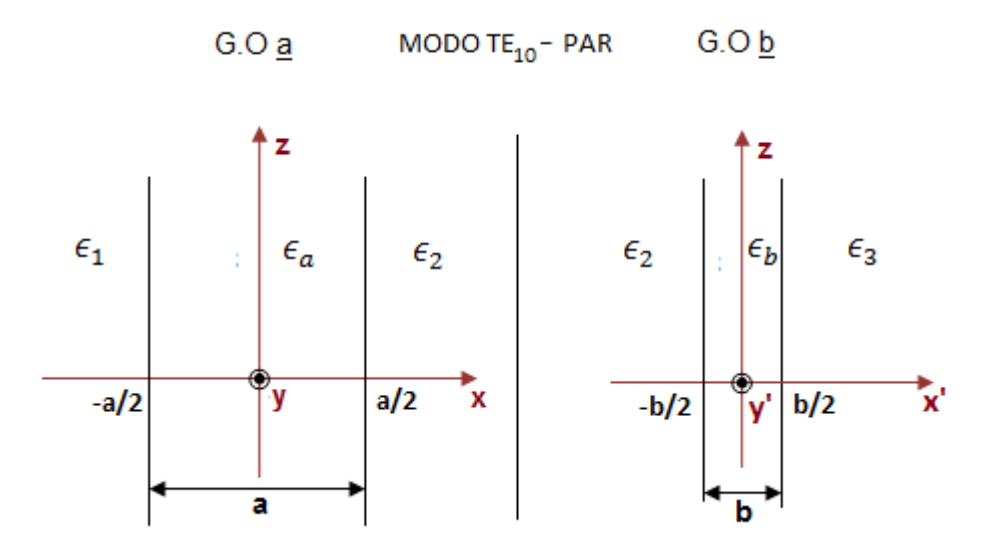

Fig. L.1. Guias de onda em lâminas assimétricas isolados

Conforme as equações (1.58), vide capítulo 1, correspondentes aos guias de onda na lâmina assimétrica, tem-se as constantes de propagação dos respectivos guias de onda isolados. Nas equações (L.1) só foram adaptados os sub-índices à nova nomenclatura.

$$
\beta_a = \sqrt{k_a^2 - k_{xa}^2}
$$

$$
\alpha_{1a} = \sqrt{\beta_a^2 - k_1^2} = k_0 \sqrt{\eta_{eff}^2 - \eta_1^2} \qquad \text{com} \quad \eta_1^2 = \epsilon_{r1}
$$
\n
$$
\alpha_{2a} = \sqrt{\beta_a^2 - k_2^2} = k_0 \sqrt{\eta_{eff}^2 - \eta_2^2} \qquad \text{com} \quad \eta_2^2 = \epsilon_{r2}
$$
\n
$$
\beta_b = \sqrt{k_b^2 - k_{xb}^2}
$$
\n
$$
\alpha_{1b} = \sqrt{\beta_b^2 - k_1^2} = k_0 \sqrt{\eta_{eff}^2 - \eta_1^2} \qquad \text{com} \quad \eta_1^2 = \epsilon_{r1}
$$
\n
$$
\alpha_{2b} = \sqrt{\beta_b^2 - k_2^2} = k_0 \sqrt{\eta_{eff}^2 - \eta_2^2} \qquad \text{com} \quad \eta_2^2 = \epsilon_{r2}
$$
\n
$$
(L.1)
$$

Os campos do modo  $TE_{10} - Par$ , dos guias de onda isolados, são calculados, vide equações (1.82), capítulo 1.

Guia de onda 'a':

$$
E_{y1}(x, z) = E_0 \cos\left(\frac{k_{xa}a}{2}\right) e^{+a_{1a}(x + \frac{a}{2})} e^{-j\beta_a z} \qquad -\infty < x \le -\frac{a}{2}
$$
\n
$$
E_{ya}(x, z) = E_0 \cos(k_{xa}x) e^{-j\beta_a z} \qquad |x| \le a
$$
\n
$$
E_{y2}(x, z) = E_0 \cos\left(\frac{k_{xa}a}{2}\right) e^{-a_{2a}(x - \frac{a}{2})} e^{-j\beta_a z} \qquad \infty > x \ge \frac{a}{2}
$$
\n
$$
H_{x1}(x, z) = \frac{-\beta_a}{\omega\mu} E_{y1}(x, z) \qquad -\infty < x \le -\frac{a}{2}
$$
\n
$$
H_{xa}(x, z) = \frac{-\beta_a}{\omega\mu} E_{ya}(x, z) \qquad |x| \le a
$$
\n
$$
-B_a \qquad a
$$

$$
H_{x2}(x, z) = \frac{-\beta_a}{\omega \mu} E_{y2}(x, z) \qquad \qquad \infty > x \ge \frac{a}{2}
$$

Para o guia de onda 'b':

$$
e_{y'2}(x')
$$

$$
E_{y'2}(x', z) = E'_0 \cos\left(\frac{k_{xb}b}{2}\right) e^{+\alpha_{2b}(x' + \frac{b}{2})} e^{-j\beta_b z} \qquad -\infty < x' \le -\frac{b}{2}
$$
  
\n
$$
E_{y'3}(x', z) = E'_0 \cos(k_{xb}x') e^{-j\beta_b z} \qquad |x'| \le b
$$
  
\n
$$
E_{y'3}(x', z) = E'_0 \cos\left(\frac{k_{xb}b}{2}\right) e^{-\alpha_{3b}(x' - \frac{b}{2})} e^{-j\beta_b z} \qquad \infty < x' \ge \frac{b}{2}
$$
  
\n
$$
H_{x2}(x', z) = \frac{-\beta_b}{\omega \mu} E_{y'2}(x', z) \qquad -\infty < x' \le -\frac{b}{2}
$$
  
\n
$$
H_{xb}(x', z) = \frac{-\beta_b}{\omega \mu} E_{y'3}(x', z) \qquad |x'| \le b
$$
  
\n
$$
H_{x3}(x', z) = \frac{-\beta_b}{\omega \mu} E_{y'3}(x', z) \qquad \infty < x' \ge \frac{b}{2}
$$

### **2º Passo**

Os campos nos respectivos guias de onda isolados são normalizados.

Os fatores de normalização (FNA, FNB) são referenciados no sistema de coordenadas (x, y), vide Fig. L.2, em que  $x' = x - (S + \frac{a}{2})$  $\frac{a}{2} + \frac{b}{2}$  $\frac{b}{2}$ ), referencia no guía de onda 'b'.

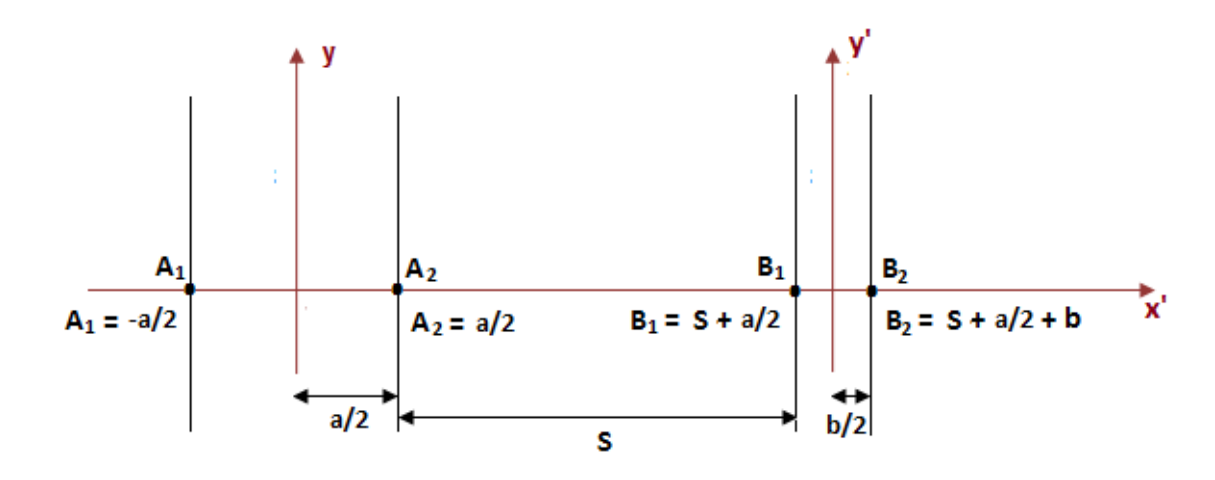

Fig. L.2. Sistema de coordenadas do sistema perturbado adequado ao cálculo do coeficiente de encobrimento dos campos.

No sistema de coordenadas da Fig. L.2, os campos são, para o guia de onda 'a':

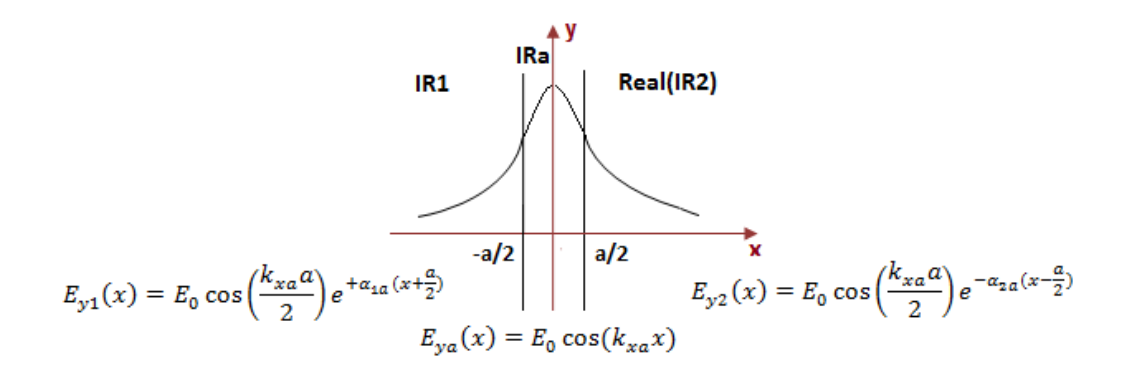

Fig. L.3. Campos no guia de onda 'a'.

O fator de normalização do guia de onda 'a' adota a expressão:

$$
FNA^{2} = \int_{x=-\infty}^{+\infty} (\vec{E}_{ya} \times \vec{H}_{xa}) \cdot \vec{z} dx = \int_{x=-\infty}^{+\infty} -(e_{ya}h_{xa}) dx = \frac{\beta}{\omega \mu} \int_{x=-\infty}^{+\infty} (e_{ya})^{2} dx
$$

Substituindo os valores dos campos temos a expressão:

$$
FNA^{2} = \frac{\beta_{a}}{\omega\mu} \left[ \int_{x=-\infty}^{-\frac{a}{2}} \cos^{2}\left(\frac{k_{xa}a}{2}\right) e^{+2\alpha_{1a}(x+\frac{a}{2})} \cdot dx + \int_{x=-\frac{a}{2}}^{+\frac{a}{2}} \cos^{2}(k_{xa}x) \cdot dx \right]
$$

$$
+ \int_{x=\frac{a}{2}}^{\infty} \cos^{2}\left(\frac{k_{xa}a}{2}\right) e^{-2\alpha_{2a}(x-\frac{a}{2})} \cdot dx
$$

$$
FNA^{2} = \frac{\beta_{a}}{\omega\mu} \left\{ \cos^{2}\left(\frac{k_{xa}a}{2}\right) \left[ \int_{x=-\infty}^{-\frac{a}{2}} e^{+2\alpha_{1a}(x+\frac{a}{2})} \cdot dx + \int_{x=\frac{a}{2}}^{\infty} e^{-2\alpha_{2a}(x-\frac{a}{2})} \cdot dx \right] + \int_{x=-\frac{a}{2}}^{+\frac{a}{2}} \cos^{2}(k_{xa}x) \cdot dx \right\}
$$

Aplicando as seguintes identidades trigonométricas:

$$
\cos^2(x) + \operatorname{sen}^2(x) = 1
$$

$$
\cos^2(x) - \operatorname{sen}^2(x) = \cos(2x)
$$

Somando as expressões anteriores obtém-se:

$$
\cos^2(x) = \frac{1}{2}(1 + \cos(2x))
$$

Desenvolvem-se as integrais correspondentes ao FNA:

$$
FNA^{2} = \frac{\beta_{a}}{\omega\mu} \left\{ \cos^{2}\left(\frac{k_{xa}a}{2}\right) \left[ \frac{e^{+2\alpha_{1a}\left(x+\frac{a}{2}\right)}}{2\alpha_{1a}} \right]_{-\infty}^{-\frac{a}{2}} + \frac{e^{-2\alpha_{2a}\left(x-\frac{a}{2}\right)}}{-2\alpha_{2a}} \right)_{\frac{a}{2}}^{\infty} \right\}
$$

$$
+ \frac{1}{2} \int_{x=-\frac{a}{2}}^{+\frac{a}{2}} 1 + \cos(2k_{xa}x) \cdot dx \left\} \text{FNA}^{2} = \frac{\beta_{a}}{\omega\mu} \left\{ \cos^{2}\left(\frac{k_{xa}a}{2}\right) \left[ \left(\frac{1}{2\alpha_{1a}}\right) + \left(\frac{1}{2\alpha_{2a}}\right) \right] + \frac{1}{2} \left[ x \right]_{-\frac{a}{2}}^{\frac{a}{2}} + \frac{\text{sen}(2k_{xa}x)}{2k_{xa}} \right\}^{\frac{a}{2}} \right\}
$$

Obtém-se:

$$
FNA^{2} = \frac{\beta_{a}}{\omega\mu} \left\{ \cos^{2}\left(\frac{k_{xa}a}{2}\right) \left[ \left(\frac{1}{2\alpha_{1a}}\right) + \left(\frac{1}{2\alpha_{2a}}\right) \right] + \frac{\text{sen}\left(\frac{2k_{xa}a}{2}\right)}{2k_{xa}} + \frac{a}{2} \right\}
$$

Chamando  $\frac{\beta_a}{\omega \mu} = \frac{IEFA}{z_0}$  $\frac{EFA}{z_0}$ , reescreve-se o fator de normalização para o guia de onda 'a':

$$
FNA = \sqrt{\frac{IEFA}{2z_0}} \cdot \sqrt{\cos^2\left(\frac{k_{xa}a}{2}\right)\left[\frac{1}{\alpha_{1a}} + \frac{1}{\alpha_{2a}}\right] + \frac{\operatorname{sen}(k_{xa}a)}{k_{xa}} + a}
$$
 (L. 4)

Similarmente, para o guia de onda 'b',  $\frac{\beta_b}{\omega \mu} = \frac{IEFB}{z_0}$  $\frac{EFB}{z_0}$ , tem-se:

$$
FNB = \sqrt{\frac{IEFB}{2z_0}} \cdot \sqrt{\cos^2\left(\frac{k_{xb}b}{2}\right)\left[\frac{1}{\alpha_{1b}} + \frac{1}{\alpha_{2b}}\right] + \frac{\operatorname{sen}(k_{xb}b)}{k_{xb}} + b}
$$
 (L.5)

As componentes do campo elétrico normalizado do guia de onda 'b' são; vide equações (L.3), (L.4) e (L.5).

$$
\hat{e}_{y'2}(x') = \frac{e_{y'2}(x')}{E_0' FNB} = \frac{1}{FNB} \cos\left(\frac{k_{xb}b}{2}\right) e^{+a_{2b}(x' + \frac{b}{2})} \qquad -\infty < x' \le -\frac{b}{2}
$$
\n
$$
\hat{e}_{y'b}(x') = \frac{e_{y'b}(x')}{E_0' FNB} = \frac{1}{FNB} \cos(k_{xb}x') \qquad |x'| \le b \qquad (L.6)
$$
\n
$$
\hat{e}_{y'3}(x') = \frac{e_{y'3}(x')}{E_0' FNB} = \frac{1}{FNB} \cos\left(\frac{k_{xb}b}{2}\right) e^{-a_{3b}(x' - \frac{b}{2})} \qquad \infty > x' \ge \frac{b}{2}
$$

#### **3º Passo**

O terceiro passo consiste no cálculo do fator de encobrimento dos campos de ambos os guias de onda.

Esse coeficiente se refere à estrutura perturbada. A avaliação dos encobrimentos dos campos é feita pela aproximação dos guias de onda isolados, configuração do acoplador óptico. Portanto, o fator de encobrimento dos campos se relaciona à perturbação dos campos de ambos os guias de onda isolados ao se aproximarem, vide Fig. L.2.

O fator de encobrimento dos campos é definido no apêndice G, equação (G.6.a).

$$
c = c_{ab} + c_{ba} = \frac{1}{2} \iint_{S_T}^{+\infty} (\hat{e}_{yb} \times \hat{h}_{xa} + \hat{e}_{ya} \times \hat{h}_{xb}) \cdot \vec{z} dS
$$
 (L. 7)

Sendo que se a=b:

$$
c = c_{ab} + c_{ba} = 1
$$

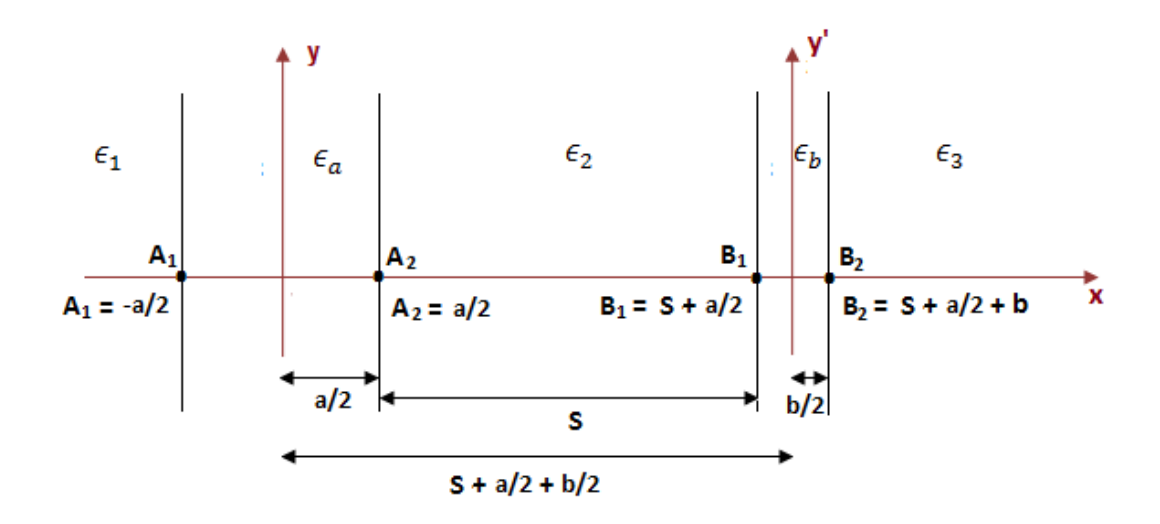

Fig. L.4. Sistema de coordenadas na estrutura perturbada adequado ao cálculo do fator de encobrimento dos campos.

No sistema de coordenadas da Fig. L.4, os campos são. Para o guia de onda 'a'. Pela equação (L.4):

$$
\hat{e}_{y1}(x) = \frac{1}{FNA} \cos\left(\frac{k_{xa}a}{2}\right) e^{+\alpha_{1a}(x + \frac{a}{2})} \qquad -\infty < x \le -\frac{a}{2}
$$
\n
$$
\hat{e}_{ya}(x) = \frac{1}{FNA} \cos(k_{xa}x) \qquad |x| \le a \qquad (L.8)
$$
\n
$$
\hat{e}_{y2}(x) = \frac{1}{FNA} \cos\left(\frac{k_{xa}a}{2}\right) e^{-\alpha_{2a}(x - \frac{a}{2})} \qquad \infty > x \ge \frac{a}{2}
$$

Para o guia de onda 'b'. Pelas equações (L.6), tem-se:

$$
\hat{e}_{y'2}(x) = \frac{1}{FNB} \cos\left(\frac{k_{xb}b}{2}\right) e^{+\alpha_{2b}\left(x - \left(s + \frac{a}{2}\right)\right)} \qquad -\infty < x \le B_1
$$
\n
$$
\hat{e}_{y'b}(x) = \frac{1}{FNB} \cos(k_{xb}x) \qquad B_1 \le x \le B_2 \qquad (L.9)
$$

$$
\hat{e}_{y'3}(x) = \frac{1}{FNB} \cos\left(\frac{k_{xb}b}{2}\right) e^{-\alpha_{3b}\left(x - \left(s + \frac{a}{2} + b\right)\right)} \qquad B_2 \le x < \infty
$$

Substituem-se na equação (L.7) as seguintes expressões dos campos:

$$
h_{xa} = \frac{-\beta_a}{\omega \mu} e_{ya}
$$

$$
h_{xb} = \frac{-\beta_b}{\omega \mu} e_{yb}
$$

O fator de encobrimento dos campos é escrito:

$$
c = \frac{1}{2} \int_{-\infty}^{+\infty} \left( \frac{\beta_a}{\omega \mu} \hat{e}_{yb} \cdot \hat{e}_{ya} + \frac{\beta_b}{\omega \mu} \hat{e}_{ya} \cdot \hat{e}_{yb} \right) dx
$$

Portanto:

$$
c = \frac{1}{2z_0} \left(\frac{\beta_a + \beta_b}{k_0}\right) \int_{-\infty}^{+\infty} \hat{e}_{ya} \cdot \hat{e}_{yb} dx
$$
 (L. 10)

Na equação (L.10):

$$
z_0 k_0 = \omega \mu
$$

$$
z_0 = 120\pi
$$

$$
k_0 = 2\pi/\lambda_0
$$

A integral de (L.10) é solucionada, vide Fig. L.4:

$$
I = \frac{1}{FNA FNB} \left\{ \cos \left( \frac{k_{xa}a}{2} \right) \cos \left( \frac{k_{xb}b}{2} \right) \left[ e^{-\alpha_{2b} \left( s + \frac{a}{2} \right) + \alpha_{1a} \frac{a}{2}} \int_{-\infty}^{-\frac{a}{2}} e^{(\alpha_{1a} + \alpha_{2b})x} dx \right. \\ + e^{+\alpha_{3b} \left( s + \frac{a}{2} + b \right) + \alpha_{2a} \frac{a}{2}} \int_{s + \frac{a}{2} + b}^{\infty} e^{-(\alpha_{2a} + \alpha_{3b})x} dx \right. \\ + e^{-\alpha_{2b} \left( s + \frac{a}{2} \right) + \alpha_{2a} \frac{a}{2}} \int_{a/2}^{s + \frac{a}{2}} e^{(\alpha_{2b} - \alpha_{2a})x} dx \right\}
$$

$$
+ \cos \left( \frac{k_{xb}b}{2} \right) e^{-\alpha_{2b} \left( s + \frac{a}{2} \right)} \int_{-\frac{a}{2}}^{\frac{a}{2}} \cos (k_{xa}x) e^{\alpha_{2b}x} dx
$$

$$
+ \cos \left( \frac{k_{xa}a}{2} \right) e^{\alpha_{2a} \frac{a}{2}} \int_{s + \frac{a}{2} + b}^{s + \frac{a}{2} + b} \cos \left[ k_{xb} \left( x - \left( s + \frac{a}{2} + \frac{b}{2} \right) \right) \right] e^{-\alpha_{2a}x} dx \right\}
$$

Sendo assim, a expressão do fator de encobrimento dos campos é:

$$
c = \frac{1}{2z_0} \left( \frac{\beta_a + \beta_b}{k_0} \right) \cdot I \tag{L. 10}
$$

Uma vez obtida a expressão do fator de encobrimento dos campos, será analisada a estrutura perturbada para encontrar, inicialmente, as equações diferenciais que regem o comportamento do acoplador. Depois serão procuradas as expressões dos coeficientes de acoplamento, constantes de propagação e fatores de violação da potência.

Seja a estrutura perturbada nos modos; simétrico (par) e assimétrico (ímpar); vide Fig. L.5.

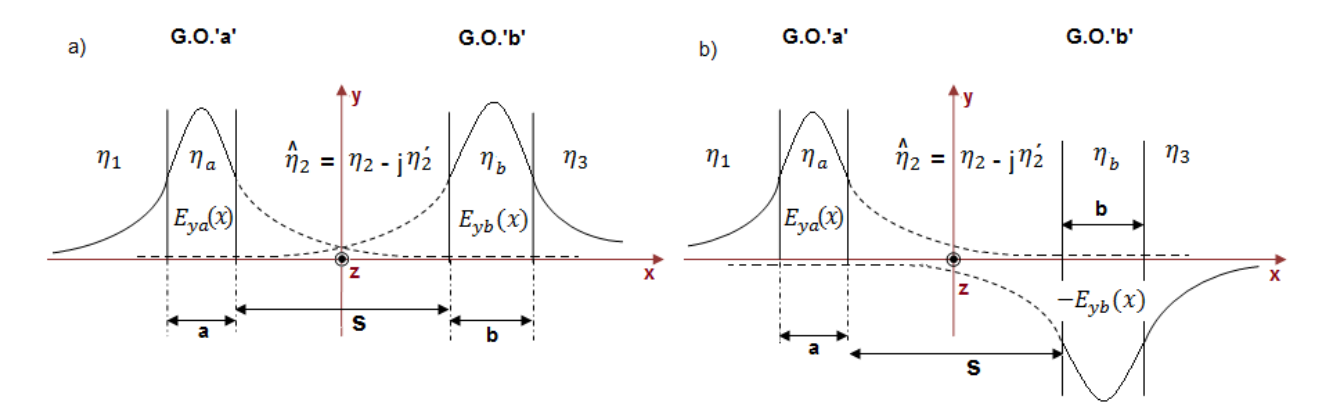

Fig. L.5.a. Modo normal par (simétrico). Fig. L.5.b. Modo normal ímpar (assimétrico).

Na análise dessa estrutura os campos dos respectivos modos são expandidos pelos campos normalizados das estruturas isoladas. Considere-se o modo fundamental e a onda direta. As expressões dos campos para os modos simétrico e assimétrico são:

$$
\vec{E}_{S}(x, z) = (a(z)e^{-j\beta_{a}z})\hat{e}_{ya}(x) + (b(z)e^{-j\beta_{b}z})\hat{e}_{yb}(x)
$$
\n
$$
\vec{H}_{S}(x, z) = (a(z)e^{-j\beta_{a}z})\hat{h}_{ya}(x) + (b(z)e^{-j\beta_{b}z})\hat{h}_{yb}(x)
$$
\n
$$
\vec{E}_{AS}(x, z) = (a(z)e^{-j\beta_{a}z})\hat{e}_{ya}(x) - (b(z)e^{-j\beta_{b}z})\hat{e}_{yb}(x)
$$
\n
$$
\vec{H}_{AS}(x, z) = (a(z)e^{-j\beta_{a}z})\hat{h}_{ya}(x) - (b(z)e^{-j\beta_{b}z})\hat{h}_{yb}(x)
$$
\n(1.11)

Onde:

$$
\overline{a}(z) = a(z)e^{-j\beta_a z}
$$
\n
$$
\overline{b}(z) = b(z)e^{-j\beta_b z}
$$
\n(L.12)

Assim:

 $\rightarrow$ 

$$
\vec{E}_{S}(x, z) = \bar{a}(z)\hat{e}_{ya}(x) + \bar{b}(z)\hat{e}_{yb}(x)
$$
\n
$$
\vec{H}_{S}(x, z) = \bar{a}(z)\hat{h}_{ya}(x) + \bar{b}(z)\hat{h}_{yb}(x)
$$
\n
$$
\vec{E}_{AS}(x, z) = \bar{a}(z)\hat{e}_{ya}(x) - \bar{b}(z)\hat{e}_{yb}(x)
$$
\n
$$
\vec{H}_{AS}(x, z) = \bar{a}(z)\hat{h}_{ya}(x) - \bar{b}(z)\hat{h}_{yb}(x)
$$
\n(L.13)

Pela equação (G.8) tem-se o sistema de equações diferenciais dos coeficientes dos respectivos modos.

Para o modo simétrico tem-se:

$$
\left(\frac{d\bar{a}(z)}{dz} + j \beta_a \bar{a}(z)\right) + c\left(\frac{d\bar{b}(z)}{dz} + j \beta_a \bar{b}(z)\right) = -j\left(\bar{k}_{aa}\bar{a}(z) + \bar{k}_{ba}\bar{b}(z)\right)
$$

$$
c\left(\frac{d\bar{a}(z)}{dz} + j \beta_b \bar{a}(z)\right) + \left(\frac{d\bar{b}(z)}{dz} + j \beta_b \bar{b}(z)\right) = -j\left(\bar{k}_{ab}\bar{a}(z) + \bar{k}_{bb}\bar{b}(z)\right)
$$

Reordenando os termos, têm-se as equações:

$$
\left(\frac{d\bar{a}(z)}{dz} + c\frac{d\bar{b}(z)}{dz}\right) = -j(\bar{k}_{aa} + \beta_a)\bar{a}(z) - j(\bar{k}_{ba} + c\beta_a)\bar{b}(z)
$$
\n
$$
\left(c\frac{d\bar{a}(z)}{dz} + \frac{d\bar{b}(z)}{dz}\right) = -j(\bar{k}_{ab} + c\beta_b)\bar{a}(z) - j(\bar{k}_{bb} + \beta_b)\bar{b}(z)
$$
\n(L.15)

Os coeficientes de acoplamento adotam a forma:

$$
\bar{k}_{aa} = \iint (\epsilon' - \bar{\epsilon}_a)(\hat{E}_a \cdot \hat{E}_a^*) dS = \frac{\omega}{2} \iint_{S_b} (\epsilon_b - \epsilon_1) [\hat{e}_a \cdot \hat{e}_a] dS_b
$$
\n
$$
\bar{k}_{ba} = \iint (\epsilon' - \bar{\epsilon}_a)(\hat{E}_b \cdot \hat{E}_a^*) dS = \frac{\omega}{2} \iint_{S_b} (\epsilon_b - \epsilon_1) [\hat{e}_b \cdot \hat{e}_a] dS_b
$$
\n
$$
\bar{k}_{ab} = \iint (\epsilon' - \bar{\epsilon}_b)(\hat{E}_a \cdot \hat{E}_b^*) dS = \frac{\omega}{2} \iint_{S_a} (\epsilon_a - \epsilon_1) [\hat{e}_a \cdot \hat{e}_b] dS_a
$$
\n
$$
\bar{k}_{bb} = \iint (\epsilon' - \bar{\epsilon}_b)(\hat{E}_b \cdot \hat{E}_b^*) dS = \frac{\omega}{2} \iint_{S_a} (\epsilon_a - \epsilon_1) [\hat{e}_b \cdot \hat{e}_b] dS_a
$$
\n(1.16)

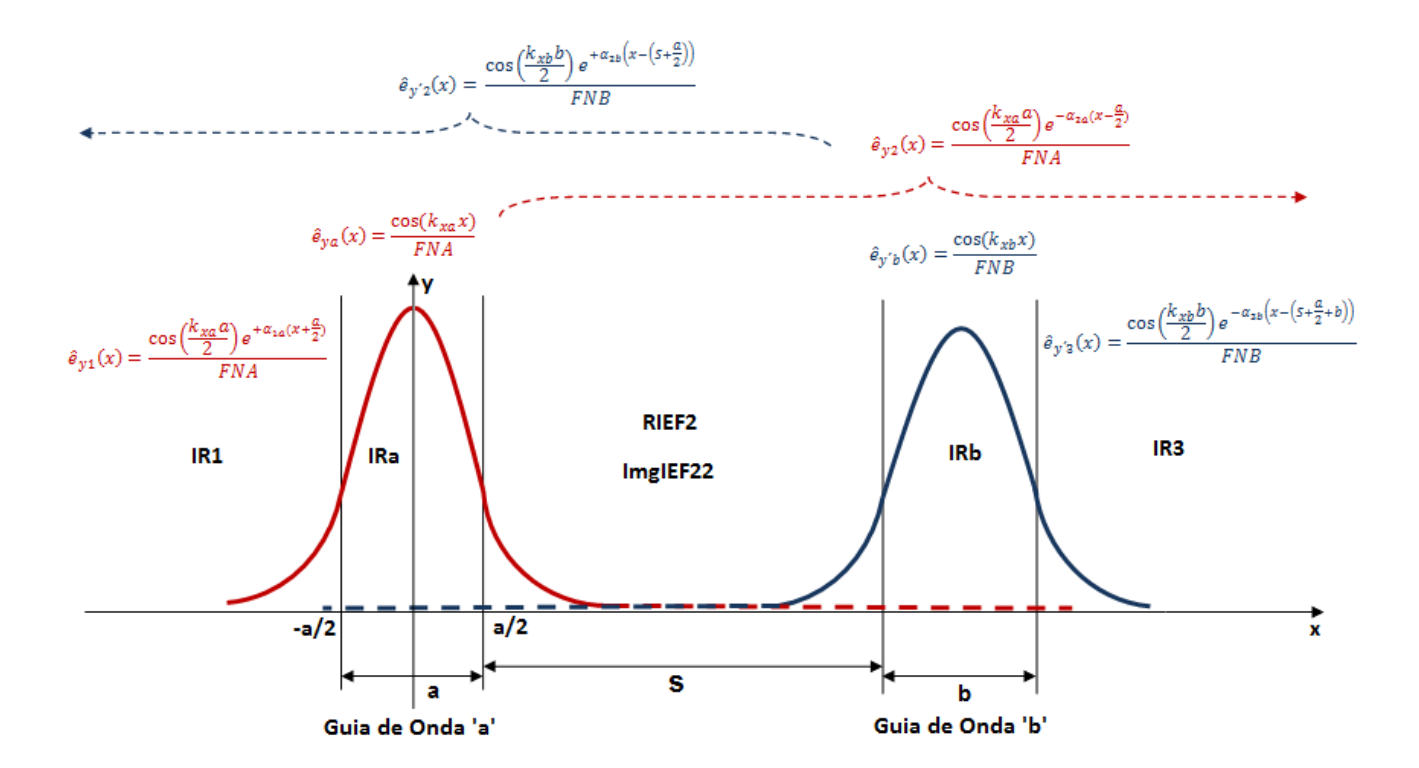

Fig. L.6. Estrutura perturbada e representação dos campos normalizados.

Como  $\frac{\partial}{\partial y} \equiv 0$ , a integral passa a ser uma integral de linha e os coeficientes de acoplamento adotam a seguinte expressão:

$$
\bar{k}_{aa} = \frac{\omega \epsilon_0}{2} \int_{a/2}^{\frac{a}{2}+S+b} (\epsilon_{rb} - \epsilon_{r1}) [\hat{e}_a \cdot \hat{e}_a] dx
$$
\n
$$
\bar{k}_{ba} = \frac{\omega \epsilon_0}{2} \int_{a/2}^{\frac{a}{2}+S+b} (\epsilon_{rb} - \epsilon_{r1}) [\hat{e}_b \cdot \hat{e}_a] dx
$$
\n
$$
\bar{k}_{ab} = \frac{\omega \epsilon_0}{2} \int_{-a/2}^{\frac{a}{2}+S} (\epsilon_{ra} - \epsilon_{r1}) [\hat{e}_a \cdot \hat{e}_b] dx
$$
\n
$$
\bar{k}_{bb} = \frac{\omega \epsilon_0}{2} \int_{-a/2}^{\frac{a}{2}+S} (\epsilon_{ra} - \epsilon_{r1}) [\hat{e}_b \cdot \hat{e}_b] dx
$$
\n(1.17)

# **-** *Cálculo de*  $\overline{k}_{aa}$ .

Tal e como visto na primeira das equações (L.16), para o coeficiente de acoplamento  $\bar{k}_{aa}$ , a integral é realizada sobre a área  $S_b$ . Desta maneira, e considerando que o meio entre os guias de onda contém pequenas perdas, a integral do coeficiente de acoplamento sobre o eixo 'x' deverá se limitar à região compressa entre os pontos x=a/2 e x=a/2+S+b, tal e como se aprecia na Fig. L.8 (região coloreada em azul).

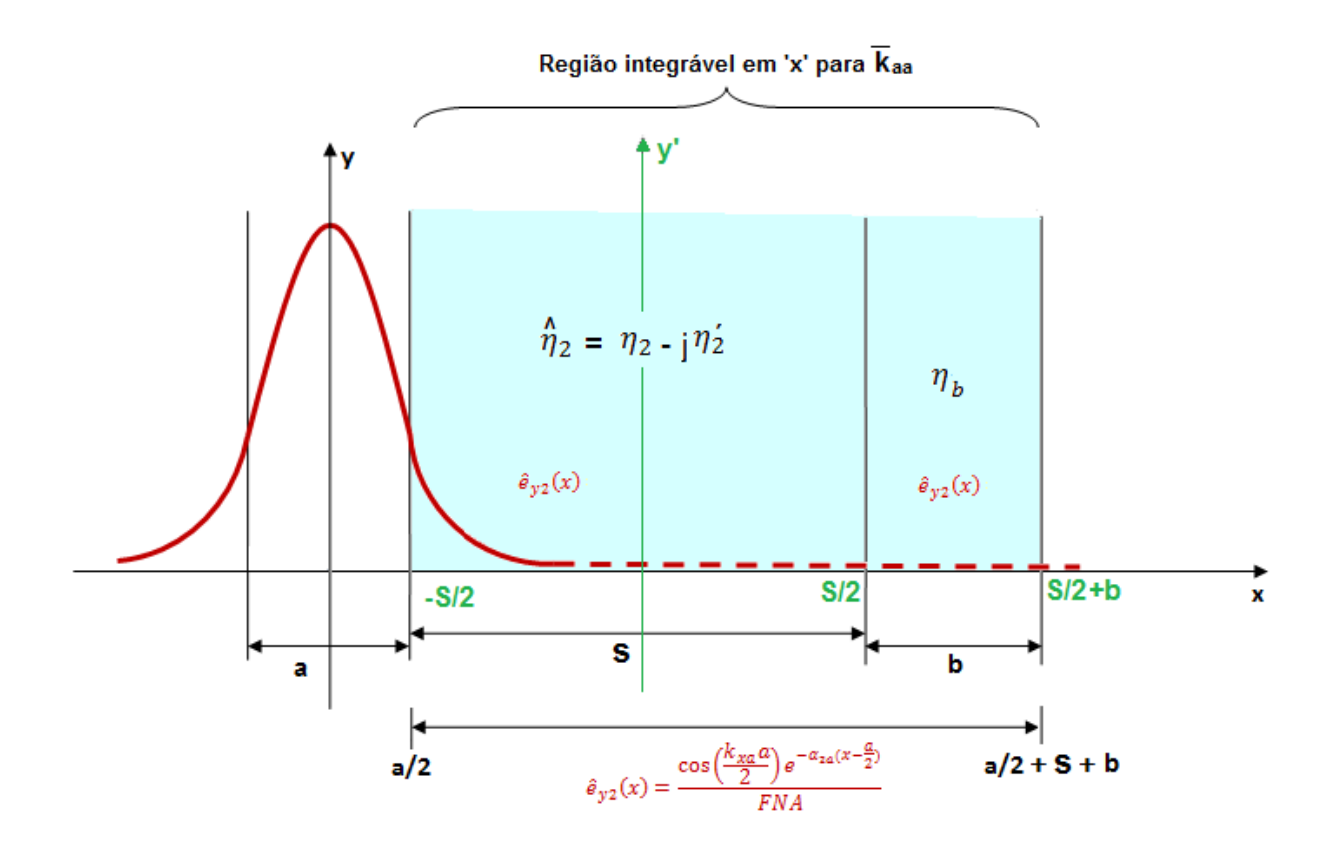

Fig. L.8. Região de integração e campos para o cálculo do coeficiente de acoplamento  $\overline{k}_{aa}.$ 

O coeficiente de acoplamento  $\bar{k}_{aa}$  se expressa:

$$
\bar{k}_{aa} = \frac{\omega}{2} \int_{a/2}^{\frac{a}{2} + S + b} (\epsilon' - \bar{\epsilon}_a) [\hat{e}_a \cdot \hat{e}_a] dx
$$

Tal e como foi definido no apêndice E, e fazendo  $\epsilon_3 = \epsilon_2$ :

$$
(\epsilon' - \bar{\epsilon}_a) = (\epsilon_1 + \epsilon_a + \hat{\epsilon}_2 + \epsilon_b + \epsilon_2) - (\epsilon_1 + \epsilon_a + \epsilon_2 + \epsilon_2 + \epsilon_2) =
$$
  

$$
= -j\epsilon_2' \Big|_{a/2}^{s+\frac{a}{2}} + (\epsilon_b - \epsilon_2) \Big|_{s+a/2}^{s+\frac{a}{2}+b}
$$

Onde:

$$
\epsilon' = e
$$
strutura perturbada  

$$
\bar{\epsilon}_a = guia de onda'a'isolado
$$

Sendo assim, se expressa o coeficiente de acoplamento como:

$$
\bar{k}_{aa} = \frac{\omega}{2} \left[ (-j\epsilon_2') \int\limits_{\frac{a}{2}}^{\frac{a}{2}+S} \hat{e}_{yz}(x) \cdot \hat{e}_{yz}(x) dx + (\epsilon_b - \epsilon_2) \int\limits_{\frac{a}{2}+S}^{\frac{a}{2}+S+b} \hat{e}_{yz}(x) \cdot \hat{e}_{yz}(x) dx \right]
$$

$$
\bar{k}_{aa} = \frac{k_0}{2z_0} \left[ (-j(\eta'_2)^2) \int\limits_{\frac{a}{2}}^{\frac{a}{2}+S} \hat{e}_{y2}(x) \cdot \hat{e}_{y2}(x) dx + (\eta_b^2 - \eta_2^2) \int\limits_{\frac{a}{2}+S}^{\frac{a}{2}+S+b} \hat{e}_{y2}(x) \cdot \hat{e}_{y2}(x) dx \right]
$$

Realiza-se a translação do sistema de coordenadas (indicado em verde na Fig. L.8):

$$
x = x' + \frac{1}{2}(S + a)
$$

$$
dx = dx'
$$

$$
\hat{e}_{y2}(x') = \frac{1}{FNA} \cos\left(\frac{k_{xa}a}{2}\right) e^{-\alpha_{2a}(x' + \frac{S}{2})} \qquad \qquad \infty > x' \ge -\frac{S}{2}
$$

E o coeficiente de acoplamento adota a forma:

$$
\bar{k}_{aa} = \left(\frac{k_0}{2z_0}\right) \left(\frac{\cos\left(\frac{k_{xa}a}{2}\right)}{FNA}\right)^2 \left[(\eta_b^2 - \eta_2^2)\int_{\frac{S}{2}}^{\frac{S}{2}+b} e^{-2\alpha_{2a}x'} \cdot e^{-\alpha_{2a}S} dx' + (-j(\eta'_2)^2)\int_{-\frac{S}{2}}^{\frac{S}{2}} e^{-2\alpha_{2a}x'} \cdot e^{-\alpha_{2a}S} dx'\right]
$$

Solucionando a integral obtemos a seguinte expressão para o coeficiente de acoplamento  $\bar{k}_{aa}$ :

$$
\bar{k}_{aa} = \left(\frac{k_0}{2z_0}\right) \left(\frac{\cos\left(\frac{k_{xa}a}{2}\right)}{FNA}\right)^2 \left(\frac{e^{-\alpha_{2a}s}}{-2\alpha_{2a}}\right) \left[ (\eta_b^2 - \eta_2^2) \left[e^{-2\alpha_{2a}x'}\right]_2^{\frac{s}{2} + b} - j(\eta_2^2)^2 \left[e^{-2\alpha_{2a}x'}\right]_{-\frac{s}{2}}^{\frac{s}{2}} \right]
$$

Desenvolvendo o coeficiente *K:*

$$
K = \left(\frac{e^{-\alpha_{2a}S}}{-2\alpha_{2a}}\right) \left[ (\eta_b^2 - \eta_2^2) \left[ e^{-2\alpha_{2a} \left(\frac{S}{2} + b\right)} - e^{-2\alpha_{2a} \frac{S}{2}} \right] - j(\eta_2')^2 \left[ e^{-\alpha_{2a}S} - e^{+\alpha_{2a}S} \right] \right] =
$$
  

$$
\left(\frac{e^{-\alpha_{2a}S}}{2\alpha_{2a}S}\right) \left[ \frac{(\alpha_{2a}S)}{2\alpha_{2a}S} - \frac{(2\alpha_{2a}S)(\alpha_{2a}S)(\alpha_{2a}S)}{2\alpha_{2a}S} \right] = 0.11 \times 10^{-3} \text{ m}^2 \text{ s}^{-1} \text{m}^2 \text{ s}^{-1} \text{m}^2 \text{ s}^{-1} \text{m}^2 \text{m}^2 \text{m}^
$$

$$
= \left(\frac{e^{-\alpha_{2a}S}}{-2\alpha_{2a}}\right) \left[ (\eta_b^2 - \eta_2^2) e^{-\alpha_{2a}S} (e^{-2\alpha_{2a}b} - 1) + j(\eta_2^2)^2 [2\sinh(\alpha_{2a}S)] \right] =
$$

$$
= \left(\frac{e^{-\alpha_{2a}S}}{-2\alpha_{2a}}\right) \left[ (\eta_b^2 - \eta_2^2) e^{-\alpha_{2a}S} e^{-\alpha_{2a}b} (e^{-\alpha_{2a}b} - e^{+\alpha_{2a}b}) + j(\eta_2^2)^2 [2 \sinh(\alpha_{2a}S)] \right] =
$$

$$
= \left(\frac{e^{-\alpha_{2a}S}}{-2\alpha_{2a}}\right) \left[ (\eta_b^2 - \eta_2^2) e^{-\alpha_{2a}(S+b)} (-2\sinh(\alpha_{2a}b)) + j(\eta_2')^2 [2\sinh(\alpha_{2a}S)] \right] =
$$

$$
= \left(\frac{e^{-\alpha_{2a}S}}{\alpha_{2a}}\right) \left[ (\eta_b^2 - \eta_2^2) e^{-\alpha_{2a}(S+b)} \sinh(\alpha_{2a}b) - j(\eta'_2)^2 \sinh(\alpha_{2a}S) \right]
$$

Sendo assim o coeficiente  $\bar{k}_{aa}$  se escreve:

$$
\bar{k}_{aa} = \left(\frac{k_0}{2z_0}\right) \left(\frac{e^{-\alpha_{2a}S}}{\alpha_{2a}}\right) \left[ (\eta_b^2 - \eta_2^2) e^{-\alpha_{2a}(S+b)} \sinh(\alpha_{2a}b) - \frac{\pi}{2} \sinh(\alpha_{2a}S) \right] \left(\frac{\cos\left(\frac{k_{xa}a}{2}\right)}{FNA}\right)^2
$$
\n
$$
(L. 18)
$$

# $-$  *Cálculo de*  $\overline{k}_{ab}$ .

Tal e como visto na terceira das equações (L.16), para o coeficiente de acoplamento  $\bar{k}_{ab}$ , a integral é realizada sobre a área  $S_a$ . Do mesmo jeito que no caso anterior, considera-se que o meio entre os guias de onda contém pequenas perdas, de maneira que a integral do coeficiente de acoplamento sobre o eixo 'x' deverá se limitar à região compressa entre os pontos x=-a/2 e x=a/2+S, na Fig. L.9.

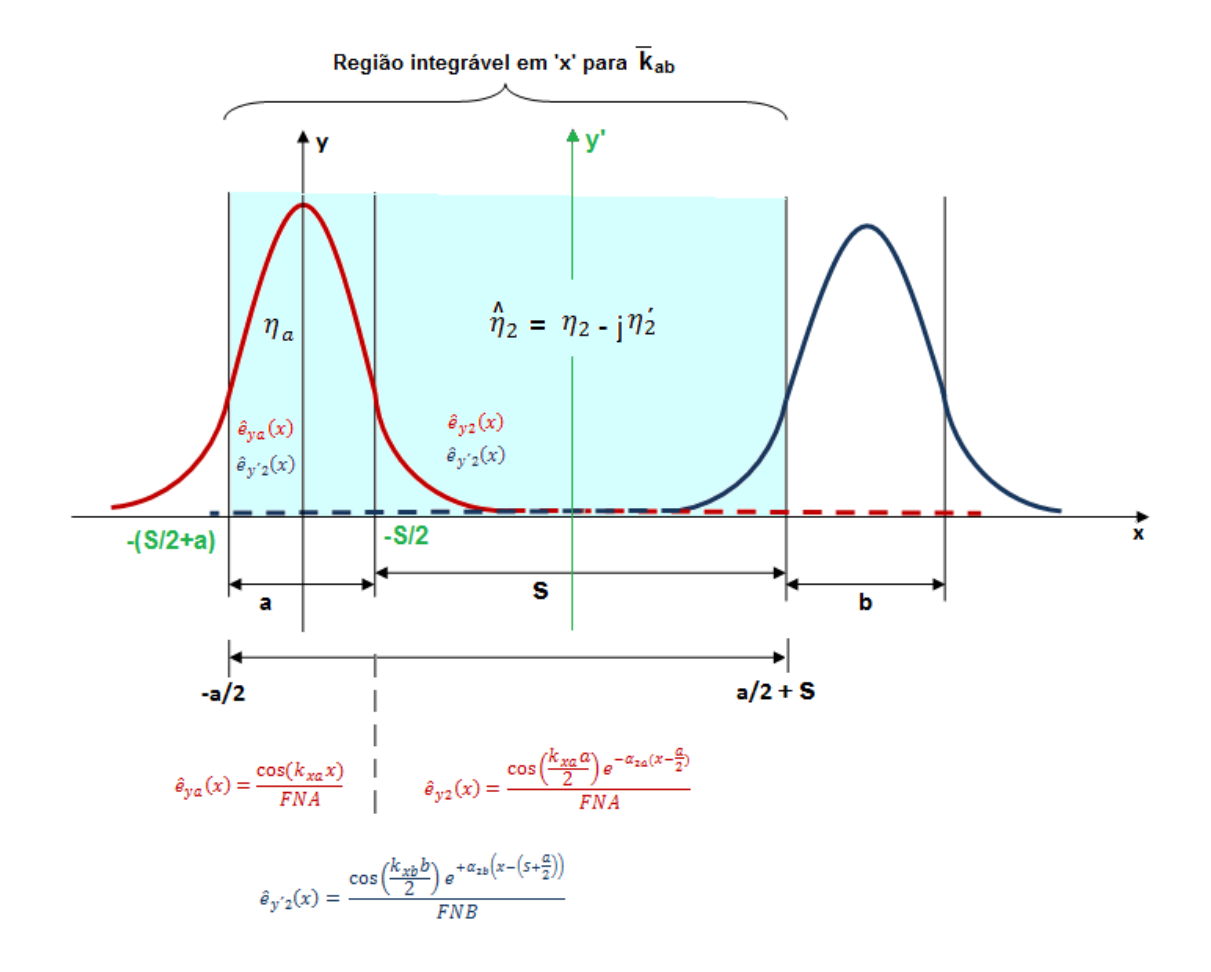

Fig. L.9. Região de integração e campos para o cálculo do coeficiente de acoplamento  $\overline{k}_{ab}$ .

O coeficiente de acoplamento  $\bar{k}_{ab}$  se expressa:

$$
\bar{k}_{ab} = \frac{\omega}{2} \int_{-a/2}^{\frac{a}{2} + S} (\epsilon' - \bar{\epsilon}_b) [\hat{e}_a \cdot \hat{e}_b] dx
$$

Tal e como foi definido no apêndice E, e fazendo  $\epsilon_1 = \epsilon_2$ :

$$
(\epsilon' - \bar{\epsilon}_b) = (\epsilon_2 + \epsilon_a + \hat{\epsilon}_2 + \epsilon_b + \epsilon_3) - (\epsilon_2 + \epsilon_2 + \epsilon_2 + \epsilon_b + \epsilon_3) =
$$
  
= 
$$
(\epsilon_a - \epsilon_2) \Big|_{-\frac{S}{2} + a}^{-\frac{S}{2}} - j\epsilon'_2 \Big|_{-\frac{S}{2}}^{\frac{S}{2}}
$$

Onde:

$$
\epsilon' = e
$$
strutura perturbada  

$$
\bar{\epsilon}_b = guia de onda'b'isolado
$$

Sendo assim, se expressa o coeficiente de acoplamento como:

$$
\bar{k}_{ab} = \frac{\omega}{2} \left[ (\epsilon_a - \epsilon_2) \int_{-\frac{S}{2} + a}^{\frac{S}{2}} \hat{e}_{ya}(x') \cdot \hat{e}_{y'2}(x') dx' + (-j\epsilon_2') \int_{-\frac{S}{2}}^{\frac{S}{2}} \hat{e}_{y2}(x') \cdot \hat{e}_{y'2}(x') dx' \right] \quad (L. 19)
$$

Onde:

$$
\hat{e}_{ya}(x') = \frac{1}{FNA} \cos\left(k_{xa}\left(x' + \frac{1}{2}(S+a)\right)\right) \qquad -\frac{S}{2} > x' \ge -\left(\frac{S}{2} + a\right)
$$

$$
\hat{e}_{y2}(x') = \frac{1}{FNA} \cos\left(\frac{k_{xa}a}{2}\right) e^{-\alpha_{2a}\left(x' + \frac{S}{2}\right)} \qquad \qquad \infty > x' \ge -\frac{S}{2}
$$

$$
\hat{e}_{y'2}(x') = \frac{1}{FNB} \cos\left(\frac{k_{xb}b}{2}\right) e^{+\alpha_{2b}\left(x' - \frac{S}{2}\right)} \qquad -\infty < x' \le \frac{S}{2}
$$

Resolvem-se as integrais por separado, substituindo os campos:

$$
I_{1} = \int_{-\frac{S}{2}+a}^{\frac{-S}{2}} \hat{e}_{ya}(x') \cdot \hat{e}_{y'2}(x') dx' =
$$
  
=  $\left( \frac{\cos(\frac{k_{xb}b}{2})}{FNA FNB} \right) \int_{-\frac{S}{2}+a}^{\frac{-S}{2}} \cos(k_{xa}(x' + \frac{1}{2}(S+a))) \cdot e^{+a_{2b}(x' - \frac{S}{2})} dx'$ 

Sendo que:

$$
I_1 = \left(\frac{\cos\left(\frac{k_{xb}b}{2}\right)}{FNA FNB}\right) \left\{ \left(\frac{2e^{-\alpha_{2b}\left(s+\frac{a}{2}\right)}}{\alpha_{2b}^2 + k_{xa}^2} \right) \left[\alpha_{2b}\cos\left(\frac{k_{xa}a}{2}\right)\sinh\left(\frac{\alpha_{2b}a}{2}\right) + k_{xa}\sin\left(\frac{k_{xa}a}{2}\right)\cosh\left(\frac{\alpha_{2b}a}{2}\right) \right] \right\}
$$

Segue o cálculo do termo  $I_2$ :

$$
I_{2} = \int_{-\frac{S}{2}}^{\frac{S}{2}} \hat{e}_{y2}(x') \cdot \hat{e}_{y'2}(x') dx' = \left(\frac{\cos(\frac{k_{xa}a}{2})\cos(\frac{k_{xb}b}{2})}{FNA FNB}\right) \int_{-\frac{S}{2}}^{\frac{S}{2}} e^{-\alpha_{2a}(x' + \frac{S}{2})} e^{+\alpha_{2b}(x' - \frac{S}{2})} dx'
$$

$$
I_2 = \left(\frac{\cos\left(\frac{k_{xa}a}{2}\right)\cos\left(\frac{k_{xb}b}{2}\right)}{FNA\ FNB}\right)e^{-(\alpha_{2a}+\alpha_{2b})\frac{S}{2}}\int\limits_{-\frac{S}{2}}^{\frac{S}{2}}e^{(\alpha_{2b}-\alpha_{2a})x'}\ dx'
$$

Têm-se duas soluções possíveis para a integral acima:

$$
\int_{\frac{S}{2}}^{\frac{S}{2}} e^{(\alpha_{2b} - \alpha_{2a})x'} dx' = \frac{1}{(\alpha_{2b} - \alpha_{2a})} \left( e^{\frac{(\alpha_{2b} - \alpha_{2a})S}{2}} - e^{\frac{-(\alpha_{2b} - \alpha_{2a})S}{2}} \right) = \frac{2 \sinh \left( \frac{(\alpha_{2b} - \alpha_{2a})S}{2} \right)}{(\alpha_{2b} - \alpha_{2a})}
$$

$$
2) \ \alpha_{2b} = \alpha_{2a}:
$$

1)  $\alpha_{2b} \neq \alpha_{2a}$ :

$$
\int_{\frac{S}{2}}^{\frac{S}{2}} e^{(\alpha_{2b} - \alpha_{2a})x'} dx' = \int_{\frac{S}{2}}^{\frac{S}{2}} dx' = S
$$

Pode-se escrever assim o coeficiente de acoplamento  $\bar{k}_{ab}$ :

- No caso geral em que  $\alpha_{2b} \neq \alpha_{2a}$ :

$$
\bar{k}_{ab} = \left(\frac{k_0}{2z_0}\right) \left(\frac{\cos\left(\frac{k_{xa}a}{2}\right)\cos\left(\frac{k_{xb}b}{2}\right)}{FNA FNB\left(\alpha_{2b}^2 + k_{xa}^2\right)}\right) \left\{2e^{-\alpha_{2b}\left(s + \frac{a}{2}\right)} \left(\eta_a^2 - \eta_a^2\right) \left[\alpha_{2b}\sinh\left(\frac{\alpha_{2b}a}{2}\right) + k_{xa}\tan\left(\frac{k_{xa}a}{2}\right)\cosh\left(\frac{\alpha_{2b}a}{2}\right)\right] - j(\eta_2')^2 \left[e^{-(\alpha_{2a} + \alpha_{2b})\frac{S}{2}} \frac{2\sinh\left(\frac{(\alpha_{2b} - \alpha_{2a})S}{2}\right)}{(\alpha_{2b} - \alpha_{2a})}\right]\right\}
$$
\n(L. 20)

- No caso concreto em que  $\alpha_{2b} = \alpha_{2a}$ :

$$
\bar{k}_{ab} = \left(\frac{k_0}{2z_0}\right) \left(\frac{\cos\left(\frac{k_{xa}a}{2}\right)\cos\left(\frac{k_{xb}b}{2}\right)}{FNA FNB\left(\alpha_{2b}^2 + k_{xa}^2\right)}\right) \left\{2e^{-\alpha_{2b}\left(s + \frac{a}{2}\right)} \left(\eta_a^2 - \eta_a^2\right) - \eta_a^2\right\} \left[\alpha_{2b}\sinh\left(\frac{\alpha_{2b}a}{2}\right) + k_{xa}\tan\left(\frac{k_{xa}a}{2}\right)\cosh\left(\frac{\alpha_{2b}a}{2}\right)\right]
$$

$$
-j(\eta_2')^2 \left[e^{-\alpha_{2b}s} S\right] \right\} \tag{L.21}
$$

- *Cálculo de*  $\overline{k}_{ba}$ .

Tal e como visto na segunda das equações (L.16), para o coeficiente de acoplamento  $\bar{k}_{ba}$ , a integral é realizada sobre a área  $S_b$ . Desta maneira, e considerando que o meio entre os guias de onda contém pequenas perdas, a integral do coeficiente de acoplamento sobre o eixo 'x' deverá se limitar à região compressa entre os pontos x=a/2 e x=a/2+S, na Fig. L.10.

Nesta ocasião a integral é realizada considerando como referência os eixos y e y''na Fig. L.10.

$$
\bar{k}_{ba} = \iint (\epsilon' - \bar{\epsilon}_a)(\hat{E}_b \cdot \hat{E}_a^*) dS = \frac{\omega}{2} \iint_{S_b} (\epsilon_b - \epsilon_1) [\hat{e}_b \cdot \hat{e}_a] dS_b
$$

Eliminando a componente y.

$$
\bar{k}_{ba} = \frac{\omega}{2} \int_{a/2}^{\frac{a}{2} + S + b} (\epsilon' - \bar{\epsilon}_a) [\hat{e}_b \cdot \hat{e}_a] dx
$$

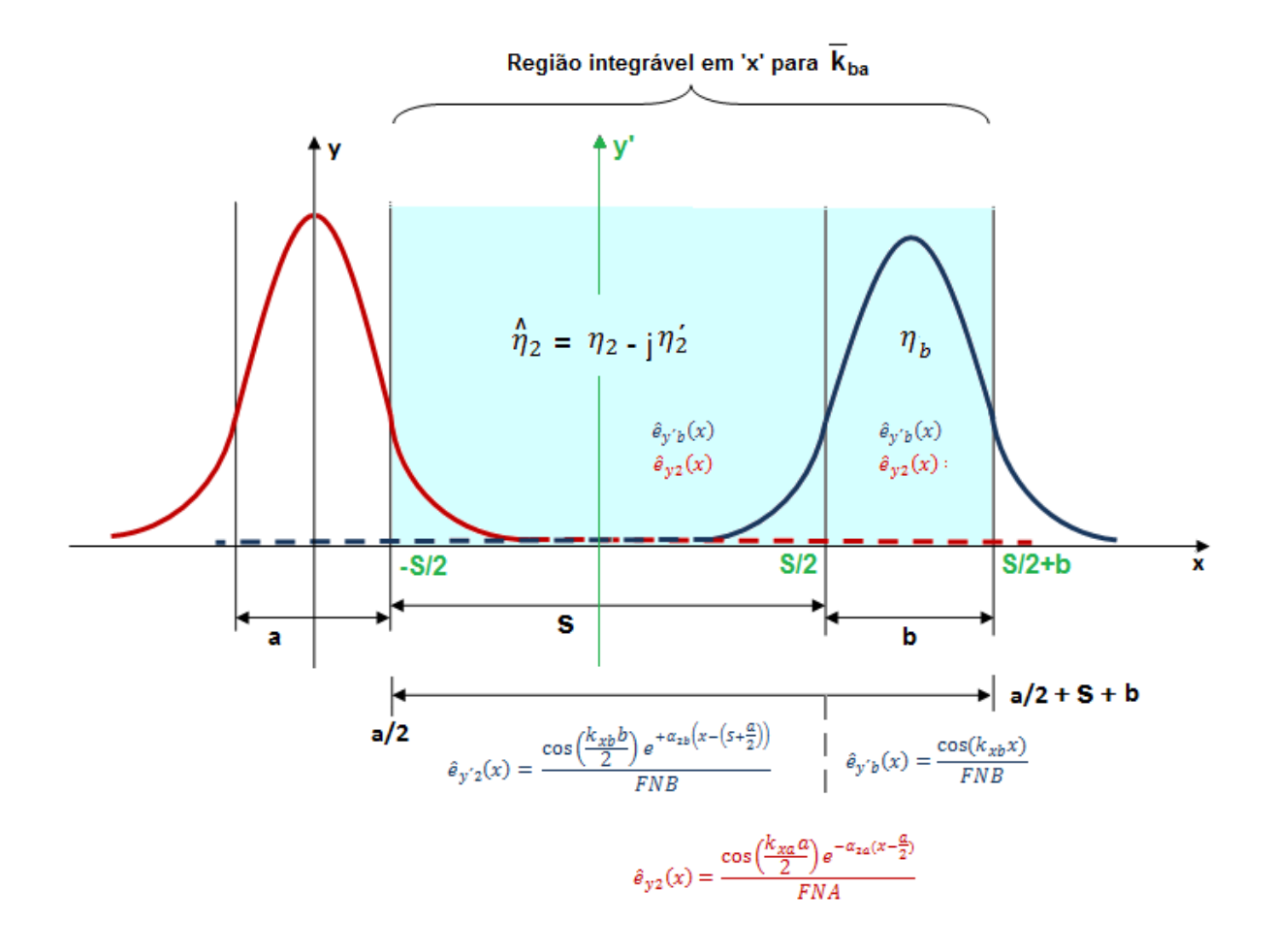

Fig. L.10. Região de integração e campos para o cálculo do coeficiente de acoplamento  $\bar{k}_{ba}$ .

Separa-se a integral nas duas regiões, usando dois eixos de referência diferentes:

$$
\bar{k}_{ba} = \frac{\omega}{2} \left[ (-j\epsilon_2') \int_{a/2}^{\frac{a}{2}+S} \hat{e}_{y/2}(x) \cdot \hat{e}_{y2}(x) dx + (\epsilon_b - \epsilon_2) \int_{-\frac{b}{2}}^{\frac{b}{2}} \hat{e}_{y/b}(x) \cdot \hat{e}_{y2}(x) dx \right]
$$
(L. 22)

$$
\hat{e}_{y2}(x) = \frac{1}{FNA} \cos\left(\frac{k_{xa}a}{2}\right) e^{-\alpha_{2a}\left(x + \left(s + \frac{b}{2}\right)\right)} \qquad \qquad \infty > x \ge \frac{a}{2}
$$

$$
\hat{e}_{y'2}(x) = \frac{1}{FNB} \cos\left(\frac{k_{xb}b}{2}\right) e^{+\alpha_{2b}\left(x - \left(s + \frac{a}{2}\right)\right)} \qquad -\infty < x \le -\frac{b}{2}
$$

$$
\hat{e}_{y'b}(x) = \frac{1}{FNB} \cos(k_{xb} x) \qquad -\frac{b}{2} \le x \le \frac{b}{2}
$$

Substituindo os valores dos campos:

Onde:

- No caso geral em que  $\alpha_{2b} \neq \alpha_{2a}$ :

$$
\bar{k}_{ba} = \left(\frac{\cos\left(\frac{k_{xa}a}{2}\right)\cos\left(\frac{k_{xb}b}{2}\right)}{FNA FNB(\alpha_{2a}^2 + k_{xb}^2)}\right) \left\{ 2e^{-\alpha_{2a}\left(s + \frac{b}{2}\right)} (\eta_b^2 - \eta_a^2) \left[ \alpha_{2a} \sinh\left(\frac{\alpha_{2a}b}{2}\right) + k_{xb} \tan\left(\frac{k_{xb}b}{2}\right) \cosh\left(\frac{\alpha_{2a}b}{2}\right) \right] - j(\eta_2')^2 \left[ e^{-(\alpha_{2b} + \alpha_{2a})\frac{S}{2}} \frac{2 \sinh\left(\frac{(\alpha_{2a} - \alpha_{2b})S}{2}\right)}{(\alpha_{2a} - \alpha_{2b})} \right] \right\}
$$
\n(L. 23)

- No caso concreto em que  $\alpha_{2b} = \alpha_{2a}$ :

$$
\bar{k}_{ba} = \left(\frac{\cos\left(\frac{k_{xa}a}{2}\right)\cos\left(\frac{k_{xb}b}{2}\right)}{FNA FNB\left(\alpha_{2a}^2 + k_{xb}^2\right)}\right) \left\{2e^{-\alpha_{2a}\left(s+\frac{b}{2}\right)} \left(\eta_b^2 - \eta_a^2\right) \left[\alpha_{2a}\sinh\left(\frac{\alpha_{2a}b}{2}\right) + k_{xb}\tan\left(\frac{k_{xb}b}{2}\right)\cosh\left(\frac{\alpha_{2a}b}{2}\right)\right] - j(\eta_2')^2 \left[e^{-\alpha_{2a}S} S\right] \right\}
$$
\n(L. 24)

# - *Cálculo de*  $\overline{k}_{bb}$ .

Tal e como visto na primeira das equações (L.16), para o coeficiente de acoplamento  $\bar{k}_{aa}$ , a integral é realizada sobre a área  $S_b$ . Desta maneira, e considerando que o meio entre os guias de onda contém pequenas perdas, a integral do coeficiente de acoplamento sobre o eixo 'x' deverá se limitar à região compressa entre os pontos x=a/2 e x=a/2+S+b, na Fig. L.8. O cálculo realizado para  $\overline{k}_{bb}$  é muito similar aos anteriores, pelo que não repetiremos o mesmo.

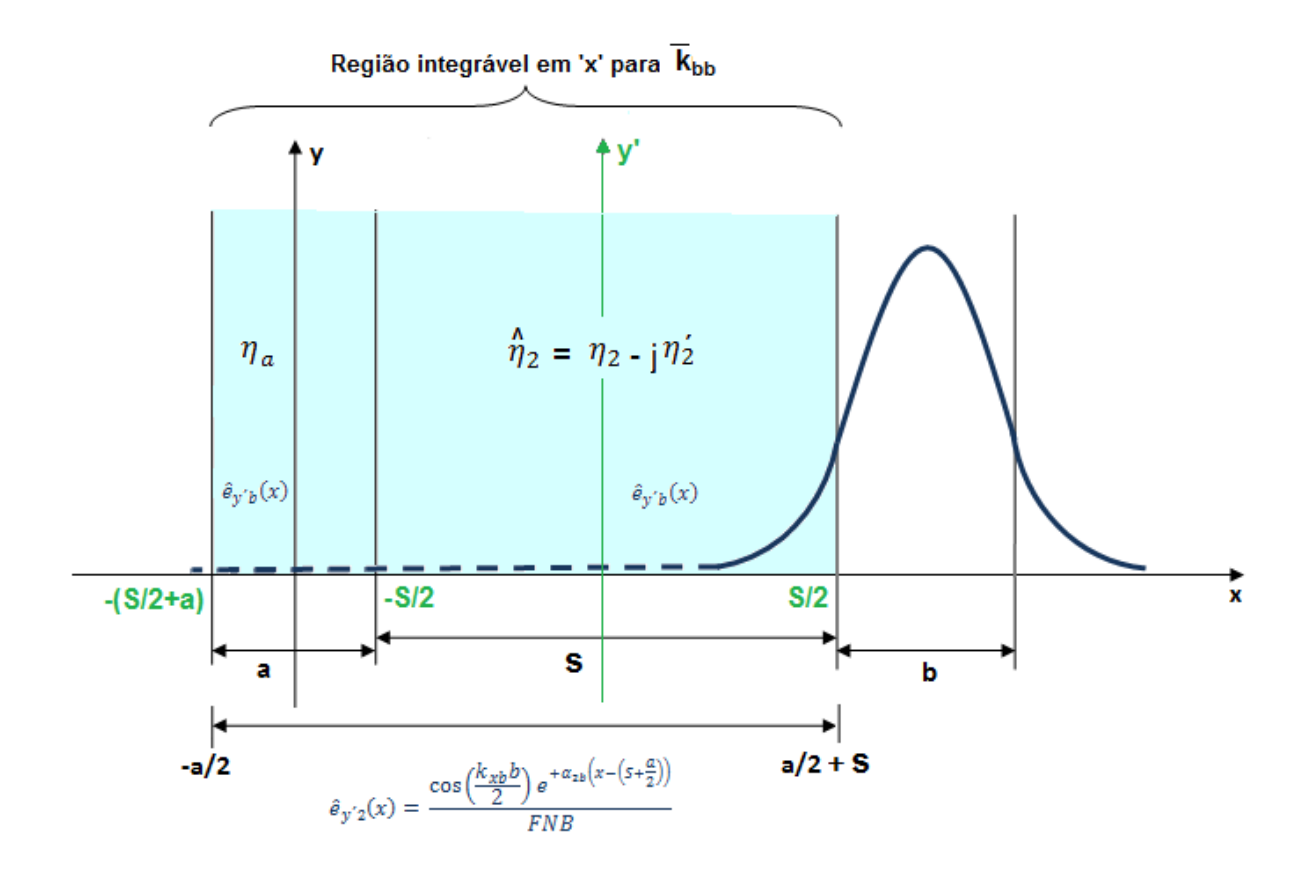

Fig. L.11. Região de integração e campos para o cálculo do coeficiente de acoplamento  $\bar{k}_{bb}$ .

A integral correspondente a  $\bar{k}_{bb}$  é:

$$
\bar{k}_{bb} = \left(\frac{k_0}{2z_0}\right) \left(\frac{e^{-\alpha_{2b}S}}{\alpha_{2b}}\right) \left[ (\eta_a^2 - \eta_2^2) e^{-\alpha_{2b}(S+a)} \sinh(\alpha_{2b}a) - j(\eta_2')^2 \sinh(\alpha_{2b}S) \right] \left(\frac{\cos\left(\frac{k_{xb}b}{2}\right)}{FNB}\right)^2
$$
\n(L. 25)

#### - *Resumo do método.*

- Calcula-se o índice efetivo das estruturas isoladas, pelo método mostrado no capítulo 1.
- Calculam-se as constantes de propagação dos guias de onda isolados.
- Obtêm-se os campos normalizados nos guias de onda isolados.
- Calcula-se o fator de encobrimento dos campos. Agora estrutura perturbada.
- Escrevem-se os campos normalizados para o novo sistema de coordenadas da estrutura perturbada.
- Escrevem-se as equações diferenciais que regem o comportamento do acoplador  $a(z)$ ,  $b(z)$ .
- Calculam-se os coeficientes de acoplamento:  $\bar{k}_{aa}$ ,  $\bar{k}_{ab}$ ,  $\bar{k}_{ba}$ ,  $\bar{k}_{bb}$ .
- Calculam-se os fatores de acoplamento:  $\gamma_{aa}, \gamma_{ab}, \gamma_{ba}, \gamma_{bb}$ .
- Calculam-se os parâmetros dos modos normais:  $\Phi$ ,  $\Delta$ ,  $\psi$ .
- Calculam-se as constantes de propagação dos modos par e ímpar:  $\beta_e$ ,  $\beta_o$ .
- Calculam-se as amplitudes dos campos nas lâminas:  $\bar{a}(z)$ ,  $\bar{b}(z)$ .
- Calculam-se as potências dos campos nas lâminas:  $P_a(z)$ ,  $P_b(z)$ .
- Calculam-se os fatores de violação da potência:  $F_{ab}$ ,  $F_{ba}$ .